# JAN CHOJCAN przy współpracy Lucjana KARWANA oraz Andrzeja Drygajły i Andrzeja Kolmera

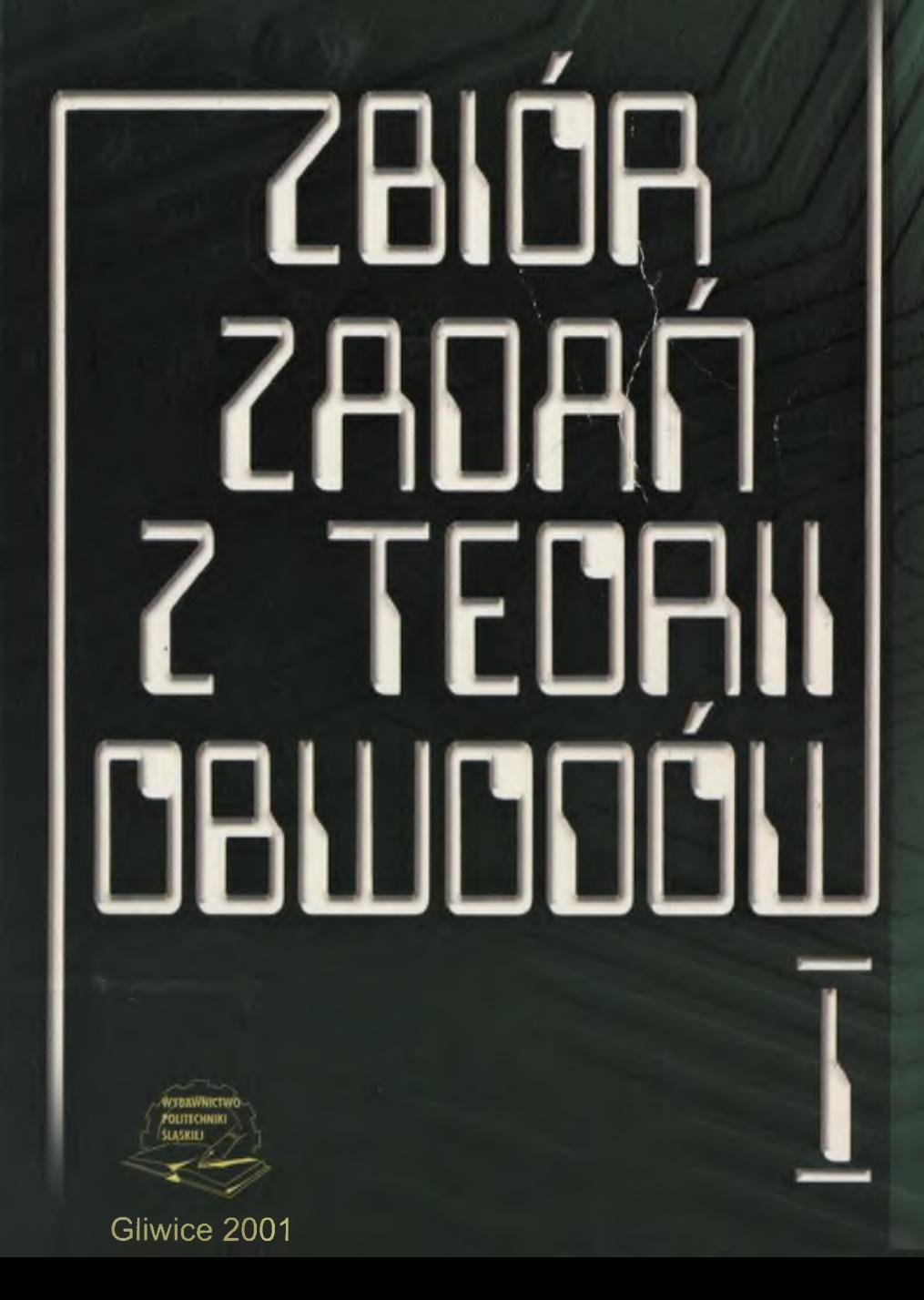

JAN CHOJCAN przy współpracy Lucjana KARWANA oraz Andrzeja Dygajły i Andrzeja Kolmera

# **ZBIÓR ZADAŃ Z TEORII OBWODÓW I**

**WYDAWNICTWO POLITECHNIKI ŚLĄSKIEJ Gliwice 2001**

OPINIODAWCA Doc. dr inż. Zofia Cichowska

### KOLEGIUM REDAKCYJNE

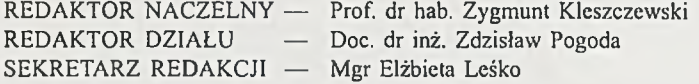

REDAKCJA Mgr Anna Blażkiewicz

REDAKCJA TECHNICZNA Alicja Nowacka

PROJEKT GRAFICZNY OKŁADKI Tomasz Lamorski

> Wydano za zgodą Rektora Politechniki Śląskiej

### **ISBN 83-88000-79-9**

ł «

© Copyright by Wydawnictwo Politechniki Śląskiej

 $200000$ 

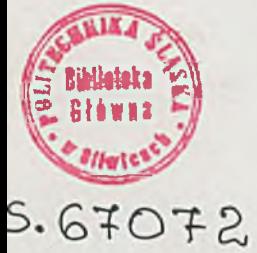

## **Spis treści**

A man was the Second with the Render of the state of

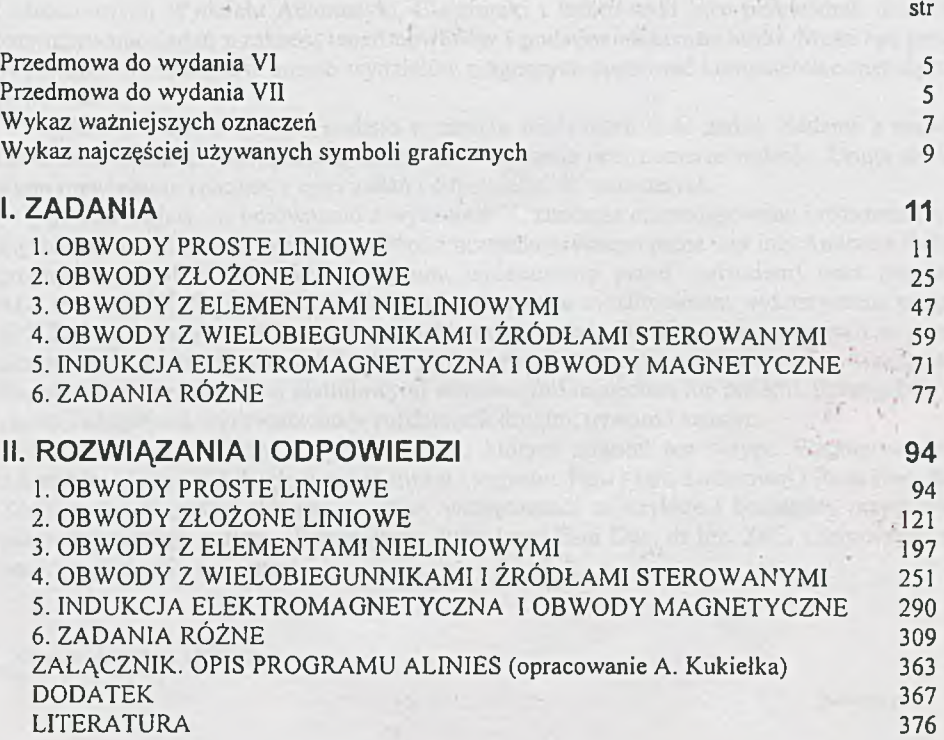

- 1

 $\mathcal{C}^{\mathcal{C}}$ 

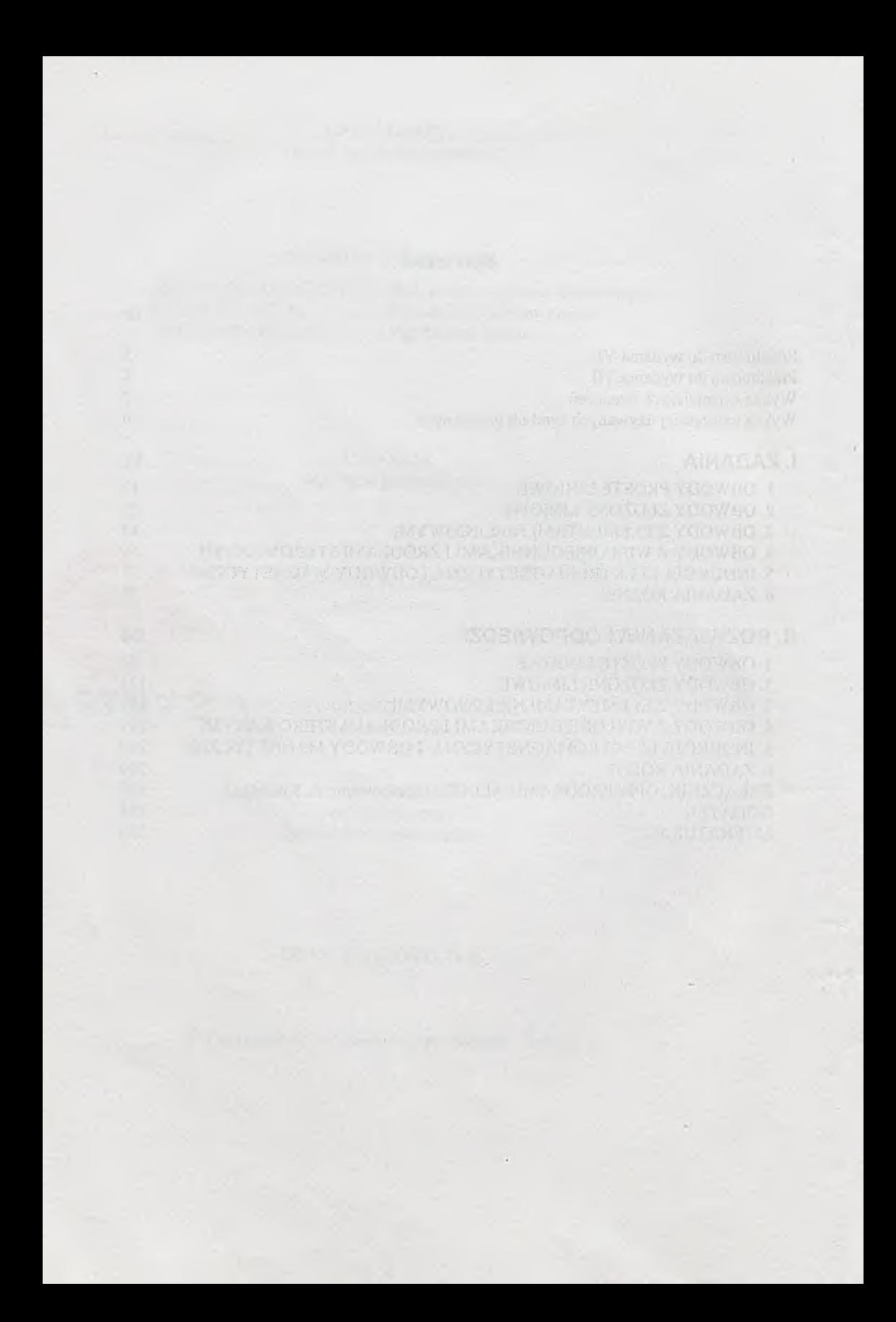

### PRZEDMOWA DO WYDANIA VI

Skrypt przeznaczony jest dla studentów studiów dziennych (magisterskich i inżynierskich) i wieczorowych Wydziału Automatyki, Elektroniki i Informatyki jako przewodnik ułatwiający rozwiązywanie zadań z zakresu teorii obwodów i podstaw elektrotechniki. Może być przydatny również dla studentów innych wydziałów pragnących opanować komputerowe metody analizy obwodów.

W pierwszej części skryptu podano w sześciu rozdziałach treść zadań. Zadania z rozwiązaniami zaznaczono pionową kreską na lewym marginesie przy numerze zadania. Druga część zawiera rozwiązania znacznej części zadań i odpowiedzi do pozostałych.

Wydanie VI jest , w porównaniu z wydaniem V, znacznie przeredagowaną i rozszerzoną wersją zbioru. Uwzględniono w nim możliwości przeredagowanego przez mgr inż. Andrzeja Kukiełkę programu ALINIES (instrukcję programu umieszczono przed dodatkiem) oraz programów ALIOS1 i SPICE. Szczególnie wiele uwagi poświęcono możliwościom wykorzystania programu SPICE do rozwiązywania bardziej pracochłonnych zadań. Obok zaproponowanych w poprzednim wydaniu modeli zmiennych i zależnych od temperatury rezystorów zwrócono uwagę na analizę obwodów z elementami nieliniowymi sterowanymi napięciem lub prądem. Szczególnie wiele zmian i uzupełnień wprowadzono w rozdziałach drugim, trzecim i szóstym.

Serdecznie dziękujemy wszystkim dzięki którym powstał ten skrypt. Współpracownikom z Instytutu Elektroniki dziękujemy za uwagi i sugestie. Pani Marii Luderowej i Panu Doc. dr. inż. Zdzisławowi Pogodzie składamy wyrazy wdzięczności za szybkie i bezbłędne przygotowanie przeredagowanego skryptu. Pozostajemy dłużnikami Pani Doc. dr inż. Zofii Cichowskiej za Jej wnikliwą i życzliwą recenzję.

Gliwice, sierpień 1996 r.

Autorzy

### PRZEDMOWA DO WYDANIA VII

Obecne wydanie jest poprawioną, nową edytorsko wersją skryptu z wydania VI. Za przygotowanie tej wersji gorąco dziękujemy Panu doc. dr. inż. Zdzisławowi Pogodzie.

Gliwice, sierpień 2001 r.

Autorzy

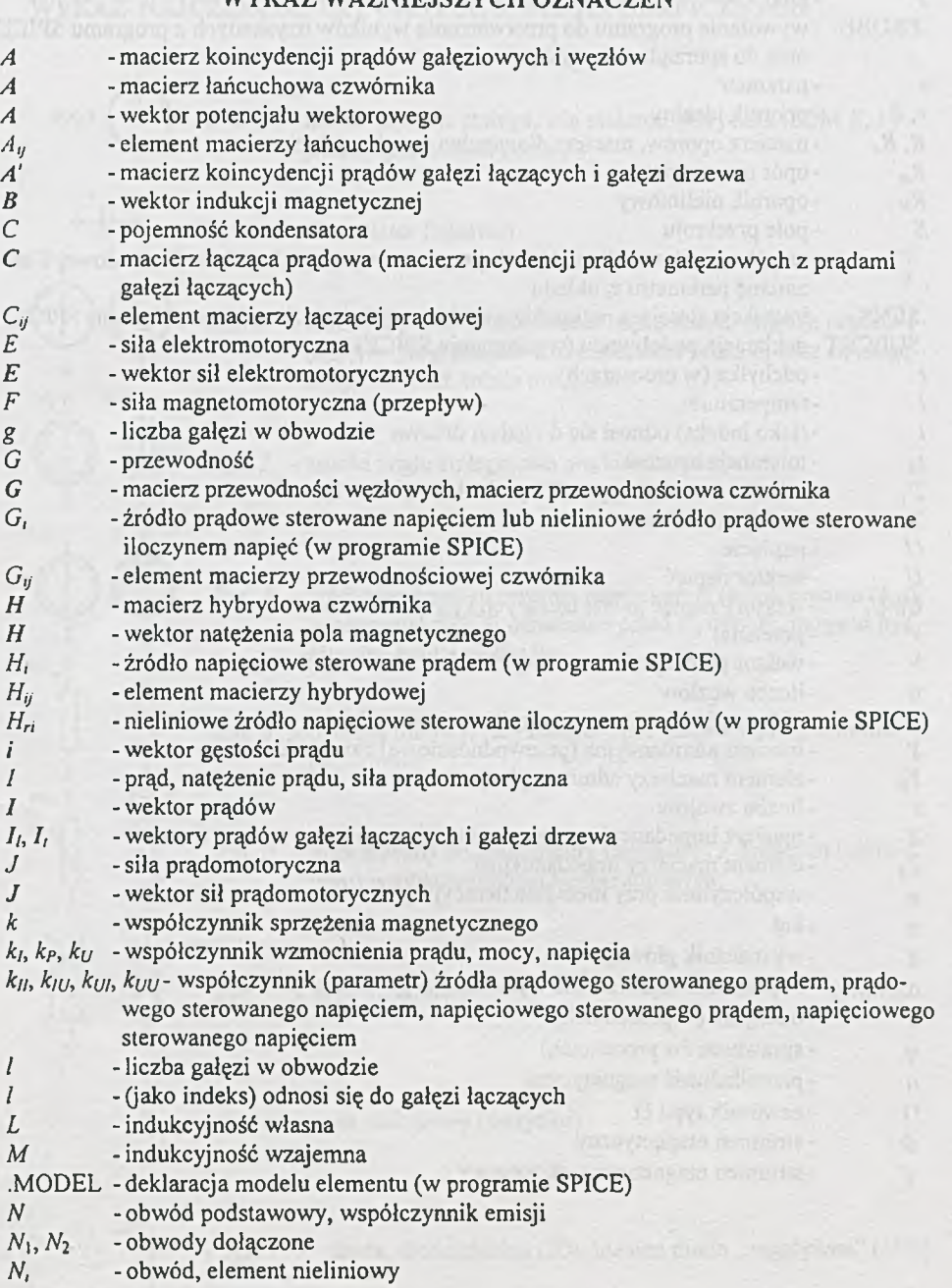

### W YKAZ WAŻNIE ISZYCH OZNACZEŃ

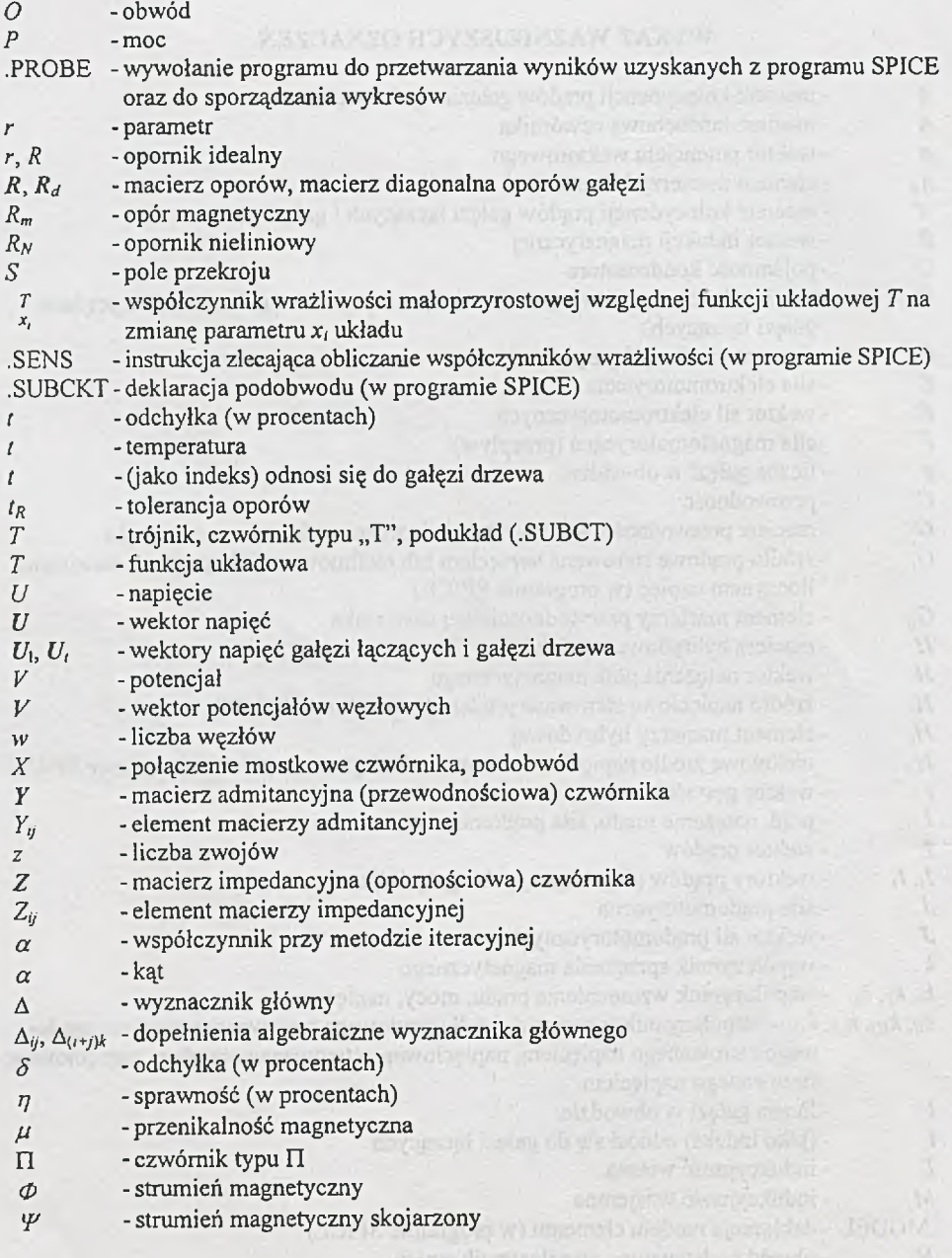

.<br>Tanis sainmende blivde :

### WYKAZ NAJCZĘŚCIEJ UŻYWANYCH SYMBOLI GRAFICZNYCH

የ *W* ( ) *Rys. 1 -* źródło napięcia stałego, siła elektromotoryczna (SEM *E, V)* (siła magnetomotoryczna *F) Rys. la* - akumulator (ogniwo)  $k_{12}Ug$  $Rys. 2$  - źródło napięciowe sterowane: napięciem  $U(k_{UU}U)$ , prądem *I (kuiI);* w programie SPICE oznaczane przez £, oraz *H,* mogą to być również źródła nieliniowe  $I(J)$  $I(J)$ *Rys. 3* - źródło prądu stałego, siła prądomotoryczna  $k_{\mu}L$  $Rys. 4 - 2r$ ódło prądowe sterowane: napięciem  $U(k_{UU})$ , prądem  $(k_{II})$ ; w progamie SPICE oznaczane przez G<sub>i</sub> oraz F<sub>i</sub>, mogą to być również źródła nieliniowe  $R(R_n)$   $R$ **, 구** *Rys. 5 -* opornik liniowy, rezystancja (opór magnetyczny), opornik regulowany I *Rd) Rys. 6 -* opór zależny od temperatury (termistor) z dodatnim (ujemnym) współczynnikiem temperaturowym  $\sqrt{2}$ *U\*l'\* "'I'» Rys.* 7 - opór nieliniowy *Rys. 8 -* opór nieliniowy (warystor) Ol *ID IDNRys. 9 -* dioda, dioda idealna *(ID)*, idealna dioda "negatywna" *(IDN)* 

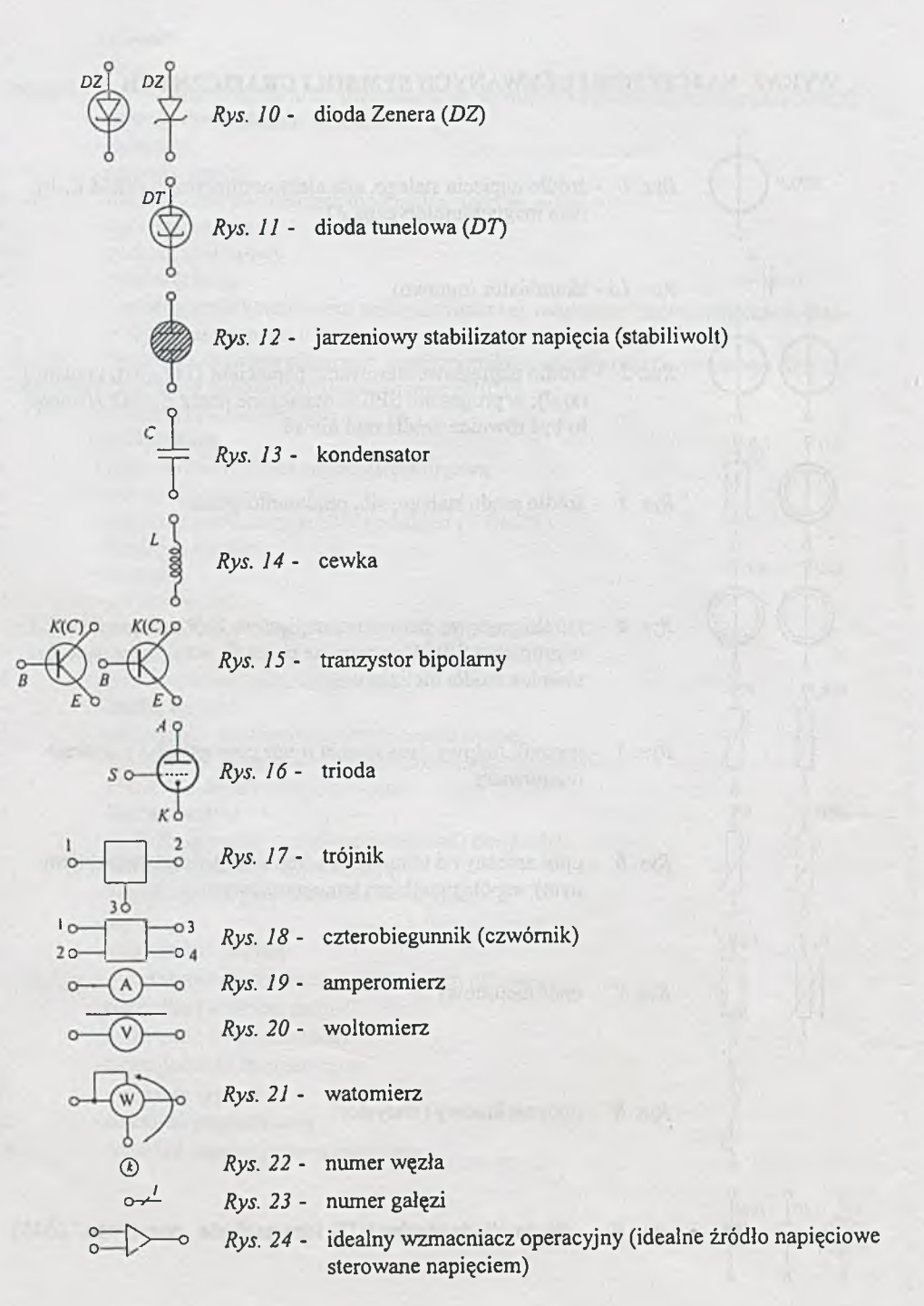

### <span id="page-11-0"></span>**I. ZADANIA**

### <span id="page-11-1"></span>**Rozdział 1**

### **COBWODY PROSTE LINIOWE**

|Z adanie 1.1.Charakterystykę zewnętrzną wydajnika energii aproksymowaną trzema 2 liniowymi odcinkami *(rys. 1.1)* należy przedstawić w postaci źródła napięciowego oraz prądowego dla trzech zakresów prądów pobieranych przez odbiornik, tzn.:

- 1)  $0 + 2.5$  A,
- 2)  $2.5 \div 4$  A,
- 3)  $4 + 4.3$  A.

|Z adanie 1.2. Na *rys. 1.2* przedstawiono fragment charakterystyki zewnętrznej źródła energii elektrycznej. Określić graniczne wartości rezystancji obciążenia źródła, przy których pracuje ono na odcinkach AB i BC charakterystyki.

|Z adanie 1.3. Obliczyć wartość napięcia między punktami A i B w obwodzie przedstawionym na *rys. 1.3,*

jeśli  $E_1 = 20 \text{ V}$  i  $E_2 = 40 \text{ V}$ , natomiast  $R_1 = 125 \Omega$ , a  $R_2 = 75 \Omega$ .

|Z adanie 1.4. Dwa dzielniki napięcia (rys. *1.4)* są włączone równolegle do sieci o napięciu *U.* Obliczyć wartość różnicy potencjałów między punktami A i B obu dzielników.

Dane: napięcie sieci  $U = 120$  V oraz

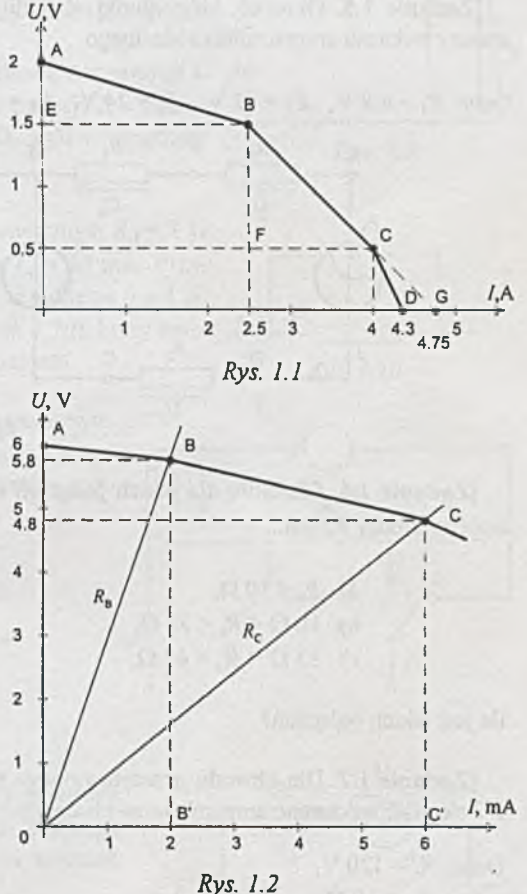

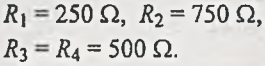

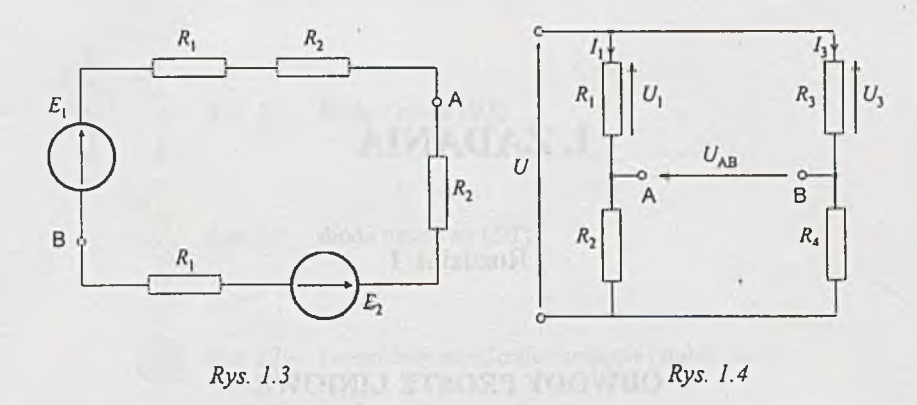

|Z adanie 1.5. Określić, który punkt obwodu elektrycznego z *rys. 1.5* można uziemić bez zmiany wskazań amperomierza idealnego.

Dane:  $E_1 = 4.8 \text{ V}$ ,  $E_2 = 12 \text{ V}$ ,  $E_3 = 24 \text{ V}$ ,  $R_1 = R_2 = R_4 = 2 \Omega$ ,  $R_3 = 1 \Omega$ .

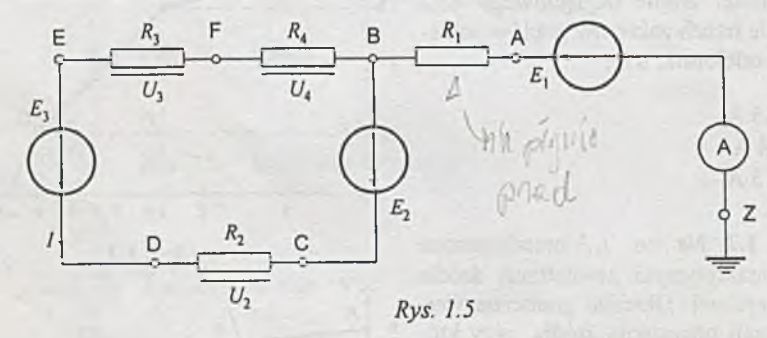

|Zadanie 1.6. Określić, dla jakich połączeń rezystorów o opornościach 10  $\Omega$ , 33  $\Omega$ , 47  $\Omega$ , opór zastępczy *Rz* jest:

> a)  $R_z < 10 \Omega$ , b)  $10 \Omega < R_z < 33 \Omega$ , c)  $33 \Omega < R_{2} < 47 \Omega$ .

Ile jest takich połączeń?

|Z adanie 1.7. Dla obwodu przedstawionego na *rys. 1*.7 określić wskazanie amperomierza idealnego.

Dane: *U=* 120 V,  $R_1 = 10 \Omega$ ,  $R_2 = 15 \Omega$ ,  $R_3 = 60 \Omega$ ,  $R_4 = 40 \Omega$ .

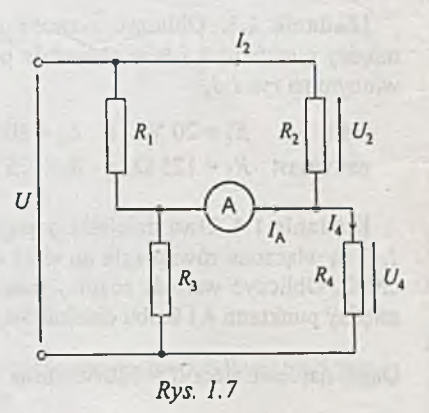

Zadanie 1.8. Obliczyć wskazania amperomierzy A,, A2 i A3 załączonych jak na *rys. 1.8.* Napięcie zasilania *U* = 12 V, a wartość oporu każdego rezystora  $R = 2$  k $\Omega$ .

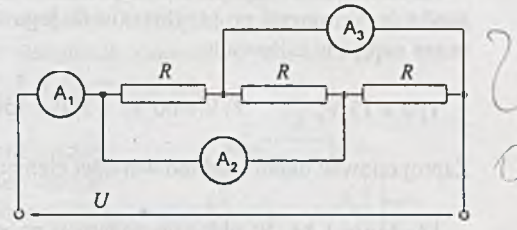

|Z adanie 1.9. N a *rys. 1.9* przedstawiono schemat układu do wyznaczania oporu wewnętrznego woltomierza *Rv.* Określić wartość *Rv*, jeśli znane są wskazania przyrządu przy położeniu klucza K w pozycji 1 oraz 2.

Dane: wskazanie woltomierza przy położeniu klucza K w pozycji 1 wynosi *U\* = 24 V, natomiast gdy klucz jest w pozycji 2, wskazanie woltomierza wynosi  $U_2 = 10$  V,  $R = 200 \Omega$ , opór wewnętrzny źródła jest pomijalnie mały.

**[Zadanie 1.10.** Amperomierz o oporze wewnętrznym  $R_A = 1 \Omega$ ma pełne wychylenie wskazówki przy prądzie *IA =* 30 mA. Przyrząd chcemy wykorzystać do pomiarów prądu w zakresie  $0 \div 1$  A. Obliczyć wartość oporu bocznikującego *Rb (rys. 1.10),* który należy w tym celu włączyć równolegle z amperomierzem.

Zadanie 1.11. Amperomierz o oporze wewnętrznym  $R_A = 1 \Omega$  i zakresie pomiarowym 0 ÷ 6 mA należy przystosować do pomiaru prądu *I* w trzech zakresach *(rys. 1. 11):*

1)  $0 \div 30$  mA,

- 2)  $0 \div 150$  mA,
- 3)  $0 \div 300$  mA.

Obliczyć wartość oporów *R \, R2* i *Rs-*

|Z adanie 1.12. Woltomierz posiada zakres pomiarowy  $0 \div 30$  V i opór wewnętrzny  $R_v = 150$  k $\Omega$ . Przyrząd chcemy przystosować do pomiarów napięć w zakresie  $0 \div 150 \text{ V}$ .

Obliczyć wartość dodatkowego oporu *Rd (rys. 1.12)*

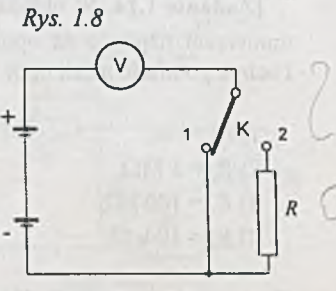

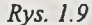

 $\bigodot$ 

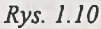

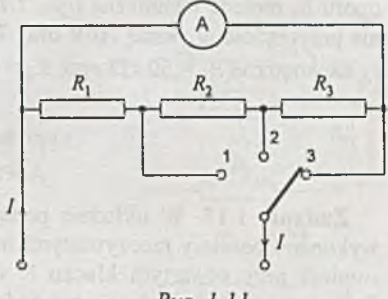

Rys. 1.11

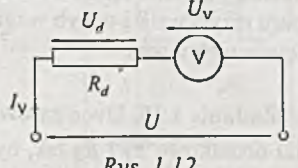

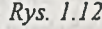

Zadanie 1.13. Woltomierz o oporze wewnętrznym 6 k  $\Omega$  i maksymalnym wychyleniu wskazówki uzyskiwanym po przyłożeniu do jego zacisków napięcia 3 V należy przystosować do pomiaru napięć w zakresach:

 $1) 0 \div 15 V$ ,  $2) 0 \div 60 V$ ,  $3) 0 \div 150 V$ .

Zaproponować układ i dobrać wartości elementów.

|Z adanie 1.14. W układzie podanym na *rys. 1.14* zmierzono wol- 't tomierzem napięcie na oporniku *Rz-* Obliczyć wskazanie przyrządu i uchyb pomiaru, jeżeli opór wewnętrzny woltomierza wynosi:

1)  $R_v \rightarrow \infty$ , 2)  $R_v = 1$  M $\Omega$ , 3)  $R_v = 100 \text{ k}\Omega$ , 4)  $R_v = 10 \text{ k } \Omega$ .

Dane: napięcie zasilania  $U = 24$  V, a rezystancje dzielnika są równe  $R_1 = 33$   $\Omega$  i  $R_2 = 68$   $\Omega$ .

|Z adanie 1.15. Do dwóch szeregowo połączonych oporników przyłożono napięcie stałe 6 V. Woltomierz o oporze wewnętrznym 25 kQ przyłączony do zacisków każdego z nich wskazał odpowiednio 1.33 V oraz 2.01 V. Podać wartości obu oporów.

| Zadanie 1.16. Określić uchyb względny pomiaru oporu *Rx* metodą techniczną *(rys. 1.16),* jeżeli wskazania przyrządów wynoszą 10 V oraz 7.8 mA, a ich opory wewnętrzne  $R_y = 50 \text{ k}\Omega$  oraz  $R_A = 0.2 \Omega$ .

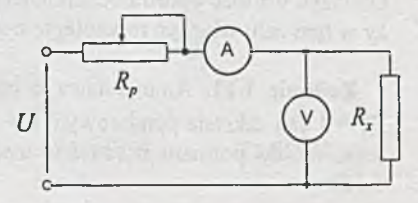

*Rys. 1.16*

Zadanie 1.17. W układzie podanym na *rys. 1.17* wykonano pomiary rzeczywistymi miernikami. Amperomierz przy otwartym kluczu K wskazał 70.7 mA. Przy zamkniętym kluczu przyrządy wskazały odpowiednio 71.8 mA oraz 16. IV. Podać poprawną wartość oporu rezystora *R* i uchyb względny przy określaniu go metodą techniczną.

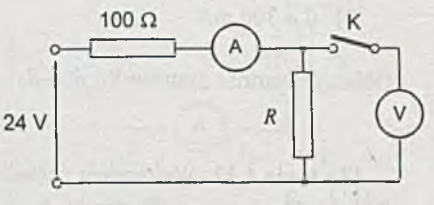

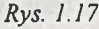

¡Zadanie 1.18. Dwie żarówki *Z\* oraz Z2 należy załączyć na napięcie *U -* 12 V. Dobrać oporniki dodatkowe *R\* i *Rj* tak, by moc pobierana przez układ była jak najmniejsza, a żarówki pracowały w warunkach znamionowych:  $U_{71} = 3.5$  V,  $I_{71} = 0.2$  A oraz  $U_{72} = 6$  V,  $I_{72} = 0.1$  A.

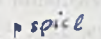

*Rys. 1.14*

 $\boldsymbol{U}$ 

Zadanie 1.19. Obwody żarzenia trzech triod należy zasilić ze źródła napięcia stałego *U* - 24 V. Należy więc zaprojektować taki układ z elementami dodatkowymi, by pobierał ze źródła jak najmniejszy prąd, a obwody żarzenia pracowały w warunkach znamionowych, tzn.: *U\ =* 6.3 V i  $I_1 = 185$  mA,  $U_2 = 4.2$  V i  $I_2 = 300$  mA oraz  $U_3 = 3.8$  V i  $I_3 = 300$  mA.

*In R* ¡Zadanie 1.20. W celu zabezpieczenia potencjometru przed przeciążeniem *(rys. 1.20*) należy odpowiednio dobrać oporność rezystora *R* ograniczającego prąd. Napięcie zasilania  $U = 120$  V, wartości znamionowe potencjometru to  $R_p = 10$  k $\Omega$  i  $P_p = 0.5$  W.

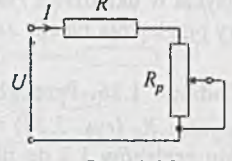

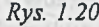

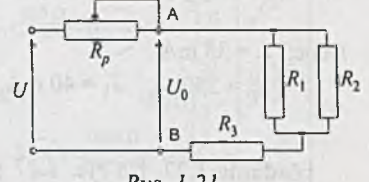

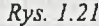

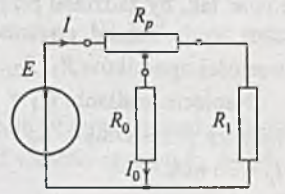

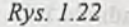

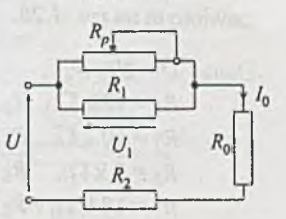

*Rys. 1.23*

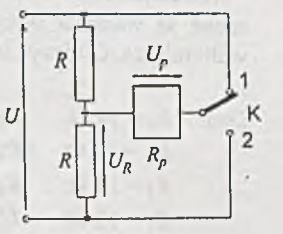

*Rys. 1.24*

¡Zadanie 1.21. W układzie przedstawionym na *rys. 1.21* należy dobrać taki potencjometr *Rp,* aby uzyskać zakres re- *u* gulacji napięcia  $U_0$  w zakresie 12 ÷ 6 V.

Dane:  $U = 12 \text{ V}$ ,  $R_1 = 200 \Omega$ ,  $R_2 = 500 \Omega$ ,  $R_3 = 300 \Omega$ .

Zadanie 1.22. Obliczyć zakres zmian prądu *Iq* przy zmianach położenia suwaka potencjometru *(rys. 1.22*) w całym zakresie. Podać też największą wartość prądu pobieranego ze źródła,

Dane:  $E = 60 \text{ V}$ ,  $R_p = 2 \text{ k}\Omega$ ,  $R_0 = 1 \text{ k}\Omega$ ,  $R_1 = 10 \text{ k}\Omega$ .

[Zadanie 1.23. W układzie podanym na rys. 1.23 dobrać opory  $R_1$  i  $R_2$  tak, aby uzyskać zakres regulacji prądu  $I_0 = 25 \div 40$  mA.

Dane:  $U = 24 \text{ V}$ ,  $R_0 = 200 \Omega$ ,  $R_p = 470 \Omega$ .

¡Zadanie 1.24. W układzie przedstawionym na *rys. 1.24* napięcie zadziałania przekaźnika *Uz =* 7 V. Należy dobrać wartości oporów *R* tak, aby w obydwu położeniach klucza K napięcie *Up* na *U* przekaźniku było większe od *Uz.*

Dane:  $U = 24$  V, opór uzwojenia przekaźnika  $R_p = 320 \Omega$ .

Zadanie 1.25. Dane są do wyboru dwa przekaźniki o parametrach:

1) 
$$
U_{z1} = 7.3
$$
 V i  $R_{p1} = 90 \Omega$  oraz 2)  $U_{z2} = 7.9$  V i  $R_{p2} = 130 \Omega$ 

do użycia w układzie z *rys. 1.24*, przy czym napięcie zasilania  $U = 24$  V, natomiast  $R = 120$   $\Omega$ . Który przekaźnik należy zastosować?

Zadanie 1.26. Przekaźnik o prądzie zadziałania *lz* oraz oporze uzwojenia *Rp (rys. 1.26)* ma służyć do kontroli prądu *I\* po przyłączeniu zacisków 1,3 do układu oraz prądu  $I_2$  po przyłączeniu zacisków 2,3. Obliczyć wartość oporów  $R_1$  i  $R_2$ .

Dane: 
$$
I_z = 35
$$
 mA,  
\n $R_p = 250$  Ω,  $I_1 = 40$  mA,  $I_2 = 60$  mA.

|Z adanie 1.27. N a *rys. 1.27* przedstawiono fragment układu przekaźnikowego. Należy go zaprojektować tak, by zadziałał przy włączonym jednym kluczu, a nie działał po załączeniu obydwu. Dobrać wartości oporników  $R_1, R_2$ .

Napięcie zasilania  $U_1 = 16$  V i  $U_2 = -12V$ , a parametry przekaźnika:  $R_p = 230 \Omega$ , prąd zadziałania  $I_p = 30$  mA.

Zadanie 1.28. Obliczyć prąd *h* w układzie przedstawionym na *rys. 1.28.*

Dane: *U=* 290 V,  $R_1 = 10 \text{ k}\Omega$ ,  $R_2 = 15 \text{ k}\Omega$ ,  $R_3 = 10 \text{ k } \Omega$ ,  $R_4 = 10 \text{ k } \Omega$ ,  $R_5 = 5 k \Omega$ ,  $R_6 = 12 k \Omega$ ,  $R_7 = 18 \text{ k } \Omega$ ,  $R_8 = 9 \text{ k } \Omega$ .

|Z adanie 1.29. W układzie podanym na *rys. 1.29* znane są wartości wszystkich oporów i wskazania woltomierza. Obliczyć wartość napięcia zasilania *U.*

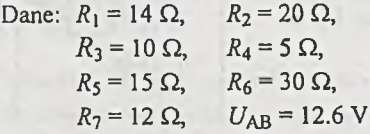

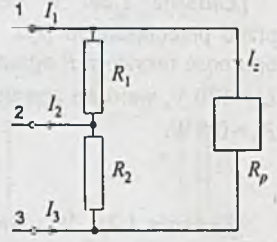

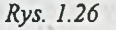

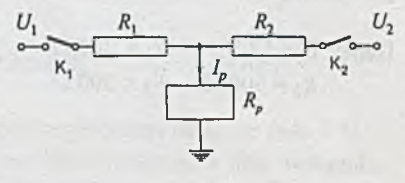

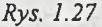

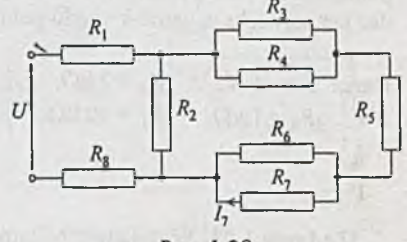

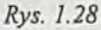

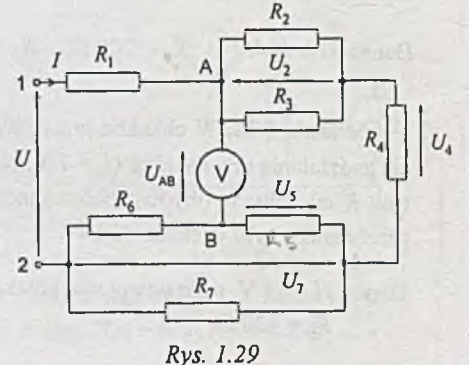

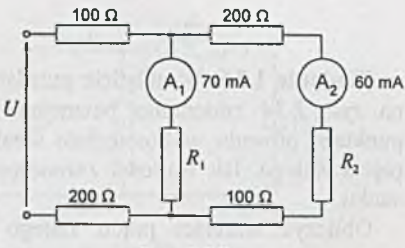

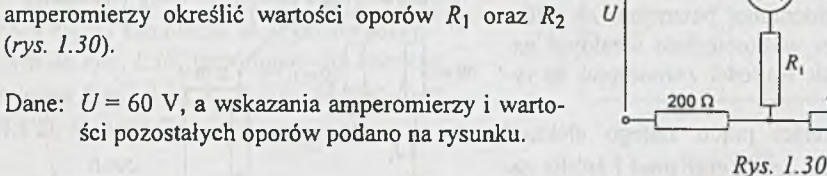

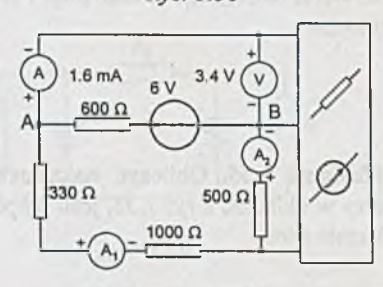

|Z adanie 1.31. W układzie podanym na *rys.1.31* obliczyć wskazania idealnych amperomierzy A1 oraz A2.

Zadanie 1.30. Korzystając ze wskazań idealnych

*{rys. 1.30).*

*Rys. 1.31*

|Z adanie 1.32. *Rys.1.32* przedstawia fragment układu tranzystorowego. Na podstawie wskazań idealnych przyrządów obliczyć wartości oporów  $R_1$  i  $R_2$ .

Zadanie 1.33. W układzie elektronicznym *{rys. 1.33)* włączone są przyrządy prądu stałego. Przyjmując, że są idealne, a ich wskazania podane są na rysunku, określić wartości oporów *R\, R2* i *R^.*

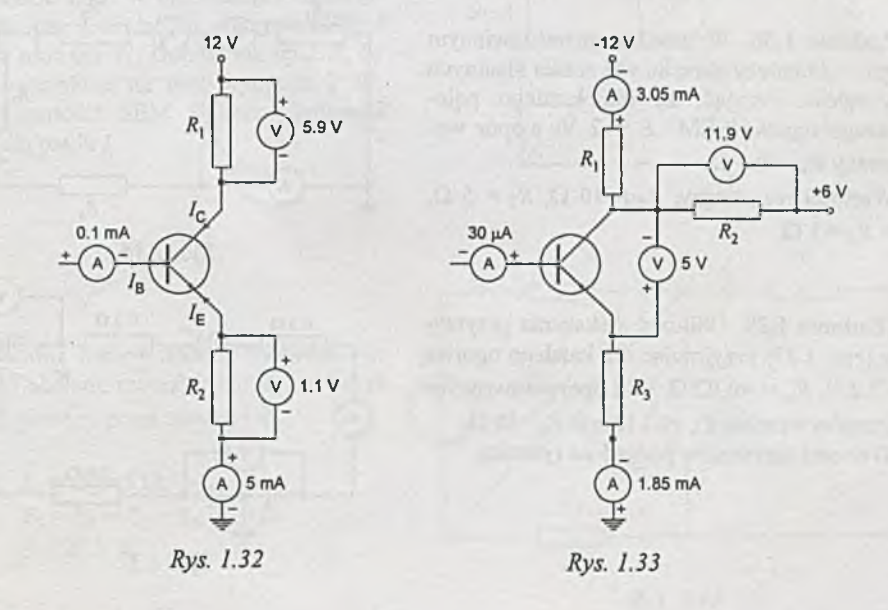

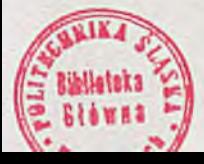

|Z adanie 1.34. W układzie przedstawionym na *rys. 1.34* zmierzono potencjały w kilku punktach obwodu woltomierzem idealnym napięcia stałego. Ich wartości zaznaczono na rysunku.

Obliczyć wartości prądu stałego elektrod tranzystora, tzn. *I&, Iq, Iz* oraz prąd *I* źródła zasilającego. 3.6 v

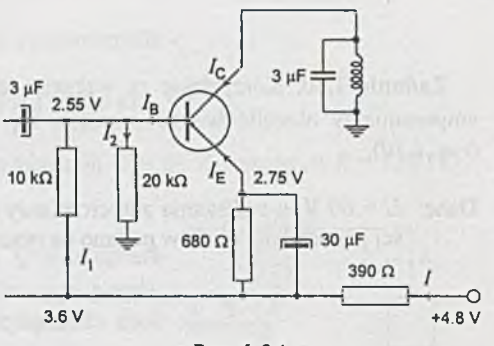

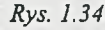

|Z adanie 1.35. Obliczyć wskazania woltomierzy w układzie z *rys. 1.35,* jeśli amperomierz wskazuje zero.

Dane:  $E_1 = 12 \text{ V}$ ,  $E_2 = 6 \text{ V}$ ,  $E_3 = 36 \text{ V}, \quad J = 3 \text{ mA},$  $R_1 = 200 \Omega$ ,  $R_2 = 300 \Omega$ ,  $R_3 = 100 \Omega$ ,  $R_4 = 10 \Omega$ .

Zadanie 1.36. W układzie przedstawionym na *rys. 1.36* należy określić wskazania idealnych przyrządów. Przyjąć, te dla każdego pojedynczego ogniwa SEM *E =* 2 V, a opór wewnętrzny  $R_w = 0.1 \Omega$ .

Wartości rezystorów:  $R_1 = 10 \Omega$ ,  $R_2 = 5 \Omega$ ,  $R_3 = R_4 = 1 \Omega$ .

|Z adanie 1.37. Obliczyć wskazania przyrządów *(rys. 1.37)* przyjmując dla każdego ogniwa  $E = 2.2$  V,  $R_w = 0.02$   $\Omega$ , jeśli opory wewnętrzne przyrządów wynoszą  $R_A = 0.1 \Omega$  oraz  $R_v = 30 \Omega$ . Wartości rezystorów podano na rysunku.

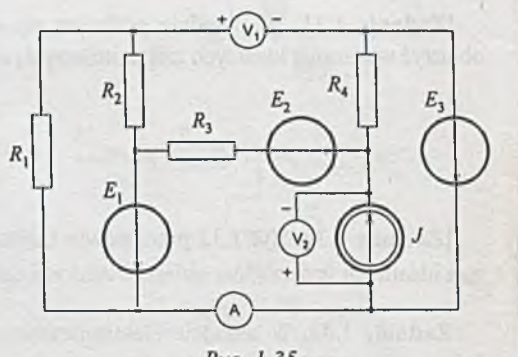

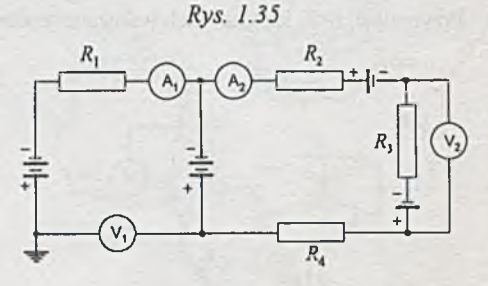

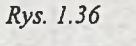

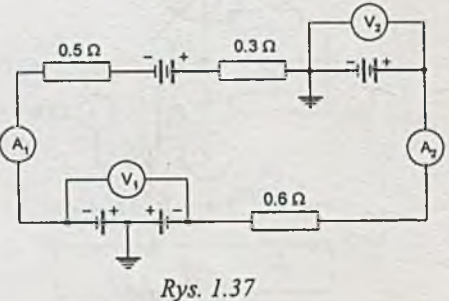

|Z adanie 1.38. Obliczyć napięcia *U\,*  $U_2$  i  $U_3$  na ogniwach w układzie pokazanym na *rys. 1.38*, przyjmując dla każdego ogniwa *E =* 2.2 V, *Rw =* 0.02 O oraz *R\ -*  $0.5 \Omega$ ,  $R_2 = 0.4 \Omega$ .

|Z adanie 1.39. Sporządzić bilans mocy dla układu podanego na *rys. 1.39* wiedząc, że w każdym ogniwie *E =* 2.2V i *Rw -*  $0.02 \Omega$  oraz  $R_1 = 25 \Omega$ ,  $R_2 = 18 \Omega$ ,  $R_3 =$ 

 $30 \Omega$ .

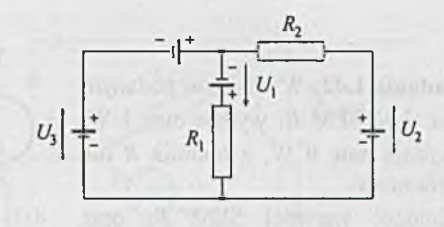

*Rys. 1.38*

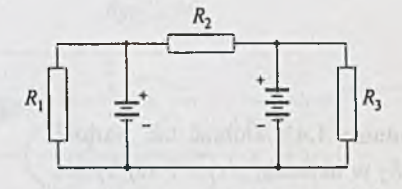

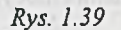

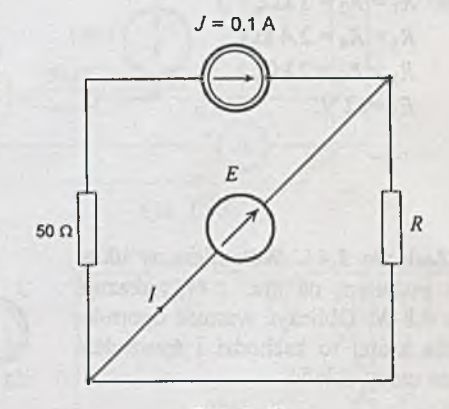

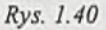

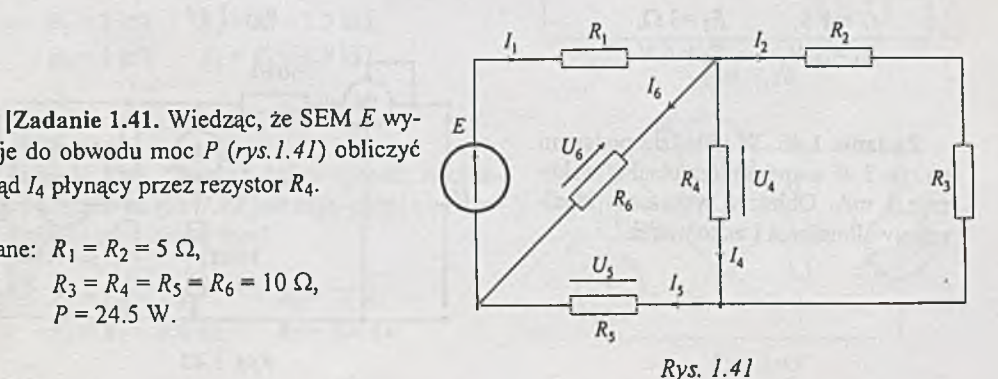

Zadanie 1.40. W układzie przedstawionym na *rys. 1.40* źródło prądowe SPM *J* wydaje moc 0.1 W. Dobrać tak opór *R,* by moc wydzielona na nim wynosiła 2 W. Podać wartości SEM *E* oraz płynącego przez nią prądu /.

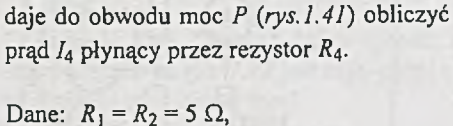

 $R_3 = R_4 = R_5 = R_6 = 10 \Omega$ , *P =* 24.5 W.

Zadanie 1.42. W układzie podanym na rys. *1.42* SEM *E\* wydaje moc 1 W, *E2* wydaje moc 9 W, a opornik *R* nie pobiera mocy.

Obliczyć wartości SEM *E\* oraz SEM *Ej.*

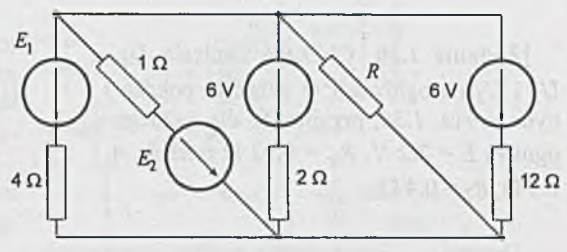

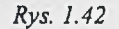

|Z adanie 1.43. Dobrać tak wartość SEM *Ej* w układzie z *rys. 1.43,* by nie wydawała i nie pobierała mocy.

Dane:  $R_1 = R_2 = 2 \text{ k}\Omega$ ,  $R_3 = R_4 = 2.4 \text{ k}\Omega$ ,  $R_5 = R_6 = 2 \text{ k}\Omega$ ,  $E_1 = 12$  V.

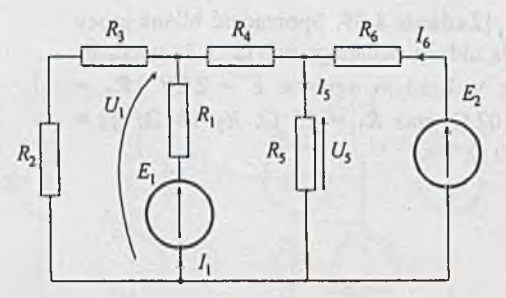

Rys. 1.43

|Z adanie 1.44. Watomierz w układzie podanym na *rys. 1.44* wskazuje moc 0.8 W. Obliczyć wartość opornika *R,* dla której to zachodzi i sporządzić bilans mocy układu.

Dane: *J =* 3 A,  $G = 1 \text{ S}, \qquad R_1 = 3 \Omega,$  $E_1 = 2 \text{ V}, \qquad E_2 = 6 \text{ V}.$ 

Zadanie 1.45. W układzie podanym na *rys. 1.45* amperomierz idealny wskazuje 3 mA. Obliczyć wskazania idealnego woltomierza i watomierza.

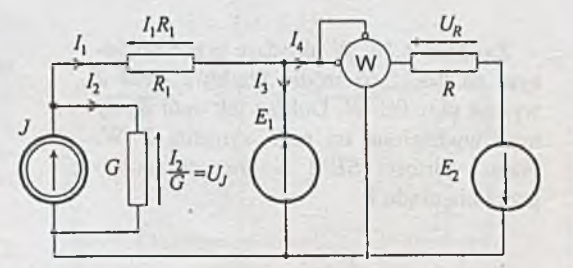

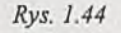

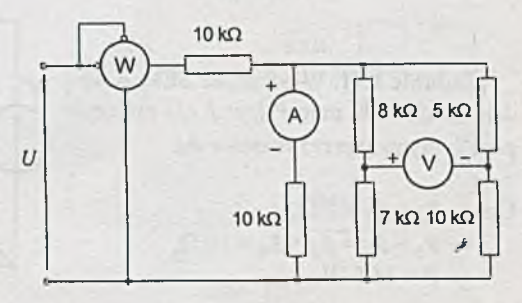

*Rys. 1.45*

|Z adanie 1.46. Jaką moc pobiera trójnik 1-2-3 z sieci aktywnej *(rys. 1.46),* jeżeli znane są wskazania przyrządów idealnych? Przez amperomierz płynie prąd 0.5 A, a napięcie na woltomierzu jest równe 18 V.

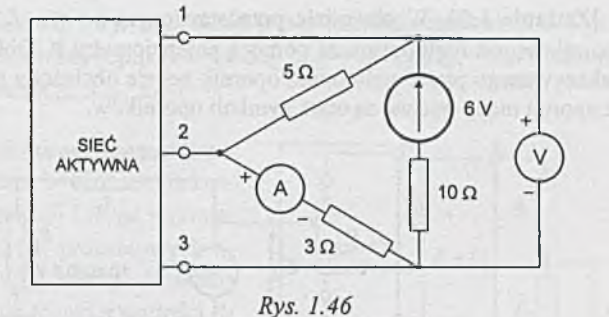

Zadanie 1.47. Obliczyć moc pobieraną z sieci aktywnej przez wyróżniony (zakreskowany) fragment obwodu *(rys.1.47).* Na rysunku obok symboli przyrządów podane są ich wskazania.

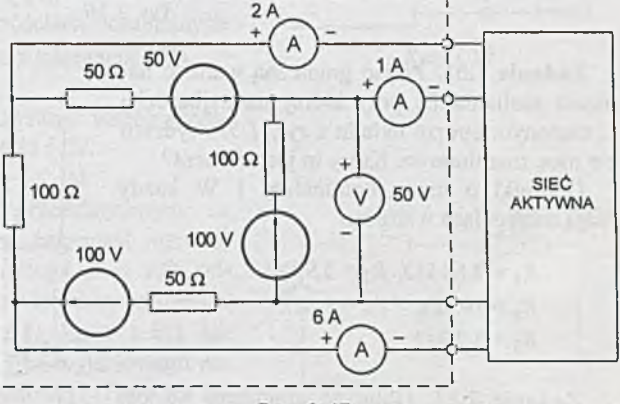

Rys. 1.47

Zadanie 1.48. Podać górną wartość napięcia zasilania *U*, przy której moc tracona na oporze  $R_6$  nie *U* przekracza 0.5 W *(rys. 1.48).*

Dane:  $R_1 = 2 k\Omega$ ,  $R_2 = R_3 = 3.3 k\Omega$ ,  $R_4 = 1 \text{ k}\Omega$ ,  $R_5 = R_6 = 6.8 \text{ k}\Omega$ .

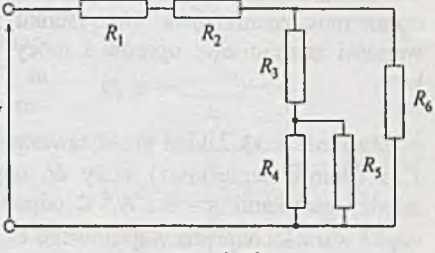

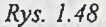

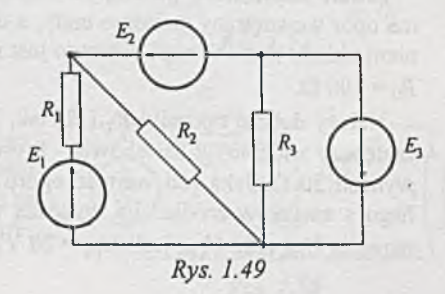

Zadanie 1.49. Określić, który opornik w układzie podanym na *rys. 1.49* jest najbardziej obciążony (pobiera największą moc).

Dane: 
$$
E_1 = E_2 = 6
$$
 V,  $E_3 = 12$  V,  
\n $R_1 = R_2 = 100$  Ω,  $R_3 = 200$  Ω.

|Z adanie 1.50. W obwodzie przedstawionym na *rys. 1.50* napięcie zasilające układ trzech oporników jest regulowane za pomocą potencjometru P. Obliczyć, przy jakiej wartości napięcia wskazywanego przez woltomierz opornik będzie obciążony mocą nominalną. Wartości nominalne oporu i mocy podane są obok symboli oporników.

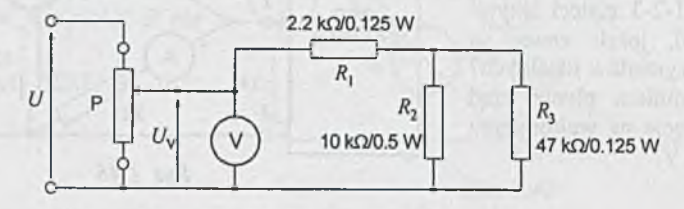

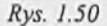

Zadanie 1.51. Podać graniczną wartość napięcia zasilania *U,* przy której na najbardziej obciążonym oporze układu z *rys. 1.51* wydzieli się moc znamionowa. Który to jest element?

Oporniki o mocy nominalnej 1 W każdy m ają następujące wartości:

> $R_1 = 0.68$  k $\Omega$ ,  $R_2 = 3.9$  k $\Omega$ ,  $R_3 = 10 \text{ k}\Omega$ ,  $R_4 = 1 \text{ k}\Omega$ ,  $R_5 = 3.3 \text{ k}\Omega$ .

Zadanie 1.52. Obliczyć graniczną wartość napięcia zasilania *U (rys. 1.52),* przy której w żadnym z oporów nie będzie jeszcze przekroczona moc znamionowa. Na rysunku podano wartości znamionowe oporów i mocy oporników.

|Z adanie 1.53. Układ przedstawiony na *rys. 1.53* (tłumik napięciowy) służy do uzyskania między zaciskami A - B i A - C odpowiedniej części wartości napięcia wejściowego *Uwe.*

Źródło napięciowe generujące napięcie *Uwe* ma opór wewnętrzny znikomo mały, a obciążeniem układu tłumika napięciowego jest rezystor  $R_0 = 100 \Omega$ .

Należy dobrać oporniki *R\ i R i* tak, by opór zastępczy widziany z zacisków A - B oraz A - C wynosił 50 Ω. Jaka jest wartość oporu widzianego z zacisków źródła? Ile wynoszą wartości napięcia  $U_{BA}$  oraz  $U_{CA}$ , jeśli  $U_{we}$  = 20 V?

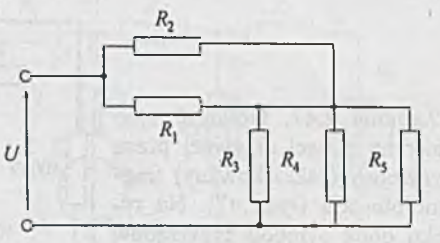

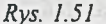

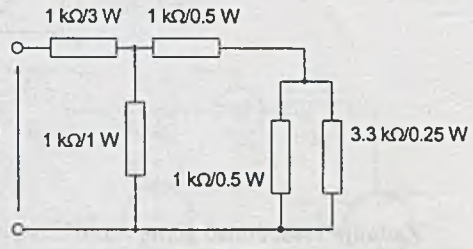

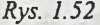

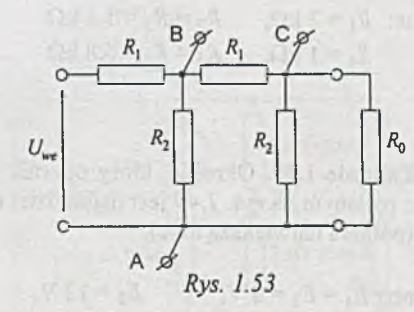

Z adanie 1.54. Dla jakich wartości *R\* i *R2,* w układzie z poprzedniego zadania (1.53) przy  $U_{we}$  = 20 V i  $R_0$  = 100  $\Omega$ , napięcia dzielnika napięcia wynoszą:  $U_{BA}$  = 10 V,  $U_{CA}$  = 5 V? Jaka jest wówczas wartość oporów zastępczych  $R_{we}$ ,  $R_{AB}$ ,  $R_{AC}$ ?

|Z adanie 1.55. Napięcie na zaciskach wyjściowych zasilacza *(rys. 1.55)* jest stabilizowane bardzo dokładnie. Natomiast elementy dzielnika napięcia *R\* i *R2* są wykonane z tolerancją //? *%.* Jakich odchyłek procentowych *ty* (od wartości nominalnej) napięcia wyjściowego *U* można oczekiwać? Przeanalizować układ dla różnych wartości *R\* i  $R_2$ , gdy wykonane są one z tolerancją  $t_R = 0 \div 10\%$ . Podać wartość *tu,* gdy oporniki o wartościach nominalnych  $R_{1N} = 2$  k $\Omega$ ,  $R_{2N} = 1$  k $\Omega$  są wykonane z tolerancją 10%. Uwaga

Zadanie to można rozwiązać wykorzystując współczynniki wrażliwości i tak zrobiono w zadaniu 6.52.

(Zadanie 1.56. W układzie przedstawionym na *rys.1.56* wartość SEM *E* jest stała, natomiast oporniki wskutek niedokładności wykonania mogą mieć 10% odchyłki oporu względem swych wartości znamionowych:  $R_{1N} = 2 k\Omega$ ,  $R_{2N} = 1 k\Omega$ ,  $R_{3N} = 2 k\Omega$ ,  $R_{4N} = 1 k\Omega$ . Jak duża może być wskutek tego odchyłka wyjściowego napięcia *U* względem wartości znamionowej? (Patrz też zadanie 6.54, gdzie do rozwiązania wykorzystano współczynniki wrażliwości).

Zadanie 1.57. Sumator napięć jest wykonany z oporników o tolerancji 2% *(rys. 1.57).* Napięcia *U\* i C/ 2 są dokładnie stabilizowane. Podać największą odchyłkę napięcia wyjściowego sumatora  $U_3$  (od wartości znamionowej) przy najniekorzystniejszym doborze oporników.

Dane:  $U_1 = 12 \text{ V}$ ,  $U_2 = -12 \text{ V}$ ,  $R_{1N} = R_{2N} = R_{3N} = R_{4N} = 20 \text{ k}\Omega,$  $R_{5N}$  = 10 k $\Omega$ .

|Z adanie 1.58. W układzie przedstawionym na *rys. 1.58* napięcie zasilania *U* może odbiegać od swej wartości znamionowej o 2%. Oporniki zamontowane w układzie są wykonane z tolerancją 5%, a ich wartości nominalne wy- $\ln \frac{1}{2}$   $R_{1N} = R_{2N} = 2 \text{ k}\Omega$ ,  $R_{3N} = 3 \text{ k}\Omega$ .

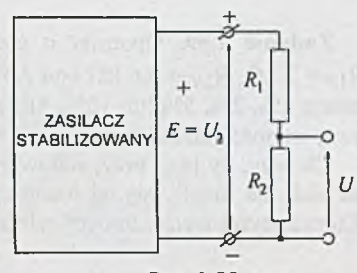

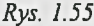

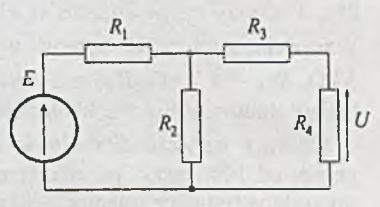

*Rys. 1.56*

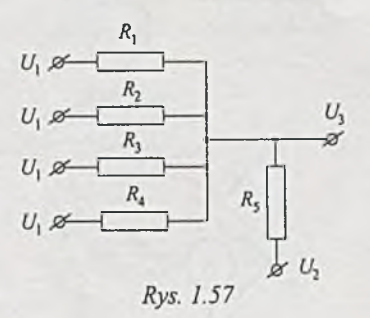

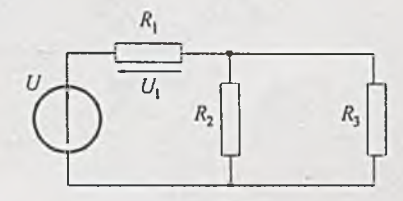

*Rys. 1.58*

Obliczyć największe odchyłki w górę napięcia *U\* i mocy *P\* na oporniku *R\* w stosunku do wartości znamionowych.

Rozwiązanie tego przykładu z wykorzystaniem wrażliwości przedstawione jest w zadaniu 6.53.

Zadanie 1.59. Oporniki o wartościach nominalnych oporu  $R_{1N}$  = 2 k $\Omega$ ,  $R_{2N}$  = 5.6 k $\Omega$  (rys. 1.59) mogą być wykonane z tolerancją 1%, 2%, 5% lub 10%. SEM *E* praktycznie nie odbiega od swej wartości znamionowej.

Chcemy, by przy przypadkowym doborze oporników napięcia na nich nie różniły się od wartości nominalnych więcej niż 3%. Która z wyżej wymienionych tolerancji oporów to zapewnia?

 $\psi$  $R<sub>2</sub>$ *Rys. 1.59*

*E*

Zadanie 1.60. Do seryjnej produkcji układów przedstawionych na *rys. 1.60* używa się oporów wykonanych z pewną tolerancją wartości. Są do dyspozycji trzy grupy oporów o tolerancjach 1%, 2%, 5%, przy czym droższe są elementy o mniejszej tolerancji. Wartości znamionowe oporów wynoszą:  $R_{1N} = 2$  k $\Omega$ ,  $R_{2N} =$ 3 k $\Omega$ ,  $R_{3N}$  = 4.7 k $\Omega$ ,  $R_{4N}$  = 2.4 k $\Omega$ . Napięcie zasilania układu *U* będzie stabilizowane z dokładnością 1%.

Chcemy uzyskać dokładność napięcia wyjściowego U<sub>5</sub> nie gorszą od 10%, przy jak najniższym koszcie elementów. Jakich oporników (o jakich tolerancjach) należy użyć? Uwaga

Rozwiązanie z wykorzystaniem wrażliwości przedstawiono w zadaniu 6.55.

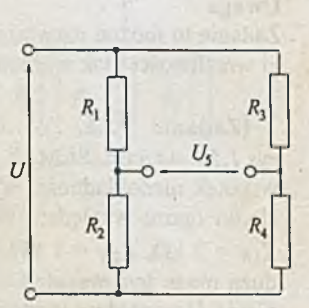

JL

**r**

 $\overline{ }$ 

*Rys. 1.60*

### **Rozdział 2**

### <span id="page-25-0"></span>**OBWODY ZŁOŻONE LINIOWE**

|Z adanie 2.1. Wykorzystując prawa Kirchhoffa obliczyć rozpływ prądów w obwodzie z *rys. 2.1.*

Dane:  $E_1 = 10 \text{ V}$ ,  $E_2 = 20 \text{ V}$ ,  $R_2 = 10 \Omega$ ,  $R_3 = 20 \Omega$ ,  $R_4 = 20 \Omega$ ,  $R_5 = 5 \Omega$ ,  $R_6 = 10 \Omega$ .

[Zadanie 2.2. Dla układu przedstawionego na *rys. 2.2* wybrać drzewo obwodu i wykorzystać je do ułożenia równań Kirchhoffa. Obliczyć rozpływ prądów, przyjmując:

> $E = 100$  V,  $R_1 = R_3 = R_5 = R_6 = R_7 = 100 \Omega$ ,  $R_2 = R_4 = R_8 = 50 \Omega$ .

|Z adanie 2.3. Obliczyć wskazanie idealnego amperomierza /A w obwodzie z *rys. 2.3.*

NБ

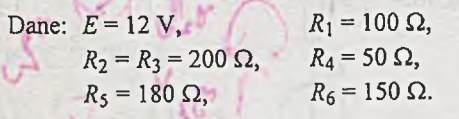

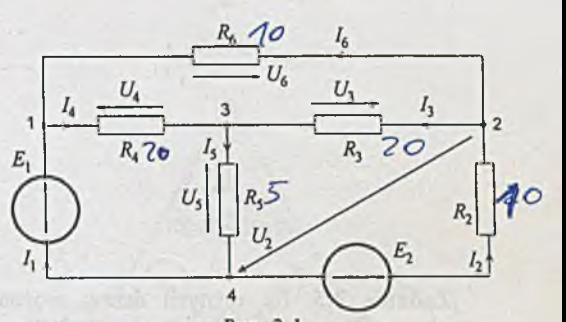

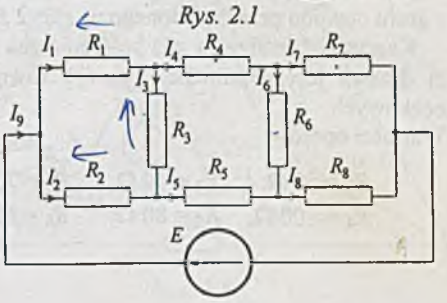

7e

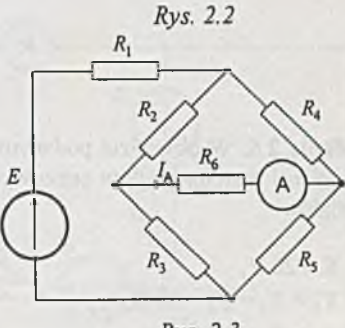

Rys. 2.3

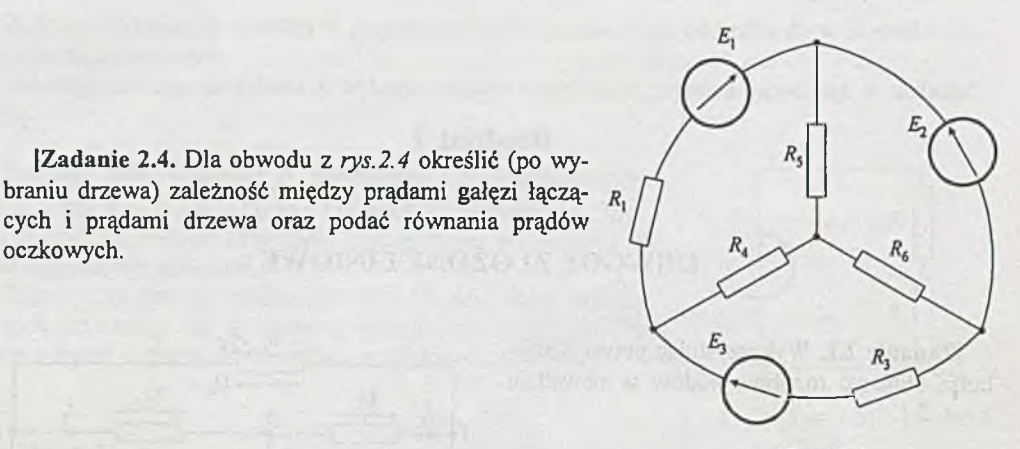

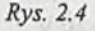

|Z adanie 2.5. Ile różnych drzew można wybrać z grafu obwodu przedstawionego na *rys. 2.51*

|Z adanie 2.4. Dla obwodu z *rys.2.4* określić (po wy-

cych i prądami drzewa oraz podać równania prądów

Oczkowych.

Korzystając z drzewa, dla którego suma oporów gałęzi drzewa jest najmniejsza, ułożyć równania prądów Oczkowych. Wartości oporów:

> $R_1 = 50 \Omega$ ,  $R_2 = 40 \Omega$ ,  $R_3 = 70 \Omega$ ,  $R_4 = 100 \Omega$ ,  $R_5 = 80 \Omega$ ,  $R_6 = 60 \Omega$ .

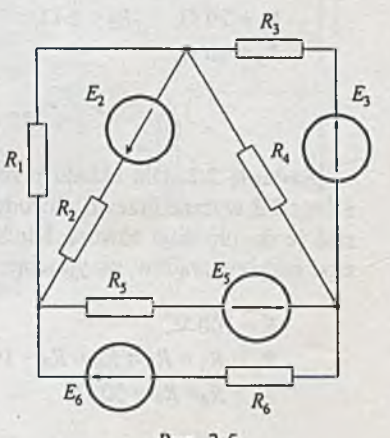

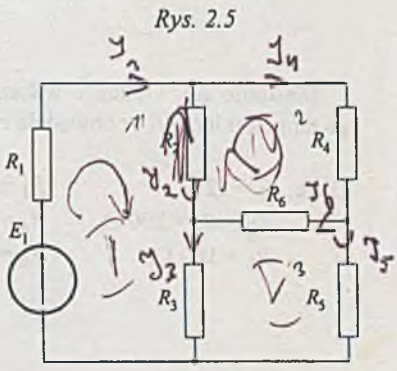

[Zadanie 2.6. W obwodzie podanym na rys. 2.6 wybrać drzewo i metodą prądów oczkowych obliczyć rozpływ prądów.

Dane:  $E = 20$  V,  $R_1 = R_3 = R_4 = 10 \Omega$ ,  $R_2 = R_5 = 15 \Omega$ ,  $R_6 = 5 \Omega$ .

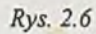

|Z adanie 2.7. Obliczyć moc wydawaną przez SEM £2 do obwodu przedstawionego na *rys. 2.* 7.

Dane:  $E_1 = E_2 = 10 \text{ V}$ ,  $J_1 = J_2 = 100$  mA,  $R_1 = 50 \Omega$ ,  $R_2 = 100 \text{ W}$ ,  $R_3 = 200 \Omega$ .

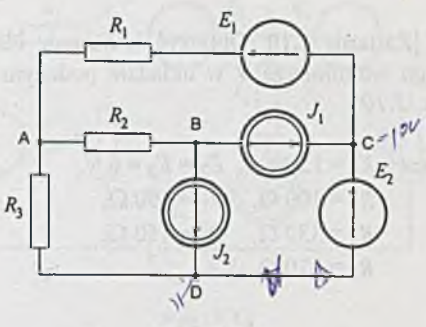

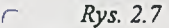

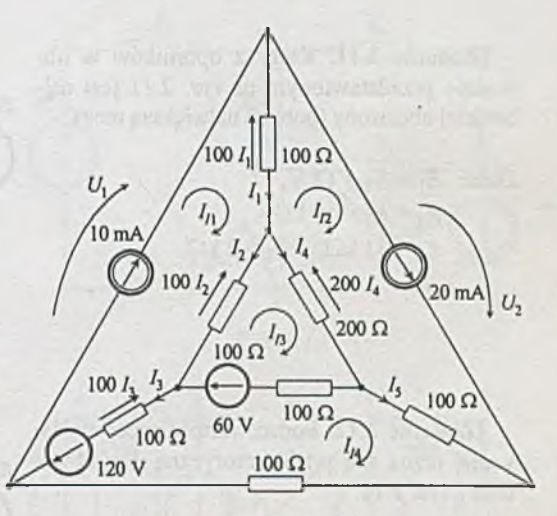

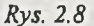

|Z adanie 2.9. W obwodzie przedstawionym na *rys. 2.9* obliczyć wskazanie idealnego amperomierza A.

(Zadanie 2.8. Obliczyć moc wydawaną przez siły prądomotoryczne w układzie przedstawionym na *rys. 2.8.* Wartości ele-

mentów podane są na rysunku.

Dane:  $E_1 = 20 \text{ V}$ ,  $E_2 = 15 \text{ V}$ ,  $J_1 = 1$  mA,  $G_1 = G_2 = 5.10^{-4}$  S,  $G_3 = G_4 = 2.10^{-4}$  S.

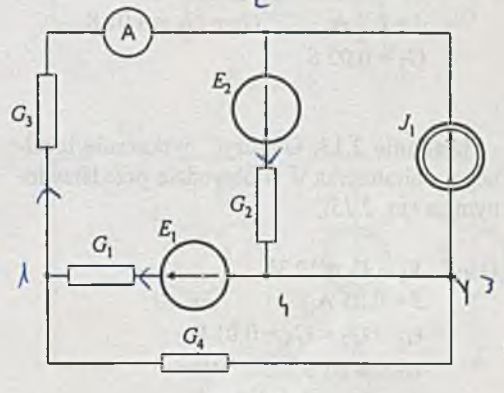

*Rys. 2.9*

|Z adanie 2.10. Obliczyć wskazanie idealnego woltomierza V w układzie podanym na *rys. 2.10.*

Dane:  $E_1 = 12 \text{ V}, E_2 = E_3 = 6 \text{ V},$  $K_1 = 100 \, \Omega$ ,  $K_2 = 390 \, \Omega$ ,  $R_3 = 330 \Omega$ ,  $R_4 = 150 \Omega$  $R_5 = 120 \Omega$ .

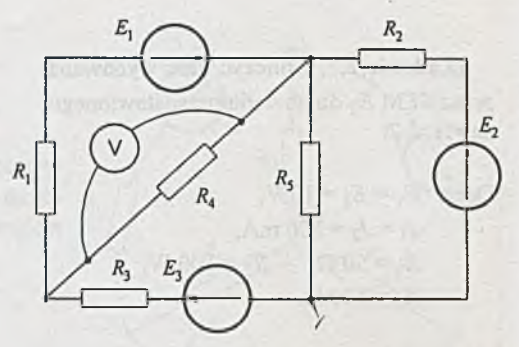

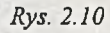

|Z adanie 2.11. Który z oporników w obwodzie przedstawionym na *rys. 2.11* jest najbardziej obciążony (pobiera największą moc)?

Dane:  $E_1 = E_2 = 12 \text{ V}$ ,  $R_1 = R_3 = 10 \text{ k}\Omega,$  $R_2 = 33 \text{ k}\Omega$ ,  $R_4 = 2 \text{ k}\Omega$ .

Dane:  $E_1 = E_3 = 6 \text{ V}, E_2 = 12 \text{ V},$ 

 $G_2 = 0.02$  S.

dzie z *rys. 2.12.*

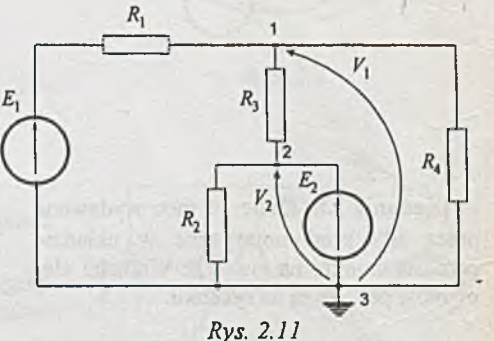

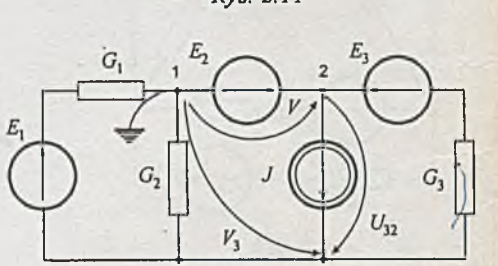

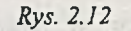

|Z adanie 2.13. Obliczyć wskazanie idealnego woltomierza V w obwodzie przedstawionym na rys. 2.13.

 $J = 0.2$  A,  $G_1 = G_3 = 0.01$  S,

|Z adanie 2.12. Podać wartość mocy wydawanej przez siłę prądomotoryczną *J* w obwo-

Dane:  $E_1 = E_2 = 12 \text{ V}$ ,  $J = 0.05$  A,  $G_1 = G_2 = G_5 = 0.01$  S,  $G_3 = 0.03$  S,  $G_4 = G_6 = 0.005$  S.

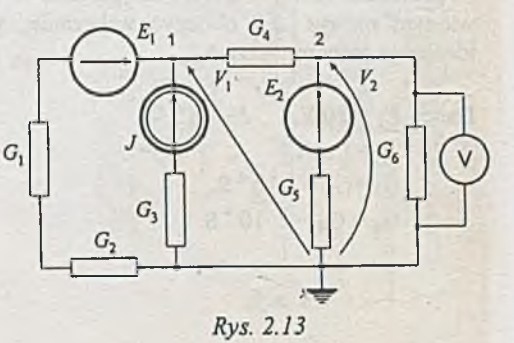

|Z adanie 2.14. Określić wartości napięć między węzłami obwodu z *rys. 2.14.* Numery węzłów zaznaczono na rysunku.

Dane:  $E_1 = E_4 = 12$  V,  $E_2 = E_3 = 6$  V,  $R_1 = 100 \Omega$ ,  $R_2 = 200 \Omega$ ,  $R_3 = R_4 = 50 \Omega$ ,  $J = 0.1$  A.

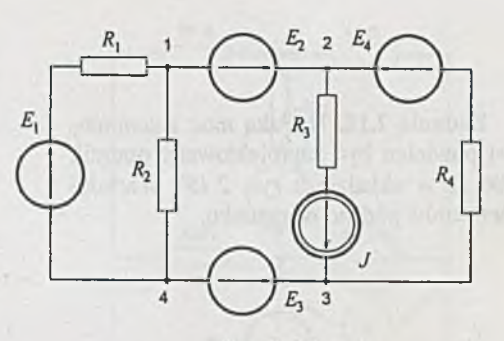

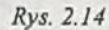

|Z adanie 2.15. Obliczyć moc *PE* wydawaną przez siłę elektromotoryczną £ w obwodzie z *rys. 2.15.*

Dane:  $E = 16 \text{ V}$ ,  $J = 0.12 \text{ A}$ ,  $R_1 = 390 \Omega$ ,  $R_2 = 220 \Omega$ ,  $R_3 = R_4 = 100 \Omega$ ,  $R_5 = 330 \Omega$ ,  $R_6 = 180 \Omega$ .

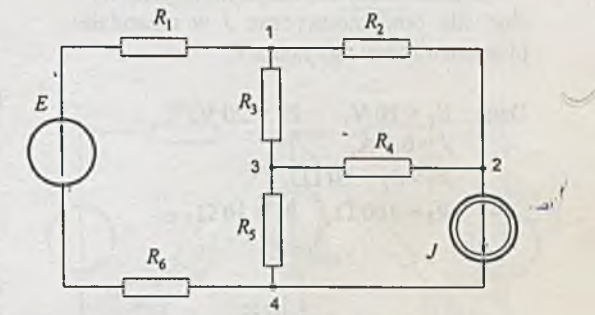

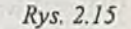

|Z adanie 2.16. Sporządzić bilans mocy dla obwodu przedstawionego na *rys. 2.16.* Przyjąć numerację węzłów jak na rysunku.

Dane:  $E_1 = 6 \text{ V}, \qquad E_2 = 12 \text{ V},$  $J = 0.05$  A,  $R_1 = R_4 = 100 \Omega$ ,  $R_2 = R_3 = 200 \Omega$ .

Zadanie 2.17. Sporządzić bilans mocy w obwodzie z *rys. 2.17.* Uzasadnić wybór metody obliczania rozpływu prądów i rozkładu napięć.

Dane: 
$$
E_1 = 24
$$
 V,  $E_2 = 12$  V,  
\n $J = 0.01$  A,  
\n $R_1 = 680$  Ω,  $R_2 = 1$  kΩ,  
\n $R_3 = 1.5$  kΩ.

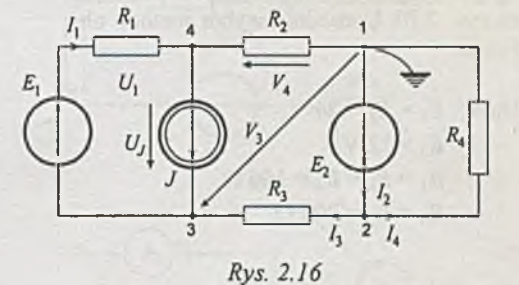

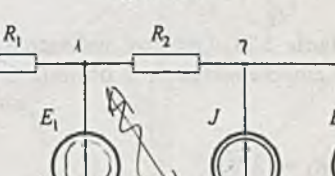

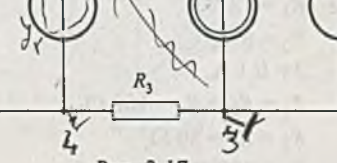

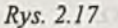

Zadanie 2.18. Na jaką moc znamionową powinien być zaprojektowany opornik 200 O w układzie z *rys. 2.181* Wartości elementów podano na rysunku.

Zadanie 2.19. Obliczyć moc, jaką wydaje siła prądomotoryczna 7 w obwodzie przedstawionym na *rys. 2.19.*

Dane: 
$$
E_1 = 10 \, \text{V}
$$
,  $E_2 = 20 \, \text{V}$ ,  $J = 0.1 \, \text{A}$ ,  $R_1 = R_2 = 20 \, \Omega$ ,  $R_3 = 100 \, \Omega$ ,  $R_4 = 30 \, \Omega$ .

Zadanie 2.20. Obliczyć wskazania idealnych przyrządów w obwodzie podanym na *rys. 2.20.* Uzasadnić wybór metody obliczeń.

Dane:  $E_1 = E_2 = 24$  V,  $E_3 = 12$  V,  $R_1 = R_2 = R_4 = 100 \Omega,$  $R_3 = R_5 = 200 \Omega$ .

Zadanie 2.21. Obliczyć wskazanie idealnego amperomierza A z obwodu z *rys. 2. 21.*

Dane:  $E_1 = 12 \text{ V}$ ,  $E_2 = 6$  V,  $J = 0.1 A$ ,  $R_1 = R_2 = R_5 = 100 \Omega$ ,  $R_3 = R_4 = 50 \Omega$ ,  $R_6 = 200 \Omega$ .

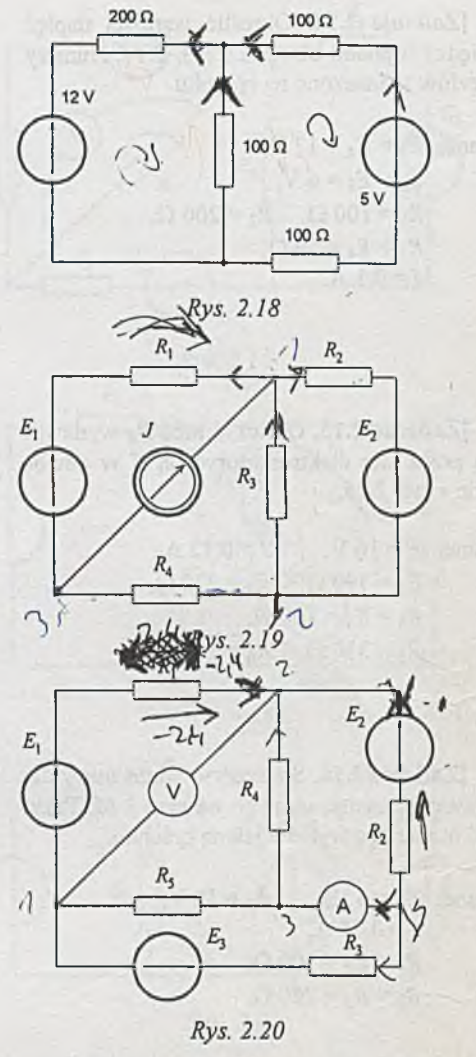

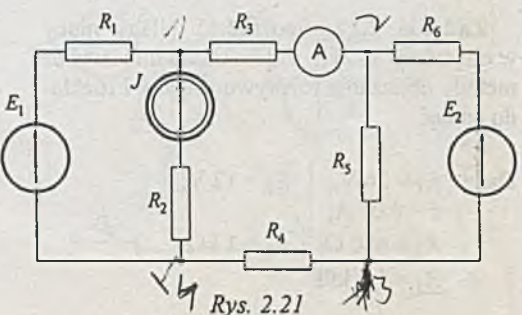

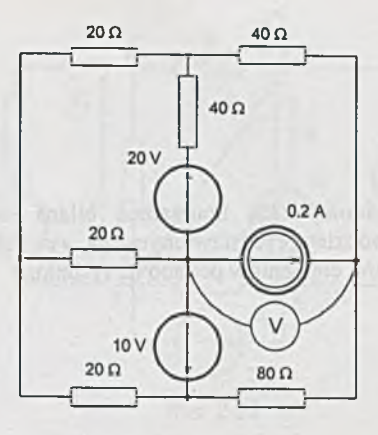

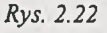

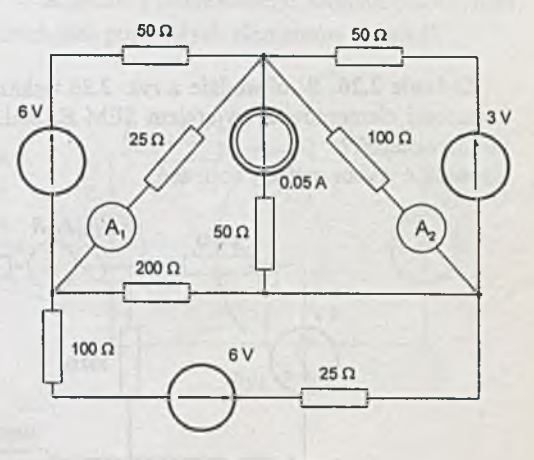

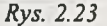

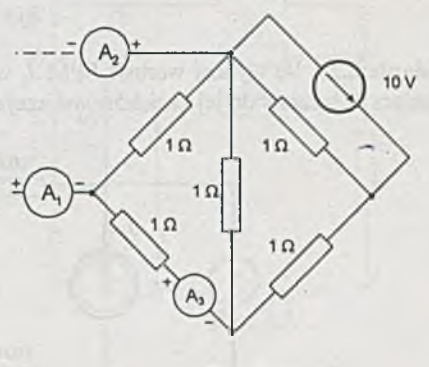

z siecią aktywną dwoma przewodami, do których wpięto idealne amperomierze A<sub>1</sub> i A<sub>2</sub>. Jakie jest wskazanie amperomierza A3, je-

śli wiadomo, że amperomierze A<sub>1</sub> oraz A<sub>2</sub> wskazują prądy 1 A?

Z adanie 2.24. *Rys. 2.24* przedstawia fragment obwodu (podobwód) połączony

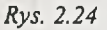

Zadanie 2.22. Obliczyć wskazanie woltomierza w obwodzie z *rys. 2.22.*

Zadanie 2.23. Podać wskazania przyrządów w obwodzie przedstawionym na *rys. 2.23.* Uzasadnić wybór metody obliczeń.

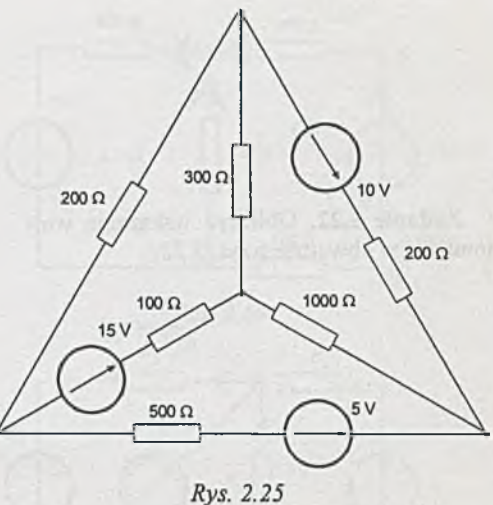

w obwodzie przedstawionym na rys. 2.25. Wartości elementów podano na rysunku.

Zadanie 2.25. Sporządzić bilans mocy

Zadanie 2.26. W obwodzie z *rys. 2.26* wskazanie idealnego amperomierza wynosi 16.1mA, a wartości elementów z wyjątkiem SEM *Ex* podano na rysunku. Jaka jest wartość siły elektromotorycznej *EX1*

Uzasadnić wybór metody obliczeń.

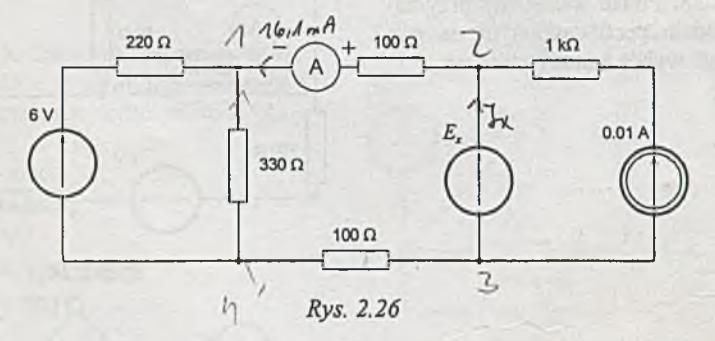

Z adanie 2.27. Ile wynosi wartość SPM *Jx* w obwodzie z *rys.* 2.27, jeśli wiadomo, że idealny woltomierz dołączony do jej zacisków wskazuje napięcie 44 V?

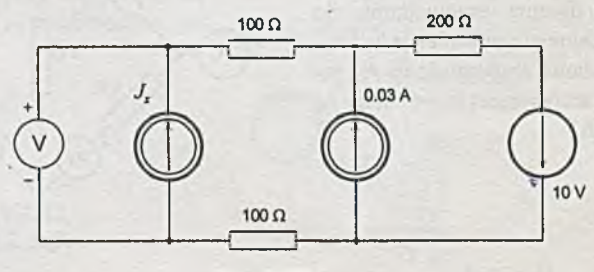

*Rys. 2.27*

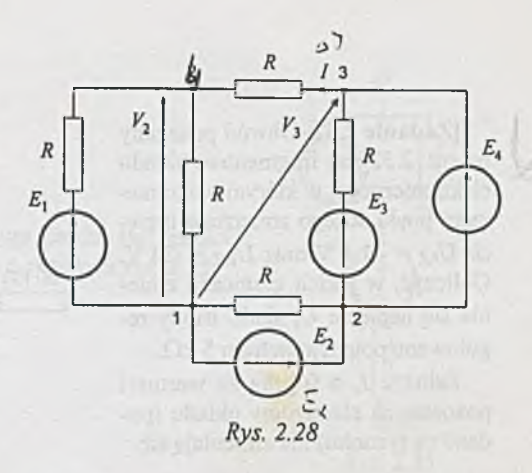

|Z adanie 2.28. O ile należy zwiększyć wartość SEM  $E_2$  w obwodzie podanym na rys. 2.28, aby wartość prądu I wzrosła o 20%?

Dane:  $E_1 = E_4 = 20 \text{ V}$ ,  $E_2 = E_3 = 50$  V,  $R = 100 \Omega$ .

Zadanie 2.29. Jaki będzie przyrost prądu *I* w układzie z poprzedniego zadania (2.28), jeśli SEM *E\* wzrośnie o 60% (przy nominalnych wartościach pozostałych elementów układu)?

|Z adanie 2.30. Obliczyć, dla jakiej wartości SEM  $E_2$  prąd  $I_3$  w gałęzi z oporem  $R_3$  wynosi zero (*rys.2.30*). Określić ponadto zakres zmian wartości  $E_2$ , przy którym  $|\Delta I_3| \leq 1$  mA.

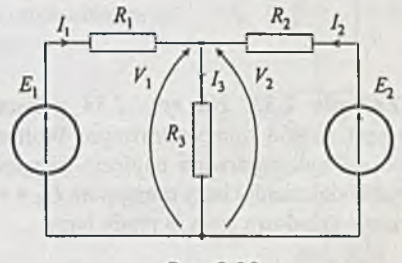

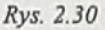

Dane:  $E_1 = 20 \text{ V}$ ,  $R_1 = 200 \Omega$ ,  $R_2 = 100 \Omega$ ,  $R_3 = 500 \Omega$ .

[Zadanie 2.31. Obliczyć wahania napięcia wyjściowego *U0* w sumatorze *(rys.2.31),* jeśli jedno z napięć wejściowych (U<sub>2</sub>) waha się w granicach ±10% względem wartości znamionowej *Ujy,* a pozostałe napięcia wejściowe, tzn.: *U\* i i/3, są stabilizowane, również wartości oporów są znamionowe.

ł

Dane:  $U_1 = -10 \text{ V}$ ,  $U_{2N} = 15 \text{ V}$ ,  $U_3 = 12$  V,  $R_1 = R_2 = R_3 = R = 10 \text{ k}\Omega,$  $R_4 = 20 \text{ k}\Omega$ .

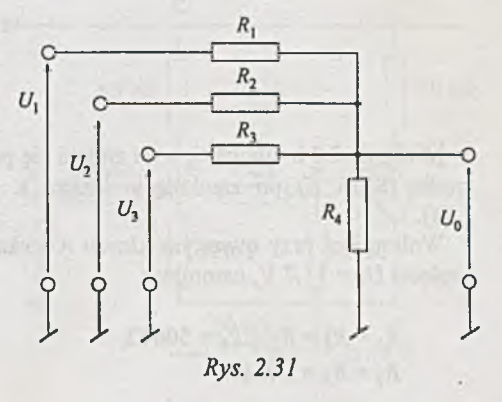

|Z adanie 2.32. Obwód pokazany na *rys. 2.32* jest fragmentem układu elektronicznego, w którym woltomierzem prądu stałego zmierzono napięcia  $U_{AZ}$  = - 1.1 V oraz  $U_{BZ}$  = -24 V. Obliczyć, w jakich granicach zmienia się napięcie *Us* siatki triody regulowane potencjometrem 5 k $\Omega$ .

Założyć  $I_s \equiv 0$  oraz że wartości pozostałych elementów układu (podane na rysunku) nie zmieniają się.

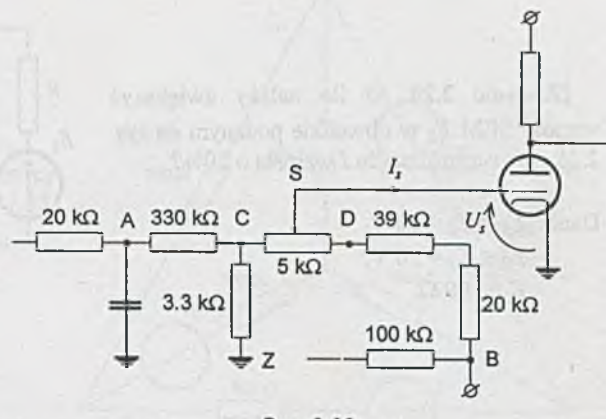

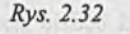

**Zadanie 2.33.** Na rys. 2.33 pokazany jest fragment układu tranzystorowego. Woltomierzem prądu stałego zmierzono napięcie (względem potencjału odniesienia) bazy tranzystora *Us — +* 18.6 V. Obliczyć składową stałą IB prądu bazy.

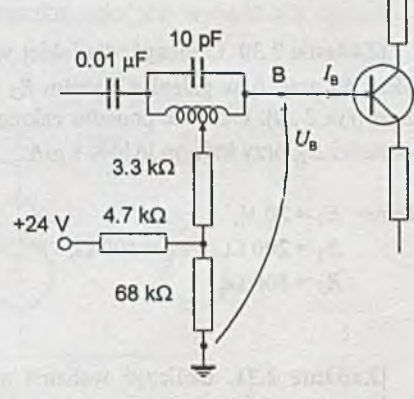

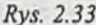

|Z adanie 2.34. Obliczyć, o ile zmieni się prąd / źródła (SEM *E)* po zamknięciu klucza K (ryj. *2.34).*

Woltomierz przy otwartym kluczu K wskazuje napięcie  $U_V$  = 11.7 V, natomiast:

> $R_1 = R_4 = R_5 = R_6 = 500 \Omega$ ,  $R_2 = R_3 = 100 \Omega$ .

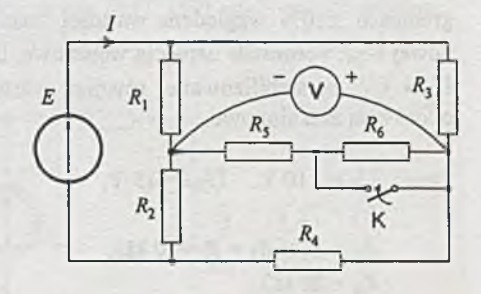

*Rys. 2.34*

|Z adanie 2.35. Określić parametry zastępczego źródła (w postaci źródła napięciowego oraz prądowego) aktywnego dwójnika z *rys. 2.35.*

Dane:  $J = 10 \text{ mA}$ ,  $E = 12 \text{ V}$ ,  $G = 0.001$  S,  $R = 200$   $\Omega$ .

Z adanie 2.36. Przedstawić dwójnik z *rys. 2.36* w postaci równoważnego zastępczego źródła: a) napięciowego, b) prądowego.

 $-12V$ 

K

Dane:  $J_1 = 10 \text{ mA}$ ,  $J_2 = 30 \text{ mA}$ ,  $G_1 = 0.02$  S,  $G_2 = 0.005$  S.

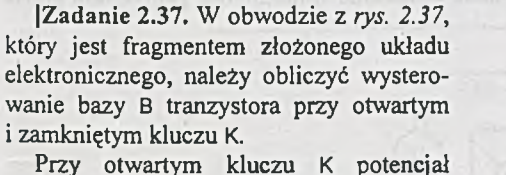

punktu A jest równy -16V, a wartości elementów podano na rysunku.

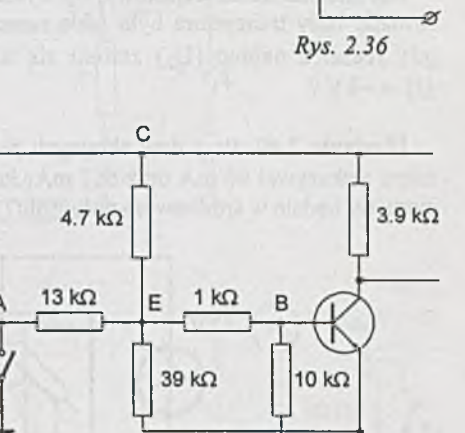

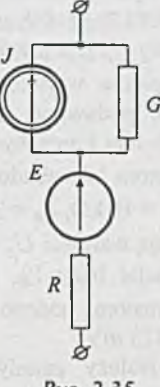

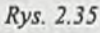

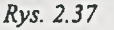

 $20 k\Omega$ 

D  $7 + 61$
Zadanie 2.38. W obwodzie przedstawionym na *rys. 2.38* napięcie polaryzacji bazy *Up* jest przyłożone na stałe, natomiast napięcia wejściowe U<sub>we</sub> sumatora mogą być podawane równocześnie, pojedynczo lub oba mogą być równe zero. Układ sumatora jest zbudowany z oporników *R\* =  $R_2$  = 10 k $\Omega$ ,  $R_p$  = 33 k $\Omega$ , natomiast napięcia mają wartości  $U_p = 6$  V i  $U_{we} = -6$  V. Potencjał bazy *Vb,* gdy na obydwa wejścia sumatora podano napięcie *Uwe,* wynosi  $-425$  mV.

Należy zmodyfikować układ tak, by przy innym napięciu wejściowym *Uwe =*  $-12$  V prąd bazy (potencjał  $V_B$ ) przy włączonych obu wejściach był taki jak w poprzednim przypadku.

Zadanie 2.39. Obwód przedstawiony na *rys. 2.39* został zaprojektowany, przy założeniu że napięcia w obwodzie wejściowym wynoszą  $U_1 = 2$  V,  $U_2 = -6$  V. Wartości oporów są wówczas równe  $R_1 = 2 k\Omega$ ,  $R_2 =$  $10 k\Omega$ .

Jak zmienić układ wejściowy, by wysterowanie bazy tranzystora było takie samo, gdy jedno z napięć  $(U_2)$  zmieni się na  $U'_{2} = -4 \,\mathrm{V}$  ?

 $U_k$  $\boldsymbol{R}_k$  $\mathbf{1}$  $R_{1}$  $U_{we}$  &  $\overline{c}$ B  $R<sub>2</sub>$ E  $V_{\rm B}$  $R_p$  $U_p$ 

Rys. 2.38

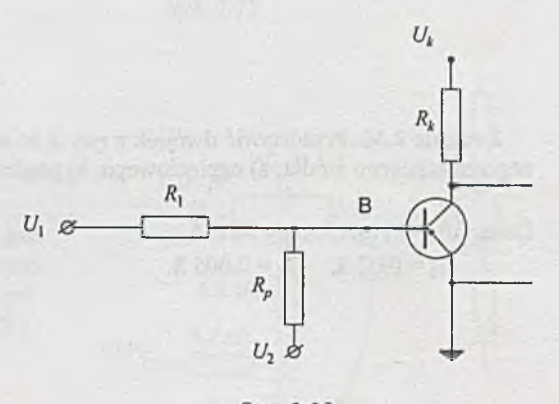

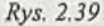

|Z adanie 2.40. Przy dwu skrajnych położeniach suwaka potencjometru *(rys. 2.40)* amperomierz wskazywał 46 mA oraz 667 mA. Jakie będzie wskazanie woltomierza, jeśli suwak potencjometru będzie w środkowym położeniu?

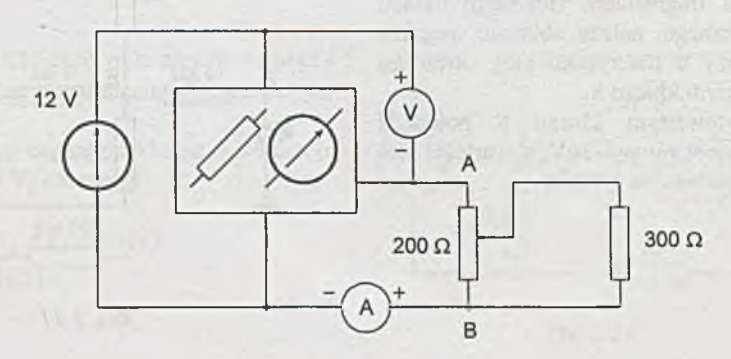

*Rys. 2.40*

|Z adanie 2.41. Obliczyć wskazania idealnych amperomierzy A, i A2 po otwarciu klucza K, je śli wiadomo, że czwórnik ABCD jest pasywny i symetryczny (rys. 2.41), a przy zamkniętym kluczu K amperomierz A, wskazywał prąd 6 mA, natomiast A<sub>2</sub> prąd 2 mA.

Dane:  $E_1 = 60 \text{ V}$ ,  $E_2 = 35 \text{ V}$ ,  $R = 5 \text{ k}\Omega$ .

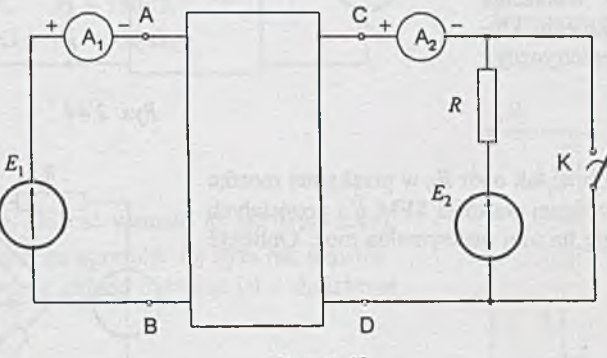

Rys. 2.41

|Z adanie 2.42. Przy zamkniętym kluczu K *(rys. 2.42)* amperomierz wskazuje prąd 1.76 mA. Obliczyć jego wskazanie po otwarciu klucza.

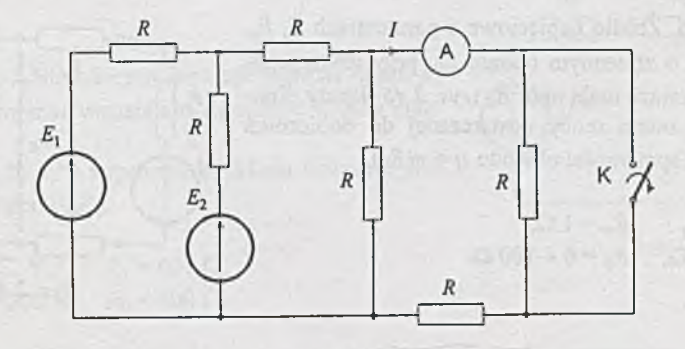

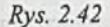

Zadanie 2.43. Amperomierz w obwodzie przedstawionym na *rys. 2.43* wskazuje przy otwartych kluczach 11 mA, a przy zamknięciu jednego z nich 12.1 mA. Jakie będzie jego wskazanie, gdy klucze K<sub>1</sub> i K<sub>2</sub> będą zamknięte?

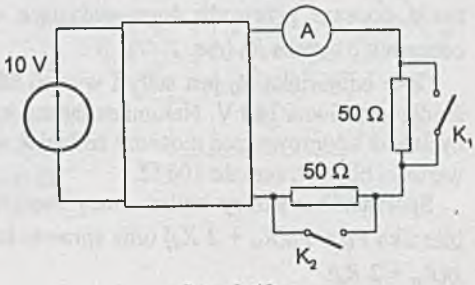

 $\sim$ 

Rys. 2.43

Zadanie 2.44. W układzie przedstawionym na *rys. 2.44,* przy otwartym kluczu K, przyrządy wskazywały 116.8 mA oraz 7.52 V. Podać wskazania przyrządów po zamknięciu klucza. Czwómik jest symetryczny.

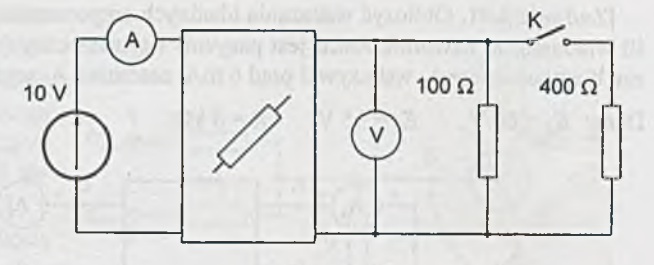

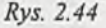

E

 $R_1$ 

|Z adanie 2.45. Dobrać tak opór *Rf,* w przekątnej mostka *(rys. 2.45),* by przy zadanej wartości SEM *E* i pozostałych oporów wydzielała się na nim maksymalna moc. Obliczyć jej wartość.

Dane:  $E = 12$  V,  $R_1 = 0.2 \Omega$ ,  $R_2 = R_5 = 0.5 \Omega$  $R_3 = R_4 = 0.4 \Omega$ .

**Zadanie 2.46.** Źródło napięciowe o parametrach E,  $R_w$ zasila odbiornik o zmiennym oporze  $R_0$ , przy czym przewody doprowadzające mają opór *R j (rys. 2.46)* każdy. Sporządzić wykres zmian mocy dostarczanej do odbiornika  $P_0 = P_0(R_0)$  oraz sprawności obwodu  $\eta = \eta(R_0)$ .

Dane:  $E = 12 \text{ V}$ ,  $R_w = 1 \Omega$ ,  $R_d = 4.5 \Omega$ ,  $R_0 = 0 \div 100 \Omega$ .

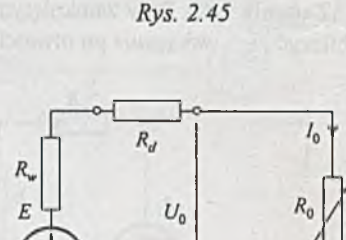

 $R_{6}$ 

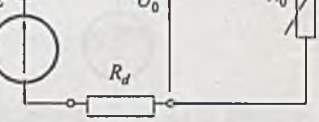

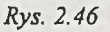

|Z adanie 2.47. Źródło napięciowe o parametrach £ , *Rw* zasila poprzez przewody doprowadzające o oporach *R j* odbiornik o oporze R<sub>0</sub> (rys. 2.47).

Opór odbiornika  $R_0$  jest stały i wynosi 10  $\Omega$ , a SEM E źródła jest równa 120 V. Natomiast łączny opór wewnętrzny źródła i doprowadzeń możemy zmieniać w granicach od wartości bliskich zera do 100  $\Omega$ .

Sporządzić wykresy zmian mocy dostarczanej do odbiornika  $P_0 = P_0(R_w + 2 R_d)$  oraz sprawności obwodu  $\eta =$  $r(R_w + 2 R_d)$ .

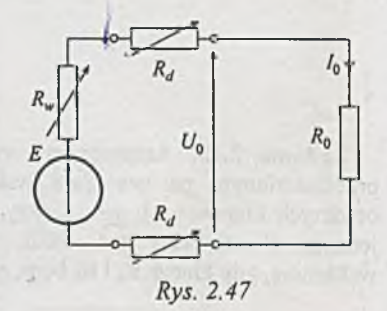

**-39-**

|Z adanie 2.48. W obwodzie przedstawionym na  $rys.$  2.48 należy tak dobrać opornik  $R<sub>4</sub>$ , aby moc wydzielona na nim nie przekroczyła 2 W.

Dane:  $J = 0.35$  A,  $R_1 = 100 \Omega$ ,  $R_2 = 200 \Omega$ ,  $R_3 = 330 \Omega$ .

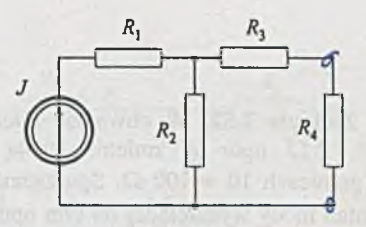

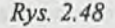

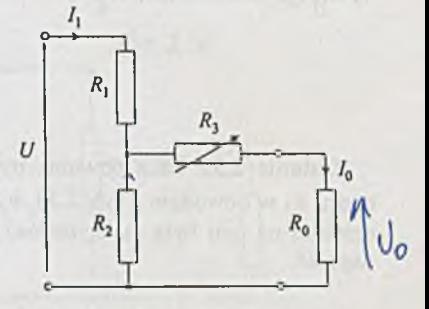

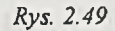

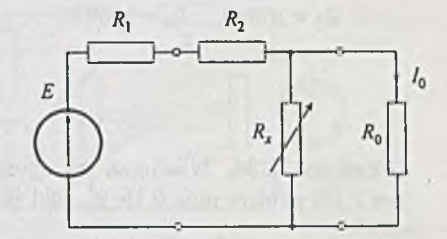

Rys. 2.50

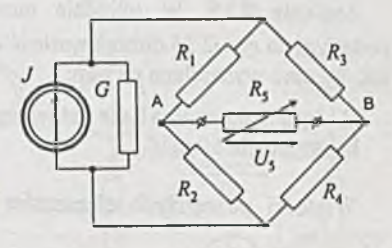

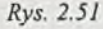

|Z adanie 2.49. Dobrać wartość £3 tak *(rys. 2.49),* by moc wydzielana na oporniku  $R_0$  była jak największa. Podać sprawność układu traktując jako obciążenie opornik  $R_0$ .

Dane:  $U = 18 \text{ V}$ ,  $R_1 = 200 \Omega$ ,  $R_2 = 330 \Omega$ ,  $R_0 = 600 \Omega$ .

|Zadanie 2.50. Jaka powinna być wartość oporu *Rx*  $(rys. 2.50)$ , by moc wydzielana na oporze  $R_0$  była maksymalna?

Obliczyć tę moc i sprawność układu traktując jako obciążenie opornik *Rq.*

Dane:  $E = 12 \text{ V}$ ,  $R_1 = 600 \Omega$ ,  $R_2 = 200 \Omega$ ,  $R_0 = 600 \Omega$ .

 $|Z$ adanie 2.51. Obliczyć zakres zmian napięcia  $U_5$ na przekątnej mostka z *rys.2.51,* jeśli opór £5 zmienia się w granicach 200 + 500  $\Omega$ . Wartości pozostałych elementów:  $R_1 = 200 \Omega$ ,  $R_2 = 400 \Omega$ ,  $R_3 = R_4 = 300 \Omega$ ,  $J=15$  mA,  $G=0.001$  S.

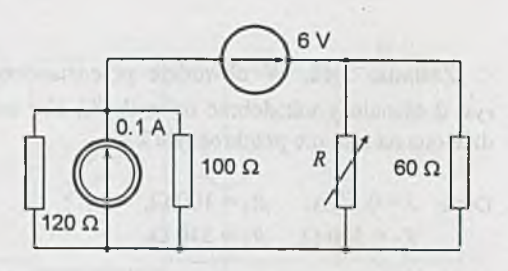

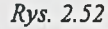

Zadanie 2.52. W obwodzie podanym na rys. 2.52 opór R zmienia swoją wartość w granicach 10 ÷ 100  $\Omega$ . Sporządzić wykres zmian mocy wydzielonej na tym oporze *Pr = f(R ).* Zinterpretować wartość £, przy której występuje maksimum mocy.

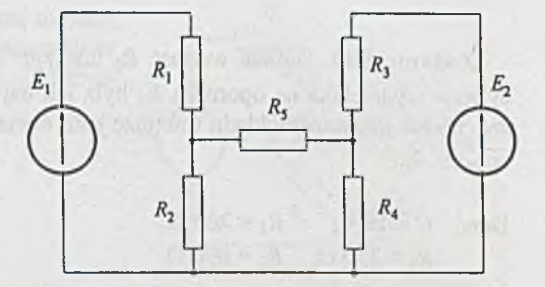

Rys. 2.53

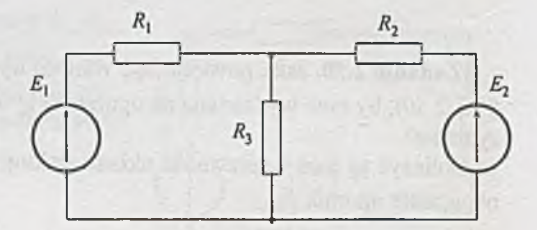

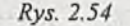

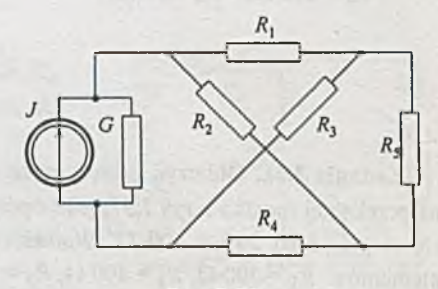

Rys. 2.55

dzielana na nim była maksymalna? Podać jej wartość. Dane:  $E_1 = 30 \text{ V}$ ,  $E_2 = 12 \text{ V}$ ,

Zadanie 2.53. Jaka powinna być wartość oporu  $R_5$  w obwodzie z *rys.* 2.53, by moc wy-

 $R_1 = 200 \Omega$ ,  $R_2 = 300 \Omega$ ,  $R_3 = 100 \Omega$ ,  $R_4 = 1000 \Omega$ .

Zadanie 2.54. Wiadomo, że opornik  $R_3$ *(rys.2.54)* pobiera moc 0.16 W. Jaki jest jego opór?

Dane:  $E_1 = 12 \text{ V}$ ,  $E_2 = 4 \text{ V}$ ,  $R_1 = 100 \Omega$ ,  $R_2 = 200 \Omega$ .

Zadanie 2.55. W układzie mostkowym podanym na rys. 2.55 dobrać wartość oporu R<sub>5</sub> tak, by moc wydzielana na nim:

- a) była maksymalna (jaka jest jej wartość?),
- b) wynosiła 50 mW.

Wartości pozostałych elementów obwodu wynoszą:

> $J = 3$  A,  $G = 0.05$  S,  $R_1 = R_2 = 100 \Omega,$  $R_3 = 50 \Omega$ ,  $R_4 = 30 \Omega$ .

Zadanie 2.56. Dobrać wartość R<sub>3</sub> tak *{rys.2.56),* by moc:

- a) dostarczana do dwójnika pasywnego C -D była maksymalna,
- b) wydawana przez dwójnik aktywny A B była maksymalna,
- c) wydawana przez SEM *E* była maksymalna.

Dane:  $R_1 = R_2 = 200 \Omega$ ,  $R_0 = 600 \Omega$ .

Zadanie 2.57. Do źródła napięcia stałego *{rys. 2.57)* jest podłączony potencjometr o oporze *Rp.* Obciążeniem potencjometru jest opornik *Rq.* Jaka może być maksymalna wartość mocy dostarczanej do opornika *Rq* <sup>w</sup> tym układzie?

Dane:  $E=6$  V,  $R_w = 2 \Omega$ ,  $R_p = 1 \text{ k}\Omega, \quad R_0 = 30 \Omega.$ 

|Z adanie 2.58. Określić współczynniki wpływu obu źródeł na prąd *I2* w obwodzie podanym na *rys. 2.58.*

Dane:  $R_w = 2 \Omega$ ,  $R_1 = 330 \Omega$ ,  $R_2 = 100 \Omega$ ,  $G = 0.1$  S.

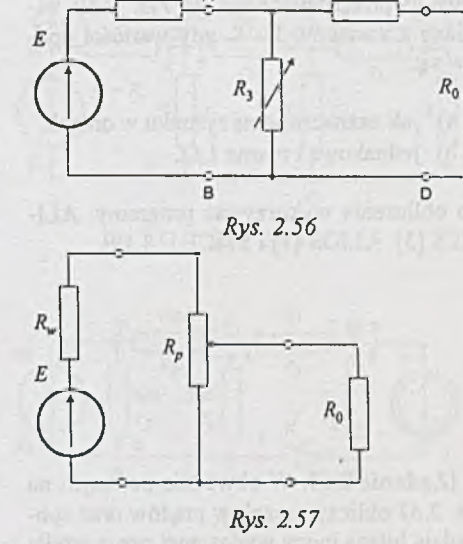

 $\overline{c}$ 

R.

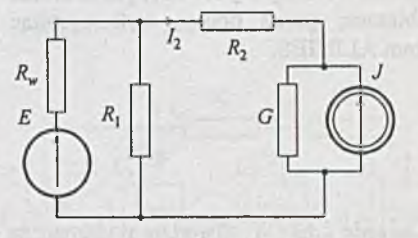

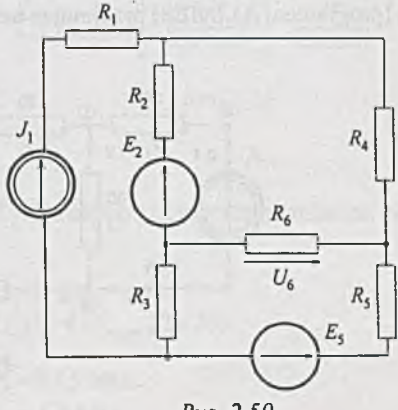

*Rys. 2.59*

Zadanie 2.59. W obwodzie podanym na rys. *2.59* określić współczynniki wpływu poszczególnych źródeł na napięcie *Uf,* przekątnej mostka.

Dane:  $R_1 = R_3 = R_4 = R_5 = 100 \Omega$ ,  $R_2 = R_6 = 200 \Omega$ .

|Z adanie 2.60. Obliczyć opór zastępczy obwodu przedstawionego na *rys. 2.60* widziany z zacisków 1 - 8, gdy wartości oporów są:

- a) jak zaznaczono na rysunku w omach,
- b) jednakowe i równe 1 $\Omega$ .

program ALINIES.

Do obliczenia wykorzystać programy: ALI-NIES [3], ALIOS [1] i SPICE [18,19].

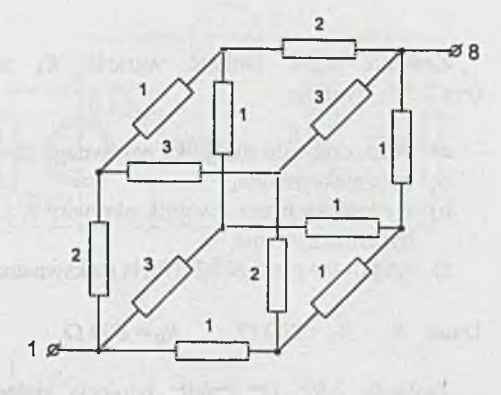

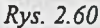

 $I_6$ 

 $E_{1}$  $20$  $10$  $\frac{r_6}{100}$  $\overline{E}$ 20 |Z adanie 2.61. W obwodzie podanym na 20 *rys. 2.61* obliczyć rozpływ prądów oraz spoa<br>Go 6 rządzić bilans mocy wydawanej przez źródła i pobieranej przez opory, wykorzystując  $r_{2}$ 50  $r_{5}$ 75  $I<sub>2</sub>$  $\circledR$  $\circ$ 

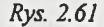

|Z adanie 2.62. W obwodzie podanym na *rys. 2.62* obliczyć rozpływ prądów oraz moce wydawane przez źródła i pobierane przez oporniki. Zadanie rozwiązać metodą potencjałów wezłowych (programem ALINIES) przyjmując oznaczenia jak na rysunku.

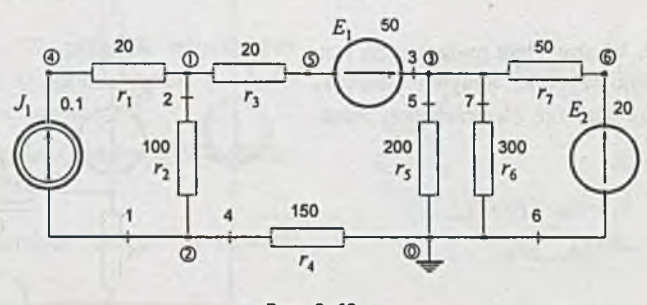

*Rys. 2.62*

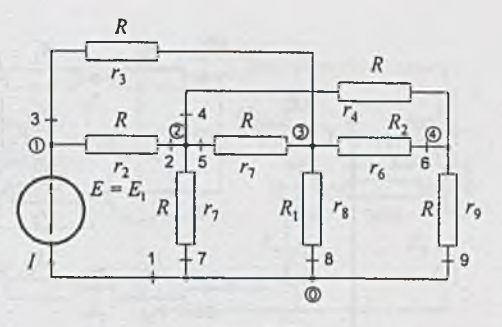

*Rys. 2.63*

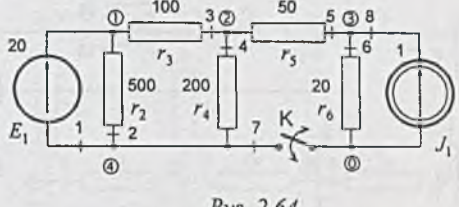

Rys. 2.64

|Z adanie 2.63. Określić, zmiana którego z oporników:  $R_1$  czy  $R_2$  (z wartości *R* na 2*R*) spowoduje większą zmianę prądu *I* wydawanego przez SEM *E (rys. 2.63).*

|Zadanie 2.65. Obliczyć wartości prądów *I\*

|Zadanie 2.64. Obliczyć potencjały węzłów 1 ,2 ,3 i 4 w obwodzie podanym na *rys. 2.64,* przy otwartym i zamkniętym kluczu K, wyko-

rzystując program ALINIES.

oraz *¡2* pobieranych przez pierwszy i trzeci odbiornik oraz napięcie *U2* na drugim odbiorniku *(rys. 2.65)* programem ALINIES.

#### Dane:

Napięcie na odbiorniku pierwszym *U\ =* 245 V i trzecim  $U_3 = 160$  V oraz prąd pobierany przez odbiornik drugi  $I_2 = 12.5$ A, ponadto  $R_1 = 1 \Omega$ , opór wewnętrzny źródła *R =* 0.261 O, wartość SEM źródła  $E = 260$  V.

[Zadanie 2.66. Obwód przedstawiony na *rys. 2.66* jest statycznym modelem izolatora. Należy obliczyć i narysować rozkłady napięć na:

- a) kloszach izolatora (tj. potencjały węzłów 1, 3, 5, ..., 23),
- b) pniu izolatora (tj. różnice potencjałów węzłów 2 i 3, 4 i 5,..., 22 i 23).

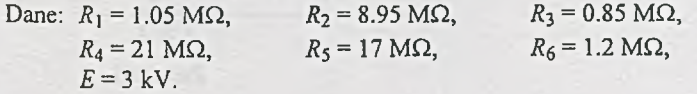

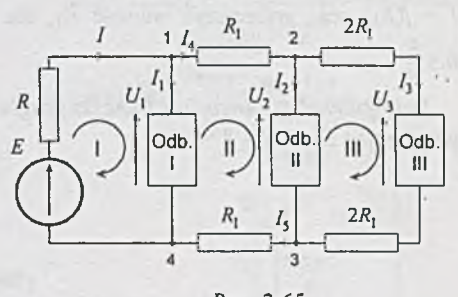

*Rys. 2.65*

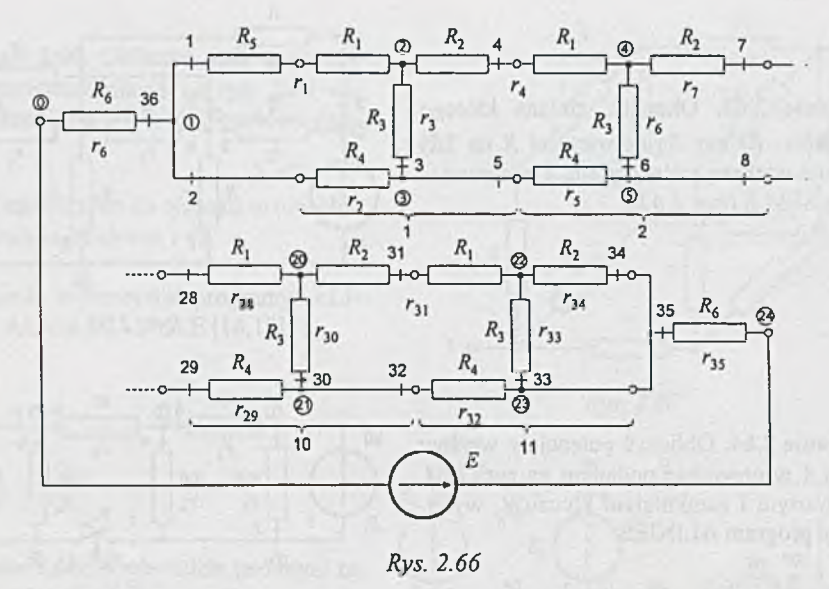

Rys. 2.66

|Z adanie 2.67. W obwodzie podanym na *rys. 2.67* należy wyznaczyć zależność prądu *I* źródła od wartości oporu  $R<sub>1</sub>$ . Ponadto należy sporządzić wykres funkcji  $I = f(R_1)$  oraz wyznaczyć wartość  $R_1$ , dla której  $I =$  $0.3 \frac{E}{R}$ 

Przygotować odpowiednie dane do programu SPICE, przyjmując  $E = 1$  V i  $R = 1$   $\Omega$ .

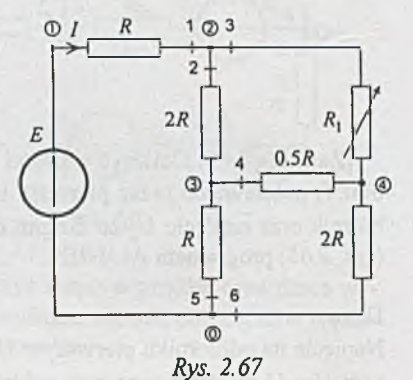

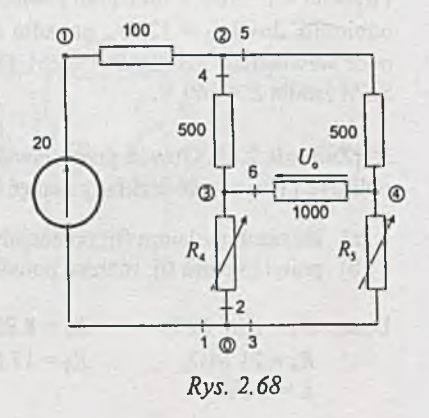

[Zadanie 2.68. Dla mostka podanego na *rys. 2.68* sporządzić wykres zmian napięcia *Uq* na przekątnej przy zmianie wartości oporu  $R_4$  w przedziale 50 ÷ 10000  $\Omega$ , jeśli wartość oporu  $R_5$  nie różni się od  $R_4$  o więcej niż 5%.

Do sporządzenia wykresów wykorzystać program SPICE (PROBE).

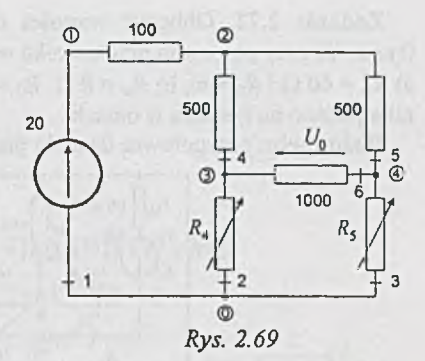

|Zadanie 2.69. Dla obwodu z *rys. 2.69* sporządzić wykres zmian napięcia *Uo, jeś\i* wartość oporu *Rą* zmienia się w przedziale 50 + 1000  $\Omega$ , a opór  $R_5$  nie różni się od  $R_4$  o więcej niż 50  $\Omega$ .

Wykorzystać program SPICE.

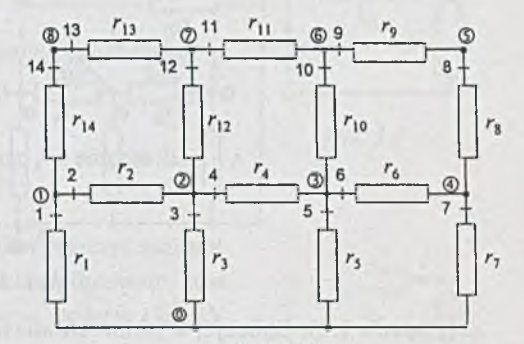

|Z adanie 2.70. Określić, jak zmienia się opór wejściowy siatki oporowej *(rys. 2.70),* jeśli określamy go między węzłami 8 i 0, a następnie 7 i 0. Wszystkie opory w siatce mają wartość 1  $\Omega$ .

Rys. 2.70

+10

jZadanie 2.71. W obwodzie z *rys. 2.71* należy obliczyć wartość napięcia wyjściowego *Uwy,* gdy przełącznik A będzie w pozycji 1, 2, ..., 5, jeśli  $R_{obc}$  = ∞. Dla jakiej skończonej wartości oporu obciążenia *R0bc* błąd napięcia wyjściowego *Uwy* (w porównaniu z *R<sub>obc</sub>* = ∞) będzie mniejszy od 1%?

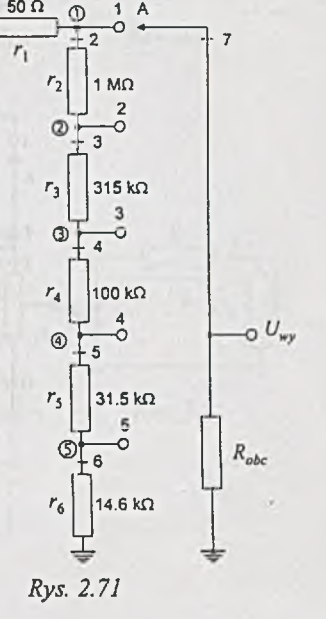

Z adanie 2.72. Obliczyć wartości napięć na oporniku *Rq* oporowego dzielnika napięcia *(rys. 2.72)* przy położeniu przełącznika w pozycji 1 ,2 ,..., 11. Obliczenia przeprowadzić dla: a)  $R_w = 60 \Omega$  i  $R_0 = \infty$ , b)  $R_w = 0 \Omega$ ,  $R_0 = \infty$ , c)  $R_w = 60 \Omega$ ,  $R_0 = 60 \Omega$ . Wartości rezystorów dzielnika podano na rysunku w omach.

*Wskazówka:* przygotować dane do programów ALINIES, ALIOS i SPICE.

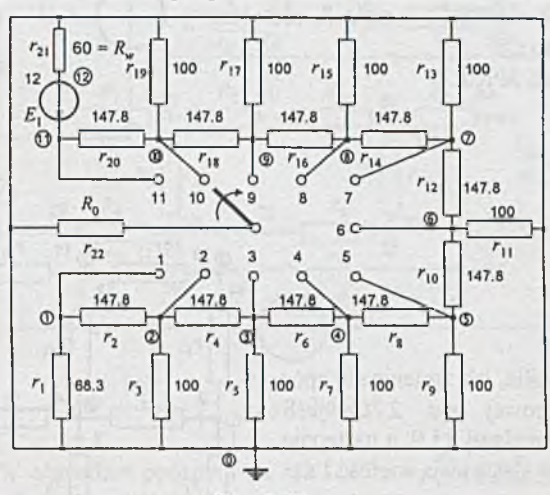

Rys. 2.72

|Z adanie 2.73. Obliczyć, w jakim zakresie może się zmieniać napięcie *Uwy* na potencjometrze 5 kO przy położeniu przełączników A i A' w pozycjach 1,2, 3 i 4 *(rys. 2.73).*

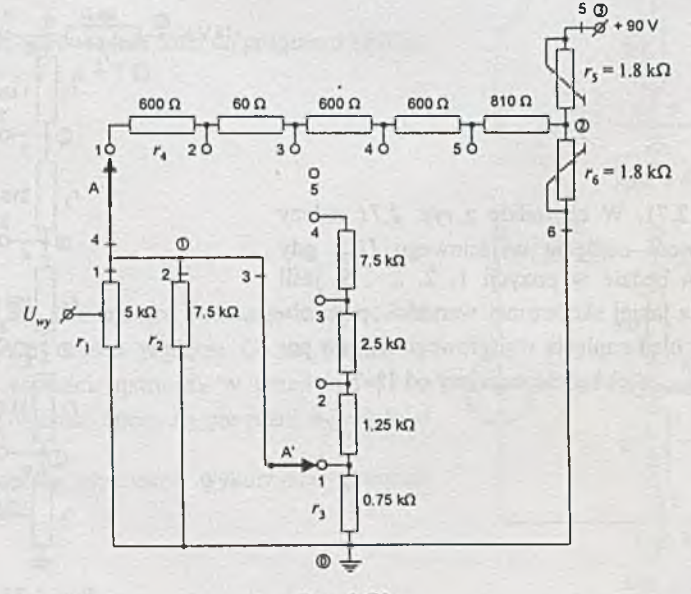

#### **Rozdział 3**

## **OBWODY Z ELEMENTAMI NIELINIOWYMI**

[Zadanie 3.1. W obwodzie podanym na *rys. 3.1* obliczyć prąd *1* oraz napięcia *U\* i *Uh-*Dane:

 $U = 200$  V,  $R = 42$  k $\Omega$ , a element nieliniowy dany jest zależnością

 $U_N = C \cdot I^B$ 

gdzie:  $C = 320$ ,  $B = 0.2$ , napięcie  $U_N$  w woltach, prąd *I* w amperach. Zadanie rozwiązać analitycznie i wykreślnie.

|Z adanie 3.2. W obwodzie podanym na *rys. 3.2* wyznaczyć napięcie *UR* na elemencie liniowym, napięcie *Uh* na elemencie nieliniowym, prąd *I* oraz zakres jego zmian przy zmianie wartości napięcia zasilania *Uo±2~V* od wartości znamionowej. Dane:

 $U = 10 \text{ V}$ ,  $R = 2 \Omega$ , zależność  $U_N = f(I)$  elementu nieliniowego można aproksymować odcinkami. Współrzędne początków i końców odcinków podano w tablicy 3.2.

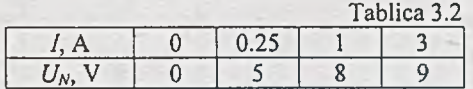

|Z adanie 3.3. W obwodzie składającym się z elementu nieliniowego (neonówka) i opornika *R (rys. 3.3)* należy określić zakres zmian oporu *R,* dla którego przy stałej wartości napięcia zasilania *U* napięcie na elemencie nieliniowym *Uh* zmienia się od 77 do 83 V. Dane:

napięcie zasilania  $U = 100$  V, element nieliniowy w interesującym nas zakresie pracy można aproksymować odcinkiem, którego współrzędne końców dane są w tablicy 3.3.

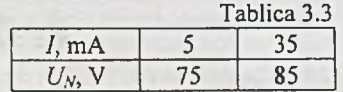

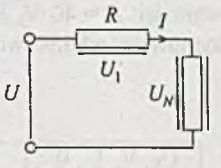

*Rys. 3.1*

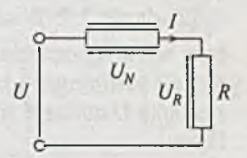

*Rys. 3.2*

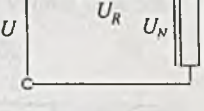

*Rys. 3.3*

-48-

|Z adanie 3.4. W obwodzie podanym w zadaniu 3.1 należy określić wartość napięcia zasilania *U*, przy którym prąd  $I = 3$  mA.

Z adanie 3.5. Określić dopuszczalny zakres zmian oporu *R* w obwodzie podanym w zadaniu 3.3, jeżeli pozostawimy ten sam dopuszczalny zakres zmian napięcia na elemencie nieliniowym (jak w zad. 3.3.), ale przyjmiemy, że napięcie zasilania *U* zmienia się o ±5 V.

[Zadanie 3.6. W obwodzie podanym na *rys. 3.6* należy obliczyć rozpływ prądów. Obliczenia przeprowadzić dla następujących wartości:  $E = 40$  V,  $R_1 = R_2 = 8$  k $\Omega$ , a element nieliniowy aproksymowany odcinkowo scharakteryzowany jest tablicą 3.6.

Tablica 3.6

 $U_N$ , V 0 8 16 30<br> $U_N$ , mA 0 1 3 6  $I_N$ , mA | 0 | 1 | 3 | 6

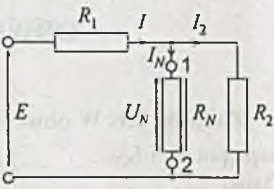

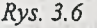

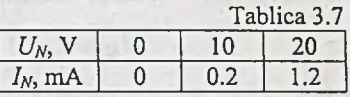

[Zadanie 3.7. W obwodzie podanym na *rys. 3*.7 należy dobrać wartość napięcia zasilania *U* tak, by napięcie *Uh* na elemencie nieliniowym było równe 15 V. Dla dobranego napięcia zasilania *U* obliczyć rozpływ prądów. Dane:

 $R_1 = 2R = 20 \Omega$ ,  $R_2 = 30 \Omega$ , a element nieliniowy aproksymowany odcinkowo opisany jest tablicą 3.7.

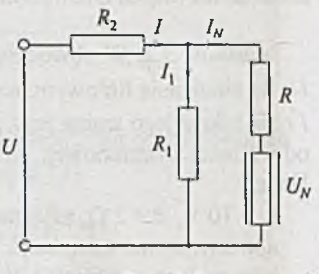

*Rys. 3.7*

Z adanie 3.8. Obliczyć rozpływ prądów w obwodzie podanym na *rys. 3.8.* Dane:

 $U = 158.5$  V,  $R = 35$  k $\Omega$ , a elementy nieliniowe (identyczne) aproksymowane odcinkowo opisane są w tablicy 3.8.

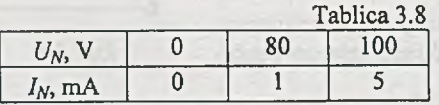

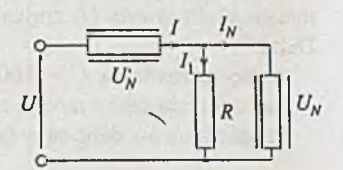

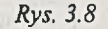

Zadanie 3.9. Do stabilizacji napięcia *Uq* <sup>w</sup> obwodzie podanym na *rys. 3.9a* użyto warystora. Jest to stabilizator nieobciążony  $(I_1 = 0)$ . Obliczyć:

- a) wartość oporu R, jeżeli napięcie stabilizowane  $U_0$  = 90 V,
- b) dopuszczalny zakres zmian napięcia zasilania, przy którym *Uq* = 90 ±5 V.

Dane: napięcie zasilania *U* = 200 V, aproksymacja odcinkowa charakterystyki warystora podana jest na *rys. 3.9b.*

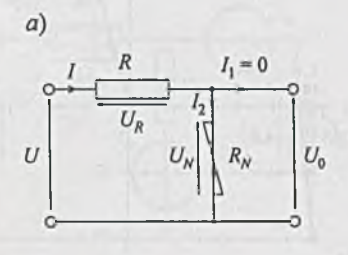

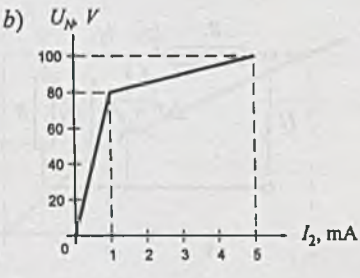

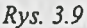

|Z adanie 3.10. W układzie stabilizacji napięcia *Uq* na dwóch warystorach *(rys. 3.1 Od)* należy: 1) dobrać wartości oporów *R\ oraz R2* tak, by przy napięciu zasilania  $U = 200$  V napięcie stabilizatora  $U_0 = 95$  V, 2) określić dopuszczalny zakres zmian napięcia zasilania *U,* przy którym *Uo =* 95 ±5 V. Aproksymowane charakterystyki warystorów podano na *rys. 3.1 Ob i c.*

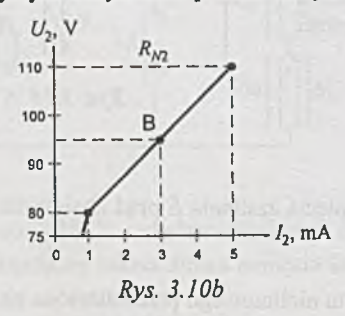

 $\overline{U}$ 

*Rys. 3.10a*

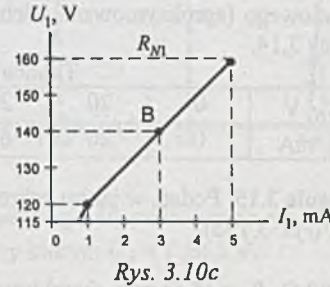

 $U$ 

Zadanie 3.11. W układzie stabilizacji napięcia na elemencie nieliniowym (warystor) podanym na *rys. 3.11* określić dopuszczalny zakres zmian oporu obciążenia  $R_0$ , przy którym  $U_0 = 140$  $\pm$  5 V. Jest to stabilizator obciążony ( $I \neq 0$ ). Dane:

 $U = 200 \text{ V}$ ,  $R_1 = 12 \text{ k}\Omega$ , charakterystyka warystora jest jak w zadaniu 3.10 (p. *rys. 3.10c). Rys. 3.11*

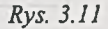

 $R_{N1}$ 

 $U_0$ 

|Z adanie 3.12. Do stabilizacji prądu *I2* (*rys.3.12a*) płynącego przez opornik obciążenia *R* = 100 Q użyto diody Zenera o charakterystyce aproksymowanej odcinkami, jak podano na *rys. 3.12b.*

Obliczyć wartość oporu  $R_1$  i dopuszczalny zakres zmian napięcia zasilania  $U \pm \Delta U$ , jeśli prąd wyjściowy  $I_2$  ma być stabilizowany na poziomie 100 mA z dokładnością ± 1 mA. Napięcie zasilania *U=* 16 V.

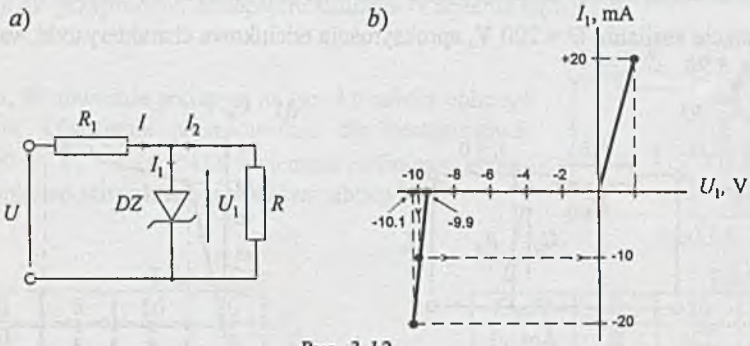

Rys. 3.12

**Zadanie 3.13.** Układ z zadania 3.12 użyto do stabilizacji napięcia  $U_1$ . W jakim zakresie, przy stałym napięciu zasilania *U =* 16 V, może się zmieniać wartość oporu obciążenia *R,* żeby napięcie  $U_1$  było stabilizowane z dokładnością ± 0.05 V  $(U_1 = 10 \pm 0.05 \text{ V})$ ?

Zadanie 3.14. W jakich granicach zmienia się napięcie U<sub>0</sub> na wyjściu układu, jeśli R<sub>1</sub> zmienia się od 250 do 500 *Q(rys.3.14)1* Dane:

 $U = 100$  V,  $R = 1$  k $\Omega$  oraz charakterystyka elementu nieliniowego (aproksymowana odcinkowo) w postaci tablicy 3.14.

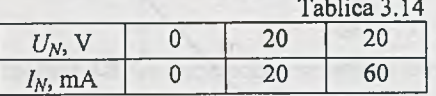

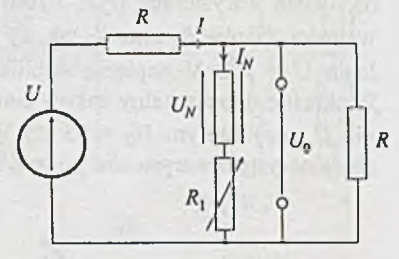

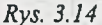

Zadanie 3.15. Podać, w jakim zakresie zmian napięcia zasilania *E* prąd obciążenia  $I<sub>N</sub>$  = const = 0.6 A *(rys. 3.15d).*

Dane:

 $R = 20 \Omega$ ,  $R_0 = 15 \Omega$  oraz charakterystyka elementu nieliniowego przedstawiona na *rys.* 3.15b.

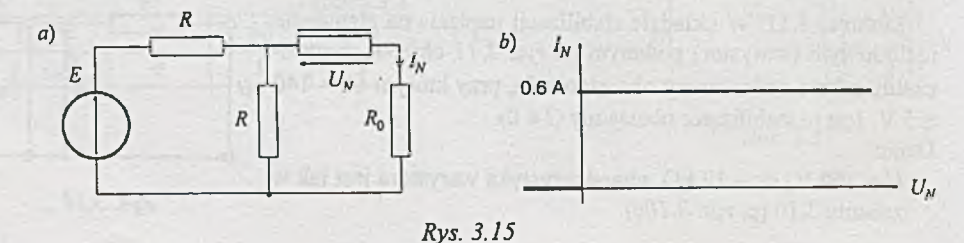

Zadanie 3.16. Obliczyć wartość SEM *Ex* oraz moce tracone na elementach nieliniowych obwodu z *rys. 3.16a,* jeżeli moc tracona na oporze *R\* wynosi 20 W. Dane:

 $E_2$  = 30 V,  $2R_1 = R_2 = 10 \Omega$ , dodatnie kierunki prądów płynących przez elementy nieliniowe (identyczne) zaznaczono na rysunku, a zlinearyzowana charakterystyka elementu nieliniowego podana jest na *rys. 3.16b.*

Uwaga:  $P_{N1} = U_{N1}I_1$ ,  $P_{N2} = U_{N2}I$ .

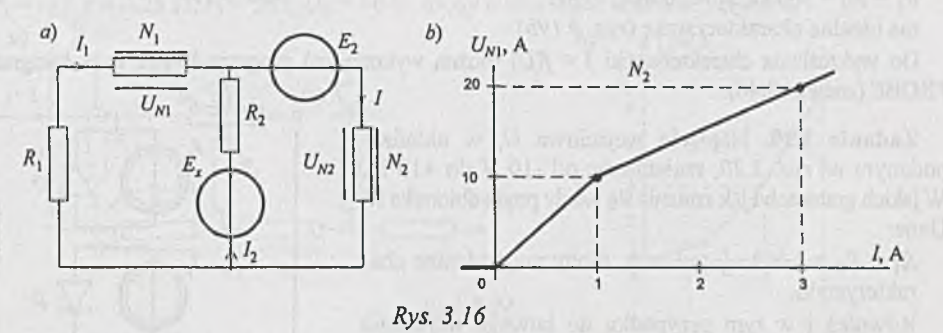

|Z adanie 3.17. Obliczyć największą wartość napięcia zasilania *U* w układzie podanym na *rys. 3.17a,* przy której moc tracona na każdym z elementów nieliniowych nie przekracza 250 mW. Dane:

*R=* 125 Q, a charakterystyki elementów nieliniowych przedstawiono na *rys. 3.17b '\ c.*

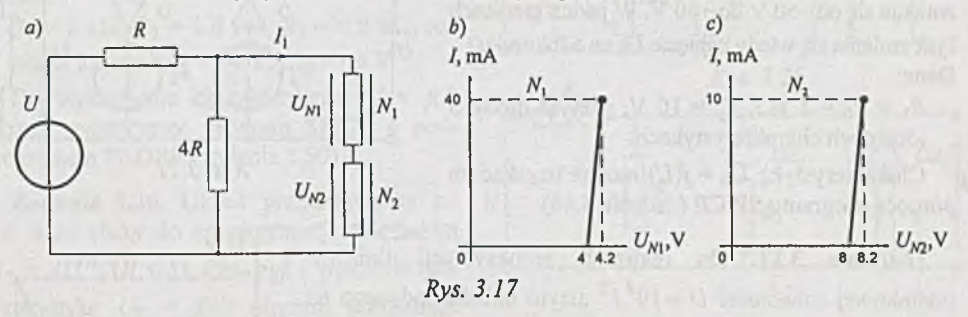

Z adanie 3.18. W układzie stabilizacji napięcia wyjściowego *U\* podanym na *rys. 3.18a* określić dopuszczalny zakres zmian napięcia zasilania *U,* przy którym *U\=l* ±0.5 V. Dane:

 $R_1 = 100 \Omega$ ,  $R = 140 \Omega$ , a charakterystyka elementu nieliniowego podana jest na *rys.* 3.18b.

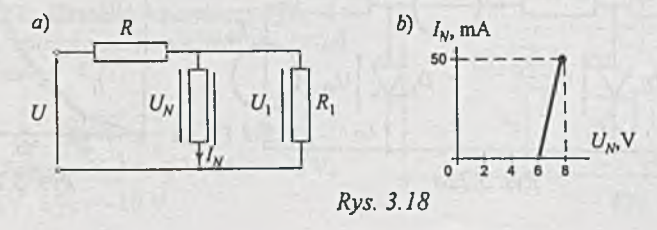

|Z adanie 3.19. W obwodzie podanym na *rys. 3.19a* napięcie *U* zmienia się od 0 do 50 V. Obliczyć, jak i w jakim przedziale zmienia się prąd odbiornika *1* oraz jakie moce znamionowe powinny mieć oporniki *R\* i *Rq.* Dane:

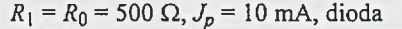

ma idealną charakterystykę *(rys. 3.1% ).*

Do wykreślenia charakterystyki *I = j(U )* można wykorzystać program SPICE z podprogramem PROBE (zadanie 3.46).  $R_1$  /

Zadanie 3.20. Napięcie wejściowe *U,* w układzie podanym na *rys. 3.20,* zmienia się od -10 V do +10 V. W jakich granicach i jak zmienia się wtedy prąd odbiornika I? Dane:

 $R_1 = R_0 = 1$  k $\Omega$ ,  $J_p = 1$  mA, diody mają idealne charakterystyki.

Również i w tym przypadku do łatwego uzyskania charakterystyki *I = J(U)* można wykorzystać program SPICE (zadanie 3.47).

|Zadanie 3.21. W układzie przekształtnika diodowego podanego na *rys. 3.21* napięcie zasilania *U* zmienia się od -50 V do +50 V. W jakich granicach i jak zmienia się wtedy napięcie *Uq* na odbiorniku? Dane:

 $R_1 = R_0 = 1$  k $\Omega$ ,  $E_p = 10$  V, przyjąć diody o idealnych charakterystykach.

Charakterystykę *Uq =J(U)* można uzyskać za pomocą programu SPICE (zadanie 3.48).

|Z adanie 3.22. Do realizacji aproksymacji liniowoodcinkowej zależności  $U = 10<sup>4</sup> I<sup>2</sup>$  użyto układu podanego na *rys. 3.22a.* Dobrać wartości oporów *R \, R2, Ri* oraz SEM *E\, E 2* w tym układzie tak, by zależność napięcia *U* od prądu *1* była jak na rys. 3.22b. Przyjąć idealne charakterystyki diod.

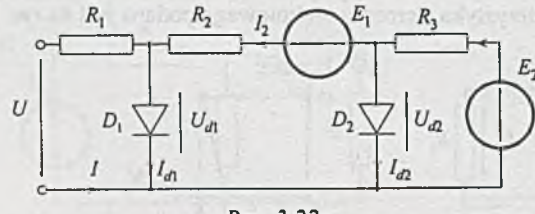

*Rys. 3.22a*

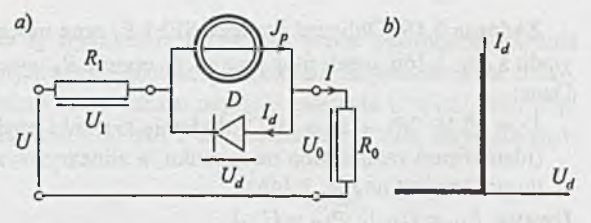

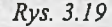

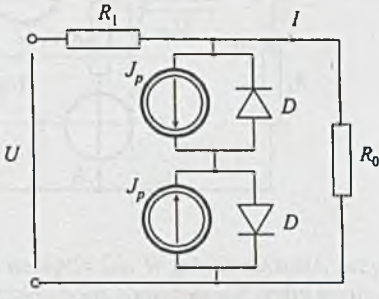

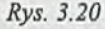

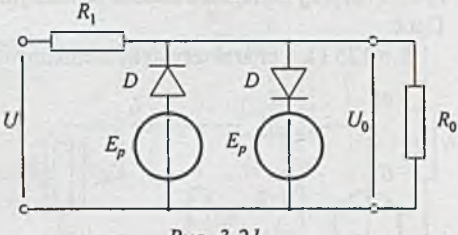

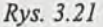

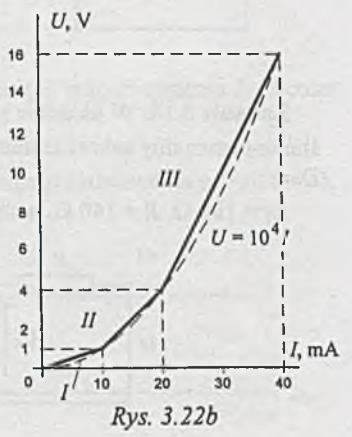

**Zadanie 3.23.** Dla obwodu podanego na *rys. 3.22a* sporządzić wykres zależności napięcia *U* od prądu *I*, jeśli  $R_1 = 200 \Omega$ ,  $R_2 = 400 \Omega$  i  $R_3 = 800 \Omega$ , natomiast  $E_1 = 3$  V i  $E_2 = 8$  V.

**|Zadanie 3.24.** W układzie realizującym aproksymację zależności *I* = *a U 2 (rys. 3.24a*) należy dobrać wartości oporników *R\, R2* i *R2* tak, by dla napięć *U = 0* + 3 V zależność *I = 10~3U 2* była aproksymowana jak na *rys. 3.24b.* Dane:

 $b)$ 

 $r_1 = r_2 = r = 0.25 \Omega$ ,  $r_3 = 5 \Omega$ ,  $U_0 = +6$  V, diody o idealnych charakterystykach.

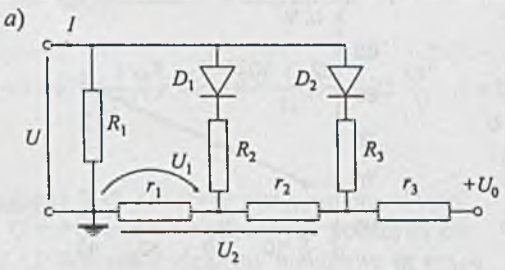

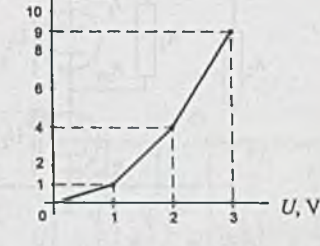

 $I_{ab}$  mA

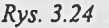

 $\overline{U}$ 

**Zadanie 3.25.** Układ przedstawiony na *rys. a) 3.2 5 a* służy do aproksymacji zależności  $I = aU^b$  (b > 1). Obliczyć i wykreślić charakterystykę *U = flj)* podanego układu. Dane:

 $R_1 = 8$  k $\Omega$ ,  $R_2 = 1.6$  k $\Omega$ ,  $R_3 = 0.8$  k $\Omega$ , napięcia Zenera  $U_{z2} = -4 \text{ V}$ ,  $U_{z3} = -6 \text{ V}$ .

Do wykreślenia charakterystyki *U = flj)* można wykorzystać program SPICE z podprogramem PROBE (zadanie 3.50).

Zadanie 3.26. Układ przedstawiony na *rys. 3.26* służy do aproksym acji zależności  $U_2 = AU^B$  ( $B < 1$ ). Obliczyć i wykreślić charakterystykę *U2* = *fiU )* obwodu przyjmując:  $R = R_1 = 3$  k $\Omega$ ,  $R_2 = 2R_3 = 1$  k $\Omega$ , diody Zenera identyczne z diodami z zadania 3.25.

Charakterystykę *U2 = J(U*)można uzyskać stosując program SPICE (zadanie 3.51).

Z adanie **3.27.** Określić charakterystykę *1 = j(U )* układu aproksymacji odcinkowej przedstawionego na *rys. 3.27.* Dane:

 $R_0 = R_1 = R_2 = R_3 = R_4 = R_5 = 1 \text{ k}\Omega$ , napięcia Zenera:  $U_{Z2} = -4 \text{ V}$ ,  $U_{Z3} = -6 \text{ V}$ ,  $U_{24} = -8 \text{ V}, U_{25} = -10 \text{ V}.$ 

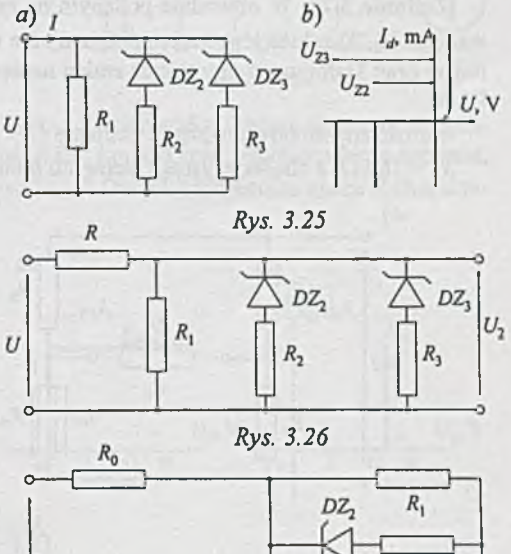

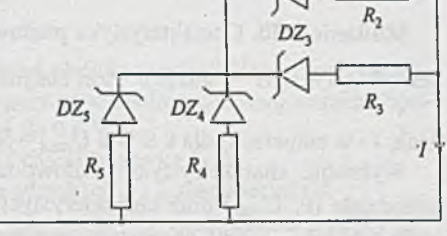

*Rys. 3.27*

jZ adanie 3.28. W układzie stabilizacji napięcia, zbudowanym na dwóch identycznych stabilizatorach napięcia SG25 *(rys. 3.28a*), należy dobrać wartość oporu *R* oraz określić zakres zmian napięć *U\* i *U2,* jeżeli napięcie zasilania *U =* 180 V jest stabilizowane z dokładnością±10 V. Dane:

 $R_1 = 5$  k $\Omega$ ,  $R_2 = 20$  k $\Omega$ , charakterystyka stabilizatora w dopuszczalnym do pracy przedziale podana jest na *rys 3.28b.*

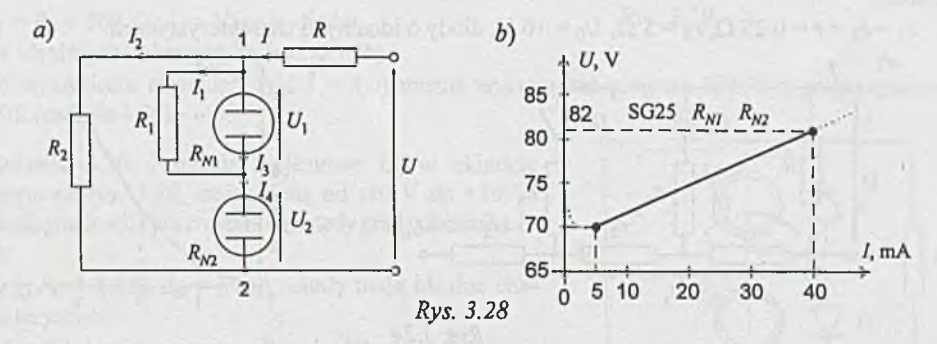

|Z adanie 3.29. W obwodzie podanym na *rys. 3.29a* określić: 1) wielkość napięcia stabilizowanego U<sub>0</sub>, 2) zakres jego zmian przy zmianie napięcia zasilania U o ±20 V od wartości znamionowej oraz 3) dopuszczalny zakres zmian napięcia zasilania. Dane:

wartość znamionowa napięcia zasilania  $U = 160 \text{ V}$ ,  $R_1 = 28 \text{ k}\Omega$ ,  $R_2 = 2 \text{ k}\Omega$ ,  $R_3 = 3 \text{ k}\Omega$ , *Ro* = 16 kQ, a charakterystyka elementu nieliniowego przedstawiona jest na *rys. 3.29b.*

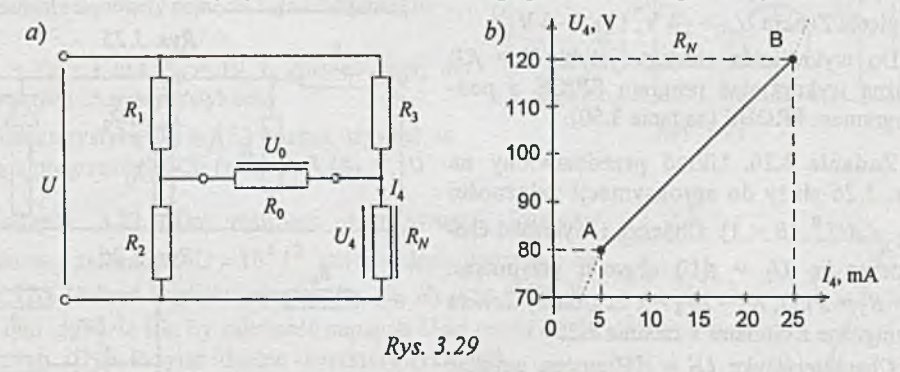

|Z adanie 3.30. Charakterystyka prądowo-napięciowa elementu nieliniowego opisana jest zależnością  $I = a U^{\frac{3}{2}}$ , gdzie *a* - jest stałym współczynnikiem równym  $10^{-4} \frac{1}{Q_1 V_2^{\frac{1}{2}}} (U - w \text{ wol} -$ 

tach,  $I$  - w amperach) dla  $0 \le U \le U_{\text{max}} = 500$  V.

Wykreślić charakterystykę prądowo-napięciową elementu nieliniowego w dopuszczalnym przedziale (0, U<sub>max</sub>) oraz charakterystyki oporu statycznego R<sub>s</sub><sub>l</sub> i dynamicznego R<sub>d</sub> w funkcji napięcia i odczytać z nich wartości oporów  $R_{st}$  i  $R_d$  dla  $U = 200$  V oraz  $U = 400$  V.

|Z adanie 3.31. Obliczyć i narysować zależność oporu statycznego *Rsl* i dynamicznego *R j* elementu nieliniowego od napięcia  $U$  na tym elemencie dla 5 V  $\le U \le 5$  V. Element nieliniowy opisany jest zależnością:

- 1)  $I = I = aU^2 + bU$ .
- 2)  $U = cI | I |$
- 3)  $I = dU^2 | U |$

 $(U - w$  woltach,  $I - w$  amperach).

Dane:

$$
a = 1 \cdot 10^{-3} \frac{1}{\Omega V}
$$
,  $b = 2 \cdot 10^{-3} \frac{1}{\Omega}$ ,  $c = 0.25 \frac{\Omega^2}{V}$ ,  $d = 0.04 \frac{1}{\Omega V^2}$ .

Zadanie 3.32. Obliczyć zastępcze charakterystyki *U - I* obwodów nieliniowych podanych na *rys. 3.32.* Wszystkie elementy nieliniowe są opi $s$ ane zależnością  $U = a | I|$ . Dla obwodu z *rys.*  $U$ *3.32c* narysować charakterystykę dla *a\ = a-i =* 1 oraz  $E = 2$  V.

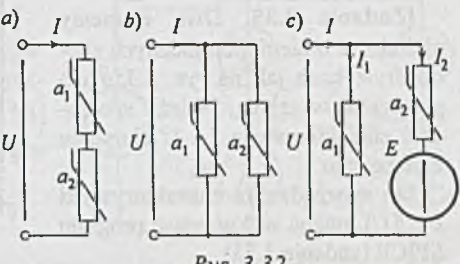

Rys. 3.32

|Z adanie 3.33. Wykazać, że przedstawiony na *rys. 3.33a* obwód z dwoma elementami nieliniowymi, których charakterystyki podane są na *rys. 3.33b* i *c,* jest tzw. ogranicznikiem napięcia, tzn. napięcie  $U_{wy}$  = const dla  $U_{we} \ge U_{we0}$ . Ile wynosi  $U_{we0}$ ? Dla jakich wartości oporu *R* charakterystyka  $U_{wy} = f(U_{we})$  nie ulegnie zmianie?

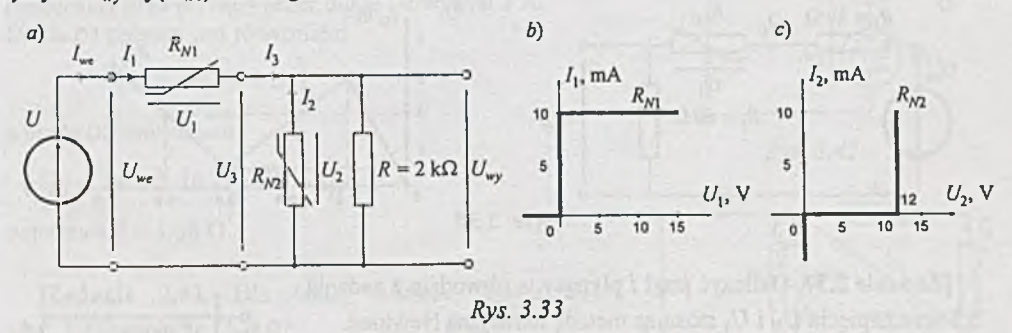

Z adanie 3.34. Obwód *(rys. 3.34a)* z dwoma elementami nieliniowymi o identycznych niemonotonicznych charakterystykach (rys. *3.34b*) stabilizuje przy odpowiednio dobranej wartości oporu *R* prąd 7, gdy napięcie wejściowe *U* zmienia się od 0.1 do 0.5 V.

Należy dobrać właściwą wartość oporu *R* i sporządzić charakterystykę 7 - *U.*

Zauważmy, że elementy te mają ujemną oporność na odcinkach 2 i 3 charakterystyki.

Uwaga. Charakterystykę 7 *=J[U)* można też uzyskać, wykorzystując odpowiednie metody modelowania charakterystyk i stosując program SPICE, jak to uczyniono w zadaniu 3.52.

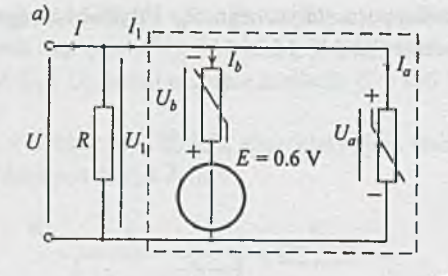

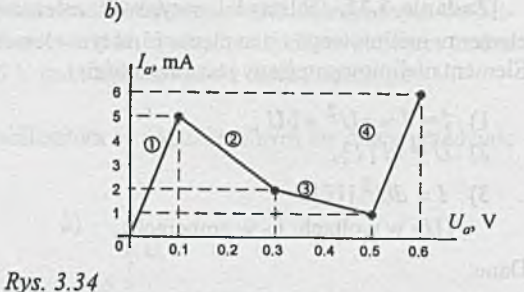

|Z adanie 3.35. Dwa elementy nieliniowe o niemonotonicznych charakterystykach jak na *rys. 3.35a* i *b* połączono w szereg. Należy sporządzić charakterystykę *I - U* elementu

Do sporządzenia charakterystyki *I = f{U )* można wykorzystać program SPICE (zadanie 3.53).

zastępczego.

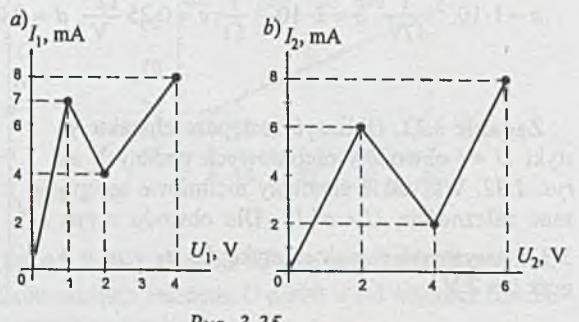

Rys. 3.35

Zadanie 3.36. Dla obwodu (rys. *3.36a)* z elementem nieliniowym o niemonotonicznej charakterystyce (rys. 3.36b) należy znaleźć charakterystykę  $U_{ww} = f(U_{we})$ .

Do wykreślenia charakterystyki *U^y* = *=ftUw )* można wykorzystać program SPICE (zadanie 3.53).

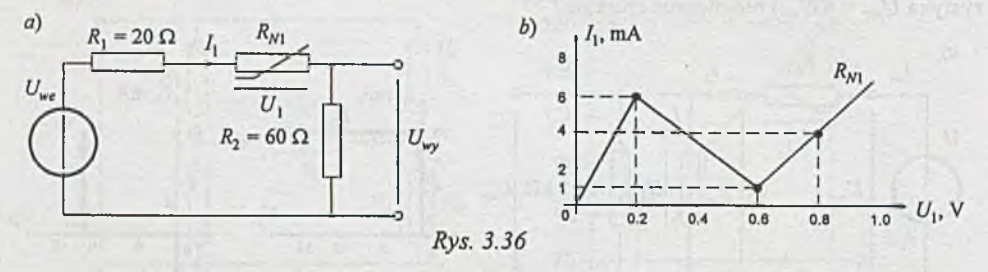

jZadanie 3.37. Obliczyć prąd *I* płynący w obwodzie z zadania 3.1 oraz napięcia  $U_N$  i  $U_1$  stosując metodę iteracyjną Newtona.

|Z adanie 3.38. Obliczyć, dla jakiej wartości napięcia zasilania £o *(E >* 0) mostek z elementami nieliniowymi *(rys. 3.38)* będzie w równowadze *(Uo =* 0). Oba elementy nieliniowe opisane są zależnością *U = al*<sup>2</sup>, gdzie *U* - w V, *I* - w mA, *a* = 0.004, a *R* = 141.42 Ω. Jaki będzie znak napięcia *Uq* dla 0 < *E < Eq* ?

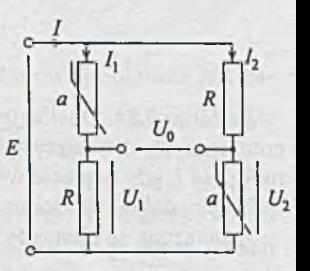

*Rys. 3.38*

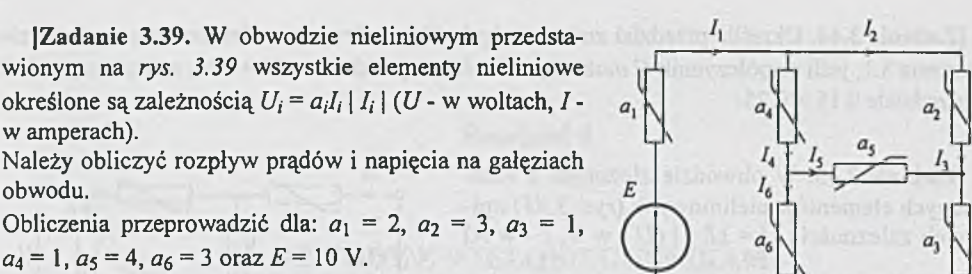

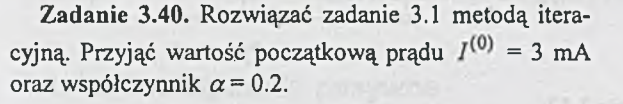

|Z adanie 3.41, W obwodzie nieliniowym prostownika dwupołówkowego *(rys. 3.41)* z czterema identycznymi diodami opisanymi równaniem  $I = 10^{-4} (e^{40U} - 1)$ ( / - w A, *U -* w V) należy obliczyć prądy oraz moce tracone na diodach. Dane:

 $E = 20 \text{ V}, R_1 = 2 \Omega, R_2 = 8 \Omega.$ 

 $a_4 = 1$ ,  $a_5 = 4$ ,  $a_6 = 3$  oraz  $E = 10$  V.

|Z adanie 3.42. Obliczyć największą wartość napięcia zasilania *U,* na jakie można załączyć obwód nieliniowy z *rys. 3.42,* jeśli wiadomo, że dopuszczalna moc tracona na diodzie D1 wynosi 0.5 W, natomiast największy dopuszczalny prąd płynący przez diodę D2 wynosi 3 A. Dioda D1 opisana jest równaniem

$$
I=10^{-2}\big(e^{40U_1}-1\big),\,
$$

a dioda D2 równaniem

w amperach).

obwodu.

$$
I=2\cdot10^{-2}\big(e^{40U_2}-1\big),\,
$$

natomiast  $R = 1.58 \Omega$ .

**Zadanie 3.43.** Dla jakiej wartości oporu  $R_2$  $(rys. 3.43)$  napięcie  $U_0 = 0$ ? Dane:

 $E = 5$  V,  $R = 141.42$   $\Omega$ ,  $R_1 = 50$   $\Omega$ , elementy nieliniowe opisane są zależnością  $U = aI^2$  (*U* - w V, *I* w mA),  $a = 0.004$ .

Czy dla każdej wartości £ (£ > 0) można dobrać *R j* tak, by  $U_0 = 0$ ?

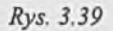

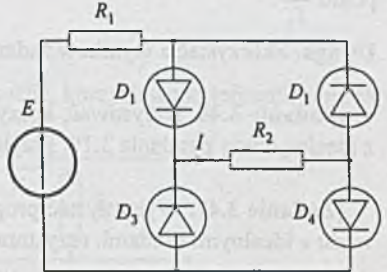

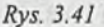

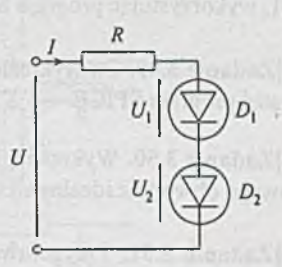

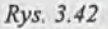

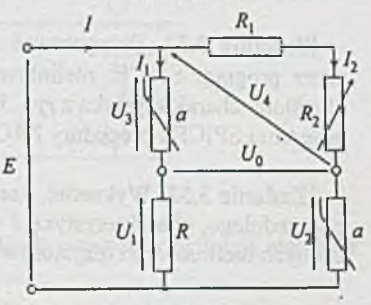

 $Rys. 3.43$ 

**Zadanie 3.44.** Określić przedział zmian napięcia  $U_N$  na elemencie nieliniowym w obwodzie z zadania 3.1, jeśli współczynnik *C* może się zmieniać w przedziale 300 + 340, a współczynnik *B* w przedziale  $0.15 \div 0.25$ .

JZadanie 3.45. W obwodzie złożonym z iden- 7, tycznych elementów nieliniowych (rys. 3.45) opisanych zależnością  $U = 1$  |  $I$  |  $(U - w V, I - w A)$ określić wartości w zględne napięcia  $\frac{U_1}{\tau}$  oraz

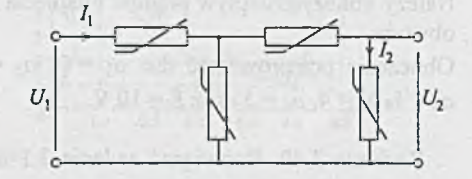

prądu *Rys. 3.45 h*

Uwaga: Skorzystać z wyników zadania 3.32.

JZadanie 3.46. Narysować, korzystając z programu SPICE, charakterystykę *I= flJJ )* obwodu z idealną diodą z zadania 3.19. Przyjąć zakres zmian napięcia wejściowego *U* od 0 do 20V.

*u 2*

 $|Z$ adanie 3.47. Wykorzystać program SPICE do wykreślenia charakterystyki  $I = f(U)$  dla obwodu z idealnymi diodami, rezystorami oraz SPM i SEM z zadania 3.20.

JZadanie 3.48. Sporządzić charakterystykę *Uq = J[U)* przekształtnika diodowego z zadania 3.21. wykorzystując program SPICE.

|Z adanie 3.49. Do wykreślenia charakterystyki *U=J[T)* przekształtnika z zadania 3.23 wykorzystać program SPICE.

|Zadanie 3.50. Wykreślić, korzystając z programu SPICE, charakterystykę  $U = f(I)$  dla nieliniowego obwodu z idealnymi diodami Zenera przedstawionego w zadaniu 3.25.

JZadanie 3.51. Przygotować dane do programu SPICE umożliwiające uzyskanie wykresu  $U_2 = f(U)$  przekształtnika z diodami Zenera z zadania 3.26.

|Z adanie 3.52. Przygotować model podukładu aproksymującego, w sposób akceptowany przez program SPICE, nieliniowy rezystor z odcinkami ujemną opornością (dioda tunelowa) określony charakterystyką z rys. 3.34b. Wykorzystać ten podukład do wyznaczenia (przy pomocy programu SPICE i procedury PROBE) charakterystyki *I=J{U )* dla obwodu z *rys.3.34a.*

JZadanie 3.53. Wykreślić, korzystając z programu SPICE oraz modelu podukładu z zadania poprzedniego, charakterystykę *I =J{U)* dla nieliniowego obwodu złożonego z szeregowo połączonych nieliniowych rezystorów z zadania 3.35.

|Z adanie 3.54. Narysować, korzystając z programu SPICE oraz podukładu modelującego element nieliniowy wprowadzonego w zadaniach 3.52 i 3.53, charakterystykę  $U_{wy} = f(U_{wc})$  dla obwodu nieliniowego z zadania 3.36.

**Rozdział 4**

# **OBWODY Z WIELOBIEGUNNIKAMI I ŹRÓDŁAMI STEROWANYMI**

# **4.1. Wielobiegunniki pasywne**

|Z adanie 4.1. Dla czwómików pasywnych z *rys. 4.1* określić, korzystając z definicji, elementy macierzy admitancyjnej *Y.*

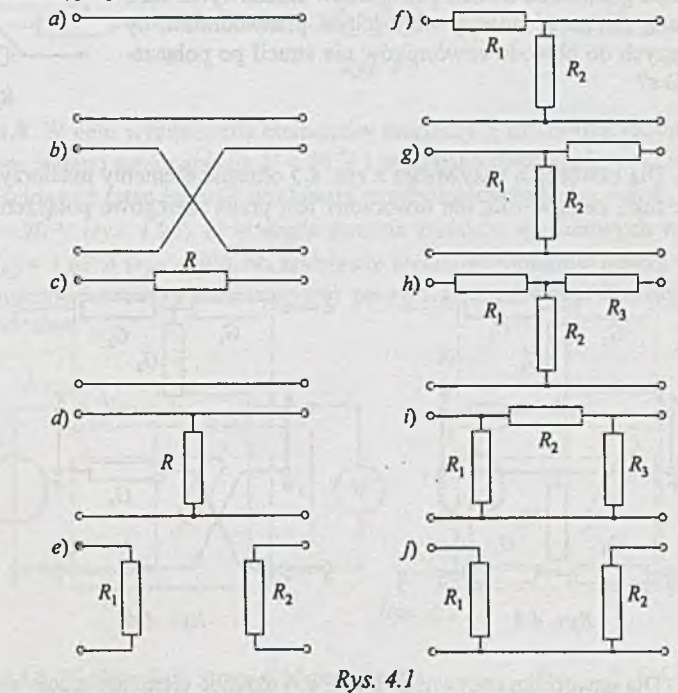

|Z adanie 4.2. Dla czwómików pasywnych z *rys. 4.1* określić, korzystając z definicji, elementy:

- macierzy impedancyjnej *Z,*
- *-* macierzy hybrydowej *H* oraz
- macierzy łańcuchowej A.

|Z adanie 4.3. Dla czwómików pasywnych z *rys. 4.3a* i *b* wyznaczyć: a) korzystając z definicji, b) przez redukcję układu niezależnych równań opisujących obwód, c) przez połączenie czwómików prostych z *rys. 4.1*, elementy macierzy admitancyjnej określonej i nieokreślonej.

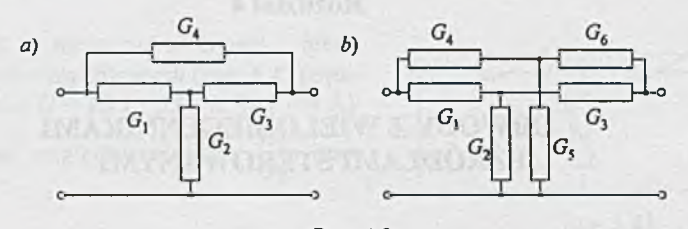

*Rys. 4.3*

|Z adanie 4.4. Określić elementy macierzy admitancyjnej czwómika w kształcie X (połączenie mostkowe) z *rys. 4.4,* traktując ten czwórnik jako równoległe połączenie dwóch czwómików składowych. Jaka musi być spełniona zależność między wartościami przewodności, by każdy z wchodzących do obwodu czwómików nie stracił po połączeniu cech czwómika?

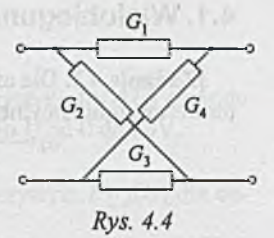

(Zadanie 4.5. Dla czwómika pasywnego z *rys. 4.5* określić elementy macierzy admitancyjnej *Y* wykorzystując fakt, że czwómik ten utworzony jest przez szeregowe połączenie czwómików w kształcie T.

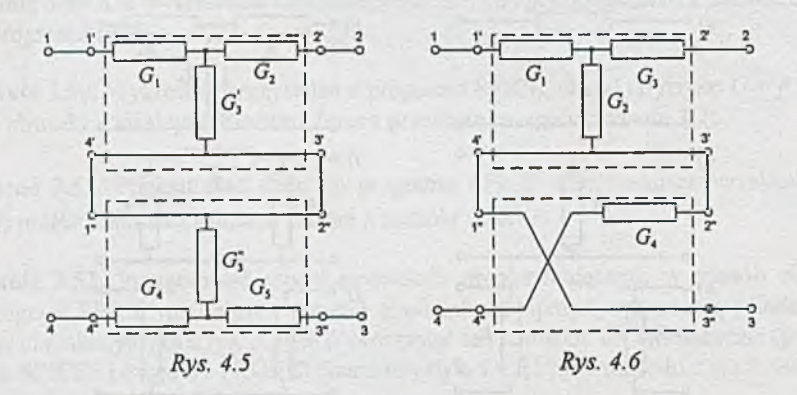

JZadanie 4.6. Dla czwómika pasywnego z *rys. 4.6* określić elementy macierzy admitancyjnej *Y* korzystając z tego, że czwómik ten jest szeregowo-równoległym połączeniem dwóch prostszych czwómików.

(Zadanie 4.7. Dla czwómika pasywnego z rys. *4*.7 określić elementy macierzy admitancyjnej *Y* korzystając z tego, że czwómik ten jest kaskadowym połączeniem czwómików w kształcie ..odwrócone"  $\Gamma$ .

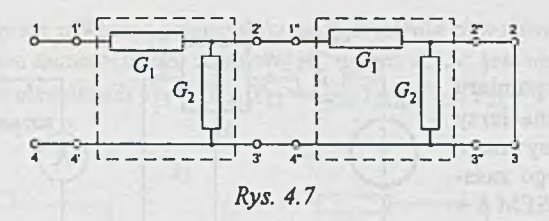

|Z adanie 4.8. Dla obwodów pasywnych z *rys. 4.8a* (czworobok), *b* (połączenie mostkowe), *c* (połączenie w kształcie H) określić elementy macierzy admitancyjnej *Y* traktując te obwody jako: a) czterobiegunniki, b) czwómiki.

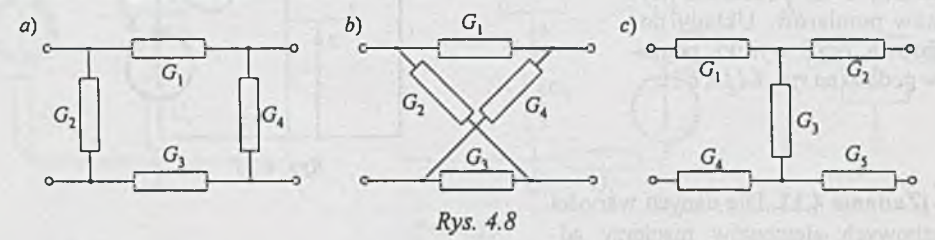

|Z adanie 4.9. W celu wyznaczenia elementów macierzy *Y* czwómika pasywnego na jego zaciski wejściowe podano stałe napięcie *U -* 50 V i wykonano dwa pomiary: a) w stanie rozwarcia zacisków wyjściowych (stan jałowy) wskazanie amperomierza było  $I_{A1} = 6$  A, a wskazanie woltomierza *U<sub>V</sub>* = 20 V (rys. 4.9a), b) w stanie zwarcia zacisków wyjściowych wskazanie amperomierza było  $I_{A2}$  = 1.67 A (rys. 4.9b). Na podstawie wyników pomiarów należy wyliczyć wartości liczbowe elementów macierzy admitancyjnej pasywnego czwómika. Do obliczeń przyjąć, że przyrządy są idealne.

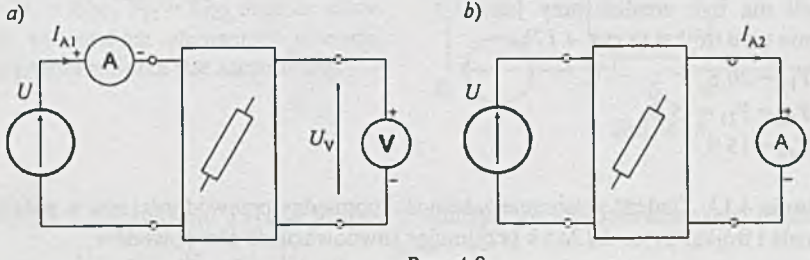

*Rys. 4.9*

|Z adanie 4.10. W obwodzie z *rys. 4.10* prądy przy zamkniętym kluczu K były równe odpowiednio  $I_1$ = 6 mA, *Ij = 2* mA. Obliczyć wartość napięcia *U* na zaciskach klucza po jego otwarciu, jeśli wiadomo, że  $E_1 = 20$  V,  $E_2 = 10$  V,  $R_0 = 1$  k $\Omega$ , a występujący w obwodzie czwómik jest czwómikiem pasywnym symetrycznym.

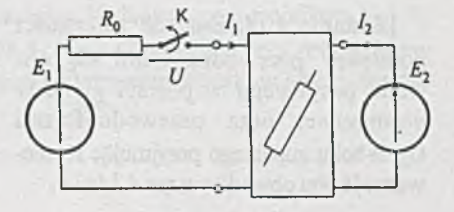

Rys. 4.10

**Zadanie 4.11.** Do pomiaru wartości elementów macierzy adm itancyjnej *Y* pasywnego trójnika T spełniającego zasadę wzajemności użyto SEM *E =* 3 V oraz amperomierza o oporze wewnętrznym  $R_A = 10 \Omega$ . Obliczyć wartości elementów macierzy Y na podstawie wyników pomiarów. Układy pomiarowe oraz wyniki pomiarów podano na *rys. 4.11a,b\c.*

**|Zadanie 4.12.** Dla danych wartości liczbowych elementów macierzy admitancyjnej *Y* pasywnego trójnika należy przeprowadzić syntezę trójnika typu "gwiazda" i typu "trójkąt", tzn. należy obliczyć wartości przewodności *G\, G2,* G3, jeśli trójnik ten ma być zrealizowany jako połączenie typu gwiazda (z *rys. 4.12a)* oraz należy obliczyć wartości przewodności  $G_{12}$ ,  $G_{13}$ , G<sub>23</sub>, jeśli ma być zrealizowany jako połączenie typu trójkąt (z rys. *4.12b). .*

Dane:  $Y_{11} = 20$  S,  $Y_{12} = Y_{21} = -5$  S,  $Y_{22} = 15$  S.

a)  $b)$ 100 mA E 900 mA  $\overline{\mathbf{3}}$ **©**  $c)$ 150 mA

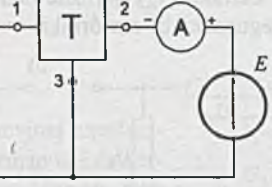

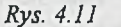

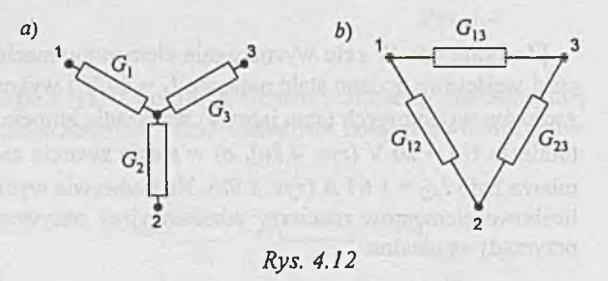

**(Zadanie 4.13.** Znaleźć wzajemne zależności pomiędzy przewodnościami w połączeniach typu gwiazda i trójkąt z *rys. 4 .1 2 a \b* przyjmując równoważność obu obwodów.

**(Zadanie 4.14.** Znaleźć zależności pomiędzy przewodnościami  $G_k$  obwodu pasywnego w postaci gwiazdy n-ramiennej oraz przewodnościami  $G_k$ , n-boku zupełnego przyjmując równoważność obu obwodów z *rys.4.14a\b.*

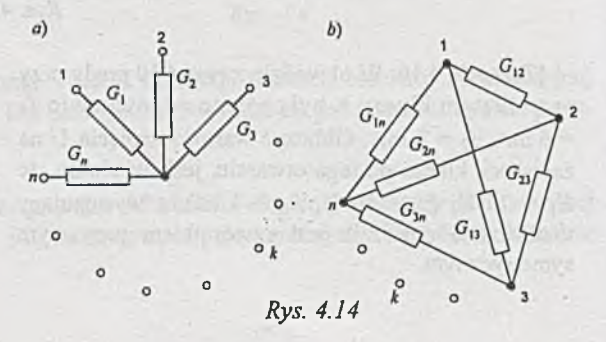

-63-

|Z adanie 4.15. Napisać równania potencjałów węzłowych dla obwodów z *rys. 4.15a* i *b,* jeśli trójnik T, przy przyjęciu numeracji jego zacisków jak na *rys. 4.1 5c,* jest opisany macierzą admitancyjną określoną *Y* o elementach  $Y_{11} = G_{11}$ ,  $Y_{12} = G_{12}$ ,  $Y_{21} = G_{21}$ ,  $Y_{22} = G_{22}$ . Zacisk odniesienia trójnika jest zaczerniony.

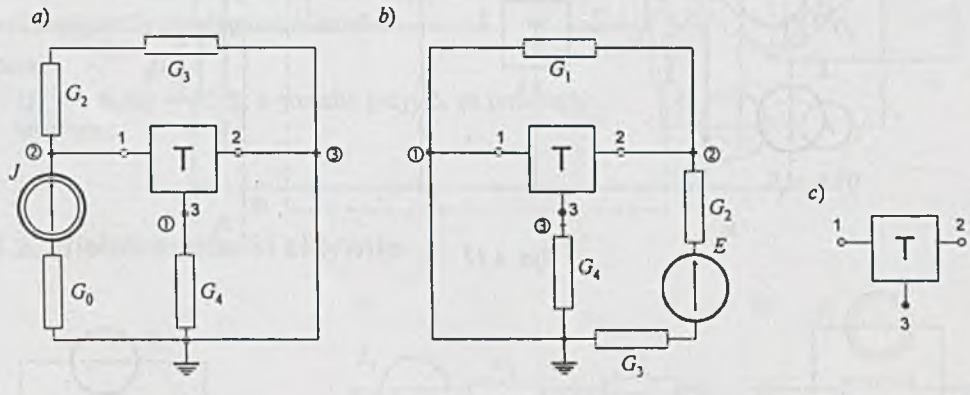

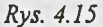

|Z adanie 4.16. Napisać równania potencjałów węzłowych dla obwodu z *rys. 4.16* przyjmując za węzeł odniesienia obwodu: a) węzeł 3, b) węzeł 5. Przyjąć, że przy numeracji zacisków trójnika T jak na *rys.* 4.16  $Y_{11} = G_{11}$ ,  $Y_{12} = G_{12}$ ,  $Y_{21} = G_{21}$ ,  $Y_{22} = G_{22}$  oraz że znane są wartości pozostałych elementów obwodu. Zacisk odniesienia trójnika jest zaczerniony.

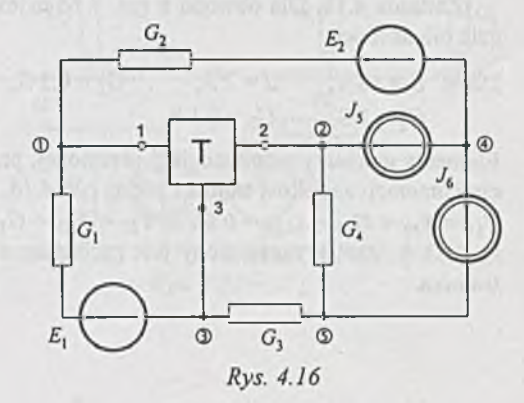

|Z adanie 4.17. Dla obwodu z *rys. 4.17* należy obliczyć podstawowe charakterystyczne wiel kości, tzn.:  $k_U = \frac{U_2}{U_1}$ ,  $k_I = \frac{I_2}{I_1}$ ,  $R_1 = \frac{U_1}{I_1}$ ,  $R_2 = \frac{U_2}{I_2}$ 

Dane:  $G_1 = 0.4$  S,  $G_2 = 0$  oraz wartości elementów macierzy *Y* identycznych trójników T<sub>1</sub> i T<sub>2</sub>:  $Y_{11} = G_{11} = 0.2$  S,  $Y_{12} = Y_{21} = G_{12} = G_{21} = -0.05$  S,  $Y_{22} = G_{22} = 0.1$  S przy przyjęciu numeracji zacisków trójników jak na rys. *4.17.* Zaciski odniesienia trójników są zaczernione (patrz też zadanie 6.56.).

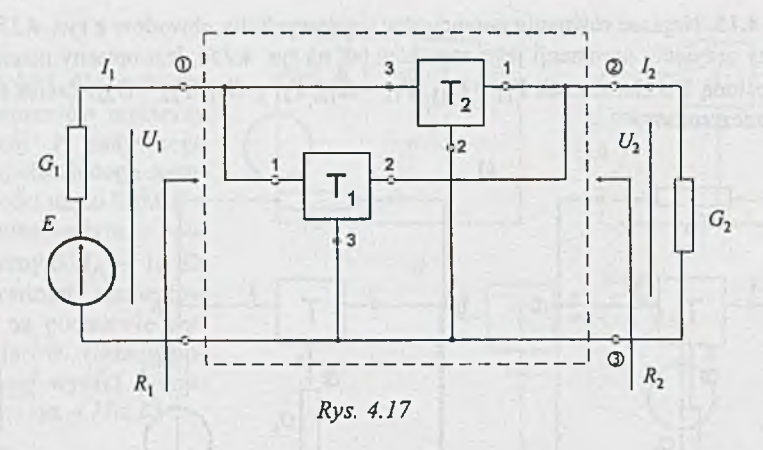

|Z adanie 4.18. Dla obwodu z *rys. 4.18* należy sporządzić bilans mocy.

Dane:  $E = 10 \text{ V}$ ,  $J = 2 \text{ A}$ ,  $G_1 = 0.5 \text{ S}$ ,  $G_2 = 1$  S,  $G_3 = 0.1$  S.

Elementy macierzy admitancyjnej określonej, przy przyjęciu numeracji zacisków trójnika jak na *rys. 4.18,* są równe:  $Y_{11} = Y_{22} = G_{11} = G_{22} = 0.66$  S,  $Y_{12} = Y_{21} = G_{12} = G_{21} =$ = -0.33 S. Zacisk zaczerniony jest zaciskiem odniesienia trójnika.

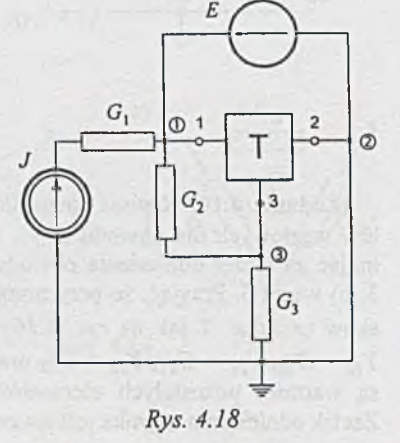

|Z adanie 4.19. Obliczyć moc pobieraną przez czterobiegunnik o strukturze mostkowej wyodrębniony na *rys. 4.19* linią przerywaną.

Dane:  $E = 16$  V,  $G_1 = 1$  S,  $G_2 = 0.5$  S,  $G_3 = 1$  S,  $G_4 = 0.4$  S,  $G_5 = 0.5$  S,  $G_6 = 0.25$  S.

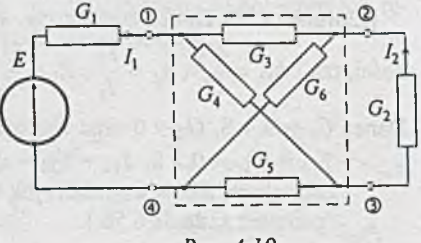

*Rys. 4.19*

¡Zadanie 4.20. W obwodzie mostkowym z *rys. 4.20* w wyniku zmiany napięcia źródłowego  $E_2$  o 8 V wskazanie amperomierza zmieniło się o 0.5 A. Jak zmieni się wskazanie woltomierza przy zmianie napięcia *E\* o 24 V, jeśli napięcie  $E_2$  nie ulegnie zmianie?

Dane:

 $G_1 = 1$  S,  $G_2 = 0.5$  S, a ponadto przyjąć, że przyrządy są idealne.

# $G_{1}$ *Rys. 4.20*

### **4.2. Wielobiegunniki aktywne**

|Z adanie 4.21. Dla czwórników aktywnych z *rys. 4.2la, b, c* należy określić, korzystając z definicji, elementy macierzy admitancyjnej *Y* oraz składowe wektora zastępczych sił prądomotorycznych *Iz.*

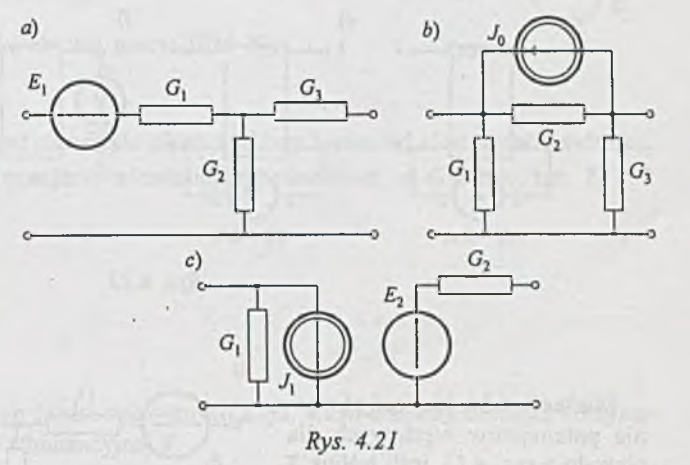

¡Zadanie 4.22. Należy wyprowadzić zależności, jakie zachodzą pomiędzy przewodnościami i siłami elektromotorycznymi £ aktywnej gwiazdy n-ramiennej i aktywnego n-boku zupełnego, jeśli te aktywne obwody, tzn. gwiazda n-ramienna i n-biegunnik zupełny, *s^równoważne (rys. 4.22a* i *b*).

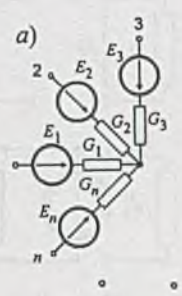

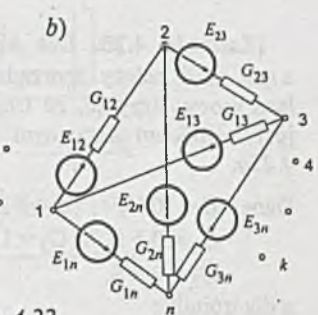

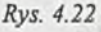

(Zadanie 4.23. Należy określić parametry czwómika aktywnego na podstawie wyników pomiarów.

Po upewnieniu się, że napięcie między zaciskami 1 i 2 czwómika jest równe 0, wykonano 7 pomiarów. Układy pomiarowe oraz wyniki pomiarów (przyrządami idealnymi) podano na *rys.* 4.23a-g. Na rys. 4.23a przyrządem pomiarowym jest omomierz.

Ponadto określić, czy liczba układów pomiarowych jest optymalna.

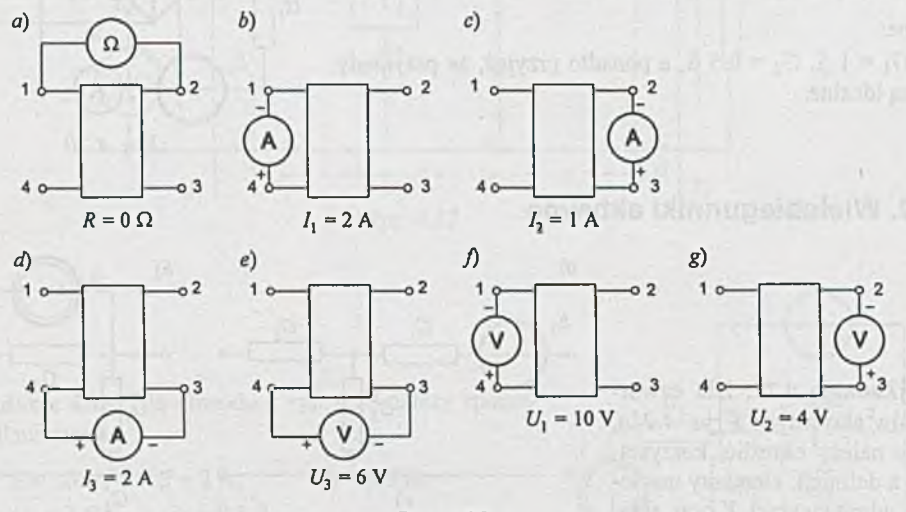

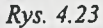

|Z adanie 4.24. Napisać rów nania potencjałów węzłowych dla obwodu z *rys. 4.15,* jeśli trójnik T jest trójnikiem aktywnym z *rys. 4.24.*

|Zadanie 4.25. Dla obwodu z *rys. 4.18* należy sporządzić bilans mocy, Przyjąć, że trójnik T je st trójnikiem aktywnym z *rys. 4.25a.*

Dane: *E =* 10 V,  $G_1 = 0.5$  S,  $G_3 = 0.5$  S, a dla trójnika:  $G'_{1} = 0.5$  S,  $G_3' = 2 S$ , *J = 2* A,  $G_2 = 1$  S,  $G'_{2}$  $J'_0 = 1$  A.

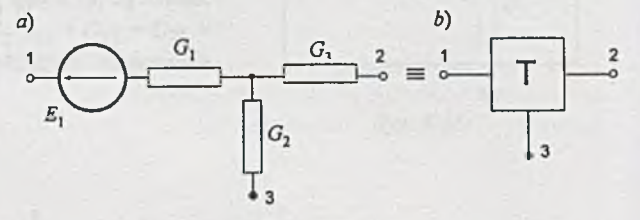

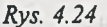

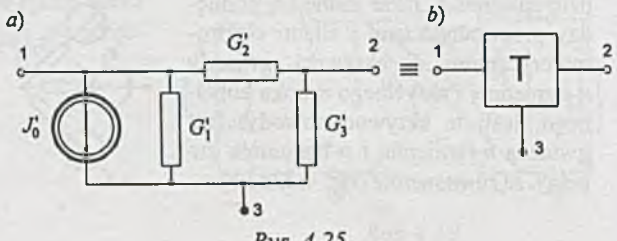

Rys. 4.25

|Z adanie 4.26. Dla danych elementów macierzy *Y* i danych składowych wektora zastępczych sił prądomotorycznych *Iz* należy wybrać strukturę i odpowiadające jej wartości elementów czwómika aktywnego. Dane:

*G u* G 1 2 G 2 1 G 2 2

|Z adanie 4.27. Trójnik T, przy przyjęciu numeracji jego zacisków jak na *rys. 4.27,* jest określony przez macierz admitancyjną *Y* o elementach  $Y_{11} = G_{11} = 1.5$  S,  $Y_{12} = Y_{21} =$  $G_{12} = G_{21} = -1$  S,  $Y_{22} = G_{22} = 3$  S oraz przez wektor zastępczych sił prądomotorycznych  $I_z$  o składowych  $I_{z1} = I_0 = 1$  A,  $I_{z2} = -I_0 = -1$  A.

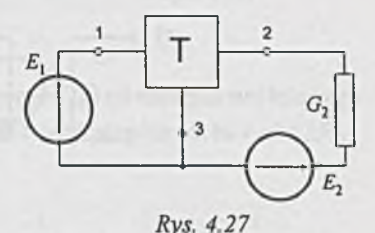

Należy określić warunek wydajnikowej pracy SEM *E2,* jeśli  $E_1 = 10$  V.

|Z adanie 4.28. Czy możliwe jest określenie takiej struktury i wartości elementów czwómika, dla których wszystkie elementy macierzy admitancyjnej określonej są dodatnie, tzn.  $Y_{ii} > 0$ dla  $i = 1,2, j = 1,2$ ?

## **4.3. Źródła sterowane**

|Z adanie 4.29. Dla nieidealnych źródeł sterowanych z *rys. 4.29a-d* należy określić, korzystając z definicji, elementy macierzy admitancyjnej *Y.*

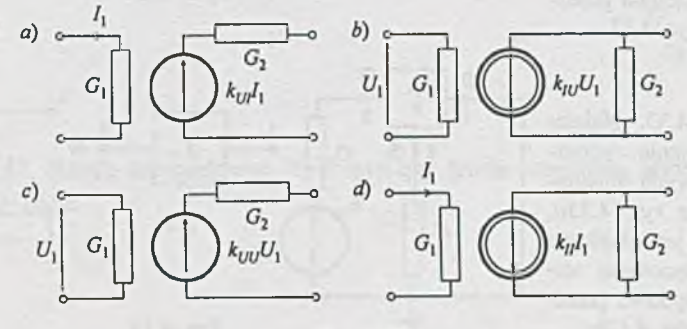

**|Zadanie 4.30.** Dla idealnych źródeł sterowanych z *rys. 4.30a-d* należy określić, korzystając z definicji, zależności określające elementy macierzy admitancyjnej *Y.*

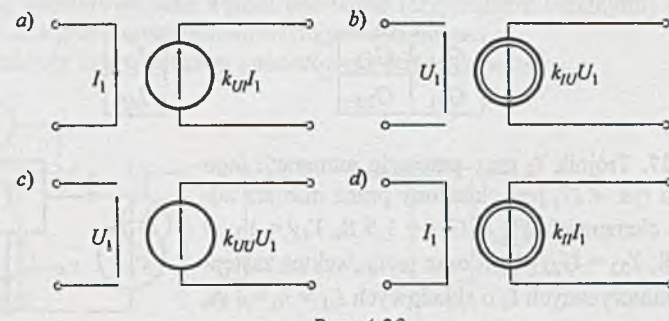

Rys. 4.30

**(Zadanie 4.31.** Należy zamodelować, wykorzystując źródła sterowane z zadania 4.30, równania czwómika pasywnego w postaci:

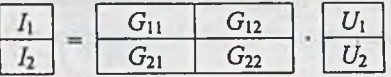

Czy dla wszystkich wartości elementów macierzy F jest to możliwe?

 $a)$ 

**|Zadanie 4.32.** Dla obwodu z *rys. 4.15* należy napisać równania potencjałów węzłowych. Przyjąć, że trójnik **T** jest idealnym źródłem napięciowym sterowanym prądowo przedstawionym na *rys. 4.32.*

**| Zadanie 4.33.** Należy napisać równania potencjałów węzłowych opisujących obwód z *rys. 4.33a,* jeśli trójnik T jest idealnym źródłem napięciowym sterowanym napięciowo przedstawionym na *rys. 4.33b.*

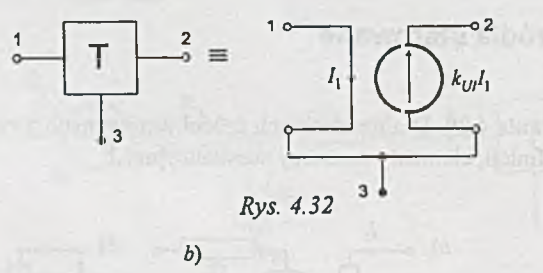

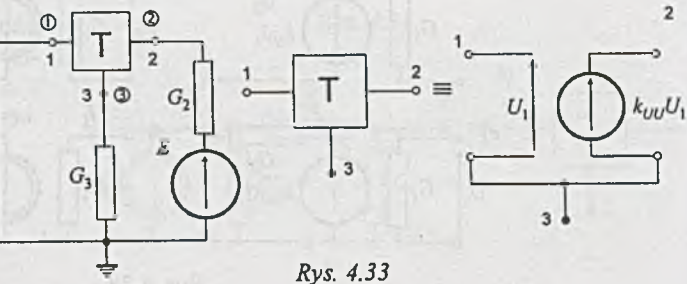

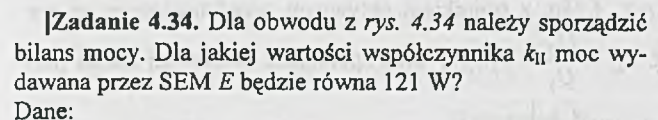

 $E = 11$  V,  $R = 1$   $\Omega$ , a nominalna wartość współczynnika  $k_{\text{II}} = 2 |\mathbf{A}|.$ 

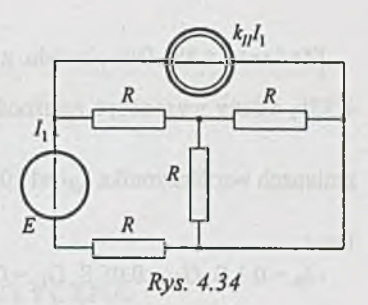

|Z adanie 4.35. Należy określić zależność napięcia wyjściowego *Uwy* od napięcia wejściowego *U<sub>we</sub>*,tzn.:  $U_{wy} = f(U_{we})$ , dla obwodu z *rys. 4.35a* z trójbiegunnikiem przedstawionym na *rys. 4.35b.* 

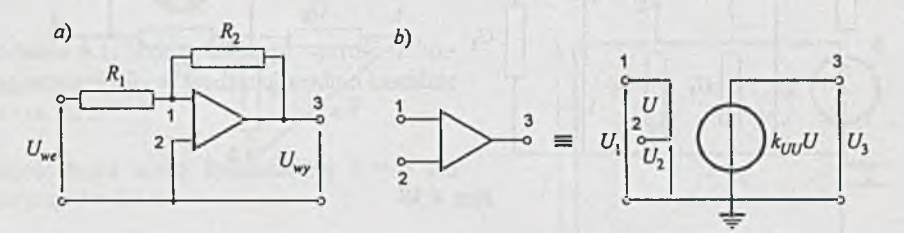

*Rys. 4.35*

**|Zadanie 4.36.** Należy określić zależność  $U_{wy} = f(U_{we})$  dla

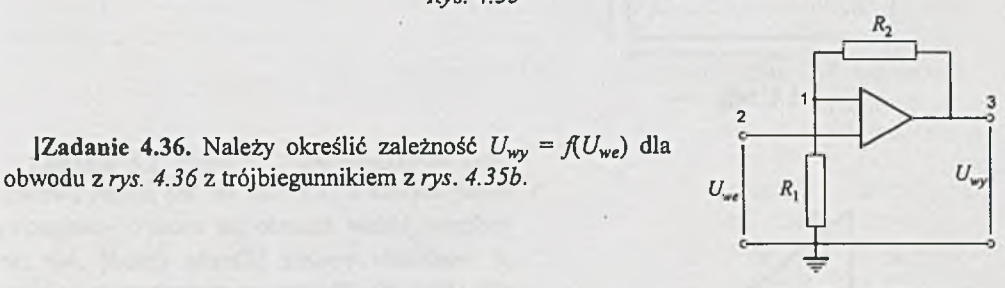

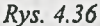

|Z adanie 4.37. Należy zamodelować, wykorzystując źródła sterowane, rezystancję ujemną o wartości  $R = -10 \Omega$ .

|Z adanie 4.38. Dla obwodu z *rys. 4.38a,* z trójnikiem aktywnym przedstawionym na *rys.* 4.38b, należy wyznaczyć zależność  $k_U = \frac{U_2}{U} = f(k_{IU})$  oraz sporządzić wykres jej zmian przy  $\mathsf{u}_1$ zmianach współczynnika  $k_{IU}$  od 10 do 100  $\left(\frac{A}{V}\right)$ .

#### Dane:

 $G_B = 0.1$  S,  $G_E = 0.05$  S,  $G_K = 0.2$  S,  $G_3 = 0.1$  S,  $G_4 = 0.05$  S,  $G_2 = 0$ .

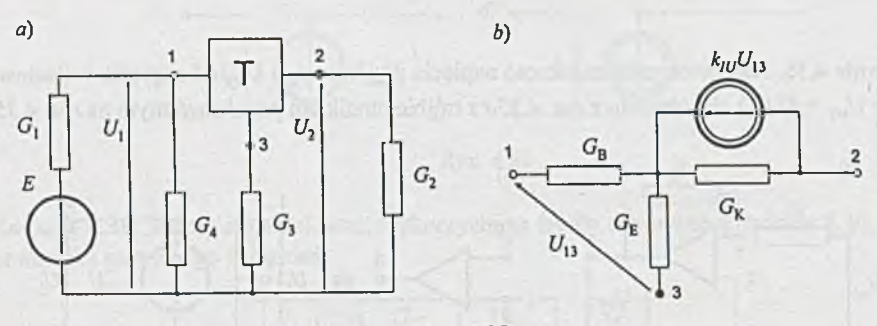

*Rys. 4.38*

## **Rozdział 5**

## **INDUKCJA ELEKTROMAGNETYCZNA I OBWODY MAGNETYCZNE**

|Z adanie 5.1. Należy obliczyć wartość indukcji magnetycznej  $B_A$  w środku obwodu o kształcie jak na *rys. 5.1.* Dane:

długość boku ramki kwadratowej *a* = 5 cm oraz prąd  $I = 0.5$  A.

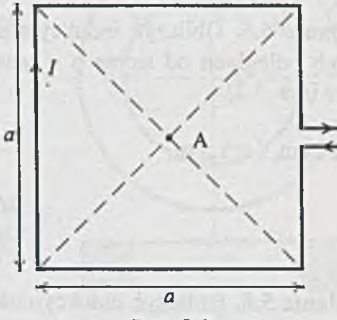

*Rys. 5.1*

Zadanie 5.2. Dane są dwie jednakowe kwadratowe ramki, jak na *rys. 5.2,* z których jedna  $(z \text{ pradem } I_2)$  może się obracać wokół wspólnej osi A-A. Należy określić zmiany składowej *By* indukcji magnetycznej prostopadłej do ramki nieruchomej (z prądem  $I_1$ ) w funkcji  $\alpha$ :  $B_\nu = f(\alpha)$ w punkcie B, leżącym na przecięciu przekątnych obu ramek.

Dane:

 $I_1 = 3.5$  A,  $I_2 = 4$  A,  $a = 20$  cm.

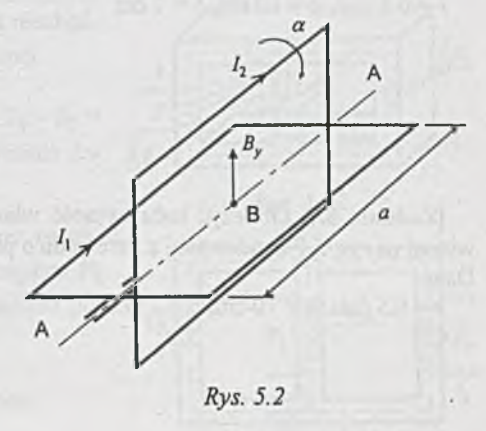
**Zadanie 5.3.** Bardzo długi prosty przewodnik, przez który przepływa prąd o natężeniu *I* = 2 A, tworzy w pewnym miejscu zwój kołowy o promieniu *R* = 5 cm, leżący w płaszczyźnie przechodzącej przez przewodnik z prądem (rys. 5.3). Należy obliczyć wartość indukcji pola magnetycznego w środku zwoju.

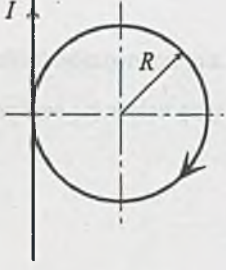

*Rys. 5.3*

**|Zadanie 5.4.** Obliczyć indukcyjność w łasną odcinka przewodu prostoliniowego o promieniu *R* i długości /.

Dane:

 $l = 10$  cm,  $R = 1$  mm.

**|Zadanie 5.5.** Obliczyć indukcyjność wzajem ną dwóch równoległych odległych od siebie o *d* odcinków przewodu prostoliniowego *{rys.* 5.5).

Dane:

 $d=10$  cm,  $l=1.5$  m.

**I** *d*  $\overline{\phantom{a}}$  $\frac{l}{l}$ 

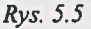

3

|**Zadanie 5.6.** Obliczyć indukcyjność w łasną ramki prostokątnej, przedstawionej na rys. 5.6, o wymiarach  $a \times b$  zbudowanej z przewodu o promieniu *r.*

wionej na *rys. 5*.7 zbudowanej z przewodu o promieniu *r.*

Dane:

Dane:

 $r = 0.5$  mm,  $a = 10$  cm,  $b = 7$  cm.

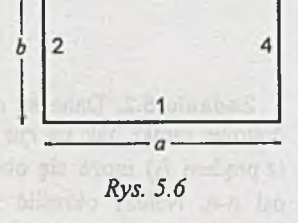

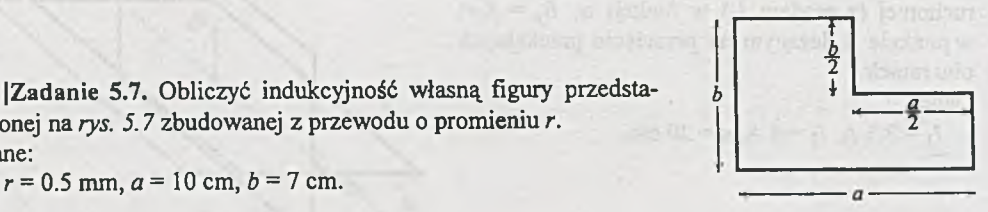

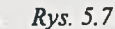

**|Zadanie 5.8.** Obliczyć indukcyjność wzajemną dwóch cewek przedstawionych na *rys. 5.8* nawiniętych na rdzeń, w kształcie pierścienia o przekroju kołowym, o przenikalności magnetycznej względnej  $\mu_w$ . Dane:

 $R_1 = 3$  cm,  $R_2 = 4$  cm,  $z_1 = 400$ ,  $z_2 = 200$ ,  $\mu_w = 800$ .

**Zadanie 5.9.** Określić, jaki błąd zostanie popełniony przy obliczaniu indukcyjności wzajemnej cewek z zadania 5.8, jeśli zostanie przyjęte założenie, że pole magnetyczne w rdzeniu jest równomierne. *Rys. 5.8*

**Zadanie 5.10.** Na pierścieniowy rdzeń przedstawiony na *rys. 5.10* nawinięto cewkę o z zwojach. Należy obliczyć wartość natężenia prądu *I* wymuszającego w rdzeniu strumień magnetyczny  $\phi$ . Dane:

 $d_2 = 5$  cm,  $d_w = 4$  cm,  $h = 1$  cm,  $z = 400$ ,  $\mu_w = 1000$ ,  $\phi = 0.884 \cdot 10^{-4}$  Wb.

**Zadanie 5.11.** Obliczyć wartość energii pola magnetycznego wytwarzanego przez prąd o natężeniu *I* płynący w toroidzie o długości /, średnicy *d* **i** z zwojach. Dane:

 $I = 1.5$  mA,  $I = 10$  cm,  $d = 4$  cm,  $z = 1000$ .

|Z adanie **5.12.** Obwód magnetyczny wykonany ze staliwa o danej charakterystyce magnesowania pokazany jest na *rys. 5.12.* Należy określić, jaki przepływ *F* jest niezbędny do uzyskania indukcji *B<sub>p</sub>* w szczelinie powietrznej. Dane:

 $l_1 = l_3 = 10$  cm,  $l_2 = 5.9$  cm,  $l_p = 1$  mm,  $S_1 = S_2 = S_3 =$  $= 1$  cm<sup>2</sup>,  $B_p = 0.3$  T, charakterystyka magnesowania dana jest na rys. DI w Dodatku.

**Zadanie 5.13.** Obwód magnetyczny wykonany ze staliwa pokazany jest na rys. 5.13. Obliczyć, jaki przepływ F<sub>2</sub> potrzebny jest do uzyskania indukcji *B<sub>p</sub>* w szczelinie powietrznei.

#### Dane:

*l\ =* 11.95 cm, *¡2 = 6* cm, *I3 =* 12 cm, *lp =* 0.5 mm,  $S_1 = S_3 = 0.5$  cm<sup>2</sup>,  $S_2 = 1$  cm<sup>2</sup>,  $F_3 = 1000$  A, charakterystyka magnesowania podana jest w Dodatku *(rys. D l). Rys. 5.13*

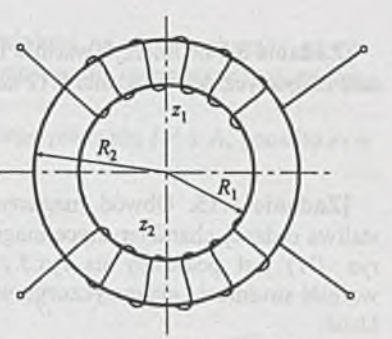

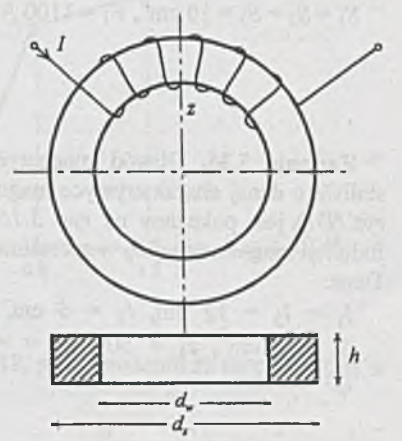

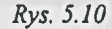

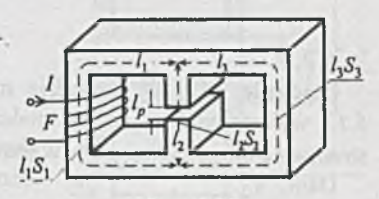

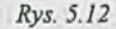

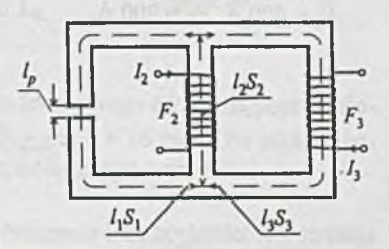

|Z adanie 5.14. Obliczyć wartość indukcji magnetycznej *Bp* w szczelinie powietrznej w obwodzie magnetycznym z zadania 5.12 zakładając, że przepływ *F* wynosi 258.4 A.

|Z adanie 5.15. Obwód magnetyczny wykonany ze staliwa o danej charakterystyce magnesowania (Dodatek *rys. D l)* jest pokazany na *rys. 5.15.* Należy obliczyć wartość strumienia magnetycznego w trzeciej kolumnie. Dane:

 $l_1 = l_3 = 10$  cm,  $l_2 = 6$  cm,  $l_p = 0.5$  mm,  $S_1 = S_2 = S_3 = 10 \text{ cm}^2$ ,  $F_1 = 1100 \text{ A}$ ,  $F_2 = 1000 \text{ A}$ .

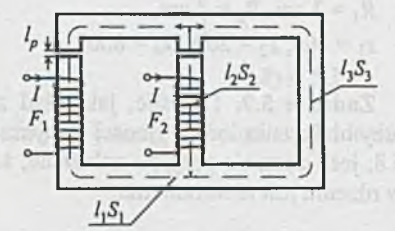

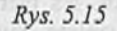

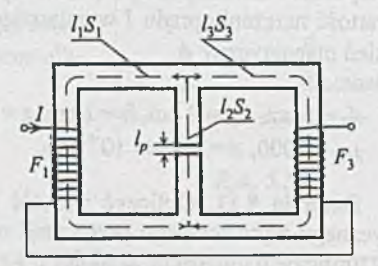

Rys. 5.16

Zadanie 5.16. Obwód magnetyczny wykonany ze staliwa o danej charakterystyce magnesowania (Dodatek *rys. D l)* jest pokazany na *rys. 5.16.* Obliczyć wartość indukcji magnetycznej *Bp* w szczelinie powietrznej. Dane:

 $l_1 = l_3 = 12$  cm,  $l_2 = 6$  cm,  $S_1 = S_3 = 1$ cm<sup>2</sup>,  $S_2 = 2 \text{ cm}^2$ ,  $z_1 = 500$ ,  $z_3 = 600$ ,  $I = 0.5$  A, *lp =* 0.5 mm.

|Z adanie 5.17. W obwodzie magnetycznym z *rys. 5.17* wykonanym ze staliwa należy obliczyć wartość strumienia magnetycznego  $\phi_2$  w prawej kolumnie.

Dane:

 $l_1 = 20$  cm,  $l_2 = 10$  cm,  $S_1 = 2$  cm,  $S_2 = 1$  cm,  $\sim$  $F_1 = 400$  A,  $F_2 = 200$  A.

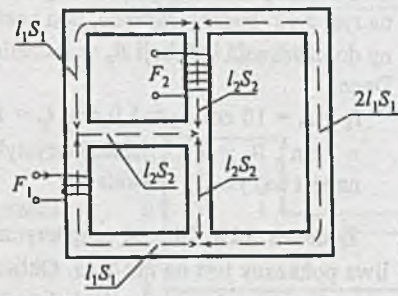

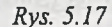

|Z adanie 5.18. Należy obliczyć indukcyjność cewki nawiniętej na rdzeń pokazany na ryj. *5.18a* o aproksymowanej odcinkowo charakterystyce magnesowania przedstawionej na *rys. 5.18b.*

Cewka posiada z = 800 zwojów, a natężenie prądu płynącego przez nią *I =* 1 A, ponadto *r\ =* 15 cm,  $r_2 = 17$  cm,  $h = 1.5$  cm.

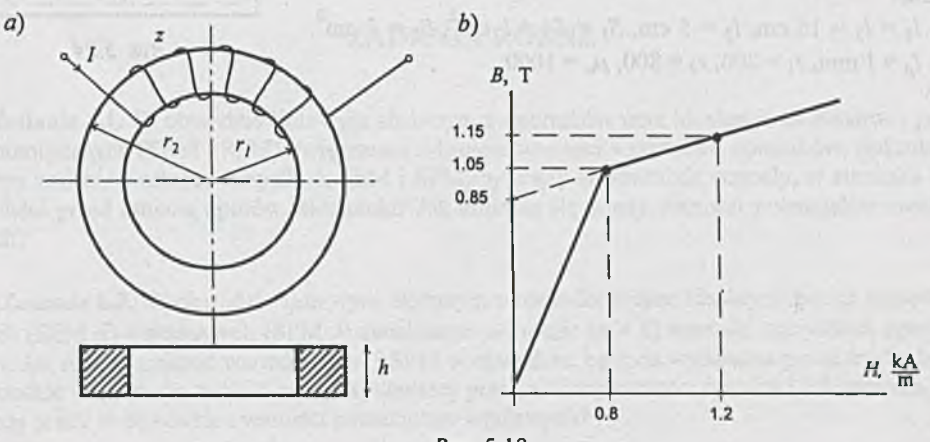

*Rys. 5.18*

Zadanie 5.19. Obliczyć indukcyjność cewki z zadania 5.18, przy założeniu że natężenie prądu płynącego przez nią wynosi 0.8 A.

|Z adanie 5.20. Obliczyć opór magnetyczny ferrytowego rdzenia kubkowego, którego przekrój podłużny pokazano na *rys. 5.20.* Dane:

 $r_1 = 3.1$  mm,  $r_2 = 8$  mm,  $r_3 = 18$  mm,  $r_4 = 23.5$  mm,  $l = 20$  mm,  $h = 6$  mm,  $\mu_w = 800$ .

|Z adanie 5.21. K ubek ferrytowy z zadania 5.20 posiada w kolumnie wewnętrznej szczelinę powietrzną o długości  $l_p = 0.4$  mm.

Należy dobrać liczbę zwojów tak, aby jego indukcyjność *Lq* wynosiła 1 H.

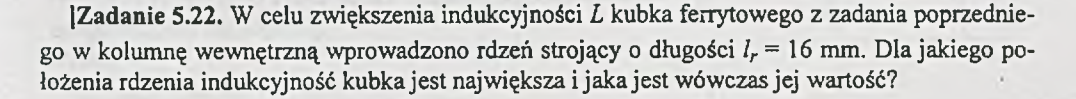

|Z adanie 5.23. Obliczyć błąd, jaki jest popełniany przy obliczaniu indukcyjności *L z* zadania 5.22 w wyniku nieuwzględnienia przepływu strumienia przez szczelinę powietrzną.

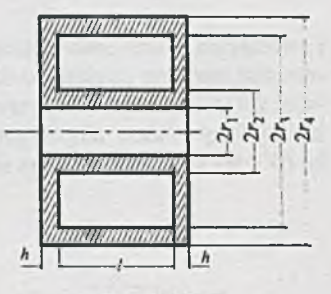

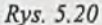

| Z adanie 5.24. N a rdzeń pokazany na *rys. 5.24,* wykonany z materiału o względnej przenikalności  $\mu_w$ , są nawinięte dwa uzwojenia o liczbach zwojów z<sub>1</sub> oraz z<sub>2</sub>. Obliczyć indukcyjności własne, indukcyjność wzajemną oraz współczynnik sprzężenia uzwojeń. Dane:

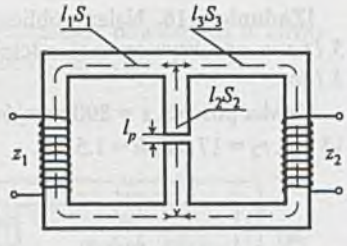

 $I_1 = I_3 = 16$  cm,  $I_2 = 5$  cm,  $S_1 = S_3 = 1$  cm<sup>2</sup>,  $S_2 = 2$  cm<sup>2</sup>,  $l_p = 1$  mm,  $z_1 = 200$ ,  $z_2 = 300$ ,  $\mu_w = 1000$ .

Rys. 5.24

this is all a manufactory evaluating to change of more construction aim

**-76-**

## **Rozdział 6**

## **ZADANIA RÓŻNE**

Zadanie 6.1. W obwodzie liniowym złożonym z oporników oraz idealnych sił elektro- i prądomotorycznych (SEM i SPM) zwiększono n-krotnie wartości wszystkich oporników. Ilokrotnie należy zmienić wartości wszystkich SEM i SPM, by prądy w obwodzie wzrosły, w stosunku do wartości przed zmianą oporów, m-krotnie? Jak zmienią się wtedy wartości potencjałów węzłowych?

|Z adanie 6.2. W obwodzie liniowym złożonym z oporników oraz idealnych źródeł napięciowych (SEM *E)* i prądowych (SPM *J)* zwiększono n-krotnie (n *>* 0) wartości wszystkich oporników. Jak należy zmienić wartości SEM i SPM w obwodzie, by moc wydawana przez źródła była m-krotnie większa (m > 0) od mocy wydawanej przed zmianą wartości oporów? Jak zmienią się wtedy prądy w obwodzie i wartości potencjałów węzłowych?

Zadanie 6.3. Jakich dodatkowych zmian należałoby dokonać w obwodzie z poprzedniego zadania, jeśli zawierałby on obok oporników, źródeł napięciowych i prądowych również liniowe wielobiegunniki aktywne określone przez wartości elementów macierzy admitancyjnej (przewodnościowej) i składowe wektorów zastępczych SPM?

Z adanie 6.4. W obwodzie liniowym zawierającym oporniki, niesterowane źródła napięciowe i prądowe oraz źródła sterowane: napięciowe sterowane prądem lub napięciem, prądowe sterowane napięciem lub prądem zwiększono n-krotnie  $(n > 0)$  wartości wszystkich oporników. Jak należy zmienić wartości źródeł niesterowanych napięciowych i prądowych oraz współczynniki wpływu źródeł sterowanych, by moc wydawana przez źródła była m-krotnie większa (m > 0) od mocy wydawanej przed zmianą wartości oporników?

Zadanie 6.5. W jakim zakresie zmienia się wzmocnienie napięciowe  $k_U = \frac{2}{\tau}$  przy zmianach wartości opornika *R*<sub>l</sub>  $\mathsf{u}_\mathsf{I}$ 

 $(rys. 6.5)$  od 0 do  $\infty$  ? Dla jakiej wartości  $R_1$  wzmocnienie osiąga wartość największą? Dane:

 $R = R_0 = 600 \Omega$ .

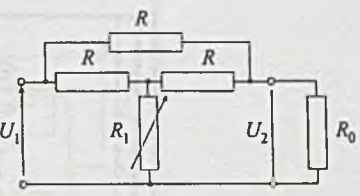

*Rys. 6.5*

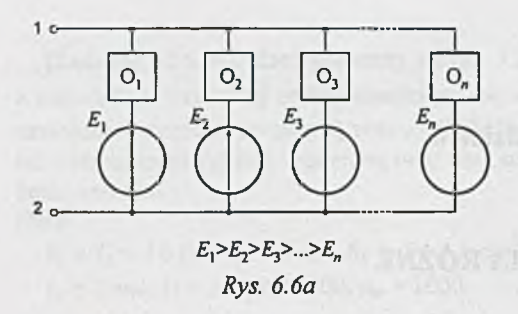

Zadanie 6.6. Wykazać, że dwa obwody przedstawione na rys. *6.6a* i *b* są równoważne, a więc że możliwe jest zastosowanie jednej wieloodczepowej baterii zamiast *n* baterii. Na rysunkach tych

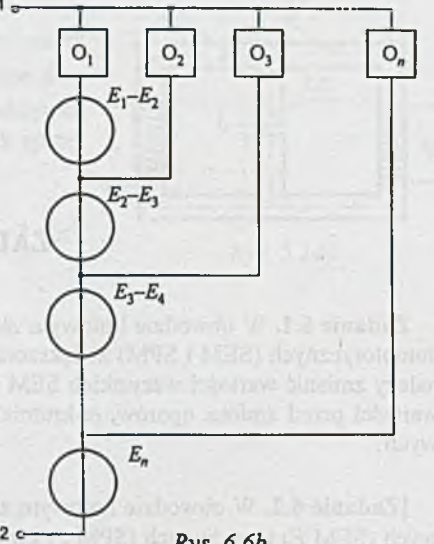

przez O<sub>i</sub> oznaczono *i*-te obciążenie pasywne.  $2<sub>c</sub>$ *Rys. 6.6b*

Zadanie 6.7. Wykazać, że w obwodach *a)* i *b)* przedstawionych na *rys. 6. 7a, 6. 7b, 6.7c* i *6. 7d* tak samo oznaczone prądy w wyodrębnionych fragmentach wielobiegunników są równe.

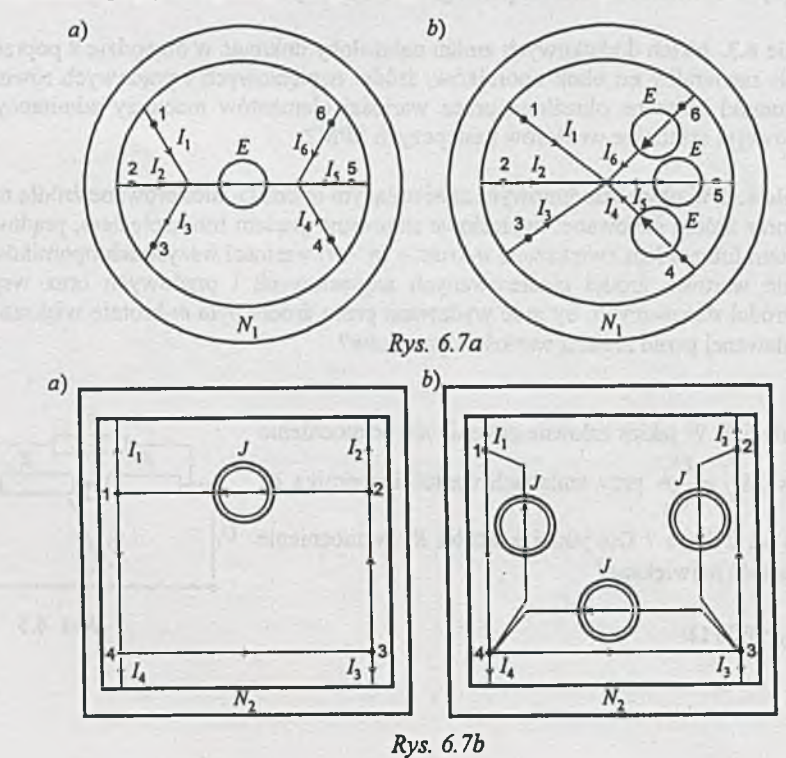

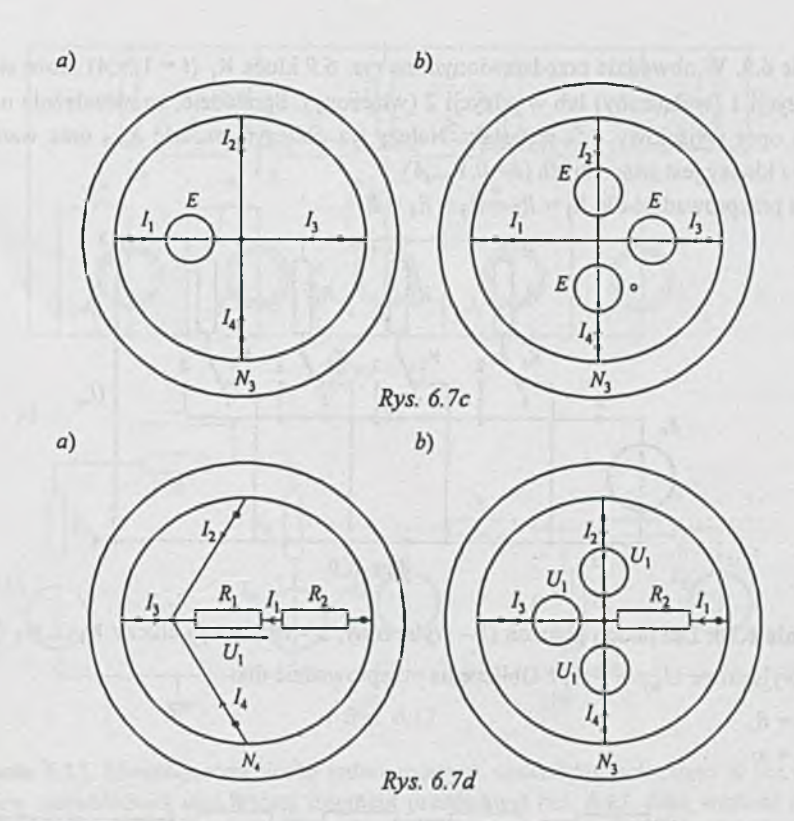

**-79-**

Zadanie 6.8. W obwodzie przedstawionym na rys. 6.8 klucze K<sub>i</sub> oraz K<sub>i</sub> są sprzężone, tzn. gdy zamyka się klucz K<sub>i</sub>, to klucz K<sub>i</sub> się otwiera i odwrotnie. Określić, jak zmienia się (w zależ-

ności od *i*) wartość względna  $\frac{U_{wy}}{E_0}$  oraz  $\frac{R_{3-4}}{R}$ , gdy: a) *i*-ty (tylko) klucz K<sub>i</sub> jest otwarty, b) klucze 1,...,*i*-ty są otwarte. Obliczyć też wartość  $R_{3-4}$ <sub>nas</sub>. Obliczenia przeprowadzić dla:

- $1^{\circ}$   $R_1 = R_2 = R_3 = R_4 = R$ ,
- 2°  $R_1 = R$ ,  $R_2 = 2R$ ,  $R_3 = 4R$ ,  $R_4 = 8R$ .

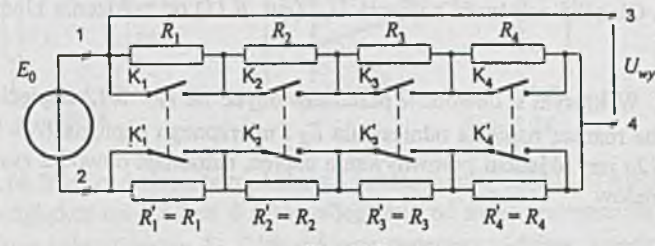

Rys. 6.8

**Zadanie 6.9.** W obwodzie przedstawionym na rys. 6.9 klucz K<sub>i</sub> ( $i = 1,...,4$ ) może się znajdować w pozycji 1 (wyłączony) lub w pozycji 2 (włączony). Sprawdzić, że niezależnie od położenia kluczy opór wyjściowy *R^.* jest stały. Należy też obliczyć wartość *R].* oraz wartości *Uwy* i  $R_{a-b}$ , gdy *i* kluczy jest włączonych  $(i = 0, 1, \ldots, 4)$ .

Obliczenia przeprowadzić dla  $R_1 = R_2 = R_3 = R_4 = R$ .

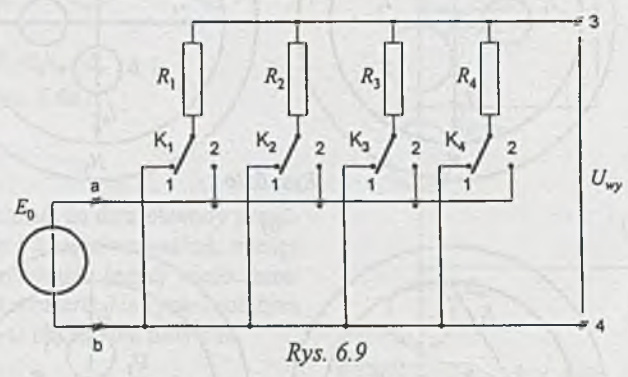

|Z adanie 6.10. Dla jakich położeń (1 - wyłączony, 2 - włączony) kluczy K( ,...,K5 *(rys. 6.10)* napięcie wyjściowe  $U_{wy} = \frac{5}{6} E_0$ ? Obliczenia przeprowadzić dla:

- a)  $R_0 = R$ ,
- b)  $R_0 = \infty$ .

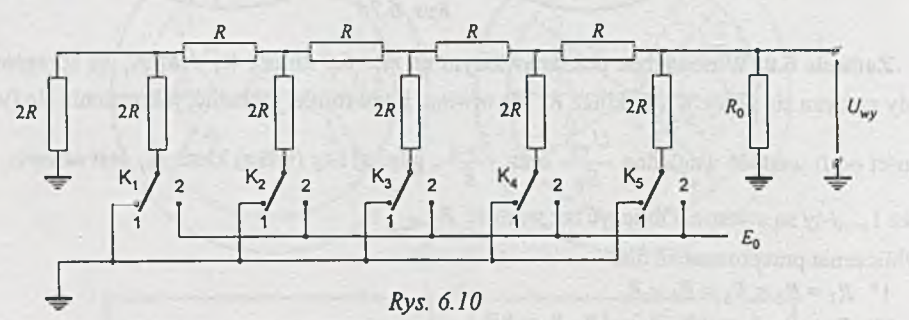

Zadanie 6.11. Określić zależność napięcia  $U_{wy}$  (rys. 6.11) od położenia kluczy K<sub>1</sub>,...,K<sub>5</sub> dla  $R_0 = \infty$ .

Zadanie 6.12. W którym z obwodów przedstawionych na *rys. 6.12* napięcie nierównowagi *U"* - spowodowane różnicą napięcia odniesienia *Eq* i mierzonego napięcia *U\* - będzie większe? Obwód z *rys. 6.12a* jest układem porównywania napięć, natomiast obwód z *rys. 6.12b* układem porównywania prądów. Dane:

$$
R_1 = R_0 = 0.1R = 0.1 R'.
$$

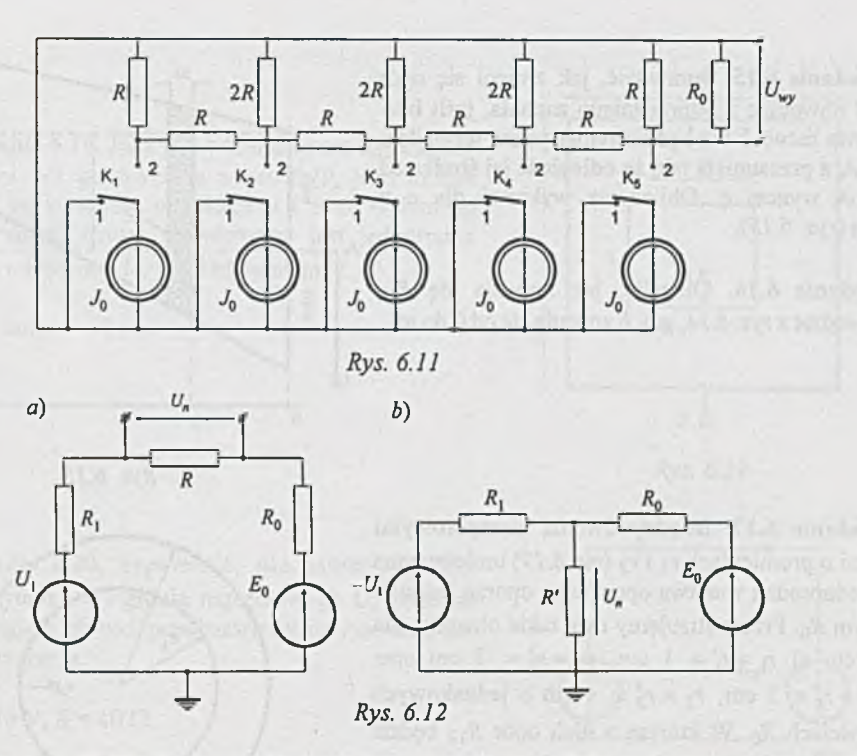

|Z adanie 6.13. Nieskończoną liczbę jednoomowych oporników połączono w ten sposób, że tworzą one nieskończoną sieć, której fragment przedstawia *rys. 6.13.* Jaką wartość ma równoważny opór między dwoma sąsiednimi węzłami *a* i *b*?

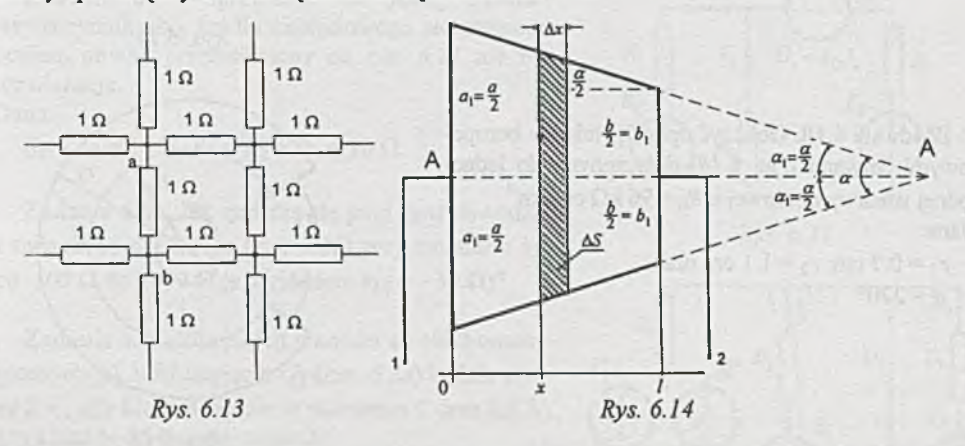

|Zadanie 6.14. Między dwiema bezoporowymi listwami o długościach *a* i *b* ułożonymi równolegle i symetrycznie względem osi A-A *(rys. 6.14)* w odległości *l* od siebie umieszczono jednorodną warstwę oporową o oporze jednostkowym *Rq.* Obliczyć opór zastępczy widziany z zacisków 1-2. Obliczenia wykonać dla następujących danych:  $a = 20$  cm,  $b = 10$  cm,  $l = 20$  cm oraz  $R_0 = 1 \Omega$  cm·cm<sup>-1</sup>.

|Z adanie 6.15. Sprawdzić, jak zmieni się opór  $R_{12}$  w obwodzie z poprzedniego zadania, jeśli bezoporowa listwa *b* nie będzie symetryczna względem osi A-A, a przesunięta tak, że odległość jej środka od osi A-A wynosi *c.* Obliczenia wykonać dla *c* = 10 cm *(rys. 6.15).*

Zadanie 6.16. Określić, jak zmienia się  $R_{12}$ w obwodzie z *rys. 6.14,* gdy *b* zmienia się od 0 do w.

Zadanie 6.17. Między dwoma bezoporowymi kołami o promieniach *r\* i *r2 (rys. 6.17)* umieszczona jest jednorodna warstwa oporowa o oporze jednostkowym *R0.* Przeanalizujemy dwa takie obwody, dla których: a)  $r_1 = r'_1 = 1$  cm,  $r_2 = r'_2 = 3$  cm oraz b)  $r_1 = r_1^* = 2$  cm,  $r_2 = r_2^* = 4$  cm o jednakowych wartościach *R(>.* W którym z nich opór *R \2* będzie większy?

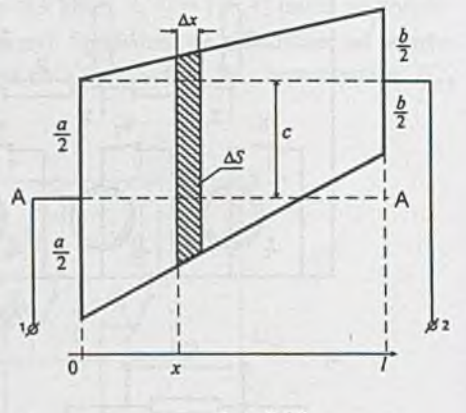

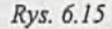

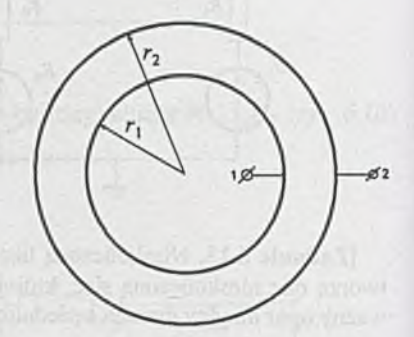

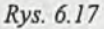

 $|Z$ adanie 6.18. Obliczyć opór  $R_{12}$  między bezoporowymi listwami *(rys. 6.18)* dołączonymi do jednorodnej warstwy oporowej o  $R_0 = 96 \text{ k}\Omega\text{-cm}\cdot\text{cm}^{-1}$ . Dane:

 $r_1 = 0.7$  cm,  $r_2 = 1.1$  cm oraz  $\alpha$  = 270°.

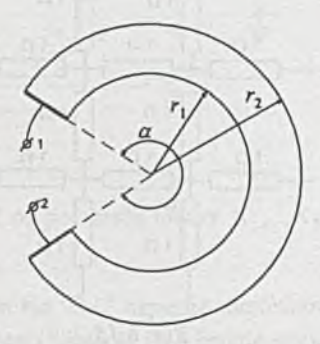

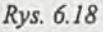

|Z adanie 6.19. Jaka jest wartość oporu *R i2* między zaciskami 1-2 w obwodzie z *rys. 6.19,* jeśli można przyjąć, że kwadraty o bokach *a* i *b* są wykonane z bezoporowej listwy, a wewnątrz jest jednorodna warstwa oporowa o  $R_0$ = 100 k $\Omega$ -cm cm<sup>-1</sup>? Dane:

 $a = 2$  cm,  $b = 10$  cm.

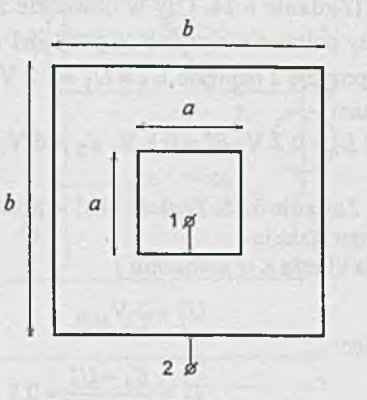

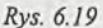

Zadanie 6.20. Sprawdzić, dla jakiej wartości współczynnika *k<sub>U</sub>* źródła napięciowego U<sub>s</sub> sterowanego prądem obwód przedstawiony na *rys. 6.20* nie ma rozwiązania. Dane:

 $E = 10 \text{ V}, R = 10 \Omega.$ 

Zadanie 6.21. Sprawdzić, dla jakiej wartości współczynnika k<sub>ul</sub> źródła napięciowego sterowanego prądem obwód przedstawiony na *rys. 6.21* nie ma rozwiązania.

Dane:

 $E_1 = E_2 = 10 \text{ V}, R_1 = R_2 = R_3 = 10 \Omega.$ 

Zadanie 6.22. Jak zmienia się prąd  $I_3$  w obwodzie z zadania poprzedniego *(rys. 6.21)* przy zmianach *km* od -100  $\Omega$  do +100  $\Omega$  (z wyjątkiem  $k_{U}$  = - 30  $\Omega$ )?

Zadanie 6.23. Dla jakich wartości sił elektromotorycznych *E[* i *E[* napięcie *U\ (rys. 6.23)* będzie równe 2 V, gdy klucz K będzie w położeniu 1 oraz 1.2 V, gdy klucz będzie w położeniu 2? Dane:

 $R_1 = 2 k\Omega$ ,  $R_2 = 12 k\Omega$ ,  $R_3 = 4 k\Omega$ ,  $E_2 = 6 \text{ V}, E_3 = 4 \text{ V}.$ 

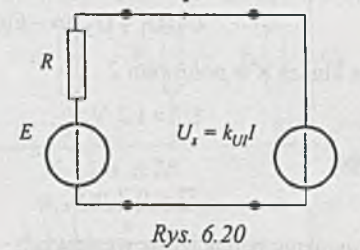

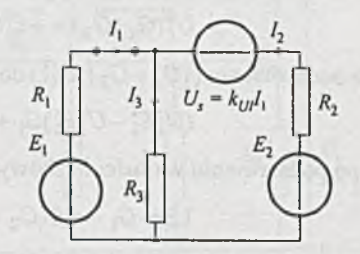

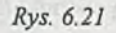

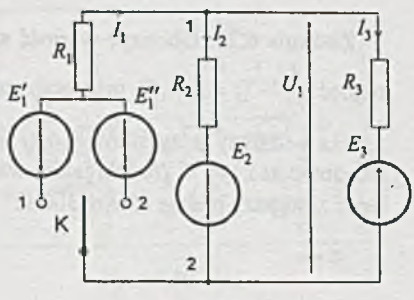

**ifyj.** *6.23*

|Z adanie 6.24. Czy w obwodzie z *rys. 6.23* można dobrać wartości oporów *R\* i *R2* tak, by przy położeniu klucza K w pozycji 1 napięcie  $U_1 = U_1' = 2$  V, natomiast po przełączeniu klucza w pozycję 2 napięcie  $U_1 = U_1'' = 1.2 \text{ V?}$ 

Dane:

$$
E'_1 = 0.2 \text{ V}, E''_1 = 0.8 \text{ V}, E_2 = 6 \text{ V}, E_3 = 4 \text{ V}, R_3 = 4 \text{ k}\Omega.
$$

Zadanie 6.25. Znaleźć błąd w przedstawionym poniżej rozwiązaniu zadania 6.24: Rozwiązanie

Dla klucza K w *położeniu 1*

więc

$$
I_3' = \frac{E_3 - U_1''}{R_3} = 0.5 \text{ mA},
$$

a równanie potencjałów węzłowych, gdy węzeł 2 - węzłem odniesienia

$$
U_1'(G_1 + G_2) = -E_1'G_1 - E_2G_2 + I_3'.
$$

Dla klucza K *w położeniu 2*

$$
U_1''=1.2
$$
 V,

 $U_1' = 2$  V,

więc

$$
I_3^* = 0.7 \text{ mA},
$$

a równanie potencjałów węzłowych

$$
U_1''(G_1+G_2) = -E_1''G_1-E_2G_2+I_3''.
$$

Po podstawieniu ( $(G_1 + G_2)$  z (1) do (2) i uporządkowaniu otrzymamy:

$$
(U_1'E_1'' - U_1''E_1')G_1 + (U_1' - U_1'')E_2G_2 = U_1I_3 - U_1''I_3',
$$

a po podstawieniu wartości liczbowych:

$$
1.36 \cdot G_1 + 4.8 \cdot G_2 = 0.8 \cdot 10^{-3},
$$

czyli istnieją oporniki  $R_1$  i  $R_2$  spełniające warunki zadania.

Zadanie 6.26. Obliczyć wartość stosunku napięć  $\frac{1}{U_{i-1}}$  (*i* = 2,..., 5) oraz opór zastępczy źródła widziany z zacisków *j* -6 (/ = 1,...,5) dla obwodu z rys. 5.26. Dla jakiej wartości *R* opór zastępczy będzie równy 300 Q?

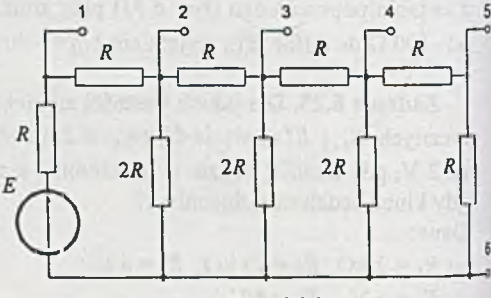

 $(1)$ 

(2)

*Rys. 6.26*

Zadanie 6.27. Dla jakich wartości oporników *R\, R2* i £3 (rys. *6.27)* napięcie *Uo* będzie równe (przy położeniu przełącznika w pozycji 1, 2 i 3) odpowiednio 15, 10 i 5 V? Jak zmienia się wtedy moc wydawana przez SPM *J* i pobierana przez odbiornik? Dane:

 $J = 0.2$  A,  $E_0 = 10$  V,  $R_0 = 100$   $\Omega$ .

Zadanie 6.28. Wyznaczyć, dla jakich wartości oporników  $R_1, ..., R_7$ w dzielniku oporowym (rys. 6.28) napięcia wyjściowe będą równe  $U_1 = 20$  V,  $U_2 = 10$  V,  $U_3 = 5$  V  $i U_4 = 2.5 V$ , a opór wyjściowy między zaciskami  $i$ -tym ( $i = 1, 2,$ 3, 4) a piątym będzie stały i równy  $R_{i-5} = 60 \Omega$ . Dane:

 $E = 30$  V.

Zadanie 6.29. Obliczyć, dla jakich wartości oporników *R\,...,Rg* i SEM *E* oporowego dzielnika napięcia *(rys. 6.29*)  $U_1 = 10 \text{ V}, \frac{U_{i+1}}{U_i} = \frac{1}{5}$   $(i = 1,...,4)$ oraz  $R_{j-6}$  = 60 Ω ( $j = 1,...,5$ ). Napięcia *U\,...,Us* wybierane są przełącznikiem Pj.

Zadanie 6.30. Dla jakiej wartości napięcia SEM *E* napięcie  $U_{wy} = U_1 =$ 12 V, dla  $R_0 = \infty$  (rys. 6.30)? Jakie wtedy będą wartości napięć U<sub>2</sub>, U<sub>3</sub> i  $U_4$ ? Jak zmieni się wartość napięcia  $U_{\text{wv}} = U_1, \dots, U_4$ , gdy  $R_0 = 50 \Omega?$ Wartości pozostałych oporów w  $\Omega$ podane są na rysunku.

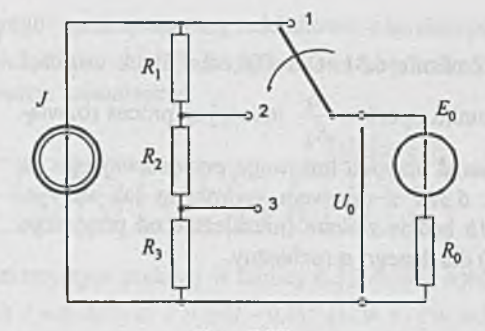

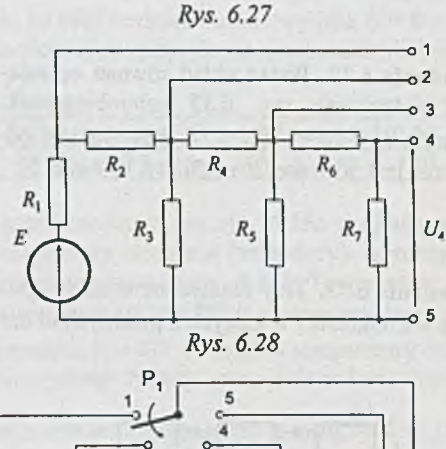

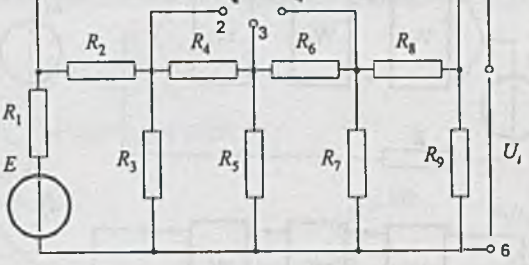

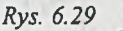

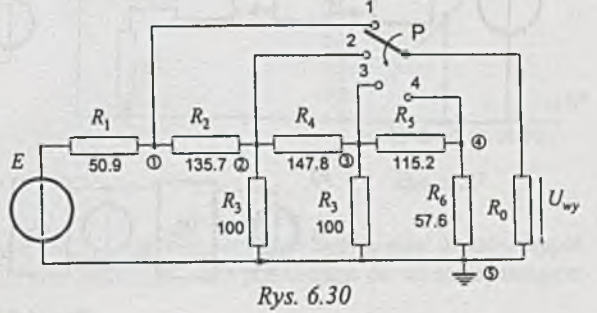

|Zadanie 6.31. Określić, dla jakich wartości stosunku oporów  $\frac{R_1}{R_1}$  iteracyjny proces rozwią-  $R_1$ 2 zywania obwodu liniowego przedstawionego na *e rys. 6.3Ja* z drzewem wybranym jak na *rys. 6.31b* będzie zawsze (niezależnie od przyjętego

 $I^{(0)}$ ) dla danego  $\alpha$  rozbieżny.

Zadanie 6.32. Podać układ równań opisujących podany na *rys. 6.32* czterobiegunnik, w którym  $I_1 + I_4 = - (I_2 + I_3)$ , gdy węzłem odniesienia jest: a) węzeł zewnętrzny, b) węzeł 5.

Zadanie 6.33. Trzy identyczne czterobiegunniki Wj, W2 i W3 połączono, jak podano na *rys.* 6.33a + e. Określić, w których z podanych układów czterobiegunniki są czwórnikami.

*U,*

*A* o -

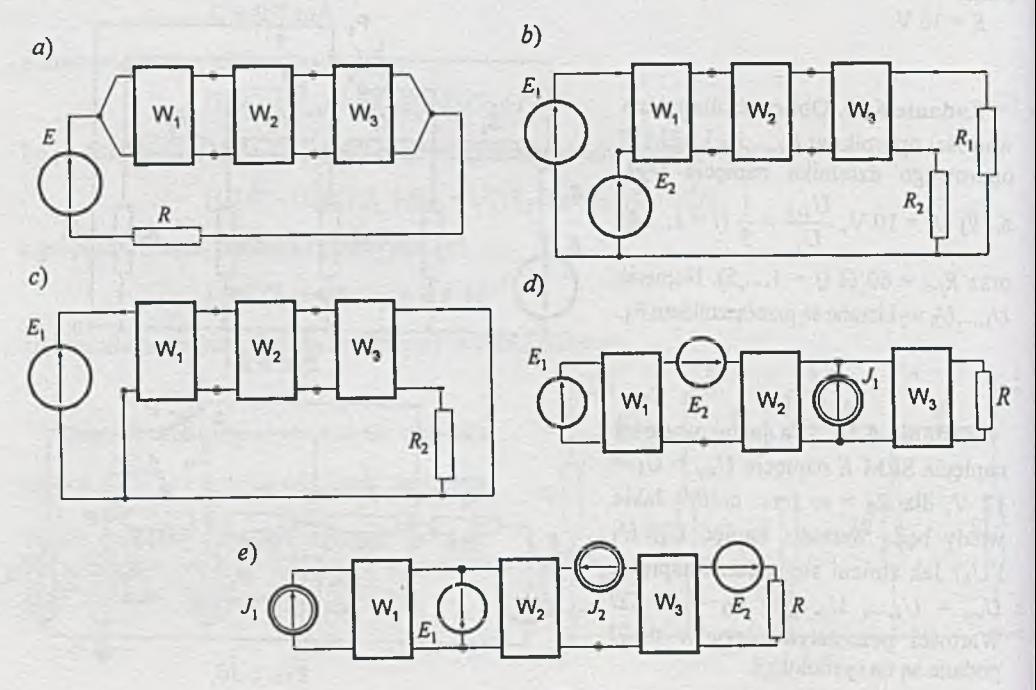

*a*)  $I_i = I \t I_i = I \t b)$  $I_{i}$ *u*  $R_{2}$ **O** *Rys. 6.31*  $\frac{R_1}{R_1}$  5  $\frac{R_2}{R_1}$  4 1 o -

 $\mathsf{I}$ *R,*

*h*  $\frac{R_4}{R_4}$  **h** 

*Rys. 6.32*

 $\overline{\phantom{a}}$ 

 $U_2$ 

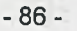

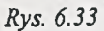

-87-

Zadanie 6.34. Element nieliniowy, którego aproksymowaną odcinkowo charakterystykę podano w tablicy 6.34, należy opisać zależnością *U* = *a - l 2 .* Dla jakiej wartości współczynnika *a* (dla  $U = 0 + 11$  V) błąd średniokwadratowy będzie najmniejszy?

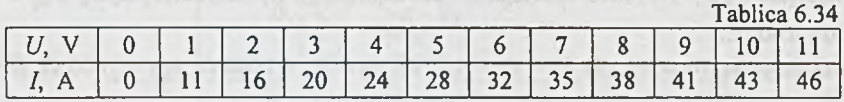

Zadanie 6.35. Element nieliniowy o charakterystyce podanej w tablicy 6.35 można aproksymować zależnościami: a)  $I = 0.04(e^{aU} - 1)$ , b)  $I = b \cdot U^2$ , c)  $I = c(U - 0.1)^2$  (*U* w V, *I* w mA).

Dobrać wartości współczynników *a*, *b* i *c* tak, by błąd średniokwadratowy (dla  $U = 0 + 0.5$  V) był najmniejszy. Która z podanych wyżej zależności najlepiej aproksymuje element nieliniowy?

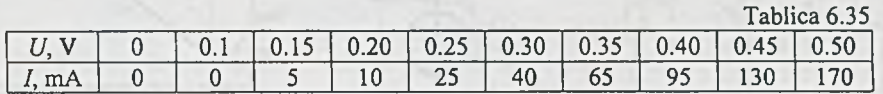

Z adanie 6.36. W obwodzie mostkowym przedstawionym na *rys. 6.36a* znajdują się dwa identyczne elementy, których opór zależy od temperatury otoczenia (termistory). Aproksymowaną liniowo zależność oporu elementu od temperatury podano na rys. *6.36b.* Temperatura otoczenia elementu pierwszego *(R<sub>1</sub>(t)*) może się zmieniać od 10° do 70° C, natomiast drugi *(R<sub>2</sub>(t))* element umieszczono w komorze o stałej temperaturze *t\ =* 40° C. Wpływ temperatury otoczenia na zmianę oporu pozostałych rezystorów można pominąć. Należy sporządzić rodzinę charaktery-

styk zmian (względnych) napięcia na przekątnej mostka od temperatury *t*, czyli  $\frac{U_{wy}}{F} = f(t)$ , dla

następujących wartości *a*  $\left( a = \frac{R_4}{R_4} \right)$  i *b*  $\left( b = \frac{R_4}{R_4} \right)$ 

 $1^\circ a = b = 1$ ,  $2^{\circ} a = 5, b = 1, 3^{\circ} a = 0.5, b = 10.$ 

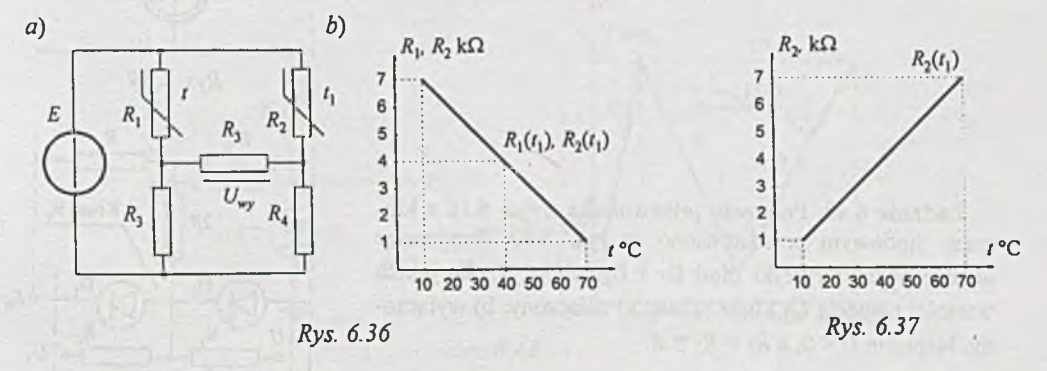

Z adanie 6.37. Rozwiązać zadanie poprzednie, jeśli drugi termistor będzie miał dodatni współczynnik temperaturowy *{rys. 6.37)* i będzie umieszczony obok pierwszego (w tej samej temperaturze). Który układ będzie lepszy?

|Z adanie 6.38. W obwodzie przedstawionym na *rys. 6.38a* obwód wejściowy (£j, *R)* zbocznikowany jest przez opornik *Rę,(t)* zależny od temperatury (termistor). Charakterystykę termistora (fragment) podano na *rys. 6.38b.* Należy dobrać wartość opornika *R* tak, by przy temperaturze *t =* 100 °C napięcie *Uwy* = 4 V, oraz sporządzić (dla dobranego *R*) charakterystykę *U wy* = *U wy(t)* dla  $t = 20 \div 100^{\circ}$  C.

Obliczenia przeprowadzić dla  $R_1 = R_3 = 100 \Omega$ ,  $R_2 = R_4 = 1000 \Omega$ ,  $k_{UII} = 1000 \Omega$ ,  $E = 10 V$ ,  $E_1 = -2$  V.

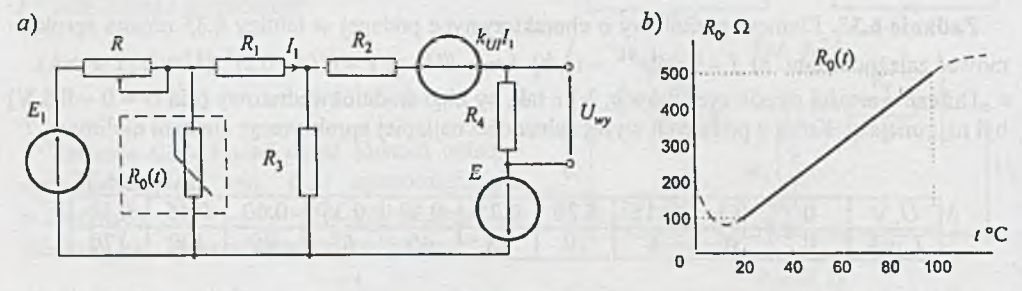

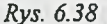

Zadanie 6.39. Na *rys. 6.39* podano fragment przetwornika (położenie klucza K; - napięcie *Uwy)* z *rys. 6.11* realizujący na diodach klucz K,. Przyjmując idealne charakterystyki diod Di i D2 obliczyć, dla jakich wartości napięcia *Ep* klucz K, jest w stanie: a) - 1 (wyłączony), b) - 2 (załączony).

Z adanie 6.40. Fragment przetwornika z *rys. 6.10* z kluczem diodowym przedstawiono na *rys. 6.40.* Przyjmując idealne charakterystyki diod D<sub>1</sub> i D<sub>2</sub>, obliczyć, dla jakich wartości napięcia U<sub>1</sub> klucz K<sub>i</sub> jest: a) załączony, b) wyłączony. Napięcie  $U < 0$ , a  $R_1 = R_2 = R$ .

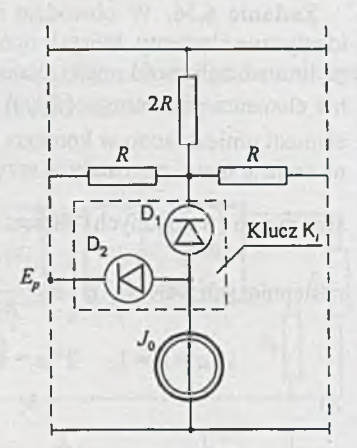

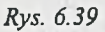

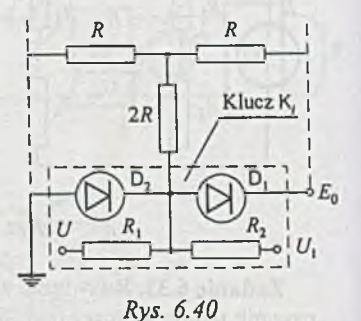

Zadanie 6.41. Dla jakich wartości napięcia *Us* w układzie diodowym z *rys. 6.41* napięcie  $U_{wp} = U_{we}$ ? Założenia: diody D<sub>1</sub> + D<sub>8</sub> mają idealne charakterystyki.

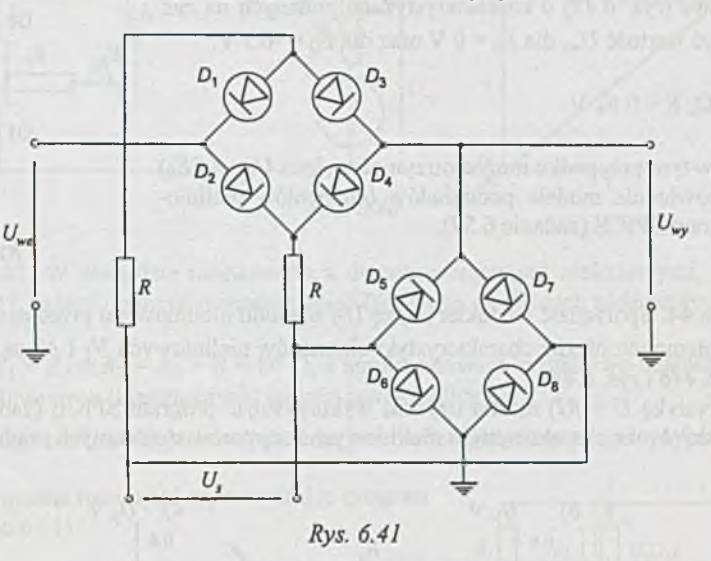

Z adanie 6.42. W obwodzie z diodą tunelową (DT) przedstawionym na *rys. 6.42a* (niemonotoniczna charakterystyka diody DT przedstawiona jest na *rys. 6.42b)* określić wartość napięcia *Uwy,* jeśli napięcie wejściowe *Eq* = - 3.8 V. Dane:

 $R_0 = R = 480 \Omega$ ,  $E = 5 V$ .

Charakterystykę *Uwy* = *J[E)* można też uzyskać stosując odpowiednią metodę modelowania charakterystyki elementu nieliniowego, a następnie wykorzystując program SPICE (zadanie 6.58).

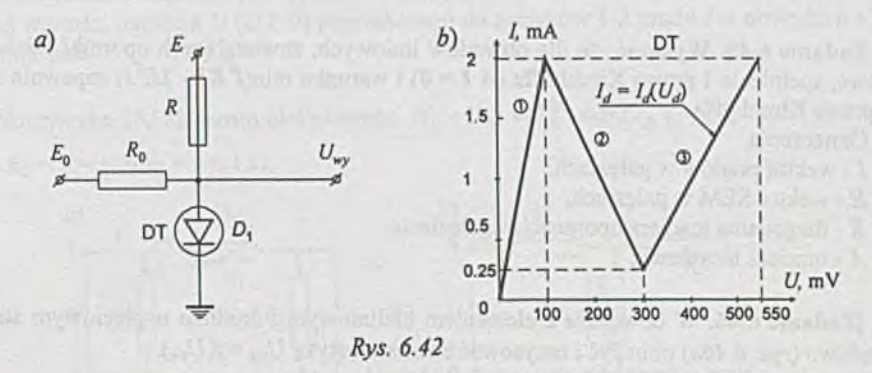

Zadanie 6.43. W obwodzie zawierającym dwie identyczne diody tunelowe *(rys. 6.43)* o charakterystykach podanych na *rys.* 6.42*b* obliczyć wartość  $U_{\text{wv}}$  dla  $E_0 = 0$  V oraz dla  $E_0 = -0.3$  V. Dane:

 $R_0 = 400 \Omega$ ,  $E = 0.62$  V.

Również w tym przypadku można otrzymać wykres *Uwy* =/(£o) stosując odpowiednie modele podukladów (elementów nieliniowych) i program SPICE (zadanie 6.59).

Z adanie 6.44. Sporządzić charakterystykę *U-I* obwodu nieliniowego przedstawionego na *rys. 6.44a,* jeśli niemonotoniczne charakterystyki elementów nieliniowych *N \* i *N 2* są takie,jak pokazano na *rys.6.44b* i *rys. 6.44c.*

Charakterystykę *U* = /[/) można uzyskać wykorzystując program SPICE (zadanie 6.60) oraz modelując odcinkowo charakterystyki nieliniowych rezystorów sterowanych prądowo.

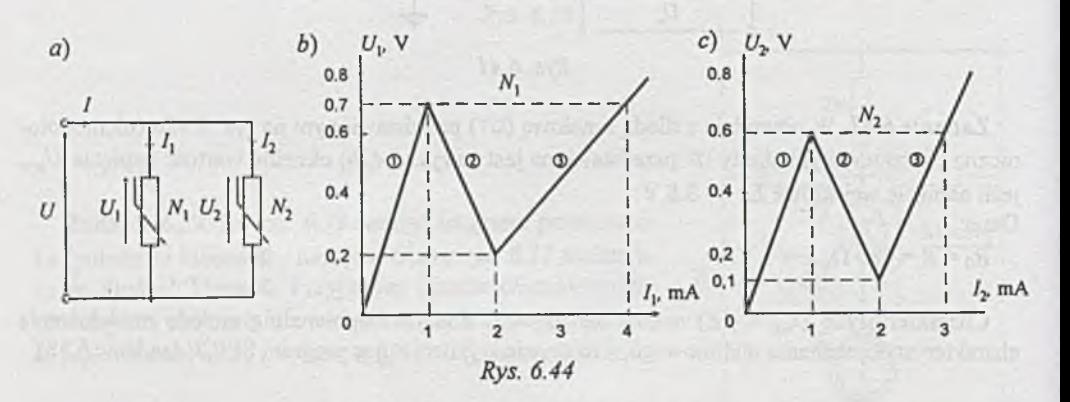

Z adanie 6.45. Wykazać, że dla obwodów liniowych, zawierających oporniki i źródła napięciowe, spełnienie I prawa Kirchhoffa *(A I* = 0) i warunku min(7 *R I - 2 E I)* zapewnia spełnienie II prawa Kirchhoffa.

Oznaczenia:

- / wektor prądów w gałęziach,
- *E* wektor SEM w gałęziach,
- *R* diagonalna macierz oporności w gałęziach,
- *A* macierz incydencji.

|Z adanie 6.46. W obwodzie z elementem nieliniowym i źródłem napięciowym sterowanym prądowo (rys. 6.46a) obliczyć i narysować charakterystykę  $U_{wy} = f(U_{we})$ . Obliczenia przeprowadzić dla następujących danych:

 $R_{we}$  = 250  $\Omega$ ,  $R_1 = R_2 = 100 \Omega$ ,  $R_3 = R_4 = 1 \cdot k\Omega$ ,  $E_2 = 10 \text{ V}$ ,  $k_{Ul} = -1100 \Omega$ , a charakterystyka elementu nieliniowego przedstawiona jest na rys. *6.46b.*

DT

Rys. 6.43

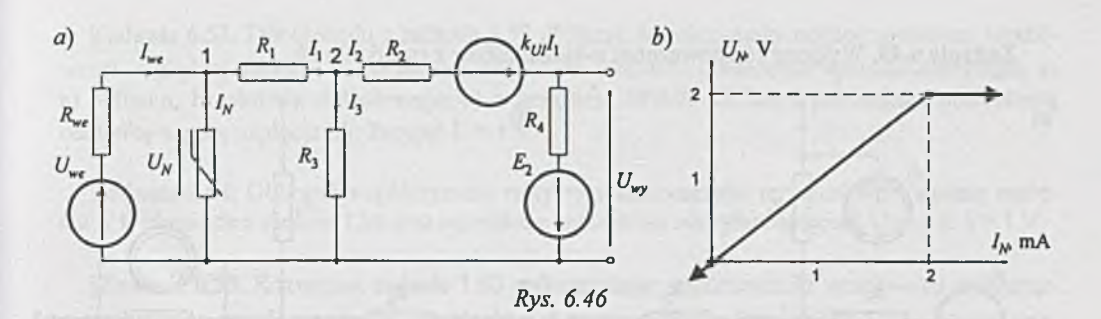

 $-91 -$ 

[Zadanie 6.47. W obwodzie mostkowym z dwoma elementami nieliniowymi, przedstawionym na *rys. 6.47,* należy obliczyć wartości napięć *U\* i *Uj* na elementach nieliniowych. Dane:

 $E = 16$  V,  $R_1 = R_2 = R_3 = R_4 = R = 80$   $\Omega$ , a aproksymowana odcinkowo charakterystyka elementów nieliniowych (identycznych) podana jest w tablicy 6.47.

Analiza "klasyczna", analityczno-wykreślna, jest bardzo pożyteczna i precyzyjna, lecz bardzo pracochłonna.

Obwód ten można rozwiązać wykorzystując program SPICE (zadanie 6.61).

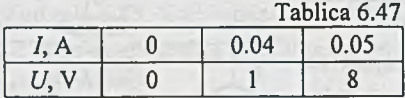

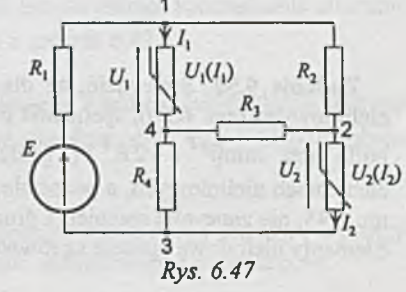

Zadanie 6.48. Określić, dla jakiej charakterystyki U-I elementu nieliniowego N<sub>2</sub> dwójniki pasywne z elementami nieliniowymi *(rys. 6.48a* i *b)* są równoważne dla *U >* 0 oraz *I >* 0, tzn. dla dowolnej wartości napięcia *U (U '¿O )* przyłożonego do zacisków 1-2 prądy *I* w obwodach a) i b) będą identyczne.

Dane:

charakterystyka *U-I* elementu nieliniowego  $N_1 - U_{N_1} = I_N^2 \cdot \text{sign}(I_N)$ ,  $(U_{N_1} \le V, I_N - W)$ ,

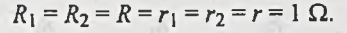

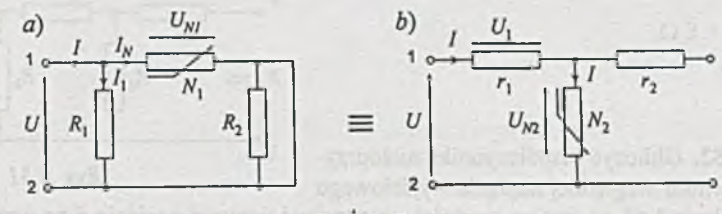

Rys. 6.48

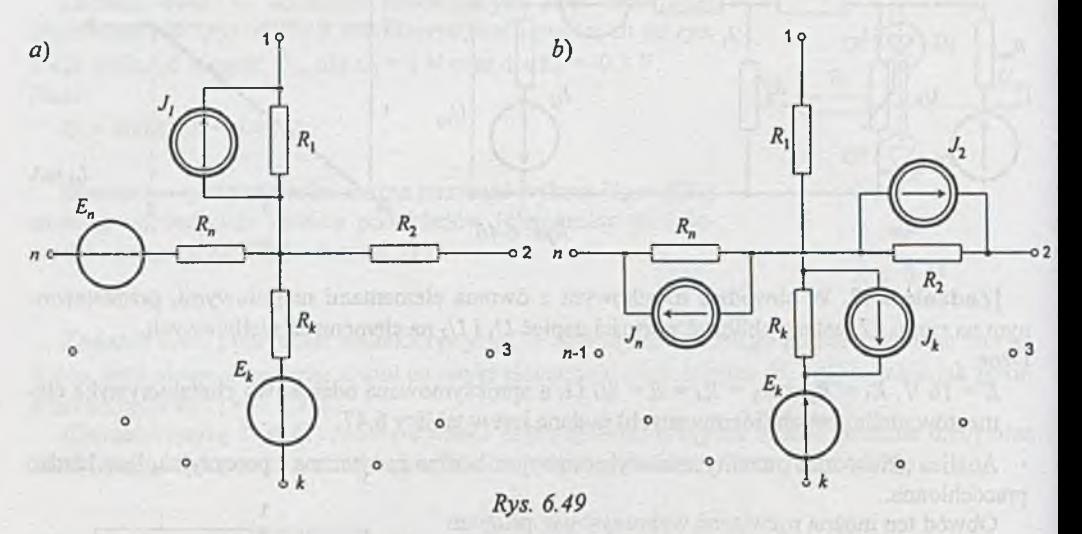

Z adanie 6.49. Wykazać równoważność n-biegunników z *rys. 6.49a* i *b.*

Zadanie 6.50. Sprawdzić, że dla obwodu z elementami nieliniowymi *(rys. 6.50),* spełnienie pierwszego prawa Kirchhoffa oraz min $(V^T I - 2E^T I)$ , gdzie  $V$  - wektor napięć na elementach nieliniowych, a pozostałe oznaczenia jak w zadaniu 6.45, nie zapewnia spełnienia drugiego prawa Kirchhoffa. Elementy nieliniowe opisane są równaniami:

*Ł*  $\psi$  $U_{\rm 1}$  $\overline{\phantom{a}}$  $U_1 = f_1(I)$  $I = J_2(U_2)$ 

iłys. *6.50*

 $U_1 = f_1(I) = aI^2 sign(I),$  $I = f_2(U_2) = bU_2^2$ sign $(U_2)$  (*U* w V, *I* w A),  $E = 18$  V oraz  $a = 1$ ,  $b = 1$ .

Z adanie 6.51. Obliczyć wartość oporu zastępczego widzianego z zacisków *a-b,* nieskończonego układu drabinkowego (rys. 6.51). Dane: a\_\_\_\_\_

a

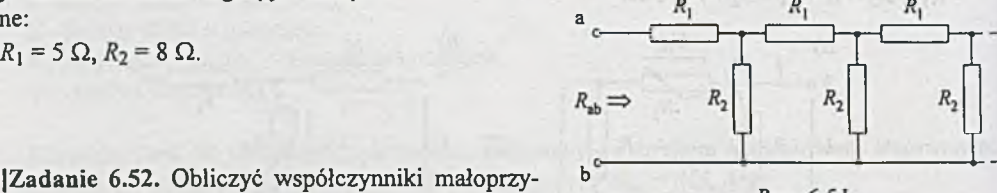

|Z adanie 6.52. Obliczyć współczynniki małoprzy- b rostowej wrażliwości względnej napięcia wyjściowego *Rys. 6.51* 

*U* obwodu z zadania 1.55 na zmiany wartości rezystorów i wartości napięcia *E* na wyjściu zasilacza. Obliczyć również tolerancje napięcia *U*, gdy  $t_{R1} = t_{R2} = 10\%$ ,  $t_E = 0$ ,  $R_{1N} = 2 \text{ k}\Omega$ ,  $R_{2N} =$ 1 k $\Omega$ ,  $E_N$  = 10 V, gdzie *E* - napięcie na wyjściu zasilacza stabilizowanego.

Zadanie 6.53. Dla obwodu z zadania 1.58 obliczyć współczynniki małoprzyrostowej wrażliwości względnej napięcia *U\* na zmiany rezystorów i SEM *U.* Obliczenia wykonać korzystając z: a) definicji, b) obwodu dołączonego, c) z programu SPICE. Obliczyć największą procentową odchyłkę w górę napięcia *U\.* Przyjąć *U=* 1 V.

Zadanie 6.54. Obliczyć współczynniki wpływu zmian wartości rezystorów na zmianę napięcia *U* w obwodzie z zadania 1.56 oraz największe procentowe odchyłki napięcia *U.* Przyjąć *E* = 1 V.

|Z adanie 6.55. Rozwiązać zadanie 1.60 wykorzystując współczynniki wrażliwości małoprzyrostowych napięcia *Ui* na zmianę rezystorów i napięcia zasilania. Przyjąć *U =* IV .

|Z adanie 6.56. Obliczyć wartości współczynników wrażliwości małoprzyrostowej napięcia *U2,* w obwodzie z zadania 4.17, na zmiany parametrów obwodu.

|Z adanie 6.57. Obliczyć współczynniki wrażliwości napięcia *U2* = *U"y* na zmiany parametrów obwodu z zadania 4.35.

[Zadanie 6.58. Przygotować dane do programu SPICE umożliwiające sporządzenie charakterystyki  $U_{wy} = f(E_0)$  dla obwodu z elementem nieliniowym z zadania 6.42.

|Z adanie 6.59. Korzystając z modelu elementu nieliniowego z zadania poprzedniego przygotować dane do programu SPICE umożliwiające uzyskanie charakterystyki  $U_{ww} = f(E_0)$  dla obwodu z zadania 6.43.

[Zadanie 6.60. Zaproponować model elementu nieliniowego sterowanego prądem i wykorzystać go do sporządzenia charakterystyki  $U = f(I)$  dla obwodu nieliniowego z zadania 6.44.

|Z adanie 6.61. Wykorzystując modele elementów nieliniowych zaproponowane w zadaniach 3.52 i 6.60, obliczyć napięcia na elementach nieliniowych obwodu z zadania 6.47.

# **II. ROZWIĄZANIA I ODPOWIEDZI**

**Rozdział 1**

## **OBWODY PROSTE LINIOWE**

Zadanie 1.1. Elektryczny wydajnik energii opisują dwa równoważne schematy zastępcze przedstawione na *rys. 1.1.1,* przy czym poszczególne parametry tych schematów związane są zależnościami  $J_z = \frac{E}{R_w}$ ,  $G_w = \frac{1}{R_w}$ . Pierwszy schemat przedstawia źródło napięciowe (rzeczywiste), a drugi źródło prądowe.

## Ad 1)

Punkt A przecięcia charakterystyki napięciowoprądowej wydąjnika z osią napięć określa wartość SEM  $E_1 = 2$  V. Opór wewnętrzny  $R_{w1}$  źródła napięciowego można obliczyć korzystając z prawa Ohma dla przyrostów napięcia i prądu na odcinku AB charaktery stki:

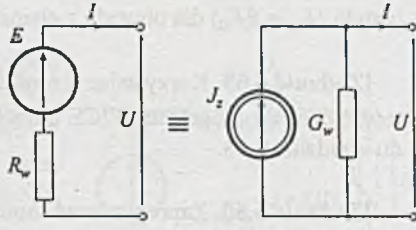

Rys. 1.1.1

 $R_{wl} = \frac{\Delta U_1}{\Delta L} = \frac{\alpha_U \cdot \text{AE}}{\alpha \cdot \text{BE}} = \frac{2-1.5}{2.5}$  $\frac{\Delta I_1}{\Delta I_1} = \frac{\Delta I_1}{\alpha_I \cdot BE} = \frac{2 I_1}{2.5} = 0.2 \Omega$ 

gdzie  $\alpha_U$ i  $\alpha_I$  są współczynnikami skali.

Równoważne źródło prądowe jest określone przez

$$
J_{z1} = \frac{E_1}{R_{wl}} = \frac{2}{0.2} = 10 \,\mathrm{A}
$$

oraz

$$
G_{w1} = \frac{1}{R_{w1}} = \frac{1}{0.2} = 5S.
$$

## Ad 2)

Przedłużenie odcinka BC przecina oś prądów w punkcie G, który wyznacza wartość SPM *J:2 =* 4.75 A.

Przewodność wewnętrzna

$$
G_{w2} = \frac{\Delta I_2}{\Delta U_2} = \frac{\alpha_I \cdot \text{CF}}{\alpha_U \cdot \text{BF}} = \frac{1.5}{1} = 1.5 \text{ S}.
$$

Dla równoważnego źródła napięciowego

$$
E_2 = \frac{J_{z2}}{G_{w2}} = \frac{4.75}{1.5} = 3.17 \text{ V},
$$
  

$$
R_{w2} = \frac{1}{G_{w2}} = \frac{1}{1.5} = 0.667 \text{ }\Omega.
$$

Ad 3)

$$
J_{z3} = 4.3
$$
 A,  $G_{w3} = 0.6$  S lub  $E_3 = 1.17$  V,  $R_{w3} = 1.67$   $\Omega$ .

Zadanie 1.2. Punkt A określa stan pracy źródła przy braku obciążenia. Źródło pracuje w punkcie B charakterystyki przy oporze obciążenia

$$
R_{\rm B} = \frac{\alpha_U \cdot {\rm BB'}}{\alpha_I \cdot {\rm B'O}} = \frac{5.8}{2 \cdot 10^{-3}} = 2900 \ \Omega
$$

Analogicznie

$$
R_{\rm C} = \frac{\alpha_U \cdot {\rm CC}'}{\alpha_I \cdot {\rm C}' O} = \frac{4.8}{6 \cdot 10^{-3}} = 800 \ \Omega.
$$

*Reasumując,* przy zmianach oporu obciążenia od wartości nieskończenie wielkich do 2900 Q punkt pracy przem ieszcza się na charakterystyce między punktami A i B; przy obciążeniu 2900  $\Omega$  + 800  $\Omega$  punkt pracy znajduje się na odcinku BC.

Z adanie 1.3. Przyjmujemy kierunek prądu *I,* a następnie konsekwentnie strzałkujemy napięcia na oporach *R* | i *R2 (rys. 1.3.1).*

Z prawa Ohma

$$
I = \frac{E_2 - E_1}{2R_1 + 2R_2} = \frac{40 - 20}{2.125 + 2.75} = 0.05 \text{ A},
$$

Więc

$$
U_1 = R_1 I = 125 \cdot 0.05 = 6.25 \text{ V}
$$

oraz

$$
U_2 = R_2 I = 75 \cdot 0.05 = 3.75 \text{ V}.
$$

Strzałkując napięcie *U ab* jak na *rys. 1.3.1,* obliczamy je korzystając z II prawa Kirchhoffa; wówczas

$$
U_{AB} = E_1 + U_1 + U_2 = 20 + 6.25 + 3.75 = 30
$$
 V.

Zadanie 1.4. Po zastrzałkowaniu prądów, a następnie napięć korzystamy z prawa Ohma; wówczas

$$
I_1 = \frac{U}{R_1 + R_2}, \qquad U_1 = R_1 I_1 = \frac{U}{R_1 + R_2} R_1
$$

oraz

$$
I_3 = \frac{U}{R_3 + R_4}, \ U_3 = R_3 I_3 = \frac{U}{R_3 + R_4} R_3.
$$

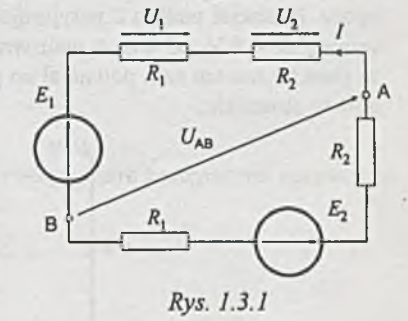

#### Z II prawa Kirchhoffa

$$
U_{AB} = U_3 - U_1 = \left(\frac{R_3}{R_3 + R_4} - \frac{R_1}{R_1 + R_2}\right)U =
$$
  
=  $\left(\frac{500}{500 + 500} - \frac{250}{250 + 750}\right) \cdot 120 = 30 \text{ V}.$ 

Zadanie 1.5. Po określeniu wartości prądu

$$
I = \frac{E_3 - E_2}{R_2 + R_3 + R_4} = \frac{24 - 12}{(2 + 1 + 2) \cdot 10^3} = 2.4 \cdot 10^{-3} \text{ A}
$$

obliczamy napięcia na poszczególnych oporach; wówczas

$$
U_2 = R_2 I = 2 \cdot 10^3 \cdot 2.4 \cdot 10^{-3} = 4.8 \text{ V},
$$
  
\n
$$
U_3 = R_3 I = 10^3 \cdot 2.4 \cdot 10^{-3} = 2.4 \text{ V},
$$
  
\n
$$
U_4 = R_4 I = 2 \cdot 10^3 \cdot 2.4 \cdot 10^{-3} 4.8 \text{ V}.
$$

Napięcie na oporze *R\* jest równe zero, gdyż nie płynie przez ten opór prąd.

Sporządzamy wykres potencjału w obwodzie wzdłuż drogi ZABCDEFB (rys. 1.5.1). Na osi rzędnych odkładamy wartości potencjałów poszczególnych punktów, a na osi odciętych wartości oporu. Potencjał punktu Z przyjmujemy za zerowy. Na drodze ZA bez przyrostu oporu potencjał wzrasta do 4.8 V, od A do B opór wzrasta o 2 k $\Omega$ , ale potencjał jest stały, itd. Z wykresu wynika, że punkt F ma ten sam potencjał co punkt Z; można więc go uziemić bez zmiany rozpływu prądów w obwodzie.

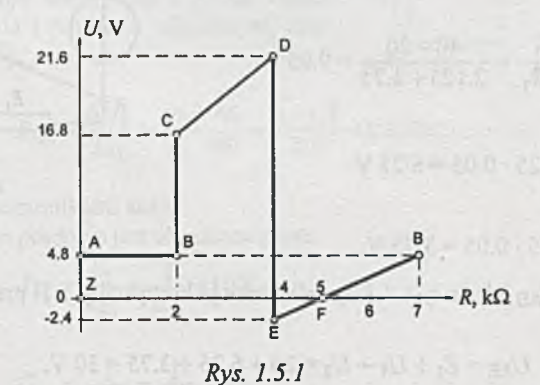

**Zadanie 1.6.**

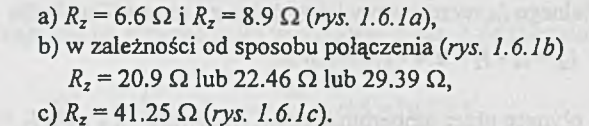

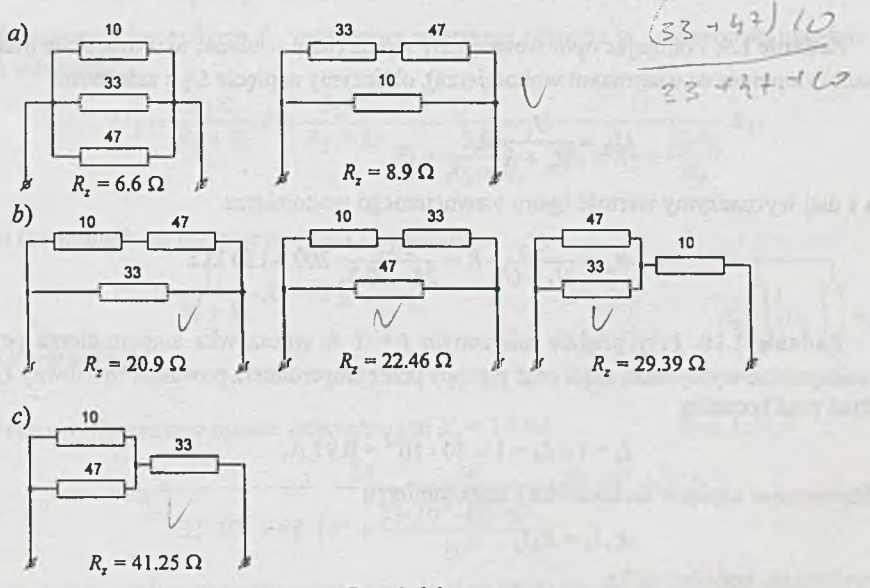

*Rys. 1.6.1*

Zadanie 1.7. Zastępując równolegle połączone rezystory rezystorami zastępczymi upraszczamy obwód z *rys. 1*.7 do postaci pokazanej na *rys. 1.7.1,* gdzie

$$
R_{z_1} = \frac{R_1 R_2}{R_1 + R_2} = \frac{10 \cdot 25}{10 + 15} = 6 \text{ }\Omega,
$$
  

$$
R_{z_2} = \frac{R_3 R_4}{R_3 + R_4} = \frac{60 \cdot 40}{60 + 40} = 24 \text{ }\Omega.
$$

Stąd łatwo policzyć spadki napięć na rezystorach zastępczych

$$
U_2 = \frac{U}{R_{z_1} + R_{z_2}} R_{z_1} = \frac{120}{6 + 24} \cdot 6 = 24 \text{ V}
$$

oraz

$$
U_4 = U - U_2 = 120 - 24 = 96
$$
 V.

Wracając do obwodu z *rys. 1.7* liczymy prądy

$$
I_2 = \frac{U_2}{R_2} = \frac{24}{15} = 1.6 \text{ A},
$$
  

$$
I_4 = \frac{U_4}{R_4} = \frac{96}{40} = 2.4 \text{ A}.
$$

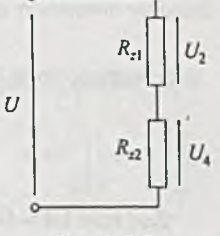

)

 $C20900$ 

*4*

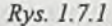

Prąd amperomierza idealnego  $I_A$  wyznaczamy korzystając z I prawa Kirchhoffa

$$
I_A = I_4 - I_2 = 2.4 - 1.6 = 0.8
$$
 A.

**Zadanie 1.8.** Prądy płynące przez amperomierze  $A_1$ ,  $A_2$  i  $A_3$ :  $I_1 = 18$  mA,  $I_2 = I_3 = 12$  mA.

Zadanie 1.9. Pomijając opór wewnętrzny źródła (jako wielkość nieskończenie małą w porównaniu z oporem wewnętrznym woltomierza), obliczymy napięcie *U2* z zależności

$$
U_2 = \frac{U_1}{R_v + R} R_v,
$$

a z niej wyznaczymy wartość oporu wewnętrznego woltomierza

$$
R_{\nu} = \frac{U_2}{U_1 - U_2} R = \frac{10.3}{24 - 10.3} \cdot 200 = 150 \text{ k}\Omega.
$$

**Zadanie 1.10.** Przy prądzie mierzonym  $I = 1$  A wskazówka amperomierza powinna mieć maksymalne wychylenie, czyli prąd płynący przez amperomierz powinien być równy *1^* = 30 mA. Stąd prąd bocznika

$$
I_b = I - I_A = 1 - 30 \cdot 10^{-3} = 0.97 \text{ A}.
$$

Porównując napięcie na boczniku i amperomierzu

$$
R_A I_A = R_b I_b
$$

wyliczamy opór bocznika

$$
R_b = \frac{R_A I_A}{I_b} = \frac{1 \cdot 30 \cdot 10^{-3}}{0.97} \approx 0.031 \,\Omega.
$$

Zadanie 1.11.  $R_1 = 0.200 \Omega$ ,  $R_2 = R_3 = 0.025 \Omega$ .

Z adanie 1.12. Wartość oporu *Rd* należy dobrać tak, aby przy napięciu mierzonym *U =* 150 V napięcie na woltomierzu *Uv* wynosiło 30 V (pełne wychylenie wskazówki). Ponieważ napięcie  $U_d$  na dodatkowym oporze  $R_d$  jest równe

$$
U_d = U - U_v = 150 - 30 = 120
$$
 V,

a prąd  $I_{\nu}$  woltomierza

$$
I_{\nu} = \frac{U_{\nu}}{R_{\nu}} = \frac{30}{150 \cdot 10^3} = 0.2 \cdot 10^{-3} \text{ A},
$$

więc wartość dodatkowego oporu *Rd,* jaki należy dołączyć szeregowo z woltomierzem, wynosi

$$
R_d = \frac{U_d}{I_v} = \frac{120}{0.2 \cdot 10^{-3}} = 600 \cdot 10^3 = 600 \text{ k}\Omega.
$$

Zadanie 1.13. Oporniki włączone szeregowo z woltomierzem równe są odpowiednio: 24 k<sup>C</sup> 90 kΩ, 180 kΩ.

Zadanie 1.14. Napięcie na rezystorze *R2* w układzie z *rys. 1.14* (bez dołączonego woltomierza) wynosi

$$
U_2^* = \frac{U}{R_1 + R_2} R_2 = \frac{24}{33 + 68} \cdot 68 = 16.15 \text{ V}.
$$

Dołączając równolegle z opornikiem  $R_2$  woltomierz mierzymy napięcie w zmienionym układzie z *rys. 1.14.1* i wówczas

$$
U_2 = \frac{R_2 R_v}{R_2 + R_v} I = \frac{R_2 R_v}{R_2 + R_v} \frac{U}{R_1 + \frac{R_2 R_v}{R_2 + R_v}} = \frac{U}{R_1 + R_2 + \frac{R_1 R_2}{R_v}} R_2
$$

Ad 1)

Dla idealnego (ze względu na opór wewnętrzny) woltomierza

$$
U_2 = \frac{U}{R_1 + R_2} R_2 = U_2,
$$

więc uchyb pomiaru  $\delta = 0$ .

Ad 2)

Dla dość dobrego woltomierza o oporze wewnętrznym  $R_v = 1 \text{ M}\Omega$ 

$$
U_2 = \frac{24}{33 \cdot 10^3 + 68 \cdot 10^3 + \frac{33 \cdot 10^3 \cdot 68 \cdot 10^3}{10^6}} \cdot 68 \cdot 10^3 = 15.8 \text{ V},
$$

więc uchyb względny pomiaru spowodowany nieidealnością woltomierza wynosi

$$
\delta = \frac{U_2 - U_2^*}{U_2^*} \cdot 100\% = \frac{15.8 - 16.15}{16.15} \cdot 100\% = -2.17\%.
$$

Ad 3)

Ad 4)

$$
U_2 = 13.25 \text{ V}, \delta = -18 \%
$$

$$
U_2 = 5.04 \text{ V}, \delta = -68.8 \text{ %}.
$$

Z obliczeń wynika, że uchyb (zawsze ujemny) będzie tym mniejszy, im większy jest, w porównaniu z oporami mierzonego układu, opór wewnętrzny woltomierza.

Zadanie 1.15. 33 k $\Omega$ , 50 k $\Omega$ .

Zadanie 1.16. Opór obliczony metodą poprawnie mierzonego napięcia na podstawie wskazań przyrządów wynosi

$$
R_x = \frac{10}{7.8 \cdot 10^{-3}} = 1283 \text{ }\Omega
$$

Uwzględnienie oporu wewnętrznego woltomierza (rys.1.16.1) pozwala na określenie prądu woltomierza

$$
I_v = \frac{10}{50 \cdot 10^3} = 0.2 \cdot 10^{-3} \text{ A} = 0.2 \text{ mA}
$$

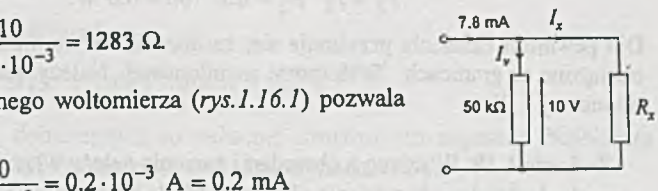

**50-10** *Rys. 1.16.1*

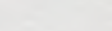

*1*  $\cdot$ 

 $U$   $R_2$   $U_2$ 

*Rys. 1.14.1*

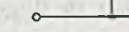

i na wyznaczenie dokładnej wartości prądu *Ix* płynącego przez mierzony opór

$$
I_x = 7.8 - 0.2 = 7.6
$$
 mA.

Stąd poprawna wartość mierzonego oporu

$$
R_x = \frac{10}{7.6 \cdot 10^3} = 1316 \Omega,
$$

a uchyb względny pomiaru wynikający z poniechania wpływu rzeczywistego woltomierza wynosi

$$
\delta = \frac{R_x - R_x}{R_x} \cdot 100\% = \frac{1283 - 1316}{1316} \cdot 100\% = -2.5\%.
$$

Zadanie 1.17.  $R = 229 \Omega$ ,  $\delta = -1.97 \%$ .

Z adanie 1.18. Żarówki połączymy jak na *rys. 1.18.1.* Bocznik *R2* ustala prąd znamionowy żarówki *Z2,* natomiast przez dobór odpowiedniego opornika szeregowego  $R_1$  można ustalić napięcia znamionowe żarówek.

Prąd płynący przez bocznik *R2*

$$
I_2 = I_{Z1} - I_{Z2} = 0.2 - 0.1 = 0.1 \text{ A},
$$

więc opór bocznika

$$
R_2 = \frac{U_{Z2}}{I_2} = \frac{6}{0.1} = 60 \text{ }\Omega.
$$

Z II prawa Kirchhoffa napięcie *U\* na oporniku szeregowym *R\*

$$
U_1 = U - U_{Z1} - U_{Z2} = 12 - 3.5 - 6 = 2.5
$$
 V,

zatem opór szeregowy

$$
R_1 = \frac{U_1}{I_{Z1}} = \frac{2.5}{0.2} = 12.5 \ \Omega.
$$

Straty mocy w opornikach

$$
P_1 = \frac{U_1^2}{R_1} = \frac{2.5^2}{12.5} = 0.5 \text{ W}
$$

oraz

$$
P_2 = I_2^2 \cdot R_2 = 0.1^2 \cdot 60 = 0.6 \text{ W}.
$$

Dla pewności działania przyjmuje się, że oporniki w warunkach normalnej pracy powinny być obciążone w granicach 50% mocy znamionowej. Należy zatem użyć oporników o mocy znamionowej 1 W.

Zadanie 1.19. W szereg z obwodami żarzenia należy włączyć opornik 32.3  $\Omega$  oraz dodatkowo równolegle do obwodu żarzenia pierwszej triody należy włączyć opornik 54.8 O.

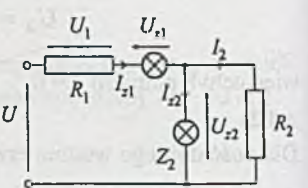

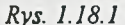

could stay out of the N

Zadanie 1.20. Przyjmujemy, że przy normalnej pracy potencjometr można obciążyć 50% mocy dopuszczalnej *Pp.* Stąd obliczamy dopuszczalny prąd w obwodzie potencjometru

$$
I_d = \sqrt{\frac{0.5 \cdot P_p}{R_p}} = \sqrt{\frac{0.5 \cdot 0.5}{10^4}} = 5 \cdot 10^{-3} \text{ A}.
$$

Jeżeli suwak znajdzie się w górnym położeniu, wówczas prąd / może osiągnąć co najwyżej wartość *Ij,* zatem wartość oporu ogranicznika *R* wynosi

$$
R = \frac{U}{R_d} = \frac{120}{5 \cdot 10^{-3}} = 24 \cdot 10^3 \ \Omega = 24 \text{ k}\Omega,
$$

a moc wydzielona na nim

$$
P = \frac{U^2}{R} = \frac{120^2}{24 \cdot 10^3} = 0.6 \text{ W}.
$$

Dobieramy opornik *R* o wartościach znormalizowanych 24 kΩ/l W.

Zadanie 1.21. Opór zastępczy widziany z zacisków AB wynosi

$$
R_0 = \frac{R_1 R_2}{R_1 + R_2} + R_3 = \frac{200 \cdot 500}{700} + 300 = 443 \text{ }\Omega.
$$

Gdy suwak potencjometru znajdzie się w prawym skrajnym położeniu, wówczas wartość napięcia *Uo* powinna spełniać nierówność

$$
U_0 = \frac{U}{R_p + R_0} R_0 \le 6 \text{ V}.
$$

Podstawiając wartości liczbowe otrzymamy nierówność

$$
\frac{12}{R_p+443} \cdot 443 \le 6,
$$

stąd

$$
R_p \ge 443 \ \Omega.
$$

Przyjmujemy wartość znormalizowaną *Rp =* 470 O.

Maksymalny prąd *Im* w popłynie obwodzie, gdy suwak potencjometru znajdzie się w lewym skrajnym położeniu; wówczas

$$
I_m = \frac{U}{R_0} = \frac{12}{443} = 27.1 \cdot 10^{-3}
$$
 A.

Moc potencjometru liczona dla takiego prądu

$$
P = I_m^2 R_p = (27.1 \cdot 10^{-3})^2 \cdot 470 = 0.345 \text{ W}.
$$

Moc znamionową potencjometru dobieramy z co najmniej dwukrotnym zapasem. Najbliższa wartość znormalizowana wynosi 1 W. Zatem dobieramy potencjometr 470 Ω/1 W.

**Sprawdzenie** 

Przy zwartym potencjometrze

$$
U_0 = U_{0\,\text{max}} = 12 \text{ V}.
$$

Przy włączeniu całego oporu potencjometru

$$
U_0 = U_{0\text{min}} = \frac{12}{470 + 443}
$$
 · 443 = 5.83 V < 6 V.

Zadanie 1.22.  $I_0 = 18.75 \div 60$  mA,  $I_{\text{max}} = 65$  mA.

Zadanie 1.23. Przy zwartym potencjometrze prąd obciążenia

$$
I_0 = \frac{U}{R_0 + R_2} \ge 0.04 \text{ A},
$$

czyli

$$
\frac{24}{200 + R_2} \ge 0.04,
$$

stąd

$$
R_2 \le 400 \ \Omega.
$$

Dobieramy najbliższą wartość znormalizowaną *R2 =* 390 O; wtedy największa wartość prądu

$$
I_{0\text{max}} = \frac{24}{200 + 390} = 0.0407 \text{ A} = 40.7 \text{ mA},
$$

a moc tracona na oporze *R2*

$$
P_2 = I_{0\text{max}}^2 R_2 = 0.0497^2 \cdot 390 = 0.648 \text{ W}.
$$

Dobieramy opornik 390  $\Omega$ /1 W.

Gdy suwak potencjometru znajdzie się w prawym skrajnym położeniu, wówczas

$$
I_0 = \frac{U}{\frac{R_1 R_p}{R_1 + R_p} + R_0 + R_2} \le 0.025 \text{ A},
$$

czyli

$$
\frac{24}{R_1 \cdot 470} \le 0.025 \text{ A},
$$
  

$$
\frac{R_1 \cdot 470}{R_1 + 470} + 200 + 390
$$

stąd

$$
R_1 \ge 1740 \ \Omega.
$$

Przyjmujemy  $R_1 = 1800 \Omega$ ; wtedy minimalna wartość prądu obciążenia

$$
I_{0\min} = \frac{U}{\frac{R_1 R_p}{R_1 + R_p} + R_0 + R_2} = \frac{24}{\frac{1800 \cdot 470}{2270} + 200 + 390} \le 0.0249 \text{ A}
$$

oraz napięcia na rezystorze *R\*

$$
U_1 = U - (R_0 + R_2)I_{0\min} = 24 - (200 + 390) \cdot 0.02449 = 9.3 \text{ V}.
$$

więc moc tracona na tym rezystorze

$$
P_1 = \frac{U_1^2}{R_1} = \frac{9.3^2}{1800} = 0.048
$$
 W.

Dobieramy opornik 1800  $\Omega/0.125$  W.

Zadanie 1.24. Napięcie na uzwojeniu przekaźnika

$$
U_p = \frac{U}{RR_p + R} \frac{RR_p}{R + R_p} = \frac{UR_p}{2R_p + R}.
$$

Podstawiając wartości liczbowe i uwzględniając wymagania postawione projektantowi, otrzymamy warunek

$$
U_p = \frac{24.320}{2.320 + R} > 7,
$$

stąd

$$
R<457\,\Omega.
$$

Przyjmujemy wartość znormalizowaną  $R = 430 \Omega$ . Wtedy

$$
U_p = \frac{24 \cdot 320}{2 \cdot 320 + 430} = 7.18 \text{ V} > U_z,
$$

a napięcie na drugim oporniku (klucz K w pozycji 1)

$$
U_R = U - U_p = 24 - 7.18 = 16.82
$$
 V.

Maksymalna moc *Pr* wydzielana na rezystorze *R*

$$
P_R = \frac{U_R^2}{R} = \frac{16.82^2}{430} = 0.66
$$
 W.

Dobieramy opornik 430 Ω/1 W.

Zadanie 1.25. Drugi przekaźnik.

Zadanie 1.26.  $R_1 = 584 \Omega$ ,  $R_2 = 1166 \Omega$ .

Zadanie 1.27. Po zamknięciu tylko klucza K<sub>1</sub> (rys. 1.27.1) prąd *Ip* płynący przez uzwojenie przekaźnika (jego wartość) musi spełniać nierówność

$$
I_p = \frac{U_1}{R_1 + R_p} > 30 \cdot 10^{-3} \text{ A}.
$$

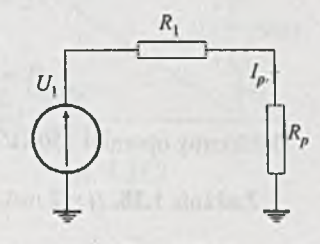

*Rys. 1.27.1*

Po podstawieniu danych

$$
\frac{16}{R_1 + R_p} > 0.03 \text{ A}.
$$

Prowadzi to do nierówności  $R_1$  < 303  $\Omega$ . Po zamknięciu tylko klucza K<sub>2</sub> (rys. 1.27.2)

$$
|I_p| = \frac{|U_2|}{R_1 + R_p} = \frac{12}{R_2 + 230} > 0.03 \text{ A},
$$

stąd

 $R_2$  < 170  $\Omega$ .

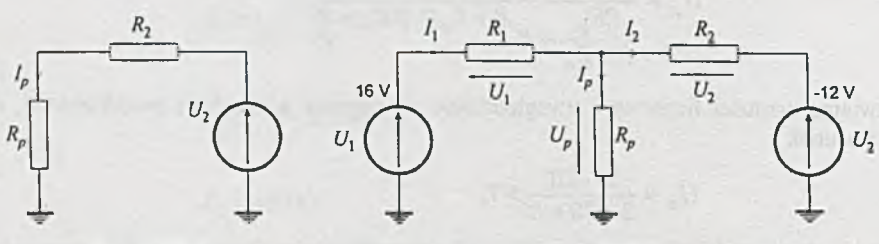

*Rys. 1.27.2 Rys. 1.27.3*

Jeśli obydwa klucze są zamknięte (rys. 1.27.3), wówczas  $I_p = 0$ , a więc  $U_p = 0$  oraz  $I_1 = I_2$ , czyli

$$
\frac{U_1}{R_1} = \frac{-U_2}{R_2},
$$

zatem

więc

$$
R_1=\frac{4}{3}\,R_2.
$$

 $16 - 12$  $R_1$   $R_2$ 

Przyjmując  $R_2$  = 150  $\Omega$ , otrzymamy  $R_1$  = 200  $\Omega$ . Moce tracone na opornikach

$$
P_2 = \frac{U_2^2}{R_2} = \frac{12^2}{150} = 0.96 \text{ W},
$$
  

$$
P_1 = \frac{U_1^2}{R_1} = \frac{16^2}{200} = 1.28 \text{ W}.
$$

Dobieramy oporniki 150 *012* W oraz 200 *013* W.

Zadanie 1.28.  $I_7 = 2$  mA.

Z adanie 1.29. Opór zastępczy *Rz* układu, widziany z zacisków 1-2, jest równy

$$
R_z = R_1 + \frac{R_2 R_3}{R_2 + R_3} + R_4 + \frac{(R_5 + R_6)R_7}{R_5 + R_6 + R_7} =
$$
  
= 14 +  $\frac{20 \cdot 10}{20 + 10} + 5 + \frac{(15 + 30) \cdot 12}{15 + 30 + 12} = 14 + 8.67 + 5 + 9.49 = 35.15 \Omega$ ,

więc prąd / płynący ze źródła określony jest zależnością

$$
I=\frac{U}{R_z}=\frac{U}{35.15}.
$$

Ponadto:

• napięcie *U2* na rezystorze *Rz*

$$
U_2 = \frac{R_2 R_3}{R_2 + R_3} I = \frac{U}{35.15} \cdot 6.67 = 0.19 \cdot U,
$$

napięcie  $U_4$  na rezystorze  $R_4$  $\bullet$ 

$$
U_4 = R_4 I = 5 \cdot \frac{U}{35.15} = 0.142 \cdot U,
$$

napięcie *U-j* na rezystorze *R-j*

$$
U_7 = \frac{(R_5 + R_6)R_7}{R_5 + R_6 + R_7}I = 9.48 \cdot \frac{U}{35.15} = 0.27 \cdot U,
$$

napięcie  $U_5$  na rezystorze  $R_5$ 

$$
U_5 = \frac{R_5}{R_5 + R_6} U_7 = \frac{15}{15 + 30} \cdot 0.27 \cdot U = 0.09 \cdot U.
$$

Z równania II prawa Kirchhoffa napięcie  $U_{AB}$  mierzone przez woltomierz jest równe sumie spadków napięć na rezystorach *Rs, Rą* i *R3*

$$
U_{AB} = U_5 + U_4 + U_3 = 0.09 U + 0.142 U + 0.19 U = 0.422 U
$$

i jest równe 12.6 V, czyli

$$
12.6=0.422 U,
$$

a stąd napięcie zasilania

$$
U = 29.9
$$
 V.

Zadanie 1.30.  $R_1 = 300 \Omega$ ,  $R_2 = 50 \Omega$ .

Z adanie 1.31. Układ można przedstawić jak na *rys. 1.31.1*; wówczas

$$
U_3 = 6 - 3.4 = 2.6 \text{ V},
$$

**natomiast** *Rys. 1.31.1*

$$
I_3 = \frac{U_3}{680} = \frac{2.6}{680} = 3.82 \cdot 10^{-3} \text{ A} = 3.82 \text{ mA}.
$$

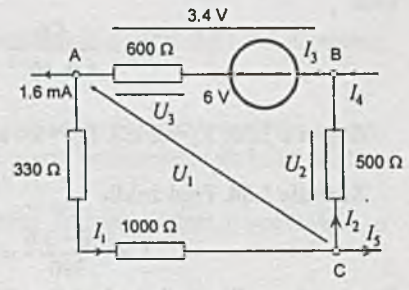

Z równania I prawa Kirchhoffa dla węzła A

$$
I_1 = 3.82 - 1.6 = 2.22
$$
 mA,

więc

$$
U_1 = 1330 \cdot I_1 = 1330 \cdot 2.22 \cdot 10^{-3} = 2.96 \text{ V},
$$

$$
U_2 = 3.4 - 2.96 = 0.44
$$
 V,

natomiast

$$
I_2 = \frac{U_2}{500} = \frac{0.44}{500} = 0.88 \cdot 10^{-3} \text{ A} = 0.88 \text{ mA}.
$$

Sprawdzenie poprawności obliczeń: dla węzła B

$$
I_4 = I_3 - I_2 = 3.82 - 0.88 = 2.94
$$
 mA,

dla węzła C

$$
I_5 = I_1 - I_2 = 2.22 - 0.88 = 1.34 \text{ mA}.
$$

Uogólnione I prawo Kirchhoffa dla prądów dopływających do układu podanego na *rys. 1.31.1* w postaci

 $I_4 - I_5 - 1.6 = 2.94 - 1.34 - 1.6 = 0$ 

jest spełnione przez obliczone wartości prądów.

Zadanie 1.32. Przy założeniu że przyrządy są idealne, opór  $R_2$  jest określony przez wskazania przyrządów i wynosi

$$
R_2 = \frac{1.1}{5 \cdot 10^{-3}} = 220 \, \Omega.
$$

Z uogólnionego I prawa Kirchhoffa dla tranzystora

$$
IC = -IB - IE = -0.1 - (-5) = 4.9
$$
 mA,

więc

$$
R_1 = \frac{5.9}{4.9 \cdot 10^{-3}} = 1204 \text{ }\Omega.
$$

Zadanie 1.33.  $R_1 = 2$  kΩ,  $R_2 = 9.6$  kΩ,  $R_3 = 486$  Ω.

Zadanie 1.34. Prąd źródła

$$
I = \frac{4.8 - 3.6}{390} = 3.08 \cdot 10^{-3} \text{ A} = 3.08 \text{ mA}.
$$

Zauważmy, że dla prądu stałego kondensatory (idealne) w odpowiednich gałęziach układu można traktować jak przerwę, więc prąd emitera tranzystora

$$
I_E = \frac{3.6 - 2.75}{680} = 1.25
$$
 mA,

natomiast prąd bazy

$$
I_B = I_1 - I_2 = \frac{3.6 - 2.25}{10 \cdot 10^3} - \frac{2.55}{20 \cdot 10^3} = -23 \cdot 10^{-6} \text{ A} = -23 \text{ }\mu\text{A},
$$

a prąd kolektora

$$
I_C = -I_B - I_E = 23 \cdot 10^{-6} - 1.25 \cdot 10^{-3} = -1.227 \cdot 10^{-3} \text{ A} = -1.227 \text{ mA}.
$$

Idealną cewkę można dla prądu stałego **inklubacji w zakladate** za zakladate za zakladate za zakladate za zakladate za zakladate za zakladate za zakladate za zakladate za zakladate za zakladate za zakladate za zakladate za traktować jak zwarcie.

Zadanie 1.35. Przy założeniu że przyrządy są idealne, układ można przedstawić jak na rys. *1.35.1.* Ponieważ  $I_A = 0$ , więc z I prawa Kirchhoffa

 $I_3 = 0$ . Stąd

$$
U_3=0
$$

oraz

$$
U_4 = R_4 J = 10.10^3.3.10^{-3} = 30 \text{ V}.
$$

Zatem wskazanie woltomierza drugiego

$$
U_{V_2} = E_3 - U_4 = 36 - 30 = 6
$$
 V.

Dla pierwszego oczka (z lewej strony układu)

$$
I_1 = \frac{E_1}{R_1 + R_2} + \frac{12}{200 + 300} = 0.024 \text{ A},
$$

stąd

$$
U_2 = I_1 \cdot R_2 = 0.024 \cdot 300 = 7.2 \text{ V}.
$$

Zatem woltomierz pierwszy wskazuje napięcie

$$
U_{V_1} = U_4 - E_2 + U_3 + U_2 = 30 - 6 + 0 + 7.2 = 31.2 \text{ V}.
$$

Zadanie 1.36. W skazania amperomierzy wynoszą odpowiednio 0 oraz 0.54 A, natomiast wskazania woltomierzy są równe 0.11 V oraz 2.59 V.

Z adanie 1.37. W pierwszym rozsądnym przybliżeniu uwzględniamy opory wewnętrzne amperomierzy (porównywalne z oporami układu) i pomijamy opory woltomierzy (o kilka rzędów większe od oporów układu), uważając je za idealne *(rys. 1.37.1).*

Prądy  $I_1$ ,  $I_2$  nie zależą od siebie i wskazania amperomierzy liczymy wprost z uogólnionego prawa Ohma dla niezależnych oczek. Otrzymamy wówczas

$$
I_1 = \frac{4.4 - 2.2}{0.04 + 0.3 + 0.02 + 0.1 + 0.5} = 2.29 \text{ A},
$$
  

$$
I_2 = \frac{4.4 + 2.2}{0.04 + 0.1 + 0.6 + 0.02} = 8.68 \text{ A}.
$$

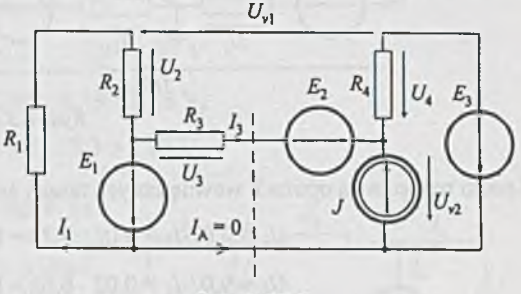

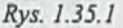
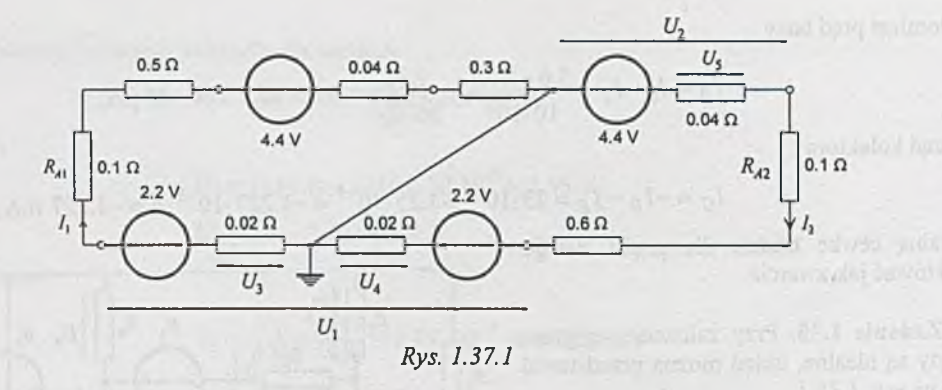

Spadki napięcia na oporach wewnętrznych trzech źródeł napięcia (ogniw) wynoszą

$$
U_3 = 0.02 \cdot I_1 = 0.02 \cdot 4.78 = 0.096 \text{ V},
$$
  

$$
U_4 = 0.02 \cdot I_2 = 0.02 \cdot 8.68 = 0.174 \text{ V},
$$
  

$$
U_5 = 0.04 \cdot I_2 = 0.04 \cdot 8.68 = 0.348 \text{ V}.
$$

Wskazania woltomierzy są równe odpowiednio wartościom napięć zaznaczonych na *rys. 1.37.1* jako *U*1 i *U2.* Tak więc

$$
U_1 = 2.2 + 0.096 + 0.174 - 2.2 = 0.27 \text{ V},
$$
  

$$
U_2 = 4.4 - 0.348 = 4.052 \text{ V}.
$$

Zadanie 1.38. Schemat obwodu równoważnego tematowemu podano na *rys. 1.38.1.* Dla przyjętego na rysunku zastrzałkowania prądów i napięć można ułożyć jedno równanie I prawa Kirchhoffa

$$
I_1 + I_2 - I_3 = 0
$$

oraz dwa (niezależne) równania II prawa Kirchhoffa

$$
E - R_w I_3 + E - R_w I_3 + E - R_w I_1 - R_1 I_1 = 0,
$$

 $R_1I_1 + R_wI_1 - E - R_2I_2 - R_wI_2 - E = 0.$ 

Po podstawieniu wartości liczbowych otrzymamy układ równań

$$
I_1 + I_2 - I_3 = 0,
$$
  
6.6 - 0.52 I<sub>1</sub> - 0.04 I<sub>3</sub> = 0,  
0.52 I<sub>1</sub> - 0.42 I<sub>2</sub> - 4.4 = 0,

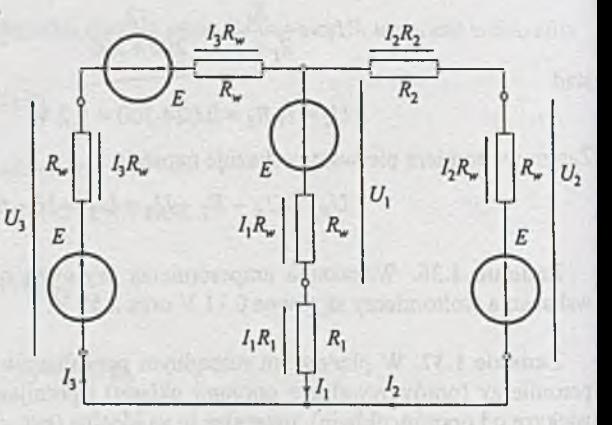

*Rys. 1.38.1*

 $(1)$ 

 $(2)$ 

 $(3)$ 

po rozwiązaniu którego wyznaczymy wartości prądów gałęziowych

$$
I_1 = 11.52
$$
 A,  $I_2 = 3.78$  A

oraz

$$
I_3 = 15.3
$$
 A.

Napięcia na zaciskach ogniw są równe siłom elektromotorycznym pomniejszonym (lub powiększonym) o spadki napięć na oporach wewnętrznych, czyli

$$
U_1 = E - R_w I_1 = 2.2 - 0.02 \cdot 11.52 = 1.97 \text{ V},
$$
  
\n
$$
U_2 = E + R_w I_2 = 2.2 + 0.02 \cdot 3.78 = 2.28 \text{ V},
$$
  
\n
$$
U_3 = E - R_w I_3 = 2.2 - 0.02 \cdot 15.3 = 1.89 \text{ V}.
$$

Zadanie 1.39. Opory wewnętrzne baterii ogniw są pomijalne wobec oporów obciążenia; stąd obwód można w pierwszym przybliżeniu uprościć do postaci jak na *rys.* 1.39.1, gdzie  $E_1$  = 4.4 V,  $E_2$  = 6.6 V. Wystepowanie bezoporowych gałęzi (z SEM *E\* i *E2)* znacznie upraszcza analizę obwodu.

 $E_1$  4.4

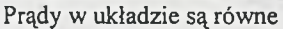

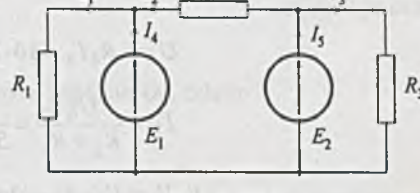

*Rys. 1.39.1*

$$
I_1 = \frac{E_2 - E_1}{R_1} = \frac{6.6 - 4.4}{18} = 0.122 \text{ A},
$$
  
\n
$$
I_2 = \frac{E_2 - E_1}{R_2} = \frac{6.6 - 4.4}{18} = 0.122 \text{ A},
$$
  
\n
$$
I_3 = \frac{E_2}{R_3} = \frac{6.6}{30} = 0.220 \text{ A},
$$
  
\n
$$
I_4 = I_1 - I_2 = 0.176 - 0.122 = 0.054 \text{ A},
$$
  
\n
$$
I_5 = I_2 + I_3 = 0.342 \text{ A}.
$$

Moc wydawana przez obydwa źródła

$$
P_w = E_1 \cdot I_4 + E_2 \cdot I_5 = 4.4 \cdot 0.054 + 6.6 \cdot 0.342 = 2.495 \text{ W}.
$$

Moc pobierana przez opory

$$
P_p = I_1^2 \cdot R_1 + I_2^2 \cdot R_2 + I_3^2 R_3 =
$$
  
= 0.176<sup>2</sup> \cdot 25 + 0.122<sup>2</sup> \cdot 18 + 0.22<sup>2</sup> \cdot 30 = 2.494 W.

Z dokładnością obliczeń  $P_w \approx P_p$ .

Do pełnej analizy, z uwzględnieniem oporów wewnętrznych ogniw baterii, można przystąpić po opanowaniu metod analizy obwodów złożonych.

**Zadanie 1.40.**  $R = 8 \Omega$ ,  $E = -4 \text{ V}$ ,  $I = -0.6 \text{ A}$ .

Zadanie 1.41. Obliczamy zastępczy opór widziany z zacisków SEM

$$
R = R_1 + \frac{R_6 \left[ R_5 + \frac{R_4 (R_2 + R_3)}{R_4 + R_2 + R_3} \right]}{R_6 + R_5 + \frac{R_4 (R_2 + R_3)}{R_4 + R_2 + R_3}} = 5 + \frac{10 \left[ 10 + \frac{10(5 + 10)}{10 + 5 + 10} \right]}{10 + 10 \frac{10(5 + 10)}{10 + 5 + 10}} = 11.15 \text{ }\Omega.
$$

Moc wydawana przez SEM jest taka, jaka byłaby moc tracona na oporze zastępczym *R,* stąd prąd źródła *I\* jest równy

$$
I_1 = \sqrt{\frac{P}{R}} = \sqrt{\frac{24.5}{22.25}} = 1.482 \text{ A}.
$$

Prąd I<sub>4</sub> obliczymy tzw. metodą "współczynników rozpływu", nazywaną też metodą "od końca". Przyjmujemy, że prąd płynący w gałęzi z  $R_4$  (który chcemy obliczyć) jest równy  $I'_4 = 1$  A i obliczamy kolejno

$$
U'_{4} = R_{4}I'_{4} = 10 \cdot 1 = 10 \text{ V},
$$
\n
$$
I'_{2} = \frac{U'_{4}}{R_{2} + R_{3}} = \frac{10}{5 + 10} = 0.667 \text{ A},
$$
\n
$$
I'_{5} = I'_{2} + I'_{4} = 0.667 + 1 = 1.667 \text{ A},
$$
\n
$$
U'_{5} = R_{5}I'_{5} = 10 \cdot 1.667 = 16.67 \text{ V},
$$
\n
$$
U'_{6} = U'_{5} + U'_{4} = 16.67 + 10 = 26.67 \text{ V},
$$
\n
$$
I'_{6} = \frac{U'_{6}}{R_{6}} = \frac{26.67}{10} = 2.667 \text{ A},
$$
\n
$$
I'_{1} = I'_{1} + I'_{6} = 1.667 + 2.667 = 4.334 \text{ A}.
$$

Z zależności

 $I_1 = kI_1'$ 

obliczamy współczynnik rozpływu

$$
k = \frac{I_1}{I_1'} = \frac{1.482}{4.334} = 0.342.
$$

Ponieważ obwód jest liniowy z jednym napięciowym źródłem zasilania, więc i rzeczywisty prąd w gałęzi czwartej jest k-krotnie mniejszy od założonego na początku obliczeń, zatem

$$
I_4 = k \cdot I'_4 = 0.342 \cdot 1 = 0.342
$$
 A

**Zadanie 1.42.**  $E_1 = 2 \text{ V}, E_2 = -3 \text{ V}.$ 

Zadanie 1.43. Ponieważ  $I_6 = 0$  ( $U_5 = E_2$ ), można do obliczeń przyjąć, że występuje przerwa w gałęzi z oporem *R6* i wtedy prąd wydawany przez SEM *E\* wynosi £, <sup>12</sup>

$$
I_1 = \frac{E_1}{R_1 + \frac{(R_2 + R_3)(R_4 + R_5)}{R_2 + R_3 + R_4 + R_5}} = \frac{12}{2 + \frac{(2 + 2.4) \cdot (2.4 + 2)}{2 + 2.4 + 2.4 + 2}} = 2.86 \text{ mA},
$$

natomiast napięcie na zaciskach gałęzi ze źródłem

 $U_1 = E_1 - R_1 \cdot I_1 = 12 - 6 \cdot 2.86 = 6.28$  V

oraz prąd  $I_5$  płynący przez rezystor  $R_5$  jest równy

$$
I_5 = \frac{U_1}{R_4 + R_5} = \frac{6.28}{2.4 + 2} = 1,43 \text{ mA},
$$

a napięcie  $U_5$  na nim

$$
U_5 = R_5 \cdot I_5 = 2 \cdot 1.43 = 2.86 \text{ V}.
$$

Z warunków zadania  $(I_6 = 0)$  wynika, że SEM  $E_2$  jest równa napięciu  $U_5$ , zatem

$$
E_2 = U_5 = 2.86
$$
 V.

Zadanie 1.44. Moc *P* mierzona przez idealny watomierz jest równa iloczynowi napięcia na jego cewce napięciowej i prądu jego cewki prądowej, czyli

$$
P=E_1I_4,
$$

stąd nieznany prąd *I4* jest równy

$$
I_4 = \frac{P}{E_1} = \frac{0.8}{2} = 0.4 \text{ A}.
$$

Z równania II prawa Kirchhoffa dla prawego oczka obwodu (przy założeniu że watomierz jest idealny, tzn. opór cewki napięciowej jest nieskończenie wielki - co odpowiada przerwie, oraz opór cewki prądowej jest równy zeru - co odpowiada zwarciu) napięcie U<sub>R</sub> na nieznanym rezystorze *R* jest równe

$$
U_R = E_1 + E_2 = 2 + 6 = 8
$$
 V,

więc

$$
R = \frac{U_R}{I_4} = \frac{8}{0.4} = 20 \, \Omega
$$

Korzystając z równania II prawa Kirchhoffa dla lewego oczka obwodu

 $E_1 + I_1 R_1 - \frac{I_2}{G} = 0$ 

oraz równania I prawa Kirchhoffa dla górnego lewego węzła

$$
I_1 + I_2 - J = 0
$$

obliczymy pozostałe prądy; i tak:

$$
I_1 = \frac{\frac{J}{G} - E_1}{R_1 + \frac{1}{G}} = \frac{\frac{3}{1} - 2}{3 + 1} = 0.25 \text{ A},
$$
  

$$
I_2 = \frac{E_1 + R_1 J}{R_1 + \frac{1}{G}} = \frac{2 + 3.3}{3 + 1} = 2.75 \text{ A}
$$

oraz

$$
I_3 = I_4 - I_1 = 0.4 - 0.25 = 0.15
$$
 A.

Moce wydawane:

a) przez źródło prądowe

$$
P_J = U_j I_1 = \frac{I_2}{G} I_1 = \frac{2.75}{1} \cdot 0.25 = 0.688 \text{ W};
$$

b) przez siły elektromotoryczne

$$
P_{E1} = E_1 I_3 = 2 \cdot 0.15 = 0.3 \text{ W},
$$
  

$$
P_{E2} = E_2 I_4 = 6 \cdot 0.4 = 2.4 \text{ W},
$$

moc wydawana przez źródła

$$
P_W = P_J + P_{E1} + P_{E2} = 0.688 + 0.3 + 2.4 = 3.388
$$
 W.

Moc pobierana przez oporniki

$$
P_p = I_1^2 \cdot R_1 + I_4^2 \cdot R = 0.25^2 \cdot 3 + 0.4^2 \cdot 20 = 3.388 \text{ W}.
$$

Zadanie 1.45. 6 V oraz 0.7 W.

Zadanie 1.46. Do obliczenia mocy pobieranej przez trójnik należy wyznaczyć wartości napięć U<sub>1</sub>, U<sub>3</sub> oraz prądów *I*<sub>1</sub>, *I*<sub>3</sub> (*rys. 1.46.I*). Napięcie  $U_3$  jest równe

$$
U_3 = -0.5 \cdot 3 = -1.5 \text{ V},
$$

natomiast

$$
U_1 = U_3 + 18 = -1.5 + 18 = 16.5
$$
 V

oraz prąd *U* jest równy

$$
I_4 = \frac{U_1}{5} = \frac{16.5}{5} = 3.3 \text{ A},
$$

**natomiast**

$$
I_5 = \frac{18 - 6}{10} = 1.2 \text{ A}.
$$

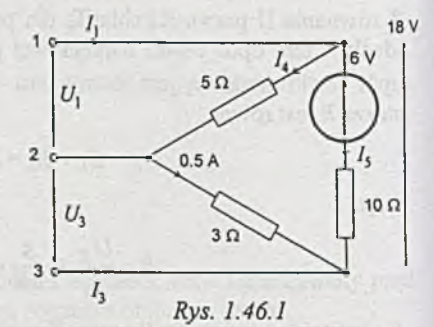

Poszukiwane prądy *I\* i /3 wyznaczymy z odpowiednich równań I prawa Kirchhoffa

$$
I_1 = I_4 + I_5 = 3.3 + 1.2 = 4.5 \text{ A},
$$
  

$$
I_3 = -0.5 - I_5 = -0.5 - 1.2 = -1.7 \text{ A}.
$$

Moc pobierana przez trójnik jest równa mocy wydawanej przez dwa zastępcze źródła napięciowe  $U_1$  i  $U_3$  wydające prądy  $I_1$  i  $I_3$ , więc

$$
P = U_1 I_1 + U_3 I_3 = 16.5 \cdot 4.5 - 1.5 \cdot (-1.7) = 76.8 \text{ W}.
$$

Zadanie 1.47. 750 W.

Zadanie 1.48. *U =* 177.8 V.

Zadanie 1.49. Opornik *R*<sub>1</sub> (pobiera moc 1.44 W).

Zadanie 1.50. W dalszych obliczeniach wygodniej będzie zamiast mocy znamionowych używać pojęcia napięć nominalnych.

Przyjmując oznaczenia jak na *rys. 1.50.1,* obliczamy napięcia nominalne dla poszczególnych oporników; wówczas

$$
U_{1_N} = \sqrt{P_{1_N} R_{1_N}} = \sqrt{0.125 \cdot 2200} = 16.6 \text{ V},
$$
  
\n
$$
U_{2_N} = \sqrt{P_{2_N} R_{2_N}} = \sqrt{0.5 \cdot 10000} = 70.7 \text{ V},
$$
  
\n
$$
U_{3_N} = \sqrt{P_{3_N} R_{3_N}} = \sqrt{0.125 \cdot 47000} = 76.6 \text{ V}.
$$

Określimy napięcia na opornikach jako (nie znane jeszcze) liniowe funkcje napięcia *Uv.* Zastępując rezystory *R2* i *R3* przez zastępczą rezystancję *Rą,* otrzymamy

$$
R_4 = \frac{R_2 R_3}{R_2 + R_3} = \frac{10.47}{57} = 8.25 \text{ k}\Omega.
$$

Z prawa Ohma i I prawa Kirchhoffa

$$
\frac{U_{\nu}}{R_1 + R_4} = \frac{U_2}{R_4},
$$

więc

$$
U_2 = \frac{R_4}{R_1 + R_4} U_v = \frac{8.25}{2.2 + 8.25} U_v = 0.79 U_v.
$$

Oczywiście

$$
U_3 = U_2 = 0.79 U_v,
$$

**natomiast**

$$
U_1 = U_{\nu} - U_2 = 0.21 U_{\nu}.
$$

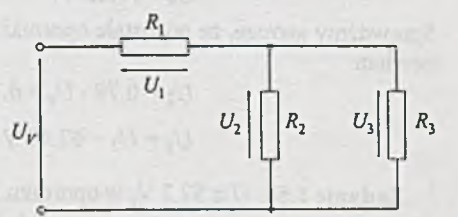

*Rys. 1.50.1*

Określimy teraz, na którym z oporników, przy wzroście napięcia zasilania *Uv,* napięcie osiągnie jako pierwsze nominalną wartość (ze względu na moc nominalną). W celu uczynienia analizy bardziej czytelnej wprowadźmy współczynniki

$$
k_i = \frac{U_i}{U_{i_N}}
$$

określające stopień niedociążenia (lub przeciążenia) rezystorów. Jeżeli ¡-ty opornik jest niedociążony, to *kt <* 1, jeśli obciążony m ocą nominalną, to k, = 1 i wreszcie, gdy obciążenie jest większe od znamionowego, to  $k_i > 1$ . Współczynniki te można więc uważać za pewną miarę obciążenia poszczególnych elementów. Dla analizowanego obwodu współczynniki te określone są zależnościami

$$
k_1 = \frac{U_1}{U_{1_N}} = \frac{0.21 \cdot U_v}{16.6} = 0.01265 \cdot U_v,
$$
  
\n
$$
k_2 = \frac{U_2}{U_{2_N}} = \frac{0.79 \cdot U_v}{70.7} = 0.0112 \cdot U_v,
$$
  
\n
$$
k_3 = \frac{U_3}{U_{3_N}} = \frac{0.79 \cdot U_v}{76.6} = 0.0103 \cdot U_v.
$$

Największą wartość ma współczynnik *k\,* co oznacza, że opornik *R\* pierwszy osiągnie (przy wzroście  $U_v$ ) moc nominalną. Wartość napięcia  $U_v$ , przy której to nastąpi, wyliczymy przyrównując *k\* do jedności; wówczas

$$
I = 0.01265 \cdot U_{\nu}
$$

a stąd

$$
U_v = 79.05
$$
 V.

Sprawdźmy jeszcze, że pozostałe oporniki są wówczas poniżej swego obciążenia znamionowego, bowiem

 $U_2 = 0.79 \cdot U_y = 0.79 \cdot 79.05 = 62.45 \text{ V} < 70.7 \text{ V}$ ,  $U_3 = U_2 = 62.45$  V < 76.6 V.

Z adanie 1.51. *U* = 57.2 V, w oporniku *R .*

Z adanie 1.52. *U =* 81 V.

Zadanie 1.53. Z bardziej przejrzystych schematów *(rys. 1.53.1)* i z warunków zadania wynika wprost, że  $R_1 = R_0 = 100 \Omega$ .

Przy obliczaniu wartości drugiego opornika wygodniej będzie się posłużyć przewodnościami. Przewodność zastępcza widziana z zacisków AB (rys. 1.53.1a) jest określona równaniem

$$
\frac{1}{100} + G_2 + \frac{\left(G_2 + \frac{1}{100}\right) \cdot \frac{1}{100}}{G_2 + \frac{2}{100}} = \frac{1}{50},
$$

stąd

$$
10000 G_2^2 + 200 G_2 - 1 = 0.
$$

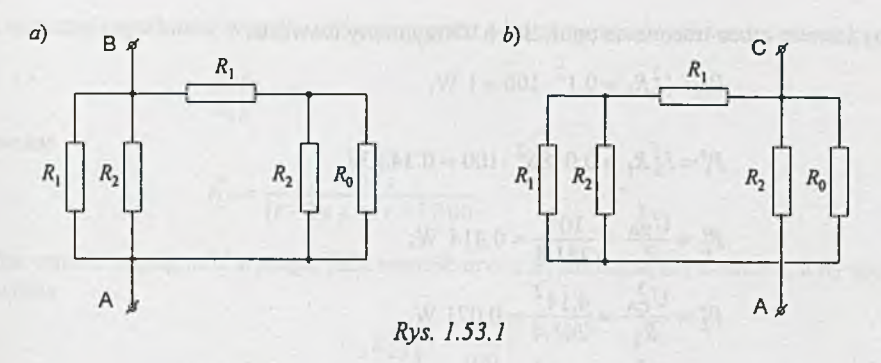

Rozwiązując równanie kwadratowe, otrzymujemy jeden pierwiastek dodatni (pierwiastek ujemny odrzucamy)

$$
G_2 = 414.2 \cdot 10^{-5} \text{ S}
$$
, the length of the graph  $G_1$  is a number of points.

a stąd

$$
R_2=241.4\ \Omega.
$$

Opór wejściowy układu *Rwe* widziany z zacisków źródła wynosi

$$
R_{we} = R_1 + \frac{R_2 \left(R_1 + \frac{R_2 R_0}{R_2 + R_0}\right)}{R_2 + R_1 + \frac{R_2 R_0}{R_2 + R_0}} = 100 + \frac{241.4 \left(100 + \frac{241.4 \cdot 100}{241.4 + 100}\right)}{241.4 + 100 + \frac{241.4 \cdot 100}{241.4 + 100}} \approx 200 \text{ }\Omega.
$$

Napięcia na zaciskach wyjściowych wyznaczymy, korzystając ze schematu i oznaczeń przedstawionych na *rys. 1.53.2;* wówczas:

$$
I_1 = \frac{U_{we}}{R_{we}} = \frac{20}{200} = 0.1 \text{ A},
$$

więc

$$
U_{\text{BA}} = 20 - 0.1 \cdot 100 = 10 \text{ V}
$$

oraz

$$
I_2 = \frac{10}{241.4} = 0.0414 = 0.0586 \text{ A},
$$

więc

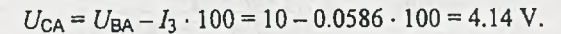

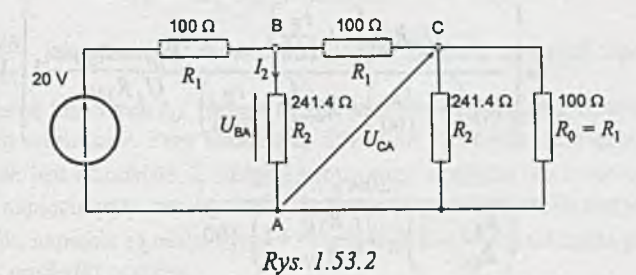

Obliczymy jeszcze moce tracone na opornikach. Otrzymamy wówczas

$$
P_1' = I_1^2 R_1 = 0.1^2 \cdot 100 = 1 \text{ W},
$$
  
\n
$$
P_1'' = I_3^2 R_1 = 0.0586^2 \cdot 100 = 0.343 \text{ W},
$$
  
\n
$$
P_2' = \frac{U_{BA}^2}{R_2} = \frac{10^2}{241.4} = 0.414 \text{ W},
$$
  
\n
$$
P_2'' = \frac{U_{CA}^2}{R_2} = \frac{4.14^2}{241.4} = 0.071 \text{ W},
$$
  
\n
$$
P_0 = \frac{U_{CA}^2}{R_0} = \frac{4.14^2}{100} = 0.171 \text{ W}.
$$

Zakładając, że oporniki winny być obciążone około 50% mocy znamionowej, należy je dobrać jako 100 Ω/2 W; 100 Ω/1 W; 241 Ω/1 W, 241 Ω/0.125 W oraz 100 Ω/0.5W.

Zadanie 1.54.  $R_1 = 50 \Omega$ ,  $R_2 = 100 \Omega$ ,  $R_{we} = 100 \Omega$ ,  $R_{AB} = 25 \Omega$ ,  $R_{AC} = 31.2 \Omega$ .

Zadanie 1.55. Dla nominalnych wartości oporów nominalna wartość napięcia *Ufj* na oporniku *R2*

$$
U_N = \frac{U_z R_{2N}}{R_{1N} + R_{2N}},
$$

gdzie *Uz =* £ jest napięciem na zaciskach zasilacza.

Obliczmy górną wartość napięcia *U* przy przypadkowym doborze oporników. Łatwo zauważyć, że ma to miejsce wtedy, gdy wartość oporu *R\* ma odchyłkę ujem ną a *R j* dodatnią wówczas

$$
U_g = \frac{U_z R_{2N} \left(1 + \frac{t_R}{100}\right)}{R_{1N} \left(1 - \frac{t_R}{100}\right) + R_{2N} \left(1 + \frac{t_R}{100}\right)}.
$$

Stąd górna odchyłka napięcia *U* wyrażona procentowo wynosi

$$
\begin{aligned}\n\vec{v}_U &= \frac{U_g - U_N}{U_N} \cdot 100 = \left[ \frac{U_g}{U_N} - 1 \right] \cdot 100 = \\
&= \left[ \frac{U_z R_{2N} \left( 1 + \frac{t_R}{100} \right)}{R_{1N} \left( 1 - \frac{t_R}{100} \right) + R_{2N} \left( 1 + \frac{t_R}{100} \right)} \cdot \frac{R_{1N} + R_{2N}}{U_z R_{2N}} - 1 \right] \cdot 100 = \\
&= \frac{200t_R}{\left( R_{2N} - \right) \cdot \left( R_{2N} - \right)}.\n\end{aligned}
$$

$$
\left[ \frac{R_{2N}}{R_{1N}} - 1 \right] r_R + \left( \frac{R_{2N}}{R_{1N}} + 1 \right) \cdot 100
$$

Dla większej czytelności wzorów oznaczmy przez *r* iloraz nominalnych wartości rezystorów

$$
\frac{R_{2N}}{R_{1N}}=r;
$$

wówczas

$$
t_U = \frac{200t_R}{(r-1)t_R + (r+1)100}.
$$

Dolna wartość napięcia *U* wystąpi, jeśli wartość oporu *R\* ma odchyłkę dodatnią, a *R2* ujemną; wówczas

$$
U_d = \frac{U_z R_{2N} \left(1 - \frac{t_R}{100}\right)}{R_{1N} \left(1 + \frac{t_R}{100}\right) + R_{2N} \left(1 - \frac{t_R}{100}\right)}
$$

Zatem odchyłka dolna napięcia *U* wyniesie (w procentach)

$$
t_U^* = \frac{U_d - U_N}{U_N} \cdot 100 = \left[ \frac{U_d}{U_N} - 1 \right] \cdot 100 =
$$
  
= 
$$
\left[ \frac{U_z R_{2N} \left( 1 - \frac{t_R}{100} \right)}{R_{1N} \left( 1 + \frac{t_R}{100} \right) + R_{2N} \left( 1 - \frac{t_R}{100} \right)} \frac{R_{1N} + R_{2N}}{U_z R_{2N}} - 1 \right] \cdot 100 =
$$
  
= 
$$
\frac{-200t_R}{(1 - r)t_R + (r + 1)100}.
$$

Wartość bezwzględna *ty* jest większa od *ty* , gdy *r <* 1. Natomiast dla *r >* 1 jest odwrotnie. Zatem jako graniczną odchyłkę napięcia *U* przyjmujemy

$$
t_U = \begin{cases} \frac{200t_R}{(r-1)t_R + (r+1)100} \text{ gdy } 0 < r < 1, \\ t_R & \text{gdy } r = 1, \\ \frac{-200t_R}{(r-1)t_R + (r+1)100} \text{ gdy } r > 1. \end{cases}
$$

Traktując *r* = <del>⊥ana j</del>ako parametr można w zadanym zakresie tolerancji oporów *t<sub>R</sub>* = 0 - 10% *r \n*

określić całą rodzinę krzywych t<sub>U</sub>. Na rys. 1.55.1 przedstawiono pięć krzywych z tej rodziny dla pięciu wybranych wartości *r. Przy* ustalonym dowolnie *r* odchyłka napięcia rośnie wraz z odchyłką oporów, co jest oczywiste. Z drugiej strony przy ustalonej odchyłce oporów  $t_R$  następuje wzrost odchyłki napięcia przy zmniejszaniu się wartości parametru. Dla dużych wartości *r,* czyli *R2 » R\,* odchyłki napięcia są małe. Przy *r* = 1, czyli gdy *R\* = *R2,* odchyłki procentowe napięcia są takie same jak odchyłki oporów.

Największe odchyłki *ty* wystąpią przy *r —>* 0, czyli gdy  $R_2 \ll R_1$ . Dla tematowych danych, tzn.  $R_{1N} = 2 k\Omega$  i  $R_{2N} = 1 k\Omega$ , parametr r jest równy

$$
r = \frac{R_{2N}}{R_{1N}} = \frac{1}{2} = 0.5
$$

a więc przy 10% tolerancji oporów można z 8 wykresu z *rys. 1.55.1* odczytać tolerancję napięcia *U.* Jest ona równa 13.8%.

Zadanie 1.56. Wartość znamionową na- 0 pięcia *U* liczymy z prawa Ohma przyjmując 2 znamionowe wartości rezystorów; otrzymamy *Rys. 1.55.1* wówczas:

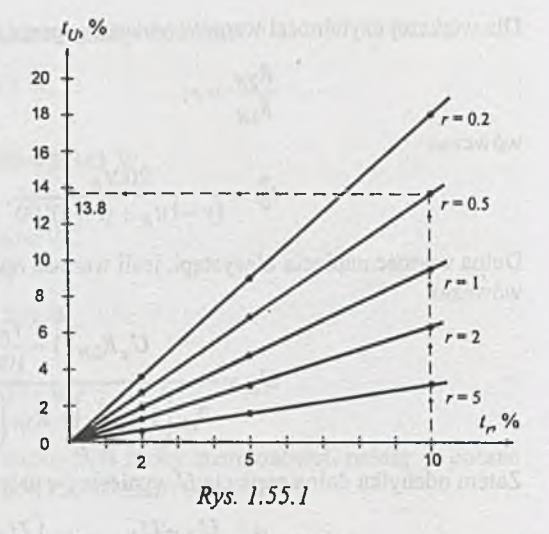

$$
U_N = \frac{E}{R_{1N} + \frac{R_{2N}(R_{3N} + R_{4N})}{R_{2N} + R_{3N} + R_{4N}} \frac{1}{R_{2N} + R_{3N} + R_{4N}} R_{3N} + R_{4N}} = E \frac{R_{2N}R_{4N}}{R_{1N}(R_{2N} + R_{3N} + R_{4N})} =
$$

$$
= E \frac{1.1}{2(1+2+1)+1(2+1)} = 0.0909 E.
$$

W celu określenia granicznego przypadku wykorzystamy wnioski z zadania poprzedniego (1.55). Zauważmy, że obwód z *rys. 1.56* może być uznany za rozwinięcie układu z *rys. 1.55,* w którym dzielnik napięcia *R\ R2* obciążono drugim dzielnikiem *R2 Rą.*

Ponieważ  $\frac{R_{2N}}{R_{1N}} = \frac{R_{4N}}{R_{3N}} = \frac{1}{2} < 1$ , więc większa (co do wartości bezwzględnej) będzie odchyłka

napięcia *U* w górę. Wystąpi to dla następujących wartości oporów

$$
R_1 = R_{1N} \cdot 0.9 = 2 \cdot 0.9 = 1.8 \text{ k}\Omega,
$$
  
\n
$$
R_2 = R_{2N} \cdot 1.1 = 1 \cdot 1.1 = 1.1 \text{ k}\Omega,
$$
  
\n
$$
R_3 = R_{3N} \cdot 0.9 = 2 \cdot 0.9 = 1.8 \text{ k}\Omega,
$$
  
\n
$$
R_4 = R_{4N} \cdot 1.1 = 1 \cdot 1.1 = 1.1 \text{ k}\Omega.
$$

Zatem górna wartość napięcia *U* określona jest zależnością

$$
U_g = E \frac{R_2 \cdot R_4}{R_1(R_2 + R_3 + R_4) + R_2(R_3 + R_4)} =
$$
  
=  $E \frac{1.1 \cdot 1.1}{1.8 \cdot (1.1 + 1.8 + 1.1) + (1.8 + 1.1) \cdot 1.1} = 0.1165 E$ 

a odchyłka napięcia wyrażona procentowo

$$
t_U = \left(\frac{U_g}{U_N} - 1\right)100\% = \left(\frac{0.1165}{0.0909} - 1\right)100\% = 28.2\%.
$$

Zwróćmy uwagę, że przy niewielkiej rozbudowie układu z poprzedniego zadania tolerancja napięcia *U* jest prawie trzykrotnie większa od tolerancji oporów. Można jeszcze policzyć odchyłkę napięcia w dół od wartości znamionowej  $U_N$  (jej wartość bezwzględna powinna być mniejsza od *28.2%* (sprawdzić)).

Zadanie 1.57. Łatwo zauważyć, że należy rozważyć przypadek, gdy napięcie *U\* jest podawane na wszystkie wejścia sumatora *(rys. 1.57.1).* Wartość nominalna napięcia  $U_3$ 

$$
U_{3N} = U_2 + \frac{U_1 - U_2}{\frac{1}{4}R_{1N} + R_{5N}} R_{5N} = -12 + \frac{12 + 12}{5 + 10} \cdot 10 = 4 \text{ V}.
$$

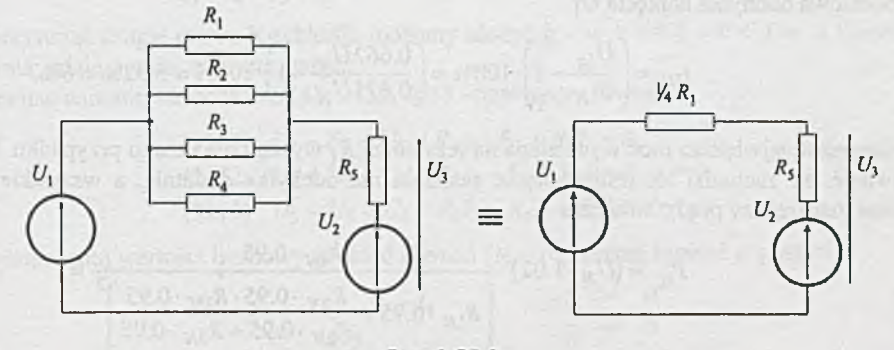

Rvs. 1.57.1

Uwzględniając wnioski wynikające z zadania 1.55 zauważymy, że największa odchyłka napięcia i/3 od wartości nominalnej wystąpi, jeśli opory *R \, R j, R3, Ra,* będą miały odchyłki dodatnie, a *R\$* ujemną. Wówczas

> $U_{3d} = U_2 + \frac{U_1 - U_2}{I} R_{5d}$  $-R_{1g} + R_{5d}$  $=-12 + \frac{12+12}{12}$   $\cdots$  10  $\cdot$  0.98 = 3.79 V.  $-20-1.02 + 10-0.98$

Stąd ujemna odchyłka napięcia  $U_3$  wynosi

$$
t_{U3} = \frac{U_{3d} - U_{3N}}{U_{3N}} \cdot 100\% = \frac{3.79 - 4}{4} \cdot 100\% = -5.25\%.
$$

Z adanie 1.58. Policzymy najpierw wartość nominalną napięcia na oporniku *R\* oraz nominalną moc wydzielaną na tym oporniku

$$
U_{1N} = U_N \frac{R_{1N}}{R_{1N} + \frac{R_{2N}R_{3N}}{R_{2N} + R_{3N}}} = U_N \frac{2}{2 + \frac{2 \cdot 3}{5}} = 0.625 U_N,
$$
  

$$
P_{1N} = \frac{U_{1N}^2}{R_{1N}} = \frac{(0.625 U_N)^2}{2} = 0.1953 U_N^2,
$$

gdzie napięcie jest wyrażone w woltach, moc w miliwatach.

Największa wartość napięcia *U\* wystąpi, jeśli napięcie zasilania i opór *R\* m ają odchyłkę dodatnią, a opory  $R_2$  i  $R_3$  odchyłkę ujemną (od swych wartości nominalnych), czyli

$$
U_{1g} = U_N \cdot 1.02 \frac{R_{1N} \cdot 1.05}{R_{1N} \cdot 1.05 + \frac{R_{2N} \cdot 0.95 \cdot R_{3N} \cdot 0.95}{(R_{2N} + R_{3N}) \cdot 0.95}} = 0.662 U_N,
$$

a procentowa odchyłka napięcia *JJ\*

$$
t_{U1} = \left(\frac{U_{1g}}{U_{1N}} - 1\right) \cdot 100\% = \left(\frac{0.662 U_N}{0.625 U_N} - 1\right) \cdot 100\% = 5.92\% \approx 6\%.
$$

Natomiast największa moc wydzielana na rezystorze  $R_1$  wystąpi dla innego przypadku. Można sprawdzić, że zachodzi to, jeśli napięcie zasilania ma odchyłkę dodatnią, a wszystkie opory ujemną (największy prąd); wówczas

$$
P_{1g} = (U_N \cdot 1.02)^2 \frac{R_{1N} \cdot 0.95}{\left[R_{1N} \cdot 0.95 + \frac{R_{2N} \cdot 0.95 \cdot R_{3N} \cdot 0.95}{R_{2N} \cdot 0.95 + R_{3N} \cdot 0.95}\right]^2} = (U_N \cdot 1.02)^2 \frac{2 \cdot 0.95}{\left[2 \cdot 0.95 + \frac{2 \cdot 0.95 \cdot 3 \cdot 0.95}{2 \cdot 0.95 + 3 \cdot 0.95}\right]^2} = 0.2145 U_N^2.
$$

Wyrażając to w procentach mamy

$$
t_{P1} = \frac{P_{1g} - P_{1N}}{P_{1N}} \cdot 100\% = \frac{0.2145 U_N^2 - 0.1955 U_N^2}{0.1955 U_N^2} \cdot 100\% = 9.7\%.
$$

Zadanie 1.59. 1% lub 2 %.

Zadanie 1.60. Należy użyć oporników o tolerancji 2%.

## **Rozdział 2**

# **OBWODY ZŁOŻONE LINIOWE**

Z adanie 2.1. Oznaczmy węzły obwodu kolejnymi cyframi 1, 2, 3 i 4, przez *w* liczbę węzłów,  $w = 4$ . Według pierwszego prawa Kirchhoffa napiszemy  $w - 1 = 4 - 1 = 3$  równania. Dla wezłów 1, 2 i 3 równania te mają postać

$$
I_1 - I_4 + I_6 = 0,
$$
  
\n
$$
I_2 - I_3 - I_6 = 0,
$$
  
\n(1)  
\n(2)

$$
I_3 + I_4 - I_5 = 0. \tag{3}
$$

Wykorzystując drugie prawo Kirchhoffa możemy ułożyć *g - w +* 1 = 6 — 4 + 1 = 3 niezależne równania; gdzie *g* oznacza liczbę gałęzi.

Wybierając najmniejsze oczka - 3143,2432, 3213 - napiszemy równania

$$
(3143) \quad U_4 - E_1 + U_5 = R_4 I_4 - E_1 + R_5 I_5 = 0,\tag{4}
$$

$$
(2432) \quad U_2 + U_5 + U_3 = R_2 I_2 - E_2 + R_5 I_5 + R_3 I_3 = 0,\tag{5}
$$

$$
(3213) \quad U_3 - U_6 - U_4 = R_3 I_3 - R_6 I_6 - R_4 I_4 = 0. \tag{6}
$$

Po podstawieniu wartości liczbowych układ równań  $(1) \div (6)$  można zapisać w postaci

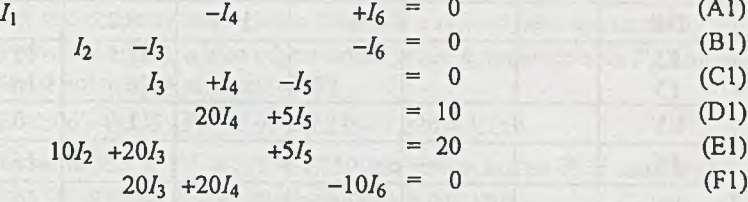

Rozwiązanie znajdziemy metodą eliminacji Gaussa [15]. Kolejne etapy obliczeń są przedstawione w tablicy 2.1.1. W pierwszych sześciu wierszach zapisane są równania wyjściowe. W kolumnach odpowiadających niewiadomym prądom podano tylko współczynniki liczbowe przy tych prądach. Ostatnia kolumna oznaczona symbolem £ będzie służyć do sprawdzenia poprawności obliczeń. Pierwsze elementy tej kolumny otrzymujemy przez zsumowanie elementów wierszy łącznie z wyrazami wolnymi.

Dalsze przekształcenia będą miały na celu otrzymanie układu równań (A1'), (B2'), (C3'), (D4'), (E5'), (F6') o macierzy trójkątnej, gdzie w każdym wierszu pierwszy niezerowy współczynnik wynosi 1. Ponieważ w równaniu (A l) przy niewiadomej *I\* jest współczynnik 1, mamy już pierwszy wiersz szukanego układu, który dla przejrzystości tablicy przepiszemy jeszcze raz jako (A1').

**Tablica 2.1.1**

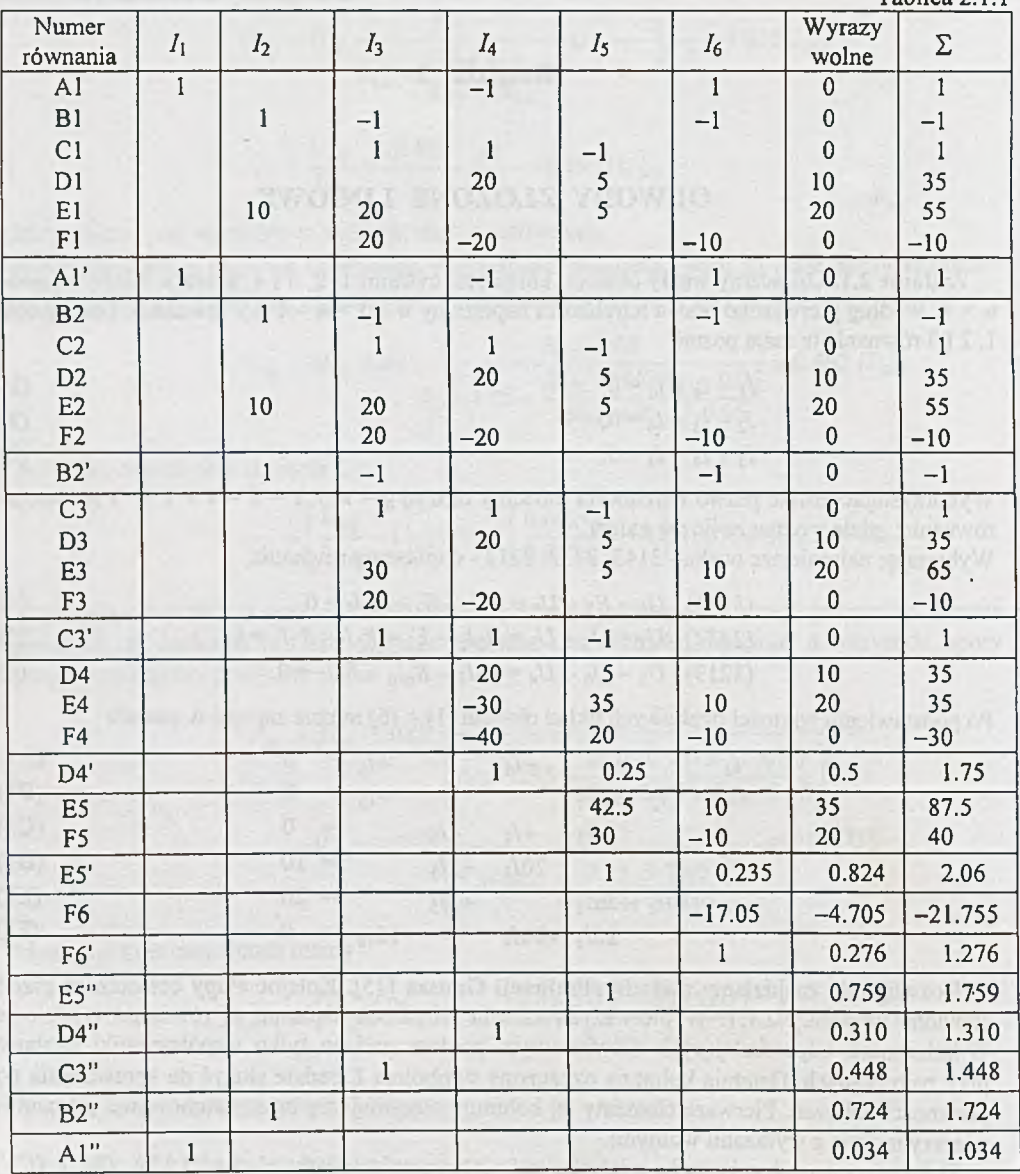

Gdyby w pierwszej kolumnie były niezerowe współczynniki poza pierwszym wierszem, zredukowalibyśmy je wykorzystując równanie (A l'), aby uzyskać układ już tylko pięciu równań z pięcioma niewiadomymi (bez *I*<sub>1</sub>). W naszym przykładzie nie jest to konieczne. Wystarczy opuścić równanie (A1) i przepisując równania (B1), (C1), (D1), (E1), (F1) jako (B2), (C2), (D2), (E2), (F2) otrzymamy układ pięciu równań z pięcioma niewiadomymi.

Drugie równanie (B2') szukanego układu o macierzy trójkątnej otrzymujemy natychmiast przepisując równanie (B2).

Równanie (B2') wykorzystamy teraz do rugowania z układu (C2), (D2), (E2), (F2) niewiadomej *¡2-* Ponieważ równania (C2), (D2), (F2) nie zawierają niewiadomej *J2,* przepiszemy je bez zmiany jako równania (C3), (D3), (F3). Natomiast do równania (E2) dodajemy równania (B2') pomnożone przez współczynnik -10 i otrzymujemy równanie (E3); przy czym na kolumnie E wykonujemy te same działania co na pozostałych. Sprawdzamy na bieżąco poprawność obliczeń. Suma współczynników równania (E3) otrzymanego po eliminacji  $I_2$  daje  $30 + 5 + 10 + 20 = 65$ , czyli tyle, ile wynosi wartość elementu ostatniej kolumny. W ten sposób rugując równaniem (B21) niewiadomą *I2* otrzymaliśmy układ czterech równań (C3), (D3), (E3), (F3) z czterema niewiadomymi  $I_3$ ,  $I_4$ ,  $I_5$ ,  $I_6$ .

Ponieważ w równaniu (C3) przy kolejnej niewiadomej /3, jest współczynnik 1, więc możemy je traktować jedynie jako równanie (C3') układu o macierzy trójkątnej. Za pomocą równania (C3') będziemy w kolejnym etapie eliminować niewiadomą  $I_3$ .

Ponieważ równanie (D3) nie zawiera niewiadomej  $I_3$ , przepisujemy je bez zmiany jako (D4). Dodając do (E3) równanie (C31) pomnożone przez -30 otrzymujemy (E4), a dodając do (F3) równanie (C31) pomnożone przez -20 otrzymujemy (F4). Kontrolujemy na bieżąco, czy sumy współczynników w odpowiednich wierszach dają liczbę z ostatniej kolumny. Dzieląc równanie (D4) przez 20 (by współczynnik przy *U* był równy 1) otrzymujemy (D4').

Kontynuując ten sposób postępowania dojdziemy do równania (F6'), kończąc tzw. postępowanie proste, polegające na obliczeniu elementów macierzy trójkątnej. Dalszy ciąg obliczeń, tzw. postępow anie odw rotne, pozwoli na kolejne wyznaczenie poszukiwanych wartości prądów.

Z równania (F6') mamy wprost  $I_6 = 0.276$  A. W stawiając ten wynik do równania (E5') otrzymujemy wartość prądu *1\$*

$$
I_5 = 0.824 - 0.235 \cdot I_6 = 0.824 - 0.235 \cdot 0.276 = 0.759 \text{ A}
$$

oraz równanie (E5").

W celu kontroli obliczeń wykonujemy analogiczne działanie traktując jako wyraz wolny zawartość ostatniej kolumny równania (E5'), a jako odpowiednik prądu  $I_6$  współczynnik  $P_6$ , którym jest wartość elementu ostatniej kolumny w równaniu (F6')

 $P_5 = 2.06 - 0.235 \cdot P_6 = 2.06 - 0.235 \cdot 1.276 = 1.759.$ 

Suma współczynników równania (E5"): 1 + 0.759 = 1.759 jest równa liczbie  $P_5$  z ostatniej kolumny wyliczonej uprzednio, co dowodzi poprawności obliczeń w tym kroku.

Kontynuując postępowanie otrzymamy na podstawie (D4') równanie (D4''), z którego  $I_4$  = 0.310 A, itd.

Szukany rozpływ prądów przyjmie więc następujące wartości

 $I_1 = 0.034$  A,  $I_2$  = 0.724 A,  $I_3 = 0.448$  A,  $I_4 = 0.310 \text{ A},$  $I_5 = 0.759$  A,  $I_6 = 0.276$  A.

Zaletą wyżej opisanej metody jest systematyczność w postępowaniu i kontrolowanie na bieżąco poprawności obliczeń.

Opisane powyżej postępowanie można, wykorzystując zapis macierzowy układu równań, przedstawić w postaci równania wyjściowego (A) i końcowego (Z)

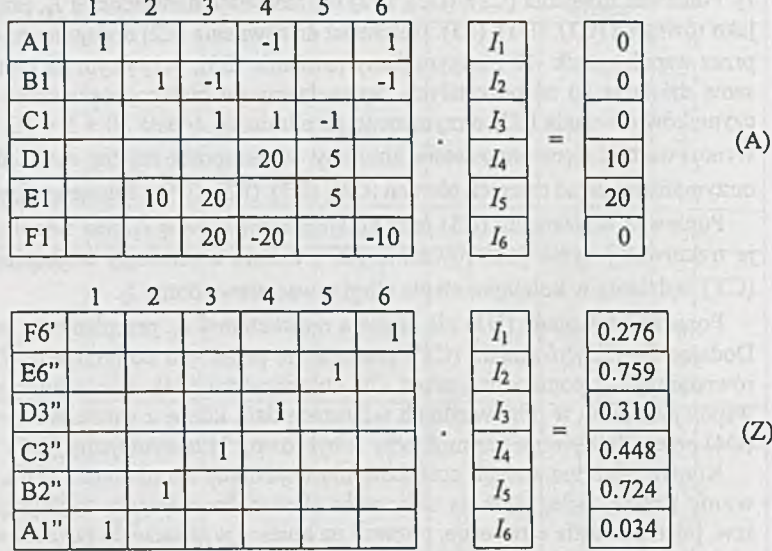

Metoda Gaussa, w zmodyfikowanej nieco postaci, została wykorzystana w programach ALI-NIES [3] i ALIOS1 [1] analizy obwodów przy użyciu maszyny cyfrowej do rozwiązywania układów równań węzłowych.

### Uwaga

Przekształcając trójkąt 123 w gwiazdę otrzymamy prostszy obwód *{rys. 2.1.1),* w którym *j*

$$
r_1 = \frac{R_4 R_6}{R_3 + R_4 + R_6} = \frac{20 \cdot 10}{20 + 20 + 10} = \frac{200}{50} = 4 \text{ }\Omega,
$$
  
\n
$$
r_2 = \frac{R_3 R_6}{R_3 + R_4 + R_6} = \frac{20 \cdot 10}{20 + 20 + 10} = \frac{200}{50} = 4 \text{ }\Omega,
$$
  
\n
$$
r_5 = \frac{R_3 R_4}{R_3 + R_4 + R_6} = \frac{20 \cdot 20}{20 + 20 + 10} = \frac{400}{50} = 8 \text{ }\Omega.
$$

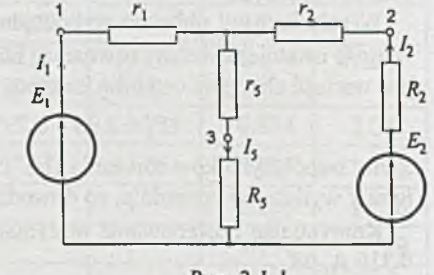

Rys. 2.1.1

W pierwszym etapie ułożymy trzy równania, z któ-

rych wyliczymy łatwo prądy  $I_1$ ,  $I_2$ ,  $I_5$ . Wracając następnie do obwodu z *rys. 2.1* wyliczymy pozostałe prądy.

Zadanie 2.2. W zadaniu tym dojdziemy do równań Kirchhoffa nieco dłuższą drogą, lecz w sposób ścisły - dający się zalgorytmizować w oparciu o pojęcie drzewa.

Prześledzimy kolejne etapy rozwiązania w postaci macierzowej, a następnie przejdziemy z równań macierzowych do układu równań algebraicznych, by znaleźć konkretne wartości prądów. Na grafie obwodu (rys. 2.2.1) zaznaczamy strzałkami przyjęte uprzednio (rys. 2.2) kierunki prądów.

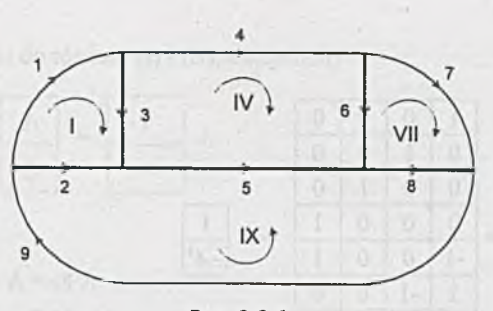

*Rys. 2.2.1*

Napięcia gałęzi są skierowane przeciwnie do kierunku prądów. Numery gałęzi odpowiadają numerom prądów.

W tak zorientowanym grafie wybieramy podgraf, który zawiera wszystkie węzły i nie tworzy pętli. Jest to drzewo grafu. Jedno z możliwych drzew zawierające gałęzie 2, 3, 5, 6 , 8 zaznaczono na *rys. 2.2.1* pogrubioną linią. Gałęzie nie wchodzące do drzewa są gałęziami łączącymi. Zbudujemy teraz macierz łączącą prądową C, pozwalającą wyrazić wszystkie prądy w obwodzie przez prądy gałęzi łączących. M acierz *C* można zbudować wybierając gałęzie w dowolny sposób. Wygodniej będzie - ze względu na późniejsze zastosowanie - wybrać najpierw gałęzie łączące porządkując je według rosnących numerów, a następnie gałęzie drzewa też uporządkowane. Dołączanie do drzewa każdej z gałęzi łączących generuje nowe oczko. Oczek jest więc tyle, ile gałęzi łączących - w naszym przykładzie  $g - w + 1 = 9 - 6 + 1 = 4$ . Orientację oczka narzuca zwrot gałęzi łączącej. Celem ułatwienia przypisujemy oczku numer oznaczony cyfrą rzym ską odpowiadający numerowi generującej go gałęzi łączącej. Element macierzy *Cj* odpowiadający /-tej gałęzi i y-temu oczku równa się 1, jeśli ¡-ta gałąź należy do y-tego oczka i ma zgodną z nim orientację, a jeśli przeciwną, to - 1. Jeśli gałąź / nie należy do oczka *j,* to *Cy =* 0.

Tak zbudowaną macierz *C* przedstawia tablica 2.2.1, do której, dla przejrzystości, wpisano tylko elementy różne od zera.

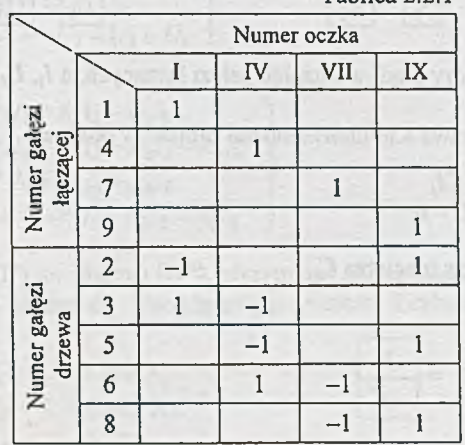

Messa J wohen you by

Tablica 2.2.1

 $-A'$ 

więc

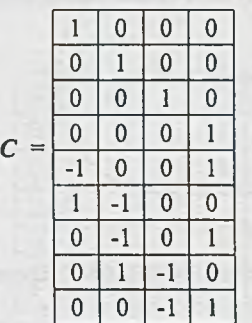

gdzie: 1 jest macierzą jednostkową, *- A '* pozostałą częścią macierzy łączącej prądowej C.

Oznaczmy układy prądów i napięć

$$
I = \frac{\begin{vmatrix} I_1 \\ I_4 \\ I_2 \end{vmatrix}}{\begin{vmatrix} I_2 \\ I_3 \end{vmatrix}} = \frac{\begin{vmatrix} I_1 \\ I_2 \end{vmatrix}}{\begin{vmatrix} I_2 \\ I_3 \end{vmatrix}} = \frac{\begin{vmatrix} I_1 \\ I_2 \end{vmatrix}}{\begin{vmatrix} I_1 \\ I_2 \end{vmatrix}} = \frac{\begin{vmatrix} I_1 \\ I_2 \end{vmatrix}}{\begin{vmatrix} I_1 \\ I_2 \end{vmatrix}} = \frac{\begin{vmatrix} U_1 \\ U_2 \end{vmatrix}}{\begin{vmatrix} U_2 \\ U_3 \end{vmatrix}} = \frac{\begin{vmatrix} U_1 \\ U_2 \end{vmatrix}}{\begin{vmatrix} U_2 \\ U_4 \end{vmatrix}} = \frac{\begin{vmatrix} U_1 \\ U_2 \end{vmatrix}}{\begin{vmatrix} U_2 \\ U_5 \end{vmatrix}} = \frac{\begin{vmatrix} U_1 \\ U_2 \end{vmatrix}}{\begin{vmatrix} U_3 \\ U_4 \end{vmatrix}}
$$
  

$$
\frac{\begin{vmatrix} I_2 \\ I_3 \end{vmatrix}}{\begin{vmatrix} I_3 \\ I_4 \end{vmatrix}} = \frac{\begin{vmatrix} I_2 \\ I_3 \end{vmatrix}}{\begin{vmatrix} I_3 \\ I_5 \end{vmatrix}} = \frac{\begin{vmatrix} I_2 \\ I_3 \end{vmatrix}}{\begin{vmatrix} I_3 \\ I_6 \end{vmatrix}}
$$

gdzie *I/, Ui* oznaczają wektory prądów i napięć gałęzi łączących, a /,, *U,* wektory prądów i napięć gałęzi drzewa.

Wówczas równania I i II prawa Kirchhoffa można zapisać w postaci

$$
I = CIl
$$
  
\n
$$
CTU = 0
$$
\n(1)  
\n(1)  
\n(1)

gdzie  $C^T$  jest transponowaną macierzą  $C$ . Ponieważ

$$
C = \boxed{\frac{1}{-A'}}
$$

 $C^T =$  $-A$ <sup>1</sup>  $\mathbf{1}$ 

więc

Podstawiąjąc te związki do równań (I) i (II), otrzymamy

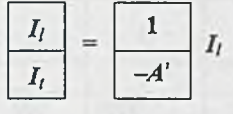

a stąd

$$
I_t = A'I_t
$$

oraz

$$
\begin{array}{|c|c|}\hline 1 & -A' & U_l \\ \hline U_l & = & 0 \\ \hline \end{array}
$$

więc

$$
U_l = +A^{\dagger l} U_l.
$$

Po rozwiązaniu równań macierzowych (I') oraz (II') otrzymamy

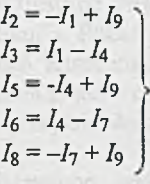

oraz

albo

 $U_7 = U_6 + U_8$ *U9 = -U 2 - U 5 - U i*

 $U_1 = U_2 - U_3$  $U_4 = U_3 + U_5 - U_6$ 

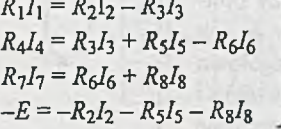

(II'")

Podstawiając równania (I") do równań (II'"), otrzymamy układ czterech równań z czterema nieznanymi prądami gałęzi łączących. Uwzględniając wartości liczbowe i rozwiązując ten układ otrzymamy

$$
I_{I1} = I_1 = 0.380 \text{ A},
$$
  
\n $I_{I4} = I_4 = 0.483 \text{ A},$   
\n $I_{I7} = I_7 = 0.380 \text{ A},$   
\n $I_{I9} = I_9 = 0.931 \text{ A}.$ 

(II')

**(I')**

(I")

(II")

Teraz już łatwo znajdziemy z (I") prądy gałęzi drzewa

$$
I_2 = 0.551 \text{ A},
$$
  
\n $I_3 = -0.103 \text{ A},$   
\n $I_5 = 0.448 \text{ A},$   
\n $I_6 = 0.103 \text{ A},$   
\n $I_8 = 0.551 \text{ A}.$ 

Należy wyraźnie zaznaczyć, że przedstawione w tym zadaniu dość długie postępowanie przytoczono dla ilustracji metody. W konkretnych przypadkach można utworzyć bezpośrednio macierz łączącą prądową  $C$  i za jej pomocą napisać wprost równania (I") oraz (II""). Można też ułożyć równania Kirchhoffa nie zastanawiając się nad wyborem drzewa, jak zrobiono to w zadaniu 2.1. Jednak przy obwodach bardziej rozbudowanych, a w szczególności nieplanamych, oraz przy rozwiązywaniu zadań z wykorzystaniem komputera metodą prądów Oczkowych wybór drzewa jest konieczny.

Z adanie 2.3. Do obliczenia prądu płynącego przez amperomierz wykorzystamy metodę prądów Oczkowych. Obierzmy oczka niezależne i orientację wszystkich prądów oczkowych zgodną z obiegiem wskazówek zegara (*rys. 2.3.1*). Stad już łatwo ułożyć trzy równania oczkowe:

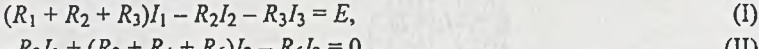

$$
-R_2I_1 + (R_2 + R_4 + R_6)I_2 - R_6I_3 = 0,
$$
  
(11)  

$$
-R_3I_1 - R_6I_2 + (R_3 + R_5 + R_6)I_3 = 0,
$$
 (III)

które po podstawieniu danych mają postać:

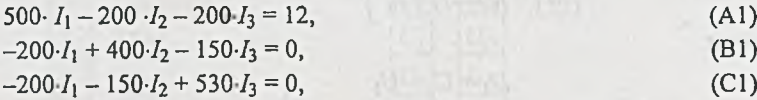

I,

gdzie: 
$$
I_{l1} = I_1
$$
,  
\n $I_{l2} = I_2$ ,  
\n $I_{l3} = I_3$ .

Do określenia prądu amperomierza wystarczy obliczyć prądy oczkowe  $I_2$  oraz  $I_3$ . Zastosujemy do ich wyznaczenia metodę Gaussa opisaną szczegółowo w zadaniu 2.1. Dodatkowo dla kontroli poprawności obliczeń znajdziemy prąd *I\.* Obliczenia przytoczone są w tablicy 2.3.1.

Prąd w gałęzi z amperomierzem obliczymy przez złożenie dwóch prądów oczkowych

$$
I_A = I_B - I_B = I_2 - I_3 = 0.03583 - 0.02898 = 0.00685 A = 6.85 mA.
$$

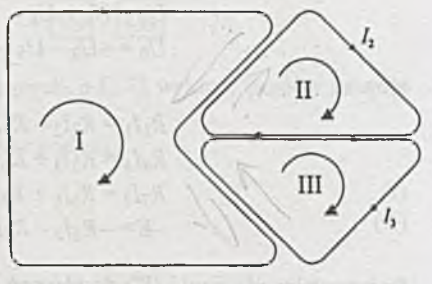

*Rys. 2.3.1*

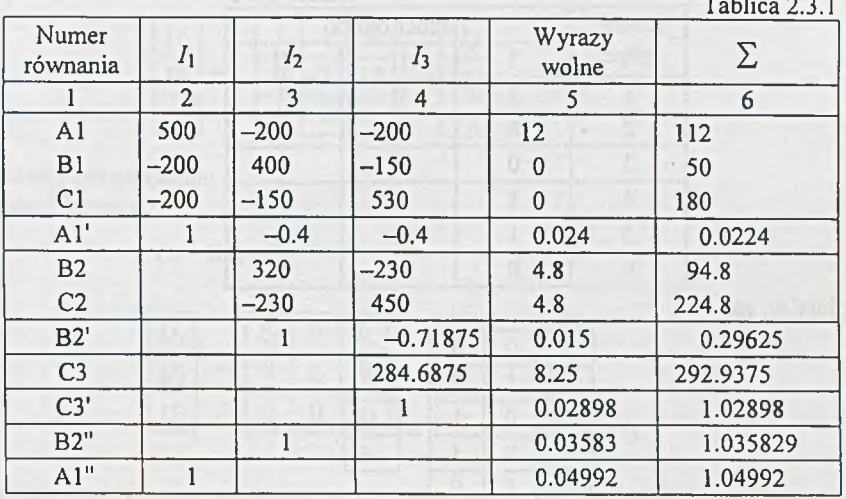

Zadanie 2.4. Zadanie ilustruje metodę otrzymywania równań Oczkowych z praw Kirchhoffa. Pokażemy dokładnie konstruowanie macierzowych równań Kirchhoffa, przekształcenia na nich w celu otrzymania równania prądów oczkowych w postaci macierzowej (5), a następnie przejście do układu równań algebraicznych (5'").

Na *rys. 2.4.1* przedstawiono graf analizowanego obwodu, w którym przyjęto kierunki prądów, a następnie napięć. Grubszą linią zaznaczono wybrane drzewo.

Wektory prądów gałęzi łączących I<sub>l</sub>, gałęzi drzewa I<sub>l</sub> oraz wektor wszystkich prądów *I* można zapisać w postaci

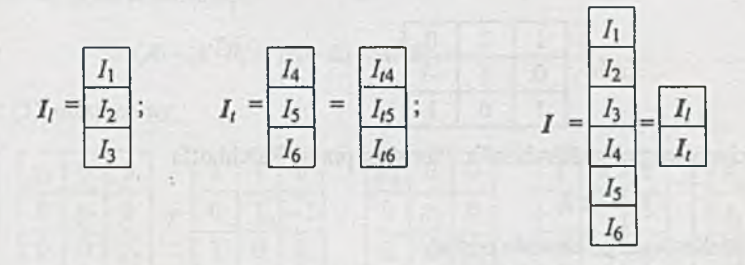

Analogicznie można zapisać wektory napięć. Gałęzie łączące 1, 2 i 3 wyznaczają jednoznacznie trzy niezależne oczka I, II, III. Orientacje oczek są zgodne z przyjętymi kierunkami odpowiadających im prądów łączących. Teraz możemy już zbudować macierz  $C$  przedstawioną w tablicy 2.4.1.

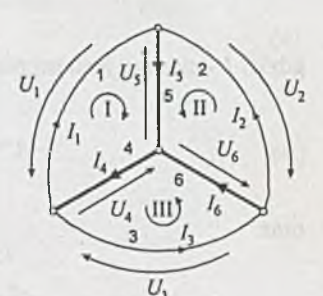

Rys. 2.4.1

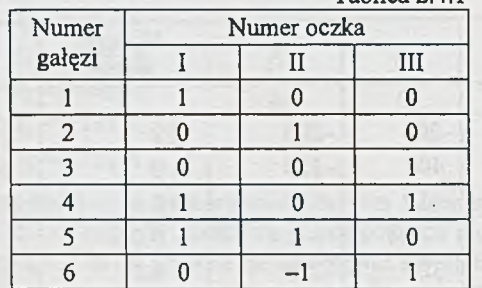

## **Tablica 2.4.1**

Uwzględniając, że

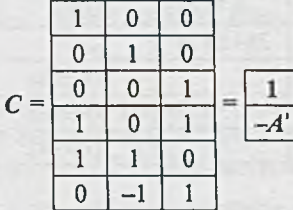

gdzie: *1 -* macierz jednostkowa,

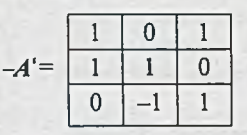

oraz

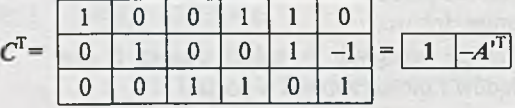

gdzie

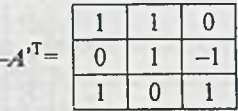

zapiszemy macierzowo prawa Kirchhoffa. Pierwsze prawo Kirchhoffa

$$
I_i = -A'I_i
$$

przyjmuje dla analizowanego obwodu postać

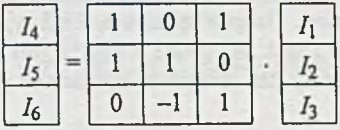

Natomiast drugie prawo Kirchhoffa

$$
U_l = A^{\mathsf{T}} U_l
$$

 $(1)$ 

 $(1')$ 

zapiszemy w postaci

$$
\frac{U_1}{U_2} = -\begin{bmatrix} 1 & 1 & 0 \\ 0 & 1 & -1 \\ 1 & 0 & 1 \end{bmatrix} \cdot \begin{bmatrix} U_4 \\ U_5 \\ U_6 \end{bmatrix}.
$$

Wykorzystamy prawo Ohma: - dla gałęzi łączących

$$
U_l = R_l I_l - E_l
$$

w postaci

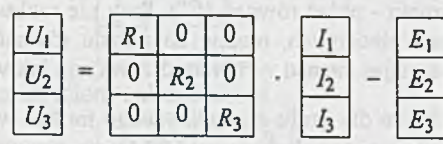

oraz

• dla gałęzi drzewa

$$
U_i = R_i I_i - E_i
$$

w postaci

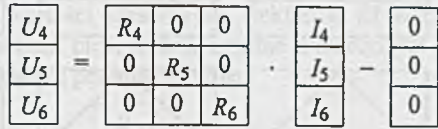

Podstawienie (3), (4), (1) do (2) daje równanie macierzowe w postaci

$$
R_l I_l - E_l = A^{\mathsf{T}} R_l A^{\mathsf{T}} I_l - A^{\mathsf{T}} E_l
$$

albo po prostych przekształceniach

$$
(R_l - A^{T}R_l A')I_l = E_l - A^{T}E_l
$$
 (5)

Rozpisując (5), otrzymamy

*El* <sup>0</sup> <sup>0</sup> 0 *r 2* 0 0 0 *Ri* 1 1 0 0 1 - 1 1 0 1 \*4 0 0 <sup>0</sup> *Ri* <sup>0</sup> 0 0 \*6 1 0 1 1 1 0 0 - 1 1 *h\_ h h Ęi\_ Ei* (5')

**Stąd**

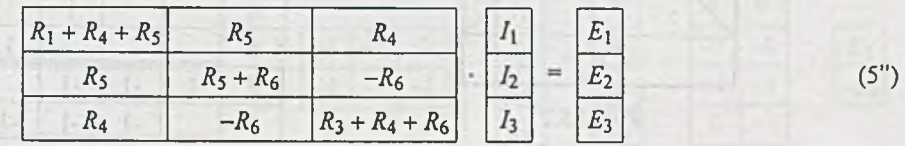

(2')

(3)

 $(3')$ 

(4)

(4')

albo w postaci układu równań prądów oczkowych

$$
(R_1 + R_4 + R_5)I_1 + R_5I_2 + R_4I_3 = E_1
$$
  
\n
$$
R_5I_1 + (R_5 + R_6)I_2 + (-R_6)I_3 = E_2
$$
  
\n
$$
R_4I_1 + (-R_6)I_2 + (R_3 + R_4 + R_6)I_3 = E_3
$$
\n(5<sup>'''</sup>)

gdzie, jak już wspomniano

 $I_1 = I_{l1}$  $I_2 = I_{12}$  $I_3 = I_{13}$ 

W konkretnych przykładach można po wybraniu drzewa, a następnie prądów oczkowych wprost napisać - uwzględniając znaki - układ równań (5'"). Przy nie rozbudowanych obwodach, a w szczególności przy obwodach planarnych, można do układu równań prądów Oczkowych dojść jeszcze szybciej, nie zastanawiając się nad wyborem drzewa, np. jak w zadaniu 2.3.

Zadanie 2.5. Łatwo stwierdzić, że dla grafu zorientowanego można wybrać dwanaście różnych drzew *{rys. 2.5.1).* Najmniejszy opór gałęzi równy 100 Q ma drzewo oznaczone numerem osiem.

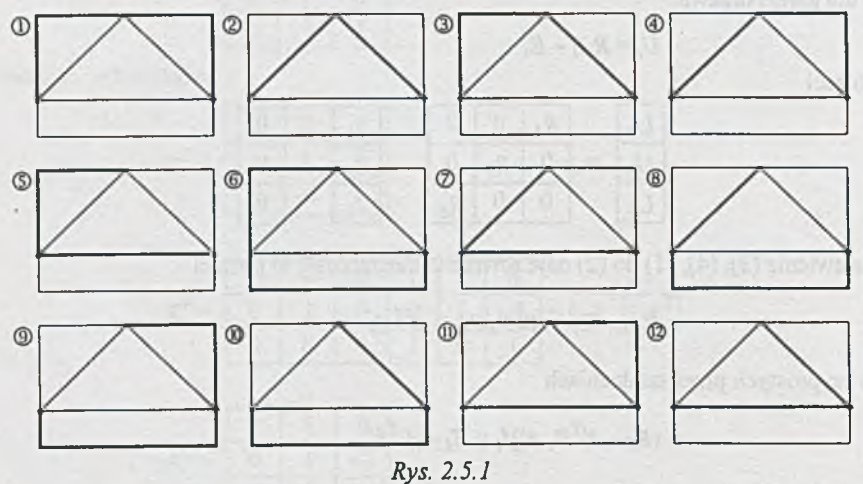

Orientując wybrany graf *(rys. 2.5.2)* przez przyjęcie kierunków prądów wyznaczymy (w tablicy  $2.5.1$ ) elementy macierzy  $C$ .

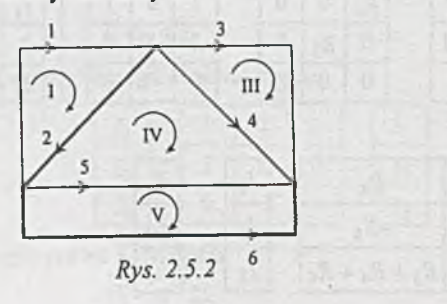

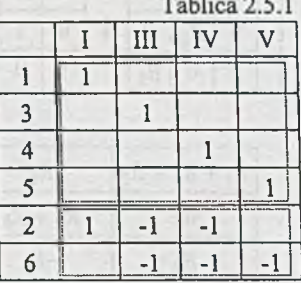

**Stąd macierze**

D.

$$
-A' = \frac{\begin{vmatrix} 1 & -1 & -1 & 0 \\ 0 & -1 & -1 & 1 \end{vmatrix}}{\begin{vmatrix} 1 & -1 & 1 \\ 0 & -1 & 1 \end{vmatrix}} \text{ oraz} \qquad -A'^{\text{T}} = \frac{\begin{vmatrix} 1 & 0 & 0 \\ 0 & -1 & 0 \\ 0 & 0 & 1 \end{vmatrix}}{\begin{vmatrix} 0 & 0 & 0 \\ 0 & 0 & 0 \\ 0 & 0 & 1 \end{vmatrix}}
$$

Natomiast wektory prądów mają następującą postać

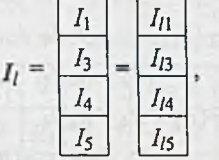

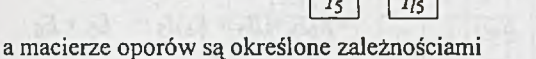

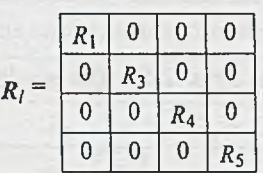

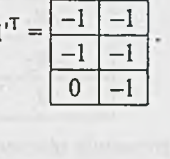

 $0$ 

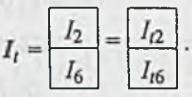

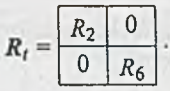

Przy uwzględnianiu wartości składowych wektorów sił wymuszających pamiętamy, że SEM uwzględniamy ze znakiem plus, jeśli są zgodne z założonym kierunkiem prądu w danej gałęzi, i ze znakiem minus, jeśli są przeciwne; więc

$$
E_l = \frac{\frac{0}{-E_3}}{\frac{0}{E_5}},
$$

$$
E_t = \frac{E_2}{-E_6}.
$$

Rozpisując równanie macierzowe prądów Oczkowych

$$
(R_l + A^{T}R_lA^{\prime})I_l = E_l - A^{T}E_l
$$

otrzymamy

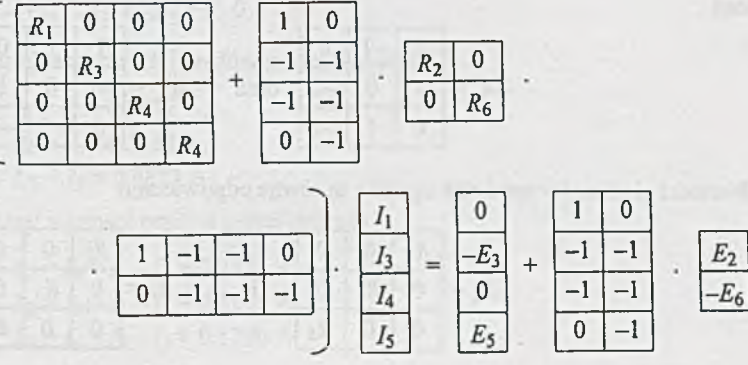

**i po wykonaniu działań na macierzach**

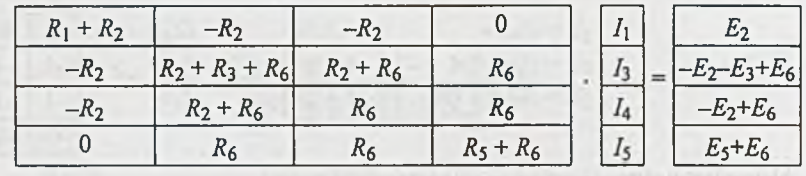

Z otrzymanego równania macierzowego wynika układ równań prądów Oczkowych

$$
(R_1 + R_2)I_1 -R_2I_3 -R_2I_4 = E_2
$$
  
\n
$$
-R_2I_1 + (R_2 + R_3 + R_6)I_3 + (R_2 + R_6)I_4 = E_2
$$
  
\n
$$
-R_2I_1 + (R_2 + R_6)I_3 + (R_2 + R_4 + R_6)I_4 = R_6I_5 = -E_2 + E_6
$$
  
\n
$$
R_6I_3 + R_6I_3 + (R_5 + R_6)I_5 = E_5 + E_6
$$

gdzie:  $I_1 = I_{l1}$ ,  $I_3 = I_{l3}$ ,  $I_4 = I_{l4}$  i  $I_5 = I_{l5}$ .

Zadanie 2.6. Wykorzystajmy drzewo grafu z rys. 2.6.1. Dla tak dobranego drzewa wektory prądów mają postać

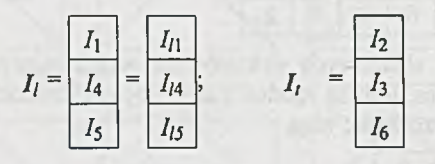

a macierz łącząca

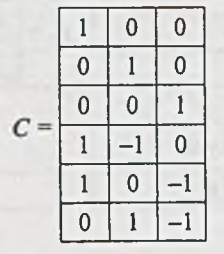

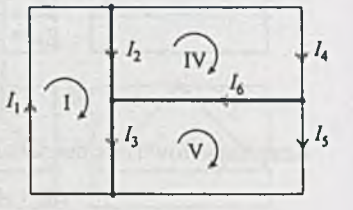

*Rys. 2.6.1*

stąd

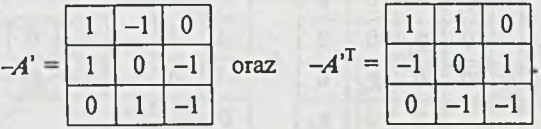

Wartości elementów macierzy oporów są równe odpowiednio

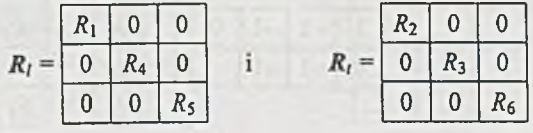

a składowe wektorów SEM są określone zależnościami

$$
E_l = \begin{array}{|c|c|} \hline E \\ \hline 0 \\ \hline 0 \\ \hline \end{array} \qquad \text{i} \qquad E_t = 0 = \begin{array}{|c|} \hline 0 \\ \hline 0 \\ \hline \end{array}
$$

Równanie prądów oczkowych

$$
(R_l + A^{lT} R_l A^{\prime}) I_l = E_l - A^{lT} E_l
$$

po wstawieniu powyższych zależności przyjmie postać

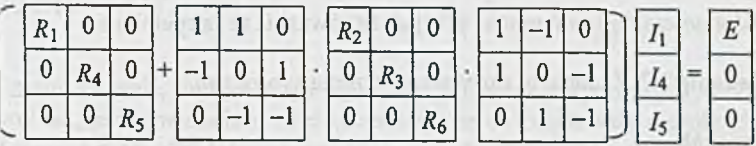

a po wykonaniu działań na macierzach uprości się do postaci

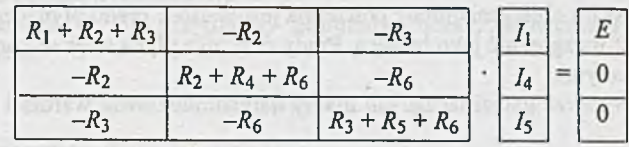

której odpowiada układ równań

$$
\begin{cases}\n(R_1 + R_2 + R_3)I_1 & -R_2I_4 & -R_3I_5 = E \\
-R_2I_1 + (R_2 + R_4 + R_6)I_4 & -R_6I_5 = 0 \\
-R_3I_1 & -R_6I_4 + (R_3 + R_5 + R_6)I_6 = 0.\n\end{cases}
$$

Zauważmy, że identyczny układ równań prądów Oczkowych otrzymamy (nie wykorzystując pojęcia drzewa), jeśli wybierzemy oczka minimalne (nie nakładające się na siebie). Uwzględniając wartości liczbowe, otrzymamy układ równań

> $35I_1 - 15I_4 - 10I_5 = 20$  $\begin{bmatrix} -15I_1 + 30I_4 & -5I_5 \end{bmatrix}$  = 0  $-10I_1$   $-5I_4 + 30I_5 = 0$

i po rozwiązaniu otrzymujemy wartości prądów gałęzi łączących

$$
I_{l1} = I_1 = 0.9032 \text{ A},
$$
  
\n
$$
I_{l4} = I_4 = 0.5161 \text{ A},
$$
  
\n
$$
I_{l5} = I_5 = 0.3871 \text{ A}.
$$

Stąd już łatwo otrzymamy wartości prądów gałęzi drzewa

 $I_2 = I_2 = I_1 - I_4 = 0.3871$  A,  $I_{13} = I_3 = I_1 - I_5 = 0.5161$  A,  $I_{6} = I_{6} = I_{4} - I_{5} = 0.1290$  A. Sprawdźmy poprawność obliczeń. Układamy równanie II prawa Kirchhoffa dla minimalnych oczek i sprawdzamy dokładność ich spełnienia:

$$
\begin{aligned}\n\text{(I)} \quad R_1 I_1 + R_2 I_2 + R_3 I_3 - E &= 10 \cdot 0.9032 + 15 \cdot 0.3871 + 10 \cdot 0.5161 - 20 &= \\
&= 9.032 + 5.8065 + 5.161 \, ,\, -20 = 0.0005 \, \text{V}, \\
\text{(IV)} \quad R_4 I_4 + R_6 I_6 - R_2 I_2 &= 10 \cdot 0.5161 + 5 \cdot 0.129 - 15 \cdot 0.3871 &= \\
&= 5.161 + 0.645 - 5.8065 &= -0.0005 \, \text{V}, \\
\text{(V)} \quad R_5 I_5 - R_3 I_3 - R_6 I_6 &= 15 \cdot 0.3871 - 10 \cdot 0.5161 - 5 \cdot 0.129 &= \\
&= 5.8065 - 5.161 - 0.645 &= 0.0005 \, \text{V}.\n\end{aligned}
$$

Z dokładnością obliczeń można przyjąć, że równania te są spełnione.

Zadanie 2.7. Zadanie to rozwiążemy trzema sposobami.

#### I sposób

W grafie obwodu *(rys. 2.7.1*) wybieramy gałęzie łączące, tak by zawierały siły prądomotoryczne. Ponieważ do obliczenia mocy potrzebna jest wartość prądu płynącego w gałęzi z *E2,* wygodnie jęst ją też uwzględnić jako łączącą. Prądy oczkowe płyną więc w konturach zaznaczonych liniami przerywanymi.

Przy takim wyborze gałęzi łączących mamy natychmiast dwie wartości prądów gałęzi łączących

$$
I_1 = I_{l1} = -J_1 = -0.1 \text{ A},
$$
  

$$
I_2 = I_{l2} = J_2 = 0.1 \text{ A}.
$$

Z równania II prawa Kirchhoffa dla trzeciego oczka

$$
(R_1 + R_3)I_{13} + R_1 I_{11} + R_3 I_{12} = -E_1 - E_2.
$$

Po uwzględnieniu wartości liczbowych

$$
(50+200) \cdot I_{l3} - 50 \cdot 0.1 + 200 \cdot 0.1 =
$$
  
= -10 - 10

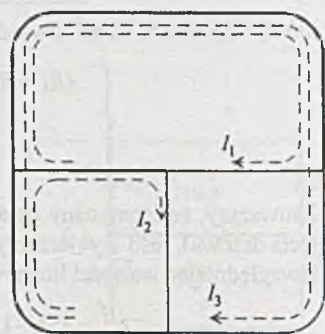

*Rys. 2.7.1*

mamy

 $I_B = -0.140$  A.

Stąd moc wydawana przez SEM *E2* wynosi

$$
P = E_2(-I_{13}) = 10.0.140 = 1.4 \, \text{W}.
$$

#### II sposób

Przekształćmy analizowany obwód (przez przesunięcie gałęzi *E \R \)* do postaci jak na *rys. 2.7.2,* w której siły prądomotoryczne oraz SEM *E2* znajdują się w gałęziach zewnętrznych. Obieramy minimalne oczka i odpowiednie prądy oczkowe  $I_{11}$ ,  $I_{12}$ ,  $I_{13}$  (rys. 2.7.2); wówczas

$$
I_{I2} = -J_2 = -0.1 \text{ A},
$$
  

$$
I_{I3} = J_1 = 0.1 \text{ A},
$$

a z równania dla pierwszego oczka

$$
(R_1 + R_3)I_{l1} - R_1I_2 - R_3I_3 = E_2 + E_1,
$$

$$
(200+50)\cdot I_{11} + 50\cdot 0.1 - 200\cdot 0.1 = 10 + 10,
$$

prąd oczka

$$
I_{l1}=0.14\ \mathrm{A}.
$$

Moc wydawana przez SEM *E2* podobnie jak poprzednio

$$
P = E_2 I_{l1} = 10 \cdot 0.14 = 1.4 \, \text{W}.
$$

## III sposób

Zaznaczmy, nie znane na razie, napięcia  $U_1$  i  $U_2$  na siłach prądomotorycznych (rys. 2.7.3a). Obwód rozwiązujemy tak, jakby w miejscu sił prądomotorycznych znajdowały się siły elektromotoryczne *Ui* i *U2 (rys. 2.7.3b).* (W dalszych przykładach będziemy opuszczali przejście z postaci z rysunku a) do postaci z rysunku b)).

W schemacie na *rys. 2.7.3b* przyjmijmy minimalne oczka. Wówczas równania prądów oczkowych mają postać

$$
(R_1 + R_2)I_{11} - R_2I_{12} = -E_1 - U_1,
$$
  
\n
$$
(R_2 + R_3)I_{12} - R_2I_{11} = U_2,
$$
  
\n
$$
I_{13} \cdot 0 = -U_2 + U_1 - E_2.
$$

Oprócz prądów  $I_{l1}$ ,  $I_{l2}$ ,  $I_{l3}$  wprowadziliśmy na początku dwie dodatkowe niewiadome  $U_1$ ,  $U_2$ . Uwzględniając schemat wyjściowy napiszemy dwa dodatkowe równania

$$
I_{12} - I_{13} = J_2.
$$
\n(a)

\n
$$
\begin{array}{c}\nR_1 \\
R_2 \\
R_3\n\end{array}
$$
\n(b)

\n
$$
\begin{array}{c}\nR_1 \\
U_1 \\
U_2\n\end{array}
$$
\n(c)

\n
$$
E_1
$$
\n(d)

\n
$$
E_2
$$
\n(e)

\n
$$
E_3
$$
\n(f)

\n
$$
E_4
$$
\n(g)

\n
$$
U_1
$$
\n(h)

\n
$$
U_2
$$
\n(i)

\n
$$
U_3
$$
\n(j)

\n
$$
U_4
$$
\n(k)

\n
$$
U_5
$$
\n(l)

\n
$$
U_6
$$
\n(m)

\n
$$
U_7
$$
\n(n)

\n
$$
U_8
$$
\n(n)

\n
$$
U_9
$$
\n(n)

\n
$$
U_1
$$
\n(n)

\n
$$
U_2
$$
\n(n)

\n
$$
U_3
$$
\n(n)

\n
$$
U_4
$$
\n(n)

\n
$$
U_5
$$
\n(n)

\n
$$
U_6
$$
\n(n)

\n
$$
U_7
$$
\n(n)

\n
$$
U_8
$$
\n(n)

\n
$$
U_9
$$
\n(n)

\n
$$
U_9
$$
\n(n)

\n
$$
U_9
$$
\n(n)

\n
$$
U_9
$$
\n(n)

\n
$$
U_1
$$
\n(n)

\n
$$
U_2
$$
\n(n)

\n(n)

\n
$$
U_3
$$
\n(n)

\n
$$
U_4
$$
\n(n)

\n(n)

\n(n)

\n(n)

\n(n)

\n(n)

\n(n)

\n(n)

\n(n)

\n(n)

\n(n

*Rys. 2.7.3*

Z tych pięciu równań, po podstawieniu wartości liczbowych, otrzymamy

$$
I_{13} = -0.14
$$
 A,

 $I_{11} - I_{13} = J_1$ ,

więc

$$
P = E_2(-I_{I3}) = 1.4
$$
 W.

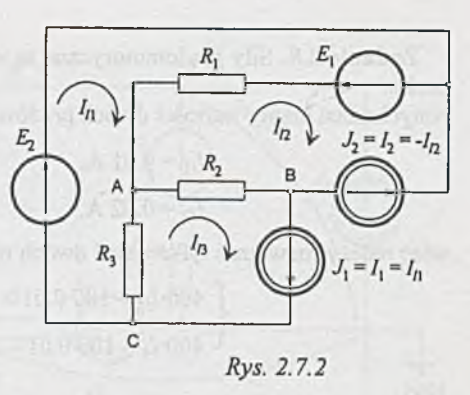

Z adanie 2.8. Siły prądomotoryczne są w gałęziach zewnętrznych, obierzmy więc minimalne oczka.

Natychmiast mamy wartości dwóch prądów gałęzi łączących:

$$
I_{I1} = 0.01 \text{ A},
$$
  
 $I_{I2} = 0.02 \text{ A},$ 

więc należy rozwiązać tylko układ dwóch równań o postaci

$$
\begin{cases} 400 \cdot I_{l3} - 100 \cdot 0.01 - 200 \cdot 0.02 - 100 \cdot I_{l4} = 60 \\ 400 \cdot I_{4} - 100 \cdot 0.01 - 100 \cdot 0.02 - 100 \cdot I_{l3} = 60, \end{cases}
$$

stąd

$$
I_{l3} = 0.215 \text{ A},
$$
  

$$
I_4 = 0.211 \text{ A}.
$$

Szukane prądy gałęziowe

$$
I_1 = I_{l1} - I_{l2} = 0.01 - 0.02 = -0.1 \text{ A},
$$
  
\n
$$
I_2 = I_{l1} - I_{l3} = 0.01 - 0.215 = -0.205 \text{ A},
$$
  
\n
$$
I_3 = I_{l1} - I_{l4} = 0.01 - 0.211 = -0.201 \text{ A},
$$
  
\n
$$
I_4 = I_{l3} - I_{l2} = 0.215 - 0.02 = 0.195 \text{ A},
$$
  
\n
$$
I_5 = I_{l4} - I_{l2} = 0.211 - 0.02 = 0.191 \text{ A}.
$$

Z drugiego prawa Kirchhoffa dla pierwszego oczka

$$
U_1 = 120 + 100I_3 + 100I_2 + 100I_1 =
$$
  
= 120 + 100(-0.201 - 0.205 - 0.1) = 78.3 V,

więc pierwsza siła prądomotoryczna wydaje moc

$$
P_1 = 78.3 \cdot 0.01 = 0.783 \text{ W}.
$$

Podobnie dla drugiego oczka

$$
U_2 = -100I_1 - 200I_4 - 100I_5 =
$$
  
= -100·(-0.1) - 200·0.195 - 100·0.191 = -57.2 V,  

$$
P_2 = -57.2 \cdot 0.02 = -1.144 W,
$$

czyli druga SEM pobiera moc.

## **Uwaga**

W poprzednich przykładach, przy wybieraniu nie nakładających się oczek, nie trzeba było się zastanawiać nad wyborem drzewa grafu. Można było jednak znaleźć drzewo odpowiadające tak przyjętym oczkom. W tym zadaniu, mimo że wybraliśmy cztery niezależne oczka, trudno pokazać odpowiednie drzewo. Oczywiście, z grafu obwodu można wybrać wiele innych drzew, na podstawie których można ułożyć cztery niezależne równania oczkowe opisujące obwód.

Zadanie 2.9. Do obliczenia prądu w gałęzi z amperomierzem wykorzystamy metodę potencjałów węzłowych. Oznaczmy kolejnymi cyframi węzły obwodu *(rys. 2.9.1).* Jako węzeł odniesienia przyjmujemy np. węzeł trzeci. Zakładamy, że jego potencjał  $V_3 = 0$ . Wówczas równania potencjałów dla węzła pierwszego i drugiego mają postać

$$
\begin{cases}\n(G_1 + G_3 + G_4)V_1 - G_3V_2 = E_1G_1 \\
-V_1G_3 + (G_2 + G_3)V_2 = J_1 - E_2G_2\n\end{cases}
$$

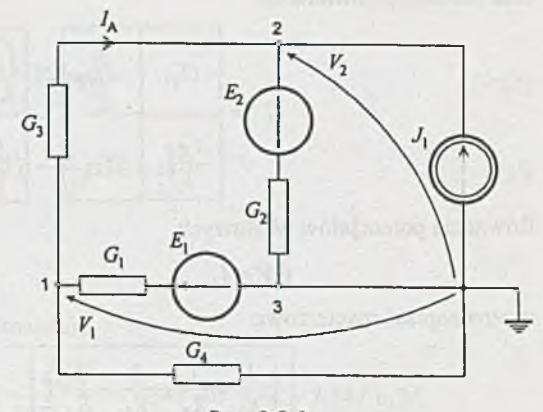

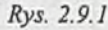

Po podstawieniu danych

$$
\begin{cases} (5+2+2) \cdot 10^{-4} \cdot V_1 - 2 \cdot 10^{-4} \cdot V_2 = 20 \cdot 5 \cdot 10^{-4} \\ -2 \cdot 10^{-4} \cdot V_1 + (5+2) \cdot 10^{-4} \cdot V_2 = 10^{-3} - 15 \cdot 5 \cdot 10^{-4} \end{cases}
$$

i rozwiązaniu układu równań otrzymamy wartości potencjałów węzłów 1 i 2

$$
V_1 = 9.68
$$
 V i  $V_2 = -6.52$  V,

a prąd amperomierza

$$
I_{A} = G_{3}(V_{1} - V_{2}) = 2 \cdot 10^{-4} \cdot (9.68 + 6.52) = 3.24 \cdot 10^{-3} \text{ A} = 3.24 \text{ mA}.
$$

Zadanie 2.10. Zadanie rozwiążemy metodą potencjałów węzłowych. Zakładamy, że woltomierz jest idealny. W obwodzie są trzy węzły *(rys. 2.10.1).* Przyjmijmy węzeł 3 jako węzeł odniesienia. Wówczas wektor potencjałów węzłowych V można zapisać w postaci

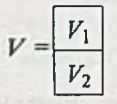

a wektor *Iz* zastępczych sił prądomotorycznych węzłów

$$
I_z = \frac{\frac{E_1}{R_1} + \frac{E_2}{R_2}}{-\frac{E_1}{R_1} + \frac{E_3}{R_3}}
$$

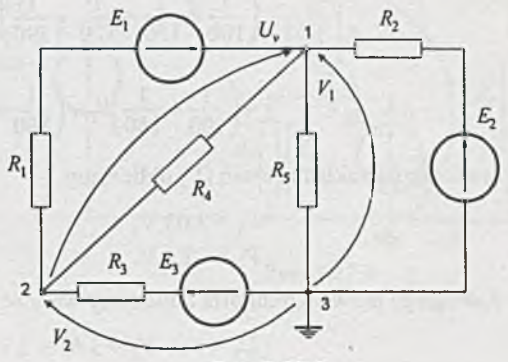

Rys. 2.10.1

**oraz macierz przewodności**

$$
G = \begin{bmatrix} G_{11} & -G_{12} \\ -G_{21} & G_{22} \end{bmatrix} = \frac{\left( \frac{1}{R_1} + \frac{1}{R_4} + \frac{1}{R_5} + \frac{1}{R_2} \right) \left( -\left( \frac{1}{R_1} + \frac{1}{R_4} \right) \right)}{-\left( \frac{1}{R_1} + \frac{1}{R_4} + \frac{1}{R_5} \right)}
$$

Równanie potencjałów węzłowych

$$
GV=I_z
$$

można napisać macierzowo

$$
\frac{\left(\frac{1}{R_1} + \frac{1}{R_4} + \frac{1}{R_5} + \frac{1}{R_2}\right)}{-\left(\frac{1}{R_1} + \frac{1}{R_4}\right)} - \left(\frac{1}{R_1} + \frac{1}{R_4}\right)}\right\}\cdot \begin{bmatrix} \nu_1 \\ \nu_2 \end{bmatrix} = \frac{\left(\frac{E_1}{R_1} + \frac{E_2}{R_2}\right)}{-\frac{E_1}{R_1} + \frac{E_3}{R_3}}
$$

lub w postaci układu równań

$$
\left(\frac{1}{R_1} + \frac{1}{R_4} + \frac{1}{R_5} + \frac{1}{R_2}\right) V_1 - \left(\frac{1}{R_1} + \frac{1}{R_4}\right) V_2 = \frac{E_1}{R_1} + \frac{E_2}{R_2}
$$

$$
-\left(\frac{1}{R_1} + \frac{1}{R_4}\right) V_1 + \left(\frac{1}{R_1} + \frac{1}{R_4} + \frac{1}{R_3}\right) V_2 = -\frac{E_1}{R_1} + \frac{E_3}{R_3}
$$

Podstawiając dane liczbowe otrzymamy

$$
\left(\frac{1}{100} + \frac{1}{150} + \frac{1}{120} + \frac{1}{390}\right) V_1 - \left(\frac{1}{100} + \frac{1}{150}\right) V_2 = \frac{12}{100} + \frac{6}{390}
$$

$$
-\left(\frac{1}{100} + \frac{1}{150}\right) V_1 + \left(\frac{1}{100} + \frac{1}{150} + \frac{1}{330}\right) V_2 = -\frac{12}{100} + \frac{6}{330}
$$

 $(1')$ 

i rozwiązując układ równań (1') obliczymy

$$
V_1 = 3.63 \text{ V},
$$
  

$$
V_2 = -2.1 \text{ V}.
$$

Z drugiego prawa Kirchhoffa obliczymy wartość napięcia, którą wskaże woltomierz

$$
U_{\nu} = V_1 - V_2 = 3.63 + 2.1 = 5.73
$$
 V.

Zadanie 2.11. Skorzystamy z metody potencjałów węzłowych. Jeśli przyjmiemy potencjał węzła 3 równy zero, wówczas bez liczenia mamy potencjał węzła 2

$$
V_2 = E_2 = 12 \text{ V},
$$

a z równania dla węzła 1

$$
\left(\frac{1}{R_1} + \frac{1}{R_3} + \frac{1}{R_4}\right) V_1 - \frac{1}{R_3} V_2 = \frac{E_1}{R_1}
$$
\n(1)\n
$$
\left(\frac{1}{10^4} + \frac{1}{10^4} + \frac{1}{2 \cdot 10^3}\right) V_1 - \frac{1}{10^4} \cdot 12 = \frac{12}{10^4}
$$
\n(1')

obliczamy

 $V_1$  = 3.429 V.

Moce pobierane przez oporniki wynoszą odpowiednio

$$
P_1 = \frac{(E_1 - V_1)^2}{R_1} = \frac{(12 - 3.429)^2}{10^4} = 7.347 \cdot 10^{-3} \text{ W} = 7.347 \text{ mW},
$$
  
\n
$$
P_2 = \frac{V_2^2}{R_2} = \frac{12^2}{33 \cdot 10^3} = 4.364 \cdot 10^{-3} \text{ W} = 4.364 \text{ mW},
$$
  
\n
$$
P_3 = \frac{(V_2 - V_1)^2}{R_3} = \frac{(12 - 3.429)^2}{10^4} = 7.347 \cdot 10^{-3} \text{ W} = 7.347 \text{ mW},
$$
  
\n
$$
P_4 = \frac{V_1^2}{R_4} = \frac{3.429^2}{2 \cdot 10^3} = 5.879 \cdot 10^{-3} \text{ W} = 5.879 \text{ mW}.
$$

Najbardziej obciążone są więc oporniki *R\* i *R3.*

Sprawdźmy poprawność obliczeń sporządzając bilans mocy. W tym celu musimy najpierw poli- E<sub>i</sub> czyć prądy wymuszone przez siły elektromotoryczne *{rys. 2.11.1).*

$$
I_1 = \frac{U_1}{R_1} = \frac{E_1 - V_1}{R_1} = \frac{12 - 3.429}{10^4} =
$$
  
= 0.8571 \cdot 10^{-3} A = 0.8571 mA

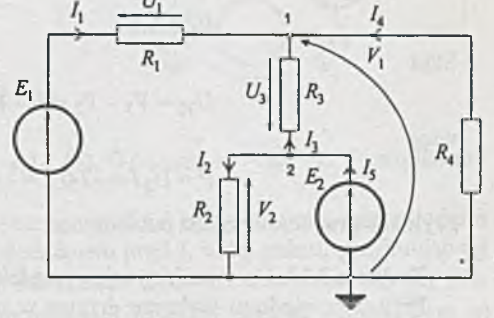

*Rys. 2.11.1*

$$
I_5 = I_2 + I_3 = \frac{V_2}{R_2} + \frac{V_2 - V_1}{R_3} =
$$
  
=  $\frac{12}{33 \cdot 10^3} + \frac{12 - 3.429}{10 \cdot 10^3} = 1.221 \cdot 10^{-3}$  A = 1.221 mA,

więc SEM *E\* wydaje moc

 $P_{E1} = E_1 I_1 = 12.0.8571 \cdot 10^{-3} = 10.285 \cdot 10^{-3}$  W = 10.285 mW,

natomiast SEM *Ei*

$$
P_{E2} = P_2 I_5 = 12 \cdot 1.221 \cdot 10^{-3} = 14.652 \cdot 10^{-3} \text{ W} = 14.652 \text{ mW}.
$$

Stąd moc wydawana

$$
P_w = E_{E1} + P_{E2} = 10.285 + 14.652 = 24.937 \text{ mW},
$$

a moc pobierana

$$
P_p = P_1 + P_2 + P_3 + P_4 = 7.347 + 4.364 + 7.347 + 5.879 = 24.937
$$
 mW,

a więc  $P_w = P_p$ .

Z adanie 2.12. Obliczenie wartości mocy wymaga określenia najpierw wartości napięcia *U22.* Możemy w tym celu skorzystać np. z metody Oczkowej lub węzłowej. W pierwszej metodzie ułożymy dwa równania przy odpowiednim wyborze drzewa, trzecie równanie jest trywialne  $I_{13} = J = 0.2$  A i po obliczeniu np. prądu w gałęzi  $G_2$  łatwo znajdziemy  $U_{32}$ .

Metoda węzłowa w tym przykładzie prowadzi szybciej do wyniku. Przyjmując potencjał węzła 1 równy zero mamy

$$
V_2 = E_2 = 12 \text{ V}.
$$

Z równania dla węzła 3

$$
(G_1 + G_2 + G_3)V_3 - G_3V_2 = -E_1G_1 + I - G_3E_3
$$

po podstawieniu wartości liczbowych

$$
(0.01 + 0.02 + 0.01) \cdot V_3 - 0.01 \cdot 12 = -0.01 \cdot 6 + 0.2 - 0.01 \cdot 6
$$

obliczymy

$$
V_3 = 5 \text{ V}.
$$

Stąd

$$
U_{32} = V_3 - V_2 = 5 - 12 = -7 \text{ V},
$$

więc

$$
P = U_2 J = -7.0.2 = -1.4
$$
 W,

czyli siła prądomotoryczna pobiera moc.

Zadanie 2.13. Porównajmy najpierw efektywność zastosowania metody oczkowej i węzłowej. Przy odpowiednim wyborze drzewa w metodzie oczkowej jeden prąd oczkowy *J* = 0.05 A otrzymamy bez liczenia. Ułożymy jeszcze dwa równania prądów Oczkowych i po wyliczeniu np. prądu w gałęzi Gć znajdziemy *V2,* a tym samym wskazanie woltomierza.

Metoda węzłowa wymaga ułożenia też dwóch równań, z tym że jedna z niewiadomych  $V_2$  jest już rozwiązaniem zadania.

Skorzystamy z metody potencjałów węzłowych:

$$
\left(\frac{G_1G_2}{G_1+G_2}+G_4\right)V_1-G_4V_2 = \frac{G_1G_2}{G_1+G_2}E_1+J
$$
  

$$
-G_4V_1+(G_4+G_5+G_6)V_2 = G_5E_2
$$
 (1)

## Uwaga

Przewodność gałęzi z siłą prądomotoryczną wynosi zero, niezależnie od wartości innych elementów tej gałęzi. Dlatego po lewej stronie pierwszego równania nie występuje przewodność G3. Po podstawieniu danych

$$
\left(\frac{0.01 \cdot 0.01}{0.01 + 0.01} + 0.005\right) \cdot V_1 - 0.005 \cdot V_2 = \frac{0.01 \cdot 0.01}{0.01 + 0.01} \cdot 12 + 0.015
$$
  
- 0.005 \cdot V\_1 + (0.005 + 0.01 + 0.005) \cdot V\_2 = 12 \cdot 0.01

obliczamy

 $V_2$  = 10 V i jest to wskazanie woltomierza.

Z adanie 2.14. Należy określić wartości potencjałów węzłowych, więc do ich obliczenia zastosujemy metodę węzłową.

Ponieważ  $E_2 = E_3$ , więc napięcia między węzłami 1 i 2 oraz 3 i 4 są jednakowe: wystarczy więc określić napięcie  $U_{14}$  i ze środkowego oczka  $U_{23} = U_{14}$ . Dalszy ciąg obliczeń przeprowadzimy dwoma sposobami.

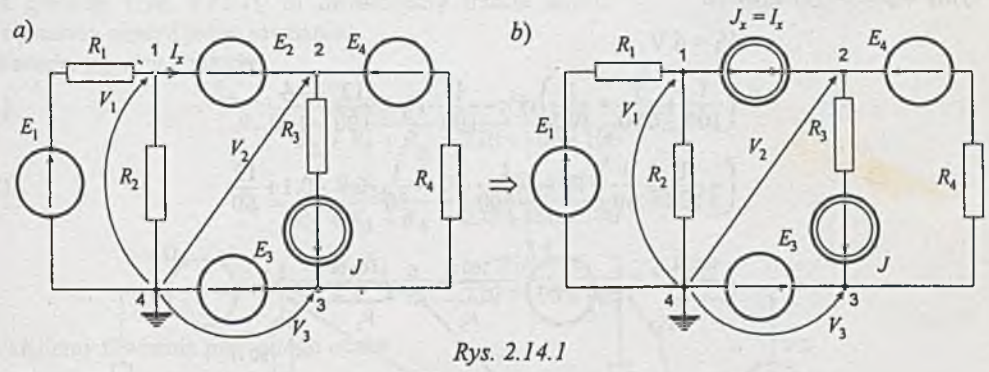

#### I sposób

Potencjał węzła 4 przyjmujemy za zerowy (rys. 2.14.1a). Wówczas  $V_3 = E_3 = 6$  V i napiszemy równania dla węzłów 1 i 2.

Ponieważ gałąź 1 - 2 ma przewodność nieskończenie wielką i byłby kłopot z bezpośrednim uwzględnieniem jej w równaniach, wprowadźmy dodatkowo prąd *Ix* w tej gałęzi, przyjmując jej przewodność rów ną zero. Jest to równoznaczne z założeniem (tylko na czas obliczeń) siły prądomotorycznej *Jx = Ix (rys. 2.14.Ib).* (W dalszych przykładach będziemy pomijać przejście z *rys. a)* do *b)).* Równania dla węzłów 1 i 2 będą więc następujące

$$
\left(\frac{1}{R_1} + \frac{1}{R_2}\right) V_1 = \frac{E_1}{R_1} - J_x,\tag{1}
$$

$$
\frac{1}{R_4}V_2 - \frac{1}{R_4}V_3 = J_x - J + \frac{E_4}{R_4}.
$$
 (2)

W równaniach (1), (2) występują nieznane potencjały  $V_1$ ,  $V_2$  oraz dodatkowo wprowadzony nieznany prąd *1* = *Jx.* Trzecie równanie otrzymamy uwzględniając, że

$$
V_2 - V_1 = E_2. \tag{3}
$$
Podstawiając dane liczbowe uzyskamy równania w postaci

$$
\left(\frac{1}{100} + \frac{1}{200}\right) V_1 = \frac{12}{100} - J_x,
$$
\n(1')  
\n
$$
\frac{1}{50} \cdot V_2 - \frac{1}{50} \cdot 6 = J_x - 0.1 + \frac{12}{50},
$$
\n(2')  
\n
$$
V_2 - V_1 = 6.
$$
\n(3')

Stąd

$$
V_1 = 7.43
$$
 V,

Minister

czyli szukane napięcia

$$
U_{14}=U_{23}=V_1=7.43
$$
 V.

II sposób

W gałęzi bezoporowej wprowadzamy dwa opory, np. 100 Q oraz -100 Q, i wprowadzamy fikcyjny węzeł 5 *{rys. 2.14.2).*

$$
V_3 = 6 \text{ V}
$$
\n
$$
\left(\frac{1}{100} + \frac{1}{200} + \frac{1}{100}\right) \cdot V_1 - \frac{1}{100} \cdot V_5 = \frac{12}{100} - \frac{6}{100}
$$
\n
$$
\left(-\frac{1}{100} + \frac{1}{50}\right) \cdot V_2 - \frac{1}{100} \cdot V_5 - \frac{1}{50} \cdot 6 = -0.1 + \frac{12}{50}
$$
\n(1)

$$
\left(-\frac{1}{100} + \frac{1}{50}\right) \cdot V_2 - \frac{1}{-100} \cdot V_5 - \frac{1}{50} \cdot 6 = -0.1 + \frac{12}{50}
$$

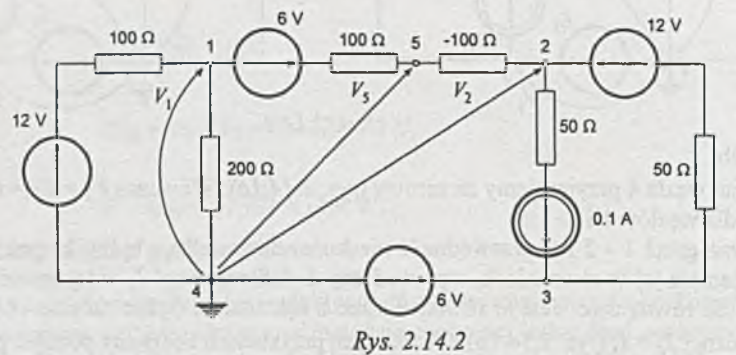

Dodając równanie (1) do równania (2) eliminujemy niepotrzebną niewiadomą  $V_5$ 

$$
\frac{5}{200} \cdot V_1 + \frac{1}{100} \cdot V_2 - \frac{6}{50} = \frac{6}{100} - 0.1 + \frac{12}{50}.
$$

Dodatkowe równanie

$$
V_2-V_1=6
$$

pozwala podobnie jak poprzednio obliczyć

$$
V_1 = 7.43
$$
 V,

a stąd

$$
U_{14}=U_{23}=V_1=7.43
$$
 V.

Opisany wyżej sposób wykorzystany jest w programie ALINIES do analizy obwodów metodą potencjałów węzłowych z gałęziami bezoporowymi.

Zadanie 2.15. Spróbujmy porównać efektywność zastosowania - do znalezienia rozwiązania - metody węzłowej i oczkowej.

Wykorzystanie metody węzłowej wymaga ułożenia w pierwszym etapie trzech równań, z których wyliczymy potencjały węzłów 1 oraz 4. Stąd już łatwo policzyć prąd gałęzi 1 - 4, a następnie moc wydawaną przez SEM

W metodzie oczkowej jeden prąd oczkowy  $I_2 = I_{12}$  jest dany  $I_p = J = 0.12$  A. Należy ułożyć jeszcze dwa równania, z których można wyliczyć prąd w gałęzi 1 - 4. Jeśli w pierwszym etapie wykonamy transfigurację trójkąta 1-2-3 na gwiazdę *{rys. 2.15.1),* to likwidujemy trzecie oczko i wystarczy ułożyć jedno równanie.

Wartości oporów gwiazdy

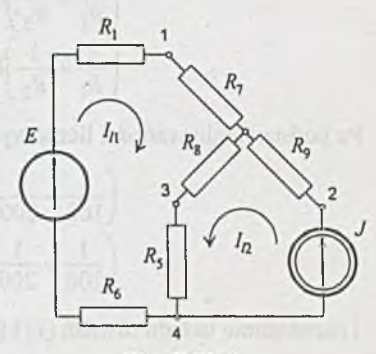

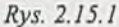

$$
R_7 = \frac{R_2 R_4}{R_2 + R_3 + R_4} = \frac{220 \cdot 100}{220 + 100 + 100} = 52.4 \Omega,
$$
  
\n
$$
R_8 = \frac{R_3 R_4}{R_2 + R_3 + R_4} = \frac{100 \cdot 100}{220 + 100 + 100} = 23.8 \Omega,
$$
  
\n
$$
R_9 = \frac{R_2 R_4}{R_2 + R_3 + R_4} = \frac{220 \cdot 100}{220 + 100 + 100} = 52.4 \Omega.
$$

Układamy równanie pierwszego oczka

$$
(R_1 + R_7 + R_8 + R_5 + R_6)I_1 + (R_8 + R_5)I_2 = E.
$$

Podstawiając wartości liczbowe oraz  $I_{12} = I_2 = J = 0.12$  A mamy

$$
(390 + 52.4 + 23.8 + 330 + 180) \cdot I_1 + (23.8 + 330) \cdot 0.12 = 16,
$$

Stąd

$$
I_{I1} = I_1 = -0.0271 \text{ A} = -27.1 \text{ mA},
$$
  
 $P_E = EI_1 = 16 (-0.0271) = -0.434 \text{ W}.$ 

Siła elektromotoryczna *E* pobiera więc moc 0.434 W.

Z adanie 2.16. Zarówno przy metodzie oczkowej, jak i węzłowej należy ułożyć dwa równania. Zadanie rozwiążemy metodą węzłową.

$$
\begin{split} &V_2=E_2=12,\\ &\left(\frac{1}{R_1}+\frac{1}{R_3}\right)\!V_3-\frac{1}{R_1}V_4-\frac{1}{R_3}V_2=\frac{-E_1}{R_1}+J,\\ &\left(\frac{1}{R_1}+\frac{1}{R_2}\right)\!V_4-\frac{1}{R_1}V_3=\frac{E_1}{R_1}-J. \end{split}
$$

Po podstawieniu wartości liczbowych

$$
\left(\frac{1}{100} + \frac{1}{200}\right) \cdot V_3 - \frac{1}{100} \cdot V_4 - \frac{1}{200} \cdot 12 = -\frac{6}{100} + 0.05,
$$
  

$$
\left(\frac{1}{100} + \frac{1}{200}\right) \cdot V_4 - \frac{1}{100} \cdot V_3 = \frac{6}{100} - 0.05
$$

greates - Larging

i rozwiązaniu układu równań ( 1) i (2) otrzymamy wartości pozostałych potencjałów

$$
V_3 = 6.8
$$
 V,  
 $V_4 = 5.2$  V.

Liczymy teraz prądy wydawane przez siły elektromotoryczne

$$
I_1 = \frac{U_1}{R_1} = \frac{-V_4 + V_3 + E_1}{R_1} = \frac{-5.2 + 6.8 + 6}{100} = 0.076 \text{ A},
$$
  

$$
I_2 = I_3 + I_4 + \frac{E_2 - V_3}{R_3} + \frac{E_2}{R_4} = \frac{12 - 6.8}{200} + \frac{12}{100} = 0.146 \text{ A}
$$

oraz napięcie na sile prądomotorycznej

$$
U_J = V_3 - V_4 = 6.8 - 5.2 = 1.6
$$
 V.

Stąd moc wydawana przez źródła

$$
P_w = P_{E1} + P_{E2} + P_J = E_1 I_1 + E_2 J_2 + U_J J =
$$
  
= 6.0.076 + 12.0.146 + 0.05.1.6 = 2.29 W.

Natomiast moc pobierana przez oporniki

$$
P_p = I_1^2 \cdot R_1 + \frac{V_4^2}{R_2} + \frac{(E_2 - V_3)^2}{R_3} + \frac{E_2^2}{R_4}
$$
  
= 0.076<sup>2</sup> \cdot 100 +  $\frac{5.2^2}{200} + \frac{(12 - 6.8)^2}{200} + \frac{12^2}{100} = 2.29$  W

Zadanie 2.19.  $P_J = 1.34$  W.

Zadanie 2.20. 90 mA, 21.6 V.

Zadanie 2.21.  $(A) = 75$  mA.

Zadanie 2.22.  $(\sqrt{v}) = 17.5$  V.

Zadanie 2.23.  $I_1 = 107.7$  mA,  $I_2 = 22.84$  mA.

Zadanie 2.24.  $I_3 = -1.6$  A.

Zadanie 2.26.  $E_x = 8.95$  V.

Zadanie 2.27.  $J_x = 0.12$  A.

Zadanie 2.28. W warunkach znamionowych ( $E_2 = 10$  V) prąd *I* można wyznaczyć korzystając z metody potencjałów węzłowych. Przyjmując, że węzeł 1 ma potencjał zero, uzyskamy

$$
V_3 = E_2 + E_4 = 70
$$
 V.

Z równania

$$
\frac{3}{R}V_2 - \frac{1}{R}V_3 = \frac{E_1}{R}
$$

otrzymamy

$$
V_2 = \frac{E_1 + V_3}{3} = \frac{20 + 70}{3} = \frac{90}{3} = 30 \text{ V}.
$$

Stąd prąd

$$
I = \frac{V_3 - V_2}{R} = \frac{70 - 30}{100} = \frac{40}{100} = 0.4 \text{ A}.
$$

Na pytanie, o ile powinna wzrosnąć wartość SEM *E2,* by prąd wzrósł do wartości

$$
I^* = I + \Delta I = I + 0.2I,
$$

odpowiemy korzystając z zasady superpozycji *{rys. 2.28.1).* Przyrost prądu

$$
\Delta I = 0.2 \cdot I = 0.2 \cdot 0.4 = 0.08 \,\mathrm{A},
$$

a z rysunku b) *{rys. 2.28.1)* wynika, że uzyskany zostanie, jeśli przyrost SEM *E2* będzie równy

$$
\Delta E_2 = \left(R + \frac{R}{2}\right)\Delta I = 0.08 \cdot 150 = 12 \,\text{V}.
$$

Przyrost wartości SEM  $E_2$  wyrażony w procentach jest równy

$$
\frac{\Delta E_2}{E_2} \cdot 100\% = \frac{12}{50} \cdot 100\% = 24\%,
$$

czyli przyrost wartości SEM  $E_2$  o 24% powoduje przyrost prądu *I* o 20%.

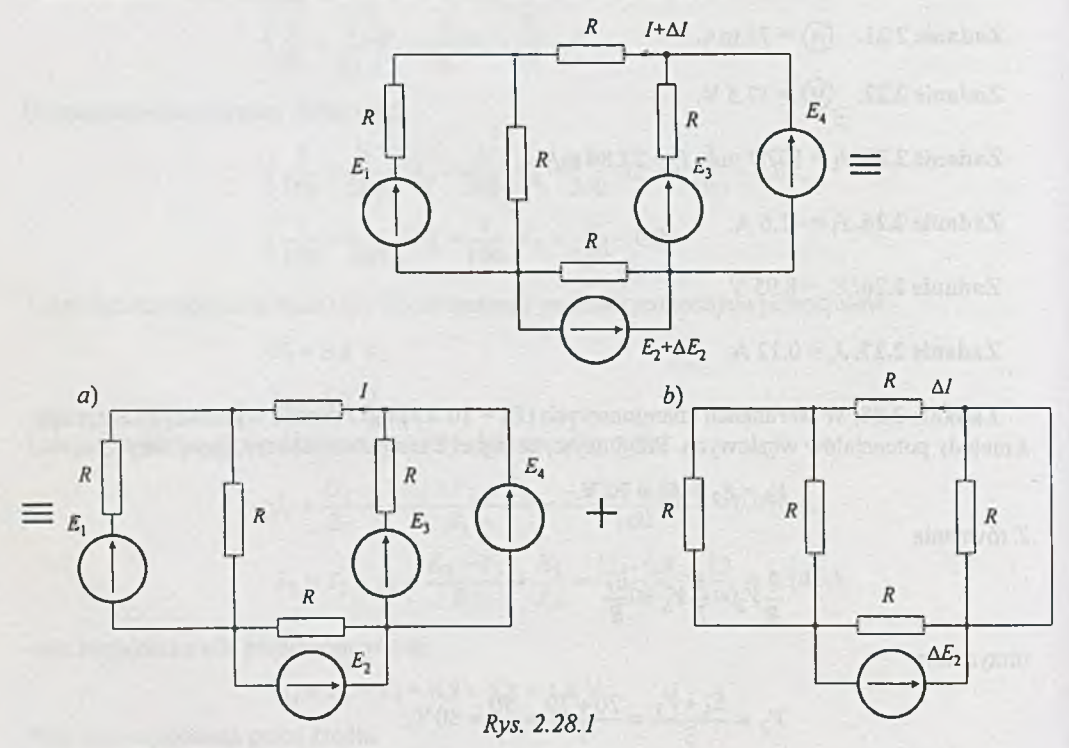

Zadanie 2.29.

$$
\frac{\Delta I}{I}
$$
 · 100% = -10%.

## Zadanie 2.30.

1. Obliczenie wartości znamionowej  $E_2$ 

Z warunku  $I_3 = 0$  wynika  $I_1 = -I_2$  oraz  $V_1 = V_2$ , a stąd

$$
R_1I_1 = E_1
$$
 i  $R_2I_2 = E_2$ .

Podstawiając wartości liczbowe

$$
I_1 = \frac{E_1}{R_1} = \frac{20}{200} = 0.1 \text{A},
$$

$$
E_2 = -R_2 I_1 = -100 \cdot 0.1 = -10 \,\text{V}.
$$

2. Określenie dopuszczalnych zmian wartości *E2* Skorzystamy z zasady superpozycji *(rys. 2.30.1).*

Przy zadanym dopuszczalnym module  $| \Delta I_3 |$  przyrostu prądu  $I_3$  łatwo wyliczymy z rysunku a) moduł przyrostu SEM  $E_2$ , który ten przyrost prądu powoduje

$$
|\Delta E_2| = R_3 \Delta I_3 + R_2 \left(\Delta I_3 + \frac{R_3 \Delta I_3}{R_1}\right) = \left(R_3 + R_2 + \frac{R_2 R_3}{R_2}\right) \Delta I_3 =
$$
  
=  $\left(500 + 100 + \frac{100 \cdot 500}{200}\right) \cdot 10^{-3} = 0.85 \text{ V}.$ 

A więc przy wartościach SEM  $E_2 = -10 \pm 0.85$  V zmiany prądu  $I_3$  nie przekraczają 1 mA.

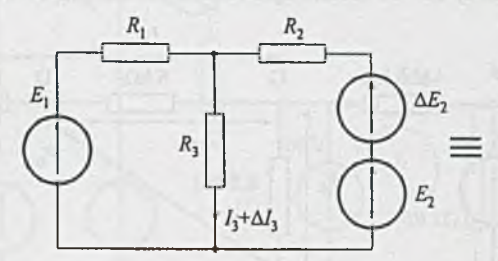

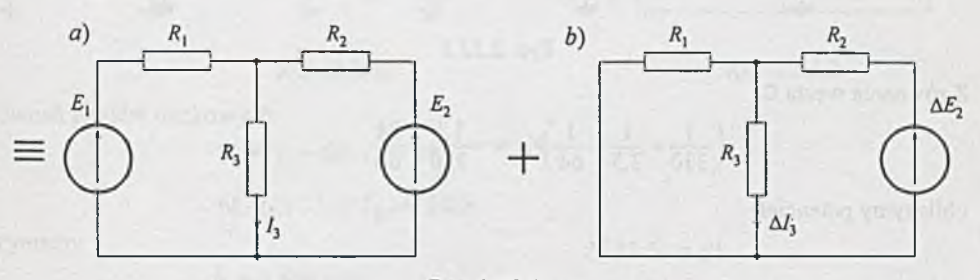

Rys. 2.30.1

Zadanie 2.31. Dla wartości znamionowych elementów obliczymy napięcie  $U_0$  metodą potencjałów węzłowych; otrzymamy

$$
\left(\frac{3}{R} + \frac{2}{R_4}\right)U_0 = \frac{U_1 + U_2 + U_3}{R},
$$

a stąd

$$
U_0 = \frac{(U_1 + U_2 + U_3)R_4}{3R_4 + R} = \frac{(-12 + 15 + 12) \cdot 20}{3 \cdot 20 + 10} = 4.86 \text{ V}.
$$

Korzystając z zasady superpozycji można przyjąć, że przyrost napięcia *Uq* jest spowodowany przyrostem napięcia *U2* przy przyrostach pozostałych sygnałów wejściowych równych zero *(rys. 2.31.1).*

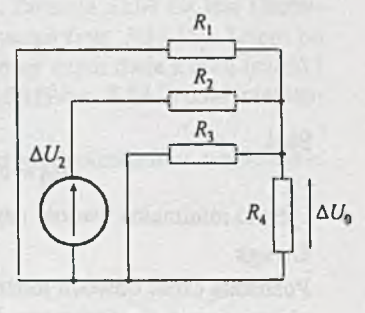

*Rys. 2.31.1*

$$
\Delta U_0 \bigg( \frac{3}{R} + \frac{1}{R_4} \bigg) = \frac{\Delta U_2}{R},
$$

stąd przyrost napięcia wyjściowego

$$
\Delta U_0 = \frac{\Delta U_2 R_4}{3R_4 + R} = \frac{1.5 \cdot 10}{3 \cdot 20 + 10} = 0.428 \text{ V},
$$

co stanowi 8 .8% przyrostu od wartości znamionowej.

Z adanie 2.32. Korzystając z zasady wyodrębniania i z faktu, że prąd *Is* siatki triody można pominąć, rozważany obwód można uprościć do postaci przedstawionej na *rys. 2.32.1.*

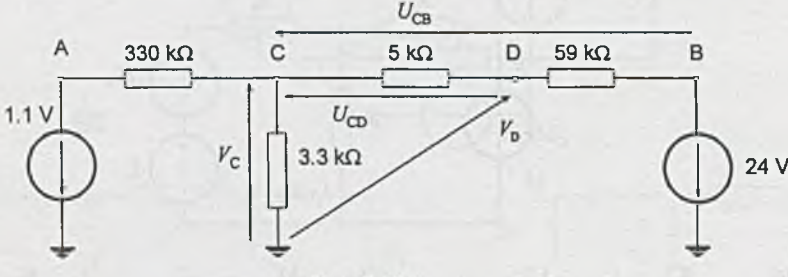

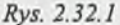

Z równania węzła C

$$
\left(\frac{1}{330} + \frac{1}{3.3} + \frac{1}{64}\right) V_C = -\frac{1.1}{330} - \frac{24}{64}
$$

obliczymy potencjał

$$
V_{\rm C} = -1.18
$$
 V

i to jest maksymalna wartość napięcia *Us.* Ponieważ

$$
V_{\rm B} = -24
$$
 V,

więc

$$
U_{\rm CB} = V_{\rm C} - V_{\rm B} = -1.18 + 24 = 22.82 \text{ V},
$$
  

$$
U_{\rm CD} = \frac{U_{\rm CB}}{64} \cdot 5 = 1.78 \text{ V}.
$$

Stąd

$$
V_{\rm D} = V_{\rm C} - U_{\rm CD} = -1.18 - 1.78 = -2.96
$$
 V

i jest to minimalna wartość napięcia *U,* zbieranego z potencjometru.

Uw aga

Pozostałą część obwodu można zastąpić stałymi SEM *E\ =* 1.1 V, *E2* = 24 V, przy założeniu że nie zmieniają się parametry i napięcia w układzie, w przeciwnym razie należałoby pozostałą część obwodu zastąpić źródłami sterowanymi.

Zadanie 2.33. Zauważmy, że dla prądu stałego kondensatory stanowią przerwę, a cewka przedstawia sobą tylko opór czynny R<sub>L</sub> (rys. 2.33.1). Włączmy dodatkowo (tylko na czas obliczeń) dwie SEM równe  $V_B$ , które nie zmienią rozpływu prądów. Dalej załóżmy, że opór cewki  $R_L$  jest pomijalny w porównaniu z pozostałymi oporami układu i odetnijmy, korzystając z zasady wyodrębnienia, część obwodu na prawo od punktu B. Możemy wówczas obliczyć prąd I<sub>B</sub> ze schematu przedstawionego na *rys. 2.33.2.*

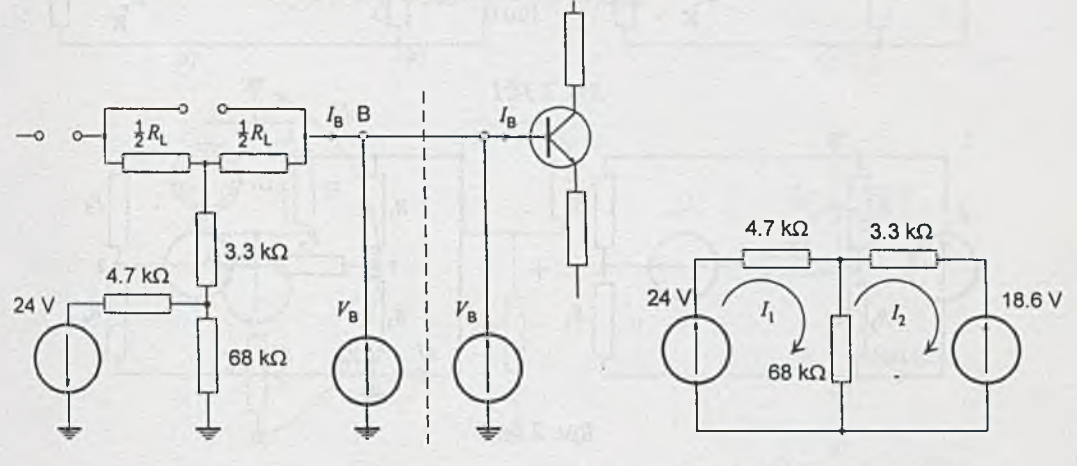

*Rys. 2.33.1 Rys. 2.33.2*

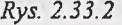

Z **równań prądów Oczkowych**

 $72.7 \cdot I_1 - 68 \cdot I_B = 24$ 

 $-68 \cdot I_1 + 71.3 \cdot I_B = -18.6$ 

otrzymamy

$$
I_{\rm B} = 0.494
$$
 mA.

Z adanie 2.34. W celu rozwiązania zadania skorzystamy z zasady kompensacji i superpozycji. Napięcie na oporniku *R*<sub>6</sub> wynosi  $U_6 = \frac{1}{2} U_v = 5.85$  V. Korzystając z zasady kompensacji zastę-

pujemy ten element SEM o wartości  $U_6$  = 5.85 V (rys. 2.34.1a). Zwarcie SEM  $U_6$  jest równoważne włączeniu do układu takiej samej SEM przeciwnie skierowanej *{rys. 2.34. Ib).* Zatem po otwarciu klucza K1 na prąd źródła (SEM *E)* wpływają trzy SEM, przy czym dwie z nich (część I *rys. 2.34.2)* dają prąd *1* o wartości jak przed zmianą, a trzecia (część II *rys. 2.34.2)* daje interesujący nas przyrost prądu źródła *Al.*

Do obliczenia wartości przyrostu prądu *A l* wykorzystamy metodę potencjałów węzłowych, otrzymamy wówczas układ równań:

$$
\left(\frac{1}{R_1} + \frac{1}{R_2} + \frac{1}{R_5}\right) V_1 - \frac{1}{R_5} V_2 = \frac{U_6}{R_5},
$$
  

$$
-\frac{1}{R_5} V_1 + \left(\frac{1}{R_3} + \frac{1}{R_4} + \frac{1}{R_5}\right) V_2 = -\frac{U_6}{R_5}.
$$

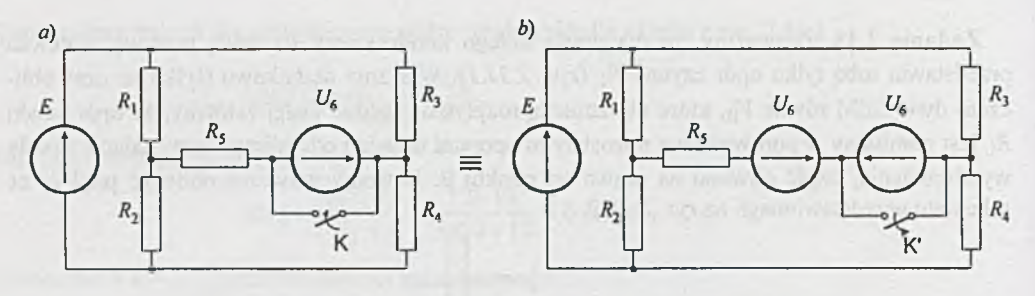

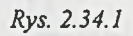

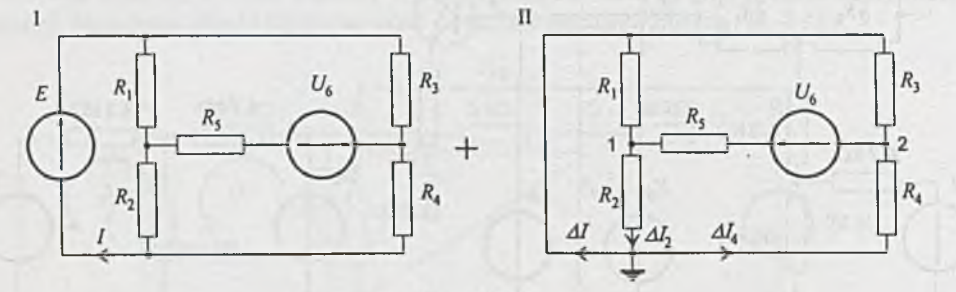

Rys. 2.34.2

Podstawiając wartości liczbowe

$$
\left(\frac{1}{500} + \frac{2}{100} + \frac{1}{500}\right) \cdot V_1 - \frac{1}{50} \cdot V_2 = \frac{5.85}{500}
$$

$$
-\frac{1}{500} \cdot V_1 + \left(\frac{1}{100} + \frac{1}{500} + \frac{1}{500}\right) \cdot V_2 = -\frac{5.85}{500}
$$

i rozwiązując układ równań ( 1) (2 ) otrzymamy wartości potencjałów

$$
V_1 = 0.732 \text{ V},
$$
  

$$
V_2 = -0.732 \text{ V},
$$

a przyrosty prądów

$$
\Delta I_2 = \frac{V_1}{R_2} = \frac{0.732}{100} = 7.32 \cdot 10^{-3} \text{ A} = 7.32 \text{ mA},
$$
  

$$
\Delta I_4 = \frac{V_2}{R_4} = \frac{0.732}{500} = 1.46 \cdot 10^{-3} \text{ A} = 1.46 \text{ mA},
$$

a więc zmiana prądu źródła

$$
\Delta I = \Delta I_2 - \Delta I_4 = 7.32 - 1.46 = 5.86
$$
 mA.

Z adanie 2.35. Korzystamy z twierdzenia Thevenina. Obliczamy najpierw napięcie *Uq* na otwartych zaciskach dwójnika *(rys. 2.35. la)*

$$
U_0 = E + U_J = E + J\frac{1}{G} = 12 + 10^{-2} \cdot \frac{1}{10^{-3}} = 12 + 10 = 22 \text{ V}.
$$

Zastępczy opór (po zwarciu SEM i rozwarciu gałęzi z SPM) obliczymy z *rys. 2.35.1 b*

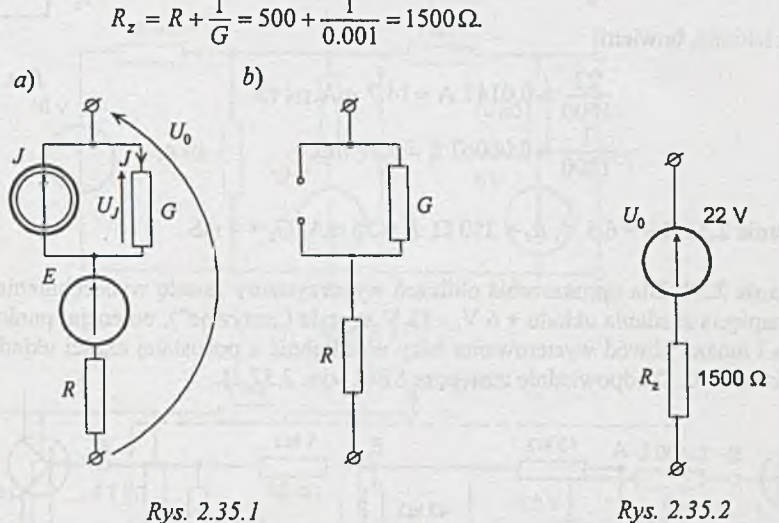

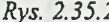

 $I_{\mathcal{D}}$ 

 $\overline{R}$ 

Rys. 2.35.3

(1)

Zatem dwójnikowi z *rys. 2.35* jest równoważne źródło napięciowe podane na *rys. 2.35.2.* Zastępcze źródło prądowe obliczymy korzystając z twierdzenia Nortona. Prąd zwarcia dwójnika *L (rys. 2.35.3)* obliczymy metodą prądów Oczkowych

$$
I_{l1}=J=0.01\ \mathrm{A},
$$

$$
\left(R + \frac{1}{G}\right)I_{l2} - \frac{1}{G}I_{l1} = E,
$$
 (2)

$$
\left(500 + \frac{1}{0.001}\right) I_{12} - \frac{1}{0.001} \cdot 0.01 = 12, \qquad (2)
$$

$$
\mathsf{st}\mathsf{a}\mathsf{d}
$$

 $I_{12} = 0.0147 A = 14.7 mA$ ,

więc

$$
I_z = I_{I2} = J_z = 14.7
$$
 mA.

Natomiast przewodność zastępcza (na podstawie *rys. 2.35.Ib* ) jest równa

$$
G_z = \frac{G\frac{1}{R}}{G + \frac{1}{R}} = \frac{0.001 \cdot \frac{1}{500}}{0.001 + \frac{1}{500}} = 0.000666 = 0.67 \text{ mS},
$$

czyli równoważne dla analizowanego dwójnika źródło prądowe ma parametry jak na *rys. 2.35.4.*

Sprawdźmy poprawność obliczeń. Ponieważ schematy zastępcze z *rys. 2.35.2* i *2.35.4* są równoważne, powinny być spełnione zależności

$$
\frac{U_0}{R_z} = I_z,
$$
  

$$
\frac{1}{R_z} = G_z.
$$

Tak jest istotnie, bowiem

**22** 1500 1 1500  $\approx 0.0147 \text{ A} = 14.7 \text{ mA},$  $\approx 0.00067$  S = 0.67 mS. 14.7 mA  $0.67$  mS Rys. 2.35.4

Zadanie 2.36.  $U_0$  = 6.5 V,  $R_z$  = 250  $\Omega$ ,  $I_z$  = 26 mA,  $G_z$  = 4 mS.

Zadanie 2.37. Dla uproszczenia obliczeń wykorzystamy zasadę wyodrębnienia. Przy założeniu że napięcia zasilania układu + 6 V, - 12 V są stałe ("sztywne"), potencjał punktu A też się nie zmienia i można obwód wysterowania bazy wyodrębnić z pozostałej części układu przyłączając do punktów A, C, D odpowiednie zastępcze SEM (rys. 2.37.1).

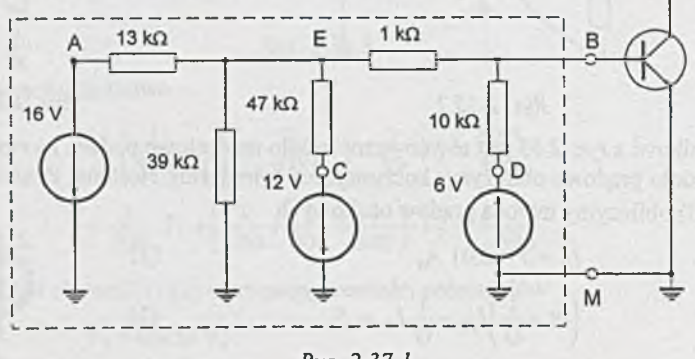

*Rys. 2.37.1*

Można przyjąć, że baza tranzystora jest wysterowana zastępczym generatorem napięcia stałego włączonym między punkty B i M. Obliczmy parametry tego generatora.

Z obwodu na *rys. 2.37.2* można wyznaczyć napięcie biegu jałowego *Uq* na zaciskach dwójnika B-M. Potencjał  $V_E$ łatwo wyznaczyć z równania

$$
\left(\frac{1}{18}+\frac{1}{39}+\frac{1}{4.7}+\frac{1}{11}\right)\cdot V_E=-\frac{16}{18}-\frac{12}{4.7}+\frac{6}{11},
$$

wówczas

$$
V_{\rm E} = -7.52
$$
 V,

a zatem

$$
U_0 = 6 + U_1 = 6 + \frac{V_E - 6}{11} \cdot 10 = 6 + \frac{-7.52 - 6}{11} \cdot 1 = -6.3 \text{ V}.
$$

Opór zastępczy *Rz* dwójnika B - M wyznaczymy z *rys. 2.37.3-,* wynosi on

$$
R_z = 3.06 \text{ k}\Omega.
$$

Zatem obwód wejściowy tranzystora może być sprowadzony do postaci pokazanej na *rys. 2.37.4.* Postępując podobnie, gdy klucz K jest zamknięty, otrzymamy  $U_0 = -4.2$  V,  $R_z = 3.06$  k $\Omega$ (sprawdzić!).

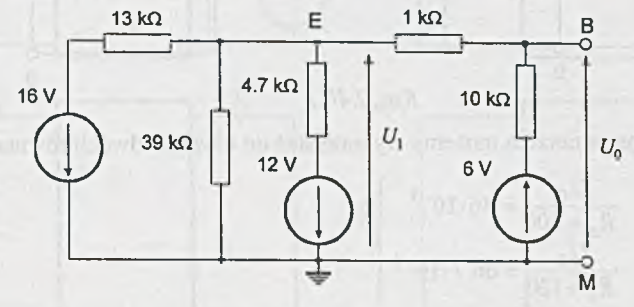

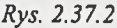

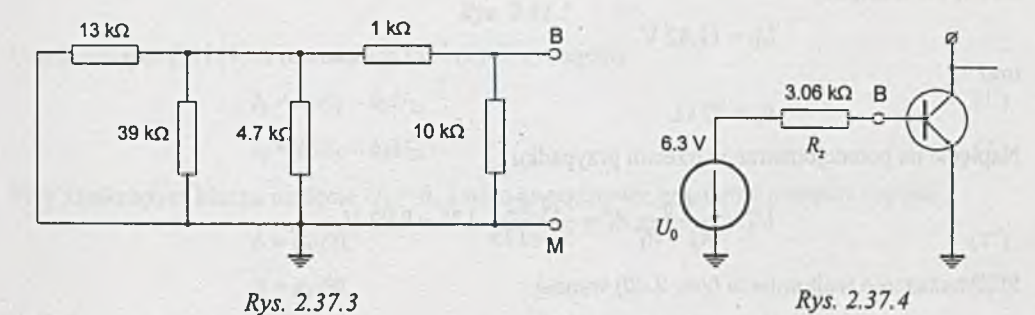

**Zadanie 2.38.** Jedna z możliwości - w szereg z opornikami  $R_1$  i  $R_2$  włączyć  $R'_1 = R'_2 = 10.8$  k $\Omega$ , a  $P'_1 = P'_2 = 3.41$  mW.

**Zadanie 2.39.** Jedna z możliwości - szeregowo z  $R_1$  włączyć opornik 143  $\Omega$ , równolegle z  $R_2$ włączyć opornik 30 k $\Omega$ .

*Wskazówka:* skorzystać z twierdzenia Thćvenina.

**Zadanie 2.40.** Korzystając z twierdzenia Thevenina można tematowy obwód przedstawić jak na *rys. 2.40.1.* Opór *R* 1 przy skrajnych położeniach suwaka wynosi

$$
R'_1 = 200 \Omega
$$
 oraz  $R''_1 = \frac{200 \cdot 300}{500} = 120 \Omega$ .

Natomiast, gdy suwak jest w położeniu środkowym (trzeci przypadek)

$$
R_1^{\prime\prime} = 100 + \frac{100 \cdot 300}{400} = 100 + 75 = 175 \text{ }\Omega.
$$

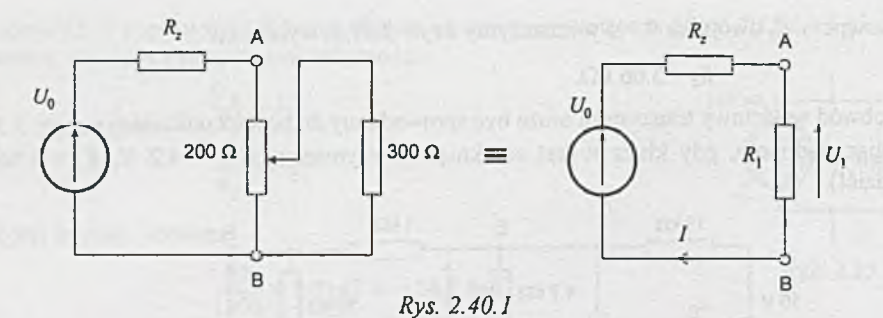

Wyniki pomiarów amperomierzem możemy wykorzystać do ułożenia dwóch równań

$$
\frac{U_0}{R_z + 200} = 46.10^{-3}
$$
  

$$
\frac{U_0}{R_z + 120} = 66.7 \cdot 10^{-3}
$$

z których obliczymy

$$
U_0 = 11.82
$$
 V

oraz

$$
R_{z}=57 \ \Omega.
$$

Napięcie na potencjometrze w trzecim przypadku

$$
U_1''' = \frac{U_0}{R_z + R_1'''} R_1''' = \frac{11.82}{57 + 175} \cdot 175 = 8.93
$$
 V.

Stąd wskazanie woltomierza *(rys. 2.40)* wynosi

$$
U_{\rm V} = 12 - 8.93 = 3.07
$$
 V.

Z adanie 2.41. Skorzystajmy najpierw z twierdzenia o kompensacji. Zastępujemy obwód po stronie wtórnej czwórnika SEM o wartości  $U_2 = E_2 + R I_2$  (rys. 2.41.1a i *b*).

Z kolei, z zasady superpozycji (rys. *2.41. lc* i *d)* mamy

$$
I_1 = I'_1 + I''_1 = k_1 E_1 - k_2 U_2, \tag{1}
$$

$$
I_2 = I'_2 + I''_2 = k_3 E_1 - k_4 U_2,\tag{2}
$$

gdzie *ki* - stałe współczynniki o wymiarze przewodności.

W spółczynnik *k\* można interpretować jako przewodność w ejściową czwómika *(rys. 2.41.1c* oraz równanie (1)).

Podobnie (rys. 2.41.1d oraz równanie (2)) k<sub>4</sub> można interpretować jako przewodność wyjściową czwómika. Ponieważ czwómik jest symetryczny, to

$$
k_1 = k_4. \tag{3}
$$

Natomiast z zasady wzajemności wynika równość

$$
k_2 = k_3. \tag{4}
$$

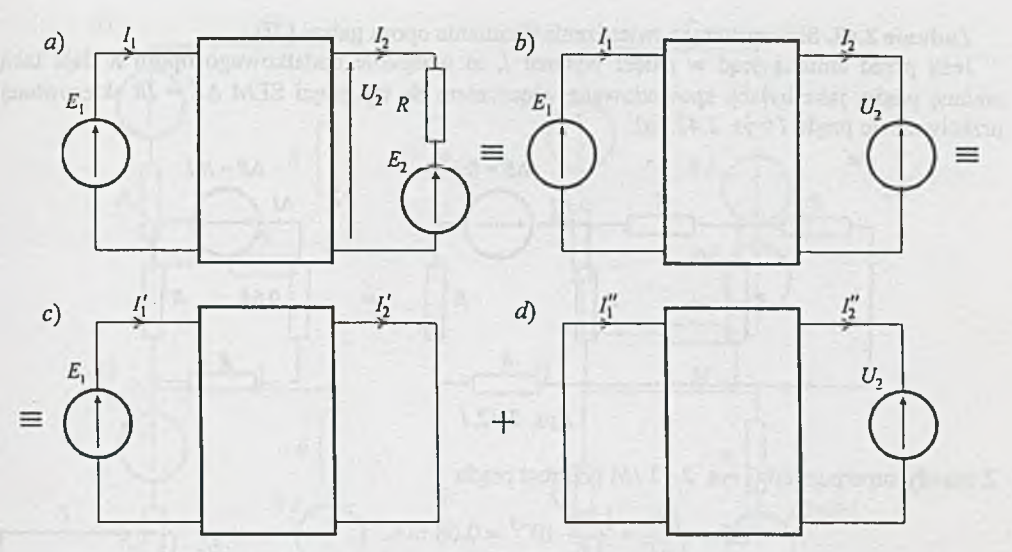

£ys. 2.47.7

Uwzględniając (3) i (4) w równaniach (1) i (2) otrzymujemy

$$
I_1 = k_1 E_1 - k_2 U_2, \tag{1'}
$$

$$
I_2 = k_2 E_1 - k_1 U_2. \tag{2'}
$$

Przy zamkniętym kluczu napięcie  $U_2 = 0$ , a więc na podstawie pomiarów możemy napisać

$$
6 = k_1 \cdot 60, \tag{1"}
$$

$$
2 = k_2 \cdot 60,\tag{2"}
$$

stąd

$$
k_1 = 0.1
$$
 mS oraz  $k_2 = 0.033$  mS.

Zatem przy otwartym kluczu K równania czwómika możemy zapisać w postaci układu równań

$$
I_1 = 0.1.60 - 0.033(35 + 5I_2),
$$
  

$$
I_2 = 0.033.60 - 0.1(35 + 5I_2),
$$

z którego wyliczymy wskazania przyrządów. Wskazania te wynoszą

$$
I_1 = 5
$$
 mA oraz  $I_2 = -1$  mA.

## Uwaga

Inny sposób rozwiązania może polegać na zastąpieniu czwómika ABCD prostym układem, np. czwómikiem symetrycznym kształtu II (rys. 2.41.2), dla którego na podstawie pomiarów określić można wartości rezystorów  $R_1$  i  $R_2$ , a potem obliczyć wskazania amperomierzy.

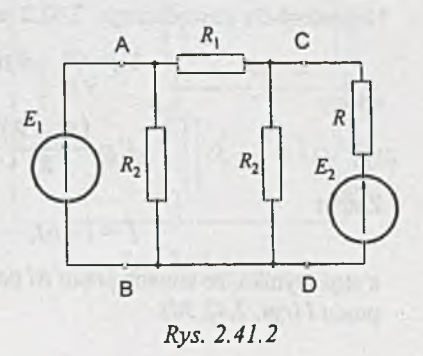

 $(2<sup>iii</sup>)$ 

 $(1<sup>m</sup>)$ 

Z adanie 2.42. Skorzystamy z twierdzenia o zmianie oporu gałęzi [2].

Jeśli przed zmianą prąd w gałęzi wynosił *I*, to wtrącenie dodatkowego oporu *R* daje taka zmianę prądu, jaka byłaby spowodowana włączeniem do tej gałęzi SEM *AE* = *IR* skierowanej przeciwnie do prądu *I (rys. 2.42. la).*

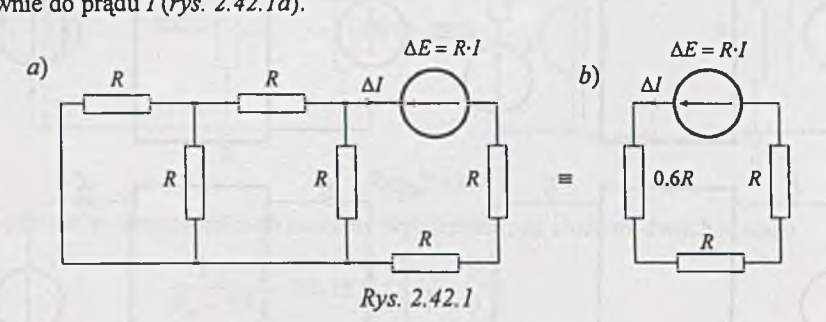

Z zasady superpozycji (i *rys. 2.42.Ib)* przyrost prądu

$$
\Delta I = \frac{RI}{2.6R} = \frac{1.76}{2.6} \cdot 10^{-3} = 0.68 \text{ mA}.
$$

Zatem amperomierz przy otwartym kluczu K wskaże prąd

$$
I = I - \Delta I = 1.76 - 0.68 = 1.08
$$
 mA.

#### Uwaga 1

Do cytowanego wyżej twierdzenia można dojść korzystając z twierdzenia Thevenina i zasady superpozycji. Obwód z *rys. 2.42* przed otwarciem klucza daje się uprościć do postaci jak na *rys. 2.42.2.*

Przy otwartym kluczu obowiązuje schemat pokazany na *rys. 2.42.3.* Z zasady superpozycji mamy

$$
I^{\prime}=I-\Delta I.
$$

Pokażemy teraz, że składowa *I' (rys. 2.42.3c)* jest równa prądowi *I (rys. 2.42.2)* przed zmianą oporu gałęzi.

Z prawa Ohma

$$
I'=\frac{U_0+RI}{R_z+2R}.
$$

Natomiast dla obwodu z rys. 2.42.2 napięcie *Uo* jest równe

$$
U_0=(R_z+R)I,
$$

więc

$$
I' = \frac{(R_z + R)I + RI}{R_z + 2R} = I.
$$

Zatem

$$
I^{\bullet}=I-\Delta I,
$$

a stąd wynika, że zmiana prądu *A l* pochodzi od SEM *AE* = *I-R* włączonej przeciwnie do kierunku prądu *I(rys. 2.42.3d).*

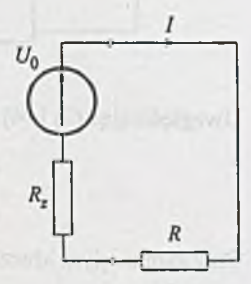

Rys. 2.42.2

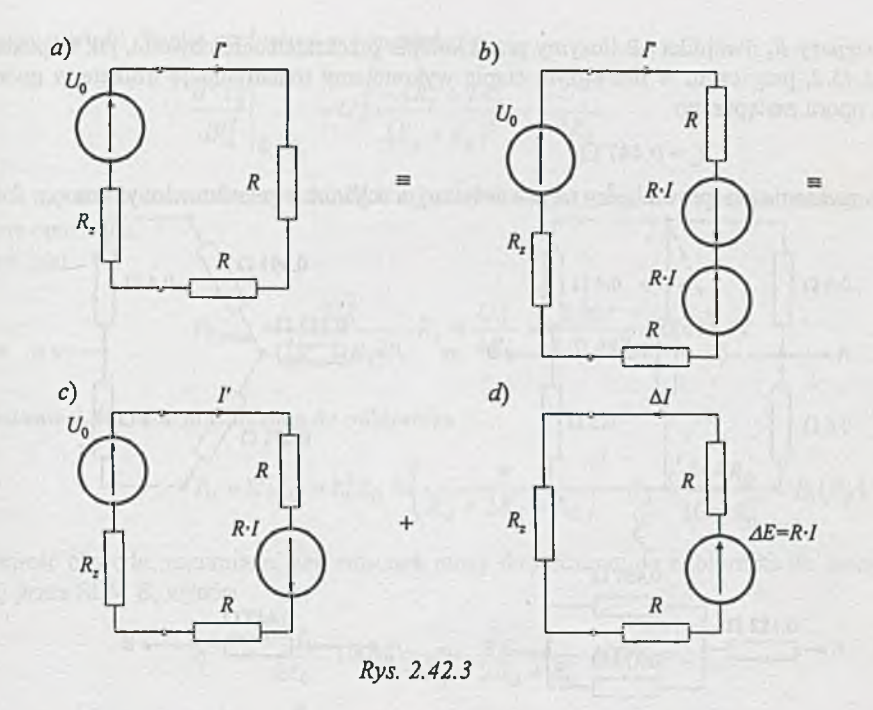

### Uwaga 2

Innym sposobem uzyskania rozwiązania może być skorzystanie wprost z twierdzenia Thćvenina (sprawdzić!).

## Zadanie 2.43. 13.5 mA.

Zadanie 2.44. 130.1 mA oraz 7.07 V.

Zadanie 2.45. Skorzystamy najpierw z twierdzenia Thćvenina zastępując dwójnik AB źródłem napięciowym.

Wartość SEM  $U_0$  tego źródła policzymy ze sche-  $I_1$  0.2  $\Omega$ matu obwodu pokazanego na *rys. 2.45.1.* Ponieważ

$$
I_1 = \frac{12}{0.2 + \frac{1}{2} \cdot 0.9} = 18.46 \text{ A},
$$
  
\n
$$
I_3 = I_5 = \frac{1}{2} I_1 = 9.23 \text{ A},
$$
  
\n
$$
U_3 = 0.4 \cdot I_3 = 0.4 \cdot 9.23 = 3.69 \text{ V},
$$
  
\n
$$
U_5 = 0.5 \cdot I_5 = 0.5 \cdot 9.23 = 4.61 \text{ V},
$$

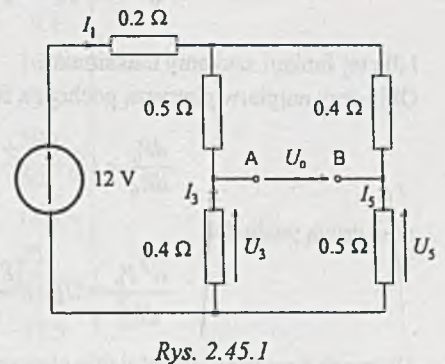

więc

$$
U_0 = U_5 - U_3 = 4.61 - 3.69 = 0.92
$$
 V.

Opór zastępczy *Rz* dwójnika AB liczymy przez kolejne przekształcenie obwodu, jak to pokazano na *rys. 2.45.2,* przy czym w pierwszym etapie wykonujemy transfigurację trójkąta w gwiazdę. Wartość oporu zastępczego

$$
R_z=0.447\;\Omega.
$$

Dalsze rozważania przeprowadzimy na równoważnym schemacie przedstawionym na *rys. 2.45.3.*

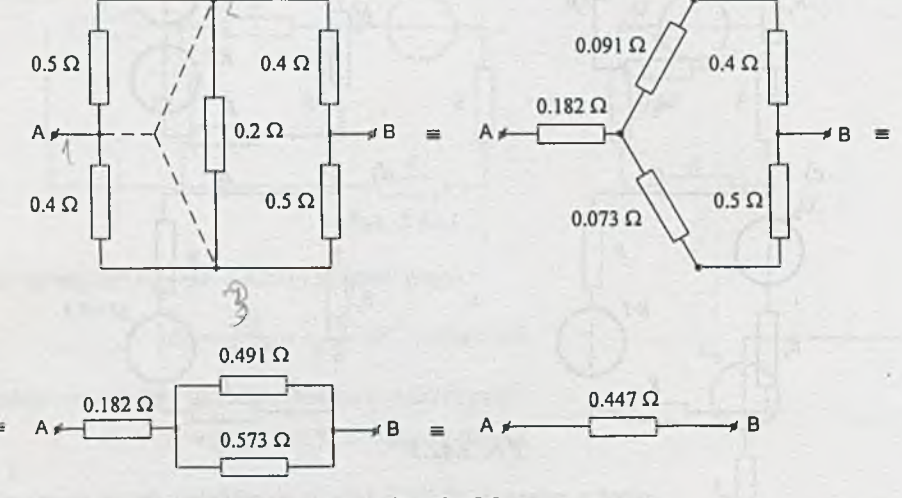

*Rys. 2.45.2*

Policzymy moc wydzieloną na oporniku *Re*

$$
P_6 = I_6^2 \cdot R_6 = \frac{U_0^2}{(R_z + R_6)^2} R_6.
$$

Ponieważ mamy dobrać opór *R<sub>6</sub>*, potraktujemy *R<sub>6</sub>* jako zmienną, czyli

$$
P_6 = P(R_6) = U_0^2 \frac{R_6}{(R_z + R_6)^2}
$$

i dla tej funkcji szukamy maksimum.

Obliczmy najpierw pierw szą pochodną funkcji mocy podług zmiennej *Re*

$$
\frac{dP_6}{dR_6} = U_0^2 \frac{(R_z + R_6)^2 - 2R_6(R_z + R_6)}{(R_z + R_6)^4} = U_0^2 \frac{R_z - R_6}{(R_z + R_6)^3}.
$$

oraz drugą pochodną

$$
\frac{d^2 P_6}{dR_6^2} = U_0^2 \frac{-\left(R_z + R_6\right)^3 - 3\left(R_z - R_6\right)\left(R_z + R_6\right)^2}{\left(R_z + R_6\right)^6} = U_0^2 \frac{-4R_z + 2R_6}{\left(R_z + R_6\right)^4}
$$

*&*

A B *Rys. 2.45.3*

Warunek konieczny na istnienie ekstremum (zerowa wartość pierwszej pochodnej) jest spełniony, jeśli  $R_6 = R_z$ .

Policzmy wartość drugiej pochodnej w tym punkcie

$$
\left. \frac{d^2 P_6}{dR_6^2} \right|_{R_6=R_z} = U_0^2 \frac{-4R_z + 2R_z}{(R_z + R_z)^4} = -\frac{U_0^2}{8R_z}.
$$

Jest ona ujemna, a zatem dla wartości  $R_6 = R_2 = 0.447 \Omega$  jest osiągane maksimum mocy wydzielonej na oporze *R&.* Wynosi ono

$$
P_{6,\text{max}} = \frac{U_0^2}{\left(R_z + R_z\right)^2} \cdot R_z = \frac{U_0^2}{4R_z} = \frac{0.92^2}{4 \cdot 0.447} = 0.475 \text{ W}.
$$

Zadanie 2.46. Moc dostarczona do odbiornika

$$
P_0 = U_0 I_0 = I_0^2 R_0 = \left(\frac{E}{R_w + 2R_d + R_0}\right)^2 \cdot R_0 = \frac{144R_0}{10 + R_0^2} = P_0 (R_0).
$$

Sprawność obwodu, rozumiana jako stosunek mocy dostarczanej do odbiornika do mocy wydawanej przez SEM *E,* wynosi

$$
\eta = \frac{U_0 I_0}{EI_0} \cdot 100\% = \frac{R_0}{R_w + 2R_d + R_0} \cdot 100\% =
$$

$$
= \frac{R_0}{10 + R_0} \cdot 100\% = \eta(R_0),\%.
$$

Wartości P<sub>0</sub> i η dla różnych wartości R<sub>0</sub> z przedziału 0 ÷ 100 Ω są podane w tablicy 2.46.1 oraz przedstawione graficznie na *rys. 2.46.1.*

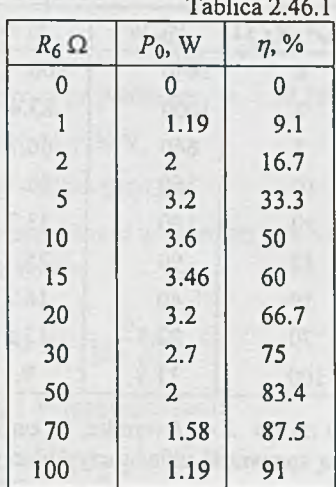

Zwróćmy uwagę, że maksimum mocy występuje dla wartości  $R_0 = 10 \Omega$ , tj. gdy  $R_0 = R_w + 2R_d$ (porównaj z zadaniem 2.45.)- Mamy wówczas dopasowanie odbiornika do pozostałej części obwodu. Równocześnie widać, że przy maksimum mocy odbiornika nie występuje maksymalna sprawność. Wynosi ona wtedy 50%. Przy praktycznych zagadnieniach przesyłu sygnałów chodzi zwykle o dostarczenie jak największej mocy sygnału do odbiornika. Dobiera się zatem opór odbiornika *Ro* tak, aby uzyskać dopasowanie, rezygnując z uzyskania maksymalnej sprawności.

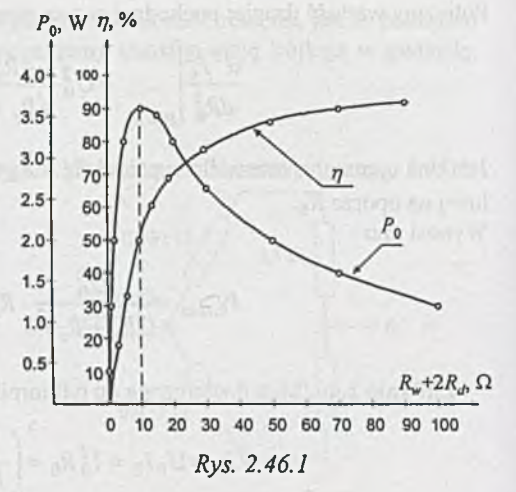

Zadanie 2.47. Moc dostarczona do odbiornika wynosi

$$
P_0 = U_0 I_0 = I_0^2 R_0 = \left(\frac{E}{R_w + 2R_d + R_0}\right)^2 R_0 = \frac{144000}{\left(R_w + 2R_d + 10\right)^2} = P_0 \left(R_w + 2R_d\right),
$$

natomiast sprawność układu

$$
\eta = \frac{U_0 I_0}{E I_0} = \frac{U_0}{E} = \frac{R_0}{R_w + 2R_d + R_0} = \frac{10}{R_w + 2R_d + 10} = \eta (R_w + 2R_d).
$$

Dla wybranych wartości  $R_w + 2R_d z$  przedziału [0,100] $\Omega$  obliczono moc odbiornika  $P_0$  i sprawność układu (tablica 2.47.1). Graficzną interpretację tych zależności podano na *rys. 2.47.1.*

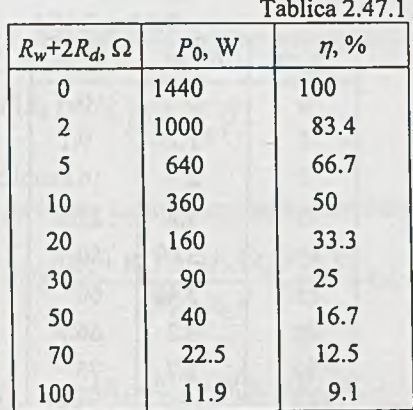

Z wykresu przedstawionego na *rys. 2.47.1* wynika, że zarówno największą moc dostarczoną do odbiornika, jak i największą sprawność układu uzyskujemy dla przypadku granicznego, gdy  $(R_w + 2R_d) \rightarrow 0$ .

W praktycznych zagadnieniach przesyłu *P0,* W *rj,%* dużych mocy zależy nam na dużej sprawności układu. Należy wówczas dążyć, by opór wewnętrzny źródła i opór doprowadzeń były małe w stosunku do wartości odbiornika.

Zwróćmy jeszcze uwagę, że przy tak postawionym zagadnieniu dla wartości  $R_w + 2R_d = R_0 = 10 \Omega$  sprawność układu wynosi 50%, ale moc dostarczana do odbiornika stanowi $\frac{1}{x}$  wartości maksymalnej.

Należy wyraźnie podkreślić, skąd wynika zasadnicza różnica przebiegów zależności  $P_0$  i  $\eta$  w tym i poprzednim zadaniu (2.46), mimo że schematy zastępcze obwodów są podobne. W zadaniu 2.46 zakładaliśmy, że parametry źródła i linii przesyłowej są na-

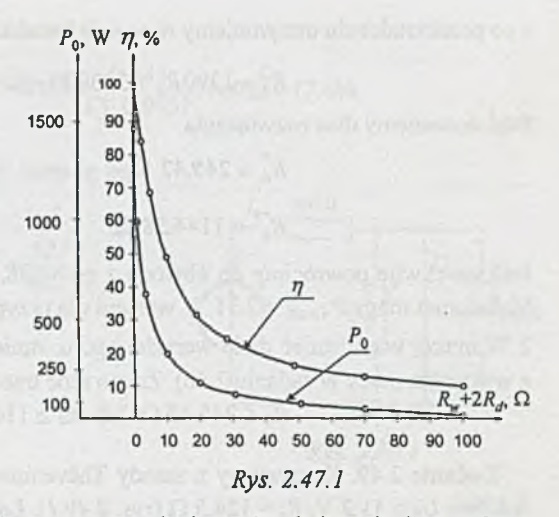

rzucone, a dobieraliśmy obciążenie. Natomiast w tym zadaniu opór obciążenia jast zadany, a może się zmieniać opór źródła i linii przesyłowej.

**Zadanie 2.48.** Skorzystamy najpierw z twierdzenia Thćvenina. Aktywny dwójnik przyłączony do zacisków opornika *Rą* zastąpimy równoważnym generatorem napięciowym.

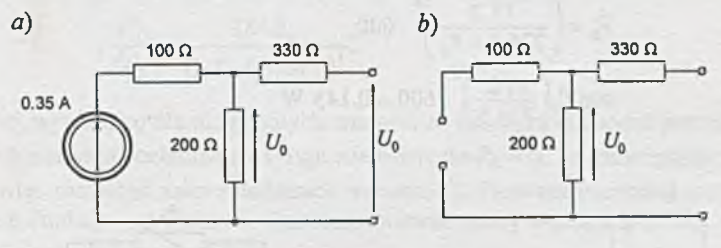

*Rys. 2.48.1*

Parametry tego generatora policzymy na podstawie *rys. 2.48. la* i *b.* Łatwo sprawdzić, że

$$
U_0 = 200 \cdot 0.35 = 70 \text{ V},
$$
  

$$
R_z = 330 + 200 = 530 \Omega.
$$

Rozważany obwód można teraz przedstawić w prostszej postaci jak na *rys. 2.48.2.* Moc wydzielana na oporniku R<sub>4</sub> wynosi

$$
P_4 = I_4^2 R_4 = \left(\frac{70}{530 + R_4}\right)^2 R_4.
$$

Dla zadanej wartości granicznej 2 W mamy równanie

$$
\left(\frac{70}{530 + R_4}\right)^2 R_4 = 2, \qquad \qquad Rys. \ 2.48.2
$$

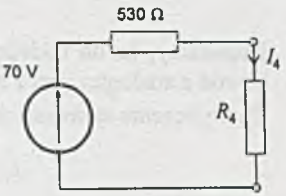

a po przekształceniu otrzymujemy równanie kwadratowe w postaci

$$
R_4^2 - 1390R_4 + 280900 = 0.
$$

Stąd dostaniemy dwa rozwiązania

$$
R_4^* = 245.42 \Omega,
$$
  

$$
R_4^* = 1144.58 \Omega.
$$

Jeśli na chwilę powrócimy do obwodu z *rys. 2.48.2,* to łatwo zinterpretujemy oba rozwiązania. Maksimum mocy  $P_{4\text{max}} = 2.31$  W wystąpi dla przypadku dopasowania, tj.  $R_4 = 530 \Omega$ . Dla mocy 2 W muszą więc istnieć dwie wartości oporu: mniejsza  $R_{4}^{*}$  i większa  $R_{4}^{**}$  od 530  $\Omega$  (porównaj z wykresem mocy w zadaniu 2.46). Zatem moc tracona na oporniku *Rą* nie przekroczy 2 W, jeśli  $R_4 \le 245.42 \Omega$  lub  $R_4 \ge 1144.58 \Omega$ .

**Zadanie** 2.49. Korzystamy z zasady Thevenina i zastępujemy część obwodu równoważnym źródłem  $U_0 = 11.2$  V,  $R_z = 124.5$   $\Omega$  (rys. 2.49.1). Łatwiej teraz policzyć prąd

$$
I_0 = \frac{11.2}{724.5 + R_3}
$$

oraz moc traconą na oporze obciążenia

$$
P_0 = \left(\frac{11.2}{724.5 + R_3}\right)^2 \cdot 600,
$$
  
sup  $P_0 \left(\frac{11.2}{724.5}\right)^2 \cdot 600 = 0.143$  W

dla  $R_3 = 0$ .

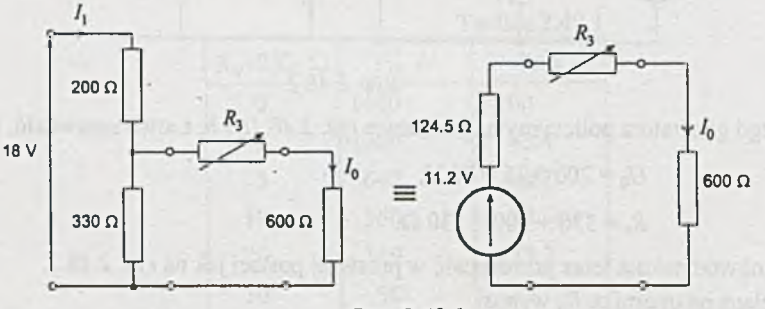

*Rys. 2.49.1*

Zauważmy, że do takiego wniosku można dojść bez obliczeń, porównując tylko analizowany obwód z analogicznym z zadania 2.47.

Do wyliczenia sprawności potrzebna jest jeszcze wartość prądu  $I_1$  (rys. 2.49), gdy  $R_3 = 0$ 

$$
I_1 = \frac{U}{R_1 + \frac{R_2 R_0}{R_2 + R_0}} = \frac{18}{200 + \frac{330 \cdot 600}{330 + 600}} = 0.0457 \text{ A}.
$$

a stąd

$$
\eta = \frac{P_0}{P_1} \cdot 100\% = \frac{P_0}{UI_1} \cdot 100\% = \frac{0.143}{18 \cdot 0.0457} \cdot 100\% = 17.4\%.
$$

Zadanie 2.50. Do obliczeń wykorzystamy metodę potencjałów węzłowych (rys. 2.50.1).

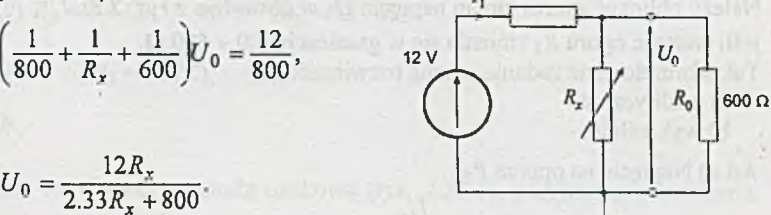

Moc *Pq* .wydzielona na oporze obciążenia

$$
P_0 = \frac{U_0^2}{R_0} = 144 \cdot \frac{R_x^2}{(2.33R_x + 800)^2 \cdot 600} = P_0(R_x).
$$

Zbadajmy pierwszą pochodną tej funkcji podług nieznanej wartości  $R_x$ ; otrzymamy

$$
\frac{dP_0}{dR_x} = \frac{384R_x}{(2.33R_x + 800)^3}.
$$

Z zależności tej wynika, że dla nieujemnych wartości *Rx* pierwsza pochodna jest nieujemna. Dla wartości  $R_x = 0$  pierwsza pochodna się zeruje, ale wówczas  $P_0 = 0$ . To rozwiązanie nas nie interesuje. Należy więc rozważyć zakres dodatnich wartości *Rx.* Pierwsza pochodna jest wówczas dodatnia, a zatem funkcja jest rosnąca. Graniczna wartość mocy wystąpi więc dla nieskończenie dużej wartości oporu  $R_x$  i wyniesie ona

$$
\lim_{R_x \to \infty} P_0 = \frac{144}{2.33^2 \cdot 600} = 0.0442 \text{ W}.
$$

Do tego samego wniosku można dojść natychmiast, jeśli zwrócimy uwagę na strukturę obwodu *z rys. 2.50.* Ponieważ opór obciążenia *R0* jest stały, największa wartość mocy traconej na nim wystąpi, jeśli popłynie przezeń największy prąd, a to z kolei wystąpi, jeśli w bocznikującej gałęzi będzie przerwa.

Policzmy dla tego przypadku moc wydawaną przez SEM

$$
P_1 = EI_1 = 12 \cdot \frac{12}{800 + 600} = 0.1029 \text{ W}.
$$

Sprawność wynosi więc

$$
\eta = \frac{P_0}{P_1} \cdot 100\% = \frac{0.0442}{0.1029} \cdot 100\% = 42.97\%.
$$

*Rys. £ 5 0 .1*

800 Ω

Z adanie 2.51. Problem ten można łatwo rozwiązać korzystając z zasady Thćvenina. Parame try zastępczego źródła widzianego z zacisków A-B są równe

$$
U_0 = 0.577 \text{ V},
$$
  

$$
R_z = 290 \Omega.
$$

Wówczas zadanie można sformułować w prostszej postaci: Należy obliczyć zakres zmian napięcia *Us* w obwodzie z *rys. 2.51.1,* jeśli wartość oporu  $R_5$  zmienia się w granicach 200 ÷ 500  $\Omega$ . Tak sformułowane zadanie można rozwiązać:

a) analitycznie, b) wykreślnie.

Ad a) Napięcie na oporze  $R_5$ 

$$
U_5 = \frac{U_0}{R_z + R_5} R_5
$$

jest równe dla granicznych wartości oporu *R\$*

$$
U_5' = \frac{0.577}{290 + 200} \cdot 200 = 0.2355 \text{ V}, \text{ gdy } R_5' = 200 \ \Omega,
$$
  

$$
U_5'' = \frac{0.577}{290 + 500} \cdot 500 = 0.3652 \text{ V}, \text{ gdy } R_5' = 500 \ \Omega.
$$

Ad b) Na *rys. 2.51.2* przedstawiono charakterystykę źródła zastępczego, którą można zapisać równaniem

$$
U = U_0 - R_z I,
$$

oraz charakterystyki opornika *R\$* dla granicznych wartości jego oporu *R'5* i *R '5 .*

Przecięcia charakterystyk wyznaczają punkty P' i P' pracy obwodu. Ich rzuty na oś odciętych wyznaczają graniczne wartości napięć  $U_5$  i  $U_5''$ .

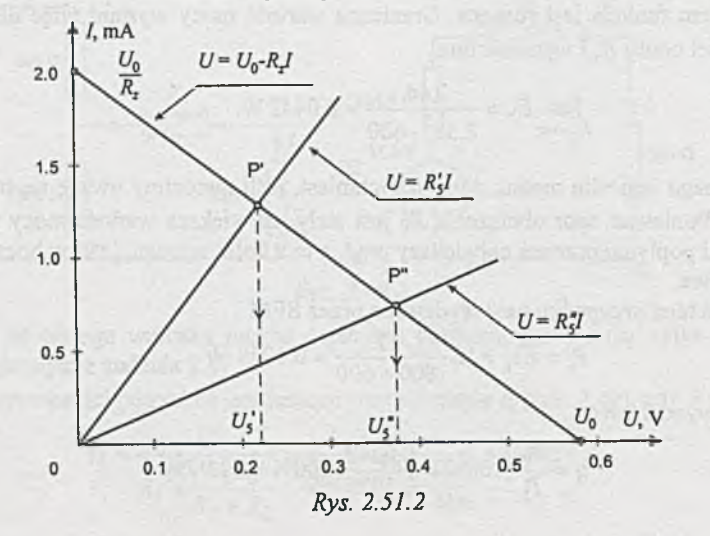

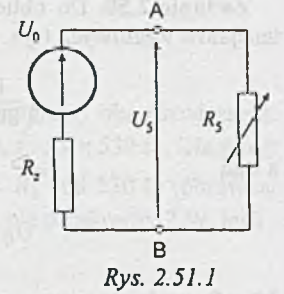

Zadanie 2.53.  $R_5 = 211 \Omega$ , a  $P_5 = 59.8 \text{ mW}$ . Zadania 2.54.  $R'_3 = 44.5 \Omega$ , a  $R''_3 = 100 \Omega$ .

Zadanie 2.55.

*a*) 
$$
R_5 = 56.6 \Omega
$$
, a  $P_5 = 102$  mW,  
b)  $R'_5 = 9.4 \Omega$ , a  $R''_5 = 337 \Omega$ .

**Zadanie 2.56.** *a*)  $R_3 = \infty$ , *b*)  $R_3 = 267 \Omega$ , *c*)  $R_3 = 0$ .

Zadanie 2.57. 1.05 W.

Zadanie 2.58. Zadanie rozwiążemy metodą oczkową (rys. 2.58.1), przyjmując oznaczenia:  $I_1 = I_{L1}$ ,  $I_2 = I_{L2}$  oraz  $I_3 = I_{L3}$ ; wówczas

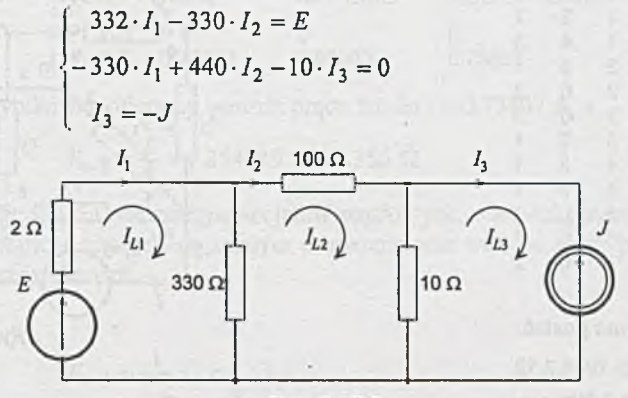

Rys. 2.58.1

Z tego układu wyznaczamy

 $I_2 = 0.008876 \cdot E - 0.08929 \cdot J$ 

a ogólnie możemy to zapisać w postaci

$$
I_2 = k_1 E + k_2 J,
$$

gdzie *k\* i *k2* są współczynnikami wpływu obu źródeł na prąd *I2.* M ają one następującą interpretację:

 $k_1 = 0.008876 \frac{A}{V} = 8.876 \frac{mA}{V}$  - jeśli SEM *E* wzrośnie o 1 V (przy ^ ^ pozostałych parametrach obwodu

$$
k_2 = -0.008929 \frac{A}{A} = -89.29 \frac{mA}{A}
$$

- nie zmienionych), to powoduje to wzrost prądu *12* o 8.876 mA,
- *k2 =* -0.008929 = -89.29 2 ^ - jeśli SPM *J* wzrośnie o 1 A (przy *^ ^* pozostałych parametrach obwodu nie zmienionych), to powoduje to ubytek prądu *I2* o 89.25 mA.

Zadanie 2.59. 
$$
U_6 = k_1 \cdot J_1 + k_2 \cdot E_2 + k_5 \cdot E_5
$$
, a  $k_1 = 12.5 \frac{A}{A}$ ,  
 $k_2 = 0.25 \frac{V}{V}$  oraz  $k_5 = 0.38 \frac{V}{V}$ .

Zadanie 2.60. Opór zastępczy  $R_{1-8} = R_{1-0} = R_{ab}$  można obliczyć np. po dołączeniu między zaciski 1-0 SEM *E\* = 1 V (rys. *2.60.1*) i obliczeniu prądu / źródła; wówczas

$$
R_{1-8} = \frac{E}{I}.
$$

Do obliczenia wartości prądu *I* można wykorzystać program ALINIES [3].

Ad a) Dla numeracji węzłów i gałęzi jak na *rys. 2.60.1* dane wejściowe mają postać:

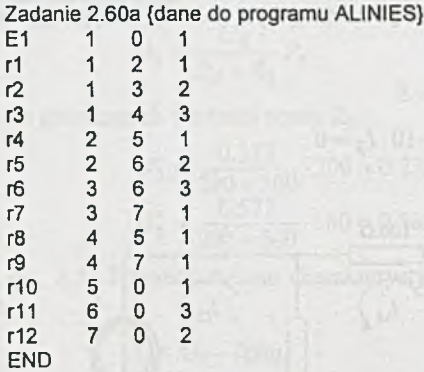

Wydruk wyników ma postać:

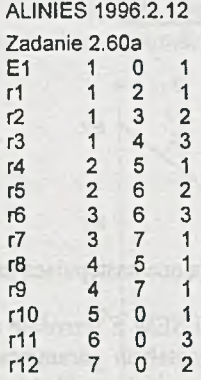

\*\*\*\*\*\*\* Wartości potencjałów wezłowych

**V1= 1.00000 V2 = 0.63858 V3 = 0.58782 V4 = 0.48832 V5 = 0.37563**  $V6 = 0.44162$ <br> $V7 = 0.43046$ **V7 = 0.43046**

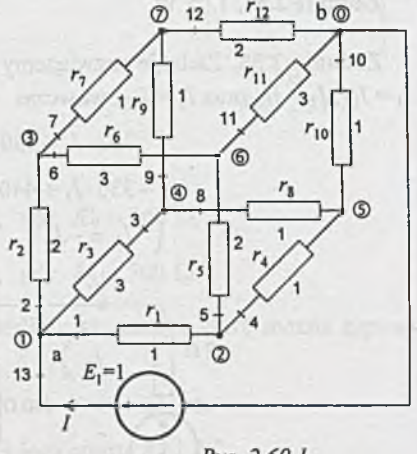

Tadawic JK ASA PL = 5.

Rys. 2.60.1

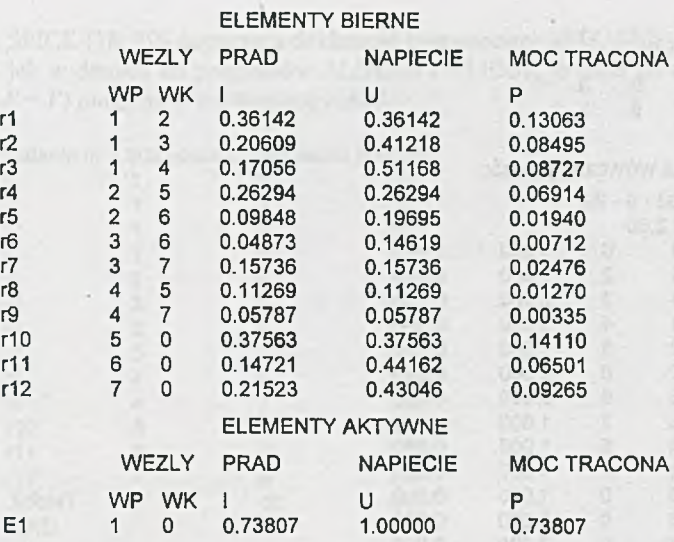

Z otrzymanych wyników wybieramy wartość prądu źródła / = 0.73807 A, a

$$
R_{1-8} = \frac{E}{I} = 1.354885 \ \Omega \approx 1.355 \ \Omega.
$$

Program ALINIES oblicza wartości potencjałów węzłowych, wartości prądów płynących przez każdy element i wartość napięcia na każdym elemencie oraz wartość mocy pobieranej (lub wydawanej) przez każdy element.

Ad b)

$$
R_{1-8} = \frac{1}{1.2} \Omega = \frac{5}{6} \Omega.
$$

W tym przypadku  $R_{1,8}$  łatwo też obliczyć wprost, korzystając z symetrii obwodu, bowiem

$$
\frac{1}{3}I + \frac{1}{6}I + \frac{1}{3}I = 1 \quad \text{wiec } I = \frac{5}{6} \text{ A a } R_{1-8} = \frac{5}{8} \Omega.
$$

W programie ALIOS 1 [1] nie można zadeklarować idealnej bezoporowej SEM. Deklarujemy więc w szereg z jednostkową SEM *E\* = E10 = 1 V jej np. jednostkowy opór wewnętrzny *R0* = 1 Q.

Tekstowy zbiór danych charakteryzujących obwód i spełniających wymagania programu może mieć (dla danych a)) następującą postać:

you a ten for cross or : I will - a retting and of a promote

**zadanie nr 2.60**

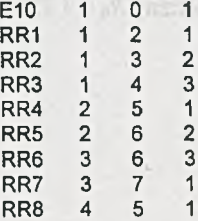

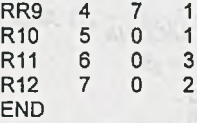

 $22 - 12 - 5$ 

Wynik obliczeń ma wówczas postać:

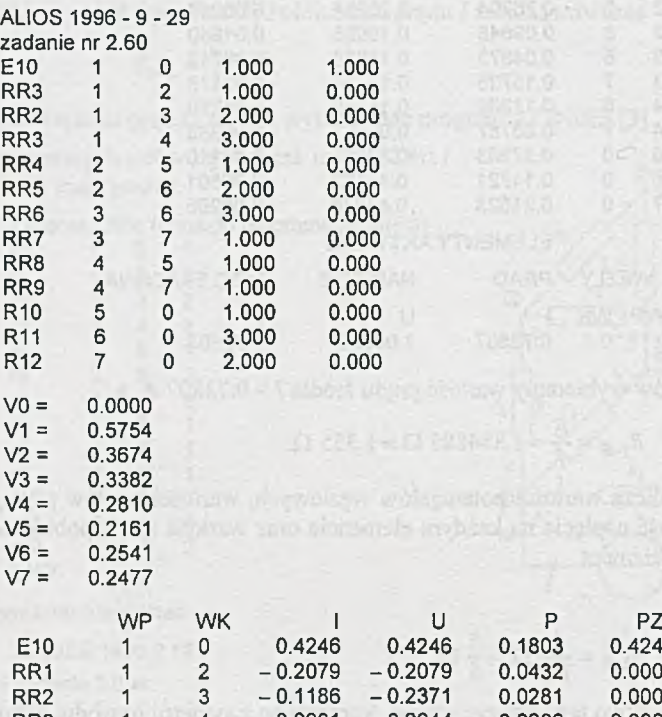

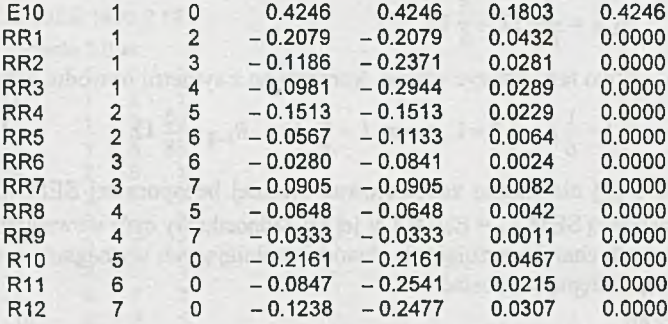

Ponieważ w szereg z SEM  $E_1 = E10$  1 V włączony był opór wewnętrzny  $R_0 = 1 \Omega$ , wartość oporu zastępczego  $R_{1-8}$  wyznaczymy z zależności

aby Charles wide

$$
I_E=\frac{E I0}{R_{I\text{-}8}+R_0},
$$

gdzie *Ie* prąd SEM *E10,* więc

$$
R_{1-8} = \frac{E10}{I_E} - R_0 = \frac{1}{0.4246} - 1 = 1.355 \Omega.
$$

Program SPICE [18, 19] dopuszcza deklarację bezoporowej SEM. Jeśli przyjmiemy numerację węzłów jak w danych do programów ALINIES i ALIOS1, to dane do obliczeń programem SPICE (dla  $E = V$ ) mogą mieć następującą postać:

ants. et possible

with me rue 7.67; mai al hospitalist

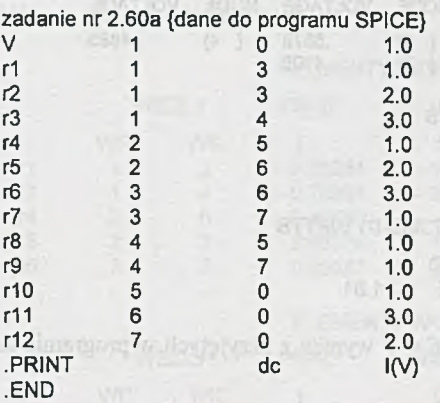

Wówczas wynik obliczeń jest w postaci

**— 10/06/96 16:18:02 \*\*\*\*\*\*\*\*\* pSpice 5.2 (Jul) 1992) \*\*\*\*\*\*\*\* ID# 0 zadanie nr 2.60a {dane do programu SPICE}**

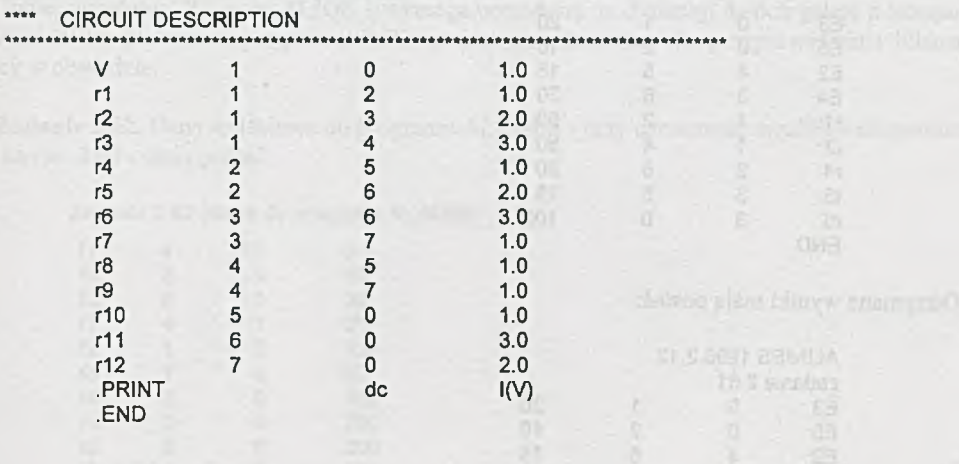

\*\*\*\* 10/06/96 18:18:02 \*\*\*\*\*\*\*\*\* PSpice 5.2 (Jul) 1992) \*\*\*\*\*\*\*\* ID# 0 \*\*\*\*\*\*\*\* **zadanie nr 2.60 \*\*\*\* SMALL SIGNAL BIAS SOLUTION TEMPERATURE = 27.000 DEG C** NODE VOLTAGE NODE VOLTAGE NODE VOLTAGE NODE VOLTAGE **( 1) 1.0000 ( 2) .6386 ( 3) .5878 ( 4) .4883 ( 5) .3756 ( 6) .4416 ( 7) .4305 VOLTAGE SOURCE CURRENTS NAME CURRENT V - 7.381 E-01 TOTAL POWER DISSIPATION 7.38E-01 WATTS**

> **JOB CONCLUDED TOTAL JOB TIME 1.81**

Znak <sub>n</sub>-" prądu płynącego przez SEM  $E = V$  wynika z przyjętych w programie założeń (prąd płynie od węzła "+" do węzła "-"). Ponieważ *I* = 0.738 A, więc  $R_{1.8} = 1.355$  Ω.

Z adanie 2.61. Dane do programu ALINIES, jeśli numeracja węzłów i oznaczenia elementów sąjak na *rys. 2.61,* można przedstawić w postaci:

A 24 FOR THE COURT OF HE AVIOT \*

**Zadanie 2.61{dane do programu ALINIES}**

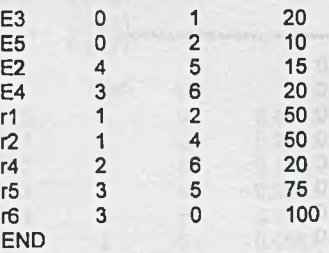

Otrzymane wyniki mają postać:

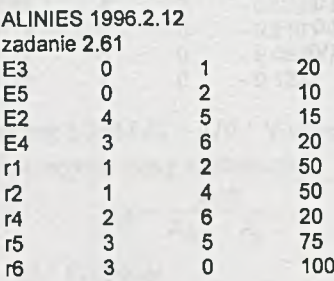

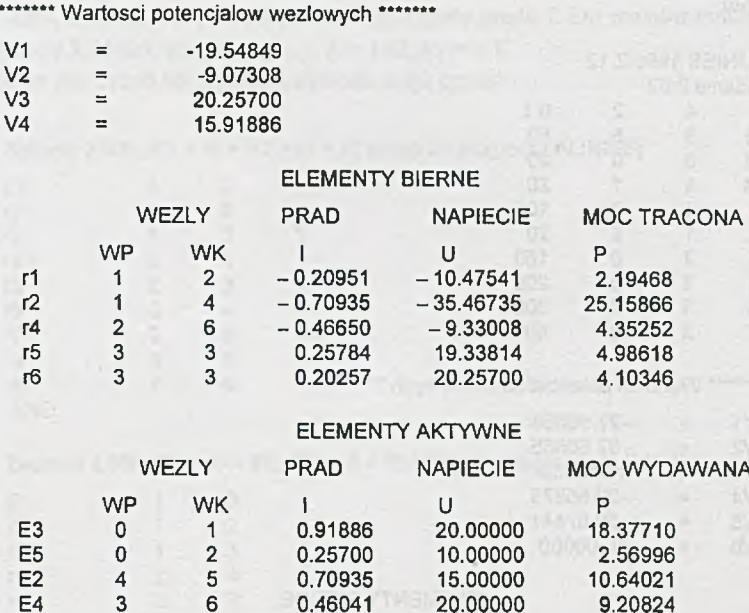

Pozostałe wykorzystywane w poprzednich zadaniach programy są do rozwiązania tego zadania mniej przydatne. Program ALIOS 1 wymaga uprzedniej modyfikacji dwóch gałęzi z bezoporowymi SEM. Natomiast program SPICE nie jest przystosowany do przeprowadzania bilansu mocy w obwodzie.

Zadanie 2.62. Dane wejściowe do programu ALINIES - przy oznaczeniu węzłów i elementów jak na *rys.* 2.62 - mają postać:

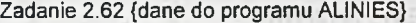

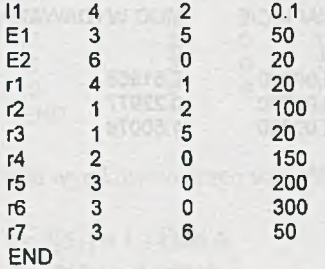

'n.

THE SIN

 $\gamma_{ij}$ 

## Postać wyników:

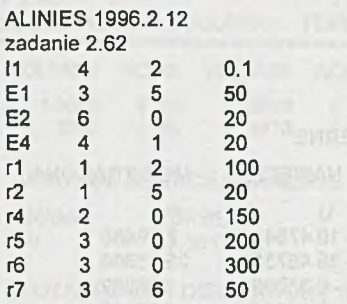

\*\*\*\*\* Wartosci potencjałow wezłowych \*\*\*\*\*\*\*

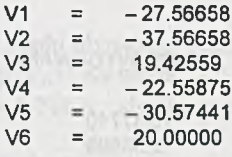

### **ELEMENTY BIERNE**

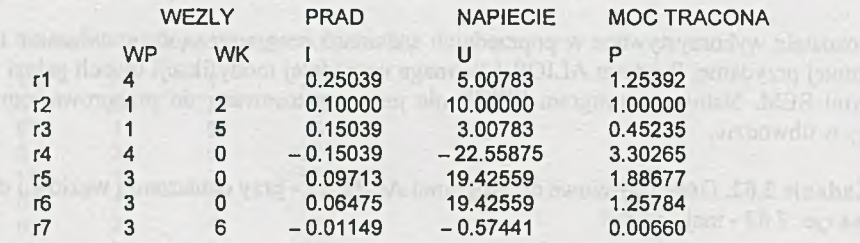

# **ELEMENTY AKTYWNE**

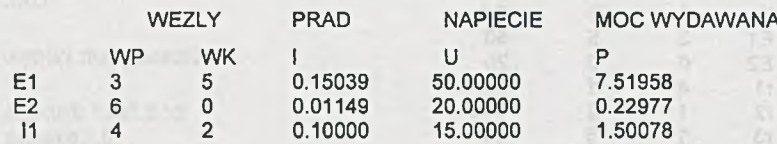

Z adanie 2.63. Zmiana *R\* spowoduje większą zmianę prądu *I.* Do rozwiązania można w ykorzystać program ALINIES, przyjmując np.  $R = 1 \Omega$ ,  $E_1 = 1$  V. Dane wejściowe dla trzech konfiguracji obwodu mają postać:

> **Zadanie 2.63a [R1 =**  $r8 = R2 = r6 = R$ **] {dane do programu ALINIES}** 1 **E1 1 0**  $\overline{1}$ **r2 1 2** 1 **r3 1 3**  $\mathbf{1}$ **r4 2 4**  $\mathbf 1$ **r5 2 3** 1 **r6 3 4** 1 **r7 2 0** 1 **r8 3 0**  $\overline{1}$ **r9 4 0 END Zadanie 2.63b [R1 = r8 = 2R, R2 = r6 = R] {dane do programu ALINIES)** 1 **E1 1 0** 1 **r2 1 2**  $\overline{1}$ **r3 1 3**  $\mathbf 1$ **r4 2 4**  $\mathbf{1}$ **r5 2 3**  $\overline{1}$ **r6 3 4**  $\mathbf{1}$ **r7 2 0**  $\overline{2}$ **r8 3 0** 1 **r9 4 0 END** Zadanie 2.63c [R1 = r8 = R, R2 = r6 = 2R] [dane do programu ALINIES]  $\overline{1}$ **E1 1 0** 1 **r2 1 2** 1 **r3 1 3**  $\overline{1}$ **r4 2 4**  $\mathbf{1}$ **r5 2 3**  $\overline{2}$ **r6 3 4**  $\mathbf{1}$ **r7 2 0** 1 **r8 3 0**  $\mathbf{1}$ **r9 4 0 END**

Z uzyskanych wyników wybrano wartość prądu *1* płynącego przez SEM *E \,* i tak:

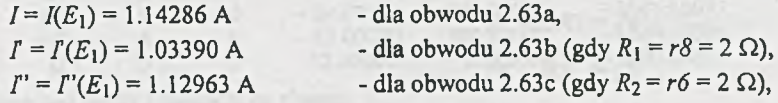

zatem zmiana *R \* spowoduje w iększą zmianę prądu *I.*

Zadanie 2.64. Przyjmując bardzo duży opór gałęzi 7, np. 100 M $\Omega$ , gdy klucz K jest otwarty oraz bardzo mały, np.  $1 \cdot 10^{-8}$   $\Omega$ , gdy klucz K jest zamknięty, można przygotować dwa następujące zestawy danych wejściowych dla programu ALINIES:

**Zadanie 2.64a {dane do programu ALINIES - klucz K otwarty}**

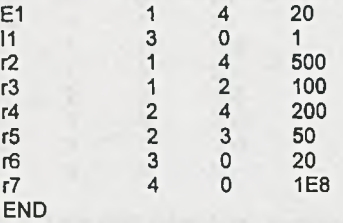

**Zadanie 2.64b {dane do programu ALINIES - klucz K zamknięty}**

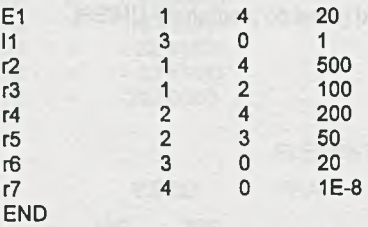

Z otrzymanych pełnych wyników wybieramy tylko wartości potencjałów węzłowych. Gdy klucz Kjest otwarty, to wartości potencjałów są równe:

> $V_1 = 26.667$  V,  $V_2$  = 20.000 V,  $V_3$  = 20.000 V, *V4 =* 6.666 V.

Przy zamkniętym kluczu K potencjały są równe:

$$
V_1 = 20.000 \text{ V},
$$
  
\n
$$
V_2 = 16.585 \text{ V},
$$
  
\n
$$
V_3 = 19.024 \text{ V},
$$
  
\n
$$
V_4 = 0.0 \text{ V}.
$$

Zadanie 2.65. Zastępując odbiorniki I i III przez SEM  $U_1$  i  $U_3$  oraz odbiornik II przez SPM  $J_2$ *(rys. 2.65.la )* oraz umieszczając *R\* w górnych gałęziach *(rys. 2.65.Ib),* można napisać następujące dane wejściowe do programu ALINIES:

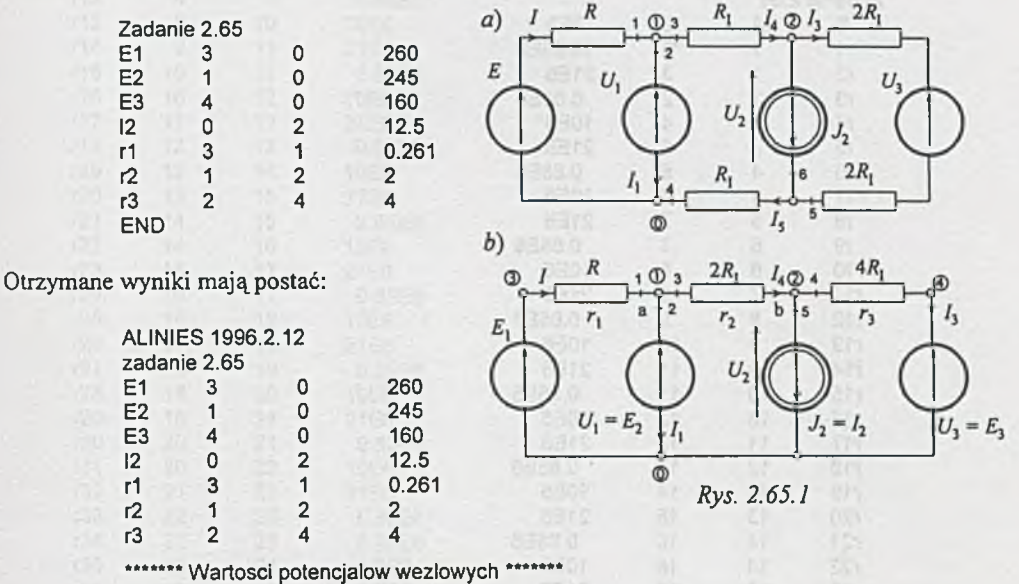

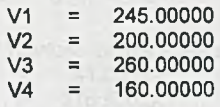

### **ELEMENTY BIERNE**

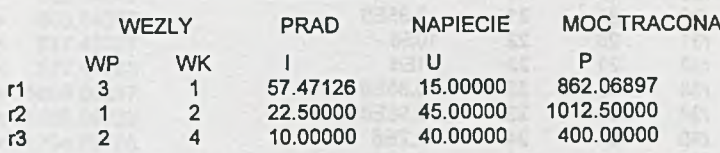

## **ELEMENTY AKTYWNE**

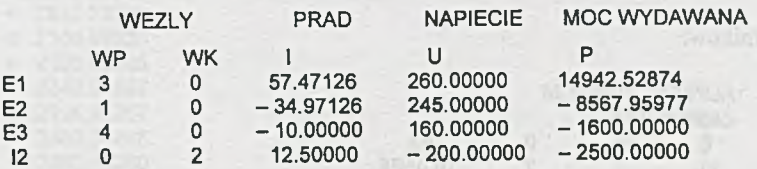

Interesujące nas prądy i napięcia są równe:

$$
I_1 = -I(E_2) = 34.97 \text{ A},
$$
  
\n
$$
I_3 = -I(E_3) = 10.00 \text{ A},
$$
  
\n
$$
U_2 = V_2 = -U(J_2) = 200.00 \text{ V}.
$$

Zadanie 2.66. Dla numeracji gałęzi i węzłów jak na *rys. 2.66* dane wejściowe do programu ALINIES mają postać:

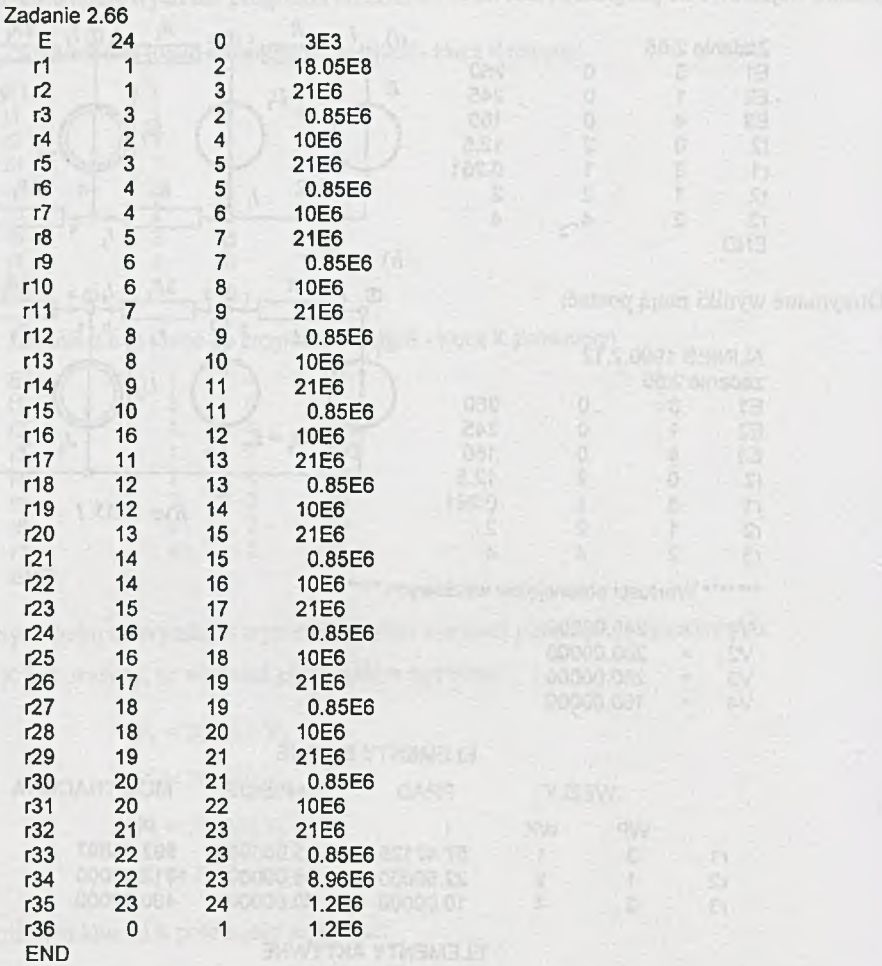

Postać wyników:

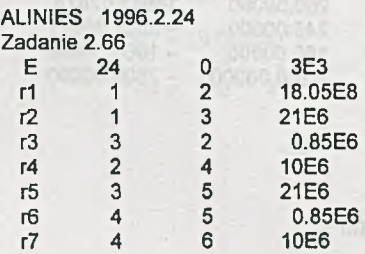

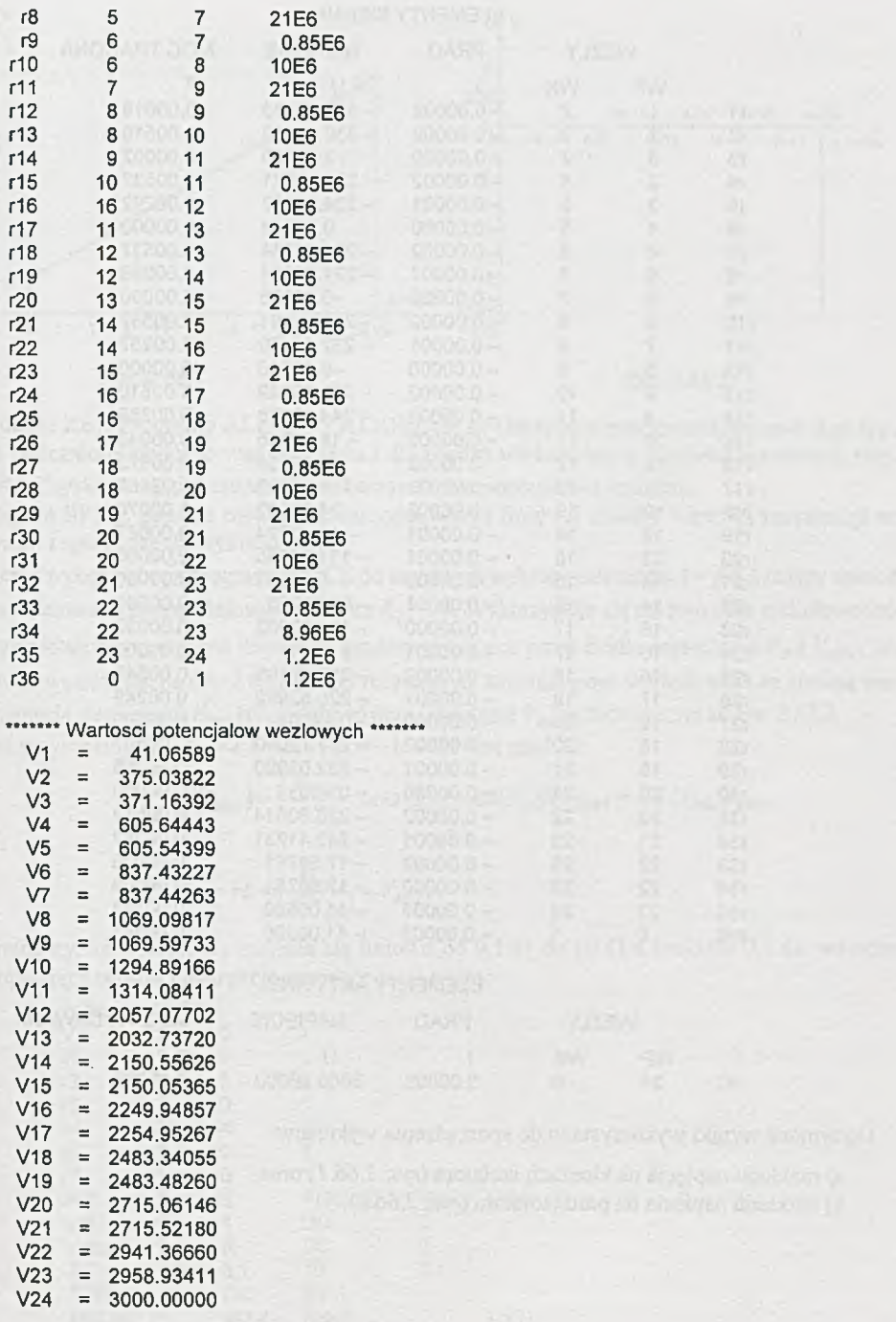

 $\sim$
## **ELEMENTY BIERNE**

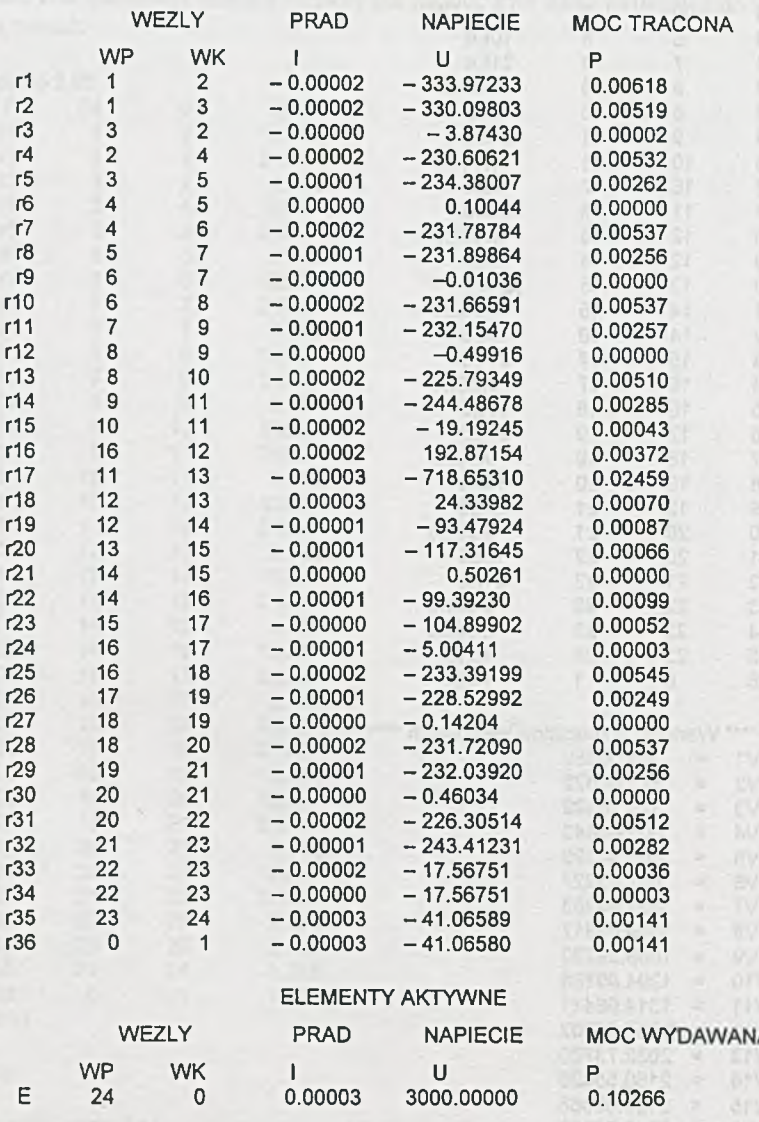

CATCR AVE

 $\sim$ 

Otrzymane wyniki wykorzystano do sporządzenia wykresów:

a) rozkładu napięcia na kloszach izolatora *(rys. 2.66.1)* oraz b) rozkładu napięcia na pniu izolatora *(rys. 2.66.2).*

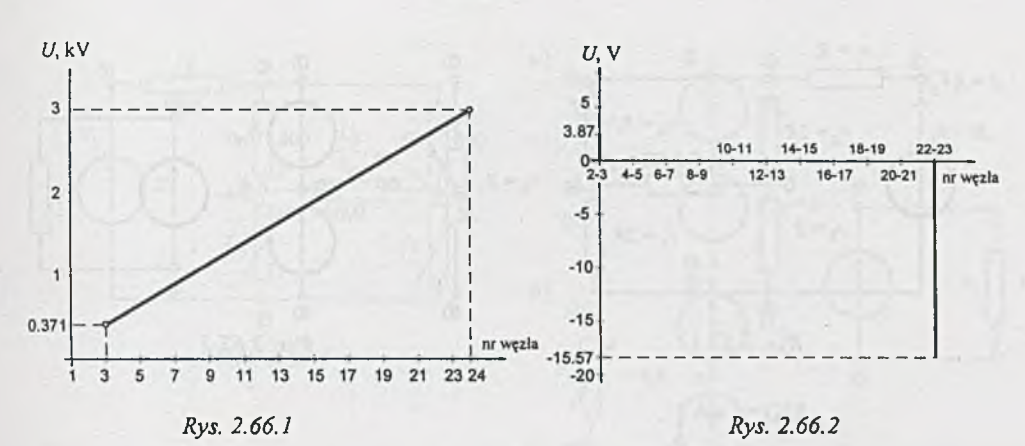

Z adanie 2.67. Programy ALINIES i ALIOS1 nie są efektywne przy rozwiązywaniu tego typu zadań. Należałoby obliczyć wartość prądu I dla bardzo wielu różnych wartości rezystancji rezystora *R\.* Uzyskane wyniki można by wykorzystać do sporządzenia wykresu.

Program SPICE posiada możliwość zamodelowania liniowej zmiany wartości rezystancji rezystora *R\* i sporządzenia wykresu.

W celu wykorzystania programu SPICE do uzyskania wykresu zależności  $I = f(R_1)$  należy uprzednio zamodelować zmianę (liniową) rezystora *R\ = r6.* Wykorzystuje się do tego celu nieliniowe źródło napięciowe H<sub>r6</sub> sterowane iloczynem prądów płynących przez źródła napięciowe V<sub>sz</sub> i V<sub>ster</sub>. Dla numeracji węzłów jak na *rys. 2.67.1* model rezystora *R\* zmieniającego wartość wraz ze zmianą wartości napięcia sterującego *Vster* (przy stałej równej 0 wartości *F^)* przedstawiono na *rys. 2.67.2.*

Jeśli przyjmiemy np.  $R_7 = r7 = 1 \Omega$  i  $\alpha = -1$ , wówczas prąd

$$
I(V_{ster}) = -\frac{V_{ster}}{1} \quad \text{oraz} \quad H_{r6} = \alpha I(V_{sz})I(V_{ster}) = + I(H_{r6})V_{ster}.
$$

Zatem

$$
R_1 = r6 = \frac{H_{r6}}{I(H_{r6})} = V_{ster}.
$$

Przyjmujemy, że wartość *R\* zmienia się liniowo od 0.1 Q do 10 Q z krokiem 0.1 Q ; wówczas dane opisujące obwód i instrukcje sterujące mają postać:

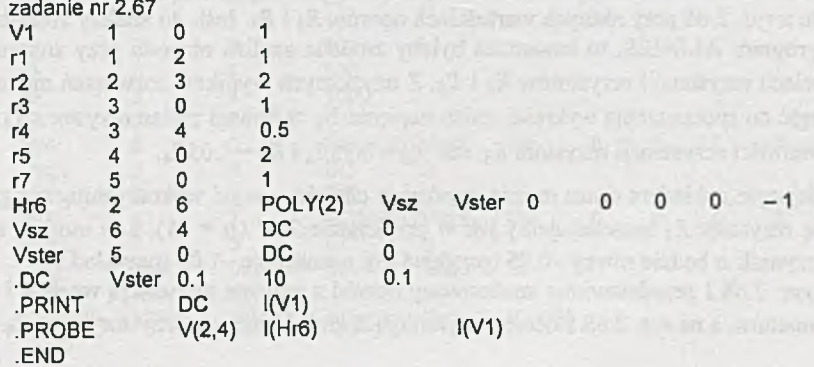

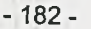

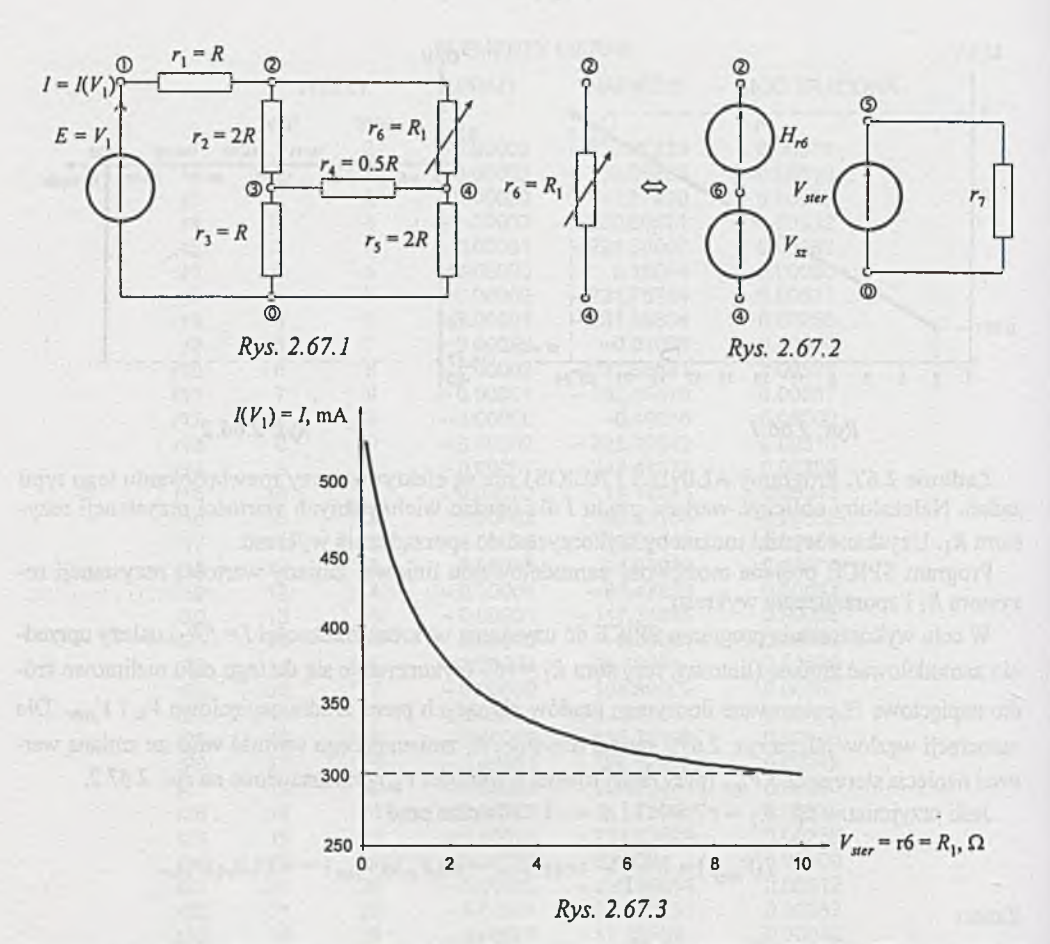

Program graficzny PROBE umożliwia uzyskanie wykresu  $I = I(V_1) = f(r \delta) = f(R_1) = g(V_{\text{ster}})$ przedstawionego na *rys. 2.67.3.*

Z adanie 2.68. Dane do sporządzenia wykresu można uzyskać np. przez wielokrotną analizę obwodu z *rys. 2.68* przy różnych wartościach oporów *Rą* i *R5.* Jeśli do analizy zostałby wykorzystany program ALINIES, to konieczna byłaby żmudna analiza obwodu przy zmieniających się wartościach rezystancji rezystorów *Rą* i *R<sup>5</sup> .* Z uzyskanych wyników rozwiązań można wykorzystać część do sporządzenia wykresu zmian napięcia  $U_0$  w funkcji zmian rezystora  $R_4$  dla krańcowych wartości rezystancji rezystora  $R_5$ , tzn.  $R_5 = 0.95R_4$  i  $R_5 = 1.05R_4$ .

Mniejszym nakładem czasu można uzyskać te charakterystyki wykorzystując program SPICE. Zmianę rezystora  $R_4$  zamodelujemy jak w przykładzie 2.67 ( $\alpha$  = -1), a w modelu rezystora  $R_5$ współczynnik *a* będzie równy -0.95 (przykład a)), a następnie -1.05 (przykład b)).

Na rys. 2.68.1 przedstawiono analizowany obwód z przyjętą numeracją węzłów i oznaczeniami elementów, a na *rys.* 2.68.2 obwody symulujące zmieniające się rezystory  $r4 = R_4$  i  $r5 = R_5$ .

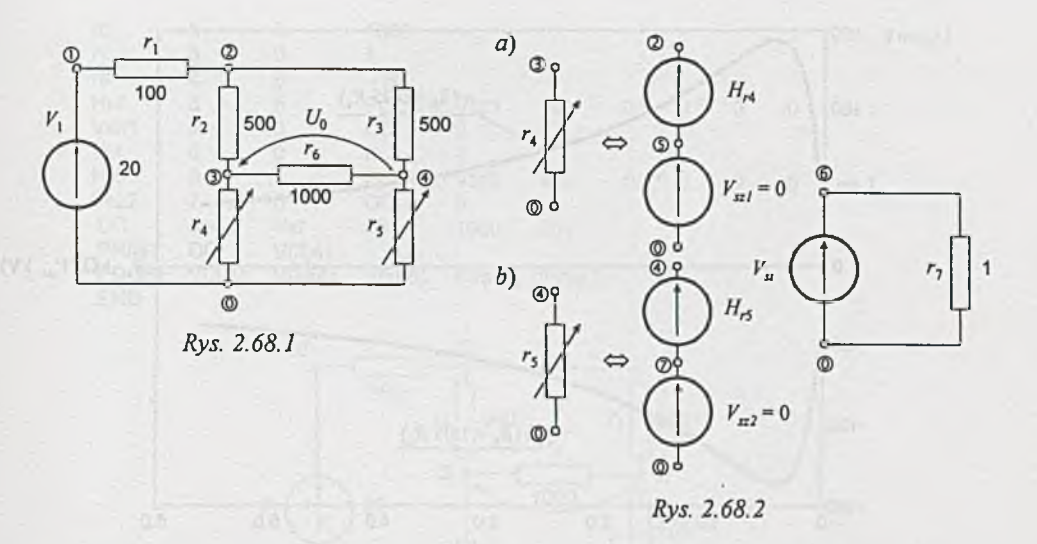

Jeśli przyjmiemy dekadowy zakres zmian  $V_{st}$  (i rezystorów r4 i r5), to dane wejściowe mają postać:

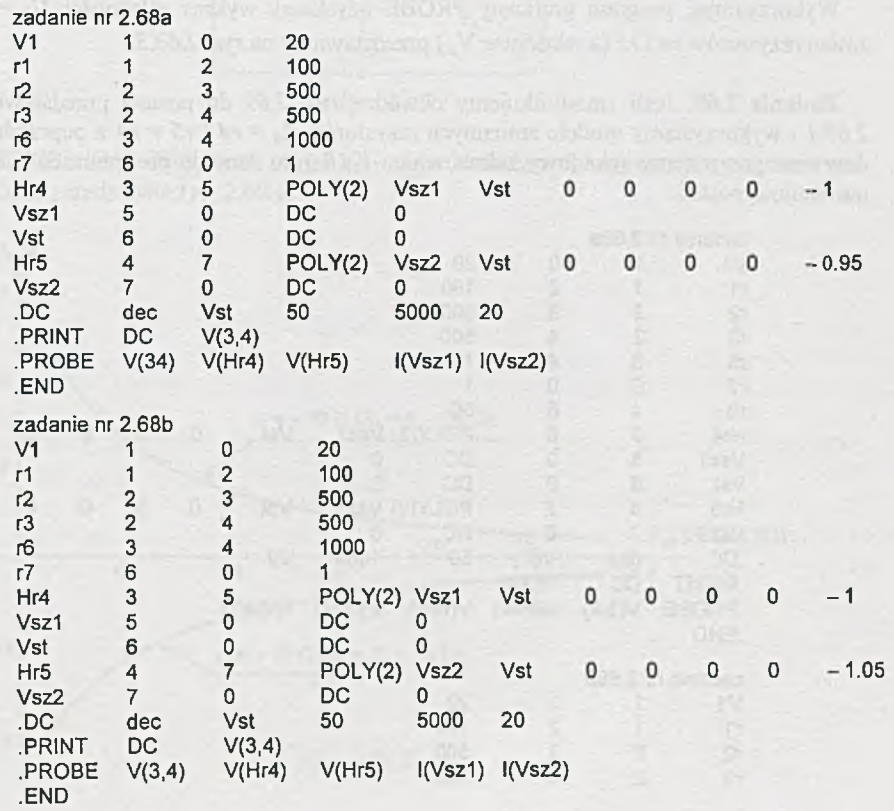

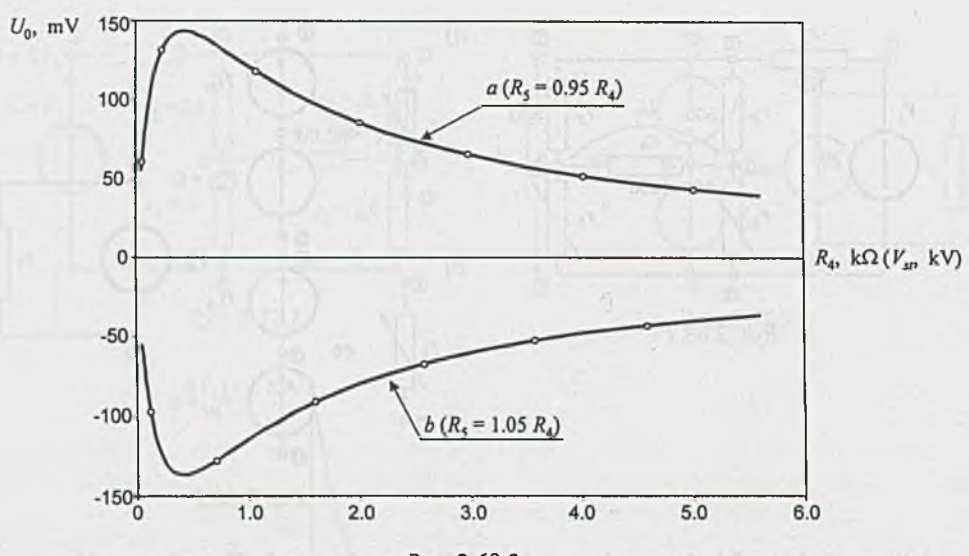

$$
Rys. 2.68.3
$$

Wykorzystując program graficzny PROBE uzyskamy wykres zależności *Uq* = V(3, 4) od zmian rezystorów *r4* i *r5* (a właściwie V<sub>st</sub>) przedstawiony na *rys.* 2.68.3.

Z adanie 2.69. Jeśli zmodyfikujemy obwód z *rys. 2.69* do postaci przedstawionej na *rys. 2.69.1* i wykorzystamy modele zmiennych rezystorów *R = r4 i r5 = r4 z* poprzednich przykładów oraz przyjmiemy dekadowy zakres zmian  $V_s(R_4)$ , to dane do programu SPICE mogą mieć następującą postać:

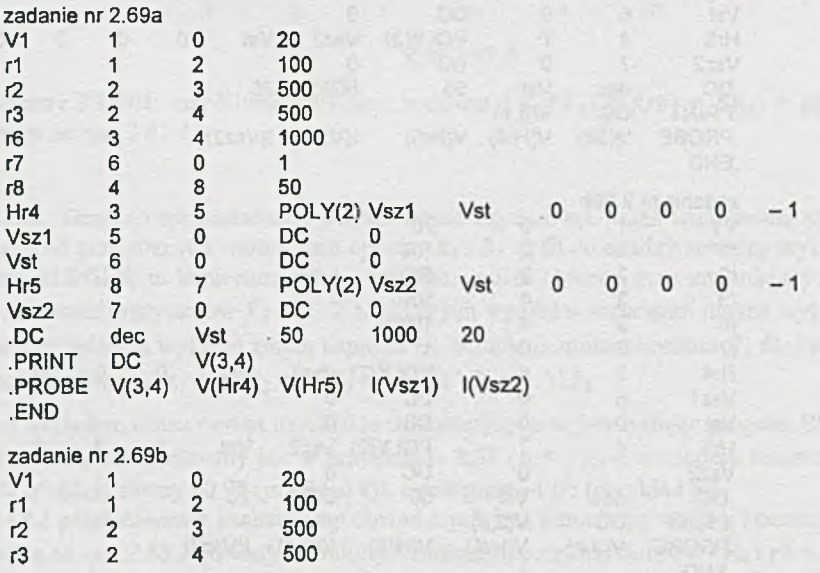

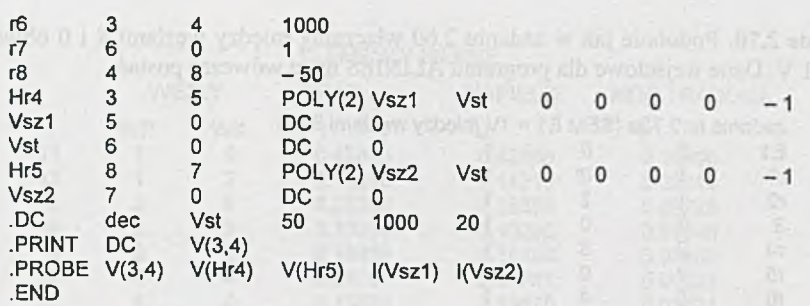

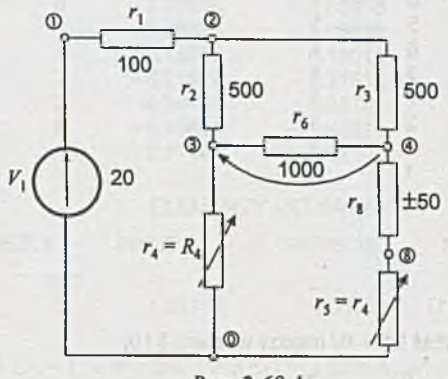

Rys. 2.69.1

Wykres zależności  $U_0 = V(3, 4)$  od zmian *r4* i *r5* (a właściwie  $V_{st}$ ) uzyskany z programu graficznego PROBE przedstawia *rys. 2.69.2.*

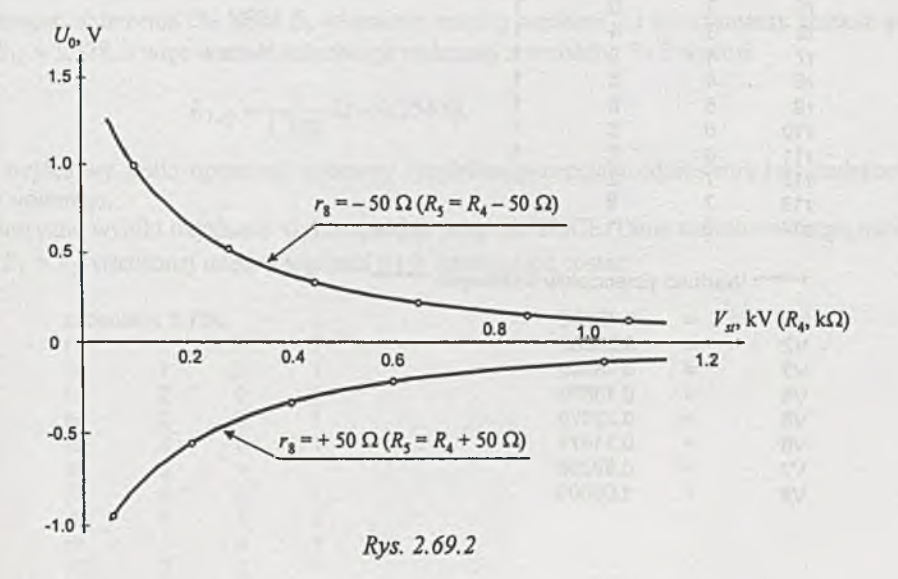

Z adanie 2.70. Podobnie jak w zadaniu 2.60 włączamy między węzłami 8 i 0 obwodu SEM *E = E\ -* 1 V. Dane wejściowe dla programu ALINIES m ają wówczas postać

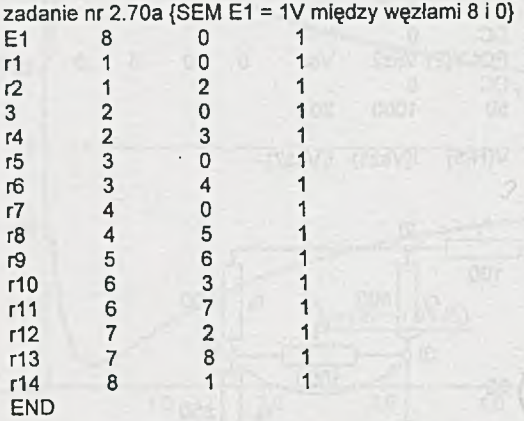

# Wydruk wyników:

**ALINIES 1996.2.17**

# **zadanie 2.70a {SEM E1 = 1V między węzłami 8 i 0}**

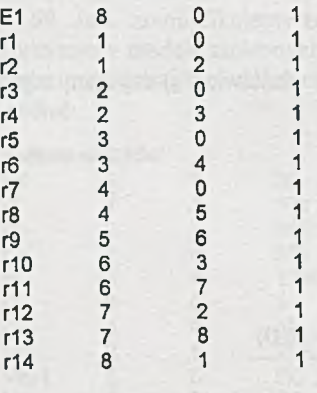

## \*\*\*\*\*\*\*\* Wartości potencjałów wezłowych

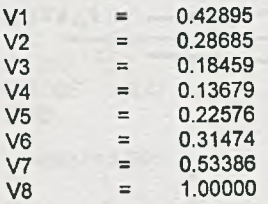

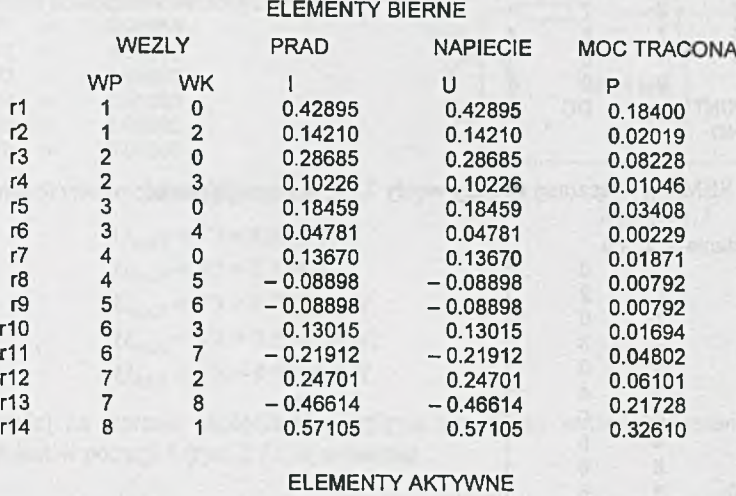

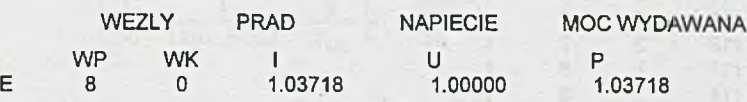

Prąd *I* płynący przez SEM  $E_1 = 1$  V wynosi  $I = I(E_1) = 1.037$  A, więc rezystancja widziana z zacisków 8 - 0 jest równa

$$
R_{8-0} = \frac{E_1}{I} = \frac{1}{1.037} \Omega = 0.965 \Omega.
$$

Powtarzając obliczenia dla SEM *E\* włączonej między węzłami 7 i 0 otrzymamy wartość prądu  $I = I(E_1) \approx 1.328$ , a więc wartość rezystancji widzianej z zacisków 7 - 0 wynosi

$$
R_{7-0} = \frac{1}{1.328} \Omega = 0.754 \Omega.
$$

 $\overline{\mathbf{1}}$  $\mathbf{1}$  $\mathbf{1}$  $\overline{1}$ 1  $\overline{1}$ 1 1

Opór wejściowy siatki oporowej mierzony względem potencjału odniesienia jest mniejszy dla węzła siódmego.

Identyczne wyniki uzyskamy wykorzystując program SPICE. Dane wejściowe mogą mieć dla SEM *Ej - V\,* włączonej między węzłami 8 i 0, następującą postać:

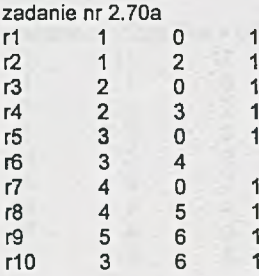

**r11 6 7** -1 **r12 2 7**  $\mathbf{1}$ **r13 7 8**  $\mathbf{1}$ **r14 1 8**  $\overline{1}$ **V1 8 0**  $\mathbf{1}$ **.PRINT DC l(V1) .END**

Natomiast dla SEM  $V_1$ , włączonej między węzły 7 i 0, dane mają postać:

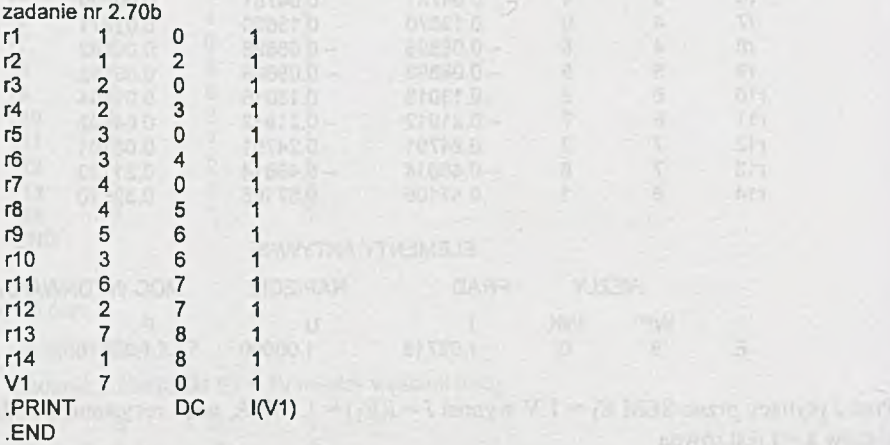

Zadanie to można też rozwiązać wykorzystując program ALIOS1.

Z adanie 2.71. Do obliczeń można wykorzystać program ALINIES. Dane wejściowe dla oznaczeń numerów węzłów i elementów jak na *rys. 2.71* m ająpostać:

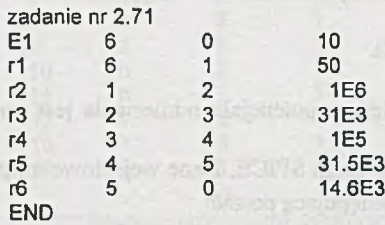

## Wydruk wyników (części):

**ALINIES 1996.2.17**

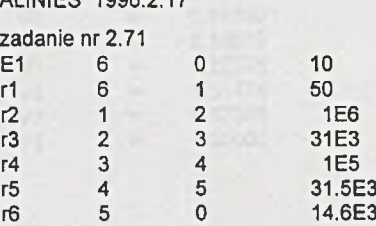

SHOES D

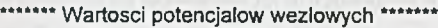

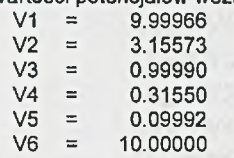

Wartości napięć wyjściowych są równe:

 $U_{\text{wvs1}}$  = V<sub>1</sub>= 9.999 V,  $U_{\text{wy},2}$  = V2 = 3.156 V,  $U_{\text{wV,3}} = \text{V3} = 9.999E-1 \text{ V}$ ,  $U_{\text{wv,4}} = \text{V4} = 3.156\text{E-1 V}$ ,  $U_{\text{wv.5}}$  = V5 = 9.999E-2 V.

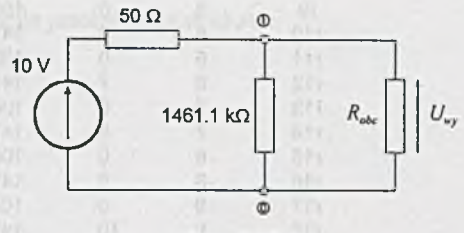

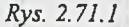

Najniekorzystniej na wartość napięcia *Uwy* wpływa skończona wartość rezystancji *Robc,* gdy przełącznik A jest w pozycji 1 (rys. 2.71.1); wówczas

$$
\left(\frac{1}{50} + \frac{1}{1461.1 \cdot E3} + \frac{1}{R'_{obc}}\right) V'_1 = \frac{10}{50},
$$

stąd

$$
R_{obc} \ge R'_{obc} = \frac{1}{\frac{10}{50} \cdot \frac{1}{V'_1} - \frac{1}{50} - \frac{1}{1461.1 \cdot E_3}},
$$

gdzie

więc

$$
V_1' = 0.99 \cdot V_1 = 9.89 \text{ V},
$$

$$
R_{obc} \ge 4.5545 \text{ k}\Omega.
$$

Przygotować dane do rozwiązania tego zadania za pomocą programu ALIOS1.

Zadanie 2.72. Jeśli przyjmiemy potencjał odniesienia jako potencjał węzła 0, to dla dwóch pierwszych przypadków a) i b) łatwo przygotować dane wejściowe do programu ALINIES:

Ad a)

Dla  $R_w = 60 \Omega$ ,  $R_0 = \infty$  oraz numeracji węzłów i oznaczeniu elementów jak na rys. 2.72 dane wejściowe mają postać:

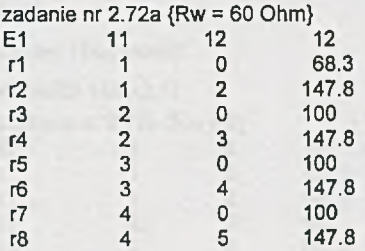

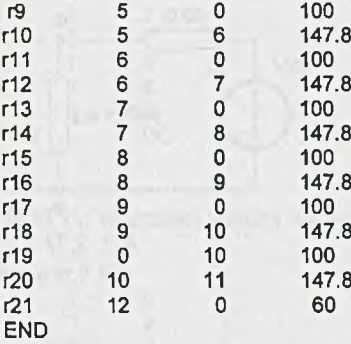

## Wydruk wyników (częściowy):

**ALINIES 1996.2.17**

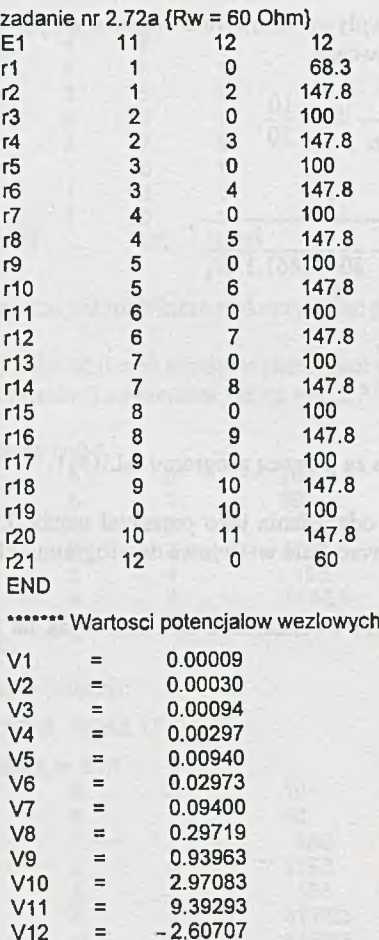

 $V: 4621. - PY - 1.0$ 

Stąd napięcia na rezystorze  $R_0$  w zależności od położenia przełącznika są równe:

 $U_{0,1} = V1 = 0.00009$  V,  $U_{0,2} = V2 = 0.00030 V$ ,  $U_{0,3} = V3 = 0.00094$  V,  $U_{0.4}$  = V4 = 0.00297 V,  $U_{0.5}$  = V5 = 0.00940 V,  $U_{0.6}$  = V6 = 0.02973 V,  $U_{0.7} = \text{V7} = 0.09400 \text{ V}$ ,  $U_{0.8} = V8 = 0.29719$  V,  $U_{0.9}$  = V9 = 0.93963 V,  $U_{0,10} = \text{V}10 = 2.97083 \text{ V}$ ,  $U_{0.11}$  = V11 = 9.39293 V.

### **Ad b)**

Dla  $R_w = 0$  i  $R_0 = \infty$  można zrezygnować z jednego węzła (12-go) lub też poprawić dane liczbowe dla przypadku a) wpisując *r21 - R w* = 0 £2. Jeśli skorzystamy z pierwszej możliwości, to dane wejściowe mogą mieć następującą postać:

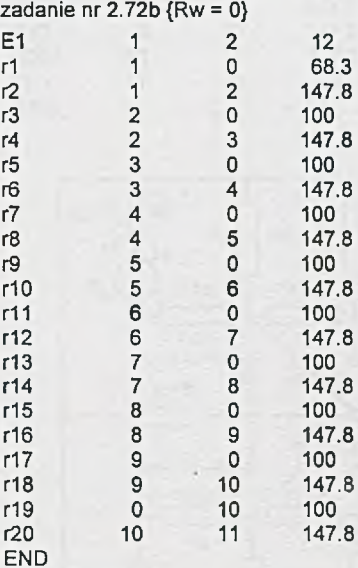

Wydruk wyników (fragment):

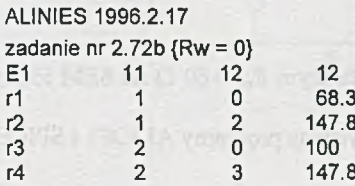

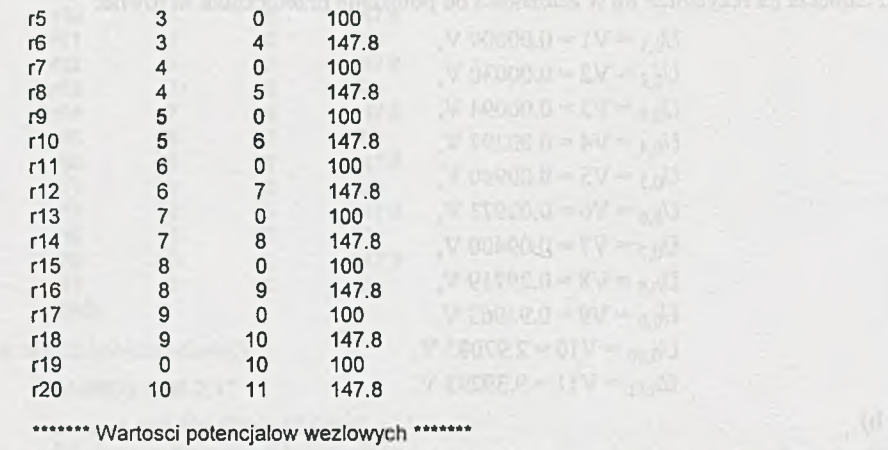

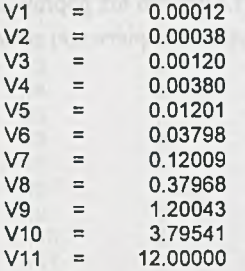

Poszukiwane napięcia:

 $U_{0.1}$  = V1 = 0.00012 V  $U_{0,2} = \mathrm{V2} = 0.00038 \mathrm{V}$  $U_{0,3} = V3 = 0.00 120 V$  $U_{0.4}$  = V4 = 0.00380 V  $U_{0.5}$  = V5 = 0.01201V  $U_{0.6} = V6 = 0.03798$  V  $U_{0.7}$  = V7 = 0.12009 V  $U_{0.8}$  = V8 = 0.37968 V  $U_{0.9}$  = V9 = 1.20043 V  $U_{0,10} = V10 = 3.79541$  V  $U_{0,11} = V11 = 12.00000 V.$ 

Oczywiście, zamiana SEM  $E_1$  z oporem wewnętrznym  $R_w$  = 60  $\Omega$  na SEM idealną w istotny sposób zmieniła rozkład napięć na przełączniku.

Te dwa przypadki można też rozwiązać wykorzystując programy ALIOS1 i SPICE.

Jeśli ponumerujemy węzły i oznaczymy elementy jak na *rys. 2.72.1,* to dane wejściowe do programu SPICE (dla przypadku a)) m ogą mieć następującą postać:

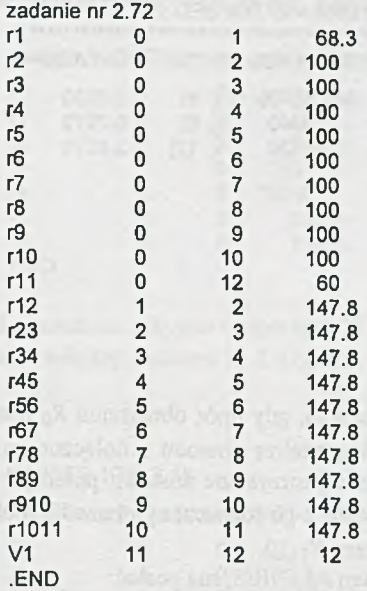

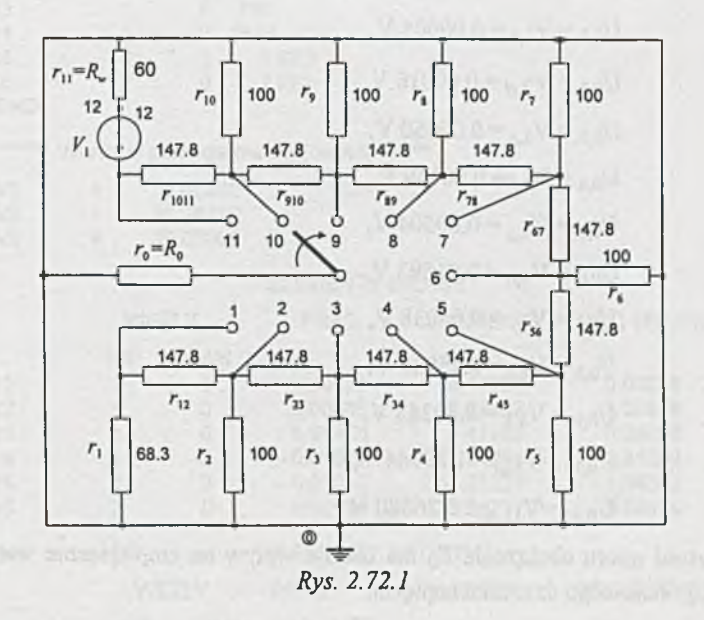

Fragment wydruku wyników:

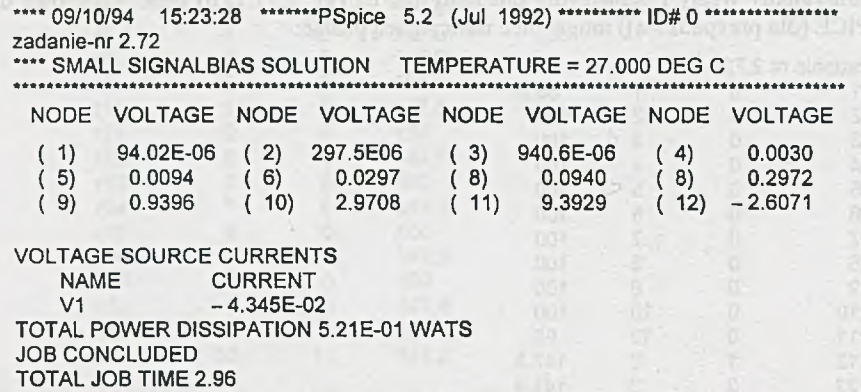

### Ad c)

Więcej nakładu pracy wymaga znalezienie rozwiązania, gdy opór obciążenia *Rq* jest skończony równy *Rq =* 60 *Q.* Przeba przeprowadzić 11-krotną analizę obwodu z dołączonym oporem *Ra* kolejno do zacisków 1, 2, 11. Do rozwiązania wykorzystane zostaną: potencjał węzła 1-go (oznaczony przez  $V_{1,c}$ ) obwodu 1-go, potencjał węzła 2-go (oznaczony przez  $V_{2,d}$ ) obwodu 2-go itd. aż do potencjału węzła 11-go (oznaczonego przez  $V_{11,m}$ ).

Wynik końcowy, uzyskany z obliczeń programem ALINIES, ma postać:

$$
U_{0,1} = V_{1,c} = 0.00005 \text{ V},
$$
\n
$$
U_{0,2} = V_{2,d} = 0.00016 \text{ V},
$$
\n
$$
U_{0,3} = V_{3,e} = 0.00050 \text{ V},
$$
\n
$$
U_{0,4} = V_{4,f} = 0.00159 \text{ V},
$$
\n
$$
U_{0,5} = V_{5,g} = 0.00504 \text{ V},
$$
\n
$$
U_{0,6} = V_{6,h} = 0.01593 \text{ V},
$$
\n
$$
U_{0,7} = V_{7,i} = 0.05038 \text{ V},
$$
\n
$$
U_{0,8} = V_{8,j} = 0.15930 \text{ V},
$$
\n
$$
U_{0,9} = V_{9,k} = 0.50385 \text{ V},
$$
\n
$$
U_{0,10} = V_{10,i} = 1.59944 \text{ V},
$$
\n
$$
U_{0,11} = V_{11,m} = 5.26880 \text{ V}.
$$

Skończona wartość oporu obciążenia  $R_0$  ma istotny wpływ na zmniejszenie wartości napięcia wyjściowego *Uq* oporowego dzielnika napięcia.

Zadanie 2.73. Określenie zakresu zmian napięcia *Uwy* przy różnych położeniach przełączników **A** i **A'** wymaga czterokrotnej analizy obwodu.

Dla położenia przełączników w pozycji 1 dane do programu ALINIES, przy numeracji węzłów i oznaczeniu elementów jak na *rys. 2.73,* mająpostać:

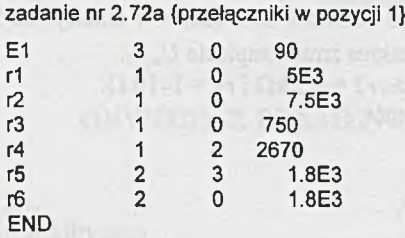

Przez *r3* oznaczono rezystor o oporze 0.75 kQ, natomiast przez *r4* szeregowe połączenia pięciu rezystorów między węzłami 1 i 2 o oporze 2670 Q.

### Wyniki:

**zadanie nr 2.72a {przełączniki w pozycji 1}**

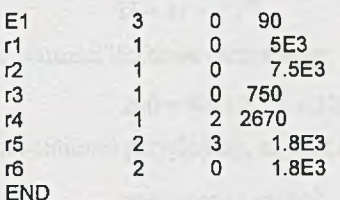

**ALINIES 1996.2.18**

\*\*\*\*\*\*\* **Wartości potencjałów węzłowych \*\***

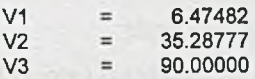

#### **ELEMENTY BIERNE**

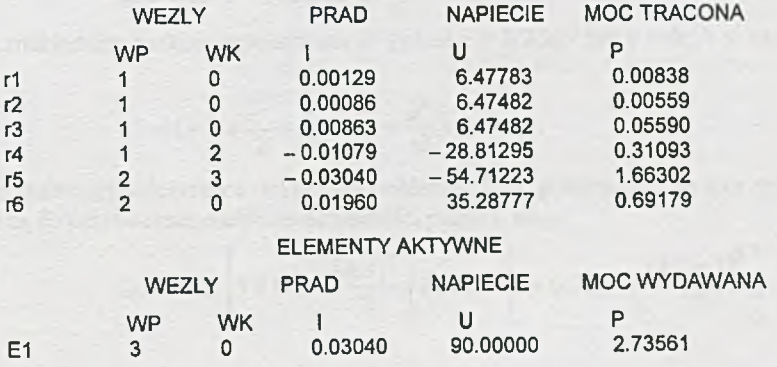

$$
U_{wy,1} = 0 + 6.47482 \text{ V}.
$$

Dla położenia przełączników w pozycji 2 nie zmieni się struktura analizowanego obwodu, ale wartości oporów rezystorów r3 i r4. Wartość r3 wzrośnie do 2 kΩ, a r4 zmaleje do 2070 Ω. Po analizie tak zmienionego obwodu otrzymamy zakres zmian napięcia *Uwy<2-*

Gdy przełącznik będzie w pozycji 3, wówczas  $r3 = 4.5$  k $\Omega$  i  $r4 = 1410$   $\Omega$ .

Zebrane wyniki końcowe obliczeń mają postać:

$$
U_{wy,1} = 0 \div 6.47482 \text{ V},
$$
  
\n
$$
U_{wy,2} = 0 \div 12.94964 \text{ V},
$$
  
\n
$$
U_{wy,3} = 0 \div 17.19745 \text{ V},
$$
  
\n
$$
U_{wy,4} = 0 \div 22.92994 \text{ V}.
$$

Do analizy obwodu (i wyznaczenia wartości *V\* dla różnych wartości *r3* i *r4)* można wykorzystać programy ALIOS 1 i ALINIES.

## **Rozdział 3**

# **OBWODY Z ELEMENTAMI NIELINIOWYMI**

## Zadanie 3.1.

### 1. Metoda analityczna

Z drugiego prawa Kirchhoffa napięcie zasilania *U* jest równe

$$
U = U_1 + U_N \tag{1}
$$

ale ponieważ napięcia na liniowym i nieliniowym elemencie są równe odpowiednio

$$
U_1 = RI \quad \text{if} \quad U_N = CI^B \,, \tag{2}
$$

więc rozpisany wzór ma postać

$$
U = RI + CI^B. \tag{3}
$$

Podstawiając wartości liczbowe otrzymamy

$$
200 = 42 \cdot 10^3 \cdot I + 320 \cdot I^{0.2}.
$$

Dla ułatwienia obliczeń przyjmijmy, że prąd I będzie wyrażony w miliamperach, więc

$$
200 = 10^{-3} \cdot 42 \cdot 10^{3} \cdot I + 320 \cdot (10^{-3})^{0.2} \cdot I^{0.2},
$$

a po uproszczeniu

$$
200 = 42 \cdot I + 80.38 \cdot I^{0.2}.
$$
 (3')

Równanie (3') można przedstawić w postaci

$$
200 = 42 \cdot e^{\ln l} + 80.38 \cdot e^{0.2 \ln l} \tag{3''}
$$

i rozwiązać, rozkładając funkcję wykładniczą  $e^x$  (gdzie  $x = 0.2 \ln I$  lub  $x = \ln I$ ) w szereg potęgowy

$$
e^{x} = 1 + x + \frac{x^{2}}{2!} + \frac{x^{3}}{3!} + \dots + \frac{x^{n}}{n!} + \dots
$$
 (4)

Pomijając rozważania dotyczące dokładności obliczeń [15], przyjmijmy, że trzy wyrazy szeregu wystarczą do przybliżonego obliczenia wartości prądu /, więc

$$
200 = 42 \cdot \left[ 1 + \ln I + \frac{(\ln I)^2}{2!} \right] + 80.38 \cdot \left[ 1 + 0.2 \ln I + \frac{(0.2 \ln I)^2}{2!} \right]
$$
 (3'')

Po przekształceniach i podstawieniu otrzymamy równanie kwadratowe o postaci

$$
y^2 + 2.57y - 3.43 = 0,
$$

gdzie

$$
y=\ln I.
$$

Odrzucając wartość prądu nie spełniającą równania (3'), otrzymamy

$$
I = 2.64
$$
 mA.

Napięcie *Uh* na elemencie nieliniowym wynosi

$$
U_N = 80.38 \cdot 2.64^{0.2} = 97.6 \text{ V},
$$

a napięcie *U\* na oporniku *R* jest równe

$$
U_1 = 42 \cdot 10^3 \cdot 2.64 \cdot 10^{-3} = 110.8 \text{ V}.
$$

Suma obliczonych napięć *U\* i *Uh* nie jest równa napięciu zasilania

$$
U_1 + U_N = 208.4 \text{ V} > U = 200 \text{ V},
$$

ponieważ równanie (3"') jest dość zgrubnym przybliżeniem równania (3').

Uwzględnienie dalszych wyrazów rozkładu (4) zwiększa dokładność obliczenia prądu, którego dokładna wartość wynosi

$$
I' = 2.469
$$
 mA,

a napięcie na elemencie nieliniowym jest równe

$$
U_N' = 96.3 V
$$

oraz napięcie na rezystorze

$$
U'_1 = 103.7
$$
 V.

Obliczenie zakresu zmian prądu, przy zmianie napięcia zasilania, wymaga trzykrotnego rozwiązania równania (3), co jest niezwykle pracochłonne, dlatego charakterystyki dane analitycznie wygodniej jest aproksymować odcinkami prostoliniowymi [17].

#### 2. Metoda wykreślna

Przedstawiając tematowy obwód jako szeregowe połączenie dwóch dwójników - liniowego i nieliniowego (rys. 3.1.1) - można wyznaczyć prąd /, napięcia *U\* oraz *UN* wykreślnie. W tym celu wykreślamy charakterystyki dwójnika nieliniowego  $U_N = f(I)$ oraz dwójnika liniowego  $U_2 = U - R \cdot I$  (rys. 3.1.2). Dla ułatwienia w tablicy 3.1.1 podano zależność  $U_N = f(I)$ .

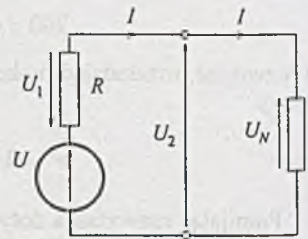

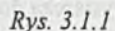

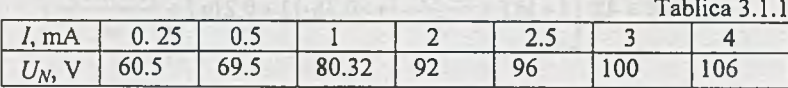

Do określenia charakterystyki dwójnika liniowego wystarczą dwa punkty, np.

$$
(I = 0, U_2 = U)
$$
 i  $(U_2 = 0, I_z = \frac{U}{R} = 4.76$  mA).

Punkt P przecięcia się charakterystyk jest rozwiązaniem, bowiem tylko dla tego punktu prądy płynące w obydwu dwójnikach są sobie równe. Z wykresu odczytujemy wartości prądu / oraz napięć, i tak

$$
I = 2.48 \text{ mA},
$$
  

$$
U_1 = 104 \text{ V},
$$
  

$$
U_N = 96 \text{ V}.
$$

Wyniki te różnią się nieco od dokładnych wartości wyznaczonych analitycznie; jest to spowodowane błędem aproksymacji charakterystyki i skończoną dokładnością odczytu.

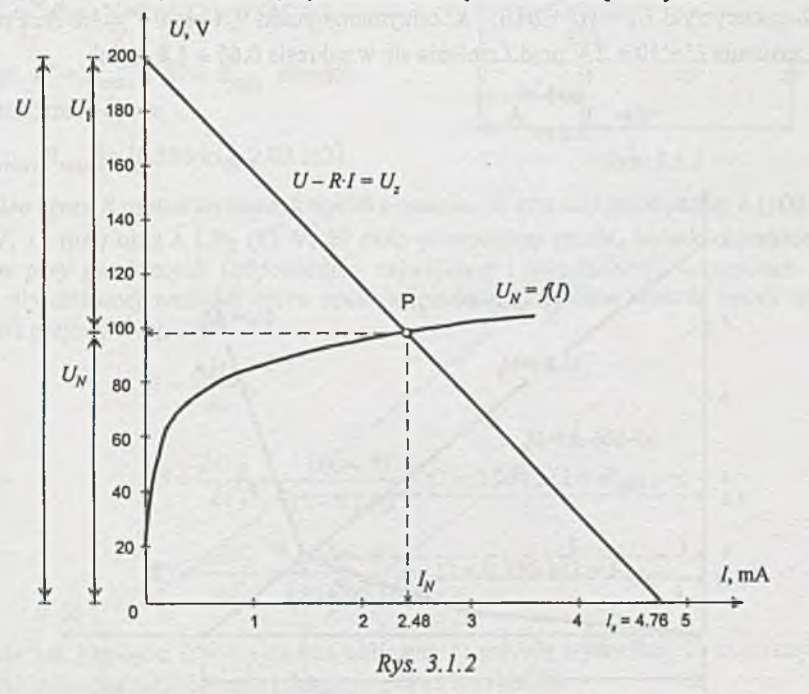

Zadanie 3.2. W przypadku gdy element *a)* nieliniowy scharakteryzowany jest odcinkami prostoliniowymi, najprościej i najwygodniej jest rozwiązać obwód metodą wykreślną.

Tematowy obwód można przedstawić ja ko szeregowe połączenie dwójników z *rys.* 3.2.*la* i *b*. Wygodniejszy do rozwiązania jest schemat pokazany na *rys. 3.2. Ib* i nim się zajmiemy.

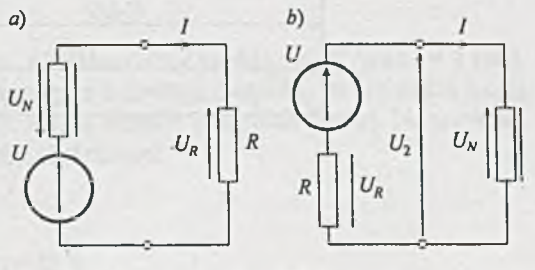

*Rys. 3.2.1*

Nanosząc na wykresie zależność  $U_N = f(I)$  oraz charakterystykę napięciowo-prądową dwójnika liniowego otrzymamy w przecięciu punkt P - rozwiązanie obwodu *(rys. 3.2.2).* Rzutując punkt P na:

a) oś prądu, otrzymamy wartość prądu  $I = 1$  A,

b) oś napięcia, otrzymamy  $U_N = 8$  V, natomiast  $U_R = U - U_N = 2$  V.

Zakres zmian prądu *I* przy zmianie napięcia zasilania o  $\pm \Delta U = \pm 2$  V otrzymamy jako rozwiązanie obwodu złożonego z dwóch dwójników: nieliniowego (bez zmian) oraz liniowego, w którym napięcie zasilania *U* zastąpiono napięciem *U ±AU,* co odpowiada przesunięciu linii prostej  $U_2 = U - RI$  o odcinek  $\pm \Delta U$  na osi napięcia.

W przecięciu charakterystyki  $U_2 = (U - \Delta U) - RI$  z charakterystyką elementu nieliniowego otrzymujemy punkt P<sub>1</sub>, a stąd prąd  $I' = 0.65$  A.

Dla charakterystyki  $U_2 = (U + \Delta U) - RI$  otrzymamy punkt  $P_2$  i prąd  $I'' = 1.8$  A. Przy zmianie napięcia zasilania *U =* 10 ± 2 V prąd / zmienia się w zakresie 0.65 + 1.8 A, lub

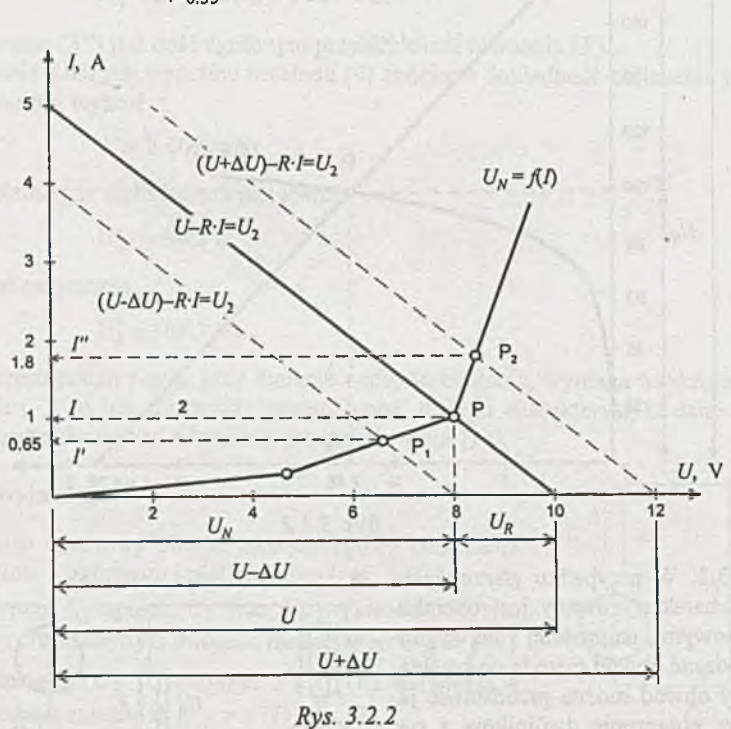

$$
I = 1 \Big|_{-0.35}^{+0.8} \, \mathrm{A}.
$$

1) w punkcie P<sub>1</sub> 
$$
U'_N = 77
$$
 V,

 $I' = 11$  mA = 11 mA, stad

$$
R' = \frac{U - U'_N}{I'} = \frac{23}{11} \cdot 10^3 \ \Omega = 2.091 \ \text{k}\Omega,
$$

2) w punkcie  $P_2 U''_N = 83$  V,  $I'' = 29$  mA. więc

$$
R'' = \frac{U - U_N''}{I''} = \frac{17}{29} \cdot 10^3 \ \Omega = 0.586 \ \text{k}\Omega.
$$

Oznaczając  $R' = R_{\text{max}}$  i  $R'' = R_{\text{min}}$  określiliśmy zakres zmian oporu

$$
R \in [R_{\min}, R_{\max}] = [0.586 \text{ k}\Omega, 2.09 \text{ k}\Omega].
$$

 $U - R_{\min} \cdot I$ 90  $U - R_{\text{max}}$ .  $R$ 80 Ρ,  $mA$ 20  $\overline{2S}$ *Rvs.* 3.3.1

Zakres zmian opom *R* można wyznaczyć wprost z rysunku. W tym celu przez punkty A (100 V, 0 mA) i P<sub>1</sub> (77 V, 11 mA) oraz A i P<sub>2</sub> (83 V, 29 mA) prowadzimy proste, będące charakterystykami dwójników przy granicznych (odpowiednio największej i najmniejszej) wartościach oporu *R.* Ponieważ dla ustalonej wartości oporu opornik jest liniowy, można wartość oporu wyznaczyć z zależności przyrostowej, czyli

a więc

$$
R=\frac{\Delta U_R}{\Delta I},
$$

$$
R' = \frac{\Delta U_R'}{\Delta I'} = \frac{100 - 77}{(11 - 0) \cdot 10^{-3}} \ \Omega = 2.091 \ \text{k}\Omega = R_{\text{max}}
$$
\n
$$
R'' = \frac{\Delta U_R'}{\Delta I''} = \frac{100 - 83}{(20 - 0) \cdot 10^{-3}} \ \Omega = 0.586 \ \text{k}\Omega = R_{\text{min}}
$$

**Zadanie 3.4.** Napięcie  $U = U_0$  można obliczyć: 1) metodą wykreślną, 2) korzystając z charakterystyki elementu nieliniowego i drugiego prawa Kirchhoffa.

## Ad 1)

Na charakterystyce elementu nieliniowego *(rys.* 3.4.*l*) nanosimy punkt pracy P (prąd  $I = 3$  mA). Przez punkt P rysujemy prostą, będącą charakterystyką liniowego dwójnika, do przecięcia z osią napięcia. Ponieważ znana jest wartość oporu *R*, można określić nachylenia prostej. Na przykład, przyjmując przyrost prądu  $\Delta l = 1$  mA, obliczamy z zależności

$$
R = \frac{\Delta U}{\Delta I}
$$

odpowiadający mu przyrost napięcia  $\Delta U = R \Delta I = 42$  V.

 $+U, V$ 

**100**

60

a)  $\overline{U}$ 

140

Odkładając od punktu P przyrosty *- A l* i *AU,* otrzymamy punkt P<sub>1</sub>, który również leży na  $\frac{226}{220}$ . prostej charakteryzującej dwójnik liniowy

$$
U = U_0 - RI = U_0 - \frac{\Delta U}{\Delta I}I.
$$

Wartość napięcia *Uo* odczytujemy z wykresu (punkt przecięcia prostej z osią napięcia); otrzymamy

$$
U_0=226\,\mathrm{V}.
$$

Inny sposób polega na analizie dwójników przedstawionych na *rys. 3.4.2a.*

Zastępując połączone szeregowo elementy liniowy *R* i nieliniowy, otrzymujemy zastępczy element nieliniowy *(rys. 3.4.2b).* Na wykresie odpowiada to dodawaniu rzędnych obydwu charakterystyk przy tych samych odciętych - napięcie jest równe sumie napięć, a prąd jest ten sam - co przedstawiono na *rys. 3.4.3.* Symbolicznie zaznaczono to napisem  $U'_{N} = \varphi(I) = U = RI + U_{N} = f(I)$ .

Z wykresu odczytujemy wartość  $U'_N = U_0$  dla  $I = 3$  mA oraz wartości napięć  $U_1$  i  $U_N$ .

#### Ad 2)

Rzutując punkt pracy P' na oś napięcia otrzymamy wartość napięcia na elemencie nieliniowym

 $U_N$  = 100 V.

Z drugiego prawa Kirchhoffa

$$
U_0 = U_N + RI = 100 + 42.10^3.3.10^{-3} \text{ V} = 226 \text{ V}.
$$

Zadanie 3.5.  $R_{\text{min}} = 0.76 \text{ k}\Omega$ ,  $R_{\text{max}} = 1.64 \text{ k}\Omega$ .

Zadanie 3.6. Prądy w obwodzie można wyznaczyć:

- 1) metodą wykreślną przez kolejne dodawanie charakterystyk,
- 2) metodą graficzną jak w zadaniu 3.2, po uprzednim wykorzystaniu zasady Thevenina.

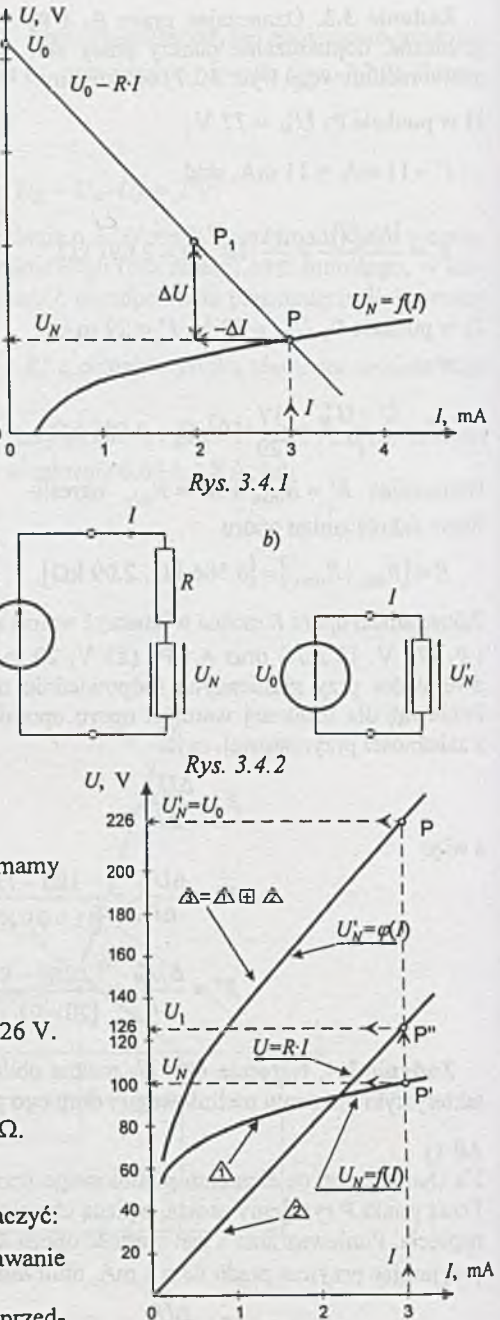

*Rys. 3.4.3*

Ad 1) Metoda postępowania jest następująca:

Zastępujemy równolegle połączone opornik R<sub>2</sub> i element nieliniowy innym elementem nieliniowym. Otrzymamy prosty obwód złożony ze źródła, elementu liniowego i nieliniowego *(rys. 3.6.1),* który potrafimy rozwiązać (identycznie jak zadanie 3.1).

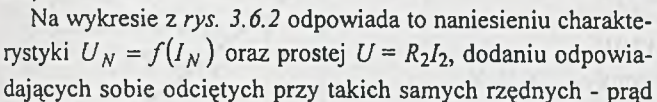

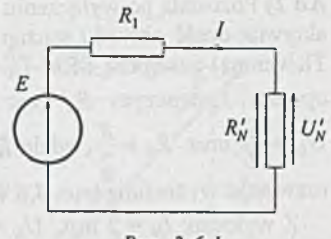

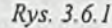

*I* jest sumą prądów *I<sub>N</sub>* i *I*<sub>2</sub>, a napięcia są równe. W ten sposób uzyskujemy charakterystykę zastępczego elementu nieliniowego  $U'_N = \varphi(I)$  (rys. 3.6.2). Symbolicznie zaznaczono to napisem  $U'_N = \varphi(I) = f(I_N) \oplus R_2I$ . Dalsze postępowanie jest już znane - wykreślamy charakterystykę dwójnika liniowego *U - E - IR\.* Rzutując punkt P - otrzymany z przecięcia charakterystyk - na oś prądu, otrzymamy wartość I równą 3.5 mA.

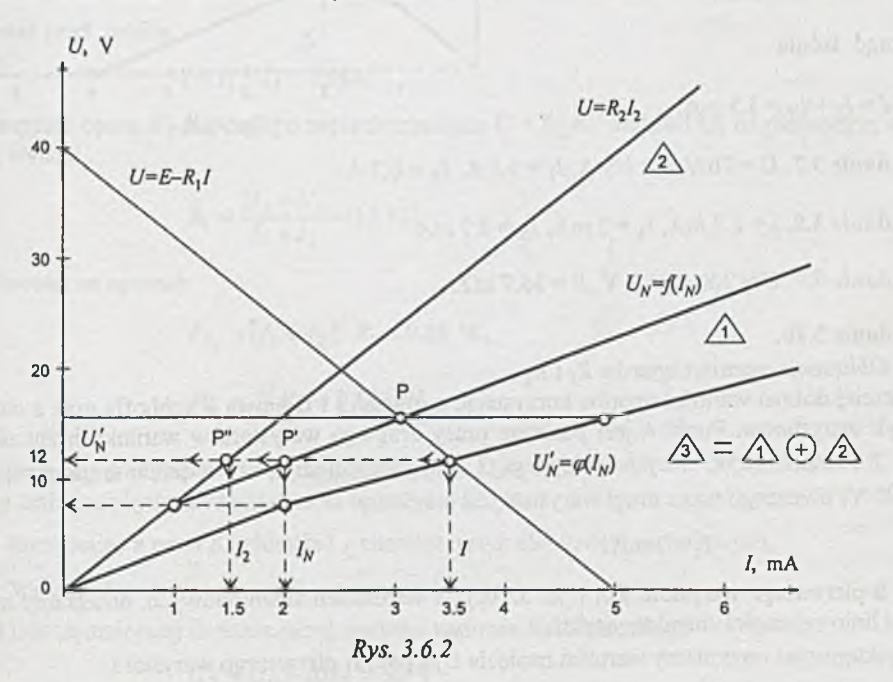

Wartość napięcia na elemencie nieliniowym *U'N = U N* - odczytana z wykresu - wynosi 12 V. Wartości prądów otrzymamy po zrzutowaniu punktów P' i P" - leżących odpowiednio na charakterystyce elementu nieliniowego i liniowego - na oś prądu.

 $Z$  wykresu  $I_N = 2$  mA,  $I_2 = 1.5$  mA.

Ad 2) Pozostałą po wyłączeniu elementu nieliniowego, liniową aktywną część obwodu można zastąpić (korzystając z zasady Thevenina) zastępczą SEM  $U_0$  i szeregowo połączonym z nią oporem zastępczym *Rq (rys. 3.6.3).* Łatwo wykazać, że  $U_0 = \frac{E}{2}$  oraz  $R_0 = \frac{R}{2}$ , gdzie  $R = R_1 = R_2$ . Obwód ten można rozwiązać wykreślnie *(rys. 3.6.4).*

Z wykresu:  $I_N = 2$  mA,  $U_N = 12$  V. Pozostałe wartości prądów obliczymy korzystając z prawa Ohma i I prawa Kirchhoffa dla obwodu z *rys. 3.6,* i tak prąd *l*<sub>2</sub> płynący przez opornik *R*<sub>2</sub>

$$
I_2 = \frac{U_N}{R_2} = \frac{12}{8 \cdot 10^3} \text{ A} = 1.5 \text{ mA}
$$

oraz prąd źródła

 $I = I_2 + I_N = 3.5$  mA.

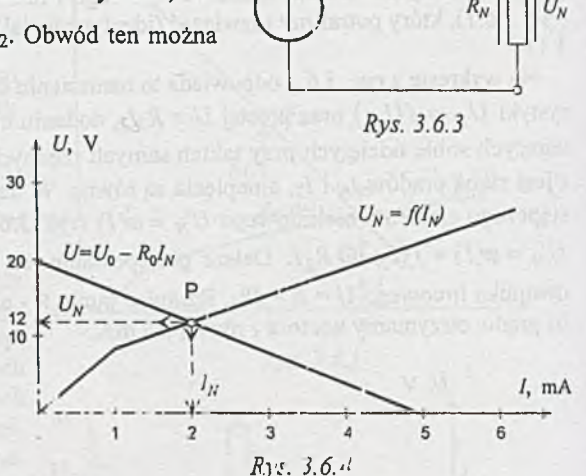

 $U_0$ 

 $R_0$ 

 $I_{N}$ 

Zadanie 3.7.  $U = 76$  V,  $I = 1.8$  A,  $I_1 = 1.1$  A,  $I_N = 0.7$  A.

Zadanie 3.8.  $I = 2.7$  mA,  $I_1 = 2$  mA,  $I_N = 0.7$  mA.

Zadanie 3.9.  $U = 200 \pm 41.7 \text{ V}$ ,  $R = 36.7 \text{ k}\Omega$ .

### Zadanie 3.10.

#### Ad 1. *Obliczenie wartości oporów R*<sub>1</sub> i R<sub>2</sub>

Najprościej dobrać wartości oporów korzystając z równań I i II prawa Kirchhoffa oraz z charakterystyk warystorów. Punkt A jest punktem pracy drugiego warystora w warunkach znamionowych. Z charakterystyki warystora *Rn2 (rys. 3.1 Ob)* odczytujemy wartość prądu *h* (przy napięciu *Ui -* 95 V) płynącego przez drugi warystor; jest on równy

$$
I_2=3 \text{ mA}.
$$

Punkt B pierwszego warystora *Rn \ (rys. 3.106),* w warunkach znamionowych, dobieramy np. na środku liniowej części charakterystyki.

Z charakterystyki otrzymamy wartości napięcia *U\* i prąd *I\* pierwszego warystora

$$
U_1 = 140 \text{ V}, I_1 = 3 \text{ mA}.
$$

Z II prawa Kirchhoffa wyznaczymy napięcie na oporze *R i*

$$
U_{R2} = U_1 - U_2 = 45
$$
 V

oraz wartość oporności

$$
R_2 = \frac{U_{R2}}{I_2} = 15 \text{ k}\Omega.
$$

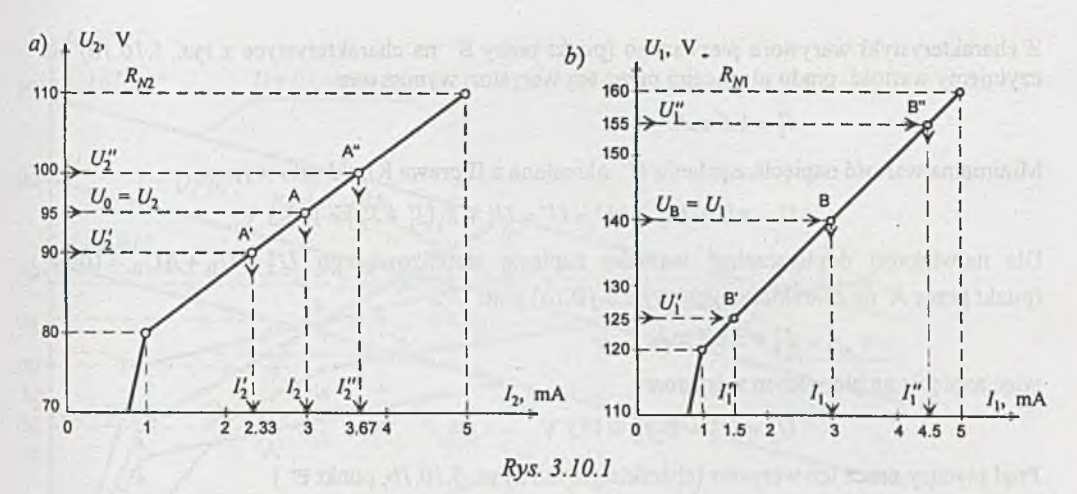

Ponieważ prąd źródła

$$
I = I_1 + I_2 = 6
$$
 mA,

więc wartość oporu *Ri* dławiącego napięcie zasilania *U = Uz* do wartości *U\* na pierwszym warystorze wynosi

$$
R_1 = \frac{U_z - U_1}{I_1 + I_2} = 10 \text{ k}\Omega.
$$

Moc tracona na oporach:

$$
P_{R_1} = (I_1 + I_2)^2 R_1 = 0.36 \text{ W},
$$
  

$$
P_{R_2} = I_1^2 R_2 = 0.135 \text{ W}.
$$

Ad 2. *Dopuszczalny zakres zmian napięcia zasilania U* ± *AU* Zakres zmian napięcia zasilania można obliczyć:

- a) korzystając z praw Kirchhoffa i z charakterystyk elementów nieliniowych,
- b) wykreślnie.

Ad a) Dla najmniejszej dopuszczalnej wartości napięcia stabilizowanego

$$
U'_2 = U_0 - \Delta U_0 = 90
$$
 V

(punkt pracy A' na charakterystyce z *rys. 3.10. la)* prąd płynący przez drugi warystor

 $I'_2$  = 2.33 mA.

Wówczas napięcie na warystorze pierwszym

$$
U_1' = U_2' + R_2 I_2' = 125 \text{ V}.
$$

Z charakterystyki warystora pierwszego (punkt pracy B' na charakterystyce z *rys. 3.10.Ib)* odczytujemy wartość prądu płynącego przez ten warystor; wynosi ona

$$
I'_1 = 1.5
$$
 mA.

Minimalna wartość napięcia zasilania *U '* określona z II prawa Kirchhoffa wynosi

$$
U - \Delta U = U_z - \Delta U = U' = U'_1 + R_1(I'_1 + I'_2) = 163.3 \text{ V}.
$$

Dla największej dopuszczalnej wartości napięcia stabilizowanego  $U_2'' = U_0 + \Delta U_0 = 100 V$ (punkt pracy A" na charakterystyce z *rys. 3.10. la )* prąd

 $I''_2 = 3.67$  mA,

więc napięcie na pierwszym warystorze

$$
U_1'' = U_2'' + R_2 I_2'' = 155
$$
 V.

Prąd płynący przez ten warystor (charakterystyka z *rys. 3.10. Ib,* punkt B")

$$
I_1''=4.5 \text{ mA},
$$

a największa dopuszczalna wartość napięcia zasilania *U"* jest równa

$$
U'' = U_2 + \Delta U = U_1'' + R_1(I_1'' + I_2'') = 236.7 \text{ V}.
$$

Reasumując: zakres zmian napięcia zasilania *U=* 200 + 36.7 V. Największe moce tracone na oporach R<sub>1</sub> i R<sub>2</sub> wynoszą

$$
P_{R_{1\text{max}}} = (I_1'' + I_2'')^2 R_1 = 0.67 \text{ W},
$$
  

$$
P_{R_{2\text{max}}} = I_2'^2 R_2 = 0.2 \text{ W},
$$

więc dobieramy rezystor  $R_1$  na moc 1 W, a rezystor  $R_2$  na moc 0.5 W.

Ad b) Wykreślne rozwiązanie przedstawiono na *rys. 3.10.2.* Dodając szeregowo charakterystyki elementu nieliniowego  $R_{N2}$  i oporu  $R_2$  otrzymano charakterystykę zastępczego elementu ( $R_{z1}$  =  $R_N \oplus R_2$ ), którą dodano równolegle do charakterystyki elementu nieliniowego  $R_{N1}$  i otrzymano charakterystykę zastępczą  $(R_z = R_{N1} \oplus R_{z1})$ .

Otrzymany w wyniku obwód zastępczy (szeregowe połączenie dwójnika liniowego złożonego z liniowego oporu *R\* i SEM *Uz* oraz nieliniowego dwójnika danego charakterystyką*Rz)* rozwiązujemy wykreślnie. Dwójnik liniowy opisany jest zależnością  $U = U_z - R_1 I$ . Punkt C jest punktem pracy (w warunkach znamionowych) warystora pierwszego (punkt B na charakterystyce z *rys. 3.10Ć)* i całego układu, więc *U\* =140 V. Wartość *R\* określa nachylenie prostej przechodzącej przez punkty  $U_z$  = 200 V i punkt C.

Ten sam wynik (punkt C) otrzymamy po przerzutowaniu punktu pracy drugiego warystora (punktu A) przez charakterystykę  $R_{z1}$  i  $R_z$  (A - a - C).

Graniczne punkty pracy obwodu zastępczego C' i C" otrzymamy po przerzutowaniu granicznych punktów pracy drugiego warystora A' i A" przez charakterystyki  $R_{z1}$  i  $R_{z}$  (A' - a' - C', A" - a" - C"). Proste równoległe do prostej *U* = *Uz - R \I* poprowadzone przez punkty C' i C" odcinają na osi rzędnych graniczne dopuszczalne wartości napięcia zasilania.

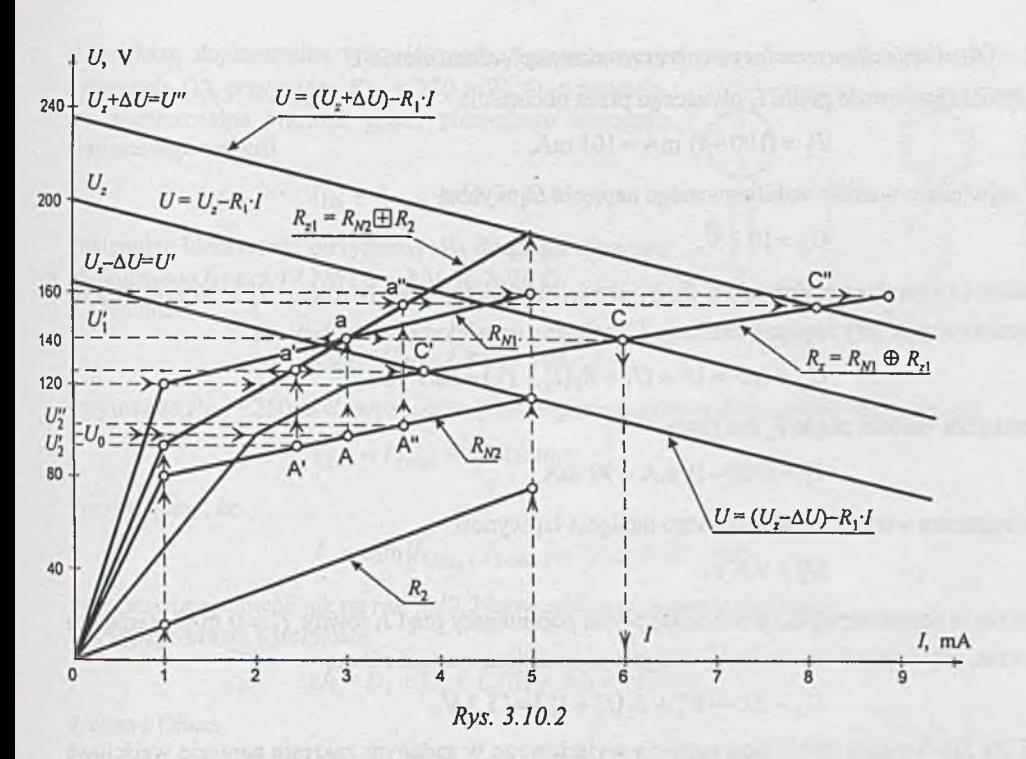

Z wykresu

$$
U'=U_z - \Delta U = 163
$$
 V

oraz

$$
U'' = U_z + \Delta U = 237
$$
 V.

# Zadanie 3.11.  $R_0 = 46.5 \div 132 \text{ k}\Omega$ .

Zadanie 3.12. Układ można przedstawić jak na *rys. 3.12.1.*

1. *Obliczenie wartości oporu R\*

Dla warunków znamionowych  $U_1 = R I_2 = 10$  V, więc z charakterystyki diody *(rys. 3.12.b)* prąd *I\* płynący przez diodę jest równy 10 mA.

Korzystając z prawa Ohma można wyznaczyć wartość  $oponu R_1$ 

$$
R_1 = \frac{U_x - U_1}{I_1 + I_2} = 54.55 \text{ }\Omega.
$$

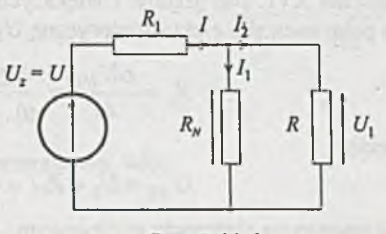

**5.72.7**

*2. Określenie dopuszczalnego zakresu zmian napięcia zasilania U*

Największa wartość prądu *h* płynącego przez obciążenie

$$
I_2 = (100 + 1) \text{ mA} = 101 \text{ mA},
$$

więc największa wartość stabilizowanego napięcia *U\* wynosi

$$
U'_1 = 10.1
$$
 V,

wówczas (z charakterystyki) przez diodę płynie największy prąd *I\* równy *I* f = 20 mA. Ma to miejsce wówczas, gdy napięcie zasilania *Uz* osiągnie największą wartość równą

 $U_r + \Delta U = U' = U'_1 + R_1(I'_1 + I'_2) = 16.7 V.$ 

Najmniejsza wartość prądu I<sub>2</sub> jest równa

$$
I_2' = (100 - 1) \text{ mA} = 99 \text{ mA},
$$

więc najniższa wartość stabilizowanego napięcia *U\* wynosi

$$
U_1^* = 9.9 \text{ V},
$$

wówczas (z charakterystyki) przez diodę płynie najmniejszy prąd *1\* równy *I[ =* 0 mA. Nastąpi to wówczas, gdy napięcie zasilania U<sub>z</sub> osiągnie najmniejszą wartość równą

$$
U_z - \Delta U = U_1'' + R_1(I_1'' + I_2'') = 15.3 \text{ V},
$$

czyli dla zapewnienia stabilizacji napięcia wyjściowego w zadanym zakresie napięcie wejściowe układu (zasilania)  $U_z$  musi się mieścić w przedziale:

$$
U_z = 16 \div 0.7 \text{ V} = 16 \text{ V} \div 4.4\%.
$$

Zadanie 3.13.  $R = (94 \div 107) \Omega$ .

Zadanie 3.14.  $U_0 = (30 \div 35)$  V.

Z adanie 3.15. *E >* 30 V.

Zadanie 3.16.  $E_x = -40 \text{ V}, P_{N1} = 30 \text{ W}, P_{N2} = 2.5 \text{ W}.$ 

Z adanie 3.17. Dla prądów *1* większych od zera element nieliniowy *Ni* można zastąpić szeregowo połączoną siłą elektromotoryczną *U\* = 4 V i opornikiem

$$
R_1 = \frac{\Delta U_{N1}}{\Delta I} = \frac{4.2 - 4}{40 \cdot 10^{-3}} \ \Omega = 5 \ \Omega. \quad (rys. \ 3.17.1a)
$$

Napięcie

$$
U_{N1} = U_1 + R_1 I = 4 + 5I,
$$

a moc tracona na elemencie nieliniowym

$$
P_{N1} = U_{N1}I = (4+5I)I.
$$

**(1)**

 $\bigoplus^{\nu_i}$ 

*b) U*,

**O**

*Rys. 3.17.1*

 $U_{N1}$ 

Nąjwiększą dopuszczalną wartość prądu *I* wyznaczymy *a)* z równania (1), przyjmując  $P_{N1} = 250$  mW. Stąd najwięk- *u* sza dopuszczalna wartość prądu pierwszego elementu nieliniowego wynosi

$$
I_{1m} = I_{1max} = 58.26
$$
 mA.

Postępując identycznie otrzymamy dla drugiego elementu nieliniowego (rys. 3.17.1b)  $U_2 = 8$  V,  $R_2 = 20 \Omega$ . Z równania

$$
P_{N2} = U_{N2} \cdot I = (8 + 20I) \cdot I,
$$

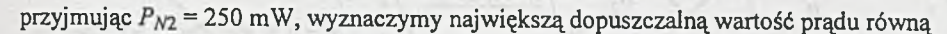

$$
I_{2m} = I_{2\text{max}} = 29.10 \text{ mA}.
$$

Przyjmujemy, że

$$
I_m = \min \{ I_{1\max}, I_{2\max} \} = I_{2\max} = 29.1 \text{ mA}.
$$

Przedstawiając obwód jak na *rys. 3.17.2* łatwo obliczyć napięcie zasilania *U.* Z drugiego prawa Kirchhoffa

$$
U_3 = U_1 + U_2 + I_m(R_1 + R_2) = 12.73 \text{ V}.
$$

Z prawa Ohma

 $I_3 = \frac{U_3}{4R} = 25.46$  mA,

więc

$$
U = U_3 + R(I_3 + I_m) = 19.55 \text{ V}.
$$

Uwaga

Wniosek w postaci równania (2) można uzyskać z prostego rozumowania: zauważmy, że

$$
P_{N1} = U_{N1} I_{1m} = 0.25 \text{ W},
$$
  

$$
P_{N2} = U_{N2} I_{2m} = 0.25 \text{ W}
$$

oraz (z *rys. 3.17b\ c)*

więc

$$
I_{2\max} < I_{1\max}
$$

 $U_{N2}$  >  $U_{N1}$ 

a ponieważ elementy nieliniowe *N\* i *N2* są połączone szeregowo, więc

$$
I_m = I_{2\max} = 29.1 \text{ mA}.
$$

Zadanie to można również rozwiązać metodą wykreślną.

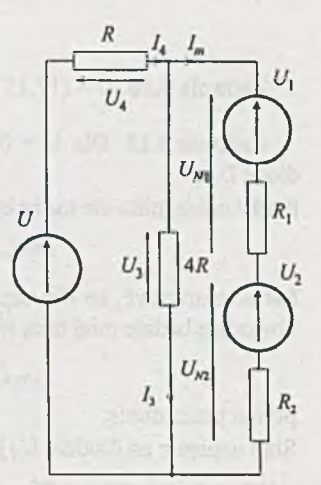

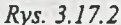

(**2**)

 $U_{N2}$ 

N a *rys. 3.17.3* naniesiono charakterystyki elementów nieliniowych *N \* i A/j. W przecięciu z hiperbolą *U l* = 0.25 W otrzymano *I\ " i h m* **(A**1 **, A).** Po dodaniu (równoległym) do charakterystyki zastępczej elementów nieliniowych charakterystyk oporu 4R i (szeregowym) oporu *R* uzyskano po przerzuto waniu **(A** - a - a' - **A')** - wartość napięcia *U* odpowiadającą prądowi *1 = hm-*

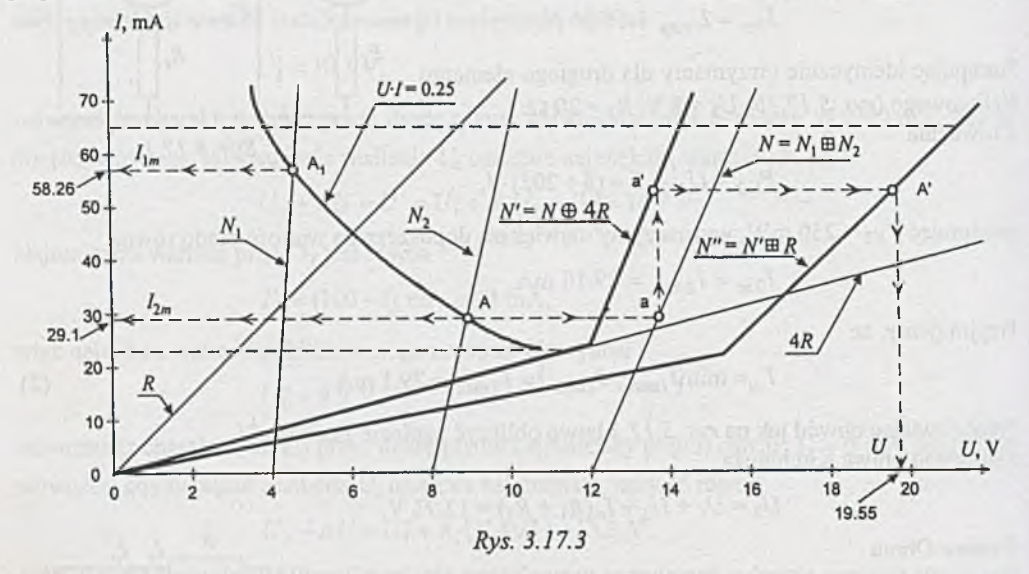

Zadanie 3.18.  $U = (17.15 \div 23.25)$  V.

Zadanie 3.19. Dla *U =* 0 prąd *Ip = Jp* wymuszany przez siłę prądomotoryczną płynie przez diodę D.

Prąd *I* odbiornika nie może być większy od prądu *Ip,* ponieważ

$$
I=I_p-I_d.
$$

Łatwo zauważyć, że dla napięcia U z przedziału  $0 \le U \le I_p(R_1 + R_0) = 10$  V prąd I płynący w obwodzie będzie miał taką wartość, że

$$
I_p - I = I_d
$$

płynie przez diodę.

Stąd napięcie na diodzie  $U_d$  jest równe

$$
U_d = 0 \t(I_d \ge 0 \t \text{ dla } U_d = 0).
$$

Zatem z II prawa Kirchhoffa napięcie zasilania *U* jest równe

$$
U = U_1 + U_0 = I(R_1 + R_0),
$$

więc prąd *I* jest równy  $I = \frac{1}{R_1 + R_0}$ .

Dla większych (spoza przedziału) napięć zasilania *U*

$$
U > (R_1 + R_0)I_p = 10 \text{ V},
$$

czyli dla

$$
U > U_1 + U_0,
$$

otrzymamy  $U_d < 0$ .

Ale wówczas  $I_d = 0$  i prąd  $I = I_p$  niezależnie od wartości *U*.

Reasumując

$$
I = \begin{cases} \frac{U}{R_1 + R_0} = U \cdot 10^{-3} A & \text{dla } 0 \le U \le 10 \text{ V}, \\ I_p = J_p & \text{dla } U > 10 \text{ V}. \end{cases}
$$

Ponieważ  $I_m = I_p$ , więc

$$
P_{R_{\rm lm}} = P_{R_{\rm 0m}} = R_{\rm I} I_p^2 = 50 \, \rm{mW}.
$$

Dobieramy oporniki 500 Ω/0.125 W.

Zadanie 3.20.

$$
I = \begin{cases} 0 & \text{dla } |U| \le 1 \text{ V}, \\ \frac{U}{2R_0} - \frac{I_p}{2} & \text{dla } 1 \text{ V} < U \le 10 \text{ V}, \\ \frac{U}{2R_0} + \frac{I_p}{2} & \text{dla } -10 \text{ V} \le U_p - 1 \text{ V}. \end{cases}
$$

Zadanie 3.21.

$$
U_0 = \begin{cases} \frac{1}{2}U & \text{dla } |U| \le 20 \text{ V}, \\ E_p = 10 V & \text{dla } 20 V < U \le 50 \text{ V}, \\ -E_p = -10 V & \text{dla } -50 V \le U - 20 \text{ V}. \end{cases}
$$

Zadanie to można również rozwiązać wykreślnie.

Przyjmując oznaczenia prądów i napięć jak na *rys. 3.21.1*, otrzymamy charakterystyki  $I_1 = I_1(U_0)$ (rys. 3.21.2a),  $I_2 = I_2(U_0)$  (rys. 3.21.2b),  $I = I(U_0)$  (rys. 3.21.2c) oraz  $I = I(U)$  (rys. 3.21.3a). Przez odpowiednie przerzutowanie przez charakterystykę  $I = I(U_0)$  otrzymamy szukaną charakterystykę *U0 ~ U0(U) (rys. 3.21.3ć).*

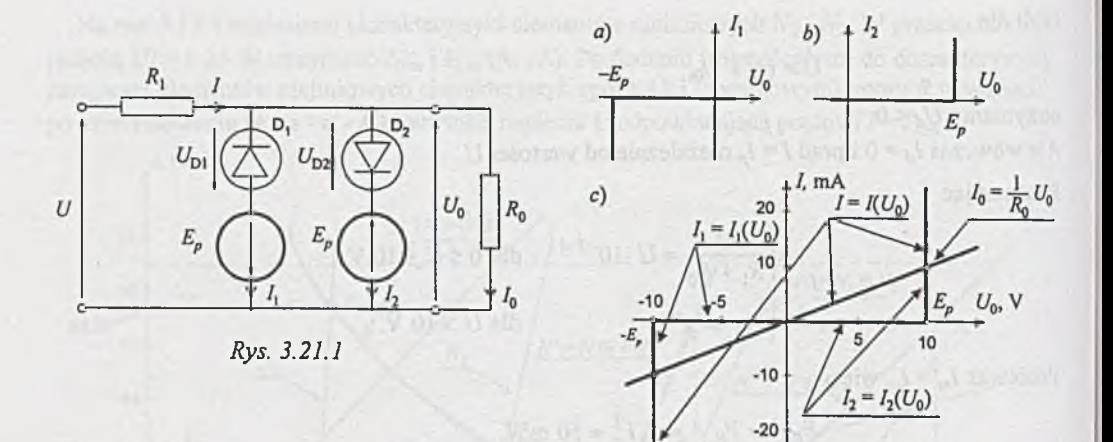

*Rys. 3.21.2*

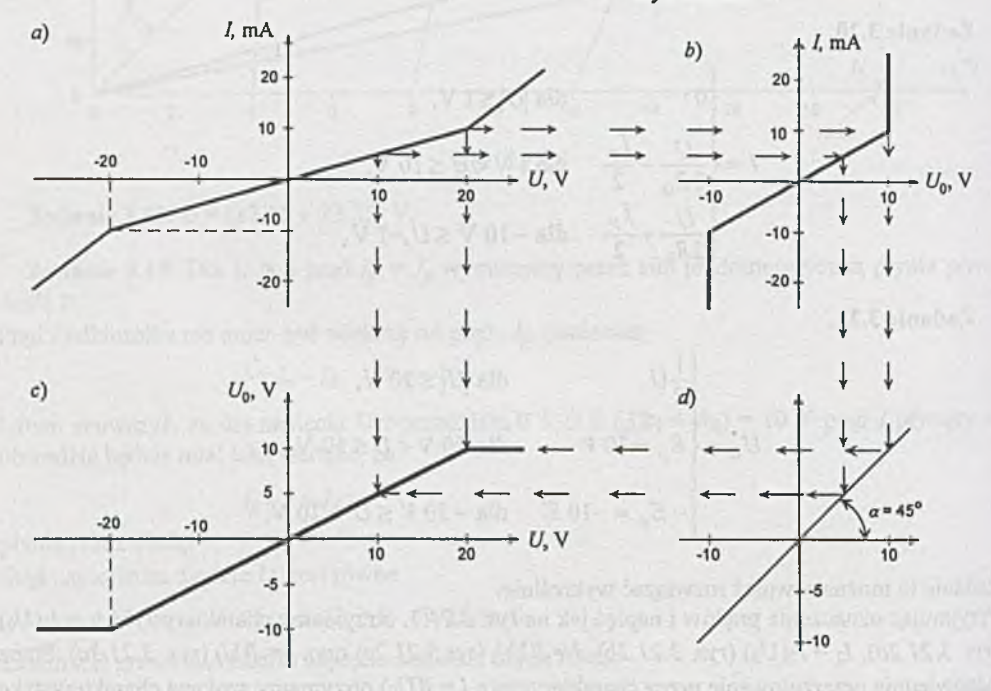

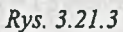

Zadanie 3.22. Przy braku napięcia *U* na wejściu i przy założeniu że  $\frac{E_1}{E_1} < \frac{E_2}{E_2}$  ( $I_3 > I_2$ ),  $K_2$   $K_3$ w obwodzie płyną prądy /3 i /2 określone zależnościami

$$
I_3 = \frac{E_2}{R_3},
$$
  

$$
I_2 = \frac{E_1}{R_2} = I_{d_1},
$$

więc prąd  $I_{d_1}$  płynący przez diodę D<sub>2</sub>

$$
I_{d_1} = I_3 - I_2 \ge 0.
$$

Przy stopniowym zwiększaniu napięcia  $U$ , na wejściu popłynie prąd  $I$ 

$$
I = \frac{U}{R_1}.\tag{1}
$$

Zależność (1) jest słuszna dla

$$
U_{d_1}=0.
$$

Napięcie na diodzie D<sub>1</sub> jest równe zero, gdy

 $I_2 \geq I$ .

Przypadek graniczny zachodzi dla  $I_2 = I$ , co odpowiada wartości napięcia

$$
U = U_2 = E_1 \frac{R_1}{R_2}.
$$
 (2)

Dla napięć *U > U2* dioda D, nie przewodzi prądu *(U d{* < 0 ) i prąd wyjściowy

$$
I = \frac{U + E_1}{R_1 + R_2},
$$
\n(3)

**czyli**

$$
U = (R_1 + R_2)I - E_1. \tag{4}
$$

Zależności (3) i (4) są słuszne dla  $U_{d_1} = 0$  ( $I_3 > I$ ). Przypadek graniczny zachodzi dla  $I_3 = I$ , co odpowiada wartości napięcia

$$
U = U_3 = E_2 \frac{R_1 + R_2}{R_3} - E_1.
$$
 (5)

Dla napięć wejściowych *U > U3* diody Di i D2 nie przewodzą prądów; wówczas prąd wejściowy *I* określony jest zależnością

$$
I = \frac{U + E_1 + E_2}{R_1 + R_2 + R_3}
$$

lub po przekształceniu, napięcie wejściowe

$$
U = (R_1 + R_2 + R_3)I - (E_1 + E_2)
$$
\n<sup>(6)</sup>

Reasumując, związek między napięciem wejściowym *U* i prądem *1* na wejściu układu jest następujący

$$
U = \begin{cases} R_1I & \text{dla } U \le E_2 \frac{R_1}{R_2} = U_2, \\ (R_1 + R_2)I - E_1 & \text{dla } U_2 < U \le E_2 \frac{R_1 + R_2}{R_3} - E_1 = U_3, \\ (R_1 + R_2 + R_3)I - (E_1 + E_2) & \text{dla } U > U_3. \end{cases}
$$

Z warunków podanych w zadaniu

$$
U_2 = 1 \text{ V}, U_3 = 4 \text{ V}.
$$

Dla przedziału I (na *rys. 3.22.b)*

$$
R = R_1 = \frac{\Delta U}{\Delta I} = \frac{(1-0)}{(10-0) \cdot 10^{-3}} \ \Omega = 100 \ \Omega.
$$

Dla przedziału II opór dynamiczny

$$
R_{d_2} = R_1 + R_2 = \frac{U + E_1}{I} = \frac{\Delta U'}{\Delta I'} = \frac{(4 - 1)}{(20 - 10) \cdot 10^{-3}} \Omega = 300 \Omega.
$$

Stąd

$$
R_2 = R_{d_2} - R_1 = 200 \Omega
$$
.

Z równania (2)

$$
E_1 = U_2 \frac{R_2}{R_1} = 1.2 \text{ V} = 2 \text{ V}.
$$

Opór dynamiczny w przedziale III

$$
R_{d_3} = R_1 + R_2 + R_3 = \frac{\Delta U''}{\Delta I''} = \frac{(16-4)}{(40-20) \cdot 10^{-3}} \ \Omega = 600 \ \Omega,
$$

więc

$$
R_3 = R_{d_1} - R_1 - R_2 = 300 \ \Omega.
$$

Z równania (5)

$$
E_2 = (U_3 + E_1) \frac{R_3}{R_1 + R_2} = (4 + 2) \cdot 1 \text{ V} = 6 \text{ V}.
$$

Krzywą odcinkową przedstawioną na *rys.* 3.22b otrzymamy, przyjmując  $R_1 = 100 \Omega$ ,  $R_2 = 200 \Omega$ ,  $R_3 = 300 \Omega$  oraz  $E_1 = 2 V$  i  $E_2 = 6 V$ .

## **Zadanie 3.23. Charakterystyka podana jest na** *rys. 3.23.1.*

Zadanie 3.24. Przeprowadzimy obliczenia przybliżone. Przybliżenie będzie polegało na: 1) pominięciu wpływu prądów płynących przez diody D<sub>1</sub> i D<sub>2</sub> (w kierunku przewodzenia) na napięcie *U\* i *Uj,* 2) pominięciu oporników *r\, r^* przy obliczaniu oporów zastępczych (ponieważ  $R_i \gg r_i$ ). Dla napięć

$$
U < U_1 = \frac{U_0}{r_1 + r_2 + r_3} r_1 = 1 \, \text{V}
$$

prąd

$$
I=\frac{U}{R_1}.
$$

Z charakterystyki przedstawionej na *rys. 3.24b* dla *U* = 1 V jest  $I = 1$  mA, więc wartość rezystora  $R_1$  wynosi

$$
R_1 = \frac{U}{I} = \frac{1}{1 \cdot 10^{-3}} \ \Omega = 1 \ \text{k}\Omega.
$$

Dla  $U_1 \le U \le U_2 = 2$  V dioda D<sub>1</sub> przewodzi więc

$$
I=\frac{U}{R_{z1}},
$$

gdzie

$$
R_{z1} \cong \frac{R_1 R_2}{R_1 + R_2} \qquad \text{(pomijamy } r_1 \ll R_2\text{)}.
$$

Dla 17= 2 V, prąd 7 = 4 mA *(rys. 3.24b),* a

$$
R_{z1} = \frac{U}{I} = 0.5 \text{ k}\Omega. \tag{2}
$$

Z zależności (1) i (2) wyznaczamy wartość kolejnego rezystora  $R_2$ ; jest ona równa  $R_2 = 1$  k $\Omega$ . Dla napięć  $U \ge U_2 = 2$  V przewodzą diody D<sub>1</sub> i D<sub>2</sub>, więc

$$
R_{z} = \frac{R_{z1} \cdot R_{3}}{R_{z1} + R_{3}} = \frac{U}{I}.
$$

Dla *U=* 3 V prąd *I* - 9 mA, stąd

$$
R_z = \frac{1}{3} k\Omega,
$$
  

$$
R_3 = 1 k\Omega.
$$

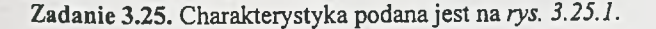

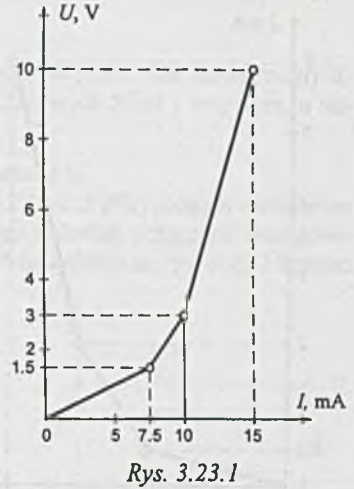

(1)
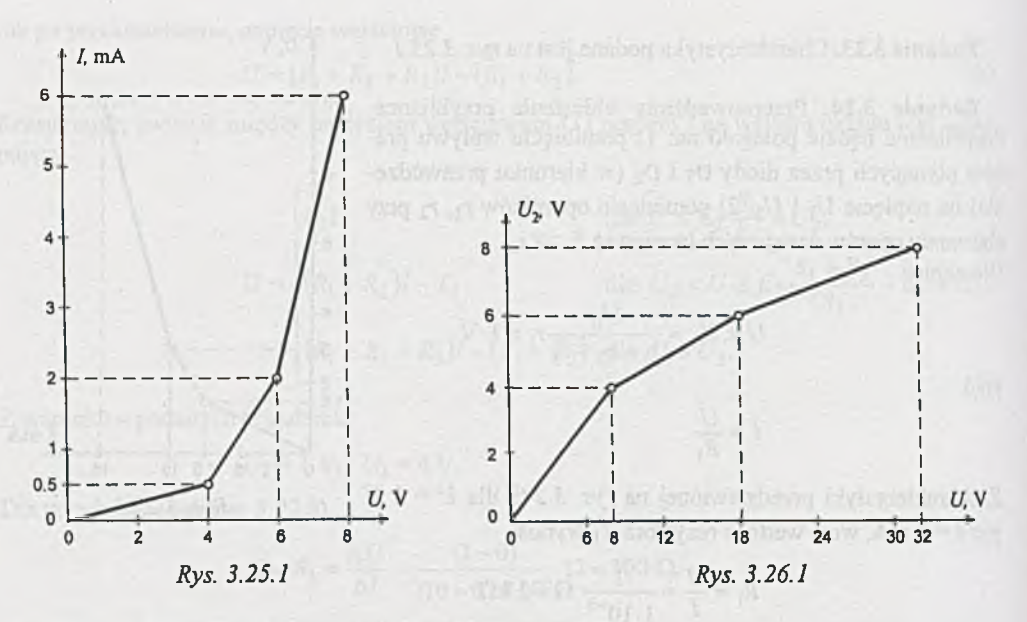

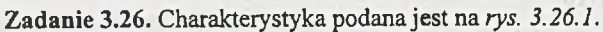

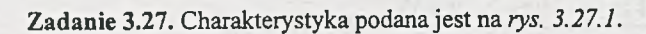

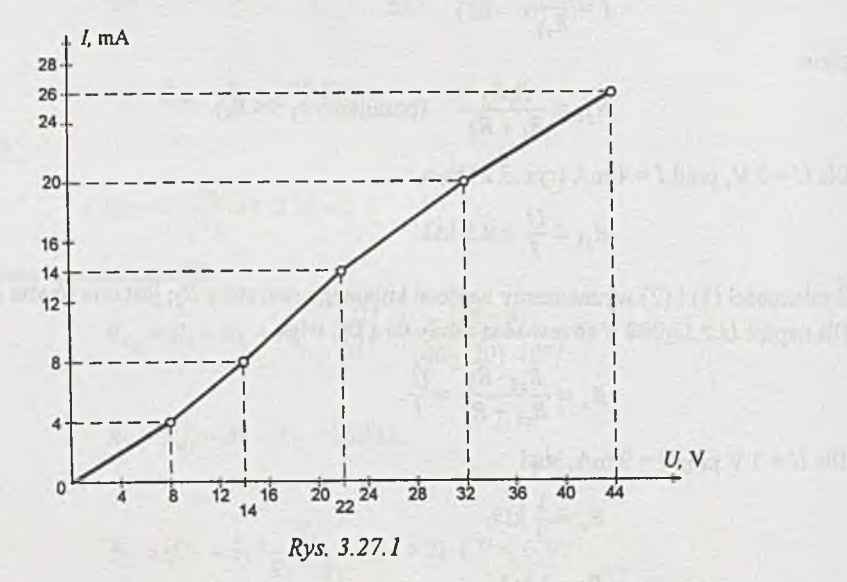

**Zadanie 3.28.** Obliczenie można przeprowadzić korzystając z:

- a) metody wykreślnej,
- b) metody polegającej na zastąpieniu elementu nieliniowego (w przedziale linearyzacji) liniowym modelem złożonym z szeregowo połączonych liniowych SEM i rezystora, a następnie rozwiązaniu obwodu z elementami liniowymi.

Zadanie to rozwiążemy metodą a), natomiast zadanie 3.29 metodą b).

Metoda polega na zastąpieniu obwodu między zaciskami 1-2 (rys. *3.28a*) jednym elementem nieliniowym i rozwiązaniu prostszego obwodu, w skład którego wchodzą połączone szeregowo element nieliniowy, element liniowy i siła elektromotoryczna. Prześledźmy na *rys. 3.28.1* kolejne etapy rozwiązania:

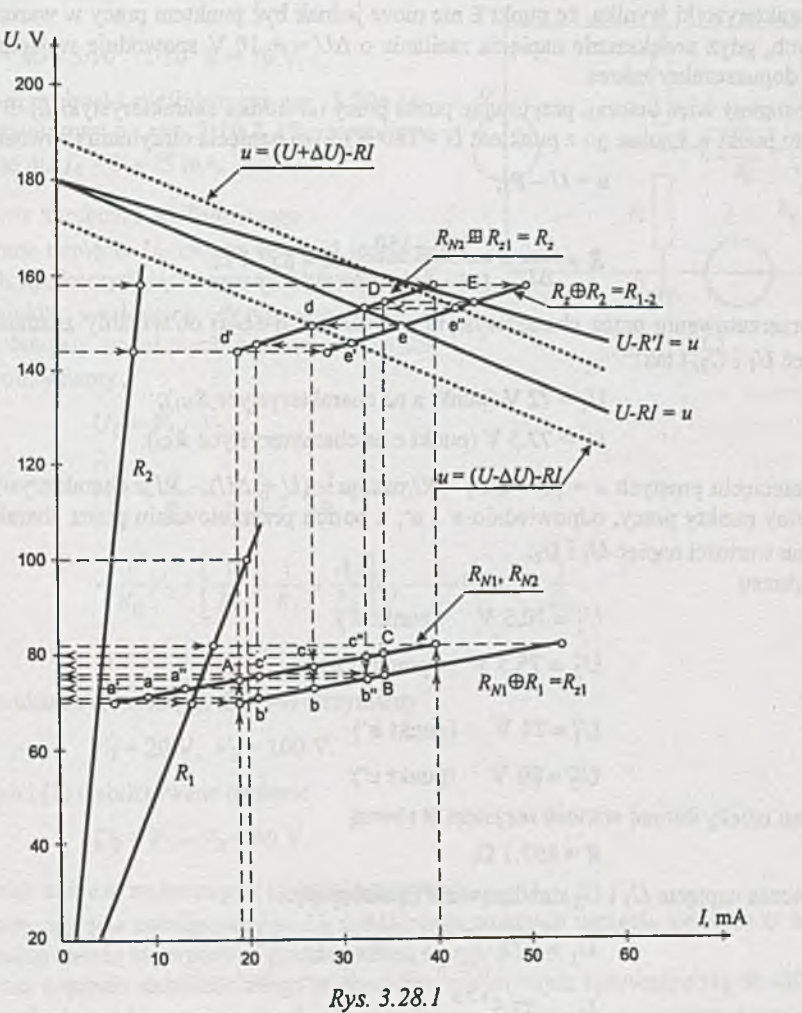

- 1) zastępujemy równoległe połączenie  $R_{N1}$  i  $R_1$  elementem nieliniowym  $R_{z1}$  ( $R_{N1} \oplus R_1 = R_{z1}$ ),
- 2) szeregowo połączone elementy nieliniowe *Rz\* i *R^2* zastępujemy elementem nieliniowym  $R_z$  ( $R_{N2} \boxplus R_{z1} = R_z$ ),
- 3) opornik *R2* i równolegle do niego połączony element nieliniowy *Rz* zastępujemy elementem nieliniowym  $R_{1-2}$  ( $R_2 \oplus R_z = R_{1-2}$ ).

Załóżmy, że w warunkach znamionowych *Ui* = 75 V (punkt A na charakterystyce stabilizatora), wówczas napięcie *U2 =* 80 V (punkt C ) i po przerzutowaniu przez charakterystyki (A-B-C-D-E) otrzymamy punkt pracy **E** układu stabilizującego. Prowadząc przez punkt pracy **E** i punkt  $U = 180$  V na osi napięcia prostą (jej równanie  $u = U - R'$ *I*) można obliczyć wartość oporu *R'*. Z charakterystyki wynika, że punkt **E** nie może jednak być punktem pracy w warunkach znamionowych, gdyż zwiększenie napięcia zasilania o  $\Delta U = +10$  V spowoduje wyjście punktu pracy poza dopuszczalny zakres.

Postąpmy więc inaczej, przyjmując punkt pracy na środku charakterystyki  $R_z \oplus R_2 = R_{1-2}$ . Będzie to punkt e. Łącząc go z punktem *U=* 180 V na osi napięcia otrzymamy równanie prostej

$$
u=U-RI,
$$

stąd

$$
R = \frac{\Delta U}{\Delta I} = \frac{180 - 150}{(35 - 0) \cdot 10^{-3}} \Omega = 857.1 \Omega.
$$

Po przerzutowaniu przez charakterystyki punktu e (e-d-c-b-a) otrzymamy znamionowe wartości napięć *U*1 i *U2,* i tak:

 $U_1 = 72$  V (punkt a na charakterystyce  $R_{N1}$ ),

 $U_2$  = 77.5 V (punkt c na charakterystyce  $R_{N2}$ ).

W przecięciu prostych  $u = (U - \Delta U) - RI$  oraz  $u = (U + \Delta U) - RI$  z charakterystyką  $R_{1-2}$  otrzymujemy punkty pracy, odpowiednio e' i e", a po ich przerzutowaniu przez charakterystyki, graniczne wartości napięć  $U_1$  i  $U_2$ .

Z wykresu

$$
U'_{1} = 70.5 \text{ V} \qquad \text{(punkt a')}
$$
  

$$
U'_{2} = 75.5 \text{ V} \qquad \text{(punkt c')}
$$

$$
\quad \text{or} \quad
$$

$$
U_1'' = 74 \text{ V} \qquad \text{(punkt a*)}
$$
\n
$$
U_2'' = 80 \text{ V} \qquad \text{(punkt c*)}
$$

Zatem należy dobrać wartość rezystora *R* równą

$$
R=857.1 \ \Omega,
$$

wówczas napięcia *U\* i C/2 stabilizowane są następująco:

$$
U_1 = 72 \frac{+2 \text{ V}}{-1.5 \text{ V}}
$$
  

$$
U_2 = 77.5 \frac{+2.5 \text{ V}}{-1.5 \text{ V}}
$$

Zadanie 3.29. Element nieliniowy, w zakresie prądów  $I_4 = 5 \div 25$  mA, można zastąpić oporem dynamicznym *Rą* i siłą elektromotoryczną *E (rys. 3.29.1),* gdzie

$$
R_4 = \frac{\Delta U_4}{\Delta I_4} = \frac{120 - 80}{(25 - 5) \cdot 10^{-3}} \Omega = 2 \text{ k}\Omega.
$$

Dla  $I_4 = 5$  mA

 $U_4 = E_4 + R_4 I_4 = 80$  V (z charakterystyki - *rys. 3.29b),*

więc

$$
E_4 = 80 - 5 \cdot 10^{-3} \cdot 2 \cdot 10^3 \text{ V} = 70 \text{ V}.
$$

Zastępujemy więc obwód nieliniowy z rys. 3.29a obwodem przedstawionym na *rys. 3.29.2.* Przypomnijmy, że słuszne jest to dla *Ią = 5 + 25* mA.

## 1) *Obliczenie napięcia stabilizowanego*

Stabilizowane napięcie *Uq* można obliczyć jedną ze znanych metod, np. korzystając z zasady Thćvenina lub metodą potencjałów węzłowych. Przyjmując  $V_0 = 0$ ¡oznaczając potencjały pozostałych węzłów odpowiednio *V\, Vi* i *V3* otrzymamy

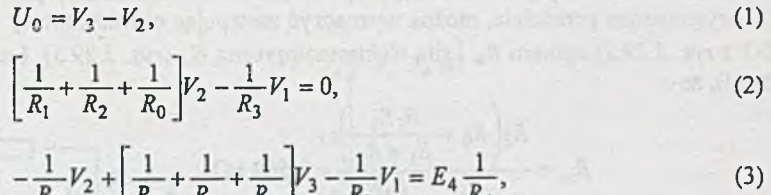

$$
-\frac{1}{R_0}V_2 + \frac{1}{R_0} + \frac{1}{R_3} + \frac{1}{R_4}V_3 - \frac{1}{R_3}V_1 = E_4 \frac{1}{R_4},
$$
\n(3)

Po rozwiązaniu układu równań (2), (3) i (4) otrzymamy

$$
V_2 = 20 \text{ V}, V_3 = 100 \text{ V}.
$$

Więc z zależności (1) stabilizowane napięcie

$$
U_0 = V_3 - V_2 = 80
$$
 V.

#### 2) *Obliczenie zakresu zmian napięcia stabilizowanego*

Zakres zmian napięcia stabilizowanego  $U_0 \pm \Delta U_0$ , przy zmianach napięcia zasilania  $U \pm \Delta U$ , obliczymy stosując zasadę superpozycji przedstawioną na rys. *3.29.3.*

Obliczenie zmian napięcia stabilizowanego w obwodzie nieliniowym sprowadza się do obliczenia przyrostu napięcia ± *AUq* na oporniku *Rq* obwodu liniowego zasilanego przyrostowym napięciem ± *AU (rys. 3.29.3b).*

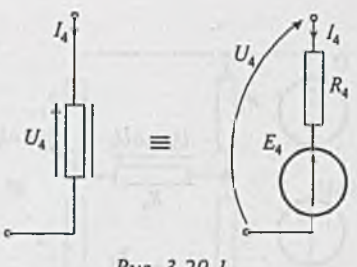

Rys. 3.29.1

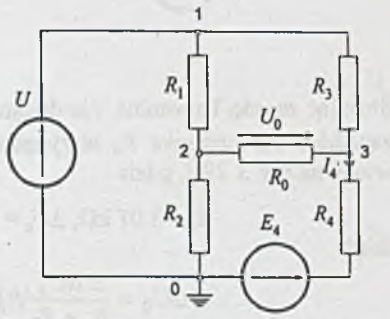

Rys. 3.29.2

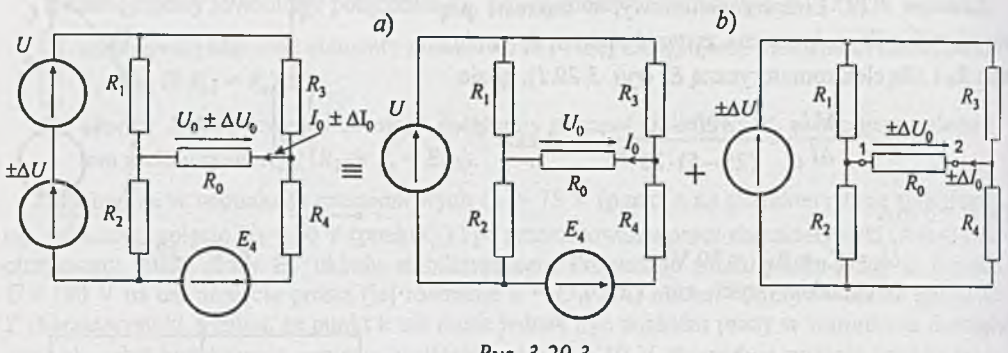

£ys. 5.29.3

Stosując zasadę Thevenina, dla dwójnika dołączonego do zacisków 1-2 opornika R<sub>0</sub> otrzymamy obwód przedstawiony na *rys. 3.29.4,* gdzie

$$
R_z = 3.07 \text{ k}\Omega
$$
,  $\Delta U_z = 6.67 \text{ V}$ .

Stąd

$$
\pm \Delta U_0 = \frac{\pm \Delta U_z}{R_z + R_0} R_0 = \pm 5.6 \text{ V}.
$$

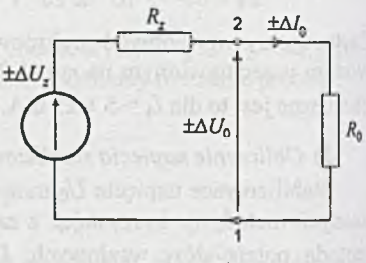

*Rys. 3.29.4*

3) *Obliczenie dopuszczalnego zakresu zmian napięcia zasilania*

Zakres zmian napięcia zasilania, przy którym element nieliniowy pracuje w dopuszczalnym linearyzowanym przedziale, można wyznaczyć zastępując obwód liniowy (po odłączeniu gałęzi 0-3 z rys. 3.29.2) oporem  $R_w$  i siłą elektromotoryczną  $E_w$  (rys. 3.29.5). Łatwo wyliczyć (sprawdzić!), że

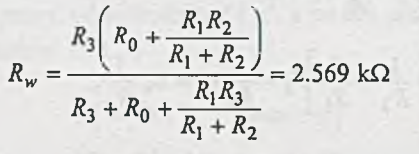

 $E_w = 0.866 U.$  (5)

Graniczne punkty pracy A i B elementu nieliniowego (rys. *3.29b)* określają graniczne dopuszczalne wartości napięcia zasilania.

Dla punktu A

 $U_4' = 80 \text{ V}, \quad I_4' = 5 \text{ mA},$ 

więc

$$
E'_w = U'_4 + R_w I'_4 = 80 + 12.845
$$
 V = 92.845 V.

Uwzględniając zależność (5) otrzymamy minimalną dopuszczalną wartość napięcia zasilania

$$
U' = \frac{92.845}{0.866} = 107.211
$$
 V.

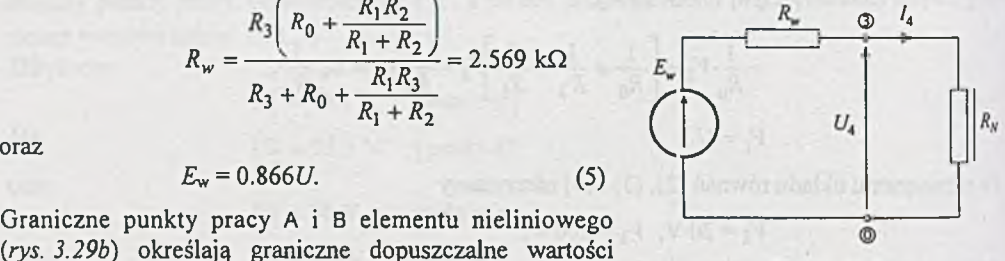

*Rys. 3.29.5*

Dla punktu B

więc

$$
U_4^* = 120
$$
 V,  $I_4^* = 25$  mA,

$$
E_{w}^{s}=184.225 \text{ V},
$$

a maksymalna dopuszczalna wartość napięcia zasilania

$$
U'' = 212.731 \text{ V}.
$$

Zadanie 3.30. Charakterystyka prądowo-napięciowa elementu nieliniowego podana jest na *rys. 3.30. la.*

Z definicji opór statyczny

$$
R_{st} = \frac{U}{I} = \frac{U}{aU^{\frac{3}{2}}} = \frac{1}{aU^{\frac{1}{2}}},\tag{1}
$$

a charakterystyka  $R_{st} = f_1(U)$  przedstawiona jest na rys. 3.30.1b. Również z definicji obliczymy opór dynamiczny

$$
R_d = \frac{dU}{dI} = \dots = \frac{2}{3aU} \frac{2}{\lambda} = \frac{2}{3} R_{st},
$$
 (2)

a charakterystyka  $R_d = f_2(U)$  przedstawiona jest na rys. 3.30.1b.

Z charakterystyk lub z zależności (1) i (2) łatwo można wyznaczyć wartości oporów, statycznego i dynamicznego, dla zadanych wartości napięć *U* i tak dla *U =* 200 V *Rst =* 0.707 kQ, oraz  $R_d = 0.471 \text{ k}\Omega$ , natomiast dla *U* = 400 V  $R_{st} = 0.5 \text{ k}\Omega$ , *a*  $R_d = 0.333 \text{ k}\Omega$ .

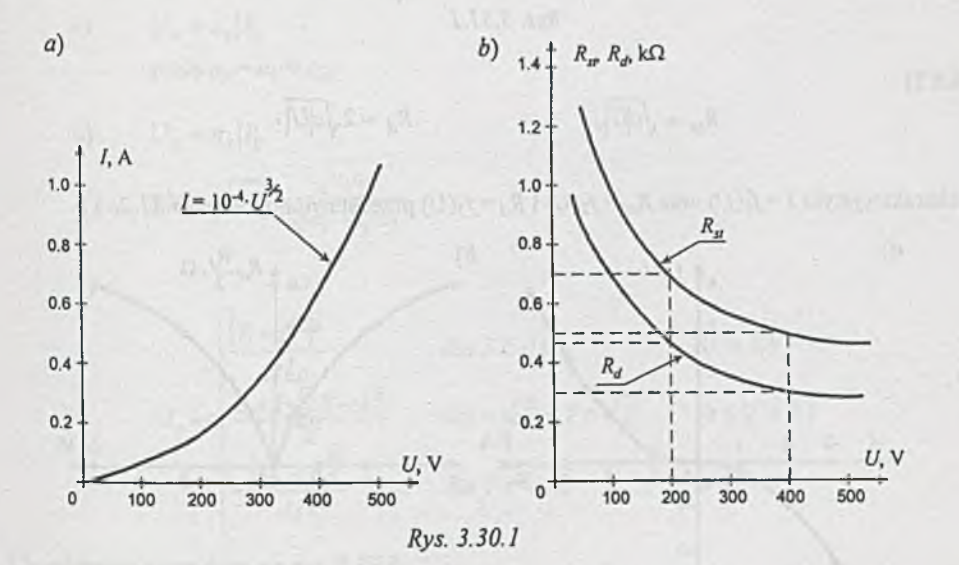

S. LE T. MT

**Zadanie 3.31. Ad 1)**

$$
R_{st}=\frac{1}{aU+b}, \hspace{2cm} R_d=\frac{1}{2aU+b}.
$$

Charakterystyki  $I = f_1(U)$  oraz  $R_{st} = f_2(U)$  i  $R_d = f_3(U)$  przedstawiono na *rys.* 3.31.1a i *b*.

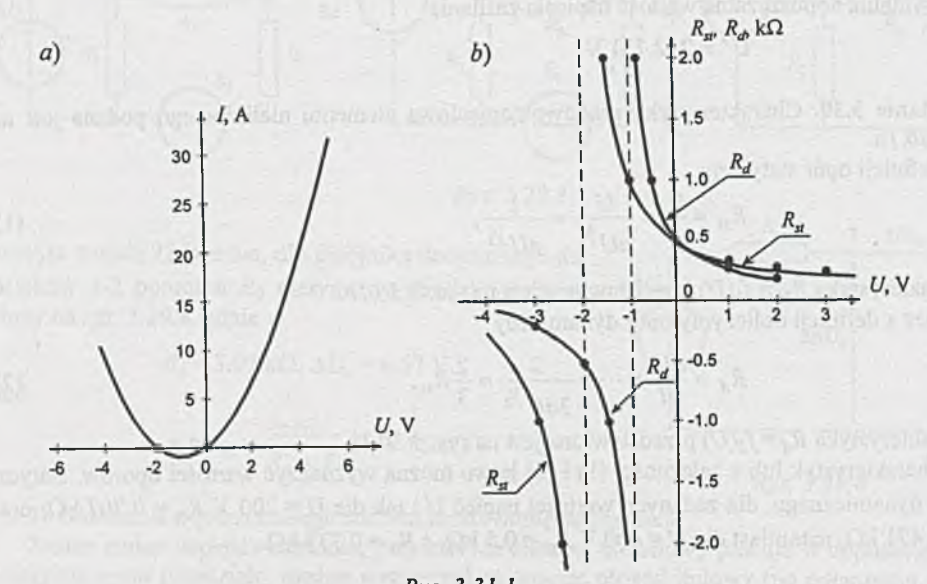

*Rys. 3.31.1*

 $Ad 2)$ 

 $R_d = 2\sqrt{c|U|},$  $R_{st}=\sqrt{c|U|},$ 

a charakterystyki  $I = f_1(U)$  oraz  $R_{st} = f_2(U)$  i  $R_d = f_3(U)$  przedstawiono na *rys.* 3.31.2a i *b*.

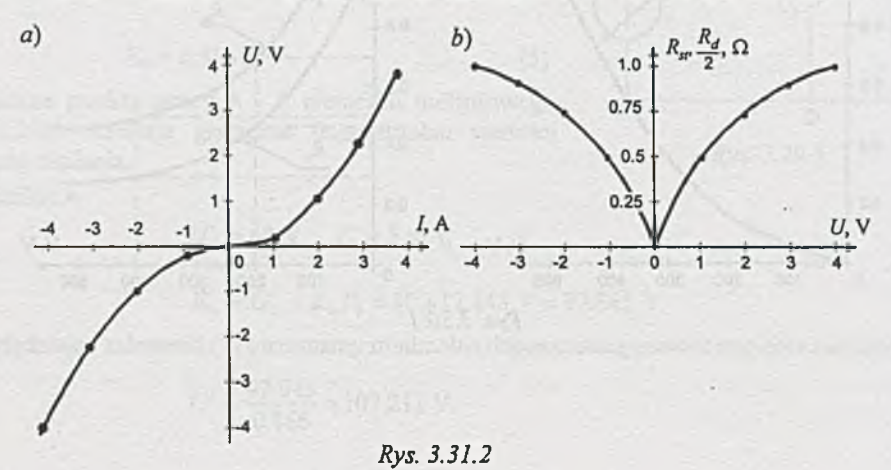

**Ad 3)**

$$
R_{st} = \frac{1}{d \cdot U \cdot |U|}, \qquad R_d = \frac{1}{3d \cdot U \cdot |U|}.
$$

**a charakterystyki przedstawiono na rys.** *3.31.3a* **i** *b.*

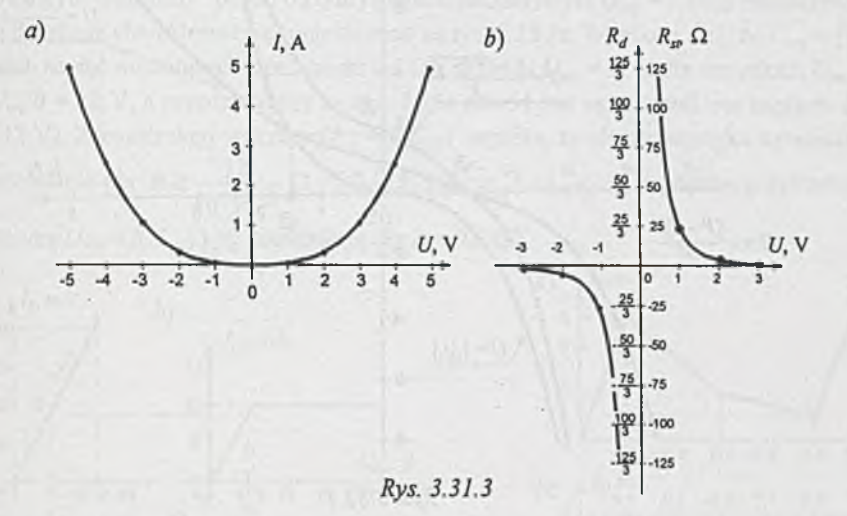

a)  $U_z = a_z |I|$ , gdzie  $a_2 = a_1 + a_2$ ,

$$
b) \qquad U_z = a_z |I|,
$$

gdzie 
$$
\sqrt{a_z} = \frac{\sqrt{a_1 a_2}}{\sqrt{a_1} + \sqrt{a_2}}
$$

c)

$$
U_z = \begin{cases} \frac{\left(E + I^2\right)^2}{4I^2} & \text{dla } I \ge \sqrt{E} & (U > E) \\ \frac{E + I\sqrt{2}E - I^2}{2} & \text{dla } -\sqrt{E} \le I \le \sqrt{E} & (0 \le U < E) \\ -\frac{\left(I^2 - E\right)^2}{4I^2} & \text{dla } I < -\sqrt{E} & U < 0. \end{cases}
$$

**Charakterystykę podano na rys.** *3.32.1.*

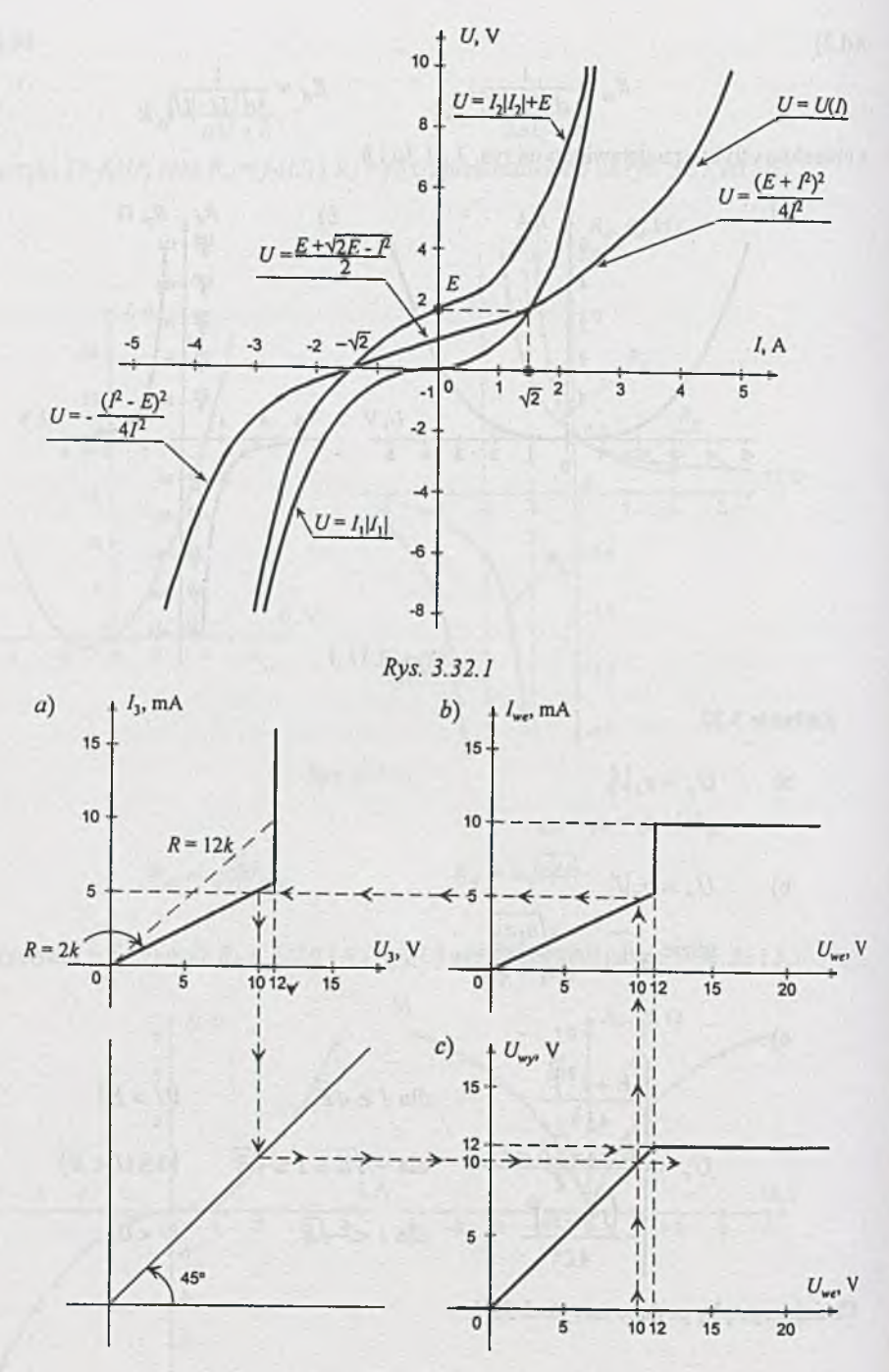

*Rys. 3.33.1*

Zadanie 3.33. Konstrukcję graficzną charakterystyki  $U_{wy} = f(U_{we})$  podano na *rys. 3.33.1a*, *b* i *c*. Na *rys. 3.33. la* podano charakterystykę zastępczą równolegle połączonych elementów: oporu *R* oraz drugiego elementu nieliniowego (diody Zenera). Szeregowe połączenie tej charakterystyki z pierwszym elementem nieliniowym daje charakterystykę zastępczą  $I_{we} = f(U_{we})$  przedstawioną na *rys. 3.33. Ib.* Graficzny sposób otrzymywania charakterystyki *Uwy=J[Uwe*) zaznaczono strzałkami, a uzyskaną charakterystykę umieszczono na rys. 3.33.1c. Wynika z niej, że  $U_{wy} = (U_{we})$  dla wszystkich napięć wejściowych z przedziału 0 ≤  $U_{we}$  ≤ 12 V i  $U_{wy}$  = 12 V dla wszystkich  $U_{we}$  ≥ 12 V, więc *Uwe* 0 = 12 V, a przedstawiony na *rys. 3.33a* obwód jest ogranicznikiem napięcia *Uwy* (dla  $U_{we} \ge 12$  V). Z konstrukcji wykresu  $U_{wy} = f(U_{we})$  wynika, że charakterystyka ogranicznika nie ulegnie zmianie dla  $R \ge \frac{12}{10 \cdot 10^{-3}} \Omega = 1.2 \text{ k}\Omega$ . Na *rys.* 3.33.2a, b i *c* podano przykładowo charakterystykę  $U_{wy} = f(U_{we})$  i jej konstrukcję dla  $R = 0.6$  k $\Omega$ .

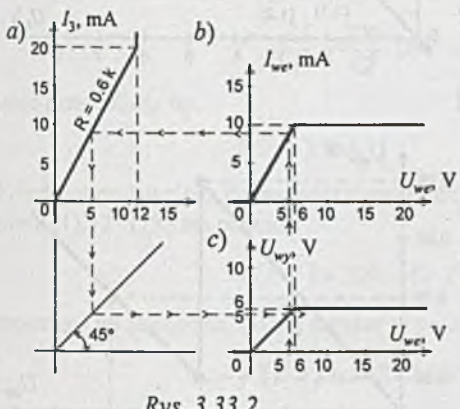

Rys. 3.33.2

Zadanie 3.34.  $R = 50 \Omega$ , a charakterystykę i sposób jej tworzenia podano na rys. *3.34.1.*

Zadanie 3.35. W celu utworzenia charakterystyki elementu zastępczego łączymy każdy odcinek charakterystyki *(I\ - U\)* elementu pierwszego z wszystkimi odcinkami charakterystyki ( $I_2$  -  $U_2$ ) elementu drugiego. Np. rozpatrzmy odcinek 2 charakterystyki *(I\* - *U\)* określony tylko dla  $I_a \leq I_1 \leq I_b$ . Aby połączyć go z odcinkiem 1 charakterystyki  $(I_2 - U_2)$ , który jest określony dla  $-\infty \leq$  $I_2 \leq I_d$ , należy najpierw wyznaczyć wspólny przedział (zakres prądów) dla obydwu odcinków charakterystyk. Ten wspólny przedział jest dla  $I_a \leq I \leq I_d$ .

Stosując metodę graficzną dla szeregowego połączenia elementów uzyskujemy odcinek (2,1), jak to pokazano na *rys. 3.35. lc.*

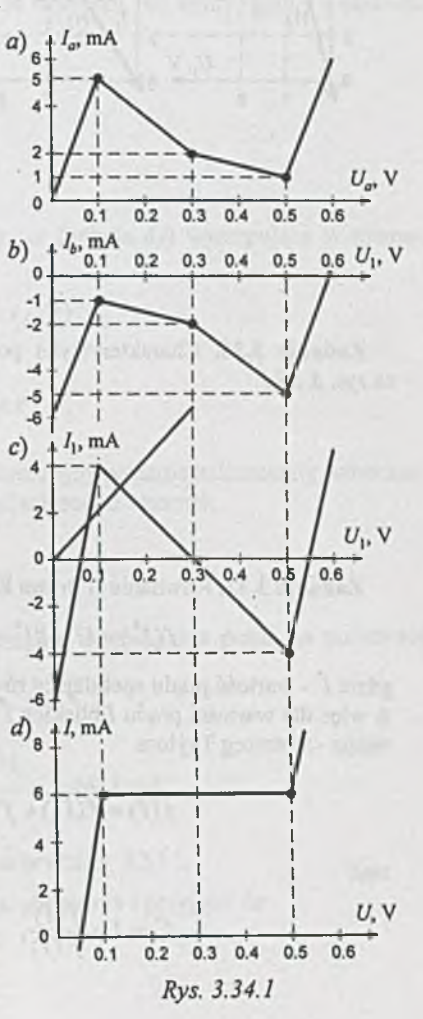

Ponieważ charakterystyki  $(I_1 - U_1)$  oraz ( $I_2 - U_2$ ) mają po 3 odcinki, możliwych jest 9 kombinacji, czyli charakterystyka wypadkowa (/ - *U)* może składać się z 9 odcinków. Łatwo sprawdzić, że w rozpatrywanym przykładzie *(rys. 3.35.1Ć)* tak jest.

*Kiedy charakterystyka ( I- U ) będzie zawierała mniej niż 9 odcinków?*

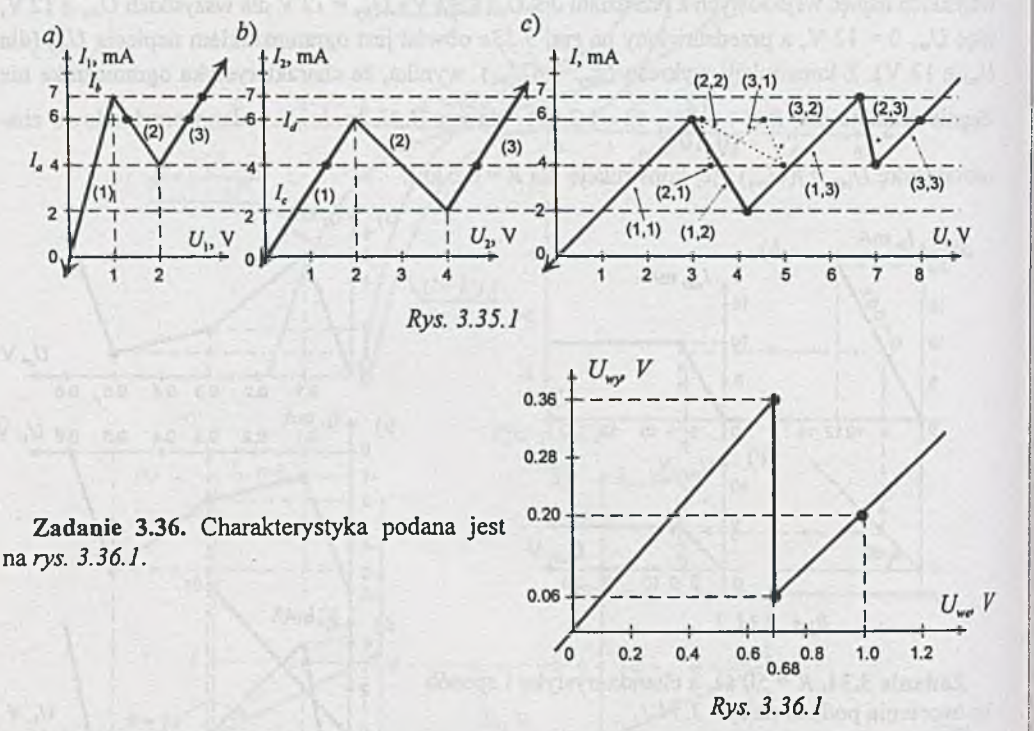

Z adanie 3.37. Równanie II prawa KirchhofFa dla obwodu z *rys. 3.1* ma postać

$$
f(I^*) = U - RI^* - CI^*B = 0,
$$
 (1)

gdzie  $I^*$  - wartość prądu spełniająca równanie (1). A więc dla wartości prądu *I* bliskich / można rozłożyć funkcję/(/) - jeśli jest ciągła i różniczkowalna - w szereg Taylora

$$
f(I) = f(I^*) + f'(I)(I - I^*) + f''(I)\frac{(I - I^*)}{2!} + \dots \cong f(I^*) + f'(I)(I - I^*),
$$

 $\gamma$  or instant was alternatives platent as  $(2)$ 

stąd

$$
I^* = I - \frac{f(I)}{f'(I)},
$$

Postać iteracyjna równania (2) przedstawiona jako zależność prądu w następnej iteracji od wyników iteracji poprzedniej

$$
I^{(n+1)} = I^{(n)} - \frac{f(I^{(n)})}{f'(I^{(n)})}
$$
\n(3)

pozwala, po przyjęciu przybliżenia początkowego  $I^{(0)}$ , wyznaczyć iteracyjnie wartość pradu równą (w przybliżeniu)  $I^*$ .

Przedstawiona powyżej metoda rozwiązywania równania nieliniowego opisującego obwód nieliniowy znana jest jako metoda Newtona [15].

Jaką wartość zerowego przybliżenia  $I^{(0)}$ , zapewniającą szybkie rozwiązanie, należy przyjąć? Najlepiej byłoby przyjąć wartość w otoczeniu rozwiązania, czyli  $I^{(0)} \approx I^*$ , ale nie znamy  $I^*$ , należy więc oszacować jego wartość.

Oczywiście prąd płynący w obwodzie z *rys. 3.1* będzie mniejszy, niż byłby, gdyby z obwodu usunięto element nieliniowy, czyli

$$
I^* < \frac{U}{R} = \frac{200}{42} \cdot 10^{-3} = 4.76 \text{ mA},
$$

więc przyjmijmy np.

$$
I^{(0)}=3 \text{ mA}.
$$

Przed przystąpieniem do rozwiązywania przypomnijmy, że funkcja *j(I)* występująca w równaniach (1), (2) i (3) ma postać

$$
f(I^{(n)}) = 200 - 42 \cdot I^{(n)} - 80.38 \cdot (I^{(n)})^{0.2},
$$

natomiast jej pochodną można zapisać w postaci

$$
f'(I^{(n)}) = -42 - 16.076 \cdot (I^{(n)})^{-0.8},
$$

gdzie  $I^{(n)}$  prąd w mA, ponadto przyjmijmy, że proces iteracyjny zostanie zakończony wówczas, gdy względny przyrost wartości prądu w kolejnych iteracjach spełni warunek

$$
\left|\frac{I^{(n+1)}-I^{(n)}}{I^{(n)}}\right|\leq 0.0001.
$$

Prześledźmy kolejne, prowadzące do rozwiązania, iteracyjne wyznaczanie prądu na podstawie zależności (3):

0 - iteracja: przyjmujemy  $I^{(0)} = 3$  mA,

1 - iteracja:

$$
I^{(1)} = 3 - \frac{200 - 42 \cdot 3 - 80.38 \cdot 3^{0.2}}{-42 - 16.076 \cdot 3^{-0.8}} = 2.4631 \text{ mA},
$$

wartości  $I^{(n)}$  uzyskiwane w *kolejnych iteracjach* podano w tablicy 3.37.1. Ponieważ  $|I^{(4)} - I^{(3)}| = |2.4689 - 2.4689| \approx 0$ , przerwano obliczenia i przyjęto, że

$$
I^* \cong I^{(4)} \cong 2.469 \text{ mA}.
$$

W tablicy 3.37.1 podano również wartości napięć  $U_N^{(n)} = C \cdot I^{(n)B}$  oraz  $U_1^{(n)} = R \cdot I^{(n)}$  w kolejnych krokach iteracji.

Sprawdzeniem dokładności obliczeń jest wartość  $f(I^{(n)})$ , która w rozpatrywanym przykładzie wynosi:

$$
f(I^{(4)}) = 200 - 42 \cdot 2.4689 - 80.38 \cdot (2.4689)^{0.2} =
$$
  
= 200 - 103.694 - 96.305 = 0.001 V = 1 mV

i jest miarą niespełnienia przez obliczony prąd *I*<sup>(4)</sup> II prawa Kirchhoffa. Otrzymana dokładność wyniku jest wystarczająca. Należy bowiem pamiętać, że wartości liczbowe współczynników *B* i C dla konkretnego elementu nieliniowego są zazwyczaj określone ze znacznie mniejszą dokładnością.

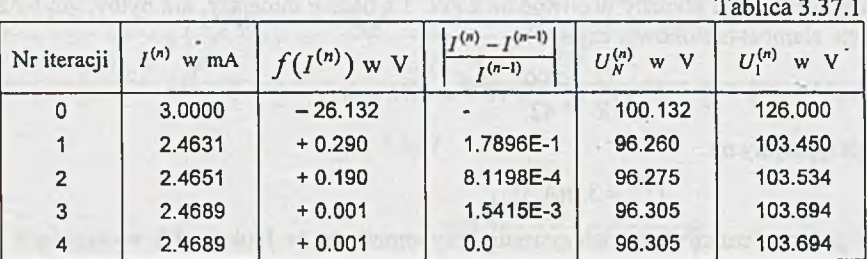

W łaściwe oszacowanie przybliżenia początkowego ma istotny wpływ na liczbę iteracji, które należy wykonać, a nawet przy niekorzystnym dobraniu przybliżenia początkowego proces iteracyjny może być rozbieżny lub zbieżny do innego (jeśli takie istnieje) rozwiązania.

Dla np.  $I^{(0)} = 0$  mA wynik końcowy uzyskano by po 6 iteracjach, jak to wynika z rezultatów przedstawionych w tablicy 3.37.2.

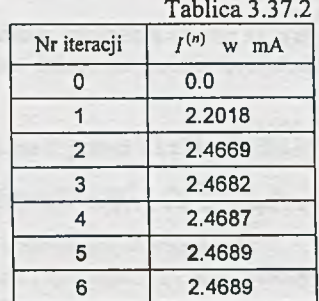

Zadanie 3.38.  $U_0 = E$ , gdy  $R_{st} = R$ , ale

$$
R_{st}=\frac{U'}{I'}=aI'=R,
$$

stąd

$$
I'=\frac{R}{a}=I_1=I_2,
$$

więc

$$
E_0 = RI' + aI'^2 = R \cdot \frac{R}{a} + a \cdot \left(\frac{R}{a}\right)^2 = 10 \text{ V}.
$$

Dla napięć zasilania 0 *< E < Eq* napięcie na przekątnej mostka *Uo >* 0, ponieważ przy równych prądach  $I_1 = I_2 = 0.5$  *I* dla  $E \le E_0$  napięcie  $U_1$  na oporze *R* jest większe od napięcia  $U_2$  na elemencie nieliniowym.

Zadanie 3.39. Do wyznaczenia rozpływów użyta zostanie metoda iteracyjna, wykorzystująca pojęcie drzewa i gałęzi łączących [24].

Jeśli zostanie wybrane drzewo grafu obwodu jak na *rys. 3.39.1,* wówczas wektory prądów gałęzi łączących i prądów gałęzi drzewa mają następujące składowe

$$
I_l = \begin{array}{|c|c|c|}\nI_1 & \text{oraz} & \quad I_l & = & \begin{array}{|c|c|}\nI_4 \\
\hline\nI_5 \\
\hline\nI_6\n\end{array}\n\end{array}
$$

wówczas znaną [ 1] zależność między nimi

$$
I_l = -A^t \cdot I_l
$$

 $U_{l} = -A^{tT} \cdot U_{l}$ 

można przedstawić w postaci

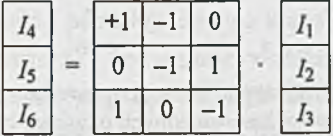

Podobnie, jeśli rozpiszemy składowe wektorów napięć gałęzi łączących i gałęzi drzewa w postaci

$$
U_{l} = \begin{bmatrix} U_{1} \\ U_{2} \\ U_{3} \end{bmatrix} \quad \text{oraz} \quad U_{l} = \begin{bmatrix} U_{4} \\ U_{5} \\ U_{6} \end{bmatrix}
$$

wówczas znany związek [1]

można rozpisać w postaci

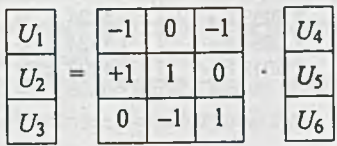

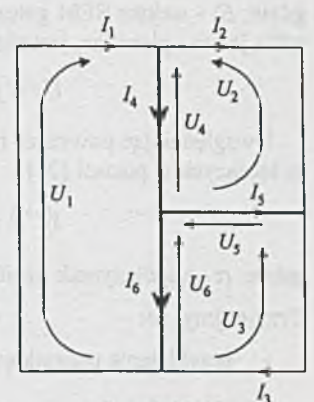

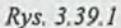

Oznaczmy związki między napięciami i prądami na gałęziach drzewa oraz prądami i napięciami na gałęziach łączących przez

$$
U_t = f(I_t) = U_t(I_t)
$$

oraz de la provincia de la provincia de la provincia de la provincia de la provincia de la provincia de la prov

$$
I = f^{-1}(U_l + E_l) = I_l(U_l, E_l),
$$

gdzie: *E\ -* wektor SEM gałęzi łączących (w tym przykładzie wektor o 3 składowych, z których tylko jedna - pierwsza, jest różna od zera),

$$
U_i = f_i(I_i) = a_i I_i |I_i|.
$$

Uwzględniając powyższe równania można zapisać iteracyjną postać zależności na prądy gałęzi łączących w postaci [24]

$$
I_l^{(n+1)} = (1 - \alpha) I_l^{(n)} + \alpha I_l (\mathbf{A'}^{\mathrm{T}} \mathbf{U}_l (-\mathbf{A'}_l^{(n)}) \mathbf{E}_l),
$$

gdzie: *a -* współczynnik uzbieżniania iteracji (0 *< a <* 1).

Przyjmijmy, że:

- przybliżenie początkowe składowych wektora prądów gałęzi łączących jest równe

$$
I_l^{(0)} = \begin{array}{c} +1.0 \\ +1.0 \\ +1.0 \\ +1.0 \end{array}
$$

- współczynnik uzbieżniania iteracji *a =* 0.3,
- obliczenia zostaną zakończone, jeśli następna iteracja spowoduje przyrost prądów gałęzi łączących nie większy niż 0.001 wartości bezwzględnych uzyskanych w poprzedniej iteracji.

W tablicy 3.39.1 podano niektóre pośrednie wyniki obliczeń.

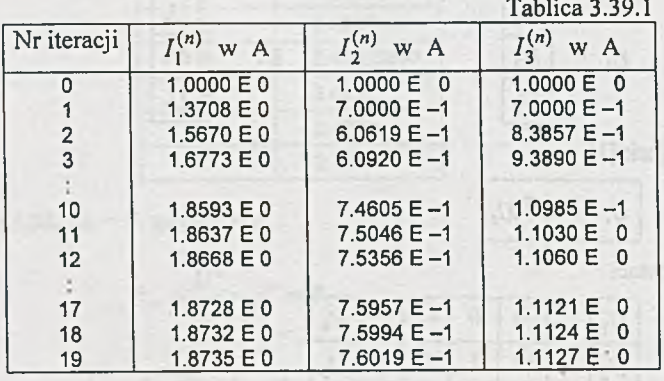

Jako sprawdzian dokładności (i poprawności) obliczeń może służyć dokładność spełnienia przez prądy gałęzi łączących (uzyskane po 19 iteracjach)

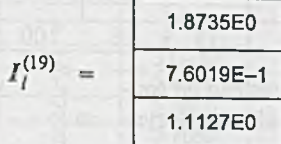

oraz odpowiadające im prądy gałęzi drzewa

$$
I_t^{(19)} = \frac{1.1133E0}{3.5249E-1}
$$
  
7.6079E0

równań drugiego prawa KirchhofFa dla oczek I, II i III

I 
$$
U_1^{(19)} + U_6^{(19)} + U_4^{(19)} = 8.124E - 7
$$
  
\nII  $U_2^{(19)} - U_4^{(19)} - U_5^{(19)} = 5.057E - 7$   
\nIII  $U_3^{(19)} + U_5^{(19)} - U_6^{(19)} = -1.319E - 7$ 

Równania te spełnione są z wystarczającą dla większości praktycznych potrzeb dokładnością, można więc przyjąć, że rozwiązaniem jest prąd

 $I \approx I^{(19)}$ 

Zbieżność do rozwiązania i potrzebna do tego liczba iteracji zależne są dla danego obwodu od przybliżenia początkowego  $I^{(0)}_i$  i od wartości współczynnika  $\alpha$ .

W tablicy 3.39.2 podano przykładowo, jaka jest niezbędna liczba iteracji przy tym samym kryterium zakończenia obliczeń i tym samym współczynniku *a* dla kilku różnych wartości przybliżenia początkowego wektora prądów gałęzi łączących.

Tablica 3.39.2

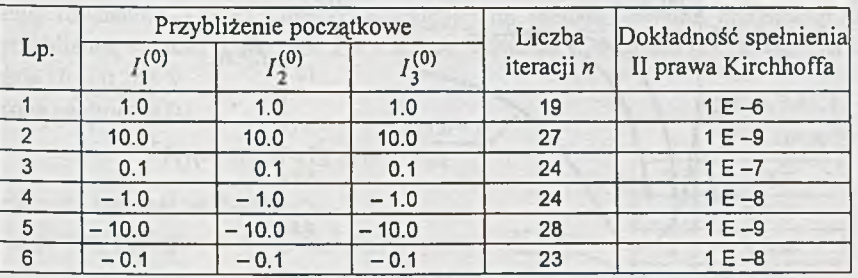

Z kolei przy ustalonej wartości przybliżenia początkowego (punktu startowego) liczba iteracji zależna jest od wartości współczynnika *a.*

W tablicy 3.39.3 podano liczbę iteracji dla tej samej wartości przybliżenia początkowego (1.0, • 0,1.0), ale dla różnych wartości współczynnika *a.*

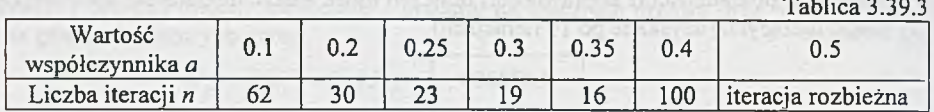

60

 $10$ 

0.1 0.2 0.3 0.4 0.5 *Rys. 3.39.2*

Dane umieszczone w tablicy 3.39.3 wykorzystano do sporządzenia wykresu zależności liczby iteracji od współczynnika *a,* przedstawionego na *rys. 3.39.2.*

50 40 Warto prześledzić, w jaki sposób wartości prądów, obliczone w kolejnym cyklu iteracyjnym, dążą do rozwiązania. Pozwoli to na wyciągnięcie wniosków, umożliwiających zmniejszenie liczby iteracji.

Na *rys. 3.39.3a* i *b* przedstawiono, w jaki sposób wartości prądu *Ą")* dążą do rozwiązania przy różnych wartościach współ- 30 czynników *a.* Z *rys. 3.39.3a* wynika, że dla współczynnika  $\alpha$  = 0.1, 0.25 i 0.35 wartość prądu  $I_1^{(n)}$  zdąża do rozwiązania <sup>20</sup> aperiodycznie, natomiast dla współczynnika *a =* 0.4 *(rys.3.39.3b)* przebieg prądu  $I_3^{(n)}$  ma charakter drgań tłumionych.

Z wykresów przedstawionych na *rys. 3.39.3* wynika też, że prąd  $I_3^{(n)}$  dla przypadków aperiodycznych stosunkowo o szybko dochodzi do wartości bliskiej rozwiązania, a potem długo dochodzi asymptotycznie do rozwiązania. Zauważmy,

że liczbę iteracji można by znacznie zmniejszyć, jeśli po dojściu  $I_j^{(n)}$  do wartości bliskiej rozwiązaniu zwiększono by wartość współczynnika *cc,* i tak np.: dla *a* = 0.1 i przybliżenia początkowego

 $I_I^{(0)T}$  = 1.0 1.0 1.0

Jeśli po 10 iteracjach nastąpi zmiana współczynnika  $\alpha$  na  $\alpha$  = 0.3, to proces zostanie zakończony po  $n = 10 + 11 = 21$  iteracjach (przy  $\alpha = 0.1$   $n = 62$ ).

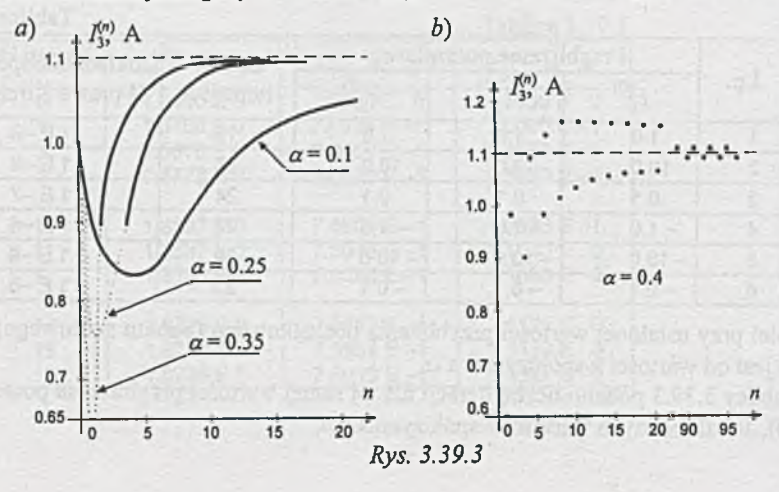

|    |           |    | Tablica 3.40.1 |
|----|-----------|----|----------------|
| n  | $I^{(n)}$ | n  | $I^{(n)}$      |
| 0  | 3.0000    | 15 | 2.4782         |
| 1  | 2.8756    | 16 | 2.4760         |
| 2  | 2.7800    | 17 | 2.4743         |
| 3  | 2.7068    | 18 | 2.4730         |
| 4  | 2.6507    | 19 | 2.4721         |
| 5  | 2.6078    | 20 | 2.4713         |
| 6  | 2.5749    | 21 | 2.4708         |
| 7  | 2.5498    | 22 | 2.4703         |
| 8  | 2.5307    | 23 | 2.4699         |
| 9  | 2.5159    | 24 | 2.4697         |
| 10 | 2.5048    | 25 | 2.4695         |
| 11 | 2.4963    | 26 | 2.4694         |
| 12 | 2.4897    | 27 | 2.4693         |
| 13 | 2.4849    | 28 | 2.4692         |
| 14 | 2.4811    | 29 | 2.4691         |

**Zadanie 3.40. Wyniki podano w tablicy 3.40.1.**

Zadanie 3.41. Przedstawiony na *rys. 3.41* układ Graetza rozwiążemy w sposób przybliżony. Przybliżenie polega na pominięciu w analizie prądów wstecznych diod.

Obwód mostka dla dodatnich wartości napięcia zasilania *(E>* 0) można przedstawić jak na *rys. 3.41.1.*

Napięcie na pierwszej diodzie w kierunku przewodzenia jest określone zależnością

$$
U_1 = \frac{\ln(10^4 \cdot I - 1)}{40}, \quad (1)
$$

a równanie II prawa Kirchhoffa dla obwodu można zapisać w postaci

$$
E - (R_1 + R_2)I - 2 \cdot \frac{\ln(10^4 I - 1)}{40} = 0.
$$
 (2)

Rozwiązując równanie (2) jedną z metod iteracyjnych, np. metodą Newtona, otrzymamy (tablica 3.41.1) przybliżoną wartość prądu diod *1 ~* 1.951 A; wówczas z równania (1) napięcie na pierwszej diodzie  $U_1$  = 0.245 V.

Moc tracona na diodzie D<sub>1</sub>.

$$
P_{\rm D1} = U_{\rm I}I = 478 \,\mathrm{mW} = P_{\rm D4}
$$

jest równa mocy traconej na diodzie D4. Jeśli uwzględnimy dodatkowo diody D2 i D3, to

$$
U_3 = E - R_1 I - U_1 \cong 15.853 \text{ V},
$$

a prąd wsteczny trzeciej diody

$$
I_{\rm D3} \equiv 1.10^{-4} \text{ A},
$$

czyli jest o 4 rzędy mniejszy od prądu *I,* może więc być w analizie pominięty.

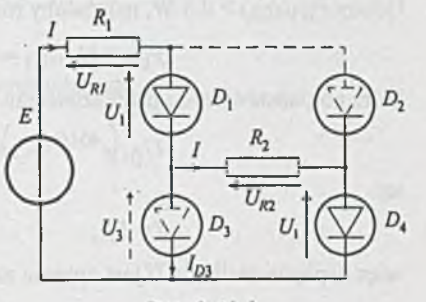

Rys. 3.41.1

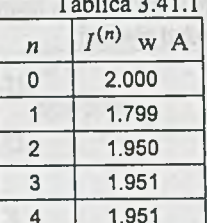

Moc tracona na diodzie D<sub>3</sub> (pracującej w kierunku zaporowym)

$$
P_{\rm D3} = U_3 I_{\rm D3} = 1.6 \,\mathrm{mW} = P_{\rm D2}
$$

jest równa mocy traconej na drugiej diodzie.

Zadanie 3.42.  $(I_{D2})_{max} = 3 A$ , ponieważ

$$
P_{\text{D1}}(I_{\text{D2}}) = U_{\text{D1}}I_{\text{D2}} = \frac{\ln(100 \cdot I_{\text{D2}} - 1)}{40} = 0.426 \langle P_{\text{D1}} \rangle_{\text{max}},
$$

więc  $(I_{\text{D1}})_{\text{max}}$  >  $(I_{\text{D2}})_{\text{max}}$ 

 $I = I_{D2} = 3$  A,

$$
U = 1.58 \cdot I + \frac{\ln(50 \cdot I - 1)}{40} + \frac{\ln(100 \cdot I - 1)}{40} = 5 \text{ V}.
$$

Gdyby  $P_{D1}(I_{D2})$  > 0.5 W, należałoby rozwiązać iteracyjnie, np. metodą Newtona, równanie

$$
P_{\rm D1}=U_{\rm D1}I_{\rm D1}=0.5,
$$

które po podstawieniu i przekształceniu można zapisać w postaci

$$
U_{\rm D1}\big(e^{40U_{\rm D1}}-1\big)-50=0,
$$

ale

a

$$
I = I_{D1},
$$

więc napięcie zasilania  $U$ jest opisane zależnością

$$
U = RI_{\rm D1} + \frac{\ln(50 \cdot I_{\rm D1} - 1)}{40} + \frac{\ln(100 \cdot I_{\rm D1} - 1)}{40}.
$$

**Zadanie 3.43.** Dla  $E = 5$  V prad  $I_1$  (obliczony np. metodą Newtona) równa się 21.85 mA, a napięcia *U\* = 3.09 V oraz *U3* = 1.91 V. Z warunku równowagi mostka *U2 ~ U\,* więc *I2 -* 27.79 mA oraz  $U_4 = (R_1 + R_2) I_2 = U_3$ , stąd  $R_2 = 18.72 \Omega$ .

Przedział zmian napięcia zasilania *E,* przy których przez zmianę oporu *R2* można uzyskać  $U_0$  = 0, wyznacza się znajdując np. wartość *E* (przy  $R_2$  = 0), dla której  $U_0$  = 0. Otrzymamy wówczas układ równań

$$
U_1 = RI_1 = aI_2^2 = U_2
$$
  

$$
U_4 = R_1 I_2 = aI_1^2 = U_3
$$

$$
\boldsymbol{\operatorname{oraz}}
$$

$$
E_{gr} = RI_1 + aI_1^2.
$$

Po rozwiązaniu (/] = 17.68 mA, *I2* = 25 mA) *Egr* = 3.75 V, czyli dla *E e* (0, *Egr)* nie można dobrać oporu *R2* zapewniającego równowagę mostka.

Zadanie 3.44. Z tablicy wyników (tablica 3.44.1)

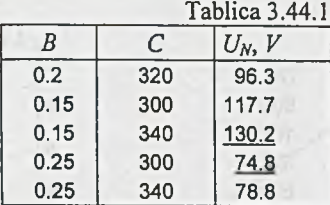

otrzymujemy, że dla  $B \in (0.15, 0.25)$  oraz  $C \in (300, 340)$ 

 $U_N \in (74.8, 130.2)$  V.

Zadanie 3.45.

$$
\frac{U_2}{U_1} = \text{const} = 0.128,
$$

ponadto

$$
\frac{I_2}{I_1} = \text{const} = 0.414.
$$

Dla obwodu liniowego o tej samej strukturze i jednakowych oporach

oraz

$$
\frac{I_2}{I_1}=\frac{1}{3}.
$$

 $U_2$ <sub>-1</sub>  $U_1$  5

Zadanie 3.46. Element nieliniowy, jakim jest idealna dioda (ID), można zamodelować w programie SPICE jako diodę o malej wartości prądu nasycenia *Is,* np. *Is* = 1 E-14 A, oraz małej wartości współczynnika emisji *N ,* np. *N* = 0.001. Można więc przyjąć, że idealna dioda ma (w przybliżeniu) następujący model:

**.MODEL ID D Is = 1E-14 N = 0.001**

Tematowy obwód z *rys. 3.19* można przedstawić wprowadzając odpowiednią numerację węzłów i nazewnictwo elementów jak na *rys. 3.46.1.* W obwodzie tym wprowadzono zerową SEM  $V_0$ , ponieważ chcemy wyznaczyć prąd *I.*

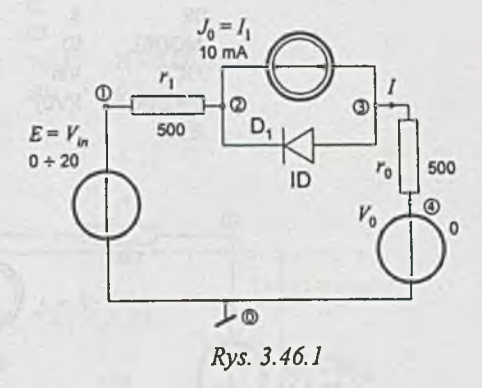

Dia tak przyjętej numeracji węzłów i oznaczeń elementów dane wejściowe do programu SPICE mają postać:

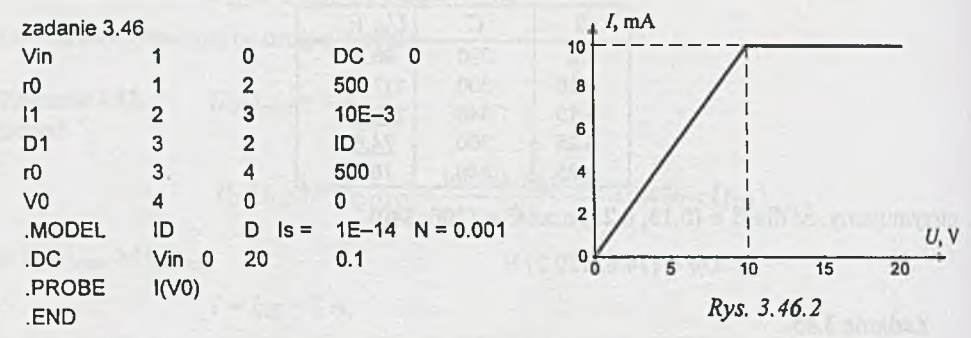

Otrzymane wyniki można za pomocą programu PROBE przedstawić w postaci charakterystyki *I=J{U ),* pokazanej na *rys. 3.46.2.*

Z adanie 3.47. Dla numeracji węzłów i nazw elementów jak na *rys. 3.47.1* dane wejściowe do programu SPICE mają postać:

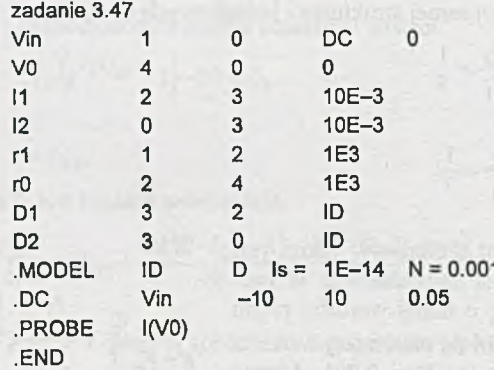

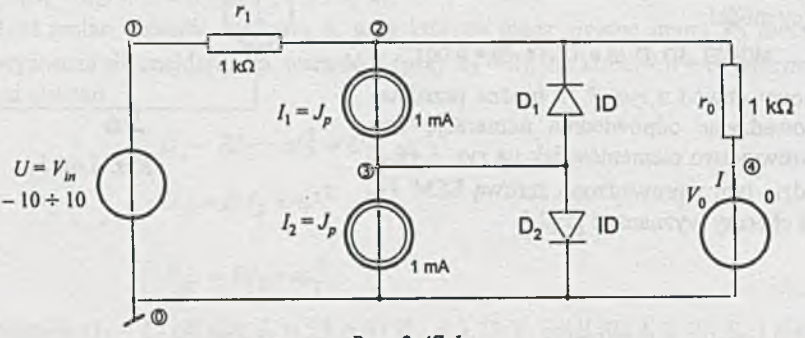

*Rys. 3.47.1*

Otrzymana charakterystyka  $I = f(U) = I(V_0)$  dla  $V_{in} = U$  zmieniającego się od -10 V do 10 V przedstawiona jest na *rys. 3.47.2.*

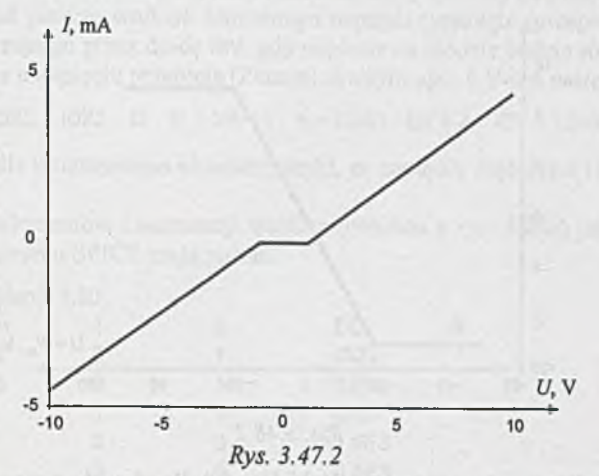

Zadanie 3.48. Dla numeracji węzłów i oznaczeń elementów jak na *rys. 3.48.1* dane wejściowe do programu SPICE mają postać:

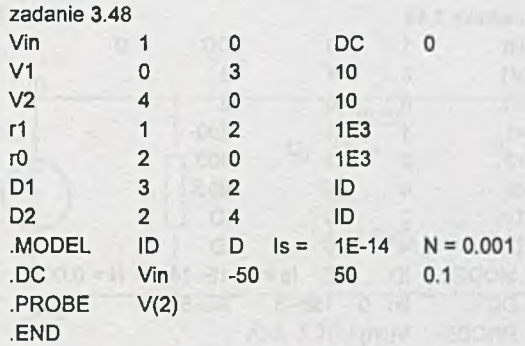

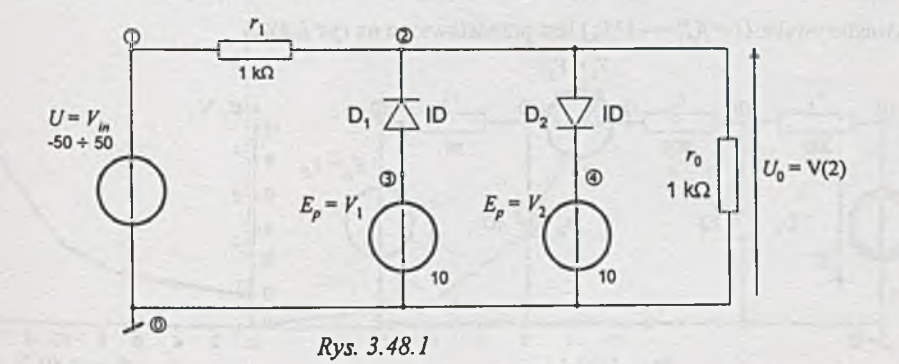

Wynik analizy programem SPICE (i PROBE) w postaci charakterystyki  $U_0 = f(U) = V(2)$ przedstawiono na *rys. 3.48.2.*

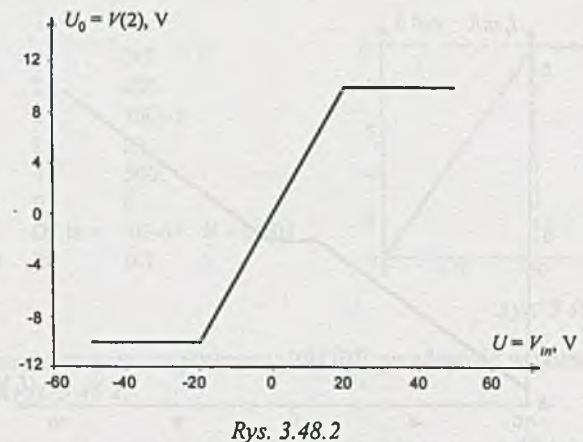

Z adanie 3.49.W celu uzyskania charakterystyki *U =J[I)* dla obwodu z *rys. 3.22a* (dla danych z zadania 3.23) dołączono na wejście układu SPM  $I_{in}$  o wartości narastającej od 0 do 15 mA, wówczas dla oznaczeń jak na *rys. 3.49.1* dane wejściowe do programu SPICE mają postać:

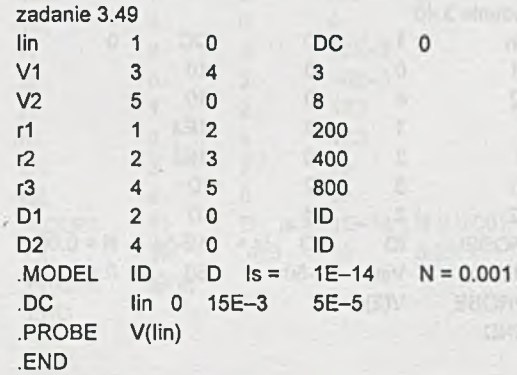

Charakterystyka  $U = f(I) = -V(I_{in})$  jest przedstawiona na rys 3.49.2.

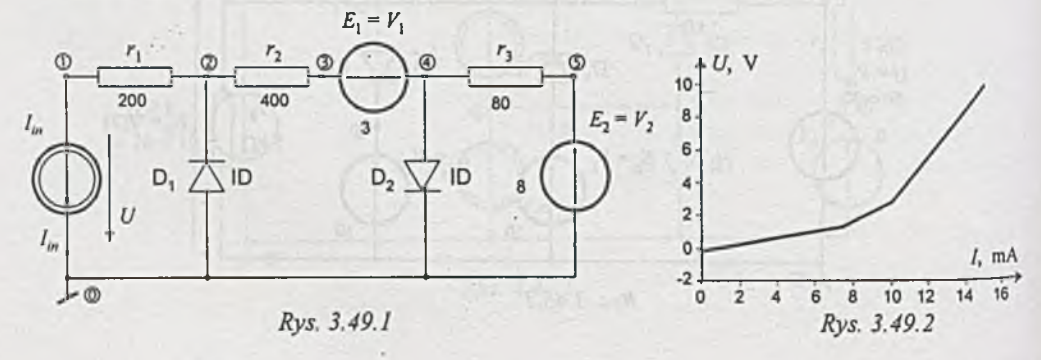

Zadanie 3.50. Przed przygotowaniem danych do programu SPICE należy zbudować model idealnej diody Zenera **(IDZ).** W tym celu do modelu diody idealnej **(ID)** (rozważanego w zadaniu **3.46)** należy dodać jeszcze wartość wstecznego napięcia przebicia (przepięcia Zenera) **BV** oraz wartość prądu płynącego przez diodę IBV, gdy napięcie na diodzie będzie równe -BV. Model idealnej diody Zenera o napięciu przebicia (Zenera) równym np. -4 V jest następujący:

**.MODEL IDZ2 D Is = 1E-14 N = 0.001 BV = 4 IBV = 1E-3** 

Przyjmiemy też, dla urozmaicenia charakterystyki, że napięcie wejściowe *U = Vin* zmienia się od 0 do 8 V.

Dla oznaczeń elementów i numeracji węzłów (obwodu z *rys. 3.25a)* jak na *rys. 3.50.1* dane wejściowe do programu SPICE mają postać:

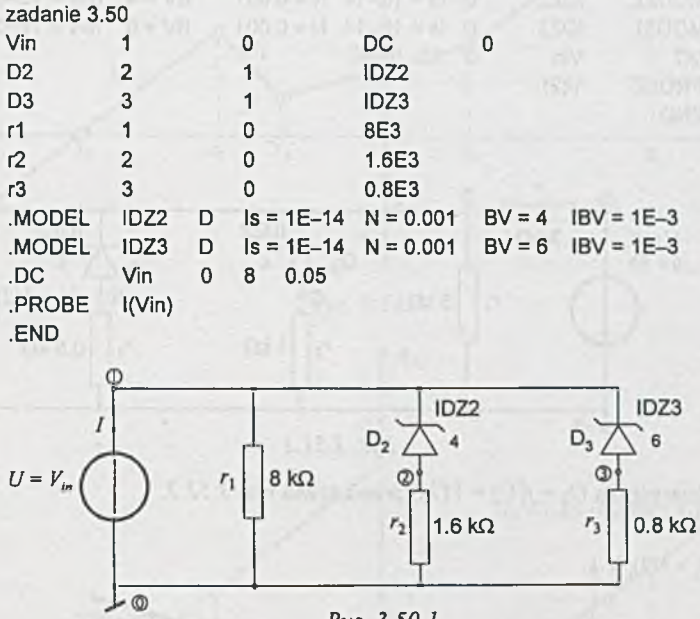

*Rys. 3.50.1*

Otrzymaną charakterystykę  $I = f(U) = -I(V_{in})$  przedstawiono na *rys.* 3.50.2.

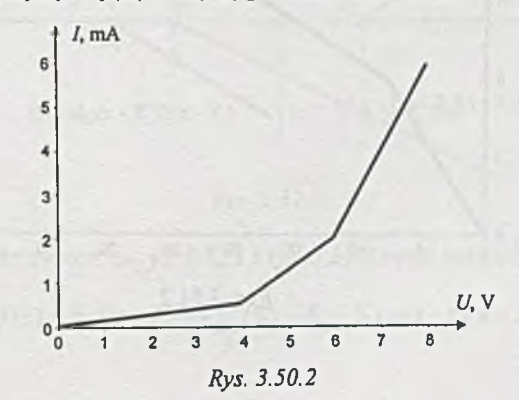

Z adanie 3.51. Po wprowadzeniu numeracji i oznaczeń elementów (dla obwodu z *rys. 3.26)* jak na *rys.* 3.51.1 dane wejściowe do programu SPICE mają postać:

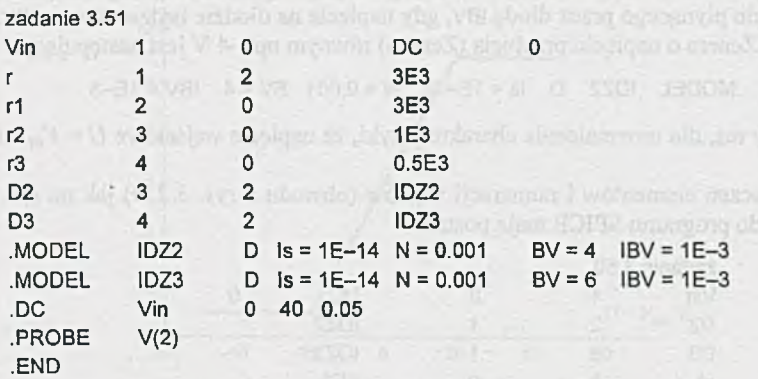

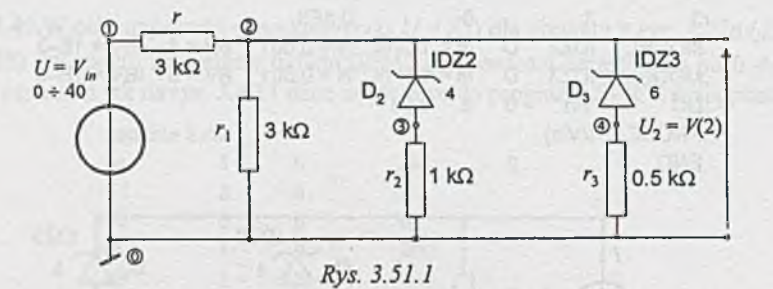

Wynik (charakterystyka  $U_2 = f(U) = V(2)$ ) przedstawia *rys. 3.51.2*.

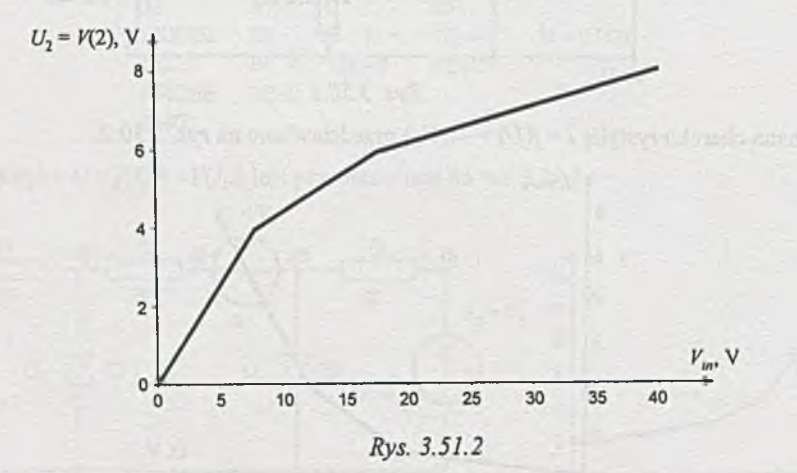

Zadanie 3.52. Do budowy nieliniowego, aproksymowanego odcinkami, modelu rezystora akceptowanego przez program SPICE, można wykorzystać [25] zależność (1). Pozwala ona przedstawić nieliniową charakterystykę elementu *(rys. 3.52.1*) w postaci sumy charakterystyk *(rys 3.52.2).*

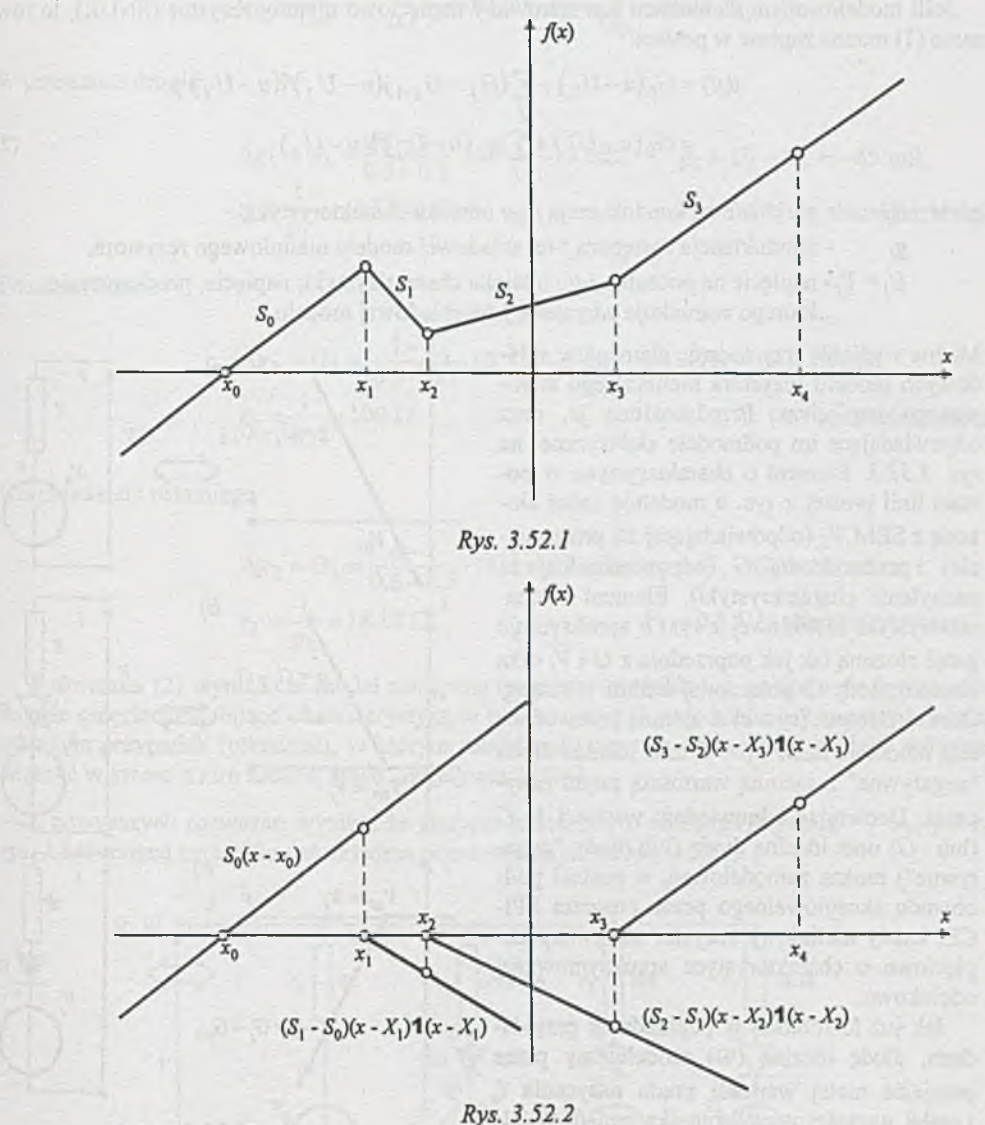

Charakterystyka przedstawiona na *rys. 3.52.1* i *rys. 3.52.2* może być opisana równaniem:

$$
f(x) = S_0(x - X_0) + \sum_j (S_j - S_{j-1})(x - X_j) \mathbf{1}(x - X_j)
$$
 (1)

Metoda ta pozwala na zbudowanie modelu nieliniowego, ujemnego rezystora sterowanego prądowo lub napięciowo. Tworzenie modelu dla elementu sterowanego prądowo przedstawiono w zadaniu 6.58, natomiast element sterowany napięciowo analizowany jest w tym przykładzie.

Jeśli modelowanym elementem jest sterowany napięciowo ujemny rezystor (SNUR), to równanie (1) można zapisać w postaci:

$$
i(u) = G_0(u - U_0) + \sum_j (G_j - G_{j-1})(u - U_j) \mathbf{1}(u - U_j) =
$$
  
=  $G_0(u - U_0) + \sum_j g_j(u - U_j) \mathbf{1}(u - U_j)$  (2)

gdzie: *Gj* - przyrostowa konduktancja *j* -go odcinka charakterystyki,

*gj* - konduktancja zastępczay-tej składowej modelu nieliniowego rezystora,

*U j= V j-*napięcie na początku *j* -go odcinka charakterystyki; napięcie, przekroczenie

którego warunkuje włączenie j-tej składowej modelu.

Można wyróżnić trzy rodzaje elementów składowych modelu rezystora nieliniowego sterowanego napięciem. Przedstawiono je, oraz odpowiadające im podmodele elektryczne, na *rys. 3.52.3.* Element o charakterystyce w postaci linii prostej z rys. *a* modeluje gałąź złożoną z SEM *Vq* (odpowiadającej za przesunięcie) i przewodności *G* (odpowiedzialnej za nachylenie charakterystyki). Element o charakterystyce nieliniowej z rys. *b* aproksymuje gałąź złożoną tak jak poprzednia z *G* i *Vj* oraz idealnej diody ID połączonej z nimi w szereg. Ostatni element (rys. c) z ujemną przewodnością modeluje SEM  $V_j$ , -G oraz idealna dioda "negatywna" z ujemną wartością prądu nasycenia. Dobierając odpowiednio wartości *Vj G* (lub  $-G$ ) oraz idealną diodę (lub diody "negatywne") można zamodelować, w postaci podobwodu akceptowalnego przez program SPI-CE, każdy nieliniowy rezystor sterowany napięciowo o charakterystyce aproksymowanej odcinkowo.

Jak już to robiono w poprzednich przykładach, diodę idealną (ID) modelujemy przez przyjęcie małej wartości ptądu nasycenia *Is* i małej wartości współczynnika emisji *N.* Dla idealnej diody ujemnej (IDN) trzeba przyjmo-

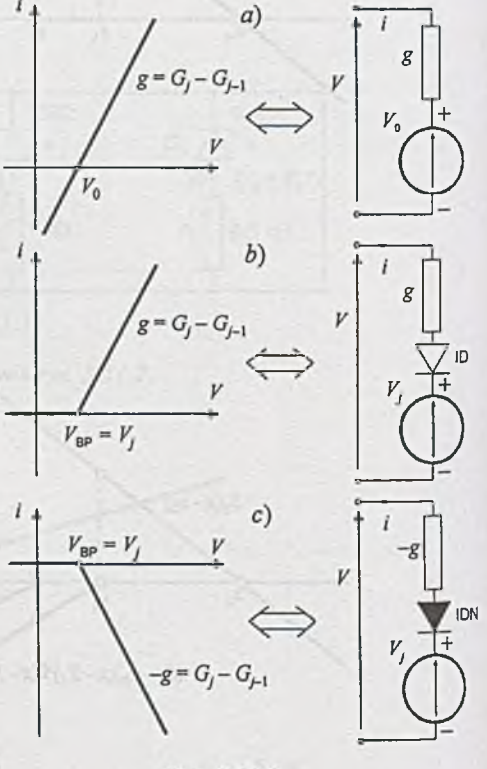

Rys. 3.52.3

wać m ałą ujem ną wartość prądu nasycenia *Is* oraz m ałą wartość współczynnika emisji *N.*

Prześledzimy tworzenie części składowych podobwodu opisującego element o charakterystyce przedstawionej na rys. 3.34b. Na charakterystyce tej można wyróżnić cztery przedziały:

Dla przedziału pierwszego:

$$
G_0 = \frac{\Delta I}{\Delta U} = \frac{5 \cdot 10^{-3}}{0.1} = 50 \text{ mS}, \ r_0 = \frac{1}{G_0} = 20 \text{ }\Omega, \ V_0 = 0.
$$

W przedziale drugim:

$$
\Delta g_1 = G_1 = \frac{2 - 5}{0.3 - 0.1} \cdot 10^{-3} = -15 \text{ mS}, \qquad g_1 = G_1 - G_0 = -65 \text{ mS},
$$
  

$$
r_1 = \frac{1}{g_1} = -15.386 \text{ }\Omega,
$$
  

$$
V_1 = 0.1 \text{ V (z charakterystyki)}.
$$

Przedział trzeci:

$$
\Delta g_2 = G_2 = \frac{1 - 2}{0.3 - 0.1} \cdot 10^{-3} = -5 \text{ mS}, \quad g_2 = G_2 - G_1 = 10 \text{ mS},
$$
  

$$
r_2 = \frac{1}{g_2} = 100 \text{ }\Omega, \qquad V_2 = 0.3 \text{ V (tež z charakterystyki)}.
$$

Dla przedziału ostatniego:

$$
\Delta g_3 = G_3 = \frac{6-1}{0.6-0.5} \cdot 10^{-3} = 50 \text{ mS}, \quad g_3 = G_3 - G_2 = 55 \text{ mS},
$$
  

$$
r_3 = \frac{1}{g_3} = 18.18 \text{ }\Omega, \qquad V_3 = 0.5 \text{ V (z charakterystyki)}
$$

Z równania (2) wynika, że model zastępczy (w postaci podukladu) uzyskuje się łącząc równolegle gałęzie modelujące charakterystykę w poszczególnych przedziałach. Na przypomnienie zasługuje przypadek (przedział), w którym modelujący rezystor jest ujemny. Należy wówczas włączyć w szereg z nim idealną diodę "negatywną" (IDN).

Z powyższych rozważań wynika, że element nieliniowy o charakterystyce *Ia = J{Ua)* jak na *rys. 3.34b* można zamodelować układem przedstawionym na *rys. 3.52.4.*

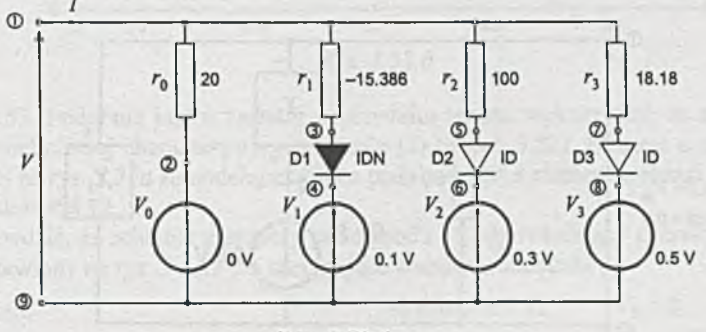

Rys. 3.52.4

**-244-**

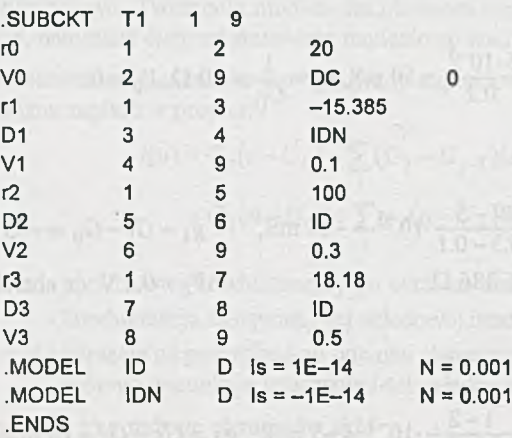

**Obw ód ten m ożna przedstawić jako podukład (np. T1) opisany następująco:**

Dla sprawdzenia poprawności obliczeń parametrów podukładu można zdjąć jego charakterystykę. Dane potrzebne do uzyskania tej charakterystyki mogą mieć np. taką (jeśli podukład ozna**czym y przez X1) postać:**

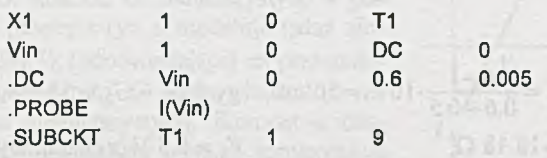

#### **ENDS END**

**Jeśli zauw ażym y, że celem jest analiza obwodu z** *rys. 3.34a,* **to przydatność podobwodu T1 ze względu na występowanie dwóch identycznych elem entów - jest oczywista.**

Tematowy obwód z *rys.* 3.34a można przedstawić w postaci jak na *rys.* 3.52.5. Na rysunku tym opisano elementy nieliniowe, zamodelowane przez podukłady, jako X1 i X2.

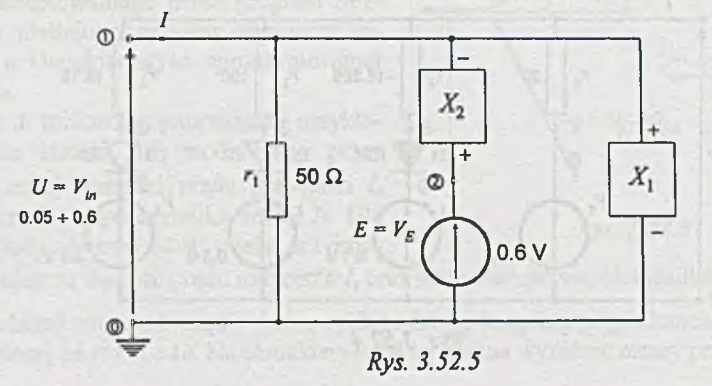

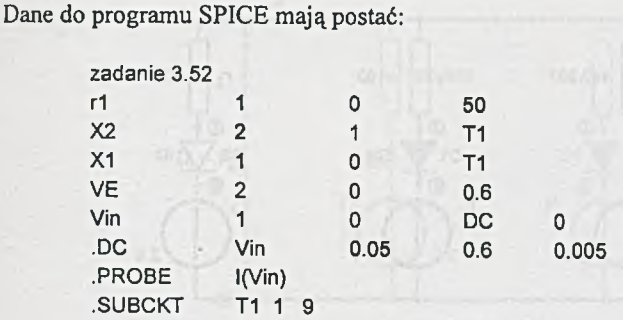

**.ENDS .END**

Charakterystyka *I= J{U )* = -/(*Vin)* przedstawiona jest na *rys. 3.52.6.*

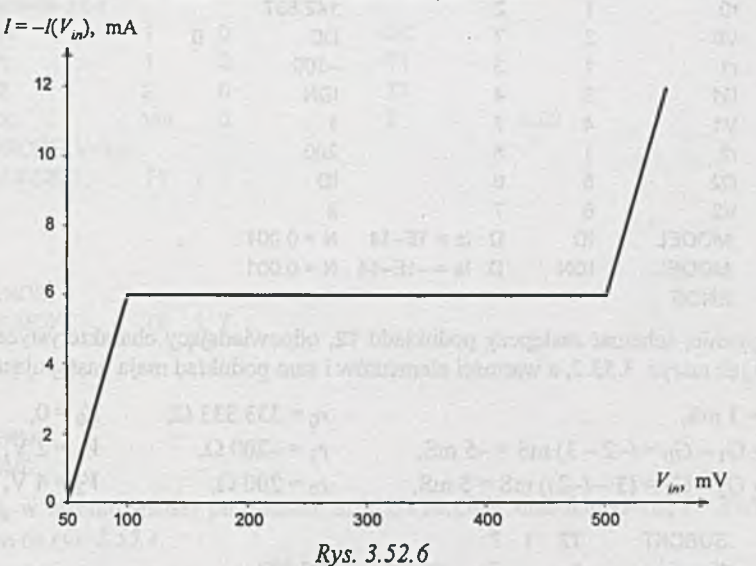

Zadanie 3.53. Podobnie jak w zadaniu poprzednim można wykorzystać do zamodelowania elementów o nieliniowej charakterystyce równanie (2) (z zad. 3.52). Element o charakterystyce przedstawionej na *rys. 3.35a* zamodelujemy jako podobwód T1,a element o charakterystyce *z rys. 3.35b* jako podobwód T2.

Łatwo sprawdzić, że schemat zastępczy podobwodu T1, odpowiadający charakterystyce z *rys. 3.35a,* przedstawiony na *rys. 3.53.1* ma następujące wartości elementów:

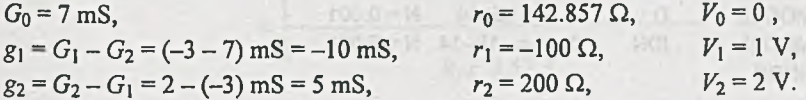

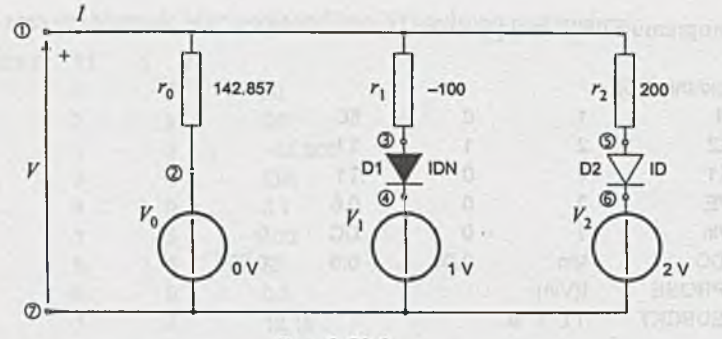

Rys. 3.53.1

Podobwód T1, włączany między węzły 1 i 7, w którym występuje jedna idealna dioda ID i jedna idealna dioda "negatywna" IDN oraz trzy rezystory i trzy SEM, jest opisany w następujący sposób:

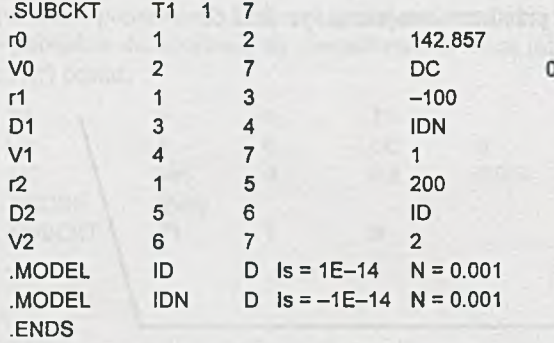

Analogicznie, schemat zastępczy podukładu T2, odpowiadający charakterystyce z *rys. 3.35b,* ma postać jak na rys. 3.53.2, a wartości elementów i sam podukład mają następującą postać:

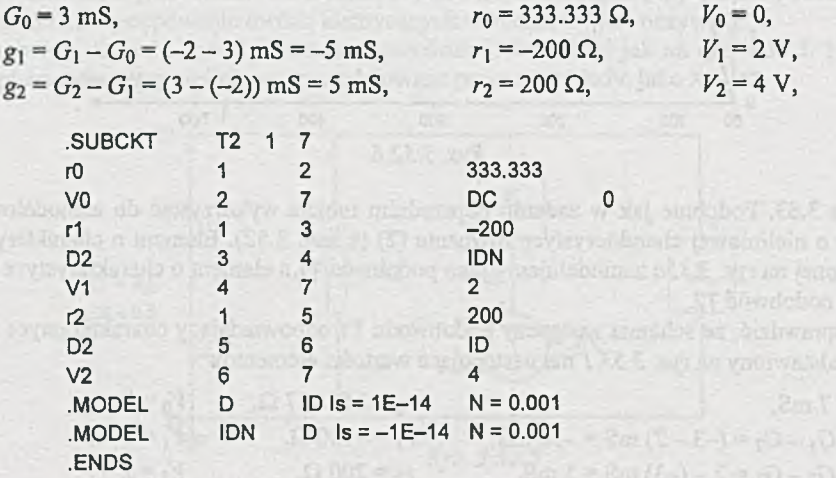

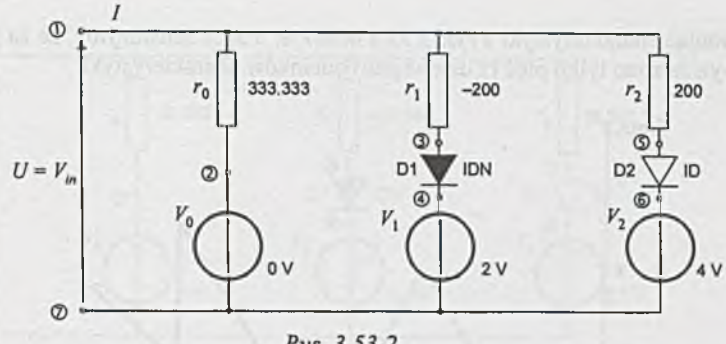

**-247-**

Rys. 3.53.2

Tematowy obwód z zadania 3.35 można teraz przedstawić w postaci jak na rys. 3.53.3. Na rysunku tym podukłady T1 i T2 oznaczono odpowiednio przez X1 i X2.

Dla oznaczeń i numeracji węzłów jak na *rys. 3.53.1, 3.53.2* i *3.53.3* dane wejściowe do programu SPICE mają postać:

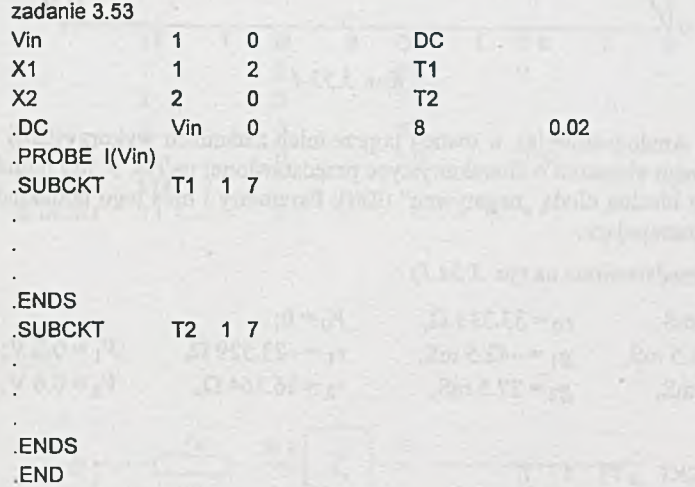

Otrzymaną, w wyniku analizy programem SPICE i PROBE, charakterystykę *I= j{U )* = • *I(Vin)* przedstawiono na *rys. 3.53.4.*

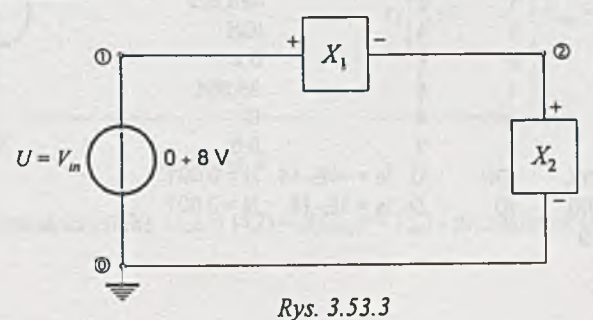

Porównując charakterystyki z rys. 3.53.4 oraz rys. 3.35.1 zauważymy, że za pomocą programu SPICE wyznaczono tylko pięć (z dziewięciu) odcinków charakterystyki.

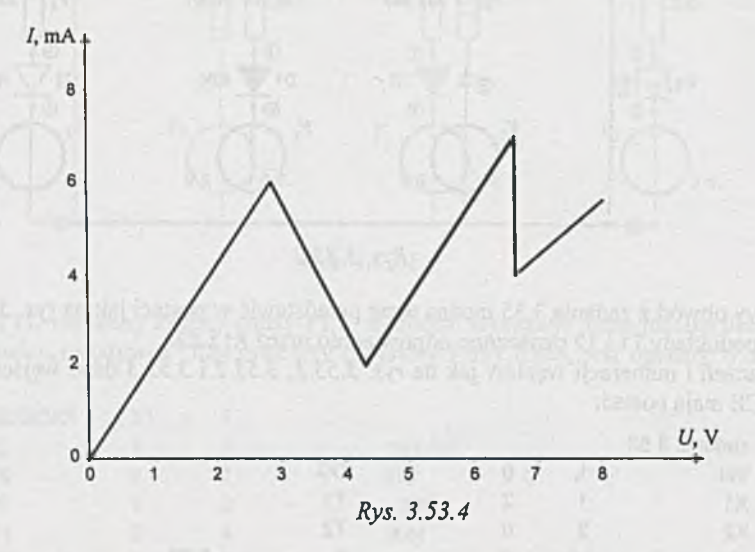

Zadanie 3.54. Analogicznie jak w dwóch poprzednich zadaniach wykorzystamy do zamodelowania nieliniowego elementu o charakterystyce przedstawionej na *rys. 3.36b* poduklad z idealną diodą (ID) oraz idealną diodą "negatywną" (IDN). Parametry i opis tego podukładu (oznaczonego jako T1) są następujące:

- parametry (przedstawione na *rys. 3.54.1)*

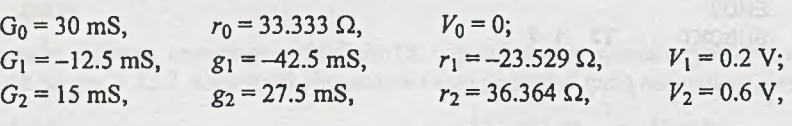

- opis

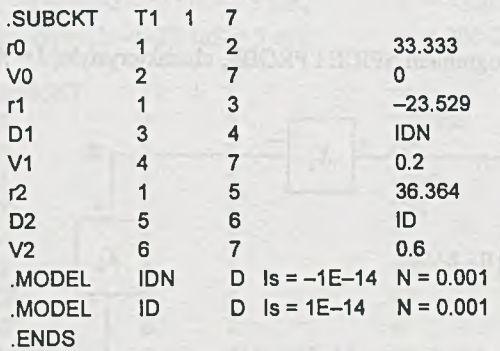

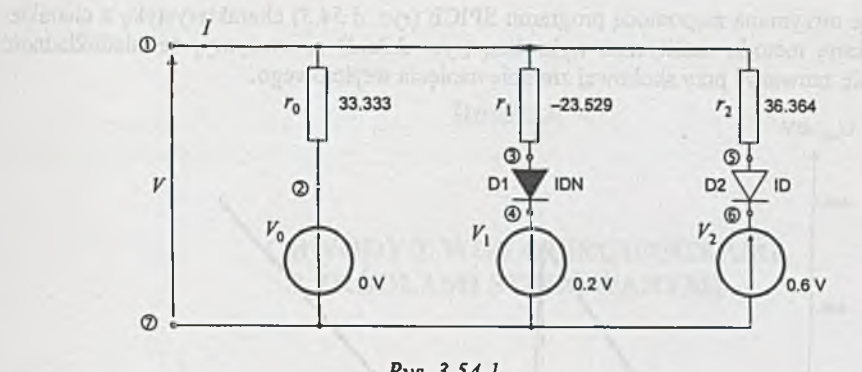

*Rys. 3.54.1*

Tematowy obwód z *rys. 3.36a* można opisać jak na *rys. 3.54.2\* wówczas dane wejściowe do programu SPICE mają postać:

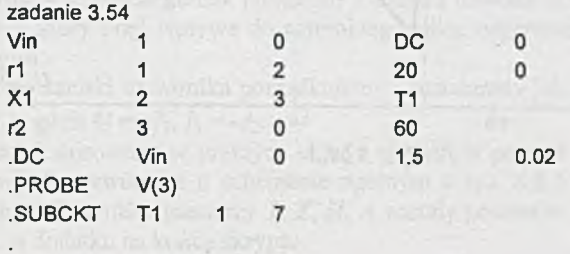

**ENDS END**

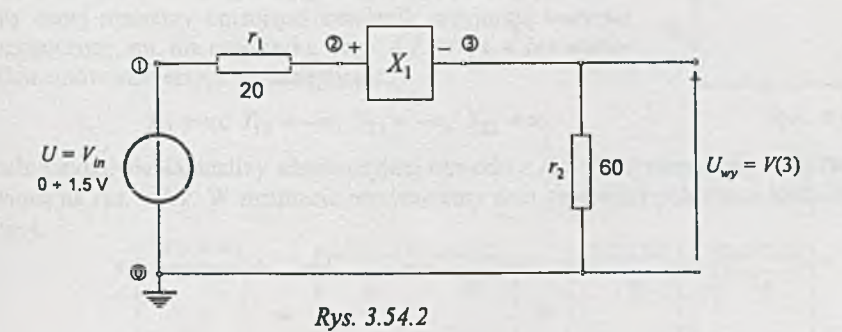

Wynik analizy - charakterystykę  $U_{wy} = V(2) = f(U_{we}) = V_{in}$ ) - przedstawia *rys.* 3.54.3.

Porównując otrzym aną za pom ocą programu SPICE *(rys. 3.54.3)* charakterystykę z charakterystyką uzyskaną metodą analityczno-wykreślną (rys. 3.36.1) zauważymy, że niedokładność modelu daje się zauważyć przy skokowej zmianie napięcia wejściowego.

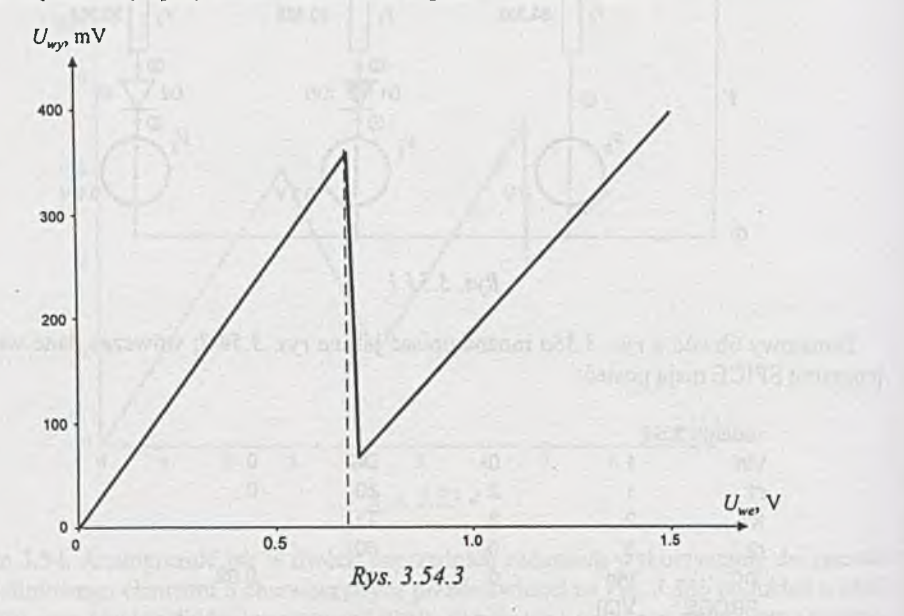

101-3

 $\mathcal{N}=\{0,1\}$  , then the present space of  $\mathcal{N}=\{1,2\}$ 

### **Rozdział 4**

# **OBWODY Z WIELOBIEGUNNIKAMI I ŹRÓDŁAMI STEROWANYMI**

#### **Wstęp**

Czterobiegunnik = obwód, posiadający cztery wyróżnione zaciski, poprzez które może być połączony z innymi obwodami.

 $Czw$ órnik = czterobiegunnik połączony z innymi obwodami w ten sposób, że każdemu zaciskowi, przez który prąd wpływa do czterobiegunnika, odpowiada zacisk, przez który taki sam prąd wypływa.

Zazwyczaj zaciski czwómika porządkujemy i oznaczamy jak na *rys.* 4.0.1, gdzie  $I_4 = -I_1$ ,  $I_3 = -I_2$ .

Najczęściej stosowane w praktyce układy równań w postaci macierzowej dla czwóm ika o schemacie ogólnym z *rys. 4.0.1* oraz definicje elementów macierzy *Y, Z,' H , A* zostały podane w tablicy D1 w dodatku na końcu skryptu.  $Rys. 4.0.1$ 

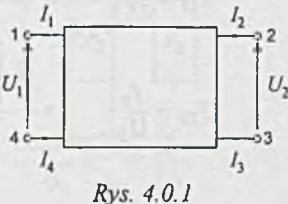

Zadanie 4.1. Elementy macierzy admitancyjnej *Y* obliczone na podstawie definicji przedstawionych w tablicy D1 (dodatek) dla czwórników pasywnych z *rys. 4.1* zostały podane w tablicy  $D2$  (dodatek).  $I_1$  //

Skreślone pola w rubrykach tablicy D2 oznaczają, że elementy danej macierzy opisującej czwórnik przyjmują wartości nieograniczone, np. dla czwómika z *rys. 4.1.1 (rys. 4. la )* wartości elementów macierzy *Y* są następujące:

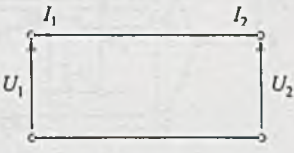

łj l - **<sup>00</sup>**, *Yl2* - - **<sup>00</sup>**, *Y2\* ----**00**, *Y*22 - **<sup>00</sup>**. *Rys. 4.1.1*

$$
Y_{11} = \infty
$$
,  $Y_{12} = -\infty$ ,  $Y_{21} = -\infty$ ,  $Y_{22} = \infty$ .

W celu umożliwienia analizy admitancyjnej obwodu z *rys. 4.1.1* stosuje się modyfikację przedstawioną na *rys. 4.1.2.* W rezultacie otrzymujemy dwa czwómiki połączone kaskadowo (łańcuchowo).

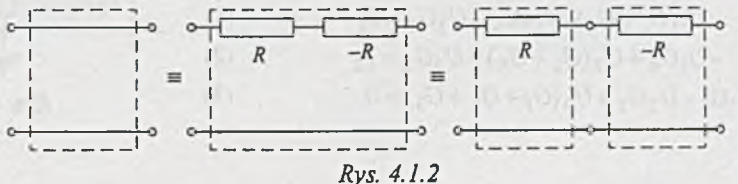
Z adanie 4.2. Elementy macierzy impedancyjnej Z, macierzy hybrydowej *H* i macierzy łańcuchowej *A* obliczone na podstawie definicji przedstawionych w tablicy D1 (dodatek) dla czwómików pasywnych z *rys. 4.1* zostały podane w tablicy D2 (dodatek).

Zadanie 4.3. Określimy elementy macierzy admitancyjnej *Y* czwórnika w kształcie "T bocznikowane" z *rys. 4.3a,* z definicji *(a) z* równań *(b),* oraz jako połączenie czwómików prostych (c).

Ad a) Przyjmując oznaczenia z *rys. 4.3.1* i *4.3.2,* otrzymujemy:

$$
Y_{11} = \frac{I_1}{U_1}\Big|_{U_2=0} = G_4 + \frac{G_1(G_2 + G_3)}{G_1 + G_2 + G_3},
$$
  

$$
Y_{12} = \frac{I_1}{U_2}\Big|_{U_1=0} = \frac{-U_2G_4 - U_2\frac{G_3(G_1 + G_2)}{G_1 + G_2 + G_3}\frac{G_1}{G_1 + G_2}}{U_2} = -G_4 - \frac{G_1G_3}{G_1 + G_2 + G_3},
$$

$$
Y_{21} = \frac{I_2}{U_1}\Big|_{U_2=0} = \frac{-U_1G_4 - U_1\frac{G_1(G_2 + G_3)}{G_1 + G_2 + G_3}\frac{G_3}{G_2 + G_3}}{U_1} = -G_4 - \frac{G_1G_3}{G_1 + G_2 + G_3}
$$

$$
Y_{22} = \frac{I_2}{U_2}\Big|_{U_1=0} = \frac{U_2\Big[G_4 + \frac{G_3(G_1 + G_2)}{G_1 + G_2 + G_3}\Big]}{U_2} = G_4 + \frac{G_3(G_1 + G_2)}{G_1 + G_2 + G_3}.
$$

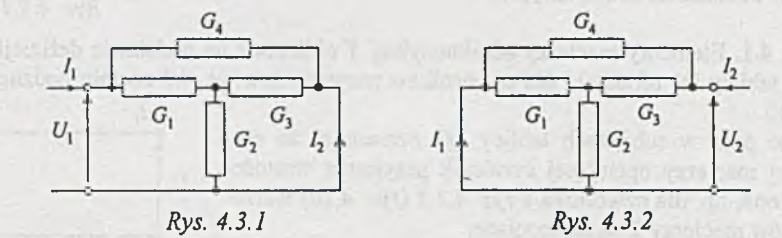

Ad b) Przyjmujemy węzeł <sup>4</sup> za węzeł odniesienia (ry *4.3.3*); wówczas układ równań potencjałów węzłowych r postać *<sup>U</sup>*.

| rys. | I <sub>1</sub> $\circled{0}$ | Q <sub>1</sub> $\circled{0}$ |       |       |
|------|------------------------------|------------------------------|-------|-------|
| m    | $U_1$                        | $G_1$                        | $G_2$ | $U_3$ |
| (1)  | ①                            | ①                            | ①     |       |
| (2)  | ①                            | ②                            | ①     |       |
| (3)  | Rys. 4.3.3                   |                              |       |       |

 $G_4$ 

$$
U_1(G_1+G_4)-U_2G_4-U_3G_2=I_1
$$

$$
-U_1G_4 + U_2(G_3 + G_4) - U_3G_3 = I_2
$$

$$
-U_1G_1-U_2G_3+U_3(G_1+G_2+G_3)=0
$$

Z równania (3) otrzymujemy

$$
U_3 = U_1 \frac{G_1}{G_1 + G_2 + G_3} + U_2 \frac{G_3}{G_1 + G_2 + G_3}
$$

Podstawiając zależność (4) do (1) i (2), otrzymujemy

$$
U_1 \left( G_1 + G_4 - \frac{G_1^2}{G_1 + G_2 + G_3} \right) + U_2 \left( -G_4 - \frac{G_1 G_3}{G_1 + G_2 + G_3} \right) = I_1
$$
  

$$
U_1 \left( -G_4 - \frac{G_1 G_3}{G_1 + G_2 + G_3} \right) + U_2 \left( G_2 + G_4 - \frac{G_3^2}{G_1 + G_2 + G_3} \right) = I_2
$$

Zapisując powyższy układ równań (po uporządkowaniu) w postaci macierzowej otrzymamy

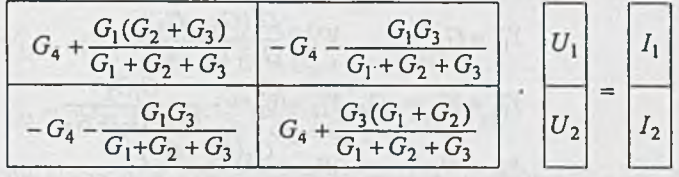

Ad c) Jak wynika z *rys. 4.3.4,* czwómik kształtu "T bocznikowane" możemy traktować jako równoległe połączenie czwómików prostych.

Elementy macierzy admitancyjnej równoległego połączenia czwómików określamy zgodnie z zależnościami podanymi w tablicy D3 (dodatek) jako sumę elementów macierzy czwómików składowych, *jeśli każdy* wchodzący do obwodu złożonego czwómik *nie stracił po połączeniu cech czwórnika,* tj. zachowuje równość prądów obu par zacisków.

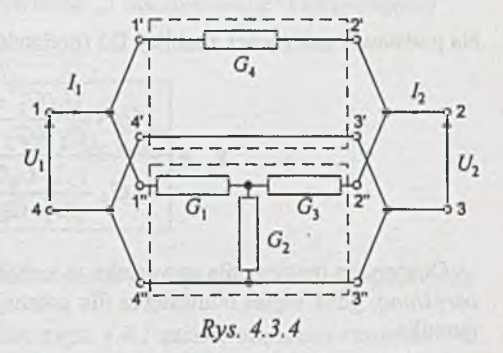

we get the maintain of  $\mathcal{A}$  , and  $\mathcal{A}$ 

Warunek ten jest spełniony, gdy napięcie *U* w obwodach z *rys. 4.3.5* jest równe 0. Powyższa uwaga dotyczy powstawania w obwodzie dodatkowych oczek, których prądy zakłócają równość prądów obu par zacisków każdego czwórnika. Odnosi się ona także do połączenia szeregowego i szeregowo-równoległego.

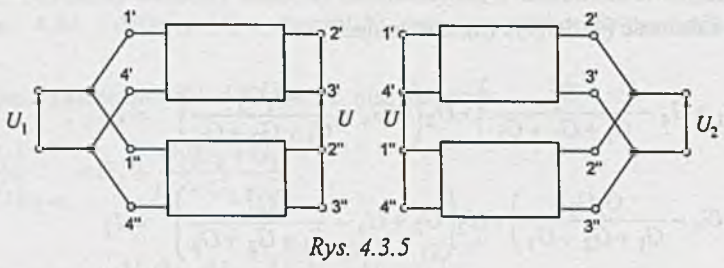

Zgodnie z wyrażeniami na elementy macierzy admitancyjnych czwórników składowych zawartymi w tablicy D2 (dodatek) mamy

$$
Y_{11}^* = G_4, \t Y_{11}^* = \frac{G_1(G_2 + G_3)}{G_1 + G_2 + G_3},
$$
  
\n
$$
Y_{12}^{\prime} = Y_{21}^{\prime} = -G_4, \ Y_{12}^* = Y_{21}^* = -\frac{G_1G_3}{G_1 + G_2 + G_3},
$$
  
\n
$$
Y_{22}^{\prime} = G_4, \t Y_{22}^* = \frac{G_3(G_1 + G_2)}{G_1 + G_2 + G_3}.
$$

Na podstawie zależności z tablicy D3 (dodatek) otrzymamy elementy macierzy *Y* w postaci

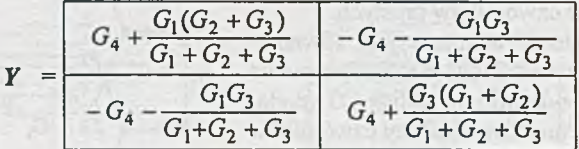

Otrzymana macierz dla czwórnika w kształcie "T bocznikowane" jest macierzą admitancyjną *określoną,* gdyż węzeł odniesienia dla potencjałów węzłowych jest jednym z węzłów wielobiegunnika.

Macierz *Y* jest macierzą admitancyjną nieokreśloną, jeśli węzeł odniesienia dla potencjałów węzłowych jest dowolnym węzłem znajdującym się poza wielobiegunnikiem.

Można stwierdzić, że nieokreślona macierz admitancyjna czwórnika ma wymiar 3x3. W analizowanym obwodzie z *rys. 4.3.4* zaciski 3 i 4 posiadają ten sam potencjał. Redukując je do jednego zacisku możemy rozpatrywać ten obwód jako trójnik.

Układ równań w postaci macierzowej, opisujących trójnik, przy założeniu dowolnego węzła odniesienia, ma następującą postać

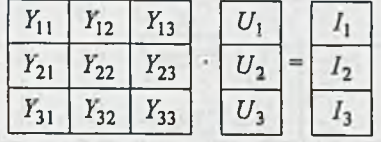

Jest to układ równań zależnych, więc macierz admitancyjna nieokreślona posiada następującą właściwość

$$
\sum_i Y_{ij} = 0 \text{ oraz } \sum_j Y_{ij} = 0.
$$

Korzystając z tej właściwości, otrzymujemy brakujące elementy macierzy *Y* z elementów już wyznaczonych; i tak:

$$
Y_{13} = -(Y_{11} + Y_{12}) = -\frac{G_1 G_2}{G_1 + G_2 + G_3} = Y_{31},
$$
  
\n
$$
Y_{23} = -(Y_{21} + Y_{22}) = -\frac{G_2 G_3}{G_1 + G_2 + G_3} = Y_{32},
$$
  
\n
$$
Y_{33} = -(Y_{31} + Y_{32}) = \frac{G_2 (G_1 + G_3)}{G_1 + G_2 + G_3} = -(Y_{31} + Y_{32}).
$$

Przy określaniu elementów macierzy Y, dla czwórnika w kształcie "podwójne T" z rys. 4.3b, postępujemy podobnie jak przy analizie czwórnika w kształcie "T bocznikowane" i otrzymujemy

$$
Y_{11} = \frac{G_1(G_2 + G_3)}{G_1 + G_2 + G_3} + \frac{G_4(G_5 + G_6)}{G_4 + G_5 + G_6},
$$
  
\n
$$
Y_{12} = Y_{21} = -\frac{G_1G_3}{G_1 + G_2 + G_3} - \frac{G_4G_6}{G_4 + G_5 + G_6},
$$
  
\n
$$
Y_{22} = \frac{G_3(G_1 + G_2)}{G_1 + G_2 + G_3} + \frac{G_6(G_4 + G_5)}{G_4 + G_5 + G_6}.
$$

Zadanie 4.4. Obwód z rys. 4.4 można przedstawić w postaci połączenia równoległego dwóch czwórników jak na rys. 4.4.1.

Przypomnijmy, że czwómiki składowe w obwodzie z *rys. 4.4.1* zachowują cechy czwómików, gdy napięcie *U* w obwodach z rys. 4.4.2 jest równe 0. Ma to miejsce, gdy spełnione są następujące warunki

$$
\frac{U_1G_1}{G_1+G_3} = \frac{U_1G_2}{G_2+G_4}, \quad \frac{U_2G_1}{G_1+G_3} = \frac{U_2G_4}{G_2+G_4},
$$

$$
\frac{U_1G_3}{G_1+G_3} = \frac{U_1G_4}{G_2+G_4}, \quad \frac{U_2G_3}{G_1+G_3} = \frac{U_2G_2}{G_2+G_4}.
$$

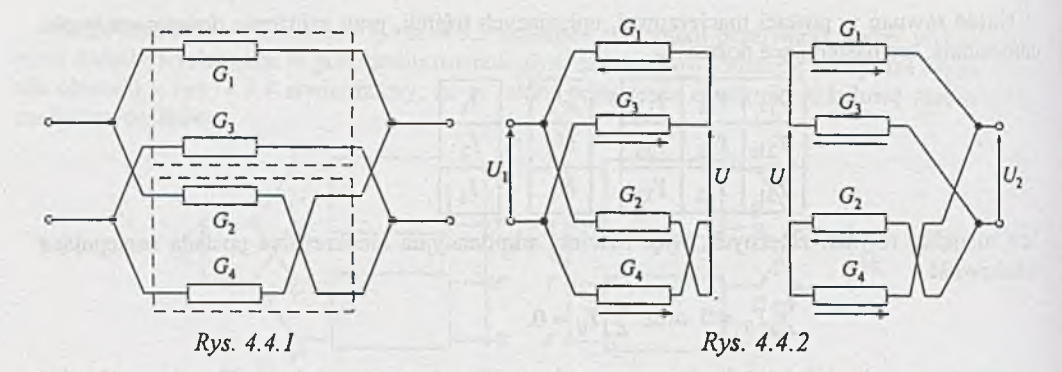

Z powyższych równań otrzymujemy dwie zależności, które muszą być równocześnie spełnione, tzn.:

$$
\frac{G_1}{G_3} = \frac{G_2}{G_4} \quad \text{oraz} \quad \frac{G_1}{G_3} = \frac{G_4}{G_2}.
$$

Wynika stąd, że obwód z *rys. 4.4* możemy traktować jako równoległe połączenie czwómików składowych i do określenia elementów macierzy admitancyjnej możemy stosować zależności z tablicy D3 (dodatek) tylko wtedy, jeśli wszystkie wartości przewodności są jednakowe, czyli  $G_1 = G_2 = G_3 = G_4 = G$ . Zatem elementy szukanej macierzy admitancyjnej posiadają następujące wartości

$$
Y_{11} = \frac{G}{2} + \frac{G}{2} = G,
$$
  
\n
$$
Y_{12} = Y_{21} = -\frac{G}{2} + \frac{G}{2} = 0,
$$
  
\n
$$
Y_{22} = \frac{G}{2} + \frac{G}{2} = G.
$$

Z adanie 4.5. Elementy macierzy impedancyjnej *Z* szeregowego połączenia czwómików określamy, zgodnie z zależnościami podanymi w tablicy D3 (dodatek), jako sumę elementów macierzy czwómików składowych, jeśli każdy wchodzący do obwodu złożonego czwómik zachowuje równość prądów obu par zacisków. Warunek ten jest spełniony, gdy napięcie *U* w obwodach z *rys. 4.5.1* jest równe 0.

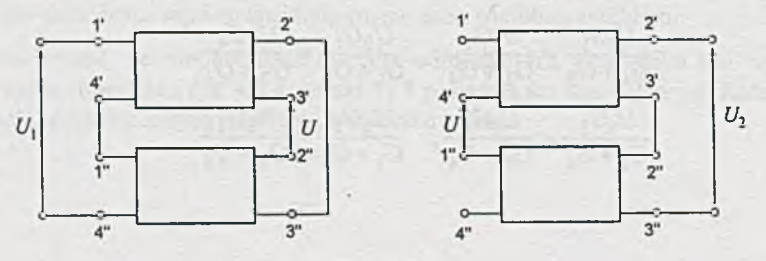

*Rys. 4.5.1*

Dla obwodu z *rys. 4.5* kryterium to jest spełnione. Elementy macierzy impedancyjnych czwómików składowych są następujące

$$
\begin{aligned} Z'_{11} = \frac{1}{G_1} + \frac{1}{G'_3}, \ Z''_{11} = \frac{1}{G''_3} + \frac{1}{G_4}, \\ Z'_{12} = Z'_{21} = \frac{1}{G'_3}, Z''_{12} = Z''_{21} = \frac{1}{G'_3}, \\ Z'_{22} = \frac{1}{G_2} + \frac{1}{G'_3}, Z''_{22} = \frac{1}{G''_3} + \frac{1}{G_5}. \end{aligned}
$$

Zgodnie z zależnościami podanymi w tablicy D3 (dodatek)

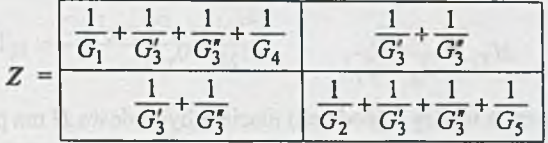

Korzystając z zależności umożliwiających wyznaczenie elementów macierzy czwómika określonego za pom ocą macierzy *Y,* gdy znane są elementy macierzy *Z ,* podanych w tablicy D4 (dodatek), otrzymujemy wyrażenia:

$$
Y_{11} = \frac{G_1 G_4 (G_2 G_3 + G_2 G_5 + G_3 G_5)}{G},
$$
  
\n
$$
Y_{12} = Y_{21} = \frac{G_1 G_2 G_4 G_5}{G},
$$
  
\n
$$
Y_{22} = \frac{G_2 G_5 (G_1 G_3 + G_1 G_4 + G_3 G_4)}{G},
$$

gdzie:

 $G = G_1G_2G_3 + G_1G_2G_4 + G_1G_2G_5 + G_1G_3G_5 + G_1G_4G_5 + G_2G_3G_4 + G_2G_4G_5 + G_3G_4G_5$  $rac{1}{G_3} = \frac{1}{G'_3} + \frac{1}{G'_3}$ 

Zadanie 4.6. Elementy macierzy hybrydowej *H* szeregowo-równoległego połączenia czwórników określamy zgodnie z zależnościami podanymi w tablicy D3 (dodatek) jako sumę elementów macierzy czwómików składowych, jeśli każdy wchodzący do obwodu złożonego czwómik zachowuje równość prądów obu par zacisków.

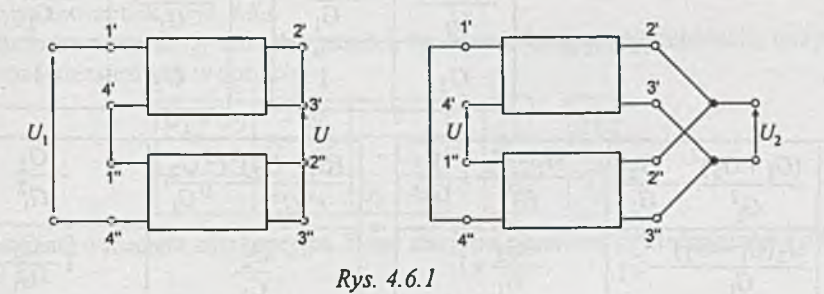

**-258-**

Warunek ten jest spełniony, gdy napięcie *U* w obwodach z *rys. 4.6.1* jest równe 0. Dla obwodu z *rys. 4.6* kryterium to jest spełnione. Elementy macierzy hybrydowych czwómików wchodzących w skład danego obwodu są następujące

$$
H'_{11} = \frac{1}{G_1} + \frac{1}{G_2 + G_3}, \quad H''_{11} = \frac{1}{G_4},
$$
  
\n
$$
H'_{12} = \frac{G_3}{G_2 + G_3}, \quad H''_{12} = -1,
$$
  
\n
$$
H'_{21} = -\frac{G_3}{G_2 + G_3}, \quad H''_{21} = 1,
$$
  
\n
$$
H'_{22} = \frac{G_2 G_3}{G_2 + G_3}, \quad H''_{22} = 0.
$$

Zgodnie z zależnościami z tablicy 3 (dodatek) macierz hybrydowa *H* ma postać

$$
H = \frac{\frac{1}{G_1} + \frac{1}{G_2 + G_3} + \frac{1}{G_4}}{-\frac{G_3}{G_2 + G_3} + 1} \frac{G_3}{\frac{G_2 G_3}{G_2 + G_3}}
$$

Przekształcając macierz *H* w macierz *Y* według zależności z tablicy D4 (dodatek), otrzymujemy

$$
Y_{11} = \frac{G_1 G_4 (G_2 + G_3)}{(G_2 + G_3)(G_1 + G_4) + G_1 G_4},
$$
  
\n
$$
Y_{12} = Y_{21} = \frac{G_1 G_2 G_4}{(G_2 + G_3)(G_1 + G_4) + G_1 G_4},
$$
  
\n
$$
Y_{22} = \frac{1}{G_2 + G_3} \left[ G_2 G_3 + \frac{G_2^2 G_1 G_4}{(G_2 + G_3)(G_1 + G_4) + G_1 G_4} \right].
$$

Z adanie 4.7. Dla dwóch czwómików połączonych kaskadowo zależności między elementami ich macierzy łańcuchowych i elementami macierzy zastępczej są takie, jak podano w tablicy D3 (dodatek). Elementy macierzy łańcuchowej *A* czwórnika w kształcie "odwrócone <sup>P"</sup> zostały podane w tablicy D2 (dodatek). W związku z tym macierz *A* określona jest następująco:

$$
A = A'A'' = \begin{array}{|c|c|c|c|c|} \hline G_1 + G_2 & -\frac{1}{G_1} & G_1 + G_2 & -\frac{1}{G_1} \\ \hline G_2 & -1 & G_2 & -1 \end{array}.
$$

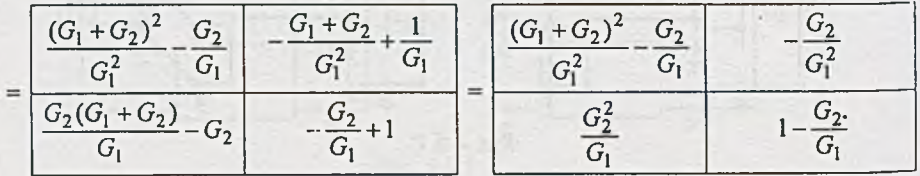

Po przekształceniu macierzy *A* w macierz *Y* według zależności z tablicy D4 (dodatek) otrzymujemy:

$$
Y_{11} = \frac{G_1(G_2 - G_1)}{G_2},
$$
  
\n
$$
Y_{12} = \frac{(G_1^2 + G_1G_2 + G_2^2)(G_2 - G_1) + G_2^3}{G_1G_2}
$$
  
\n
$$
Y_{21} = \frac{G_1^2}{G_2},
$$
  
\n
$$
Y_{22} = \frac{G_1G_2 - (G_1 + G_2)^2}{G_2}.
$$

## Zadanie 4.8.

Ad a) Określmy elementy macierzy admitancyjnej *Y* obwodu z *rys. 4.8a* traktując go jako czterobiegunnik *(rys. 4.8.1).*

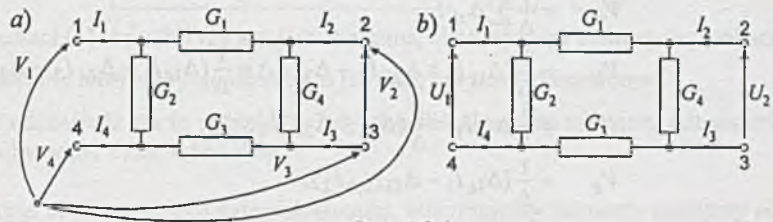

Rvs. 4.8.1

Układ równań w postaci macierzowej, opisujących czterobiegunnik z *rys. 4.8.la ,* przy założeniu dowolnego węzła odniesienia znajdującego się poza czterobiegunnikiem, jest następujący

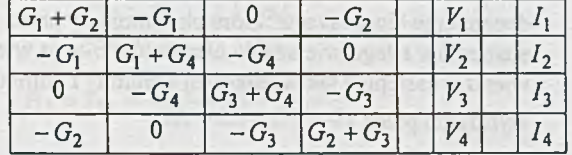

Jest to układ równań zależnych, a macierz admitancyjna *Y* jest macierzą nieokreśloną czterobiegunnika typu czworobok z *rys. 4.8a.*

Przyjmując jeden z zacisków czterobiegunnika, np. zacisk 4 na węzeł odniesienia, otrzymujemy układ równań niezależnych w postaci:

$$
\begin{array}{|c|c|c|c|c|c|c|c|} \hline G_1 + G_2 & -G_1 & 0 & V_1 \\ \hline -G_1 & G_1 + G_4 & -G_4 & V_2 \\ \hline 0 & -G_4 & G_3 + G_4 & V_3 & I_3 \end{array} \tag{1}
$$

W tym przypadku macierz admitancyjna Y jest macierzą określoną czterobiegunnika z rys. 4.8a (i *rys. 4.8. Ib).*

## Uwaga

Dla czterobiegunników nie obowiązują zależności podane w tablicy D3 (dodatek). W tablicy D5 (dodatek) przedstawiono sposób przeliczania elementów macierzy admitancyjnej *Y* na elementy macierzy impedancyjnej *Z* oraz odwrotnie - dla wielobiegunników o dowolnej liczbie zacisków.

Ad b) Obwód z *rys. 4.8. la* możemy traktować jako czwómik, gdy spełnione są następujące zależności

$$
I_4 = -I_1
$$
 oraz  $I_3 = -I_2$ .

Równania opisujące obwód z *rys. 4.8. la* jako czwómik możemy utworzyć na podstawie równań czterobiegunnika (1) przyjmując, że

$$
V_4 = 0, U_1 = V_1, U_2 = V_2 - V_3.
$$

Korzystając z zależności z tablicy D5 (dodatek) i [7] otrzymamy:

$$
V_k = \frac{1}{\Delta} \sum_{s=1}^n \Delta_{sk} I_s,
$$
  
\n
$$
V_k = \frac{1}{\Delta} (\Delta_{1k} I_1 + \Delta_{2k} I_2 + \Delta_{3k} I_3) = \frac{1}{\Delta} (\Delta_{1k} I_1 + \Delta_{2k} I_2 - \Delta_{3k} I_2) =
$$
  
\n
$$
= \frac{1}{\Delta} \Delta_{1k} I_1 - \frac{1}{\Delta} (\Delta_{3k} - \Delta_{2k}) I_2,
$$
  
\n
$$
V_k = \frac{1}{\Delta} (\Delta_{1k} I_1 - \Delta_{(3+2)k} I_2),
$$

gdzie:

A - wyznacznik macierzy admitancyjnej określonej *Y,*

 $\Delta_{sk}$  - dopełnienie algebraiczne elementu  $Y_{sk}$  tej macierzy, leżącego na przecięciu  $s$ -tego wiersza z  $k$ -tą kolumną,

 $\Delta_{(s+p)k}$  – dopełnienie algebraiczne, które otrzymujemy przez przeniesienie i dodanie elementów s-tego wiersza do elementów p-tego wiersza i skreślenie s-tego wiersza, następnie skreślenie k-tej kolumny i pomnożenie tak otrzymanego wyrażenia przez  $(-1)^{s+k}$ .

## Stąd potencjały i napięcia obwodu określone są zależnościami

$$
V_1 = \frac{1}{\Delta} [\Delta_{11} I_1 - \Delta_{(3+2)1} I_2],
$$
  
\n
$$
V_2 = \frac{1}{\Delta} [\Delta_{12} I_1 - \Delta_{(3+2)2} I_2],
$$
  
\n
$$
V_3 = \frac{1}{\Delta} [\Delta_{13} I_1 - \Delta_{(3+2)3} I_2],
$$
  
\n
$$
U_1 = V_1 = \frac{1}{\Delta} [\Delta_{11} I_1 - \Delta_{(3+2)1} I_2],
$$
  
\n
$$
U_2 = V_2 - V_3 = \frac{1}{\Delta} [(\Delta_{12} - \Delta_{13}) I_1 - (\Delta_{(3+2)2} - \Delta_{(3+2)3}) I_2].
$$

Zatem skrócony zapis równań określających napięcia *U\* i *Uj* w postaci macierzowej będzie następujący:

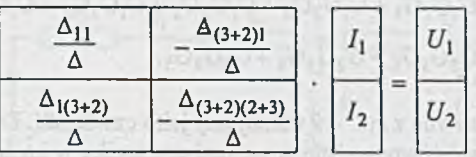

Korzystając z zależności przekształcenia macierzy impedancyjnej *Z* w macierz admitancyjną F, zawartych w tablicy D4 (dodatek), otrzymujemy szukane elementy macierzy admitancyjnej analizowanego obwodu jako czwómika. Układ równań admitancyjnych czwómika z *rys. 4.8. Ib* jest następujący

$$
\frac{G_2 + \frac{G_1 G_3}{G_1 + G_3} - \frac{G_1 G_3}{G_1 + G_3}}{ - \frac{G_1 G_3}{G_1 + G_3} \cdot \frac{G_1 G_3}{G_4 + \frac{G_1 G_3}{G_1 + G_3}} \cdot \frac{U_1}{U_2} = \frac{I_1}{I_2}
$$
\n(2)

Przejście z postaci (1) w postać (2) jest jednoznaczne, choć wymaga żmudnych przekształceń. *Czy przekształcenie odwrotne je st możliwe, a jeśli tak, czy je st jednoznaczne?*

Aby znaleźć odpowiedź na to pytanie, należy określić elementy macierzy admitancyjnych dla pozostałych obwodów z *rys. 4.8b* i *4.8c.*

Ad a) Traktując te obwody jako czterobiegunniki, otrzymujemy elementy macierzy admitancyjnych z równań potencjałów węzłowych, podających zależności między *V\,* F2, F3, F4, *I\,* / 2, *h , U-*

Ad b) Elementy macierzy admitancyjnej dla obwodu z *rys. 4.8b* jako czwómika są następujące:

$$
Y_{11} = \frac{(G_1 + G_2)(G_3 + G_4)}{G_1 + G_2 + G_3 + G_4},
$$
  
\n
$$
Y_{12} = Y_{21} = -\frac{G_1 G_3 - G_2 G_4}{G_1 + G_2 + G_3 + G_4},
$$
  
\n
$$
Y_{22} = \frac{(G_1 + G_4)(G_2 + G_3)}{G_1 + G_2 + G_3 + G_4}.
$$

Elementy macierzy admitancyjnej dla czwómika z *rys. 4.8c* określone są zależnościami

$$
Y_{11} = \frac{G_1 G_4 (G_2 G_3 + G_2 G_5 + G_3 G_5)}{G},
$$
  
\n
$$
Y_{12} = Y_{21} = -\frac{G_1 G_2 G_3 G_5}{G},
$$
  
\n
$$
Y_{22} = \frac{G_2 G_5 (G_1 G_3 + G_1 G_4 + G_3 G_4)}{G},
$$

gdzie:

$$
G = G_1G_2G_3 + G_1G_2G_4 + G_1G_2G_5 + G_1G_3G_5 + G_1G_4G_5 ++ G_2G_3G_4 + G_2G_4G_5 + G_3G_4G_5.
$$

Z adanie 4.9. Obwody pasywne z *rys. 4.9* traktujemy jako czwómiki. Dowolny liniowy obwód pasywny możemy przedstawić równoważnie w postaci czwómika w kształcie T. Zatem obwody z *rys. 4.9* m ogą przyjąć postać jak na *rys. 4.9.\* i *4.9.2.*

Na podstawie wskazań amperomierza i woltomierza, przy pomiarach w stanie jałowym czwómika, wyznaczamy wartości *R2* i *R\.*

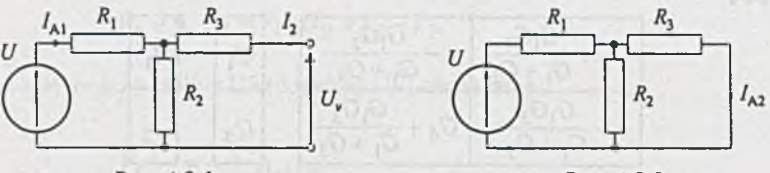

Rys. 4.9.1

*Rys. 4.9.2*

**Oczywiście** 

$$
R_2 = \frac{U_v}{I_{A1}} = \frac{20}{6} = 3.33 \ \Omega,
$$

ale

$$
I_{A1}=\frac{U}{R_1+R_2},
$$

stąd

$$
R_1 = \frac{U}{I_{A1}} - R_2 = \left(\frac{50}{6} - 3.33\right) \Omega = 5 \Omega.
$$

Z II prawa Kirchhoffa dla obwodu z *rys. 4.9.2*

$$
R_3 I_{A2} + R_1 \left( I_{A2} + I_{A2} \frac{R_3}{R_2} \right) = U,
$$

stąd

$$
R_3 = \left(\frac{U}{I_{A2}} - R_1\right) \frac{R_2}{R_1 + R_2} = \left(\frac{50}{1.67} - 5\right) \cdot \frac{3.33}{5 + 3.33} \ \Omega = 10 \ \Omega.
$$

Korzystając z tak obliczonych wartości oporności czwórnika w kształcie T ( $R_1 = 5 \Omega$ ,  $R_2 = 3.33 \Omega$ ,  $R_3$  = 10  $\Omega$ ) możemy wyznaczyć na podstawie zależności podanych w tablicy D2 (dodatek) elementy dowolnej macierzy charakteryzującej czwómik.

Zadanie 4.10. Podobnie jak w zadaniu 4.9 obwód pasywny z *rys. 4.10* możemy zastąpić czwómikami w kształcie T jak na *rys. 4.10.1* i *4.10.2.*

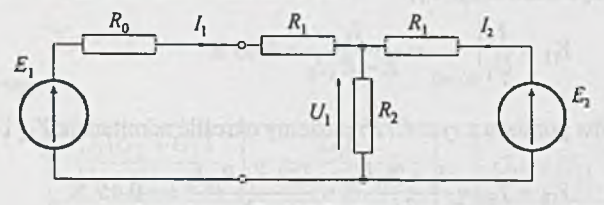

*Rys. 4.10.1*

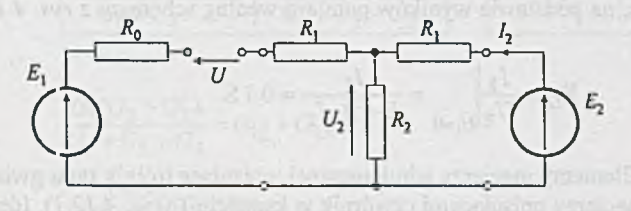

*Rys. 4.10.2*

Korzystając z warunków zadania przy zamkniętym kluczu K możemy wyznaczyć *R\ i R2* w następujący sposób

- z II prawa Kirchhoffa dla obwodu z *rys. 4.10.1*

$$
E_1 - (R_0 + R_1)I_1 = E_2 - R_1I_2
$$

otrzymamy  $R_1 = 1$  k $\Omega$ ,

- ponadto napięcie *U\* na rezystorze *R2*

$$
U_1 = E_2 - R_1 I_2 = 8 \text{ V},
$$

**ale też**

$$
U_1 = R_2(I_1 + I_2),
$$

stąd  $R_2 = 1$  k $\Omega$ .

Po otwarciu klucza K napięcie *U2* na oporniku *R2* wynosi *(rys. 4.10.2*)

$$
U_2 = E_2 \frac{R_2}{R_1 + R_2} = 5
$$
 V,

więc napięcie na zaciskach klucza

$$
U = E_1 - U_2 = 15
$$
 V.

*Odpowiedź:* W analizowanym obwodzie wartość napięcia *U* na zaciskach klucza po jego otwarciu wynosi *U=* 15 V.

Zadanie 4.11. Na podstawie pomiaru wykonanego według schematu przedstawionego na *rys. 4.1 Ja* można wyznaczyć admitancję *Y\* i

$$
Y_{11} = \frac{I_1}{U_1}\bigg|_{U_2=0} = \frac{I_1}{E - R_A I_1} = 0.05 \text{ S}.
$$

Korzystając z wyników pomiaru z *rys. 4.11b* możemy określić admitancje  $Y_{12}$  i  $Y_{21}$ 

$$
Y_{12} = Y_{21} = \frac{I_1 + Y_{11}U_1}{U_2} = \frac{I_1 + Y_{11}R_A I_1}{E} = -0.45
$$
 S.

Na końcu wreszcie, na podstawie wyników pomiaru według schematu z *rys. 4.1 lc ,* wyznaczamy admitancję  $Y_{22}$ 

$$
Y_{22} = \frac{I_2}{U_2}\bigg|_{U_1=0} = \frac{I_2}{E - R_A I_2} = 0.1 \text{ S}.
$$

Zadanie 4.12. Elementy macierzy admitancyjnej, opisujące trójnik typu gwiazda, są identyczne z elementami macierzy opisującymi czwómik w kształcie T *{rys. 4.12.1).* Identyczny opis macierzowy posiadają również trójnik kształtu trójkąt i czwómik kształtu fi *{rys. 4.12.2).*

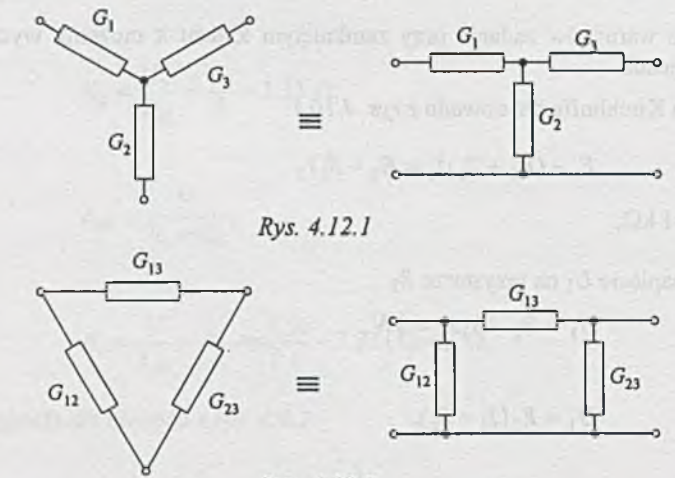

Rys. 4.12.2

Zależności między elementami macierzy admitancyjnej *Y* a przewodnościami tworzącymi czwómiki w kształcie T i n zostały podane w tablicy D2 (dodatek). Po ich przekształceniu otrzymamy

$$
G_1 = \frac{Y_{11}Y_{22} - Y_{12}^2}{Y_{22} + Y_{12}} = 12.5 \text{ S}, G_{13} = -Y_{12} = 5 \text{ S},
$$
  
\n
$$
G_2 = -\frac{Y_{11}Y_{22} - Y_{12}^2}{Y_{12}} = 25 \text{ S}, G_{12} = Y_{11} - Y_{12} = 15 \text{ S},
$$
  
\n
$$
G_3 = -\frac{Y_{11}Y_{22} - Y_{12}^2}{Y_{12}} = 25 \text{ S}, G_{23} = Y_{22} - Y_{12} = 20 \text{ S}.
$$

Zadanie 4.13. Zależności pomiędzy przewodnościami w obwodach typu gwiazda i trójkąt można znaleźć np. przez porównanie elementów macierzy admitancyjnych opisujących oba obwody

$$
Y_Y = Y_{\Delta}
$$

lub w postaci rozpisanej

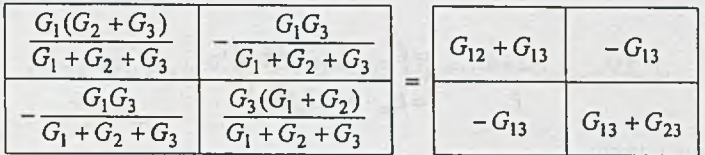

Stąd

$$
\begin{aligned} &\frac{G_1(G_2+G_3)}{G_1+G_2+G_3}=G_{12}+G_{13},\\ &\frac{G_1G_3}{G_1+G_2+G_3}=G_{13},\\ &\frac{G_3(G_1+G_2)}{G_1+G_2+G_3}=G_{13}+G_{23}. \end{aligned}
$$

Rozwiązując powyższy układ równań, otrzymujemy

$$
G_1 = \frac{G_{12}G_{13} + G_{12}G_{23} + G_{13}G_{23}}{G_{23}}, \qquad G_{12} = \frac{G_1G_2}{G_1 + G_2 + G_3},
$$
  

$$
G_2 = \frac{G_{12}G_{13} + G_{12}G_{23} + G_{13}G_{23}}{G_{13}}, \qquad G_{13} = \frac{G_1G_3}{G_1 + G_2 + G_3},
$$
  

$$
G_3 = \frac{G_{12}G_{13} + G_{12}G_{23} + G_{13}G_{23}}{G_{12}}, \qquad G_{23} = \frac{G_2G_3}{G_1 + G_2 + G_3}.
$$

W ogólnym przypadku, gdy niewiele wiemy o elementach macierzy opisujących dwa równoważne obwody, porównujemy te obwody w stanie zwarcia i rozwarcia zacisków.

Zadanie 4.14. Obieramy węzeł n-ty gwiazdy n-ramiennej (rys. 4.14a) jako węzeł odniesienia i piszemy układ równań węzłowych dla węzłów 0, 1, 2, ... « - 1. Ponieważ gwiazda może być połączona z innymi obwodami tylko za pośrednictwem węzłów 1, 2, ..., n, a węzeł 0 jest węzłem wewnętrznym, to przyjmujemy, że do wszystkich węzłów, prócz węzła 0, doprowadzono prądy źródłowe  $I_1$ ,  $I_2$ , ...,  $I_{n-1}$ ,  $I_n$ , przy czym

$$
\sum_{i=1}^n I_i = 0.
$$

Dla węzłów 1, 2, ..., n - 1 i n można napisać równania I prawa Kirchhoffa o następującej postaci

$$
I_1 = G_1 U_1 - G_1 U_0
$$
  
\n
$$
\vdots
$$
  
\n
$$
I_k = G_k U_k - G_k U_0
$$
  
\n
$$
\vdots
$$
  
\n
$$
I_{n-1} = G_{n-1} U_{n-1} - G_{n-1} U_0
$$
  
\n
$$
I_n = G_n \cdot 0 - G_n U_0,
$$

a po zsumowaniu

$$
\sum_{i=1}^{n} I_i = \sum_{i=1}^{n-1} G_i U_i - U_0 \sum_{i=1}^{n} G_i = 0,
$$

skąd otrzymujemy wzór na potencjał *Uo* wewnętrznego węzła 0, gdy węzłem odniesienia jest węzeł n-ty

$$
U_0 = \frac{\sum_{i=1}^{n-1} G_i U_i}{\sum_{i=1}^n G_i}.
$$

Podstawiając obliczoną wartość napięcia  $U_0$  do k-tego równania, otrzymujemy

$$
I_k=G_kU_k-G_k\frac{\displaystyle\sum_{i=1}^{n-1}G_iU_i}{\displaystyle\sum_{i=1}^nG_i}.
$$

Rozpisując tę zależność, otrzymamy wzór

$$
I_{k} = \left(\frac{G_{k}G_{1}}{\sum_{i=1}^{n}G_{i}}U_{1} + \cdots + \left(G_{k} - \frac{G_{k}^{2}}{\sum_{i=1}^{n}G_{i}}U_{k} + \cdots + \left(\frac{G_{k}G_{n-1}}{\sum_{i=1}^{n}G_{i}}\right)U_{n-1}\right)
$$

Zatem

$$
I_k = \sum_{s=1}^{n-1} G_{ks} U_s,
$$

gdzie

$$
G_{kk} = G_k - \frac{G_k^2}{\sum_{i=1}^n G_i}, \quad G_{ks} = -\frac{G_k G_s}{\sum_{i=1}^n G_i}.
$$

(1)

(1')

Przy tych samych prądach źródłowych dopływających do poszczególnych węzłów, n-boku zupełnego, równanie I prawa Kirchhoffa dla k-tego węzła ma postać

$$
I_k = U_k \sum_{i=1}^n G_{ki} - \sum_{i=1}^n G_{ki} U_i.
$$

Rozpisując je, otrzymujemy zależność

$$
I_k = (-G_{k1})U_1 + \dots + \left(\sum_{i=1}^n G_{ki} - G_{kk}\right)U_k + \dots + (-G_{k(n-1)})U_{n-1}.
$$

Zatem

$$
I_k = \sum_{s=1}^{n-1} G'_{ks} U_s,
$$

gdzie

$$
G'_{kk} = \sum_{i=1}^{n} G_{ki} \quad (i \neq k); \ G'_{ks} = -G_{ks}.
$$
 (2')

Porównując wyrażenia (1') i (2'), otrzymujemy zależność między przewodnościami w gałęziach równoważnych pasywnych obwodów gwiazdy n-ramiennej i n-boku zupełnego. Przewodności n-boku zupełnego są określone przez przewodności gwiazdy n-ramiennej zależnością (3)

$$
G_{ks} = \frac{G_k G_s}{\sum_{i=1}^n G_i}.
$$
 (3)

Zadanie 4.15. Rozważmy obwód a) z *rys. 4.15a.* Równania potencjałów węzłowych obwodu bez trójnika *(rys.* 4.15.1a) mają postać:

$$
Y'V'=I',
$$

a po rozpisaniu:

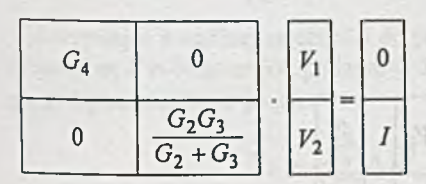

Węzeł © jest węzłem odniesienia, czyli  $V_3 = 0$ .

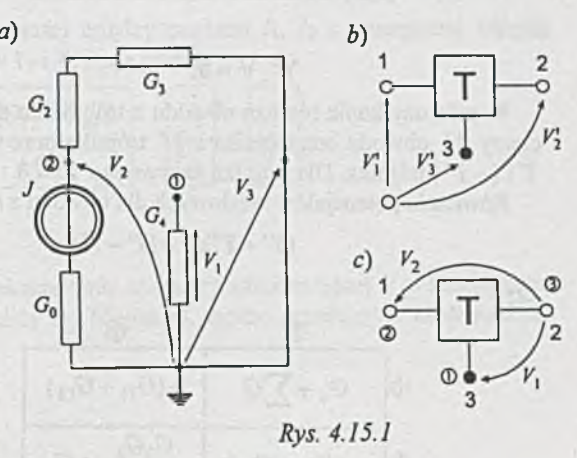

(2)

Równania potencjałów węzłowych dla trójnika przedstawionego na *rys. 4.15. Ib,* przy obraniu dowolnego węzła odniesienia poza trójnikiem i przyjęciu numeracji zacisków jak na rysunku, są następujące

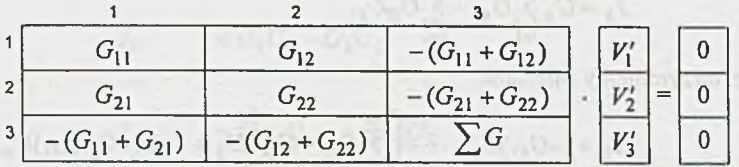

Ułóżmy równania tego trójnika *(rys. 4.15. Ib)* uwzględniając przenumerowania jego zacisków zgodnie z numerami węzłów obwodu, do których zaciski te będą dołączone (rys. 4.15.1c), oraz doprowadzając jego macierz do wymiarów macierzy obwodu bez trójnika; wówczas:

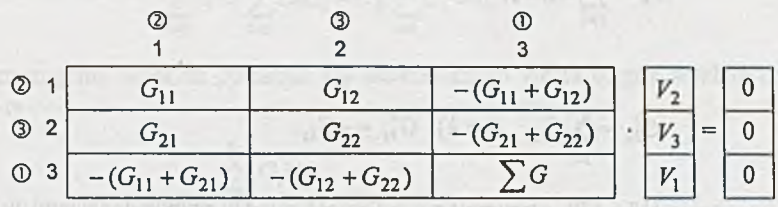

Ale  $V_3 = 0$ , więc powyższy układ równań redukuje się, po przekształceniu, do postaci:

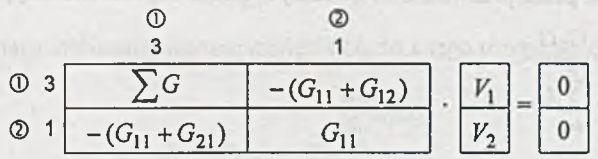

czyli

 $Y'' \cdot V = 0.$ 

W celu uzyskania równań obwodu z trójnikiem dodajemy do siebie otrzymane elementy macierzy *Y '* obwodu bez trójnika i *Y"* trójnika oraz wektory zastępczych sił prądomotorycznych  $I'$ i ( $-I''$ ) trójnika. Dla trójnika pasywnego  $I''=0$ .

DOWEG VIDEOSAS JELL Strebol (TSa BSWannack-MolencialSw

Równania potencjałów węzłowych dla obwodu z *rys. 4.15a* m ają następującą postać

$$
(Y'+Y'')V=(I'-I'')
$$

czyli

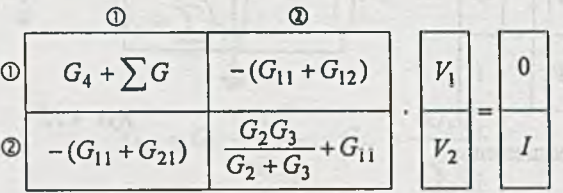

Równania potencjałów węzłowych dla obwodu z rys. 4.15b mają następującą postać

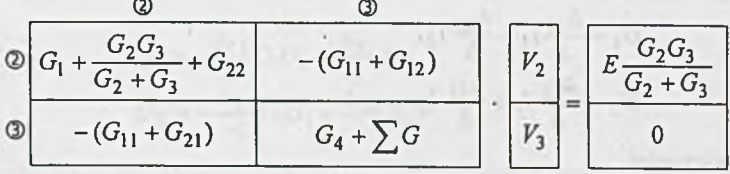

## Zadanie 4.16.

Ad a) Równania potencjałów węzłowych dla obwodu z *rys.* 4.16 (gdy  $V_3 = 0$ ) są następujące

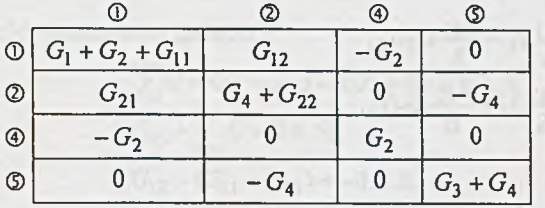

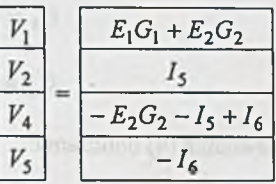

Ad b) Przyjmując węzeł © za węzeł odniesienia, otrzymujemy

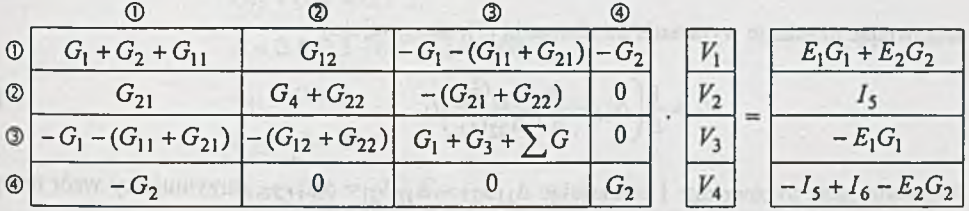

Zadanie 4.17. Równania podające zależności między prądami *1\, I2* a napięciami *U\, U2* uwzględniające jedynie parametry trójników T<sub>1</sub> i T<sub>2</sub> mają postać

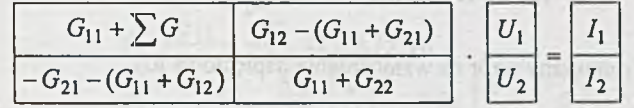

czyli

*YU=I.*

Korzystając z ogólnej zależności do przekształcenia macierzy admitancyjnej *Y* w macierz impedancyjną *Z* n-biegunnika, podanej w tablicy D5 (dodatek), można przedstawić zależność napięcia *Uk* od prądów w postaci

$$
U_k = \frac{1}{\Delta} \sum_{s=1}^n \Delta_{sk} I_s,
$$

gdzie: A - wyznacznik macierzy admitancyjnej *Y,*

- dopełnienie algebraiczne elementu *Ysk* tej macierzy leżącego na przecięciu s-tego wiersza z k-tą kolumną.

Zatem układ równań dla czwórnika ma postać:

$$
U_1 = \frac{\Delta_{11}}{\Delta} I_1 + \frac{\Delta_{21}}{\Delta} I_2,
$$
  
\n
$$
U_2 = \frac{\Delta_{12}}{\Delta} I_1 + \frac{\Delta_{22}}{\Delta} I_2.
$$
 (1)

Korzystając z zależności

$$
I_2 = -G_2 U_2
$$

otrzymujemy:

$$
U_1 = \frac{\Delta_{11}}{\Delta} I_1 - \frac{\Delta_{21}}{\Delta} G_2 U_2,
$$
  
\n
$$
U_2 = \frac{\Delta_{12}}{\Delta} I_1 + \frac{\Delta_{22}}{\Delta} G_2 U_2.
$$
\n(4)

Z równania (4) obliczamy

$$
U_2 = \frac{\Delta_{12}}{\Delta + \Delta_{22} G_2} I_1. \tag{5}
$$

Wstawiając uzyskane wyrażenie do równania (3), otrzymujemy

$$
U_1 = \frac{1}{\Delta} \left( \Delta_{11} - \frac{\Delta_{12} \Delta_{21} G_2}{\Delta + \Delta_{22} G_2} \right) I_1.
$$
 (6)

Przekształcając to równanie i oznaczając  $\Delta_{11}\Delta_{22} - \Delta_{12}\Delta_{21} = \Delta\Delta_{11,22}$ , otrzymujemy wzór na opór wejściowy czwómika *R\*

$$
R_1 = \frac{U_1}{I_1} = \frac{\Delta_{11} + \Delta_{11,22} G_2}{\Delta + \Delta_{22} G_2} = \frac{\Delta_{11}}{\Delta} \bigg|_{G_2 = 0}
$$

Z równań (5) i (6) otrzymujemy wzór na wzmocnienie napięciowe *K u*

$$
K_U = \frac{U_2}{U_1} = \frac{\Delta_{12}}{\Delta_{11} + \Delta_{11,22} G_2} = \frac{\Delta_{12}}{\Delta_{11}}\bigg|_{G_2 = 0}.
$$

Podstawiając do równania (5) zależność  $U_2 = -G_2 I_2$ , otrzymujemy wyrażenie określające wzmocnienie prądowe *Ki*

$$
K_I = \frac{I_2}{I_1} = \frac{\Delta_{12} G_2}{\Delta + \Delta_{22} G_2}\bigg|_{G_2 = 0} = 0.
$$

Opór wyjściowy  $R_2 = \frac{U_2}{I_2}$  określamy przy założeniu  $G_2 = 0$  i  $E = 0$ .

W takim przypadku  $I_1 = -G_1 U_1$ . Wstawiając ten związek do równań (1) i (2) otrzymamy układ równań

$$
U_1 = -\frac{\Delta_{11}}{\Delta} G_1 U_1 + \frac{\Delta_{21}}{\Delta} I_2,
$$
  

$$
U_2 = -\frac{\Delta_{12}}{\Delta} G_1 U_1 + \frac{\Delta_{22}}{\Delta} I_2.
$$

Przekształcając powyższe równanie, uzyskamy wzór na opór wyjściowy czwómika *R2*

$$
R_2 = \frac{U_2}{I_2} = \frac{\Delta_{22} + \Delta_{11,22}G_1}{\Delta + \Delta_{11}G_1}.
$$

Dla warunków podanych w zadaniu

$$
\sum G = 0.2 - 0.05 - 0.05 + 0.1 = 0.2 \text{ S},
$$
  
\n
$$
G_{11} + \sum G = 0.4 \text{ S},
$$
  
\n
$$
G_{12} - (G_{11} + G_{21}) = -0.2 \text{ S},
$$
  
\n
$$
G_{21} = (G_{11} + G_{12}) = -0.2 \text{ S},
$$
  
\n
$$
G_{11} + G_{22} = 0.3 \text{ S},
$$
  
\n
$$
\Delta = 0.4 \cdot 0.3 - 0.2 \cdot 0.2 = 0.08 \text{ S},
$$
  
\n
$$
\Delta_{11} = 0.3 \text{ S},
$$
  
\n
$$
\Delta_{22} = 0.4 \text{ S},
$$
  
\n
$$
\Delta_{12} = \Delta_{21} = -0.2 \text{ S},
$$
  
\n
$$
\Delta_{11,22} = \frac{\Delta_{11} \Delta_{22} - \Delta_{12} \Delta_{21}}{\Delta} = 1 \text{ S},
$$

zatem

$$
R_1 = \frac{\Delta_{11}}{\Delta} = \frac{0.3}{0.08} \ \Omega = 3.75 \ \Omega,
$$
  
\n
$$
K_U = \frac{\Delta_{12}}{\Delta_{11}} = -\frac{0.2}{0.3} \left[ \frac{V}{V} \right] = -0.66 \left[ \frac{V}{V} \right], \quad K_I = 0,
$$
  
\n
$$
R_2 = \frac{\Delta_{22} + \Delta_{11,22} G_1}{\Delta + \Delta_{11} G_1} = \frac{0.4 + 1 \cdot 0.4}{0.08 + 0.3 \cdot 0.4} \ \Omega = 4 \ \Omega.
$$

Zadanie 4.18. Równania potencjałów węzłowych dla obwodu z rys. 4.18.1 mają następującą postać

$$
(G_2 + G_{11})E - (G_2 + G_{11} + G_{12})V_3 = J + I_E,
$$
\n(1)

$$
-(G_2 + G_{11} + G_{21})E + (G_2 + G_3 + \sum G)V_3 = 0.
$$
 (2)

 $Z$  równania (2)  $V_3 = 7.55$  V.

$$
I_E=4.6\ \mathrm{A},
$$

natomiast pozostałe prądy

$$
I_3 = V_3G_3 = 7.77 \cdot 0.1 \text{ A} = 0.755 \text{ A},
$$
  
\n
$$
I_2 = U_{13}G_2 = 2.45 \cdot 1 \text{ A} = 2.45 \text{ A},
$$
  
\n
$$
I_{w3} = I_3 - I_2 = -1.695 \text{ A},
$$
  
\n
$$
I_4 = I_3 - J = -3.695 \text{ A},
$$
  
\n
$$
I_{w1} = J + I_E - I_2 = 4.15 \text{ A},
$$
  
\n
$$
I_{w2} = I_{w3} - I_{w1} = -5.845 \text{ A},
$$

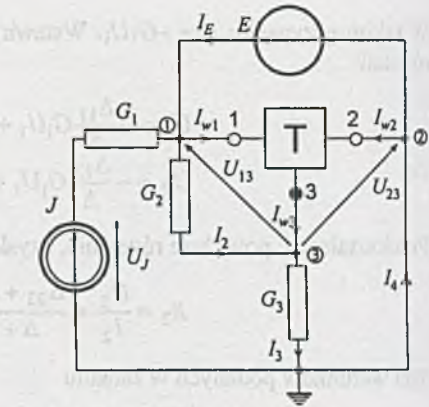

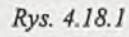

 $F = (-1) + ...$ 

napięcia

 $U_J = E + \frac{1}{C} = 14$  V,  $\mathsf{u}_1$  $U_{13} = 2.45$  V,  $U_{23} = -7.55$  V,

moce

$$
P_{pT} = U_{13}I_{w1} + U_{23}I_{w2} = 54.3 \text{ W},
$$
  
\n
$$
P_{G1} = 8 \text{ W}, \quad P_{G2} = 6 \text{ W}, \quad P_{G3} = 5.7 \text{ W},
$$
  
\n
$$
P_{pob} = P_{pT} + P_{G1} + P_{G2} + P_{G3} = 74 \text{ W},
$$
  
\n
$$
P_{wyd} = P_j + P_E = 28 + 46 = 74 \text{ W},
$$
  
\n
$$
P_{pob} = P_{wyd}.
$$

Zadanie 4.19. Równania potencjałów węzłowych dla obwodu z rys. 4.19, z odłączonym czterobiegunnikiem, gdy węzeł ® jest węzłem odniesienia, są następujące:

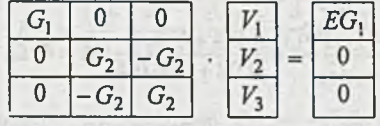

Czterobiegunnik z *rys. 4.19* jest opisany równaniami

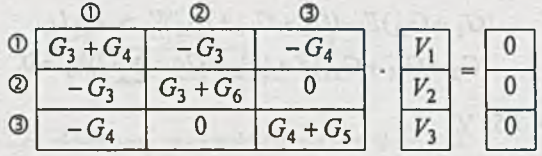

Zatem równania obwodu z czterobiegunnikiem mają postać

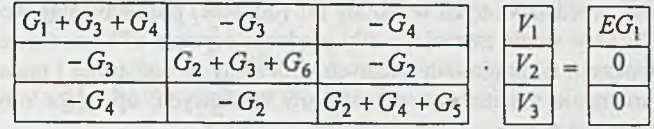

Rozwiązanie stanowią wartości potencjałów  $V_1 = 11$  V,  $V_2 = 8$  V,  $V_3 = 6$  V, natomiast prądy

$$
I_1 = (E - V_1)G_1 = 5 \text{ A},
$$
  
\n
$$
I_2 = (V_3 - V_2)G_2 = -1 \text{ A},
$$

oraz moce

$$
P_E = EI_1 = 80 \text{ W},
$$
  
\n
$$
P_{G1} = (E - V_1)I_1 = 25 \text{ W},
$$
  
\n
$$
P_{G2} = (V_3 - V_2)I_2 = 2 \text{ W}.
$$

Moc pobierana przez czterobiegunnik

$$
P_{cz} = V_1 I_1 + V_2 I_2 + V_3 I_3 = V_1 I_1 + (V_2 - V_3) I_3 = 53
$$
 W.

*Sprawdzenie*

$$
P_{wyd} = P_E = 80 \text{ W},
$$
  
\n
$$
P_{pob} = P_{G1} + P_{G2} + P_{cz} = 80 \text{ W},
$$
  
\n
$$
P_{wyd} = P_{pob}.
$$

Zadanie 4.20. Obwód z rys. 4.20 możemy przedstawić dla ułatwienia jak na *rys. 4.20.1.* Z zasady superpozycji dla obwodu z *rys. 4.20.1* mamy

$$
I_2 = A'E_2 + B'E_1,
$$
  

$$
I_1 = A''E_1 + B''E_2.
$$

Z zasady wzajemności  $B' = B'' = B$ . Z warunków zadania

 $\Delta I_1 = B \Delta E_2$ ,

Więc

ponadto

$$
\Delta I_2 = B \Delta E_1 = 24 \cdot \frac{1}{16}
$$
 A = 1.5 A,

więc

$$
\Delta U = \frac{\Delta I_2}{G_2} = \frac{1.5}{0.5} \text{ V} = 3 \text{ V},
$$

 $B = {\Delta l_1 \over \Delta E_2} = {0.5 \over 8}$  S =  ${1 \over 16}$  S,

zatem przy zmianie wartości SEM *E\* o 24 V wskazanie woltomierza zmieni się o 3 V.

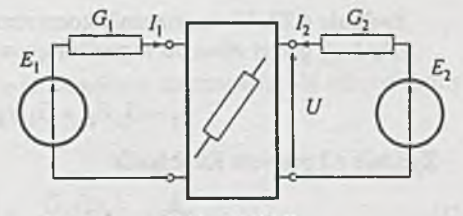

Rys. 4.20.1

Ogólnie, równanie macierzowe potencjałów węzłowych, opisujące obwód z wielobiegunnikiem aktywnym, ma postać

$$
I_z + YV = I.
$$

Dla obwodu z *rys. 4.2la:*

$$
I_{z} = \frac{E_{1} \frac{G_{1}(G_{2} + G_{3})}{G_{1} + G_{2} + G_{3}}}{-E_{1} \frac{G_{1}G_{3}}{G_{1} + G_{2} + G_{3}}}, \quad Y = \frac{\frac{G_{1}(G_{2} + G_{3})}{G_{1} + G_{2} + G_{3}} - \frac{G_{1}G_{3}}{G_{1} + G_{2} + G_{3}}}{- \frac{G_{1}G_{3}}{G_{1} + G_{2} + G_{3}} \frac{G_{3}(G_{1} + G_{2})}{G_{1} + G_{2} + G_{3}}}
$$

Dla obwodu z *rys. 4.21b:*

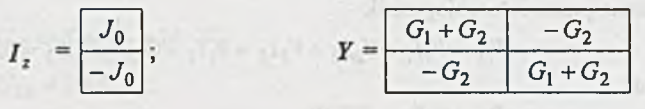

Dla obwodu z *rys. 4.21c:*

$$
I_z = \begin{array}{|c|c|c|c|c|c|} \hline J_1 & & & \\ \hline -E_2G_2 & & & \\ \hline \end{array}; \qquad \qquad Y = \begin{array}{|c|c|c|c|} \hline G_1 & 0 & & \\ \hline 0 & G_2 & & \\ \hline \end{array}
$$

Z adanie 4.22. W rozwiązaniu korzystamy z założeń i wyników zadania 4.14.

Dla /fc-tej gałęzi obwodu w postaci gwiazdy wieloramiennej z *rys. 4.22a* możemy napisać równanie

$$
I_k - G_k E_k = G_k U_k - G_k U_0. \tag{1}
$$

Zgodnie z I prawem Kirchhoffa

$$
\sum_{i=1}^{n} I_i + \sum_{i=1}^{n} G_i E_i = \sum_{i=1}^{n-1} G_i U_i - U_0 \sum_{i=1}^{n} G_i,
$$
  

$$
\sum_{i=1}^{n} I_i = 0,
$$

stąd

$$
U_0 = -\frac{\sum_{i=1}^n G_i E_i}{\sum_{i=1}^n G_i} + \frac{\sum_{i=1}^{n-1} G_i U_i}{\sum_{i=1}^n G_i}.
$$

Podstawiając obliczoną wartość napięcia *Uq* do równania (1) otrzymujemy

$$
I_{k} - G_{k}E_{k} + \frac{G_{k}\sum_{i=1}^{n}G_{i}E_{i}}{\sum_{i=1}^{n}G_{i}} = \sum_{s=1}^{n-1}G_{ks}U_{s}.
$$
 (2)

Przy tych samych prądach źródłowych, dopływających do poszczególnych węzłów, równanie I prawa Kirchhoffa dla k-tego węzła wieloboku zupełnego z *rys. 4.22b* ma postać

$$
I_k - \sum_{i=1}^n G_{ki} E_{ki} = \sum_{s=1}^{n-1} G_{ks} U_s.
$$
 (3)

W rozwiązaniu zadania 4.14 otrzymaliśmy zależność między przewodnościami w gałęziach gwiazdy n-ramiennej i n-boku zupełnego, która wyraża się wzorem

$$
G_{ks} = \frac{G_k G_s}{\sum_{i=1}^n G_i}.
$$
\n(4)

 $(5)$ 

had been a ship we are one

Porównując lewe strony równań (2) i (3) możemy napisać

$$
G_k\left(E_k - \frac{\sum_{i=1}^n G_i E_i}{\sum_{i=1}^n G_i}\right) = \sum_{i=1}^n G_{ki} E_{ki}.
$$

Podstawiając w miejsce przewodności  $G_{ki}$  jej wartość określoną zależnością (4) otrzymujemy również

$$
G_k \frac{\sum_{i=1}^n G_i E_k - \sum_{i=1}^n G_i E_i}{\sum_{i=1}^n G_i} = \sum_{i=1}^n E_{ki} \frac{G_k G_i}{\sum_{i=1}^n G_i}.
$$

Równanie (5) możemy napisać w postaci

$$
\frac{G_k}{\sum_{i=1}^n G_i} \sum_{i=1}^n G_i (E_k - E_i) = \frac{G_k}{\sum_{i=1}^n G_i} \sum_{i=1}^n G_i E_{ki}
$$

Stąd wynika bezpośrednio zależność między silami elektromotorycznymi SEM *Ek* i *Es* w gałęziach równoważnych obwodów gwiazdy wieloramiennej i SEM *E ^* wieloboku zupełnego

$$
E_{ks} = E_k - E_s.
$$

Zadanie 4.23. Na podstawie wskazania omomierza z *rys. 4.23a* możemy stwierdzić, że badany czwómik aktywny jest trójnikiem. Dla dowolnego trójnika aktywnego możemy przyjąć np. strukturę w kształcie T zaproponowaną na *rys. 4.23.1.*

Korzystając z wyników pomiarów przedstawionych na *rys. 4.23* możemy określić prądy i napięcia; i tak

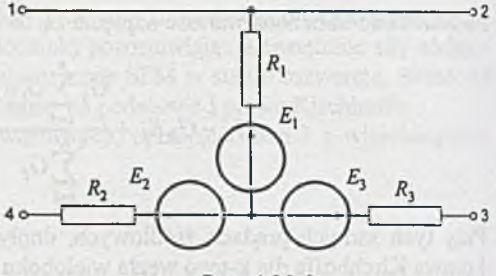

Rys. 4.23.1

$$
I_1 = \frac{E_2 - E_1}{R_1 + R_2} = 2 \text{ A}; \quad U_1 = E_3 - E_1 = 4 \text{ V},
$$
  
\n
$$
I_2 = \frac{E_3 - E_1}{R_1 + R_2} = 1 \text{ A}; \quad U_2 = E_2 - E_1 = 10 \text{ V},
$$
  
\n
$$
I_3 = \frac{E_2 - E_3}{R_2 + R_3} = 2 \text{ A}; \quad U_3 = E_2 - E_3 = 6 \text{ V}.
$$

Po obliczeniach otrzymujemy

 $E_1 = 2 \text{ V};$   $E_2 = 12 \text{ V};$   $E_3 = 6 \text{ V},$  $R_1 = 3 \Omega$ ;  $R_2 = 2 \Omega$ ;  $R_3 = 1 \Omega$ .

Dla badanego trójnika aktywnego możemy przyjąć, w ramach struktury o kształcie T, obwody równoważne jak na /yj. *4.23.2,* które od strony zacisków zewnętrznych posiadają takie same właściwości jak obwód z *rys. 4.23.1.*

Z rys. *4.23.2d* i *e* wynika, że do jednoznacznego określenia właściwości trójnika aktywnego wystarczy dobrać w ramach struktury T wartości oporności  $R_1$ ,  $R_2$  i  $R_3$  oraz wartości dwóch sil wymuszających SEM lub SPM. Zatem można zauważyć, że jeden z wyników pomiarów przedstawionych na rys. *4 .2 3 e ,f g* jest zależny od dwóch pozostałych.

Podobną dyskusję wyników pomiarów możemy przeprowadzić przyjmując strukturę kształtu **n** dla badanego trójnika aktywnego.

Z adanie 4.24. Równania potencjałów węzłowych dla obwodu z wielobiegunnikiem aktywnym możemy przedstawić macierzowo w następujący sposób

$$
GV=I-I_z.
$$

Korzystając z rozwiązania zadania 4.15 dla obwodu z trójnikiem pasywnym z *rys. 4.15* i uwzględniając wektor zastępczych sił prądomotorycznych *Iz* dla trójnika aktywnego z *rys. 4.24* otrzymujemy szukany układ równań

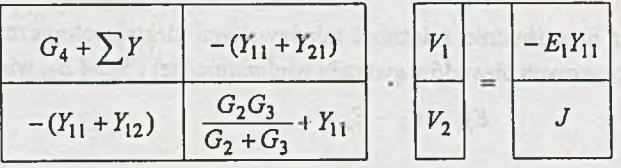

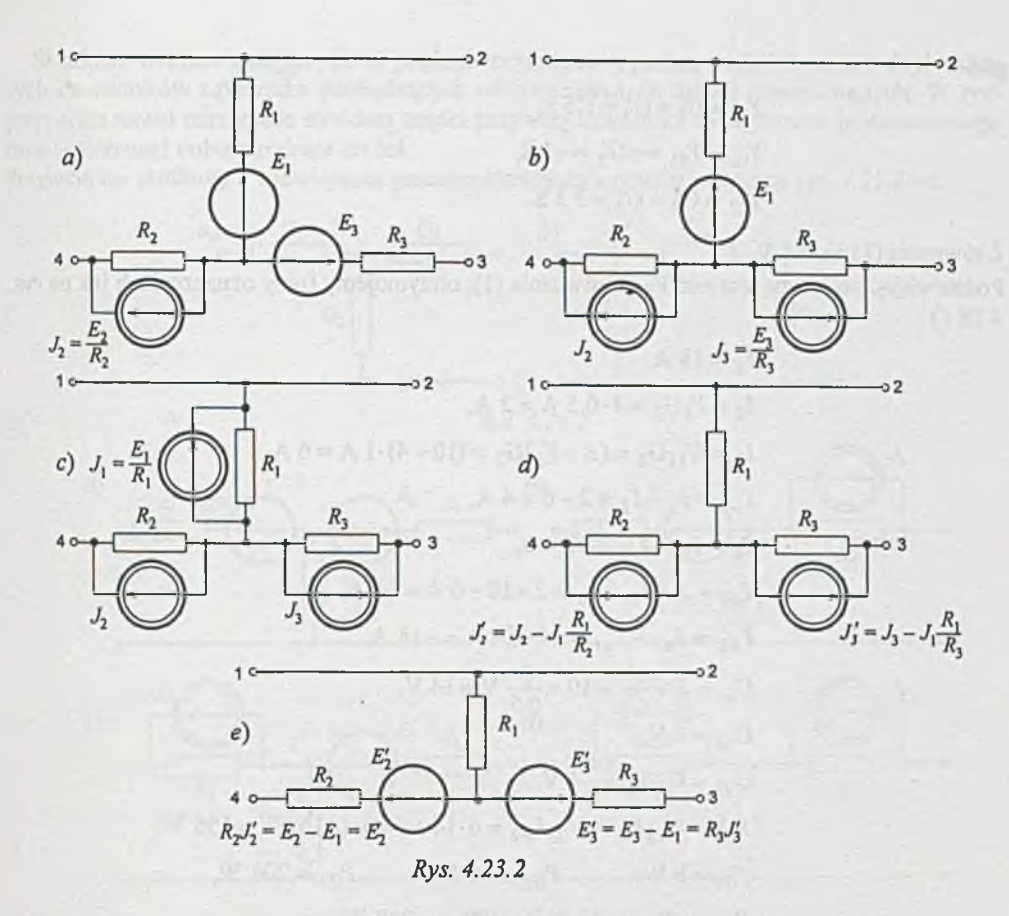

gdzie; *Y\\,* Fi2, *Y22* są elementami macierzy admitancyjnej *Y* trójnika z *rys. 4.24* określonymi zależnościami

$$
Y_{11} = \frac{G_1(G_2 + G_3)}{G_1 + G_2 + G_3},
$$
  
\n
$$
Y_{12} = Y_{21} = \frac{-G_1G_3}{G_1 + G_2 + G_3},
$$
  
\n
$$
Y_{22} = \frac{G_3(G_1 + G_2)}{G_1 + G_2 + G_3}.
$$

Zadanie 4.25. Równania potencjałów węzłowych opisujące obwód z rys. 4.18 z trójnikiem aktywnym z rys. 4.25 mają następującą postać:

$$
(G_2 + Y_{11})E - (G_2 + Y_{11} + Y_{12})V_3 = J + I_E - J'_0,
$$
\n(1)

$$
-(G_2 + Y_{11} + Y_{21})E + (G_2 + G_3 + \sum Y)V_3 = J'_0,
$$
\n(2)

gdzie:

$$
Y_{11} = G'_1 + G'_2 = 1.5 \text{ S},
$$
  
\n
$$
Y_{12} = Y_{21} = -G'_2 = -1 \text{ S},
$$
  
\n
$$
Y_{22} = G'_2 + G'_3 = 3 \text{ S}.
$$

Z równania (2)  $V_3 = 4$  V.

Podstawiając obliczoną wartość F3 do równania (1), otrzymujemy (przy oznaczeniach jak na *rys. 4.18.1*)

$$
I_E = 18 \text{ A},
$$
  
\n
$$
I_3 = V_3G_3 = 4 \cdot 0.5 \text{ A} = 2 \text{ A},
$$
  
\n
$$
I_2 = U_{13}G_2 = (E - V_3)G_2 = (10 - 4) \cdot 1 \text{ A} = 6 \text{ A},
$$
  
\n
$$
I_{w3} = I_3 - I_2 = 2 - 6 = 4 \text{ A},
$$
  
\n
$$
I_4 = I_3 - J = 2 - 2 = 0,
$$
  
\n
$$
I_{w1} = J + I_E - I_2 = 2 + 18 - 6 \text{ A} = 14 \text{ A},
$$
  
\n
$$
I_{w2} = I_{w3} - I_{w1} = -4 - 14 \text{ A} = -18 \text{ A},
$$
  
\n
$$
U_J = E + \frac{J}{G_1} = 10 + \frac{2}{0.5} \text{ V} = 14 \text{ V},
$$
  
\n
$$
U_{13} = 6 \text{ V},
$$
  
\n
$$
U_{23} = 0 - V_3 = -4 \text{ V},
$$
  
\n
$$
P_{pT} = U_{13}I_{w1} + U_{23}I_{w2} = 6 \cdot 14 + (-4) \cdot (-18) \text{ W} = 156 \text{ W},
$$
  
\n
$$
P_{G1} = 8 \text{ W}; \qquad P_{G2} = 36 \text{ W}; \qquad P_{G3} = 208 \text{ W},
$$
  
\n
$$
P_{wyd} = P_{pT} + P_{G1} + P_{G2} + P_{G3} = 208 \text{ W},
$$
  
\n
$$
P_{wyd} = P_J + P_E = 28 + 180 = 208 \text{ W},
$$
  
\n
$$
P_{pob} = P_{wyd}.
$$

Zadanie 4.26. Macierz Y charakteryzuje czwórnik aktywny, gdy wewnętrzne siły elektromotoryczne SEM są zwarte, a siły prądomotoryczne SPM rozwarte. W związku z tym, przy wyznaczaniu parametrów obwodu na podstawie danych elementów macierzy *Y* możemy traktować go jako czwórnik pasywny. Mając dane tylko  $Y_{11}$ ,  $Y_{12} = Y_{21}$ ,  $Y_{22}$ , czyli trzy różne wartości charakteryzujące czwómik, nie możemy jednoznacznie określić jego struktury, gdyż czwómiki o różnej budowie i różnych parametrach mogą być opisane tą samą macierzą *Y*. Możemy natomiast przyjąć najprostszą strukturę czwórnika, w której parametry mogą być wyznaczone jednoznacznie z danych  $Y_{11}$ ,  $Y_{12} = Y_{21}$ ,  $Y_{22}$ . Taką cechę posiadają czwórniki o kształcie T i  $\Pi$  z *rys.4.26.1.* 

Korzystając z rozwiązania zadania 4.12 otrzymujemy szukane wartości przewodności. Mając daną macierz *Y* wygodniej jest przyjąć strukturę n, natomiast jeśli dana jest macierz Z - to strukturę T.

Składowe wektora zastępczych sił prądomotorycznych  $I_z$  podają wartości prądów dopływających do zacisków czwómika pochodzących od wewnętrznych źródeł niesterowanych. W tym przypadku nawet narzucenie struktury części pasywnej czwómika nie wymusza jednoznacznego rozmieszczenia i dobom rodzaju źródeł.

Przyjęcie np. struktury **T** rozwiązania generuje rozwiązania przedstawione na rys. *4.26.2a-d.*

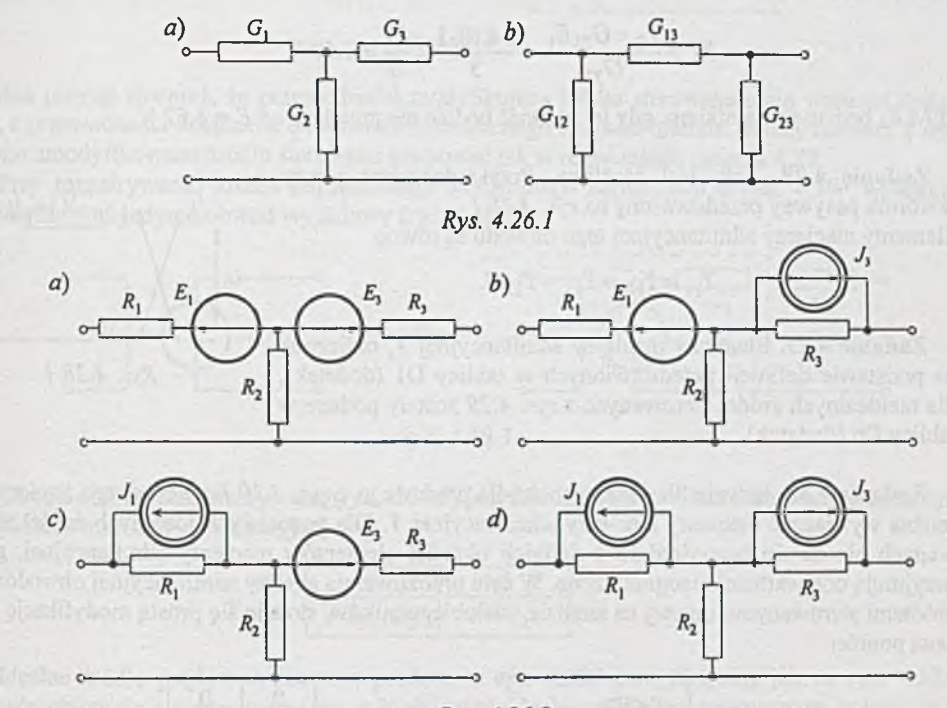

Rys. 4.26.2

Zadanie 4.27. Układ równań potencjałów węzłowych opisujących obwód z *rys. 4.27* można zapisać następująco

$$
\begin{array}{|c|c|c|c|c|} \hline G_{11} & G_{12} \\ \hline G_{21} & G_2 + G_{22} \\ \hline \end{array} \cdot \begin{array}{|c|c|c|c|} \hline E_1 & E_1 & I_0 \\ \hline V_2 & E_2G_2 + I_0 \\ \hline \end{array}
$$

Stąd

$$
V_2 = \frac{G_2 E_2 + I_0 - G_{21} E_1}{G_2 + G_{22}},
$$

Warunek wydajnikowej pracy SEM  $E_2$  można wyrazić w postaci nierówności

$$
E_2 > V_2,
$$

czyli głąski was ne tskorach nabod "kabych notomalu er fiz do grende s stoblaw na dod

$$
E_2 > \frac{G_2 E_2 + I_0 - G_{21} E_1}{G_2 + G_{22}}
$$

więc

$$
E_2 > \frac{I_0 - G_{21}E_1}{G_{22}} = \frac{1 + 10 \cdot 1}{3} = \frac{11}{3} = 3.67 \text{ V}.
$$

SEM *E2* będzie wydajnikiem, gdy jej wartość będzie nie mniejsza od *E* = 3.67 V.

Z adanie 4.28. Tak, jest możliwe. Przykładem jest prosty czwómik pasywny przedstawiony na *rys. 4.28.1.* Elementy macierzy admitancyjnej tego obwodu są równe

$$
Y_{11}=Y_{12}=Y_{21}=Y_{22}G.\\
$$

Z adanie 4.29. Elementy macierzy admitancyjnej *Y,* obliczone na podstawie definicji przedstawionych w tablicy D1 (dodatek), dla nieidealnych źródeł sterowanych z *rys. 4.29* zostały podane w tablicy D6 (dodatek).

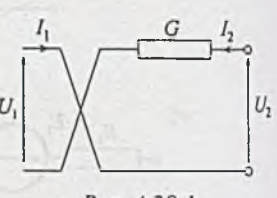

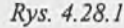

Z adanie 4.30. Jedynie dla idealnego źródła prądowego z *rys. 4.30.1* sterowanego napięciowo można wyznaczyć elementy macierzy admitancyjnej *Y.* Dla pozostałych idealnych źródeł sterowanych nie da się bezpośrednio z definicji określić elementów macierzy admitancyjnej, gdyż przyjm ują one wartości nieograniczone. W celu umożliwienia analizy admitancyjnej obwodów ze źródłami sterowanymi, opartej na analizie wielobiegunników, stosuje się prostą modyfikację opisaną poniżej.

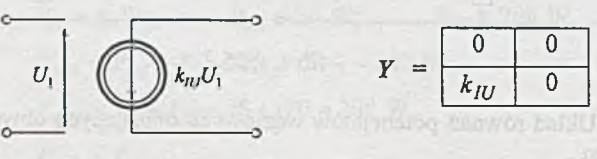

*Rys. 4.30.1*

Zauważmy, że przez dodanie do idealnego źródła sterowanego elementów pasożytniczych, w postaci przewodności, otrzymuje się nieidealne źródło sterowane, dla którego istnieje macierz admitancyjna, co stwierdziliśmy w zadaniu 4.29. Zatem źródło idealne można otrzymać przez odpowiednie dołączenie do źródła nieidealnego przewodności o wartościach ujemnych. I tak, idealne źródło napięciowe sterowane prądowo z *rys. 4.30a* można przedstawić jak na *rys. 4.30.2.* Obwód ograniczony *(rys. 4.30.2)* linią przeryw aną stanowi nieidealne źródło sterowane scharakteryzowane macierzą admitancyjną

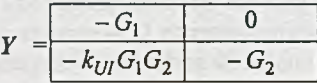

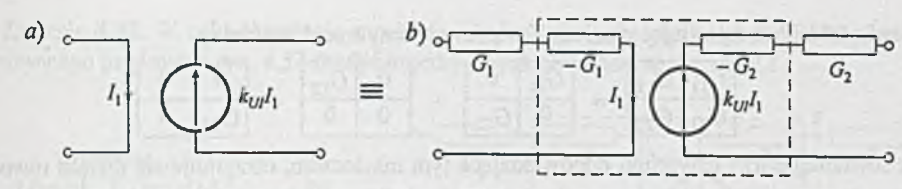

$$
Rys. 4.30.2
$$

Można przyjąć również, że przewodności modyfikujące źródło sterowane m ają wartości dodatnie, a przewodności dołączone do obwodu zewnętrznego wartości ujemne. Wtedy macierz *Y* opisująca zmodyfikowane źródło sterowane ma postać jak w rozwiązaniu zadania 4.29.

Przy rozpatrywaniu źródła napięciowego sterowanego napięciowo z *rys. 4.30c* wystarczy zmodyfikować jedynie obwód wyjściowy *(rys. 4.30.3).*

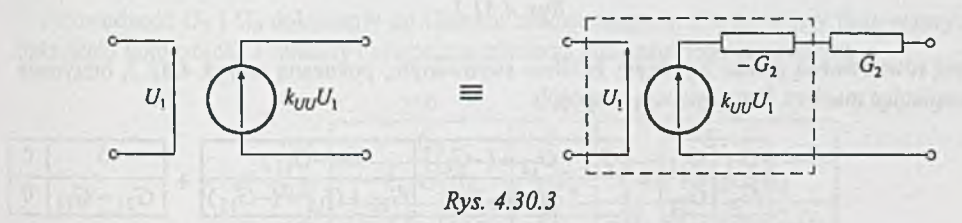

Obwód objęty linią przerywaną *(rys. 4.30.3)* jest nieidealnym źródłem sterowanym opisanym za pomocą macierzy admitancyjnej

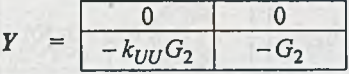

Idealne źródło prądowe sterowane prądowo z *rys. 4.30d* modyfikujemy jak na *rys. 4.30.4.* Obwód objęty linią przeryw aną *(rys. 4.30.4)* jest nieidealnym źródłem sterowanym, opisanym za pomocą macierzy admitancyjnej

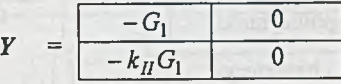

We wszystkich powyższych modyfikacjach, w zależności od właściwości konkretnie rozpatrywanych obwodów, wybiera się dogodne wartości dołączonych przewodności.

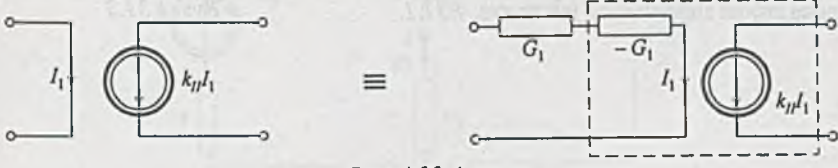

*Rys. 4.30.4*

**Zadanie 4.31. Przedstawiając macierz** *Y* **w postaci sumy trzech macierzy**

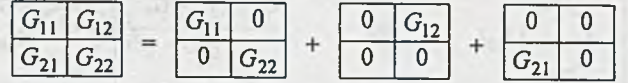

i łącząc równolegle trzy czwómiki odpowiadające tym macierzom, otrzymuje się obwód równoważny zawierający czwórnik o przewodnościach  $G_{11}$  i  $G_{22}$  oraz dwa źródła prądowe sterowane napięciowo *(rys. 4.31.1).*

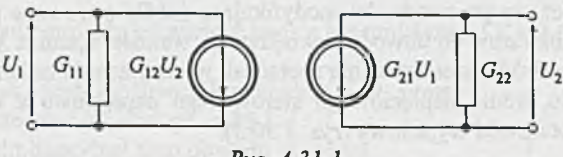

*Rys. 4.31.1*

Inną równoważną postać z jednym źródłem sterowanym, pokazaną na *rys. 4.31.2,* otrzymuje się rozpisując macierz *Y* w następujący sposób

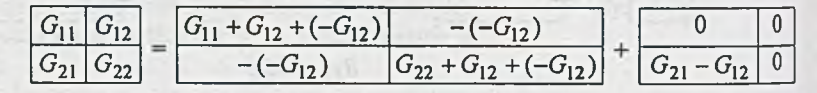

Obwód z *rys. 4.31.2* możemy zastąpić obwodem równoważnym przedstawionym na *rys. 4.31.3.*

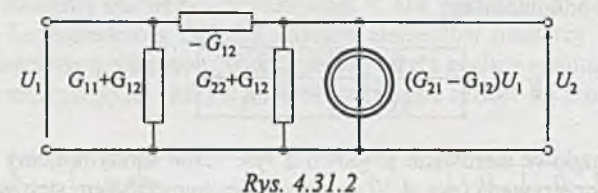

Dla G<sub>12</sub>= G<sub>21</sub> obwody z rys. 4.31.2 i 4.31.3 są obwodami pasywnymi, gdyż współczynniki  $G_{21} - G$  $k_{IU} = G_{21} - G_{12}$  1  $k_{UU} = \frac{G_{22} + G_{12}}{G_{22} + G_{12}}$  charakteryzujące źródła sterowane przyjmują wartość 0. W takim przypadku równania czwómika podane

w temacie zadania można zamodelować jedynie

 $\overline{u}$  $G_{11} + G$ za pom ocą źródeł sterowanych jak na *rys. 4.31.1. Rys. 4.31.3*

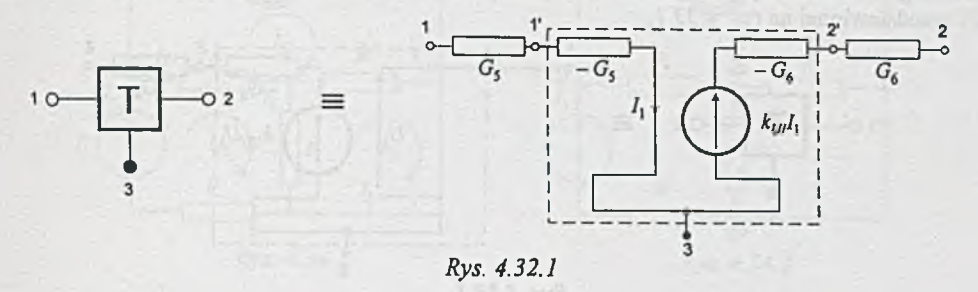

Przewodność G<sub>5</sub> i G<sub>6</sub> dołączamy do obwodu zewnętrznego, a obwód objęty linią przerywaną traktujemy jako trójnik T opisany następującą macierzą admitancyjną nieokreśloną

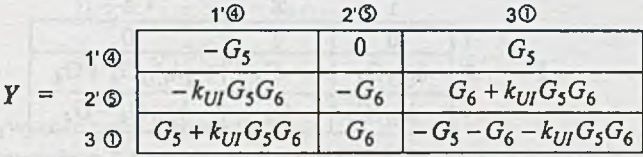

Analizowany obwód ma postać jak na rys. 4.32.2, a jego równania potencjałów węzłowych można przedstawić w postaci

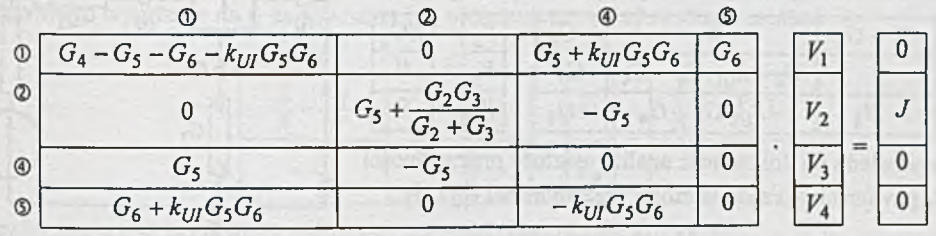

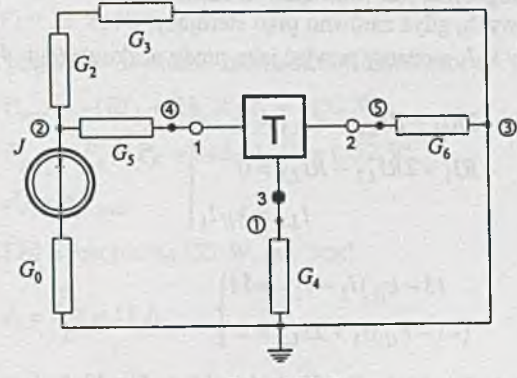

Rys. 4.32.2

Z adanie 4.33. W celu umożliwienia analizy admitancyjnej obwodu z trójnikiem w postaci idealnego źródła napięciowego sterowanego napięciem z *rys. 4.33b* dokonujemy jego modyfikacji przedstawionej na *rys. 4.33.1.*

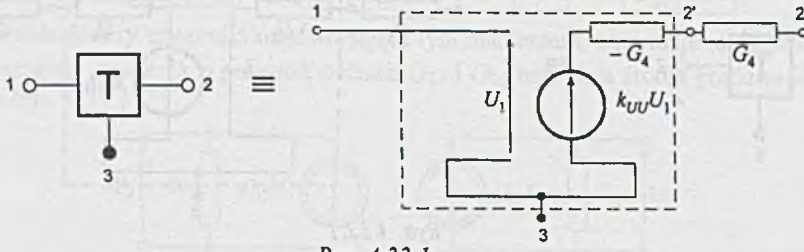

Rys. 4.33.1

Przewodność G4 dołączamy do obwodu zewnętrznego, a obwód objęty linią przerywaną traktujemy jako trójnik T opisany następującą macierzą admitancyjną nieokreśloną

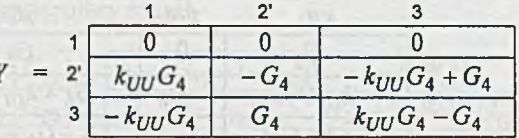

Analizowany obwód po modyfikacji ma postać jak na *rys. 4.33.2,* a równania potencjałów węzłowych, po dodaniu elementów macierzy admitancyjnej obwodu bez trójnika i macierzy trójnika, są następujące 1

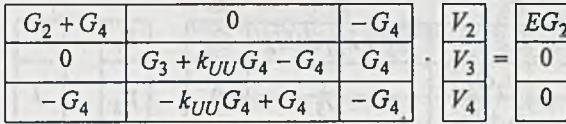

Ze względu na dokładność analizy wartość przewodności  $G_4$  powinna być rzędu wartości przewodności  $G_2$  i  $G_3$ .

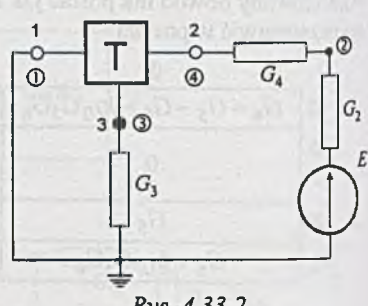

Zadanie 4.34. Najdogodniej jest rozwiązać to zadanie *Rys. 4.33.2* metodą prądów oczkowych, gdyż zarówno prąd sterujący

/ 1, jak i prąd sterowany *kul\* możemy przyjąć jako prądy oczkowe *(rys. 4.34.1*). Zatem

$$
3RI_1 - RI_{L2} - RI_{L3} = E
$$
  
- RI<sub>1</sub> + 2RI<sub>L2</sub> - RI<sub>L3</sub> = 0  

$$
I_{L3} = k_H I_1
$$

Stąd

$$
(3 - k_{II})I_1 - I_{L2} = 11
$$
  

$$
(-1 - k_{II})I_1 + 2I_{L2} = 0
$$

Po obliczeniu:  $I_1 = 22$  A,  $I_2 = 44$  A,  $I_4 = 22$  A,  $I_5 = 11$  A,  $I_6 = 11$  A,  $I_7 = 33$  A.

(2)

(1)

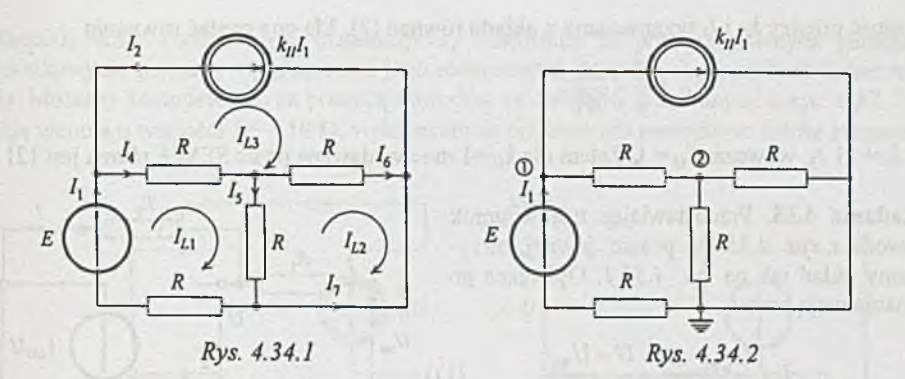

Rozwiązując to zadanie metodą potencjałów węzłowych, przy przyjęciu numeracji węzłów danego obwodu jak na *rys. 4.34.2,* uzyskamy układ równań

$$
V_1 \frac{2}{R} - V_2 \frac{1}{R} = \frac{E}{R} - k_H I_1,
$$
  

$$
-V_1 \frac{1}{R} + V_2 \frac{3}{R} = 0.
$$
 (3)

Dodatkowo prąd I<sub>1</sub> wyznaczymy z prawa Ohma

$$
I_1 = \frac{E - V_1}{R}.
$$

Podstawiając wyrażenie na *Ii* do równania (3), otrzymujemy układ równań o postaci

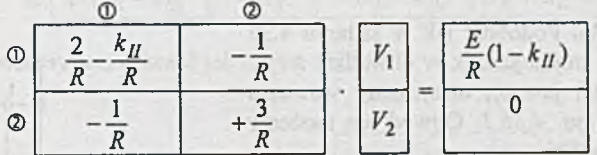

**HART AND TO LIFE** 

Rozwiązując ten układ równań, obliczymy wartości potencjałów *V\* i *V,*

$$
V_1 = 33 \text{ V}, V_2 = 11 \text{ V}.
$$

Po obliczeniu rozpływu prądów w obwodzie sporządzamy bilans mocy

$$
P_{wyd} = -(RI_4 + RI_6)k_{II}I_1 = 1452 \text{ W},
$$
  
\n
$$
P_{pob} = P_E + P_R = 242 + 1210 = 1452 \text{ W},
$$
  
\n
$$
P_{wyd} = P_{pob}.
$$

Moc wydawana przez SEM £ jest równa 121 W, gdy prąd

$$
I_1 = \frac{P_E}{E} = 11 \text{ A}.
$$

Zależność między k<sub>II</sub> i *I*<sub>1</sub> wyznaczamy z układu równań (2). Ma ona postać równania

$$
k_{II} = \frac{5}{3} - \frac{22}{3I_1}.
$$

Gdy  $I_1 = 11$  A, wówczas  $k_{II} = 1$ . Zatem dla  $k_{II} = 1$  moc wydawana przez SEM *E* równa jest 121 W.

Zadanie 4.35. Przedstawiając trójbiegunnik z obwodu z *rys. 4.35a* w postaci jawnej, otrzymujemy układ jak na *rys. 4.35.1.* Opisujące go równania mają postać

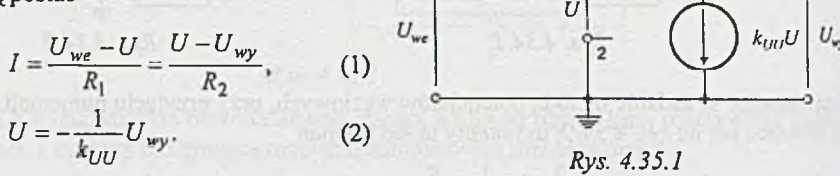

o-£-C

Podstawiając równanie (2) do równania (1), otrzymujemy równanie określające zależność napięcia wyjściowego *Uwy* od napięcia wejściowego *Uwe* i parametrów układu

$$
U_{wy} = -U_{we} \frac{k_{UU} R_2}{(k_{UU} + 1)R_1 + R_2}
$$

Dla  $k_{UU} = \infty$ 

$$
U_{wy} = f(U_{we}) = -\frac{R_2}{R_1}U_{we}.
$$

Zadanie 4.36. Podobnie jak w zadaniu 4.35 przedstawiamy trójbiegunnik w obwodzie z *rys. 4.36a* w postaci jawnej; otrzymamy wówczas obwód jak na *rys. 4.36.1.* Obwód ten możemy opisać za pomocą równań

$$
U_{wy} \frac{R_1}{R_1 + R_2} - U_{we} = U,
$$
 (1)  

$$
U = -\frac{1}{k_{UU}} U_{wy}.
$$
 (2)

Podstawiając równanie (2) do (1), otrzymujemy równanie określające zależność napięcia wyjściowego  $U_{wy}$  od parametrów obwodu i napięcia wejściowego *Uwe*

$$
U_{wy} = \frac{k_{UU}(R_1 + R_2)}{k_{UU}R_1 + R_1 + R_2}U_{we}.
$$

 $Dla k_{UU} = \infty$ 

$$
U_{wy} = f(U_{we}) = \frac{R_1 + R_2}{R_1} U_{we}.
$$

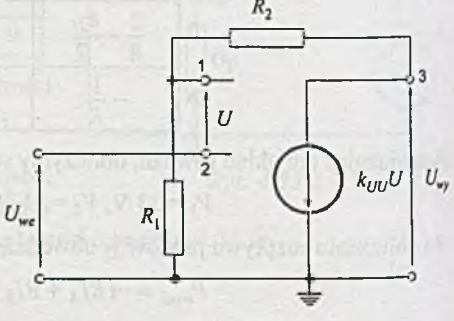

*Rys. 4.36.1*

Zadanie 4.37. Podając opis matematyczny czwómika za pomocą pewnych parametrów czwómikowych, możemy wygenerować jego równoważną postać spełniającą dodatkowe wymagania. Możemy zamodelować za pomocą obwodów ze źródłami sterowanymi z *rys. 4.37.1* rezystancję ujemną o wartości  $R = -10 \Omega$ , wykorzystując prądowe lub napięciowe źródła sterowane.

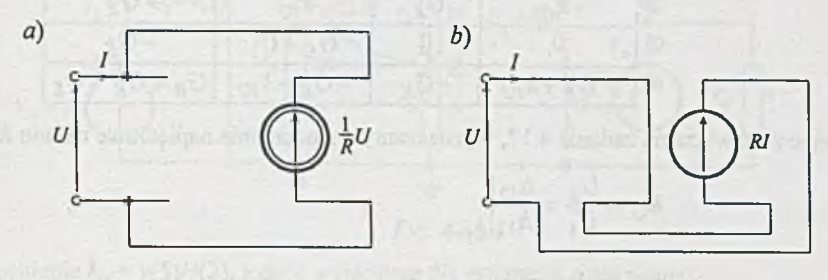

*Rys. 4.37.1*

Zadanie 4.38. Przy przyjęciu numeracji węzłów jak na *rys. 4.38.1* nieokreślona macierz admitancyjna opisująca dany obwód ma postać

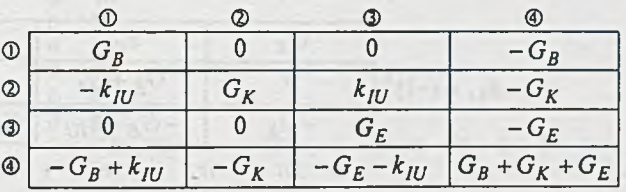

Obwód z *rys. 4.38a* możemy przedstawić jak na *rys. 4.38.2.*

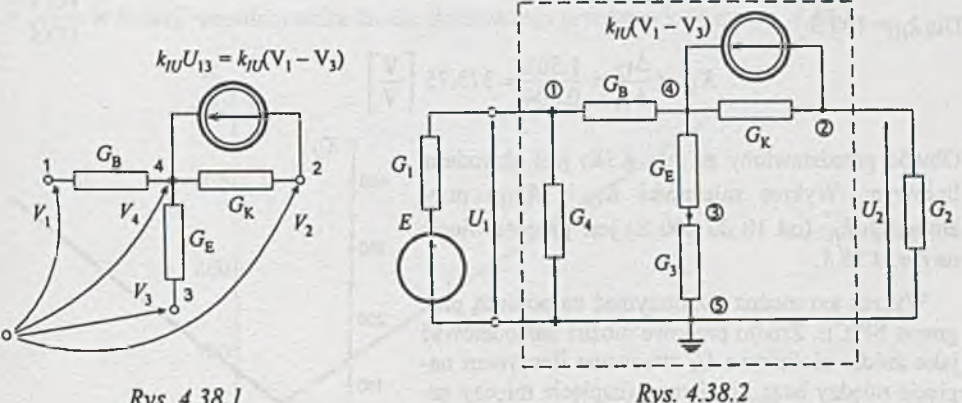

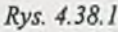

(Gisternal is all provincial VIV to the ad Grander
Przyjmując węzeł © za węzeł odniesienia obwodu, tworzymy określoną macierz admitancyjną obwodu ograniczonego linią przerywaną (rys. 4.38.2); ma ona postać

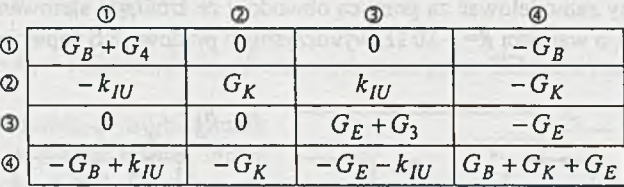

Korzystając z rozwiązania zadania 4.17, wyznaczamy wzmocnienie napięciowe układu *K u*

$$
K_U = \frac{U_2}{U_1} = \frac{\Delta_{12}}{\Delta_{11}}\bigg|_{G_2 = 0}
$$

gdzie

$$
\Delta_{12} = (-1)^3 \begin{array}{|c|c|c|c|c|}\n\hline\n-k_{IU} & k_{IU} & -G_K \\
\hline\n0 & G_E + G_3 & -G_E \\
\hline\n-G_B + k_{IU} & -G_E - k_{IU} & G_B + G_K + G_E\n\end{array}
$$

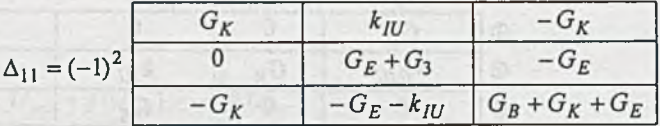

Dla  $k_{\text{H}}$ = 10 S

$$
K_U = \frac{\Delta_{12}}{\Delta_{11}} = \frac{0.153}{0.004} = 38.25 \left[ \frac{\text{V}}{\text{V}} \right].
$$

Dla  $k_I$   $\bar{U}$  100 S

$$
K_U = \frac{\Delta_{12}}{\Delta_{11}} = \frac{1.503}{0.004} = 375.75 \left[ \frac{\text{V}}{\text{V}} \right]
$$

Obwód przedstawiony na *rys. 4.38a* jest obwodem liniowym. Wykres zależności  $K_U = f(k_{IU})$  przy zmianach  $k_{IU}$  (od 10 do 100 S) jest przedstawiony na *rys. 4.38.3.*

Wykres ten można też otrzymać za pomocą programu SPICE. Źródło prądowe można zamodelować jako źródło nieliniowe  $G_k$  sterowane iloczynem napięcia między bazą i emiterem (napięcie między zaciskami 1 i 3 na *rys. 4.38.2)* oraz liniowo zmieniającego się napięcia *Vst.* Zmodyfikowany obwód przedstawiono na *rys.* 4.38.4 (przyjęto  $V_{in} = 1$  V i  $r_1 = 1$   $\Omega$ ).

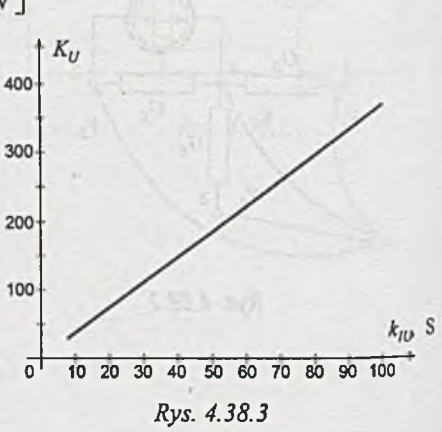

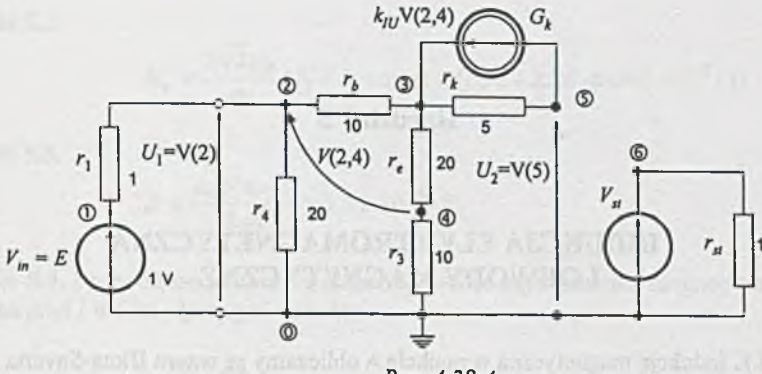

*Rys. 4.38.4*

Wzmocnienie  $k_U = v(5)/v(2)$ , a dane wejściowe dla programu mają postać:

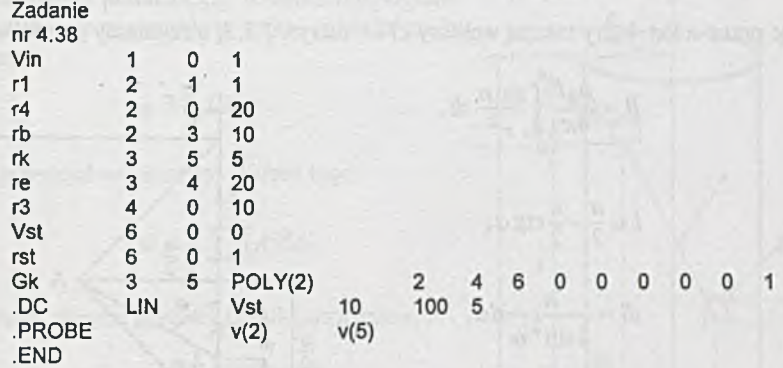

Otrzymany z programu graficznego PROBE wykres zmian wzmocnienia napięciowego  $K_U = \frac{V(5)}{V(2)}$  w funkcji współczynnika źródła sterowanego przedstawiono na *rys.* 4.38.5

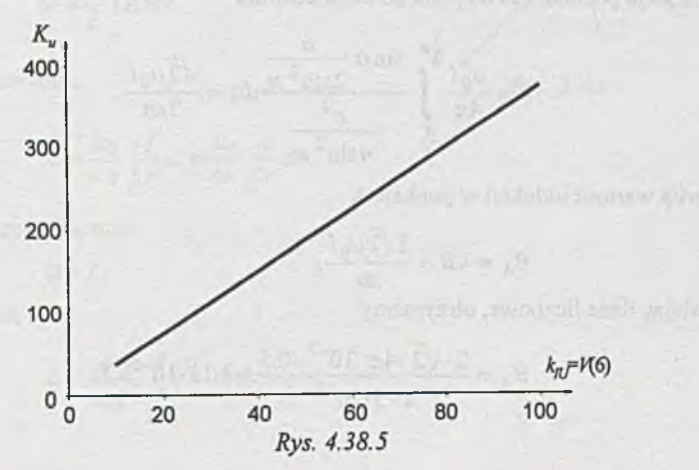

# **Rozdział 5**

## **INDUKCJA ELEKTROMAGNETYCZNA I OBWODY MAGNETYCZNE**

Zadanie 5.1. Indukcję magnetyczną w punkcie A obliczamy ze wzoru Biota-Savarta

$$
dB = \frac{\mu_0}{4\pi} I \frac{dl \times r}{r^3}.
$$

Oznaczając przez  $\alpha$  kąt, który tworzą wektory *dl* i *r* na rys. 5.1.1, otrzymamy po scałkowaniu

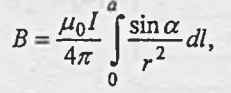

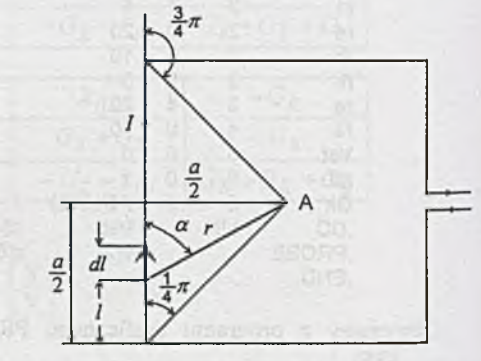

No receive a ba (Thech sussinationally

*Rys. 5.1.1*

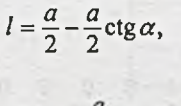

$$
dl=\frac{a}{2\sin^2\alpha}d\alpha,
$$

$$
=\frac{a}{2\sin\alpha},
$$

zatem indukcja pochodząca od jednego boku obwodu

*r* =

$$
B = \frac{\mu_0 I}{4\pi} \int_{\frac{\pi}{4}}^{\frac{3\pi}{4}} \frac{\sin \alpha \frac{a}{2\sin^2 \alpha}}{\frac{a^2}{4\sin^2 \alpha}} d\alpha = \frac{\sqrt{2}\mu_0 I}{2\pi a},
$$

a całkowita wartość indukcji w punkcie A

$$
B_{\rm A}=4B=\frac{2\sqrt{2}\mu_0I}{\pi a}.
$$

Podstawiając dane liczbowe, otrzymamy

$$
B_A = \frac{2 \cdot \sqrt{2} \cdot 4\pi \cdot 10^{-7} \cdot 0.5}{\pi \cdot 5 \cdot 10^{-2}} = 1.13 \cdot 10^{-5} \text{ T}.
$$

ale

więc

oraz

**Zadanie 5.2.**

$$
B_y = \frac{2\sqrt{2}\mu_0}{\pi a} (I_1 + I_2 \cos \alpha) = (1.97 + 2.26 \cdot \cos \alpha) \cdot 10^{-5} \text{ T}.
$$

Zadanie 5.3.

$$
B = \frac{\mu_0 I(\pi - 1)}{2\pi R} = 1.71 \cdot 10^{-5} \text{ T}.
$$

Zadanie 5.4. Przewód ma skończony przekrój, wobec tego strumień magnetyczny  $\Phi$  wytworzony przez prąd *1* w nim płynący równa się

$$
\varPhi \stackrel{\text{def}}{=} \frac{1}{I} \sum \varphi dI,
$$

gdzie: *q>* - strumień przenikający powierzchnię ograniczoną do rurki elementarnej, w której gęstość prądu jest *dl,* zatem

$$
\varphi=\int A dl,
$$

gdzie: *A* - potencjał wektorowy. Wobec tego

 $\Phi = \frac{1}{I} \sum \int A dl dl.$ 

Wprowadzając pojęcie gęstości *i* prądu, otrzymamy

$$
dIdI = idSdl = idv,
$$

stąd

$$
\Phi = \frac{1}{I} \int_G A \, d\psi.
$$

gdzie: G - obszar przewodu. Ponieważ

$$
A = \frac{\mu_0}{4\pi} \int \frac{I}{r} dl = \frac{\mu_0}{4\pi} \int \frac{I}{c} r dv,
$$

gdzie: C - kontur przewodu, oraz

$$
\phi = LI
$$

otrzymamy zależność

$$
L = \frac{\mu_0}{4\pi l^2} \iint_{GG} \frac{\mathbf{i} \mathbf{i}'}{r} \, d\nu \, d\nu'.
$$
 (1)

Thy Allentance Could by Albanc, Month

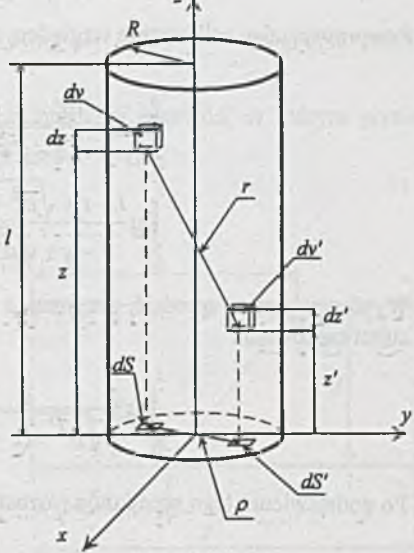

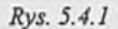

short war- Zan di

Travel W.

**Z** *rys. 5.4.1*

$$
r = \sqrt{\rho^{2} + (z - z')^{2}},
$$
  
\n
$$
\rho = \sqrt{(x - x')^{2} + (y - y')^{2}},
$$
  
\n
$$
dv = dSdz, dv' = dS'dz'
$$

oraz

$$
=\frac{I}{\pi R^2}=\frac{I}{S'}.
$$

Po podstawieniu tych zależności do równania (1) otrzymamy

i

$$
L = \frac{\mu_0}{4\pi S'^2} \int_S dS \int_S dS' \int_0^1 dz \int_0^1 \frac{1}{\sqrt{\rho^2 + (z - z')^2}} dz'. \tag{2}
$$

Przeprowadzając całkowanie względem zmiennych z i z', otrzymamy kolejno

$$
\int_{0}^{1} \frac{dz'}{\sqrt{\rho^{2} + (z - z')^{2}}} = \ln \frac{l - z + \sqrt{\rho^{2} + (l - z)^{2}}}{-z + \sqrt{\rho^{2} + z^{2}}},
$$
\n
$$
\int_{0}^{1} \ln \frac{l - z + \sqrt{\rho^{2} + (l - z)^{2}}}{-z + \sqrt{\rho^{2} + z^{2}}} dz = 2l \cdot \ln \frac{1 + \sqrt{\rho^{2} + l^{2}}}{\rho} - 2\sqrt{\rho^{2} + l^{2}} + 2\rho.
$$

Wynik ten można uprościć, przyjmując założenie, że 1 >>  $\rho$ . Wtedy otrzymamy przybliżony rezultat całkowania

$$
\int_{0}^{l} dz \int_{0}^{l} \frac{l}{\sqrt{\rho^{2} + (z - z')^{2}}} dz' \equiv 2l \left( \ln \frac{2l}{\rho} - 1 \right).
$$

Po podstawieniu tego wyniku do równania (2) otrzymamy

$$
L = \frac{\mu_0 l}{2\pi S^2} \int_S dS \iint_S \left( \ln \frac{2l}{\rho} - 1 \right) dS' = \frac{\mu_0 l}{2\pi} (\ln 2l - 1) - \frac{\mu_0 l}{2\pi} \frac{1}{S^2} \int_S dS \iint_S \ln \rho \, dS'
$$

gdzie:

 $\frac{1}{2}$  | dS | ln  $\rho$  dS' - tzw. średnia geometryczna odległość płaszczyzn S i S'. **5 5 y**

W tym przypadku płaszczyzny S i S' są kołami o promieniu  $R$ , więc

$$
\frac{1}{S^2} \int_S dS \int_{S'} \ln \rho \, dS' = \ln R - \frac{3}{4}.
$$

Ostatecznie zależność (2) można zapisać w postaci

$$
L = \frac{\mu_0 l}{2\pi} \left( \ln \frac{l}{R} - \frac{3}{4} \right).
$$

Przyjmując założenie, że *l » R,* otrzymamy ostateczną, przybliżoną postać wzoru na indukcyjność Z,

$$
L \approx \frac{\mu_0 l}{2\pi} \ln \frac{l}{R}.
$$
 (3)

Po podstawieniu danych liczbowych otrzymamy

$$
L = \frac{4\pi \cdot 10^{-7} \cdot 0.1}{2\pi} \ln \frac{0.1}{1 \cdot 10^{-3}} = 0.092 \text{ }\mu\text{H}.
$$

Zadanie 5.5. Indukcyjność wzajemna

$$
M=\frac{\Phi_{12}}{I_1}
$$

gdzie:  $\phi_{12}$  - strumień magnetyczny wytworzony przez pierwszy przewód, w którym płynie prąd o natężeniu *I\* i przenikający drugi przewód.

Zgodnie z twierdzeniem Stokesa

$$
\Phi_{12} = \int_{C_2} A_1 dl_2.
$$

lecz **lecz** 

$$
A_1 = \frac{\mu_0}{4\pi} \int_{C_1} \frac{I_1}{r} dl_1,
$$

więc

$$
M = \frac{\mu_0}{4\pi} \int\limits_{C_1C_2} \frac{dl_1dl_2}{r}
$$

gdzie:  $C_1$ ,  $C_2$  - kontury przewodów. W naszym przypadku *(rys. 5.5.1)* indukcyjność wzajemna *M* określona jest zależnością

$$
M=\frac{\mu_0}{4\pi}\int\limits_0^l\int\limits_0^{d x_1d x_2}r
$$

gdzie

$$
r = \sqrt{(x_2 - x_1)^2 + d^2},
$$

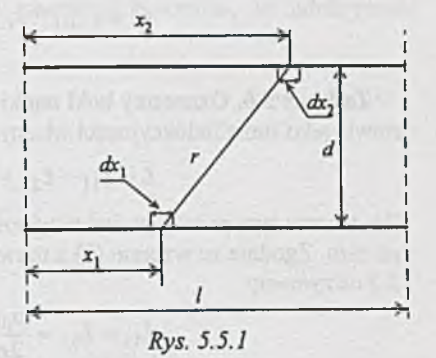

więc

$$
M = \frac{\mu_0}{4\pi} \int_0^l \int \frac{dx_1 dx_2}{\sqrt{(x_2 - x_1)^2 + d^2}}.
$$

Całkując przez części, otrzymamy

$$
M = \frac{\mu_0}{4\pi} \left[ 2x_2 \ln d + (x_2 - x_1) \ln(x_2 - x_1) + \sqrt{(x_2 - x_1)^2 + d^2} + \sqrt{(x_2 - x_1)^2 + d^2} \right]_{x_1 = 0}^{x_1 = l} \Big|_{x_2 = 0}^{x_2 = l},
$$

a po podstawieniu wartości granicznych

$$
M = \frac{\mu_0 l}{\pi} \left( \ln \frac{l + \sqrt{l^2 + d^2}}{d} - \frac{\sqrt{l^2 + d^2}}{l} + \frac{d}{l} \right) \tag{1}
$$

Jeśli słuszne jest założenie, że / » wówczas M określone jest prostą zależnością

$$
M = \frac{\mu_0 l}{\pi} \left( \ln \frac{2l}{d} - 1 \right).
$$

Podstawiając dane liczbowe, otrzymamy wartość indukcyjności wzajemnej *M*

$$
M = 4.10^{-7} \cdot 1.5 \left( \ln \frac{2.1.5}{0.1} - 1 \right) = 0.62 \text{ }\mu\text{H}.
$$

Z adanie 5.6. Oznaczmy boki ramki jak na *rys. 5.6.* Indukcyjność w łasną ramki można przedstawić jako sumę indukcyjności własnych oraz indukcyjności wzajemnych boków ramki, tzn.:

$$
L = L_{11} + L_{22} + L_{33} + L_{44} - M_{13} - M_{31} - M_{24} - M_{42}.
$$

We wzorze tym pominięto indukcyjności wzajemne przyległych boków ramki, gdyż są one równe zero. Zgodnie ze wzorem (3) z rozwiązania zadania 5.4 i ze wzorem (1) z rozwiązania zadania 5.5 otrzymamy

$$
L_{11} = L_{33} = \frac{\mu_0 a}{2\pi} \ln \frac{a}{r},
$$

$$
L_{22} = L_{44} = \frac{\mu_0 b}{2\pi} \ln \frac{b}{r},
$$

$$
M_{13} = M_{31} = \frac{\mu_0}{2\pi} \left[ a \ln \frac{a + \sqrt{a^2 + b^2}}{b} - \sqrt{a^2 + b^2} + b \right],
$$
  

$$
M_{24} = M_{42} = \frac{\mu_0}{2\pi} \left[ b \ln \frac{b + \sqrt{a^2 + b^2}}{a} - \sqrt{a^2 + b^2} + a \right].
$$

webswering Partners - Chica State

sintegrablent (1.2.1. ap) telling commenced //

Po dodaniu i uporządkowaniu otrzymamy wzór końcowy w postaci

$$
L = \frac{\mu_0}{\pi} \left[ a \ln \frac{ab}{r(a+c)} + b \ln \frac{ab}{r(b+c)} + 2c - (a+b) \right].
$$
 (1)

gdzie:  $c = \sqrt{a^2 + b^2}$ .

Po podstawieniu danych liczbowych otrzymamy

 $L = 31.55 \text{ }\mu\text{H}.$ 

Zadanie 5.7. Figurę *abcdef* uzupełniamy dwoma gałęziami *bg* i *gd* jak na rys. 5.7.1, uzyskując prostokąt *agef* Z zasady superpozycji pól wynika, że figura *abcdef* jest pod względem elektromagnetycznym równoważna dwom prostokątom *agef* i *bcdg*, ponieważ w dołączonych gałęziach płynie ten sam prąd w przeciwnych kierunkach.

Wobec tego indukcyjność zastępcza

$$
L = L_{agef} + L_{bcdg} + 2M,
$$

gdzie: *M* - indukcyjność wzajemna prostokątów *agef* i *bcdg*. i *bcdg. Rys. 5.*7*.1*

Z symetrii układu i przeciwnych kierunków prądów w prostokątach wynika, że indukcyjność wzajemna jest równa

$$
M=\frac{1}{4}L_{agef}.
$$

Wobec czego

$$
L = \frac{1}{2}L_{agef} + L_{bcdg}.
$$

Zgodnie ze wzorem (1) z zadania 5.6 otrzymamy

$$
L_{agef} = 31.55 \text{ }\mu\text{H},
$$
  

$$
L_{bcdg} = 13.42 \text{ }\mu\text{H},
$$

a

$$
L = 29.19 \mu H.
$$

Zadanie 5.8. Natężenie pola magnetycznego *H* na dowolnej linii siły przebiegającej przez rdzeń będzie równe *{rys. 5.8.1)*

$$
H=\frac{z_1I_1}{2\pi x},
$$

gdzie: *I\* - prąd płynący przez cewkę pierwszą.

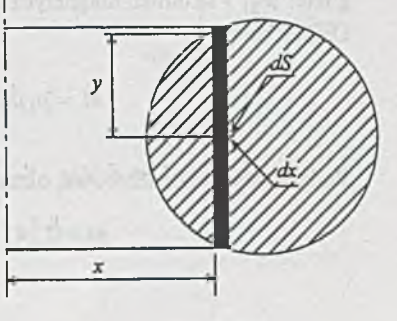

*Rys. 5.8.1*

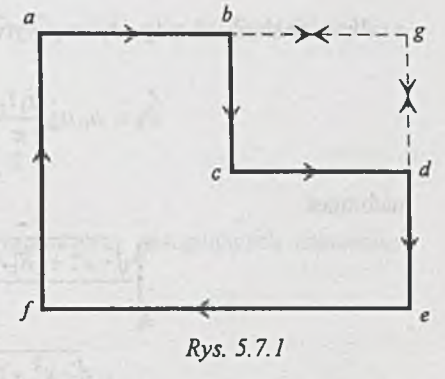

Z *rys. 5.8.1* wynika, że *dS = 2ydx,*

$$
y = \sqrt{\left(\frac{R_2 - R_1}{2}\right)^2 - \left(\frac{R_1 + R_2}{2} - x\right)^2} = \sqrt{-x^2 + (R_1 + R_2)x - R_1R_2},
$$

więc

$$
d\Phi_1 = 2\mu_0 \mu_w \frac{z_1 I_1}{2\pi} \frac{\sqrt{-x^2 + (R_1 + R_2)x - R_1 R_2}}{x} dx,
$$

a całkowity strumień magnetyczny wytworzony przez cewkę pierwszą

$$
\Phi_1 = \mu_0 \mu_w \frac{z_1 I_1}{\pi} \int_{R_1}^{R_2} \frac{\sqrt{-x^2 + (R_1 + R_2)x - R_1 R_2}}{x} dx,
$$

natomiast

$$
\int_{R_1}^{R_2} \frac{\sqrt{-x^2 + (R_1 + R_2)x - R_1R_2}}{x} dx =
$$
\n
$$
= \sqrt{-x^2 + (R_1 + R_2)x - R_1R_2} - \frac{1}{2}(R_1 + R_2)\arcsin\frac{-2x + R_1 + R_2}{R_2 - R_1} + \frac{R_1R_2}{\sqrt{R_1R_2}}\arcsin\frac{(R_1 + R_2)x - 2R_1R_2}{x(R_2 - R_1)}\Big|_{x=R_1}^{x=R_2}
$$
\n
$$
= \pi \left(\frac{R_1 + R_2}{R_1 - R_2}\right) - \sqrt{R_1R_2}.
$$

Indukcyjność wzajemna

$$
M = \frac{\psi_{21}}{I_1} = \frac{z_2 \Phi_1}{I_1},
$$

gdzie: *y/2\* - strumień magnetyczny skojarzony z cew ką drugą. **Ostatecznie** 

$$
M = \mu_1 \mu_w z_1 z_2 \bigg( \frac{R_1 + R_2}{2} - \sqrt{R_1 R_2} \bigg).
$$

Podstawiając dane liczbowe, otrzymamy

$$
M=0.241 \text{ mH}.
$$

**Zadanie 5.9.**

$$
M' = \mu_0 \mu_w z_1 z_2 \frac{1}{4} \frac{(R_2 - R_1)^2}{R_1 + R_2} = 0.287 \text{ mH},
$$
  

$$
\delta = \frac{|M - M'|}{M} \cdot 100\% = 19\%.
$$

Zadanie 5,10.

$$
I = \frac{2\pi\Phi}{\mu_0\mu_w z h \ln\frac{d_z}{d_w}} = 0.5 \text{ A}.
$$

Zadanie 5.11.

$$
W = \frac{1 \mu_0 z^2 \pi d^2}{2 \cdot 4l} I^2 = 0.178 \cdot 10^{-7} \text{ J}.
$$

Zadanie 5.12. To i następne zadanie zostaną rozwiązane przy następujących założeniach upraszczających:

- a) materiał jest magnetycznie miękki,
- b) nie występuje histereza,
- c) strumień rozproszenia można pominąć,
- d) pole magnetyczne jest równomierne w każdym przekroju poprzecznym,
- e) strumień w szczelinie powietrznej jest równy strumieniowi w przyległym rdzeniu,
- 0 obliczenie średniej drogi strumienia w elemencie ferromagnetycznym przeprowadza się sposobem uproszczonym.

Schemat zastępczy rozpatrywanego obwodu jest pokazany na *rys. 5.12.1.* Natężenie pola magnetycznego *Hz* otrzymamy z charakterystyki magnesowania (zamieszczonej w dodatku - *rys. D l)* na podstawie znajomości indukcji *Bp:*

$$
H_2 = 0.3 \cdot 10^3 \frac{\text{A}}{\text{m}}.
$$

ZII prawa Kirchhoffa

$$
U_{m2} = H_2 I_2 + \frac{B_p}{\mu_0} I_p = 257 \text{ A}
$$

oraz

$$
H_3 = \frac{U_{m2}}{I_3} 2570 \frac{\text{A}}{\text{m}}.
$$

Z charakterystyki magnesowania *(rys. D l* - dodatek) indukcja

$$
B_3 = 1.45
$$
 T,

więc strumień

$$
\Phi_3 = S_3 B_3 = 1.45 \cdot 10^{-4}
$$
 Wb.

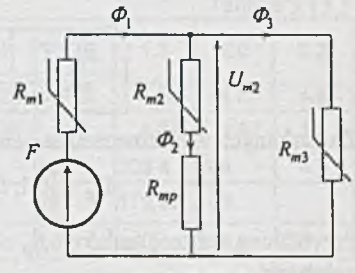

*Rys. 5.12.1*

Ponieważ

$$
\Phi_2 = S_2 B_b = 0.3 \cdot 10^{-4} \text{ Wb},
$$

więc z I prawa Kirchhoffa dla strumienia magnetycznego

$$
\Phi_1 = \Phi_2 + \Phi_3 = 1.75 \cdot 10^{-4}
$$
 Wb,

a indukcja

$$
B_1 = \frac{\Phi_1}{S_1} = 1.75 \text{ T}
$$

i z charakterystyki *B - H {rys. D l* - dodatek) natężenie pola

$$
H_1 = 9000 \frac{\text{A}}{\text{m}}.
$$

Przepływ *F* obliczymy z II prawa Kirchhoffa

$$
F = U_{m2} + H_1 I_1 = 257 + 900 = 1157 \text{ A}.
$$

Zadanie 5.13.

$$
F_2' = 151.5 \text{ A}, \quad F_2'' = -74.1 \text{ A}.
$$

Z adanie 5.14. Obwód magnetyczny z zadania 5.12 jest obwodem prostym *{rys. 5.12.1*) składającym się z trzech gałęzi z jedną siłą magnetomotoryczną *F.* Taki obwód możemy rozwiązać metodą prób. W tym celu zakładamy szereg wartości indukcji  $B_p$  w szczelinie i metodą opisaną w zadaniu 5.12, obliczamy odpowiednie wartości przepływów *F.* Wyniki obliczeń zostały zamieszczone w tablicy 5.14.1

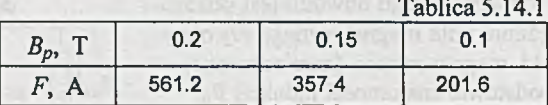

Z uzyskanych wyników można wnioskować, że szukana wartość indukcji

$$
B_p \in [0.1; 0.15]
$$
 T.

Przybliżoną wartość indukcji *B<sub>p</sub>* obliczymy, stosując interpolację liniową; otrzymamy wówczas zależność

$$
\frac{B_p - 0.1}{0.15 - 0.1} = \frac{258.4 - 201.6}{357.4 - 201.6},
$$

stąd

$$
B_p \approx 0.118 \text{ T}.
$$

Dokładna wartość indukcji jest 0.125 T. Obliczenia zostały przeprowadzone z błędem

$$
\delta = \frac{0.125 - 0.118}{0.125}100\% = 5.6\%.
$$

Oczywiście, zawężając przedział, w którym dokonujemy interpolacji, zmniejszamy błąd obliczeń pod warunkiem zwiększenia dokładności odczytu *B* i *H z* charakterystyki magnesowania.

Zadanie można również rozwiązać metodą wykreślną, podaną w zadaniu 5.12.

Zadanie 5.15. Schemat zastępczy obwodu magnetycznego przedstawia *rys. 5.15.1.* Gdyby rozpatrywany obwód zawierał jedno źródło siły magnetomotorycznej, można by zastosować metodę prób, jak w zadaniu 5.14. W przypadku obwodu o dwóch lub większej liczbie źródeł siły magnetomotorycznej bardziej odpowiednia jest metoda graficznoanalityczna rozwiązywania obwodów.

ZII prawa Kirchhoffa

$$
U_m = F_1 - (H_1 l_1 + H_{1p} l_p),
$$
  
\n
$$
U_m = F_2 - (H_2 l_2 + H_{2p} l_p),
$$
  
\n
$$
U_m = H_3 l_3,
$$
  
\n(3)

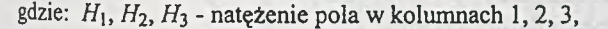

H<sub>1p</sub>, H<sub>2p</sub> - natężenie pola w szczelinach powietrznych.

Dla rozwiązania zadania wykreślamy charakterystykę  $\Phi = f(U_m)$  dla strumieni  $\Phi_1, \Phi_2, \Phi_3$ , w następujący sposób: strumieniowi  $\Phi$  odpowiada indukcja magnetyczna  $B = \frac{1}{S}$  oraz natężenie pola magnetycznego *H* w stali z charakterystyki *B-H* (dodatek - *rys. D l),* jak również natężenie *Hp* w powietrzu. Przy znanych długościach odcinków / i *lp* obliczamy napięcia magnetyczne *Um* ze wzorów (1) 4- (3). Tak otrzymane charakterystyki są przedstawione w dodatku *(rys. D2),* a wyniki zostały podane w tablicy 5.15.1.

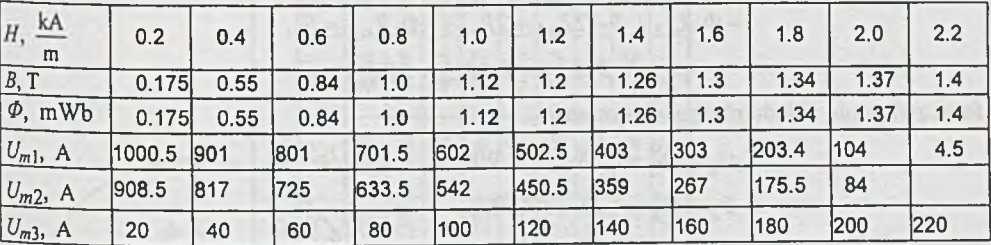

ZI prawa Kirchhoffa

$$
\Phi_3 = \Phi_1 + \Phi_2,
$$

wobec tego punkt przecięcia charakterystyki wypadkowej  $Φ_1 + Φ_2$ , i charakterystyki  $Φ_3$  spełnia bilans strumieni w węźle i stanowi rozwiązanie zadania. Z wykresu otrzymujemy

> $\Phi_1 = 0.87$  mWb,  $\Phi_2 = 0.67$  mWb,  $\Phi_3 = 1.54 \text{ mWb.}$

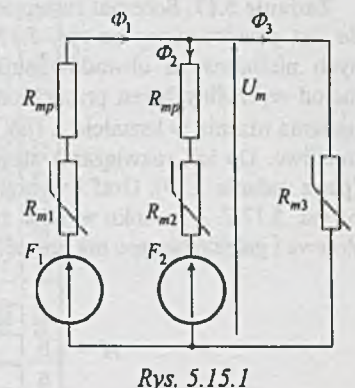

Tablica 5.15.1

### **Zadanie 5.16.**

$$
B_p \approx 0.85
$$
 T.

Zadanie 5.17. Schemat zastępczy rozpatrywanego obwodu jest przedstawiony na *rys. 5.17.1.* W przypadku złożonych nieliniowych obwodów stosowanie do rozwiązania metod wykreślnych jest pracochłonne lub w przypadku połączenia rdzenia w kształcie A (jak w tym przypadku) - niemożliwe. Do ich rozwiązania stosujemy metodę iteracyjną (patrz zadanie 3.39). Graf i wybrane drzewo przedstawiono na *rys. 5.17.2. Z* rysunku wynika, że macierz łącząca gałęzie drzewa i gałęzie łączące ma postać

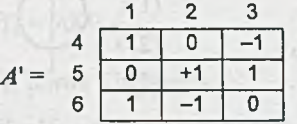

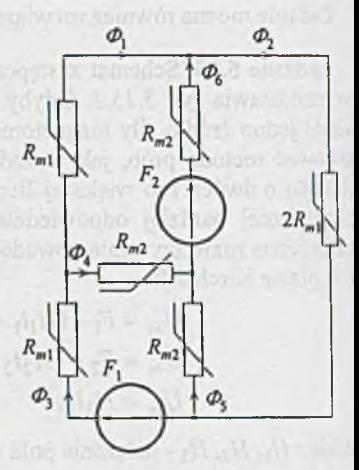

Rys. 5.17.1

Celem określenia warunków początkowych do iteracji line aryzujemy obwód, zakładając np.

$$
\mu_{ir} = 1.125 \cdot 10^{-3} \frac{\text{H}}{\text{m}},
$$

wówczas

$$
R_{m1} = \frac{l_1}{\mu_{sr} S_1} = \frac{l_2}{\mu_{sr} S_2} = R_{m2} = 88.89 \cdot 10^4 \text{ H}^{-1}.
$$

Obwód rozwiążemy np. metodą oczkową; wówczas

$$
\Phi_1(R_{m1} + 2R_{m2}) - \Phi_2 R_{m2} - \Phi_3 R_{m2} = -F_2,
$$
  

$$
-\Phi_1 R_{m2} + \Phi_2 (2R_{m1} + 2R_{m2}) - \Phi_3 R_{m2} = F_2,
$$
  

$$
-\Phi_1 R_{m2} - \Phi_2 R_{m2} + \Phi_3 (R_{m1} + 2R_{m2}) = F_1.
$$

Po rozwiązaniu układu równań otrzymamy

$$
\Phi_1 = \Phi_1^0 = 0.28 \cdot 10^{-4} \text{ Wb},
$$
  
\n
$$
\Phi_2 = \Phi_2^0 = 1.13 \cdot 10^{-4} \text{ Wb},
$$
  
\n
$$
\Phi_3 = \Phi_3^0 = 1.97 \cdot 10^{-4} \text{ Wb}.
$$

Następnie przeprowadzamy obliczenia iteracyjne, których kolejne etapy przedstawiono w tablicy 5.17.1. Aby przyspieszyć obliczenia, po ostatniej iteracji zakładamy, metodą prób, że

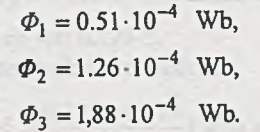

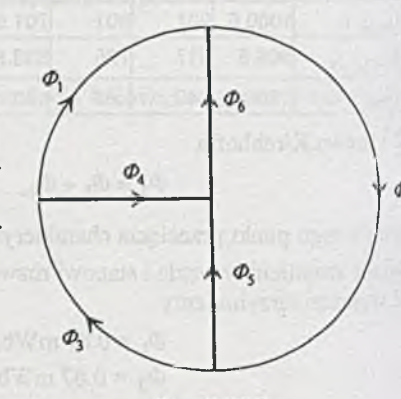

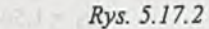

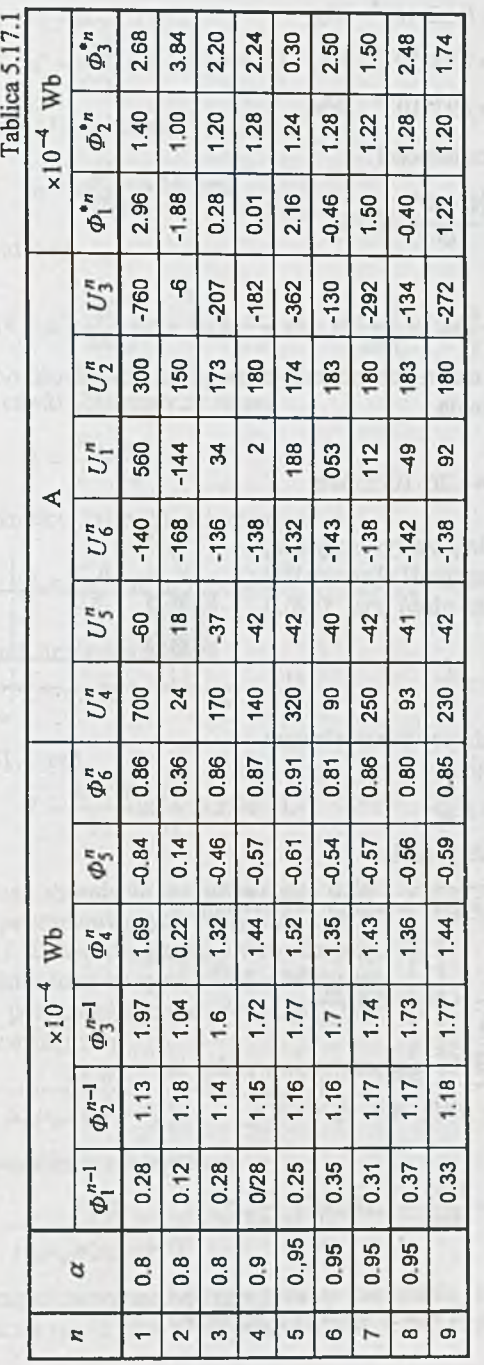

Po przeprowadzeniu iteracji otrzymamy

 $\Phi'_{1} = 0.50 \cdot 10^{-4}$  Wb,  $\Phi_2' = 1.28 \cdot 10^{-4}$  Wb,  $\Phi_3' = 1.92 \cdot 10^{-4}$  Wb.

Określamy błędy obliczeń z zależności

$$
\delta = \frac{|\Phi - \Phi'|}{\Phi} \cdot 100\%,
$$

wówczas

$$
\delta_1 = 2\%, \quad \delta_2 = 2\%, \quad \delta_3 = 2\%.
$$

Mniejszego błędu obliczeń nie można uzyskać z uwagi na dokładność odczytu wartości *B* i *H* z charakterystyki magnesowania.

Przyjmijmy więc, że

$$
\Phi_2 = 1.26 \cdot 10^{-4}
$$
 Wb.

Zadanie 5.18. Z równania przepływu wynika, że natężenie pola magnetycznego *H* dla dowolnej linii siły przebiegającej przez rdzeń *(rys. 5.18.1*) będzie równe

$$
H = \frac{zI}{2\pi r} \qquad (1) \qquad \frac{dz}{dr} \times 16
$$

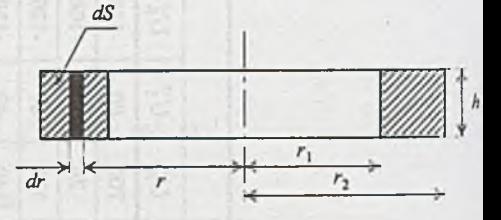

*Rys. 5.18.1*

Strumień indukcji przechodzącej przez element powierzchni przekroju rdzenia

*dS = h dr*

możemy uważać za jednorodny, czyli

$$
d\Phi = BdS = \mu Hh dr = \mu h \frac{wI}{2\pi r} dr.
$$

Ponieważ

$$
\frac{zI}{2\pi r_1} > H_1 = 0.8 \frac{\text{kA}}{\text{m}},
$$

z równania ( 1) i charakterystyki magnesowania wynika, że

$$
B = \mu'H \quad \text{dla} \quad r_0 < r \le r_2,
$$

gdzie

$$
\mu' = \frac{1.05}{800} = 1.31 \cdot 10^{-3} \frac{\text{H}}{\text{m}},
$$

a dla *r < r*o

$$
B=B_1+\mu^*H=hB_1+\mu^*h\frac{wI}{2\pi r}dr,
$$

gdzie

$$
B_1 = 0.85 T
$$
,  
\n $\mu'' = \frac{\Delta B}{\Delta H} = 0.25 \cdot 10^{-3} \frac{H}{m}$ .

 $r_0$  obliczymy z równania (1); wówczas

$$
r_0 = \frac{zI}{2\pi H_1} = 16 \text{ cm}.
$$

Całkowity strumień indukcji

$$
\Phi = \int_{r_1}^{r_2} \left( B_1 h + \mu'' h \frac{zI}{2\pi r} \right) dr + \int_{r_0}^{r_2} \mu' h \frac{zI}{2\pi} dr = zI \frac{h}{2\pi} \left( \mu'' \ln \frac{r_0}{r_1} + \mu' \ln \frac{r_2}{r_0} \right) + B_1 h(r_0 - r_1). \tag{2}
$$

Indukcyjność własną cewki obliczamy ze wzoru

$$
L=\frac{\Psi}{I}=\frac{z\Phi}{I}.
$$

Po podstawieniu zależności (2) do (3) otrzymamy

$$
L = \frac{z^2 h}{2\pi} \left( \mu'' \ln \frac{r_0}{r_1} + \mu' \ln \frac{r_2}{r_0} \right) + z B_1 h (r_0 - r_1).
$$

Po podstawieniu danych liczbowych

$$
L = 0.355
$$
 H.

Zadanie 5.19.

$$
L = \frac{\mu' z^2 h}{2\pi} \ln \frac{r_2}{r_1} = 2.44 \text{ H}.
$$

Zadanie 5.20. Drogę strumienia magnetycznego dzielimy na kilka części, ponumerowanych kolejno od 1 do 4, tak jak na *rys. 5.20.1.* Schemat zastępczy obwodu przy takim podziale przedstawiono na *rys. 5.20.2.* Obliczamy opory magnetyczne poszczególnych części. Opór magnetyczny kolumny wewnętrznej

$$
R_{m1} = \frac{l_1}{\mu S_1} = \frac{l+h}{\mu_0 \mu_w \pi (r_4^2 - r_3^2)} = 151.5 \cdot 10^3 \text{ H}^{-1}.
$$

Opór magnetyczny pierścienia zewnętrznego

$$
R_{m3} = \frac{l_3}{\mu S_3} = \frac{l+h}{\mu_0 \mu_w \pi (r_4^2 - r_3^2)} = 36.1 \cdot 10^3 \text{ H}^{-1}.
$$

Opór magnetyczny części zamykających jest oporem pierścienia, w którym strumień przepływa promieniowo, tak jak na *rys. 5.20.3.* Opór magnetyczny tego pierścienia obliczymy korzystając

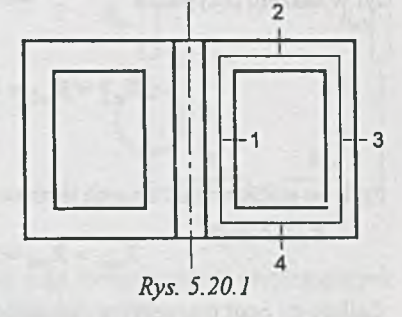

(3)

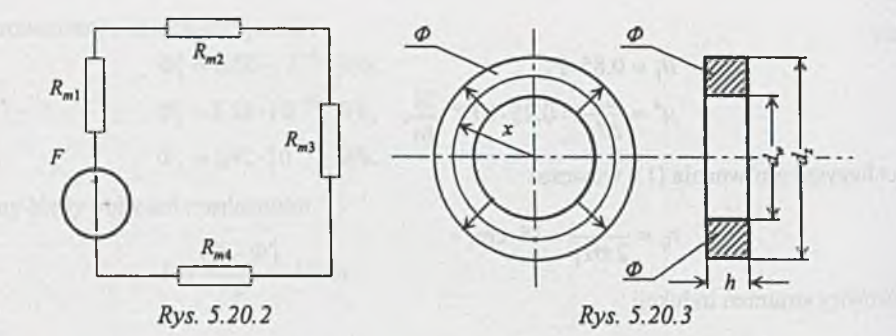

z prawa Ohma dla obwodów magnetycznych. Jeśli przez pierścień przepływa strumień *<3>,* to natężenie pola *H(x*) w pierścieniu w odległości *x* od osi równa się

$$
H(x) = \frac{\Phi}{\mu S} = \frac{\Phi}{\mu 2\pi \alpha h},
$$

wobec tego napięcie magnetyczne między powierzchnią zewnętrzną i wewnętrzną pierścienia wynosi

$$
U_m = \int_{\frac{d_w}{2}}^{\frac{d_z}{2}} H(x) dx = \frac{\Phi}{2\pi\mu h} \ln \frac{d_z}{d_w},
$$

a opór magnetyczny

$$
R_m = \frac{U_m}{\phi} = \frac{1}{2\pi\mu h} \ln \frac{d_z}{d_w} \tag{1}
$$

był w naszym przypadku

$$
R_{m2} = R_{m4} = \frac{1}{2\pi\mu h} \ln \frac{\frac{2r_3 + 2r_4}{2}}{\frac{2r_1 + 2r_2}{2}} = \frac{1}{2\pi\mu h} \ln \frac{r_3 + r_4}{r_1 + r_2},
$$

czyli po podstawieniu danych liczbowych otrzymamy

$$
R_{m2} = R_{m4} = 34.9 \cdot 10^3 \text{ H}^{-1}.
$$

Całkowity opór magnetyczny rdzenia jest równy

$$
R_m = R_{m1} + R_{m2} + R_{m3} + R_{m4} = 257.4 \cdot 10^5 \text{ H}^{-1}.
$$

**Zadanie 5.21. Indukcyjność kubka wynosi**

$$
L_0 = \frac{\Psi}{I} = \frac{z\Phi}{L} = \frac{z^2}{R_m}.
$$

Opór magnetyczny *Rm* rdzenia ze szczeliną obliczymy dokładniej niż w zadaniu 5.20. W tym celu dzielimy drogę strumienia magnetycznego na kilka części, ponumerowanych kolejno od 1 do 5, tak jak to pokazano na *rys. 5.21.1.* Schemat zastępczy obwodu przy takim podziale przedstawiono na *rys. 5.21.2.* Obliczamy opory magnetyczne poszczególnych części. Opór magnetyczny pierścienia zewnętrznego

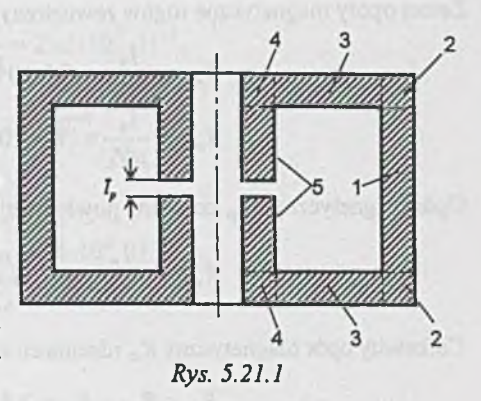

$$
R_{m1} = \frac{l}{\mu_0 \mu_w \pi (r_4^2 - r_3^2)} = 27.8 \cdot 10^3 \text{ H}^{-1}.
$$

Opór magnetyczny kolumny wewnętrznej

$$
2R_{m5} = \frac{l - l_p}{\mu_0 \mu_w \pi (r_2^2 - r_1^2)} = 114.2 \cdot 10^3 \text{ H}^{-1}.
$$

Opór magnetyczny części zamykających obliczymy ze wzoru (1) z zadania 5.20; wówczas

$$
R_{m3} = \frac{1}{2\pi\mu\pi h} \ln \frac{r_3}{r_2} = 19.8 \cdot 10^3 \text{ H}^{-1}.
$$

Opór magnetyczny rogów wewnętrznych i zewnętrznych zostanie obliczony w sposób przybliżony; przyjmiemy, że długość drogi *Rmp* magnetycznej w rogu zewnętrznym jest równa jednej czwartej

obwodu okręgu o promieniu równym średniej z wartości  $\frac{n}{2}$  *R*<sub>-15</sub>

 $i \frac{r_4 - r_3}{2}$ ; zatem

$$
l_2 = \frac{\pi}{6}(r_4 - r_3 + h) = 4.51
$$
 mm.

Analogicznie dla rogu wewnętrznego

$$
l_4 = \frac{\pi}{8}(r_2 - r_1 + h) = 4.28
$$
 mm.

Skuteczny przekrój dla rogu zewnętrznego zostanie przyjęty jako średni przekrój przylegających do niego części, tj. pierścienia zewnętrznego i części zamykającej, a więc

$$
S_2 = \frac{S_1 + S_3}{2} = \frac{\pi (r_4^2 - r_3^2) + 2\pi r_3 h}{2} = 697.5
$$
 mm<sup>2</sup>.

Podobnie dla rogu wewnętrznego

$$
S_4 = \frac{S_5 + S_3}{2} = \frac{\pi (r_2^2 - r_1^2) + 2\pi r_2 h}{2} = 236.1 \text{ mm}^2.
$$

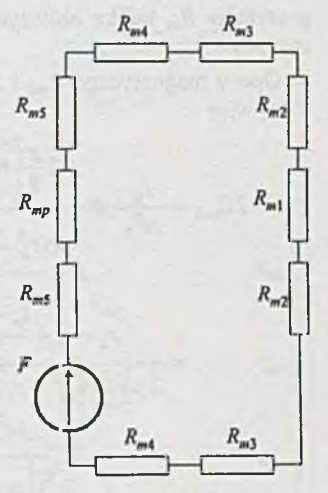

*Rys. 5.21.2*

Zatem opory magnetyczne rogów zewnętrznych i wewnętrznych wynoszą odpowiednio

$$
R_{m2} = \frac{l_2}{\mu S_2} = 6.4 \cdot 10^3 \text{ H}^{-1},
$$
  

$$
R_{m4} = \frac{l_4}{\mu S_4} = 18.0 \cdot 10^3 \text{ H}^{-1}.
$$

Opór magnetyczny *Rmp* szczeliny powietrznej wynosi

$$
R_{mp} = \frac{l_p}{\mu_0 S_p} = 1864.8 \cdot 10^3 \text{ H}^{-1}
$$

Całkowity opór magnetyczny *Rm* rdzenia ze szczeliną wynosi

$$
R_m = R_{m1} + R_p + 2(R_{m2} + R_{m3} + R_{m4} + R_{m5}) = 2095.5 \cdot 10^3 \text{ H}^{-1}.
$$

organización sus borrionas

Wobec tego liczba zwojów z jest równa

$$
z=\sqrt{L_0R_m}=1425.
$$

Z adanie 5.22. Z symetrii układu wynika, że indukcyjność kubka będzie największa, gdy rdzeń będzie położony symetrycznie względem szczeliny, tak jak pokazano na *rys. 5.22.1.* Opór magnetyczny *Rm* kubka obliczymy, przy założeniu że cały strumień *0* zamyka się przez rdzeń strojący.

Opory magnetyczne *R*m6 i *Rm%* obliczymy w taki sam sposób jak opory *Rm2* i *Rm4* w zadaniu 5.21, więc

$$
2R_{m6} = \frac{l_6}{\mu S_6} = \frac{2\frac{\pi}{8}\left(r_2 - r_1 + \frac{l_r - l_p}{2}\right)}{\mu \frac{\pi (r_2^2 - r_1^2) + 2\pi r_1 \frac{l_r - l_p}{2}}{\mu}} = \frac{r_2 - r_1 + \frac{l_r - l_p}{2}}{2\mu [r_2^2 - r_1^2 + r_1 (l_r - l_p)]} = 61.5 \cdot 10^3 \text{ H}^{-1}, \quad \frac{5}{\mu S_6} = \frac{2\frac{\pi}{8}\left(r_1 + \frac{l_r - l_p}{2}\right)}{\mu \frac{m_1^2 + 2\pi r_1 \frac{l_r - l_p}{2}}{\mu}} = \frac{2\frac{\pi}{8}\left(r_1 + \frac{l_r - l_p}{2}\right)}{\mu \frac{m_1^2 + 2\pi r_1 \frac{l_r - l_p}{2}}{\mu}} = \frac{Rys. 5.22.1}{Rys. 5.22.1}
$$

$$
2R_{m5} = \frac{l_5}{\mu S_5} = \frac{l_r - l_p}{\mu \pi (r_2^2 - r_1^2)} = 23.3 \cdot 10^3 \text{ H}^{-1},
$$
  

$$
R_{m7} = \frac{l_7}{\mu S_7} = \frac{l_p}{\mu \pi r_1^2} = 13.2 \cdot 10^3 \text{ H}^{-1}.
$$

**Z zadania 5.21**

$$
R_{m1} = 27.8 \cdot 10^3 \text{ H}^{-1}, \quad R_{m2} = 64 \cdot 10^3 \text{ H}^{-1},
$$
  
 $R_{m3} = 10.8 \cdot 10^3 \text{ H}^{-1}, \quad R_{m4} = 18 \cdot 10^3 \text{ H}^{-1}.$ 

Całkowity opór magnetyczny *Rm* kubka wynosi

$$
R_m = R_{m1} + R_{m7} + 2(R_{m2} + R_{m3} + R_{m4} + R_{m5} + R_6 + R_{m8})
$$
  
= 307.8 \cdot 10<sup>3</sup> H<sup>-1</sup>.

Stąd

$$
L = \frac{z^2}{R_m} = 6.6 \text{ H}.
$$

Zadanie 5.23. Schemat zastępczy obwodu magnetycznego przedstawiono na *rys. 5.23.1.* Opory

$$
2R'_{m6} = \frac{l'_6}{\mu S_5} = \frac{l_r - l_p}{\mu \pi (r_2^2 - r_1^2)} = 90.9 \cdot 10^3 \text{ H}^{-1},
$$
  

$$
R_{mp} = \frac{l_p}{\mu S_p} = 1864.8 \cdot 10^3 \text{ H}^{-1}.
$$

Wartości pozostałych oporów zostały obliczone w zadaniu 5.22. Opór magnetyczny kubka

$$
R'_{m} = R_{m1} + 2(R_{m2} + R_{m3} + R_{m4} + R_{m5}) +
$$

$$
+ \frac{[R_{m7} + 2(R_{m6} + R_{m8})](R_{mp} + 2R'_{m6})}{R_{mp} + R_{m7} + 2(R_{m6} + R'_{m6} + R_{m8})} =
$$

$$
= 294.5 \cdot 10^3 \text{ H}^{-1}.
$$

Stąd

$$
L' = \frac{z^2}{R'_m} = 6.9 \text{ H},
$$

więc błąd

$$
\delta = \frac{L'-L}{L'} \cdot 100\% = 4.3\%.
$$

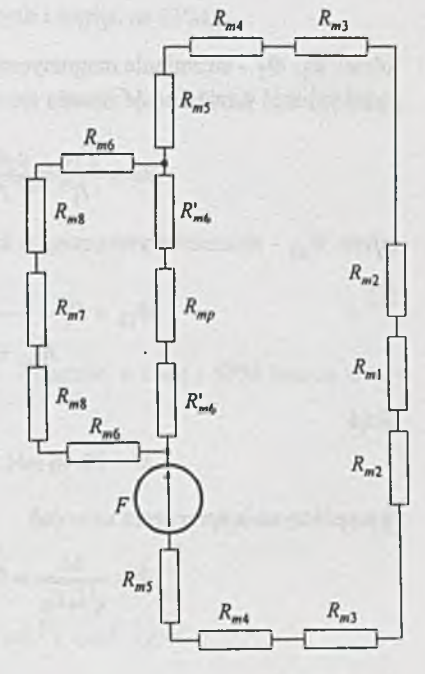

*Rys. 5.23.1*

$$
R_{m1} = \frac{l_1}{\mu_0 \mu_w S_1} = R_{m3} = 127.4 \cdot 10^4 \text{ H},
$$
  
\n
$$
R_{m2} = \frac{l_2}{\mu_0 \mu_w S_2} = 19.9 \cdot 10^4 \text{ H},
$$
  
\n
$$
R_{m3} = \frac{l_3}{\mu_0 \mu_w S_3} = 398.1 \cdot 10^4 \text{ H}.
$$

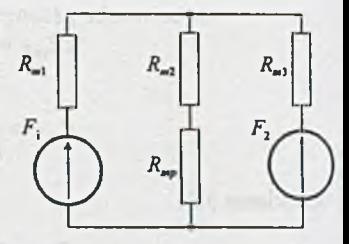

*Rys. 5.24.1*

Indukcyjności własne obliczymy w następujący sposób

$$
L_1 = \frac{\Psi_1}{I_1} = \frac{z_1^2 \Phi_1}{F_1} = \frac{z_1^2}{R_{m1} + \frac{R_{m3}(R_{m2} + R_{mp})}{R_{m2} + R_{m3} + R_{mp}}} = 27.78 \text{ mH},
$$
  

$$
L_2 = \frac{\Psi_2}{I_2} = \frac{z_2^2 \Phi_2}{F_2} = \frac{z_2^2}{R_{m3} + \frac{R_{m1}(R_{m2} + R_{mp})}{R_1 + R_{m2} + R_{mp}}} = 39.99 \text{ mH},
$$

gdzie:  $\Phi_1$ ,  $\Phi_2$  - strumienie magnetyczne wytworzone przez siły magnetomotoryczne  $F_1$  i  $F_2$ . Indukcyjność wzajemna *M* wyraża się wzorem

$$
M=\frac{\varPsi_{12}}{I_1}=\frac{z_2\varPhi_{12}}{I_1}=\frac{z_1z_2\varPhi_{12}}{F_1},
$$

gdzie:  $\mathcal{Y}_{12}$  - strumień wytworzony w kolumnie 3 przez siłę magnetomotoryczną  $F_1$ , a zatem

$$
\Phi_{12} = F_1 \frac{1}{R_{m1} + \frac{R_{m3}(R_{m2} + R_{mp})}{R_{m2} + R_{m3} + R_{mp}}} \frac{R_{m2} + R_{mp}}{R_{m2} + R_{m3} + R_{mp}} = 0.341 \cdot 10^{-6} F_1.
$$

 $y = 10 - 1$ 

Stąd

 $M = 20.46$  mH,

a współczynnik sprzężenia uzwojeń

$$
k = \frac{M}{\sqrt{L_1 L_2}} = 0.769.
$$

### **Rozdział 6**

# **ZADANIA RÓŻNE**

Zadanie 6.1. SEM należy zwiększyć m·n-krotnie, SPM m-krotnie; wówczas potencjały wzrosną n-m-krotnie.

Zadanie 6.2. Moc wydawana przez źródła przed zmianą oporników

$$
P_{wyd} = E^{T} I + U^{T}_{J} J, \qquad (1)
$$

równa jest mocy pobieranej przez oporniki przed ich zmianą

$$
P_{pob} = I^{\mathrm{T}}RI,\tag{2}
$$

gdzie: *E ,J ,I , U j-* wektory SEM, SPM, prądów gałęziowych i napięć na SPM,

*R* - macierz przekątniowa oporów obwodu.

Jeśli indeksem "prim" oznaczymy wektory i macierz oporów obwodu po zmianie, to z równania (2) otrzymamy

$$
P'_{pob} = I^{\prime T} R'I' = mP_{pob} = mI^T RI = nI'RI'
$$

stąd

$$
I' = \sqrt{\frac{m}{n}}I,\tag{3}
$$

czyli prądy gałęziowe w obwodzie muszą wzrosnąć  $\sqrt{\frac{m}{n}}$  - krotnie, a więc i SPM muszą wzro-

$$
\text{snąć } \sqrt{\frac{m}{n}} \text{ - krotnie, czyli}
$$
\n
$$
J' = \sqrt{\frac{m}{n}} J. \tag{4}
$$

Z zależności (1), (3) i (4) otrzymamy

$$
P'_{wyd} = E'^T I' + U'^T J' = mP_{wyd} = nE^T I + mU^T J =
$$
  
= 
$$
\sqrt{\frac{m}{n}} E'^T I + \sqrt{\frac{m}{n}} U'^T J.
$$

Systems within 1.52 (In 100)

**Stąd**

$$
\sqrt{\frac{m}{n}}E^{\prime T}=mE^{T}
$$

oraz

$$
\sqrt{\frac{m}{n}}U_J^{\mathrm{T}}=mU_J^{\mathrm{T}},
$$

więc

 $E' = \sqrt{nmE}$ ,

i

 $U'$ <sub>i</sub> =  $\sqrt{nm} U$ <sub>i</sub>

Z porównania równań potencjałów węzłowych obwodu przed zmianami

*g v = g xe + j 2*

i po zmianach obwodu

$$
\frac{1}{n}GV'=\frac{1}{n}\sqrt{nm}\ G_1E+\sqrt{\frac{m}{n}}J_z
$$

wynika, że

$$
V'=\sqrt{nm}\,V.
$$

Do tego samego wniosku można dojść, gdy zauważymy, że napięcia gałęziowe na gałęziach nie zawierających SPM

$$
U=E-RI
$$

oraz napięcia na SPM *U<sub>J</sub>* wzrosną przy n-krotnym wzroście oporników oraz  $\sqrt{nm}$  - krotnym wzroście SEM (i napięć na SPM w obwodzie, które spowodują  $\sqrt{\frac{m}{n}}$  - krotny wzrost prądów w obwodzie)  $\sqrt{nm}$  - krotnie, więc i napięcia węzłowe względem dowolnego węzła odniesienia wzrosną √*nm* - krotnie.

Odpowiedź: Wszystkie SEM należy zwiększyć  $\sqrt{nm}$  - krotnie, natomiast wszystkie SPM  $\sqrt{\frac{m}{n}}$  - krotnie, wówczas prądy wzrosną  $\sqrt{\frac{m}{n}}$  - krotnie, a potencjały węzłowe  $\sqrt{nm}$  - krotnie.

Zadanie 6.3. Dodatkowo należy n-krotnie zmniejszyć wartość elementów wszystkich macierzy admitancji oraz  $\sqrt{\frac{m}{n}}$  - krotnie zwiększyć wszystkie składowe wektorów zastępczych SPM.

Zadanie 6.4. W szystkie niesterowane SEM należy zwiększyć  $\sqrt{nm}$  - krotnie, wszystkie niesterowane SPM  $\sqrt{\frac{m}{n}}$ -krotnie, współczynniki wpływu źródeł napięciowych sterowanych prądami (*km*) należy zwiększyć n-krotnie oraz współczynniki wpływu źródeł prądowych sterowanych napięciami ( $k_{IU}$ ) należy zwiększyć  $\frac{1}{n}$  - krotnie, natomiast pozostałe współczynniki wpływu *{kuu, ku*) powinny pozostać nie zmienione.

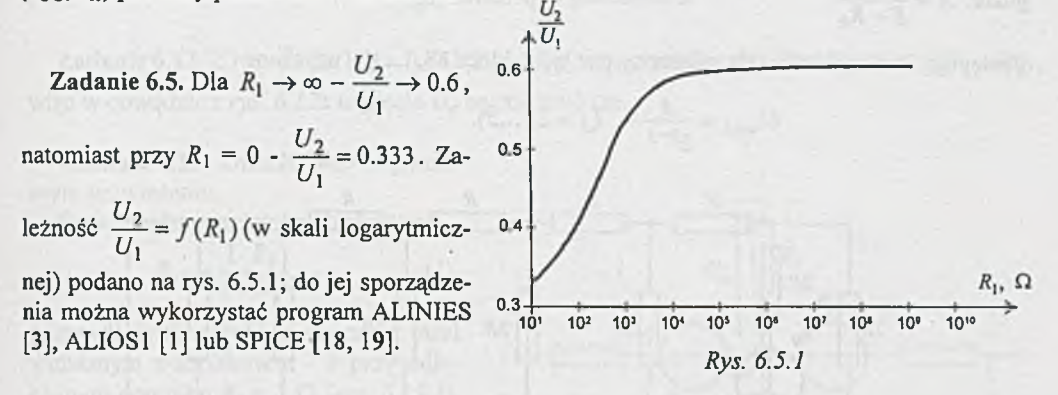

Z adanie 6.8. Wyniki podano w tablicy 6.8.1. Opór wejściowy jest stały i wynosi

$$
R_{1-2} = R_1 + R_2 + R_3 + R_4.
$$

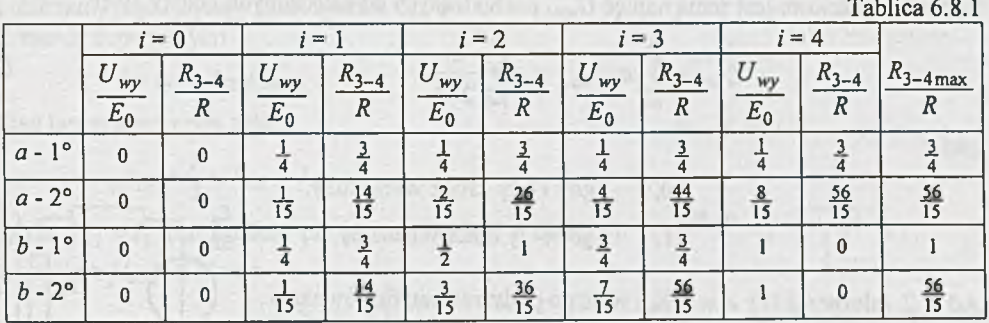

**Zadanie 6.9.** Opór wyjściowy  $R_{3-4} = \frac{1}{4}R$ , natomiast pozostałe wyniki podano w tablicy 6.9.1.

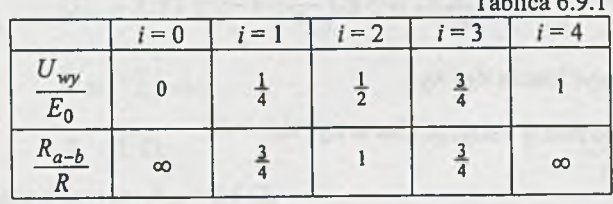

 $T_{\text{c}}(1) = (0,1)$ 

Zadanie 6.10. Korzystając z zasady superpozycji, obliczymy wpływ załączenia klucza K<sub>i</sub> (i = 1,..., 5) na napięcie  $U_{wv}$ . Gdy np. załączony jest tylko klucz K<sub>1</sub>, to tematowy obwód z rys. 6.10 można przedstawić jak na *rys. 6.10.1.* Obwód ten łatwo doprowadzić, przez prostą redukcję, do postaci z *rys. 6.10.2,* a

$$
U_{wy,1} = \frac{E_0}{32} \frac{R_0}{R + R_0} = \frac{1}{2^5} A,
$$

gdzie:  $A = \frac{E_0 R_0}{R_0 R}$ *R + R* o

Postępując analogicznie, gdy załączony jest tylko klucz K2, ..., K5, uzyskamy

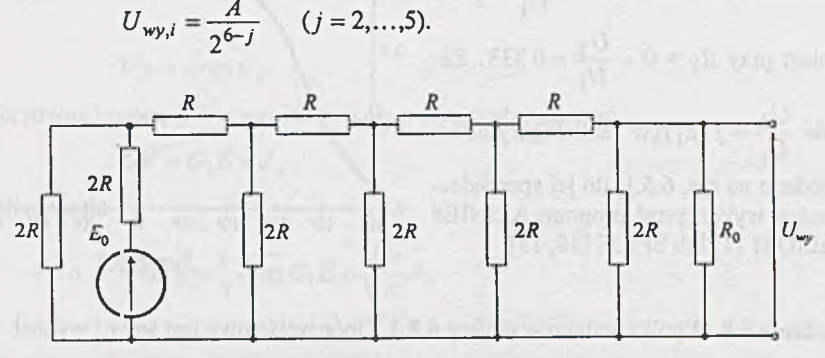

 $Rys. 6.10.1$ 

Napięcie wyjściowe jest sumą napięć  $U_{wyl}$  pochodzących od załączonych kluczy, więc

$$
U_{wy} = \sum_{i=1}^{5} a_i U_{wy,i} = A \sum_{i=1}^{5} \frac{a_i}{2^{6-i}},
$$
\n(2)

gdzie:

$$
a_i = \begin{cases} 0, & \text{gdy } i - \text{ty klucz wyłączony,} \\ 1, & \text{gdy } i - \text{ty klucz włączony.} \end{cases}
$$

Ad a. Z zależności (1)  $A = \frac{1}{2} E_0$ , więc po podstawieniu do równania (2) i uwzględnieniu warunków zadania otrzymamy

$$
U_{wy} = \frac{5}{16}E_0 = \frac{1}{2}E_0 \left(\frac{1}{2^{6-3}} + \frac{1}{2^{6-5}}\right);
$$

czyli należy załączyć klucze K3 i K5.

Ad b.  $A = E_0$ , więc należy załączyć klucze K<sub>2</sub> i K<sub>4</sub>.

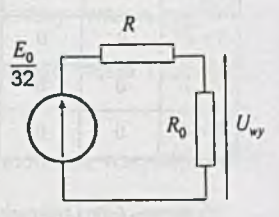

and images of a series of a move of this (1)

*Rys. 6.10.2*

**Zadanie 6.11.**

$$
U_{wy} = \frac{2}{3} R J_0 \left( \sum_{i=1}^{5} \frac{a_i}{2^{5-i}} \right)
$$

gdzie:

$$
a_i = \begin{cases} 0, & \text{gdy klucz K_i w} \\ 1, & \text{gdy klucz K_i w} \end{cases}
$$

**Zadanie 6.12.** Z rys. 6.12a  $U'_n = 0.833(E_0 - U_1)$ , natomiast z rys. 6.12b  $U''_n = 0.476(E_0 - U_1)$ , więc w obwodzie z *rys. 6.12a* napięcie *Un* będzie większe.

położeniu I, położeniu 2.

varie as a two tas weight a state of a state of

Zadanie 6.13. Znaleźć błąd w poniższym rozwiązaniu.

Opór między węzłami a i b równa się

$$
R_{ab} = \frac{1 \cdot R_z}{1 + R_z},\tag{1}
$$

gdzie *Rz* jest oporem zastępczym sieci widzianym z zacisków *a - b* przy odłączonym oporniku  $R_1 = 1 \Omega$  (rys. 6.13.1). Aby wyznaczyć opór *R2,* do gałęzi sąsiadujących z węzłem a włączamy SEM *E\ =*  $E_2 = E_3 = E_1$ , tak jak na rys. 6.13.1, i obliczamy prąd /płynący przez opornik *R\.* Z zasady superpozycji

$$
I=I_{E1}+I_{E2}+I_{E3}
$$

Sieć jest symetryczna, więc

$$
I_{E1} = \frac{I}{3} = I_{E2} = I_{E3},
$$

gdzie  $I_{E1} = I'_1$  jest prądem płynącym w gałęzi z SEM  $E_1$ , a napięcie *Uab* jest równe

$$
U_{ab} = R_1 I = 1 \cdot I_1.
$$

Z twierdzenia o ruchliwości źródeł napięciowych *(rys. 6.13.2)* obliczamy napięcie

$$
U_{ba}=R_zI,
$$

ale

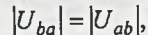

więc

$$
R_z = 1 \Omega.
$$

Z zależności (1) opór zastępczy  $R_{ab} = 0.5 \Omega$ .

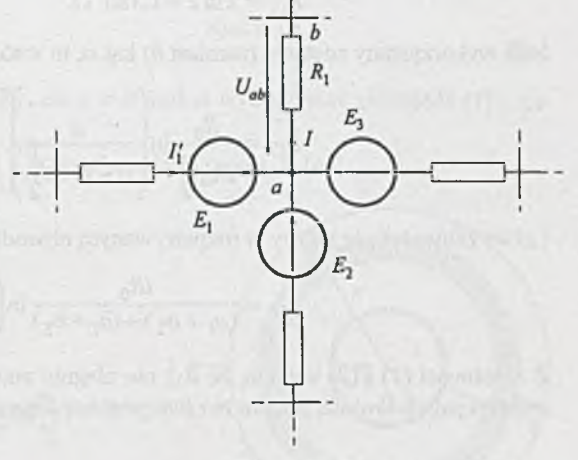

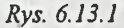

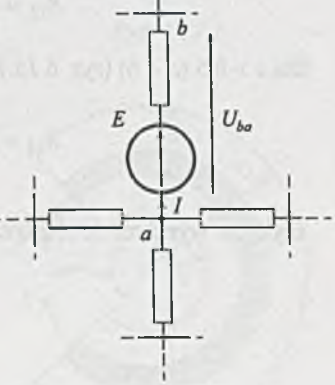

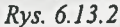

Zadanie 6.14. Opór  $R_{12}$  widziany z zacisków 1-2 jest równy nieskończonej sumie wartości oporników szeregowo połączonych warstw o elementarnej długości *Ax* i elementarnej powierzchni A*S.* Opór *AR* elementarnej warstwy *Ax* jest równy

$$
\Delta R \stackrel{\text{def}}{=} \frac{\text{elementarna długość}}{\text{elementarna szerokość}} R_0 = \frac{\Delta x}{b + \frac{(a - b)(l - x)}{l}} R_0,
$$

więc

$$
R_{12} = R_0 \int_0^l \frac{dx}{b + \frac{(a-b)(l-x)}{l}} = \frac{lR_0}{a-b} \ln \left( \frac{al}{a-b} - x \right)_0^l = \frac{lR_0}{a-b} \ln \frac{a}{b}.
$$
 (1)

Po podstawieniu wartości liczbowych

$$
R_{12} = 2 \ln 2 = 1.386
$$
  $\Omega$ .

Jeśli wykorzystany zostanie (zamiast *b)* kąt *a,* to wzór na £ ¡2 można napisać w postaci

$$
R_{12} = \frac{R_0}{2 \text{tg} \frac{\alpha}{2} \ln \left( \frac{a}{a - 2l \text{tg} \frac{\alpha}{2}} \right) \tag{1'}
$$

Łatwo zauważyć, że gdyby w rozpatrywanym obwodzie  $a_1 \neq a_2$  i  $b_1 \neq b_2$ , to

$$
R_{12} = \frac{lR_0}{(a_1 + a_2) - (b_1 + b_2)} \ln\left(\frac{a_1 + a_2}{b_1 + b_2}\right)
$$
 (2)

Z zależności (1) i (2) wynika, że £12 nie ulegnie zmianie, jeśli wszystkie wymiary, tzn. *a, b* i *c* zwiększymy *k*-krotnie; jaką to ma interpretację fizyczną?

Zadanie 6.15. Dla  $c = 10$  cm

$$
R_{12} = \frac{4lR_0}{3a - 2b} \ln \left( \frac{3a + 2b}{4b} \right) = 1.386 \text{ }\Omega.
$$

Dla *c* > 0.5 (a + *b) (rys. 6.15.1*)

$$
R_{12} = R_0 \int_{0}^{1} \frac{dx}{a + x \frac{2c + b - a}{2l} - x \frac{2c + a - b}{2l}} = \frac{lR_0}{a - b} \ln \frac{a}{b},
$$

ężyli jest wyrażeniem identycznym ze wzorem (1) w zadaniu 6.14 i niezależnym od wartości *c.*

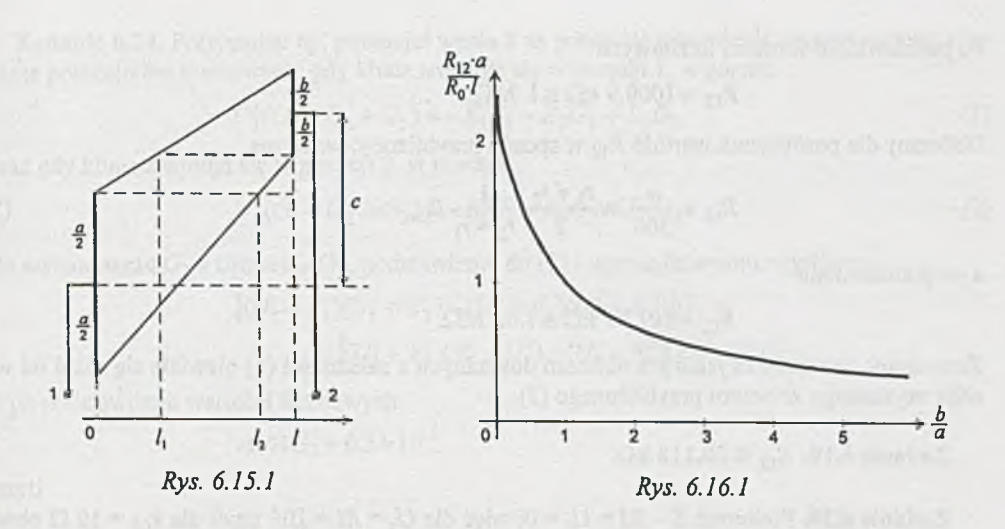

**-315-**

Zadanie 6.16. Dla  $a = b$   $R_{12} = -R_0 = R_0$ , dla  $a \neq b$  można wykorzystać zależność (1) z zadania 6.14. Otrzymaną zależność  $\frac{R_{12}a}{R_{12}}$  =  $rac{iz}{R_0}$  =  $f(\frac{z}{a})$  przedstawiono na *rys.* 6.16.1.

Z adanie 6.17. Z *rys. 6.17.1*

$$
R_{12} = \frac{R_0}{2\pi} \ln \frac{r_2}{r_1},
$$

więc

$$
R'_{12} = \frac{R_0}{2\pi} \ln \frac{r'_2}{r'_1} > R''_{12} = \frac{R_0}{2\pi} \ln \frac{r'_2}{r''_1}
$$

Zadanie 6.18. Przewodność zastępcza G<sub>12</sub> jest równa (nieskończonej) sumie wartości przewodności elementarnych *(rys. 6.18.1) AG*

$$
\Delta G \stackrel{\text{def}}{=} \frac{\text{elementarna długość}}{\text{elementarna szerokość } R_0} = \frac{\Delta x}{\frac{\alpha}{360} 2\pi x} \frac{1}{R_0},
$$

więc

$$
G_{12} = \int_{\eta}^{\eta} \frac{dx}{R_0 \frac{\alpha}{360} 2\pi x}
$$

a opór zastępczy

$$
R_{12} = 2\pi R_0 \frac{\alpha}{360} \frac{1}{\ln \frac{r_2}{r_1}}.
$$

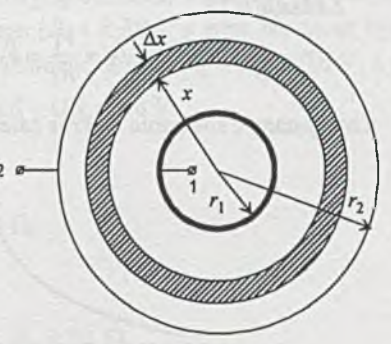

*Rys. 6.17.1*

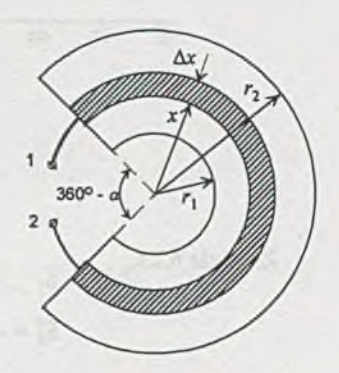

*Rys. 6.18.1*

 $(1)$ 

Po podstawieniu wartości liczbowych

$$
R_{12} = 1000.9 \text{ k}\Omega \cong 1 \text{ M}\Omega.
$$

Obliczmy dla porównania wartość *R \2* w sposób przybliżony; wówczas

$$
R_{12} = \frac{\alpha}{360} 2\pi \frac{r_1 + r_2}{2} \frac{1}{r_2 - r_1} R_0,
$$
 (2)

a po podstawieniu

$$
R_{12} = 1017.9 \text{ k}\Omega \cong 1.02 \text{ M}\Omega.
$$

Zauważmy, że wynik uzyskany z obliczeń dokładnych z zależności (1) niewiele się różni od wyniku uzyskanego ze wzoru przybliżonego (2).

Zadanie 6.19.  $R_{12} \approx 20.118 \text{ k}\Omega$ .

Zadanie 6.20. Ponieważ  $E - RI + U_s = 0$ , więc dla  $U_s = RI = 10I$ , czyli dla  $k_{Ul} = 10 \Omega$  obwód nie posiada rozwiązania.

Zadanie 6.21. Dla  $k_{UI} = -30 \Omega$ .

Zadanie 6.22.

$$
I_3 = \frac{V_1}{R_3} = V_1 G_3 = \frac{E_1 G_1 (1 + G_2 k_{UI}) + E_2 G_2}{G_1 (1 + G_2 k_{UI}) + G_2 + G_3} G_3,
$$

a otrzymany z równania wykres zależności  $I_3 = I_3(k_{Ul})$  przedstawiono na *rys.* 6.22.1.

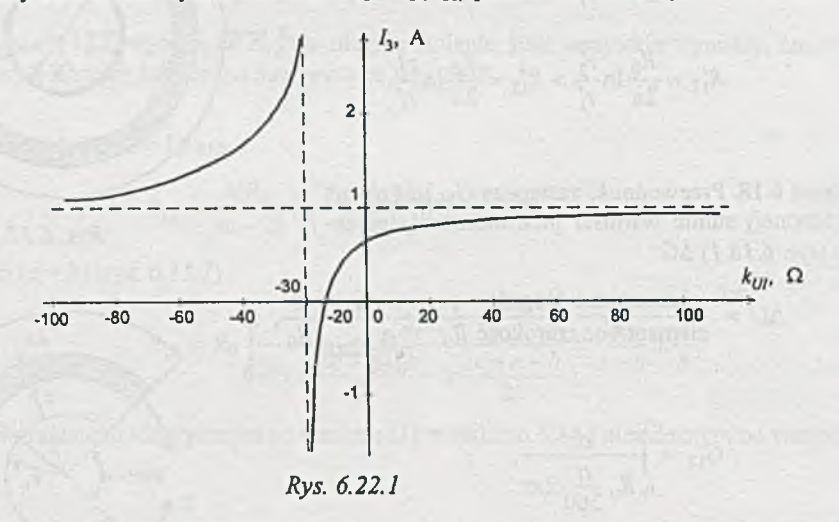

**Zadanie 6.23.**

 $E'_1 = -2.333$  V,  $E_1'' = -1.0$  V.

Zadanie 6.24. Przyjmując np. potencjał węzła 2 za potencjał odniesienia, można napisać równanie potencjałów węzłowych, gdy klucz znajduje się w pozycji 1, w postaci

$$
U_1'(G_1 + G_2 + G_3) = -E_1'G_1 - E_2G_2 + E_3G_3 \tag{1}
$$

 $t_{\rm eff}$  (G)  $t_{\rm eff}$  (G)  $t_{\rm eff}$  (2)

oraz gdy klucz znajduje się w pozycji 2, w postaci

$$
U_1''(G_1 + G_2 + G_3) = -E_1''G_1 - E_2G_2 + E_3G_3.
$$

Po wyznaczeniu  $G_1$  z równania (1), podstawieniu do (2) i uporządkowaniu uzyskamy

$$
[(U'_1 + E'_1)(U''_1 + E_2) - (U''_1 + E''_1)(U'_1 + E_2)]G_2 =
$$
  
= [(U'\_1 + E'\_1)(E\_3 - U''\_1) - (U''\_1 + E''\_1)(E\_3 - U'\_1)]G\_3,

a po podstawieniu wartości liczbowych

$$
-1.44G_2 = 0.54 \cdot 10^{-3}.
$$

czyli

 $G_2 < 0$ 

a więc nie można dobrać rzeczywistych (dodatnich) oporów *R\* i *R2* spełniających warunki zadania. Uwaga:

Odpowiedź negatywną można dać bez przedstawionych powyżej obliczeń; wystarczy zauważyć, że przyrost napięcia *U\* jest zbierany z dzielnika oporowego *(R\* i t?2||/?3), a więc nie może być większy (co do modułu) od modułu przyrostu napięcia  $E_1$  równego  $|\Delta E_1| = |E_1' - E_1''| = 0.6$  V, a z treści zadania wynika, że powinien on być równy  $|\Delta U_1| = |U_1' - U_1''| = 0.8$  V.

**Zadanie 6.26.**

$$
\frac{U_i}{U_{i-1}} = \frac{1}{2}, \quad R_j = \frac{2}{3}R, \quad R = 4450 \text{ }\Omega.
$$

**Zadanie 6.27.**

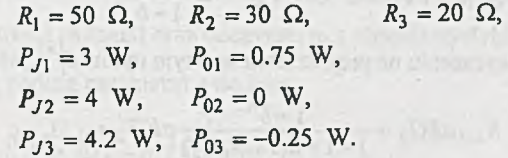

**Zadanie 6.28.**

$$
R_1 = R_2 = R_4 = R_6 = R_7 = 90 \Omega,
$$
  

$$
R_3 = R_5 = 180 \Omega.
$$

**Zadanie 6.29.**

$$
E = 12 \text{ V}, R_1 = R_9 + R, R_2 = R_4 = R_6 = R_8 = 4R, R_3 = R_5 = R_7 = 1.25R, R = 72 \Omega.
$$

**Zadanie 6.30.**

$$
E = 15
$$
 V oraz  $U_2 = 4$  V,  $U_3 = 1.2$  V i  $U_4 = 0.4$  V.

Ponieważ opór zastępczy (przy odłączonym  $R_0$ ) jest równy odpowiednio  $R_{1-5} = 40.7 \Omega$ ,  $R_{2-5} = 49.8 \Omega$ ,  $R_{3.5}$  = 48.8  $\Omega$  i  $R_{4.5}$  = 48.8  $\Omega$ , więc dla  $R_0$  = 50  $\Omega$  napięcie  $U_{wy}$  (w zależności od położenia przełącznika P) równe jest odpowiednio: 6.6 V, 2.0 V, 0.61 V, 0.202 V.

Zadanie 6.31. Oznaczmy dla wygody zapisu  $a = \alpha$ . Z przyjętego na rys. 6.31 drzewa wynika następujący cykl obliczeniowy dla iteracji zerowej (cyklu zerowego)

$$
I_l^{(0)} \to I_l^{(0)} = I_l^{(0)} \to U_l^{(0)} = E - R_l I_l^{(0)} \to U_l^{(0)} \to I_l^{(0)*} =
$$
  
=  $(E - R_l I_l^{(0)}) G_2$ ,

wówczas dla cyklu pierwszego

$$
I_l^{(1)} = (1 - a)I_l^{(0)} + aI_l^{(0)*} = (1 - a)I_l^{(0)} + a(E - R_1I_l^{(0)})G_2 =
$$
  
=  $(1 - a - aR_1G_2)I_l^{(0)} + aEG_2$ ,

zatem dla cyklu n-tego

$$
I_{l}^{(n)} = (1 - a - aR_{1}G_{2})I_{l}^{(n-1)} + aEG_{2} =
$$
  
=  $(1 - a - aR_{1}G_{2})[(1 - a - aR_{1}G_{2})I_{l}^{(n-2)} + aEG_{2}] + aEG_{2} =$   
=  $(1 - a - aR_{1}G_{2})^{2}I_{l}^{(n-2)} + [(1 - a - aR_{1}G_{2}) + 1] \cdot aEG_{2} =$   
=  $(1 - a - aR_{1}G_{2})^{n}I_{l}^{(0)} + [(1 - a - aR_{1}G_{2})^{n-1} + (1 - a - aR_{1}G_{2})^{n-2} +$   
+  $\cdots + 1]aEG_{2}.$ 

Dla prostoty zapisu oznaczymy przez  $b = 1 - a - aR_1G_2$ , a ponieważ skończona suma postępu geometrycznego S<sub>n-1</sub> jest równa

$$
S_{n-1} = 1 + b + b^2 + \dots + b^{n-1} = \frac{1 - b^n}{1 - b},
$$

więc drugi składnik w wyrażeniu na prąd drzewa w n-tym cyklu  $I_1^{(n)}$  jest równy

$$
S_{n-1}aEG_2 = \frac{1-b^n}{1-1+a(1+R_1G_2)}aEG_2 =
$$
  
= 
$$
\frac{1-b^n}{1+R_1G_2}EG_2 = \frac{E}{R_1+R_2}(1-b^n)
$$

i jest zbieżny do rozwiązania, gdy

$$
-1 < b < 1,
$$

wówczas i pierwszy składnik (z  $I_l^{(0)}$ ) zdąża do zera, zatem

$$
-1 < 1 - a \left(1 + R_1 G_2\right) < 1.
$$

Po przekształceniach i uwzględnieniu, że  $R_1$  i  $R_2$  to opory rzeczywiste, otrzymamy przedział stosunku oporów, przy którym proces iteracyjny jest zbieżny

$$
\frac{2-a}{a} > \frac{R_1}{R_2} > 0,
$$

więc proces iteracyjny jest zawsze rozbieżny, gdy

$$
\frac{R_1}{R_2} > \frac{2-a}{a}.
$$

Na rys. 6.31.1 podano wykres granicznej zależności stosunku <sup>0</sup> oporów od wartości współczynnika *a.*

Dla  $b = 0$  metoda iteracyjna daje rozwiązanie po pierwszym kroku; wówczas

$$
a = \frac{1}{1 + R_1 G_2} = \frac{R_2}{R_1 + R_2}.
$$

**Zadanie 6.32.** Wskazówka: dla  $I_1 + I_4 = -(I_2 + I_3) = 0$  układ jest czwórnikiem, natomiast jeśli

$$
I_1 + I_4 = -(I_2 + I_3) \neq 0,
$$

wówczas układ jest czterobiegunnikiem.

Z adanie 6.34. Współczynnik *a* można dobrać tak, by błąd średniokwadratowy napięcia (lub prądu) był najmniejszy.

Jeśli błąd średniokwadratowy napięcia w zadanych punktach ma być najmniejszy, to minimalizujemy funkcję zapisaną w postaci sumy

$$
\min \sum_{k=0}^{11} (\Delta U'_k)^2 = \min \sum_{k=0}^{11} (U_k - U'_k)^2 = \min_a \sum_{k=0}^{11} (U_k - aI_k^2)^2,
$$

gdzie: A*U'k* - błąd, różnica między napięciami: *U k ( I k )* uzyskanym z pomiarów (tablica 6.1 w rozdziale 6 w treści zadania) oraz odczytanym z charakterystyki  $U'_k(I_k) = aI_k^2$ .

Przyrównując pochodną podług parametru *a* do zera

$$
\frac{d}{da}\left[\sum_{k=0}^{11}\left(U_k - aI_k^2\right)^2\right] = 0,
$$

otrzymamy wzór na optymalną wartość tego współczynnika, czyli

$$
a = \frac{\sum_{k=0}^{11} U_k I_k^2}{\sum_{k=0}^{11} I_k^4},
$$

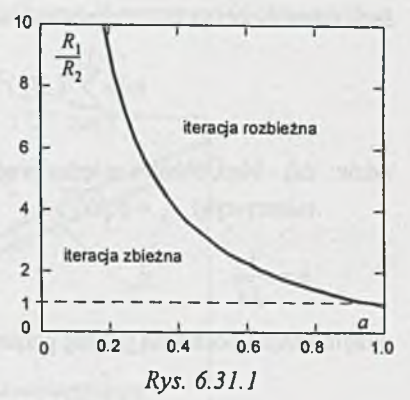

Jeśli natomiast błąd średniokwadratowy prądu ma być minimalny, to minimalizujemy sumę

$$
\min \sum_{k=0}^{11} (\Delta I_k)^2 = \min \sum_{k=0}^{11} (I_k - I'_k(U_k))^2 = \min_b \sum_{k=0}^{11} (I_k - b\sqrt{U_k})^2
$$

gdzie: A*Ik* - błąd, różnica między prądem *lk* uzyskanym z pomiarów a prądem odczytanym z charakterystyki  $I_k = b\sqrt{U_k}$ ,

$$
b=\frac{1}{\sqrt{a}}.
$$

Przyrównując pochodną podług parametru *b* do zera

$$
\frac{d}{db} \left[ \sum_{k=0}^{11} \left( I_k - b \sqrt{U_k} \right)^2 \right] = 0,
$$

otrzymamy wzór na optymalną wartość tego współczynnika

$$
b = \frac{\sum_{k=0}^{11} I_k \sqrt{U_k}}{\sum_{k=0}^{11} U_k}.
$$

Podstawiając wartości liczbowe, otrzymamy ze wzoru (1) optymalną wartość liczbową współczynnika *a*

$$
a = \frac{87 \cdot 303}{16.542 \cdot 964} = 5.277 \cdot 10^{-3} \frac{V}{(mA)^2},
$$

czyli

$$
U=5.277\cdot10^{-3}I^{2},
$$

gdzie *U* w V, *I* w mA, natomiast z zależności (2)

$$
b = \frac{868 \cdot 886}{66} = 13.165 \frac{\text{mA}}{(\text{V})^{\frac{1}{2}}},
$$

oraz

$$
c = \frac{1}{b^2} = 5.769 \cdot 10^{-3} \frac{V}{(mA)^2},
$$

czyli

$$
U = 5.769 \cdot 10^{-3} \cdot I^2,\tag{4}
$$

**gdzie** *U* **w V, 7 w mA.**

(2)

(3)

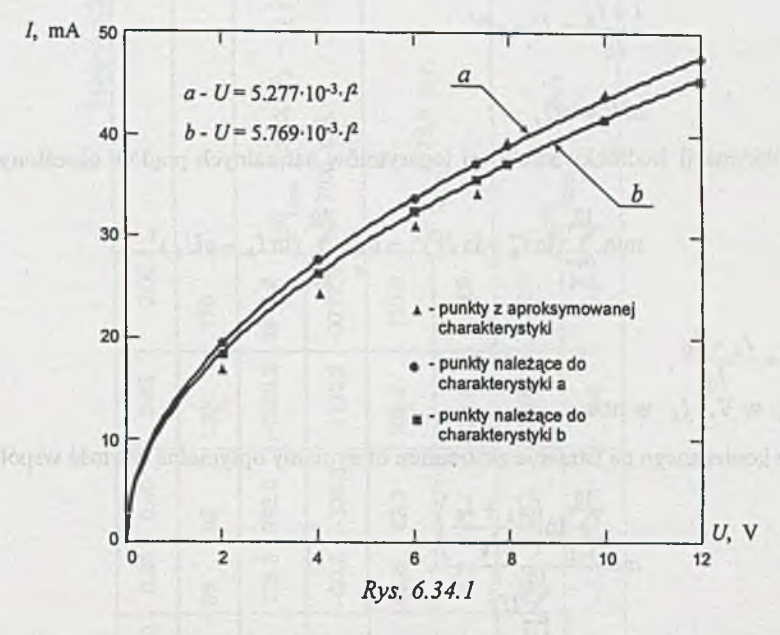

Na *rys. 6.34.1* naniesiono punkty z tablicy 6.1 (trójkąciki) oraz charakterystyki opisane równaniami (3) - a i (4) - b.

Wartość współczynnika zależy również od przedziału aproksymacji. Np. przy minimalizacji błędu średniokwadratowego przy *U -* 0 = 6 V otrzymamy

$$
a' = \frac{\sum_{k=0}^{8} U_k I_k^2}{\sum_{k=0}^{6} I_k^4} = \frac{10 \cdot 281}{2 \cdot 235 \cdot 185} = 4.600 \cdot 10^{-3} \frac{V}{(mA)^2},
$$

natomiast dla  $U = 6 \div 11$  V

$$
a'' = \frac{\sum_{k=0}^{11} U_k I_k^2}{\sum_{k=0}^{6} I_k^4} = 5.416 \cdot 10^{-3} \frac{V}{(mA)^2}.
$$

#### Zadanie 6.35.

Ad a) Oznaczmy dla uproszczenia zapisu  $I_0$  = 0.04 mA, więc

$$
\frac{I+I_0}{I_0} = I' = e^{aU}
$$

ì

$$
\ln I'=aU,
$$

a błąd aproksymacji średniokwadratowej logarytmów naturalnych prądów określony jest zależnością

$$
\min \sum_{k=1}^{10} (\ln I_k^* - \ln I_k')^2 = \min_a \sum_{k=1}^{10} (\ln I_k - a U_k)^2,
$$

gdzie:

$$
I_k'' = \frac{I_k + I_0}{I_0},
$$
  
U<sub>k</sub> w V, I<sub>k</sub> w mA.

Z warunku koniecznego na istnienie ekstremum otrzymamy optym alną wartość współczynnika *a*

$$
a = \frac{\sum_{k=1}^{10} \ln\left(\frac{I_k + I_0}{I_k}\right)}{\sum_{k=1}^{10} U_k^2}.
$$

Po podstawieniu wartości liczbowych

$$
a=\frac{17\cdot 416}{0.758}\approx 23,
$$

więc prąd aproksymowany jest zależnością

$$
I = 0.04 \left( e^{23U} - 1 \right) \tag{1}
$$

#### **Uwaga**

Jeśli wykorzystamy tylko co drugi punkt charakterystyki z tablicy 6.2 w rozdziale 6 w treści zadania (np. 0.1,0.2, 0.3,0.4, 0.5 V), to optymalna wartość współczynnika a jest równa

$$
a = \frac{10 \cdot 464}{0.55} \approx 19.
$$

Ad b) Z warunku koniecznego na istnienie ekstremum wyznaczymy optymalną wartość współczynnika *b*

$$
b = \frac{\sum_{k=1}^{10} I_k U_k^2}{\sum_{k=1}^{10} U_k^4}.
$$
 (2)

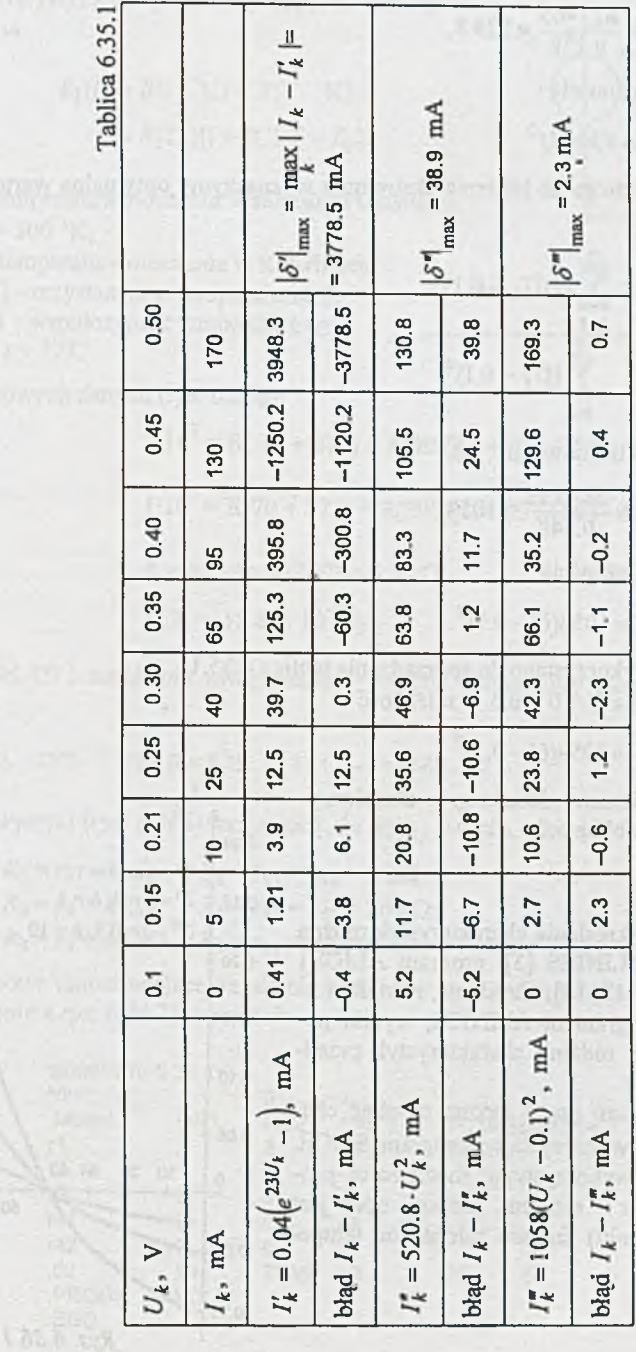

**-323-**

show the man S. H. D.
**Po podstawieniu wartości liczbowych**

$$
b = \frac{82 \cdot 463}{0.158} = 520.8,
$$

więc prąd opisany jest zależnością

$$
I=520.8U^2.
$$

Ad c) Z warunku koniecznego na istnienie ekstremum wyznaczymy optymalną wartość współczynnika c

$$
c = \frac{\sum_{k=1}^{10} I_k (U_k - 0.1)^2}{\sum_{k=1}^{10} (U_k - 0.1)^4}.
$$

Po podstawieniu wartości liczbowych

$$
c = \frac{58 \cdot 0.13}{0.548} \approx 1058,
$$

więc prąd opisany jest zależnością

$$
I=1058(U-0.1)^{2}.
$$

Równania (1), (3) i (4) wykorzystano do sporządzenia tablicy 6.35.1. Z tablicy tej wynika, że dla  $U = 0 \div 0.5$  V zależność

$$
I = 1058(U - 0.1)^{2}
$$

najlepiej aproksymuje element nieliniowy o charakterystyce przedstawionej w tablicy 6.2.

Zadanie 6.36. Do wykreślenia charakterystyk można wykorzystać program ALINIES [3], program ALIOS1 [1] lub program SPICE [18, 19]. Uzyskane, z wielokrotnej analizy obwodu programem ALINIES, wyniki posłużyły do sporządzenia rodziny charakterystyk przedstawionych na *rys. 6.36.1.*

Najmniejszym nakładem pracy można uzyskać charakterystyki  $U_{\text{wv}} = f(t)$  wykorzystując program SPICE. Należy zamodelować, wykorzystując możliwości programu SPICE, termistor - element, którego opór jest (w pierwszym przybliżeniu) liniowo zależny od temperatury otoczenia.

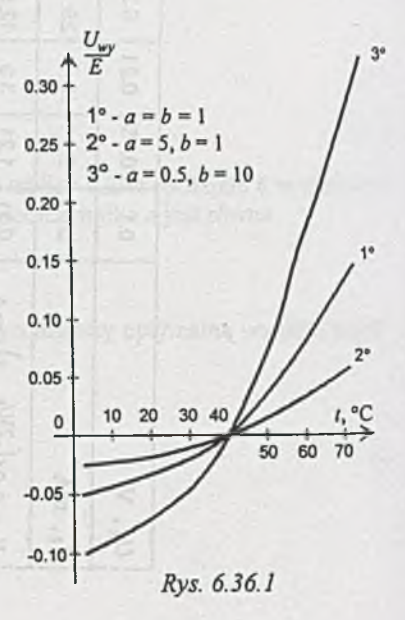

(3)

**(4)**

Element, którego oporność zmienia się z temperaturą (charakterystyka na *rys. 6.36b*) *R\{t),* można opisać zależnością

$$
R_1(t) = R(t \text{ °C}) = R(T \text{ °K}) =
$$
  
= 
$$
R(T_0)[1 + TCl(T - T_0).
$$

gdzie:

*t* - temperatura otoczenia w stopniach Celsjusza,  $T_0 = 300 \text{ °K}$ ,

*T* - temperatura otoczenia w Kelwinach, *R{T)* - rezystancja w temperaturze *T, TC\* - współczynnik temperaturowy,

 $T = t + 273.$ 

Dla tematowych danych *{rys. 6.36b)*

 $7 \cdot 10^3$  = R( 10 + 273) = R(300)[1 + TC1(283 - 300)]

oraz

$$
1.10^{3} = R(70 + 273) = R(300)[1 + TC1 (343 - 300)],
$$

a stąd

$$
R = R(T_0) = R(300) = 5.3 \text{ k}\Omega,
$$
  
TC1 = -18.868·10<sup>-3</sup>

więc model OP1 termistora uwzględniający wpływ temperatury otoczenia można przedstawić w postaci

**MODEL OP1 RES R = 5.3k TC1 = - 18.868E - 03**

Z charakterystyki (rys. 6.36b) otrzymamy, że  $R_2(t_1) = 4$  kΩ, więc dla oznaczeń z rys. 6.36.2

 $1^{\circ}$   $R_3 = r_3 = 4 \text{ k}\Omega$ ,  $R_4 = r_{41} = r_{42} = 4 \text{ k}\Omega$ ,  $2^{\circ}$   $R_3 = r_3 = 4 \text{ k}\Omega$ ,  $R_4 = r_{41} = r_{42} = 20 \text{ k}\Omega$ ,  $3^{\circ}$   $R_3 = r_3 = 40 \text{ k}\Omega$ ,  $R_4 = r_{41} = r_{42} = 2 \text{ k}\Omega$ .

Dane liczbowe umożliwiające uzyskanie wykresów za pomocą programu SPICE mogą być zapisane (zgodnie z *rys. 6.36.2*) w postaci:

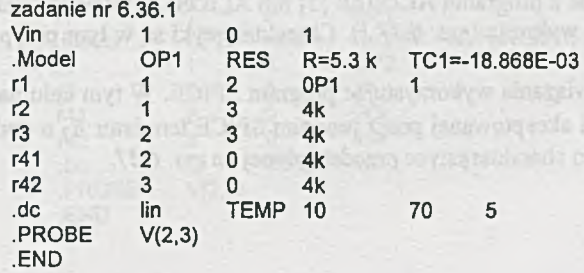

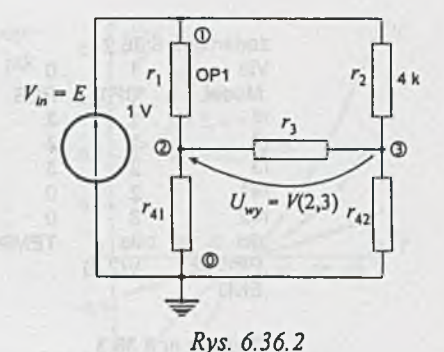

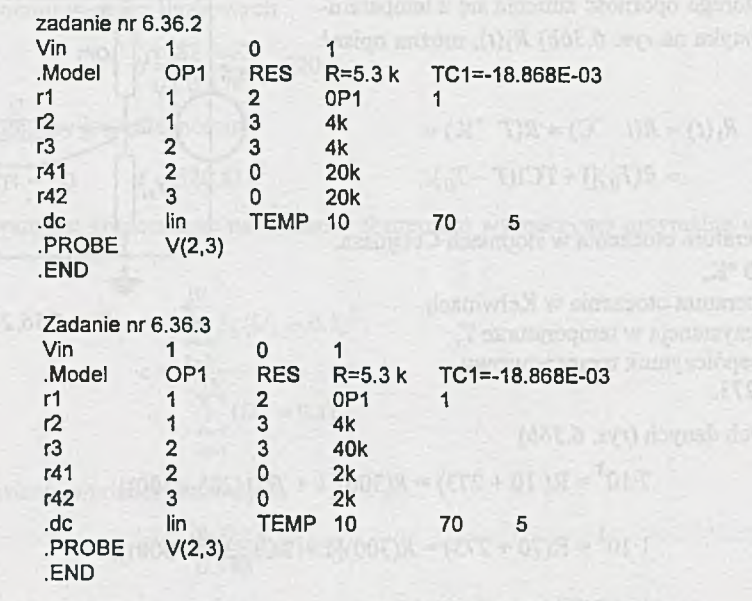

Za pomocą programu graficznego PROBE otrzymamy wykresy zmian napięcia wyjściowego V(2,3)(rodzinę charakterystyk) przy zmianach temperatury od 10 do 70°C przedstawione na *rys 6.36.3.*

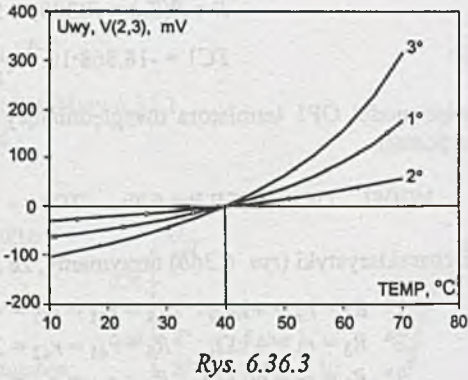

Zadanie 6.37. Otrzymane z programu ALINIES [3] lub ALIOS1 [1] wyniki wielokrotnej analizy obwodu naniesiono na wykresie (rys. *6.37.1).* Charakterystyki są w tym przypadku bardziej liniowe.

Łatwiej otrzymamy rozwiązania wykorzystując program SPICE. W tym celu należy zamodelować dodatkowo w postaci akceptowanej przez program SPICE termistor  $R_2$  o dodatnim współczynniku temperaturowym o charakterystyce przedstawionej na *rys. 6.37.*

Parametry modelu temperaturowego rezystora  $R_2$  akceptowanego przez program SPICE obliczymy podobnie jak w zadaniu poprzednim. Z układu równań

> $1 \cdot 10^3 = R(20 + 273) =$  $= R(300)\cdot[1 + TC1(293 - 300)]$

oraz

$$
7.103 = R(70 + 273) =
$$
  
= R(300) \cdot [1 + TC1(343 – 300)]

wyznaczymy

$$
R = R(300) = R(T_0) = 2.7 \text{ k}\Omega
$$

oraz

 $TC1 = 37.037 \cdot 10^{-3} + \frac{1}{\gamma_{K}}$ 

zatem model OP2 tego elementu uwzględniający wpływ temperatury otoczenia ma postać

**.MODEL OP2 RES R = 2.7 k TC1 = + 37.037 E-03.**

Dla numeracji węzłów jak na rys. 6.36.2 dane mogą być zapisane w postaci:

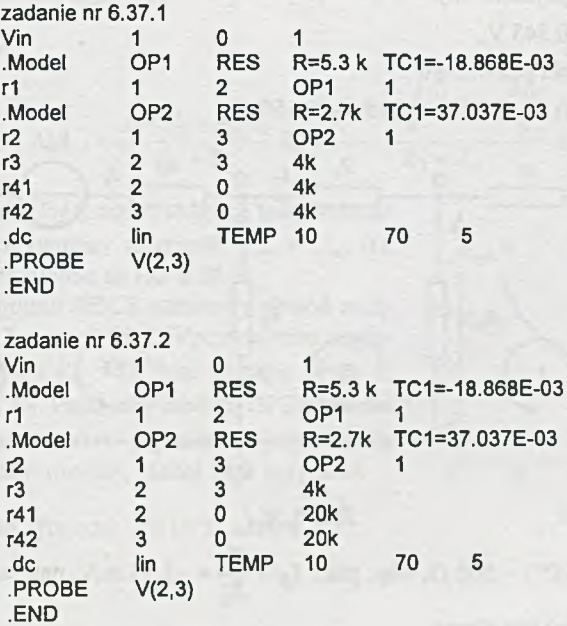

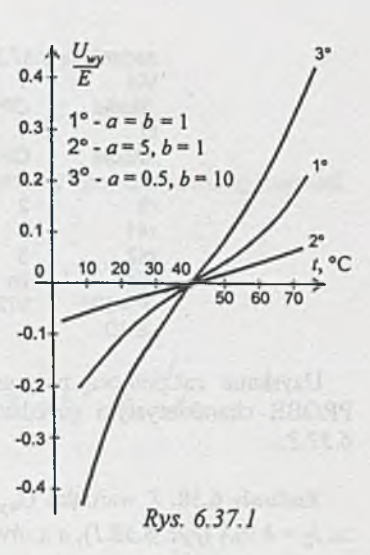

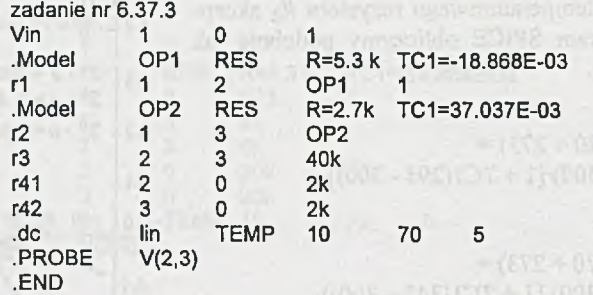

Uzyskane za pomocą programu graficznego PROBE charakterystyki przedstawiono na *rys. 6.37.2.*

**Zadanie 6.38.** Z warunku  $U_{wy} = 4$  V wynika, że *I2* = 4 mA *(rys. 6.38.1*), a z równań pierwszego prawa Kirchhoffa dla węzła  $\bigcirc$   $I_1 - I_2 - I_3 = 0$  oraz drugiego prawa Kirchhoffa dla oczka III  $R_3I_3 - (R_2 + R_4)I_2 + k_{UI}I_1 + E = 0$  wyznaczymy wartość prądów

 $I_1 = -1.45 \text{ mA}, I_3 = -5.45 \text{ mA}.$ 

Potencjał węzła drugiego jest równy

 $V_2 = RI_3 = -0.545$  V,

natomiast potencjał węzła pierwszego

 $V_1 = V_2 + R_1I_1 = -0.545 - 0.145 = -0.650$  V.

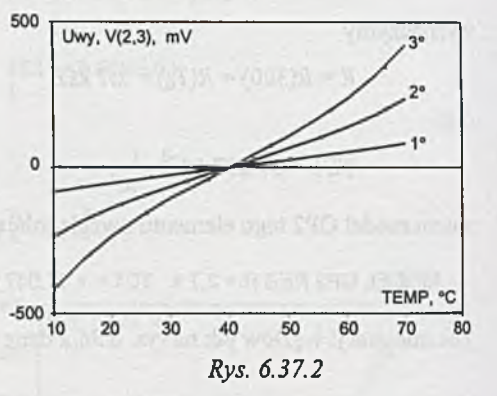

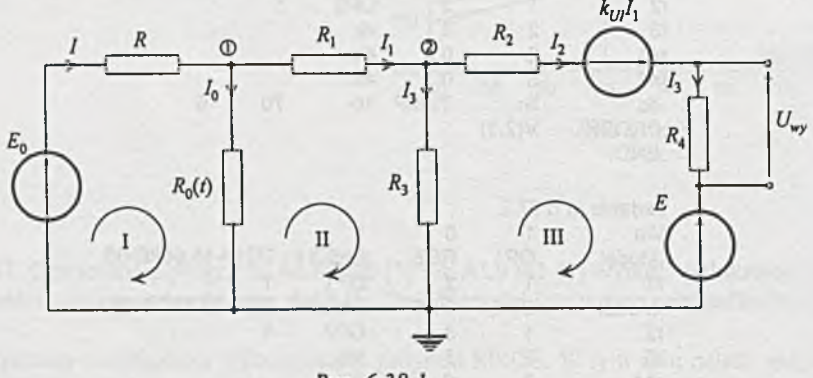

Rys. 6.38.1

Ponieważ  $R_0(t) = R_0(100^\circ) = 500 \Omega$ , więc prąd  $I_0 = \frac{V_1}{R_0} = -1.38 \text{ mA}$ , natomiast prąd *I* (z pierwszego prawa Kirchhoffa) jest równy

$$
I = I_0 + I_1 = -2.83 \text{ mA}.
$$

Poszukiwaną wartość opornika *R* wyznaczymy z prawa Ohma

$$
R = \frac{E_1 - V_1}{I} = \frac{-2 + 0.69}{-2.83 \cdot 10^{-3}} = 462.9 \ \Omega.
$$

W celu sporządzenia charakterystyki określającej wpływ temperatury (poprzez zmianę wartości  $R_0$ ) na napięcie wyjściowe skorzystamy z równań ogólnych.

Z równań potencjałów węzłowych

$$
V_1 \left[ \frac{1}{R} + \frac{1}{R_0(t)} + \frac{1}{R_1} \right] + V_2 \left[ -\frac{1}{R_1} \right] = \frac{E_1}{R}
$$
  

$$
V_1 \left[ -\frac{1}{R_1} \right] + V_2 \left[ \frac{1}{R_1} + \frac{1}{R_2 + R_4} + \frac{1}{R_3} \right] = -\frac{E}{R_2 + R_4} - \frac{k_{U1}I_1}{R_2 + R_4}
$$

oraz z równania

$$
I_1 = \frac{V_1 - V_2}{R_1}
$$

otrzymamy układ równań

$$
V_1 \left[ \frac{1}{R} + \frac{1}{R_0(t)} + \frac{1}{R_1} \right] + V_2 \left[ -\frac{1}{R_1} \right] = \frac{E_1}{R},
$$
  

$$
V_1 \left[ \frac{k_{UI}}{R_1(R_2 + R_4)} - \frac{1}{R_1} \right] + V_2 \left[ \frac{1}{R_1} + \frac{1}{R_2 + R_4} + \frac{1}{R_3} - \frac{k_{UI}}{R_1(R_2 + R_4)} \right] = -\frac{E}{R_2 + R_4}.
$$

a napięcie wyjściowe

$$
U_{\text{wry}} = \frac{E + V_2 + k_{UI}I_1}{R_2 + R_4} R_4 = \frac{E + \frac{1 - k_{UI}}{R_1}V_2 + \frac{k_{UI}}{R_1}}{R_2 + R_4} R_4
$$

Podstawiając wartości  $R_0(t)$  odpowiadające temperaturze  $i = 20^{\circ} \div 100^{\circ}$ C, otrzymamy zależność  $U_{wy} = U_{wy}$  (t), której wykres przedstawiono na *rys. 6.38.2.*

Dla potrzeb programu SPICE tematowy obwód można przedstawić jak na *rys. 6.38.3.* W prowadzono napięciowe źródło sterujące  $V_{st} = 0$ . Prąd płynący przez to źródło steruje SEM *H2.* Parametry modelu OP3 elementu  $R_0(t) = rnl$  wyznaczono, jak w poprzednich przykładach, z rozwiązania układów równań. Model OP3 ma postać

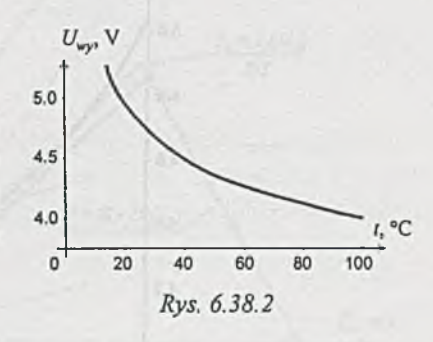

**.MODEL OP3 RES R = 135 TC1 = 37.037E-3.**

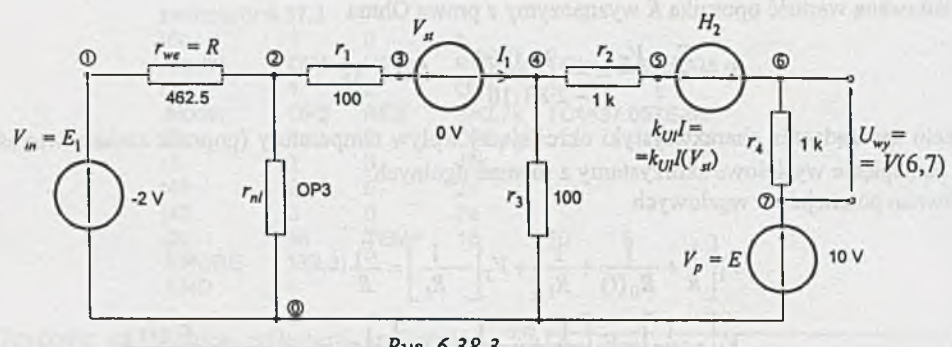

*Rys. 6.38.3*

Dane wejściowe mają wówczas postać:

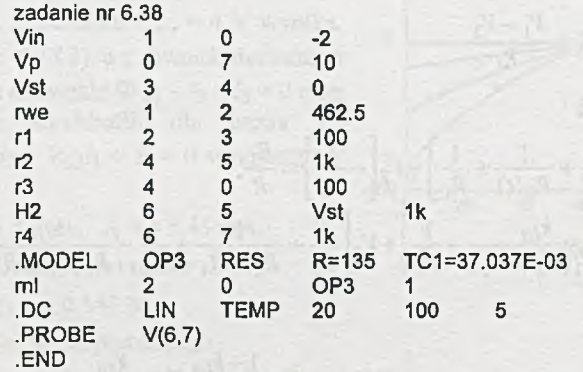

Wykres otrzymany z programu PROBE przedstawiono na *rys. 6.38.4.*

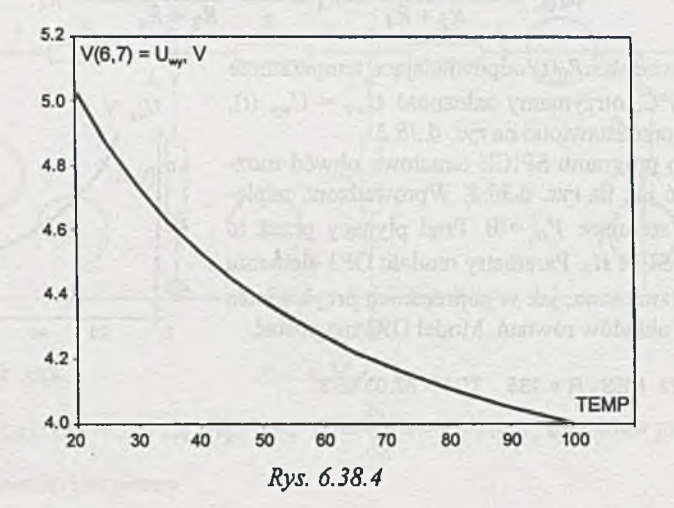

Zadanie 6.39. Klucz  $K_i$  jest w stanie

$$
\begin{cases} 1, & \text{gdy } E_p \le 0, \\ 2, & \text{gdy } E_p \ge \frac{2}{3} R J_0. \end{cases}
$$

Zadanie 6.40. Klucz K<sub>i</sub> załączony, gdy  $U_1 > E_0$ , a wyłączony, gdy  $U_1 = 0$ .

Zadanie 6.41. Dla  $U_s > U_{we}$ ,  $U_{wy} = U_{we}$ , natomiast dla -  $U_s > U_{we}$   $U_{wy} = 0$ . Zadanie 6.42.

$$
U_z = E_0 - \frac{E - E_0}{R + R_0} R_0 = \frac{E + E_0}{2} = 600 \text{ mV},
$$
  

$$
R_z = \frac{RR_0}{R + R_0} = 240 \text{ }\Omega,
$$

a z wykresu *(rys. 6.42.1*)

$$
U_{wy} = 388 \text{ mV}.
$$

Dodatkowo proszę sporządzić wykres zależności

$$
U_{wy} = U_{wy}(E_0)
$$

dla  $E_0 = -4.5 \div -2$ , uwzględniając tylko odcinek 1 i 3 charakterystyki diody.

Z adanie 6.43. Dodając (równolegle) charakterystyki diody tunelowej (dołączonej do potencjału zerowego) oraz gałęzi z  $R_0$  oraz SEM  $E_0$  dla  $E_0 = 0$  i  $E_0 = -0.3$  V otrzymujemy (rys. 6.43.1) charakterystyki N<sub>1</sub> i N<sub>2</sub>, które w przecięciu z charakterystyką N dają w punktach P<sub>1</sub> i P<sub>2</sub> szukane rozwiązania.

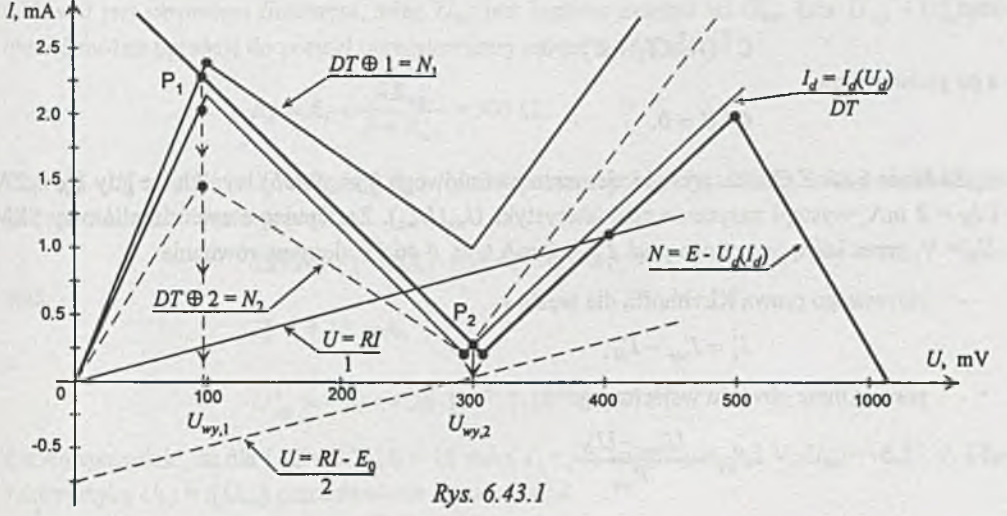

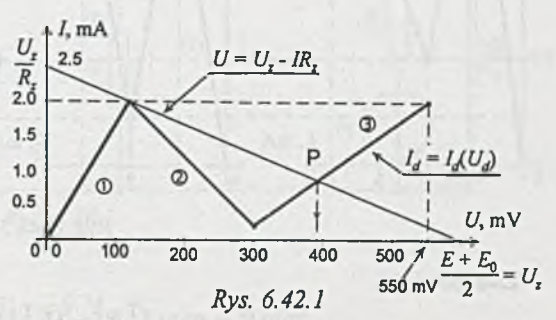

**Z wykresu:**

$$
\text{dla } E_0 = 0 \text{ V}, \ U_{wy} = U_{wy,1} = 97.5,
$$
  

$$
\text{dla } E_0 = -0.3 \text{ V}, \ U_{wy} = U_{wy,2} = 310 \text{ mV}.
$$

Z adanie 6.44. Charakterystykę *U-I* podano na *rys. 6.44.1.* Zauważmy, że otrzymaliśmy bardzo wiele rozwiązań.

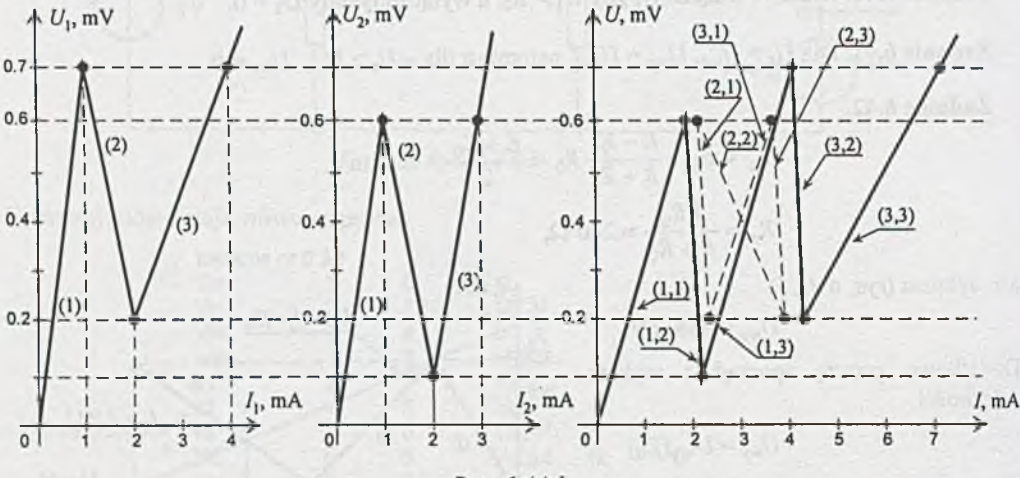

Rys. 6.44.1

Zadanie 6.45.

$$
\min_{AI=0} \Psi = \min_{AI=0} (I^{\mathrm{T}}RI - 2E^{\mathrm{T}}I) = \min (I_1^{\mathrm{T}}C^{\mathrm{T}}RCI - 2E^{\mathrm{T}}CI_1),
$$

$$
^{\rm a}
$$

 $\nabla \Psi(I_1) = 2I_1^{\text{T}} C^{\text{T}} R C - 2E^{\text{T}} C = 0,$ 

stąd

$$
C^{\mathrm{T}}(R^{\mathrm{T}}CI_1 - E) = 0,
$$

a po podstawieniu

$$
C^{\mathrm{T}}U=0.
$$

Z adanie 6.46. Z charakterystyki elementu nieliniowego (rys. *6.46b)* wynika, że gdy *Un =* 2 V i *1N =* 2 mA, wystąpi nasycenie charakterystyki *Uwy(Uwe).* Zastępując element nieliniowy SEM  $U_N$  = V, przez którą przepływa prąd *I'<sub>N</sub>* = 2 mA (rys. 6.46.*I*), ułożymy równania:

- pierwszego prawa Kirchhoffa dla węzła 1

$$
I_1' = I_{we}' - I_N',
$$

prawa Ohma obwodu wejściowego

$$
I'_{we} = \frac{U'_{we} - U'_{N}}{R_{we}}
$$

pierwszego prawa Kirchhoffa dla węzła 2

$$
I'_1 - I'_2 - I'_3 = 0,
$$

drugiego prawa Kirchhoffa dla prawego oczka

$$
R_3I'_3 = (R_2 + R_4)I'_2 - E_2 - k_{UI}I'_1,
$$

- oraz prawa Ohma dla obwodu wyjściowego

$$
U'_{wy} = R_4 I'_2 - E_2,
$$

z których wyznaczymy wartości *U'we* i *U'wy.*

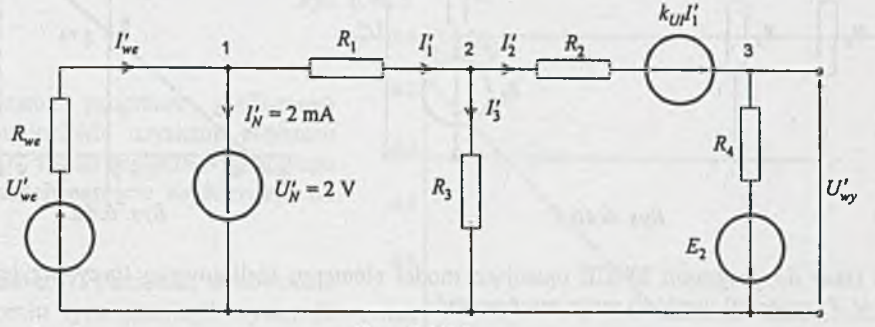

Rys. 6.46.1

Po obliczeniach

$$
U'_{wy} = -10 V
$$
 a  $U'_{we} = 5 V$ .

Dla  $U_{we} \ge U_{we}'$  napięcie na elemencie nieliniowym  $U_N = 2$  V, a prąd  $I_1 = I_3 = 10$  mA ( $I_2 = 0$ ), więc  $U_{wy} = -E_2 = -10$  V. Dla  $U_{we} < U'_{we}$  modelem elementu nieliniowego jest opornik  $R = R_N = 1$  kΩ, a obwód jest obwodem liniowym, więc  $U_{wy}$  jest liniowo zależne od  $U_{we}$ . Dla  $U_{we} = U_{we}^* = 0$ obwód można uprościć do postaci przedstawionej na ryj. *6.46.2,* gdzie

$$
R_z = R_1 + \frac{R R_{we}}{R + R_{we}} = 300 \text{ }\Omega.
$$

Prąd  $I_2^* = I_4^* = 4I_1^*$  i jeśli zastąpimy  $R_z || R_3$  zastępczym oporem  $R_{z1} = 75 \Omega$ , to równanie drugiego prawa Kirchhoffa ma postać

$$
2075I4 - (-1100) \cdot 0.25 \cdot I4 - 10 = 0,
$$

stąd

a

 $I_4'' \approx 4.26$  mA,

$$
U''_{wy} = -10 + 4.26 \cdot 10^{-3} \cdot 1 \cdot 10^{3} = -5.74
$$
 V.

Łatwo sprawdzić, że dla *Uwy =* 0 V *(I2* = 10 mA), /j = -11 mA, *Upj* = -3.2 V, *Uwe* = -6.75 V. Charakterystykę *Uwy =J[Uwe)* przedstawiono na *rys. 6.46.3.*

Do wyznaczenia charakterystyki  $U_{wy} = f(U_{we})$  można też wykorzystać program SPICE. Element nieliniowy (włączony między węzły 2 i 0) określony charakterystyką z *rys. 6.46b* można zamodelować za pomocą liniowego rezystora rnl = 1 kΩ połączonego równolegle z idealizowaną diodą D<sub>ode</sub> spolaryzowaną napięciem  $V_{\text{ode}} = 2$  V, jak to przedstawiono na *rys. 6.46.4*. Idealizację diody uzyskano przez przyjęcie bardzo małej wartości prądu nasycenia  $I_S$ i współczynnika emisji N.

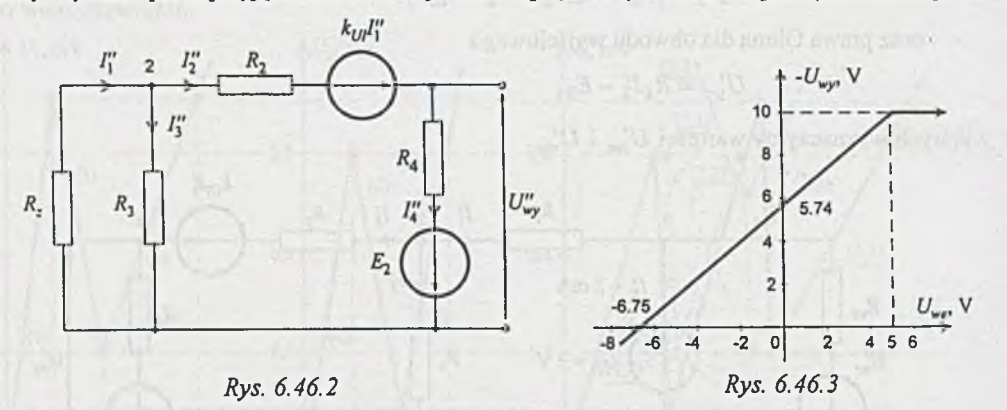

Dane do programu SPICE opisujące model elementu nieliniowego *(przy* przyjętej na *rys. 6.46.4* numeracji węzłów) m ogą mieć postać:

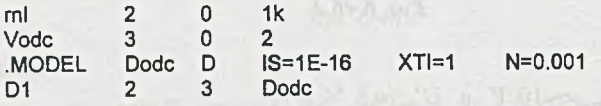

Jeśli przyjmiemy numerację węzłów i oznaczenia elementów jak na *rys. 6.46.5* oraz wprowadzimy napięcie źródła sterującego  $V_{nsp} = 0$ , którego prąd  $I_1 = I(V_{nsp})$  steruje SEM  $H_2$ , to pełne dane do programu SPICE można przedstawić w postaci:

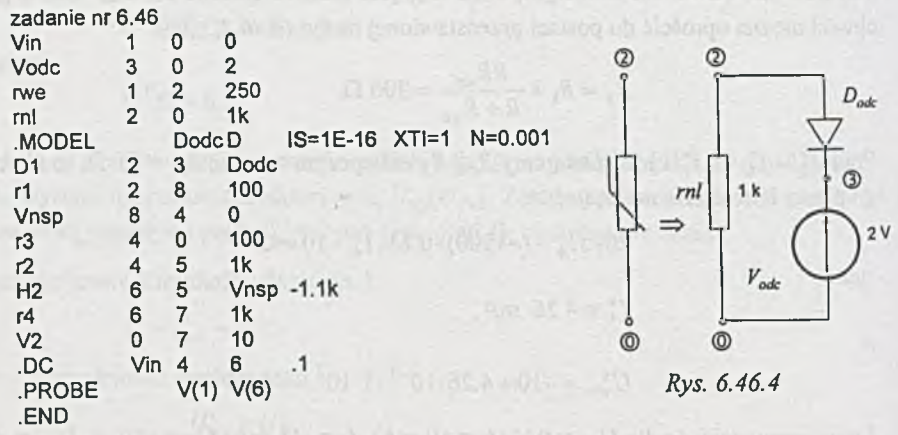

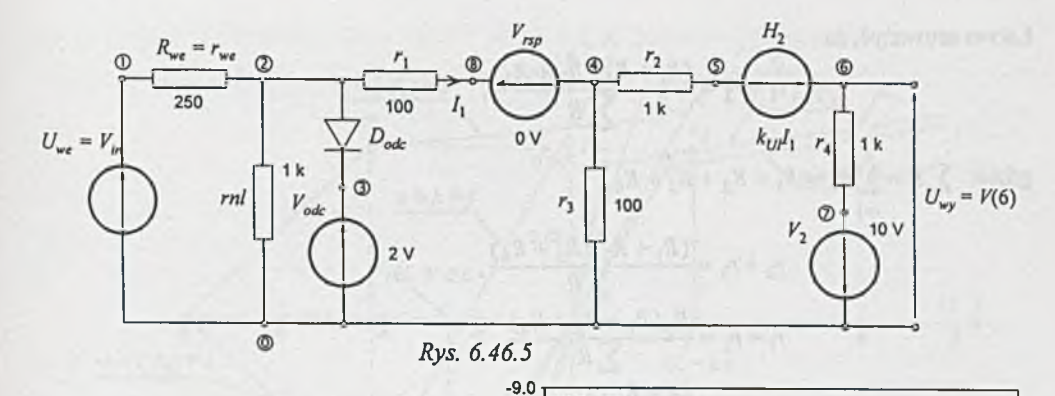

Wykorzystanie programu graficznego PROBE umożliwia uzyskanie wykresu *{rys. 6.46.6)* zmian napięcia wyjściowego przy zmianach napięcia wejściowego od 4 do 6 V.

Zadanie 6.47. Ponieważ w obwodzie w połączeniu typu "trójkąt" występuje element nieliniowy, nie można obwodu sprowadzić przez łączenie szeregoworównolegle elementów - do postaci elementarnej, zawierającej dwa elementy (nieliniowe) i idealne źródło napięciowe.

Obwód ten można rozwiązać metodami iteracyjnymi, np. podanymi w rozdziale 3. Przykładowo rozwiążemy ten obwód zastępując pozostałą - po odłączeniu elementów nieliniowy - część obwodu, widzianą z zacisków 1-4, 2-3 *{rys. 6.47.1*), zastępczym czwómikiem aktywnym, np. w kształcie T *{rys. 6.47.2).*

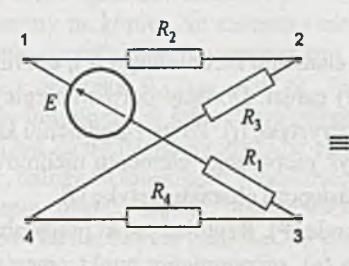

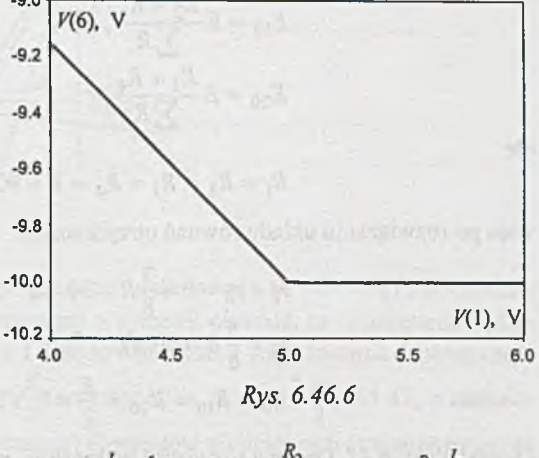

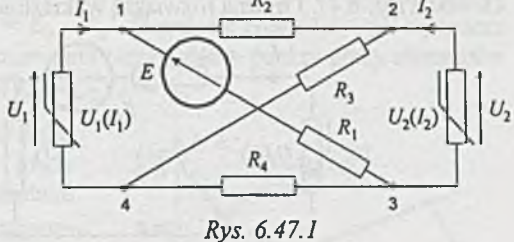

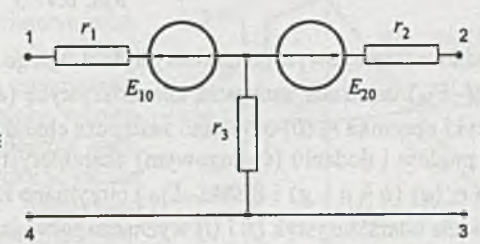

*Rys. 6.47.2*

Łatwo zauważyć, że

$$
r_1 + r_2 = \frac{(R_1 + R_4)(R_2 + R_3)}{\sum R}
$$

gazie:  $\sum K = \sum K_i = K_1 + K_2 + K_3 + K_4$ ,  $i=1$ 

$$
r_2 + r_3 = \frac{(R_1 + R_2)(R_3 + R_4)}{\sum R},
$$
  
\n
$$
r_1 + r_2 = \frac{R_2(R_1 + R_3 + R_4)}{\sum R},
$$
  
\n
$$
E_{10} = E \frac{R_2 + R_4}{\sum R},
$$
  
\n
$$
E_{20} = E \frac{R_3 + R_4}{\sum R},
$$

ale

$$
R_1 = R_2 = R_3 = R_4 = R = 80 \Omega,
$$

więc po rozwiązaniu układu równań otrzymamy

$$
r_1 = r_2 = r = \frac{3}{8}R = 30 \text{ }\Omega,
$$
  

$$
r_3 = \frac{5}{8}R = 50 \text{ }\Omega,
$$
  

$$
E_0 = E_{10} = E_{20} = \frac{E}{2} = 8 \text{ V}.
$$

Obwód z ryj. 5.47.3 można rozwiązać wykreślnie, a rozwiązanie podano na *rys. 6.47.4.*

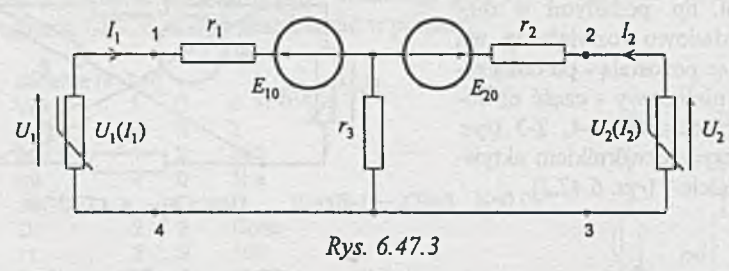

Po dodaniu (szeregowym) charakterystyki drugiego elementu nieliniowego (c), opornika  $r_2$  (a) i SEM E $(-E_{20})$  uzyskano zastępczą charakterystykę (e) gałęzi. Dodając ją (równolegle) do charakterystyki opornika *r3* (*b*) uzyskano zastępczą charakterystykę (/). Po uwzględnieniu kierunków napięć i prądów i dodaniu (szeregowym) charakterystyk pierwszego elementu nieliniowego *(g),* opornika  $r_1(a)$  ( $h = a + g$ ) i SEM (- $E_{10}$ ) otrzymano zastępczą charakterystykę (i).

Przecięcie charakterystyk (f) i (i) wyznacza rozwiązanie (P). Rzutując punkt pracy obwodu (P) na charakterystykę pierwszego elementu nieliniowego (g), otrzymujemy punkt pracy (P<sub>1</sub>) tego elementu. Z wykresu  $U_1 = 2.5$  V i  $I_1 = 42$  mA.

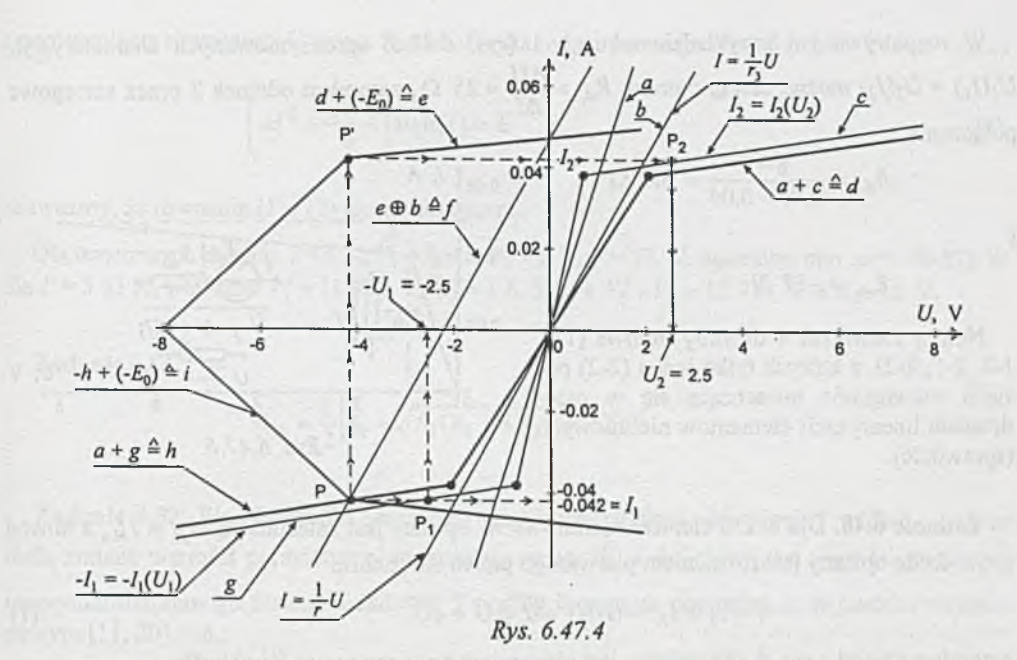

Podobnie znajdziemy punkt pracy drugiego elementu nieliniowego **(P - P' - P2)** i odczytamy wartość  $U_2 = 2.5$  V i  $I_2 = 42$  mA. Jeśli skorzystamy z symetrii obwodu, to rozwiązanie będzie prostsze. Zauważmy, że potencjały punktów 1 i 2 są równe. Można więc zastąpić liniową część obwodu szeregowym połączeniem SEM  $E_0 = \frac{E}{2}$  oraz opornika  $R_z = r_3 + \frac{r}{2} = 65 \Omega$ , a nieliniow ą równoległym połączeniem dwóch (identycznych) elementów nieliniowych (uzyskanym przez równoległe dodanie charakterystyk) z prostą *U = E q* - *R2I.* Przecięcie charakterystyk wyznacza punkt pracy (P) obwodu *(rys. 6.47.5).* Po przerzutowaniu otrzymujemy punkty pracy elementów nieliniowych ( $P_1$ ,  $P_2$ ) oraz odczytujemy wartości  $U_1 = U_2$  i  $I_1 = I_2$ .

Gdy znane są punkty pracy elementów nieliniowych, można łatwo policzyć pozostałe napięcia i prądy w obwodzie. Należy zastąpić gałęzie z elementami nieliniowymi SEM równymi  $U_1$  i  $U_2$  lub SPM równymi *I\* i *¡2* i rozwiązać obwód liniowy.

Zauważmy na koniec, że elementy nieliniowe można zastąpić (przedziałami) szeregowymi połączeniami SEM  $E_d$  i opornika  $R_d$  (rys. 6.47.6). Po rozwiązaniu obwodów liniowych, w których uwzględniono wszystkie możliwe kombinacje przedziałów elementów nieliniowych, należy każdorazowo sprawdzić, czy uzyskane rozwiązanie mieści się w przedziałach linearyzacji elementów nieliniowych; jeśli nie, to rozwiązanie odrzucamy.

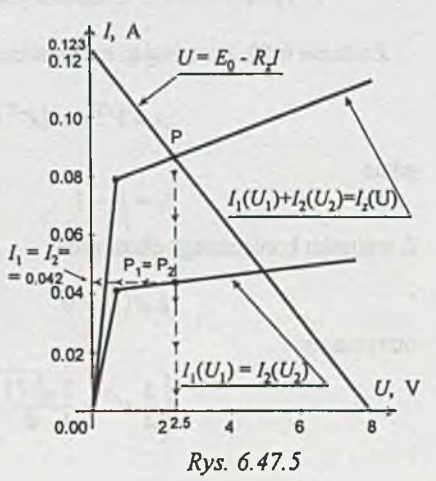

**-337-**

W rozpatrywanym przykładzie odcinek 1 *(rys. 6.47.6)* aproksymowanych charakterystyk  $U_1(I_1) = U_2(I_2)$  można zastąpić przez  $R_{d_1} = \frac{\Delta U}{\Delta I} = 25 \Omega$ , natomiast odcinek 2 przez szeregowe połączenie

$$
R_{d_2} = \frac{8-1}{0.05-0.04} = 700 \ \Omega
$$

$$
E_{d_2} = -27
$$
 V.

 $\mathbf{i}$ 

Należy rozwiązać 4 obwody liniowe (1-1, 1-2, 2-1, 2-2), z których tylko jeden (2-2) posiada rozwiązanie mieszczące się w przedziałach linearyzacji elementów nieliniowych (sprawdzić). *Rys. 6.47.6* 

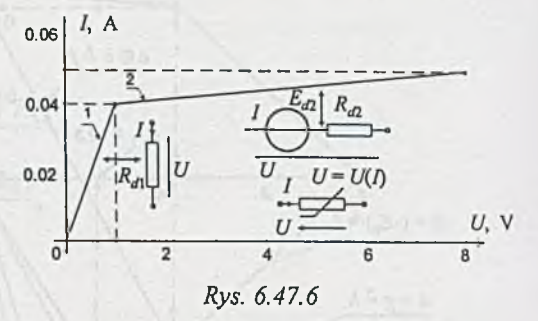

Zadanie 6.48. Dla  $U \ge 0$  element nieliniowy  $N_1$  opisany jest zależnością  $U_N = I_N^2$ , a obwód z rys. 6.48a opisany jest równaniem pierwszego prawa Kirchhoffa

$$
I = I_1 + I_N = GU + \sqrt{U} = U + \sqrt{U},
$$
\n(1)

natomiast obwód z *rys. 6.48b* opisany jest równaniem drugiego prawa Kirchhoffa

$$
U = U_1 + U_{N_2} = r_1 I + f(I) = I + f(I). \tag{2}
$$

Z równania (1) obliczymy (dla *U >* 0, / > 0) napięcie

$$
U = \frac{2I+1}{2} + \sqrt{4I+1}
$$

i po podstawieniu do (2) otrzymamy

$$
U_{N_2} = f(I) = \frac{1}{2} + \sqrt{4I + 1}.
$$

Z adanie 6.50. Rozpisując minimalizowane wyrażenie, otrzymamy

$$
\psi = V^{T} I - 2E^{T} I = aI_{1}^{3} sign(I_{1}) + I_{2} \sqrt{\frac{|I_{2}|}{b}} sign(I_{2}) - 2EI_{1},
$$

anih svujolika vinanski ni kansol se vra

for the day out in the world's sales the

gdzie

$$
I_1 = I_2 = I.
$$

Z warunku koniecznego ekstremum

$$
\Delta \psi(I) = 0
$$

otrzymamy

$$
\left(\frac{3}{2}al^2 + \frac{3}{4}\frac{\sqrt{|I|}}{b}\right) \text{sign}(I) = E,
$$

**(** 1**)**

a porównując z równaniem II prawa Kirchhoffa dla rozpatrywanego obwodu

$$
\left( aI^2 + \frac{\sqrt{|I|}}{b} \right) \text{sign}(I) = E \tag{2}
$$

zauważmy, że równania (1) i (2) nie są identyczne.

Dla tematowych danych:  $I = 4$  A,  $V_1 = 16$  V,  $V_2 = 2$  V,  $P = 72$  W, natomiast min  $\psi = -76.876$  W dla  $I' = 3.33$  A, wówczas  $V'_1 = 11.089$  V,  $V'_2 = 1.825$  V, a  $V'_1 + V'_2 = 12.914$  V  $\neq E = 18$  V.

Zadanie 6.51.

$$
R_{ab} = \frac{1}{2} \Big[ R_1 + \sqrt{R_1 (R_1 + 4R_2)} \Big] = 9.3 \, \Omega.
$$

Zadanie 6.52. Współczynniki względnej wrażliwości funkcji układowej  $T = T(x_1,..., x_n)$  na małą zmianę wartości parametru  $x_i$  oznacza się przez  $S_{x_i}^T$  i definiuje jako wartości pochodnej logarytmu naturalnego funkcji układowej *T* podług logarytmu parametru x<sub>i</sub> w punkcie znamionowym [11, 20], tzn.:

$$
S_{x_i}^T = \frac{\partial \ln T}{\partial \ln x_i} = \frac{\partial T}{\partial x_i} \frac{x_i}{T}.
$$

W rozpatrywanym przykładzie

$$
T(x_1,...,x_n) = U(R_1, R_2, E).
$$

Istnieje szereg metod obliczania wartości względnych współczynników wrażliwości. Wykorzystamy dwie z nich, tzn.:

- 1) obliczenie współczynników wrażliwości z definicji,
- 2) obliczenie współczynników wrażliwości za pomocą obwodów dołączonych [11].

Ad 1) Ponieważ

$$
U_n = E_N \frac{R_{2N}}{R_{1N} + R_{2N}},
$$

więc

$$
\frac{\partial U}{\partial R_1} = -E_N \frac{R_{2N}}{(R_{1N} + R_{2N})^2},
$$
\n
$$
\frac{\partial U}{\partial R_1} = +E_N \frac{R_{1N}}{(R_{1N} + R_{2N})^2},
$$
\n
$$
\frac{\partial U}{\partial E} = \frac{R_{2N}}{R_{1N} + R_{2N}},
$$

natomiast

$$
S_{R_1}^U = \frac{\partial U}{\partial R_1} \frac{R_{1N}}{U_N} = -\frac{E_N R_{2N}}{(R_{1N} + R_{2N})^2} = \frac{R_{1N} (R_{1N} + R_{2N})}{E R_{2N}} = -\frac{R_{1N}}{R_{1N} + R_{2N}} = -\frac{2}{3},
$$
  
\n
$$
S_{R_2}^U = \frac{\partial U}{\partial R_2} \frac{R_{2N}}{U_N} = \frac{R_{1N}}{R_{1N} + R_{2N}} = \frac{2}{3},
$$
  
\n
$$
S_E^U = \frac{\partial U}{\partial E} \frac{E_N}{U_N} = 1.
$$

W spółczynnik np.  $S_{R_1}^U = -\frac{2}{3}$  oznacza, że zmiana w artości rezystora o  $t_{R_1}$ %, tzn.  $R_{1N}$  |  $1 + \frac{N_1}{100}$  |, przy ustalonych nominalnych wartościach  $R_2$  i *E*, spowoduje zmianę napięcia *U* o  $t_U = S_R^U t_{R_i} = -\frac{2}{3} t_{R_i}$  %.

Ponieważ obwód jest liniowy i zasilany z jednego źródła, więc zmiana SEM *E* o *tg* (od wartości nominalnej) spowoduje *tg %* zmianę wszystkich rozpływów prądów i napięć, więc i *ty* = *tg,* ale (gdy zmienia się tylko wartość SEM *E)*  $t_U = S_E^U t_E$ , zatem  $S_E^U = 1$ .

Jeżeli jednocześnie zmieniają się wartości *R*<sub>1</sub>, *R*<sub>2</sub> i *E*, to [11] dla małych zmian wartości elementów

$$
t_U = S_{R_1}^U t_{R_1} + S_{R_2}^U + S_E^U t_E,
$$

natomiast graniczne wartości odchyłek wyznacza się z zależności

$$
t_{U_g} \cong \pm \left( \left| S_{R_1}^U \right| t_{R_1} + \left| S_{R_2}^U \right| t_{R_2} + \left| S_E^U \right| t_E \right)
$$

Dla tematowych danych

$$
t_{U_{\underline{x}}} \cong \pm \left(\frac{2}{3} \cdot 10 + \frac{2}{3} \cdot 10 + 1 \cdot 0\right) = \pm 13.33 \, \%
$$

Sprawdźmy, dla porównania, ile wynoszą dokładne wartości granicznych odchyłek napięcia wyjściowego.

*Odchyłka górna* wystąpi, gdy  $t_{R_i} = -10 \% = -t_R$  (ponieważ  $S_R^U < 0$ ) i  $t_{R_i} = 10 \% = t_R$  (ponieważ  $S_p^U > 0$ ; wówczas

$$
U_{\text{max}} = E_N \frac{R_{2N} \left(1 + \frac{t_R}{100}\right)}{R_{2N} \left(1 + \frac{t_R}{100}\right) + R_{1N} \left(1 - \frac{t_R}{100}\right)} = 3.793 \text{ V}.
$$

Ponieważ

$$
U_N=\frac{10}{3} \text{ V},
$$

więc

$$
t_{U+} = \frac{U_{\text{max}} + U_N}{U_N} \cdot 100\% = 13.79\%
$$

*Odchyłka dolna* wystąpi, gdy  $t_{R_1} = t_R = +10\%$  i  $t_{R_2} = -t_R = -10\%$ . Wówczas:

$$
U_{\min} = E_N \frac{R_{2N} (1 - t_R)}{R_{2N} ((1 - t_R) + R_{1N} (1 + t_R))} = 2.903 V,
$$
  

$$
t_{U-} = \frac{U_{\min} - U_N}{U_N} \cdot 100 \% = -12.9 \%.
$$

Różnica między dokładnymi wynikami  $t_{U+}$ ,  $t_{U-}$  i wynikami  $\pm t_{U_{+}}$  uzyskanymi z analizy wrażliwościowej wynika z przybliżonego, dla większych przyrostów wartości elementów, charakteru małoprzyrostowej analizy wrażliwościowej.

W tablicy 6.52.1 podano, dla porównania, wyniki dokładne i uzyskane z metody wrażliwościowej dla kilku wartości tolerancji elementów. Można zauważyć, że ze zmniejszeniem tolerancji elementów maleje różnica między wynikami dokładnymi a uzyskanymi z metody wrażliwościowej.

 $T<sub>n</sub>$  Line  $6.52.1$ 

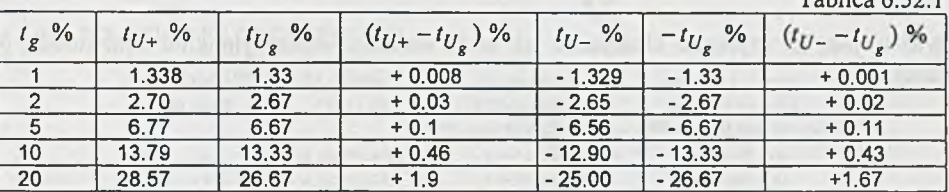

Ad 2) Obliczanie współczynników wpływu (wrażliwości) z definicji jest możliwe tylko dla prostych obwodów. Bardziej złożone wymagają efektywniejszych metod. Jedna z nich to metoda obwodów dołączonych [11], wymagająca analizy dodatkowego, oprócz obwodu tematowego *N*, specjalnie skonstruowanego obwodu, tzw. obwodu dołączonego *N \.* Jeśli chcemy obliczyć wrażliwość napięcia *U* obwodu *N*, to obwód dołączony *N*<sub>1</sub> uzyskujemy przez zwarcie SEM *E* i dołączenie do zacisków wyjściowych SPM  $J_{0,1} = 1$  A.

N a *rys. 6.52.1* przedstawiono obwód podstawowy *N (rys. a)* i odpowiadający mu obwód dołączony  $N_1$  (rys.  $b$ ).

Analizując obwód podstawowy *N*, uzyskamy  $U_1 = \frac{20}{3}$  V,  $U_2 = \frac{10}{3}$  V, natomiast z analizy obwodu dołączonego  $N_1$  uzyskamy  $U_{1,1} = -\frac{2}{3} \cdot 10^{-3}$  V,  $U_{2,1} = \frac{2}{3} \cdot 10^{-3}$  V,  $I_{E,1} = -\frac{1}{3}$  A. Z zależności (2.18) (str. 52 [11]) uzyskamy

$$
S_{Y_1}^U = S_{G_1}^U = -U_1 U_{1,1} \frac{G_{1N}}{G_N} = +\frac{2}{3},
$$

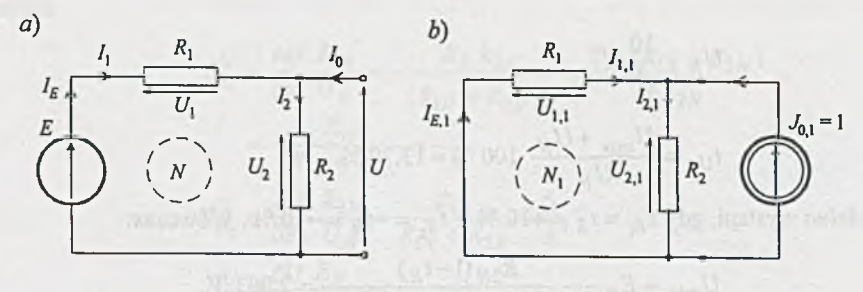

*Rys. 6.52.1*

 $S^U = S^U = 2$  $G_1$  3

Analogicznie

a

$$
S_{G_2}^U = -U_2 U_{2,1} \frac{G_{2N}}{U_n} = -\frac{2}{3} \quad \text{a} \quad S_{R_2}^U = +\frac{2}{3}.
$$

Z zależności (2.23) (str. 57 [11])

$$
S_E^U = -I_{0,1} \frac{E_N}{U_N} = +1.
$$

Oczywiste jest, że uzyskano identyczne jak w 1) wartości współczynników wrażliwości. Zauważmy, że

$$
S_{G_1}^U + S_{G_2}^U = \frac{2}{3} - \frac{2}{3} = 0
$$
 (1)

niezależnie od wartości *U\, G\* i *G2.*

Sumy współczynników wrażliwości posiadają pewne niezmiennicze właściwości [20], które dla tematowego obwodu zapisane sązależnością(l).

Program SPICE umożliwia również obliczanie stałoprądowych współczynników wrażliwości małoprzyrostowych. Obliczane są wartości:

1) pochodnych cząstkowych *{element sensitivity*)

$$
Q_{x}^{T} \frac{df}{dx} = \frac{\text{pochodna wielkości "OUTPUT"}}{\text{podług parametru "ELEMENT NAME"}}
$$
 (2)

oraz

2) wrażliwości półwzględnych podzielonych przez 100 *{normalized sensitivity*)

$$
Q_x^T = x \frac{\partial T}{\partial x} \cdot 0.01 = TS_x^T \cdot 0.01. \tag{3}
$$

Dla numeracji węzłów i oznaczeń elementów jak na *rys. 6.52.2* dane wejściowe do programu SPICE z wykorzystaniem instrukcji .SENS do obliczania wartości współczynników wrażliwości funkcji układowej  $T = U = V(2)$  na zmiany wartości elementów mogą mieć postać:

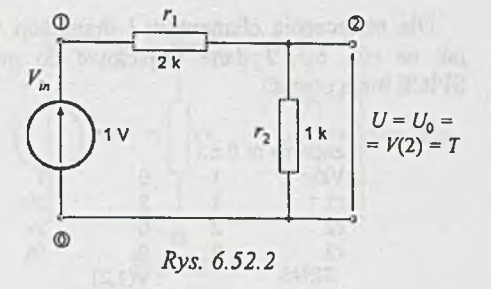

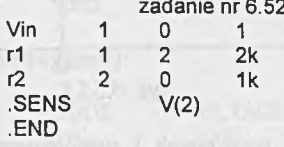

wówczas wyniki (fragment) mają postać:

**zadanie nr 6.52 \*\*\*\* SMALL SIGNAL BIAS SOLUTION TEMPERATURE = 27.000 DEG C** \* \* \* \* \* \* \* \* \* \* \* \* \* \* \* \* \* \* \* \* \* \* \* \* \* \* \* \* \* \* \* \* \* \* \* \* \* \* \* \* \* \* \* \*

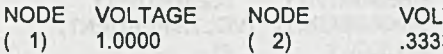

**WALLET BE SENSIVITY ANALYSIS TEMPERATURE = 27.000 DEG C** \* \* \* \* \* \* \* \* \* \* \* \* \* \* \* \* \* \* \* \* \* \* \* \* \* \* \* \* \* \* \* \* \* \* \* \* \* \* \* \* \* \* \* \* \* \* \* \* \* \* \* \* \* \* \* \* \* \* \* \* \* \* \* \* \* \* \* \* \* \* \* \* \* \* \* \* \* \* \* \* \*

## **DC SENSITIVITIES OF OUTPUT V(2)**

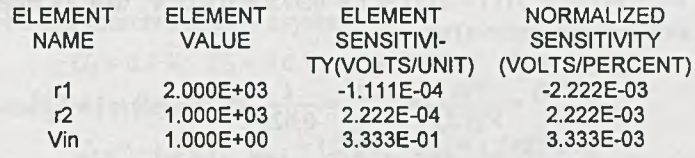

**VOLTAGE** 

Sprawdźmy, korzystając z zależności (2) i (3), że dla *T = V(2) i x = r\*

$$
S_n^{V(2)} = Qb_n^{V(2)} \frac{r_1}{V(2)} = (-1.1111E - 4) \cdot \frac{2E + 3}{0.3333} = -\frac{2}{3} = S_{R_1}^U
$$

oraz

$$
S_{\eta}^{V(2)} = 100 Q_{\eta}^{V(2)} \frac{1}{V(2)} = 100 \cdot \frac{(-2.222E - 03)}{0.3333} = -\frac{2}{3} = S_{R_1}^U.
$$

## **Zadanie 6.53.**

$$
\begin{aligned} S_{R_1}^{U_1} &= +0.375; \quad S_{R_2}^{U_1} = -0.225; \\ S_{R_3}^{U_1} &= -0.15; \quad S_{U}^{U_1} &= 1; \\ t_{U_{1+}} &= \left| S_{R_1}^{U_1} \right| t_{R_1} + \left| S_{R_2}^{U_1} \right| t_{R_2} + \left| S_{R_3}^{U_1} \right| t_{R_3} + \left| S_{R_2}^{U_1} \right| t_{U} &= +5.75\%. \end{aligned}
$$

Dla oznaczenia elementów i numeracji węzłów jak na *rys. 6.53.1* dane wejściowe do programu SPICE mają postać:

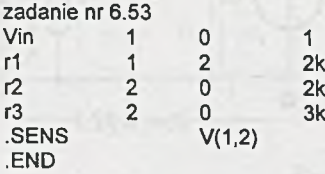

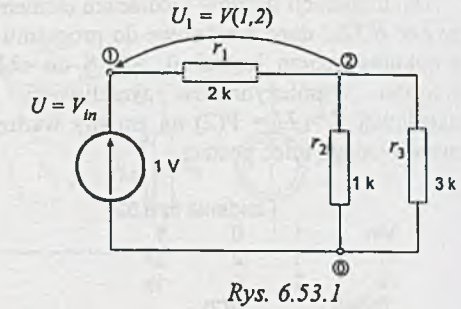

Z obliczeń otrzymamy między innymi wartości potencjałów węzłowych i współczynników wrażliwości:

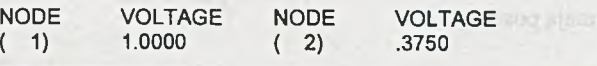

**DC SENSITIVITIES OF OUTPUT V(1,2)** 

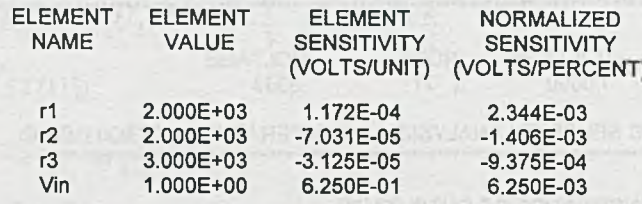

Ponieważ  $T = U_1 = V(1,2) = V(1) - V(2) = 1 - 0.375 = 0.625$  V, więc (z zależności (1) i (2) w rozwiązaniu poprzedniego zadania) np.

$$
S_{Vin}^{V(1,2)} = \frac{Vin}{V(1.2)} Q b_{Vin}^{V(1,2)} = \frac{1}{0,625} (6.25E - 1) = 1 = S_U^{U_1}
$$

lub

$$
S_{r3}^{V(1,2)} = 100 Q_{r3}^{V(1,2)} \frac{1}{V(1,2)} = 100 \cdot \frac{(-9.375E - 4)}{0.625} = -0.15 = S_{R_3}^{U_1}.
$$

Zadanie 6.54.

$$
S_{R_1}^U = -0.7273;
$$
  $S_{R_2}^U = 0.5455;$   $S_{R_3}^U = -0.5455;$   
\n $S_{R_4}^U = +0.7273;$   $S_E^U = 1;$   
\n $t_u = \pm \left(\sum_{i=1}^4 \left| S_{R_i}^U \right|_{R_i} + \left| S_E^U \right|_{E} \right) = \pm 25.47\%.$ 

Różnica w porównaniu z wynikiem dokładnym (+ 28.2%) wynika z niespełnienia warunku małoprzyrostowych zmian wartości elementów. W tym przykładzie również do obliczenia wartości współczynników wrażliwości można wykorzystać program SPICE. Dla oznaczeń jak na *rys.* 6.54.1 dane wejściowe mają postać:

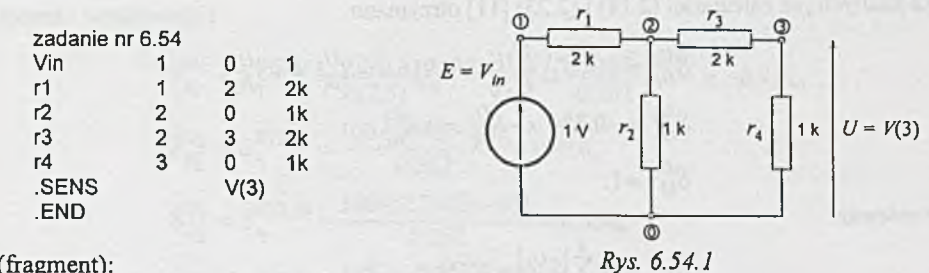

Wyniki (fragment):

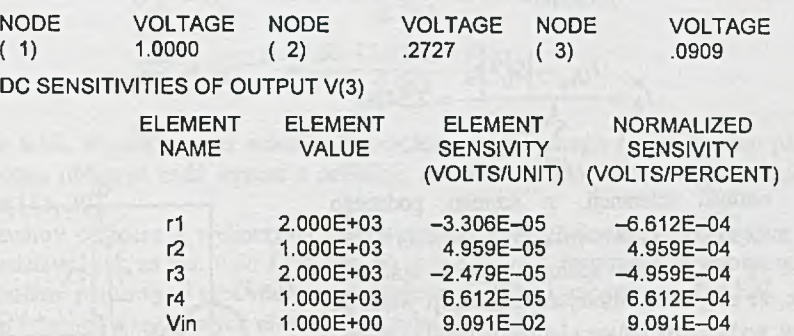

Zadanie 6.55. Do obliczenia współczynników wrażliwości napięcia *Us* na zmiany wartości elementów mostka wykorzystana zostanie metoda obwodów dołączonych [11, 20]. Obwód podstawowy *N* i dołączony *N\* przedstawiono na *rys. 6.55.1.* Po rozwiązaniu obwodu podstawowego *N* uzyskano

$$
U_1 = 0.4
$$
 V,  $U_2 = 0.6$  V,  $U_3 = 0.662$  V,  $U_4 = 0.338$  V.

Rozwiązanie obwodu dołączonego *Ni".*

$$
U_{1,1} = -1.2 \text{ kV}, U_{2,1} = 1.2 \text{ kV}, U_{3,1} = 1.5887 \text{ kV},
$$
  
 $U_{4,1} = -1.5887 \text{ kV}, U_{U,1} = -0.26198 \text{ A}.$ 

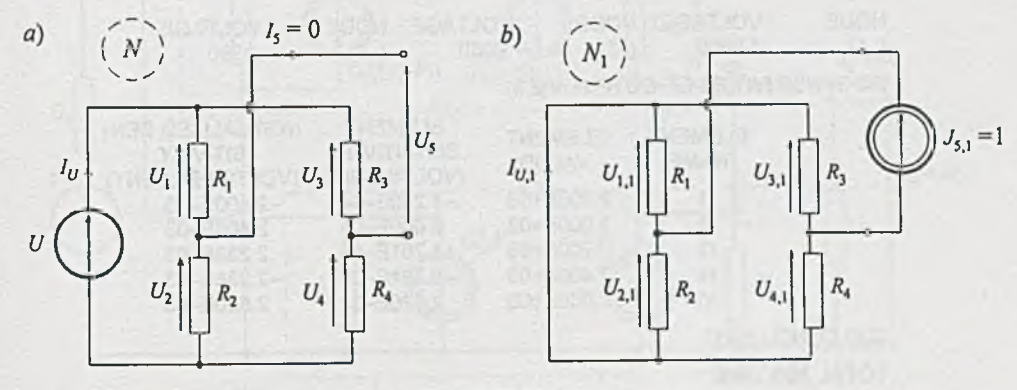

*Rys. 6.55.1*

Ze znanych już zależności (2.18) i (2.23) [11] otrzymano

$$
S_{G_1}^{U_5} = -U_1 U_{1,1} \frac{G_{1N}}{U_{5N}} = 0.916 = -S_{R_1}^{U_5} = +S_{R_2}^{U_5},
$$
  
\n
$$
S_{G_3}^{U_5} = -0.854 = -S_{R_3}^{U_5} = +S_{R_4}^{U_5},
$$
  
\n
$$
S_{U}^{U_5} = 1.
$$

Ponieważ

więc

 $t_{U_{5+}} = t_R \sum_{i=1}^4 \left| S_{R_i}^{U_5} \right| + \left| S_U^{U_5} \right| t_U,$ 

$$
t_R^* = \frac{t_{U_{5+}} - \left| S_U^{U_5} \right| t_u}{\sum_{i=1}^4 \left| S_{R_i}^{U_5} \right|} = 2.54\%.
$$

Najbliższa wartość tolerancji, z szeregu podanego w zadaniu, mniejsza od  $t_R$  jest rozwiązaniem, czyli  $t_R = 2\%$ . Oczywiście  $t_R = 1\%$  też spełnia warunki zadania. Przyjmując, że rezystor o mniejszej tolerancji wartości jest droższy, wybieramy tańsze elementy, czyli *(r* = 2%.

Tematowy obwód, dla potrzeb analizy komputerowej, przedstawiono na *rys. 6.55.2.* Jeśli dane do programu SPICE będą miały postać:

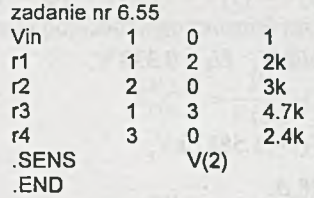

wówczas:

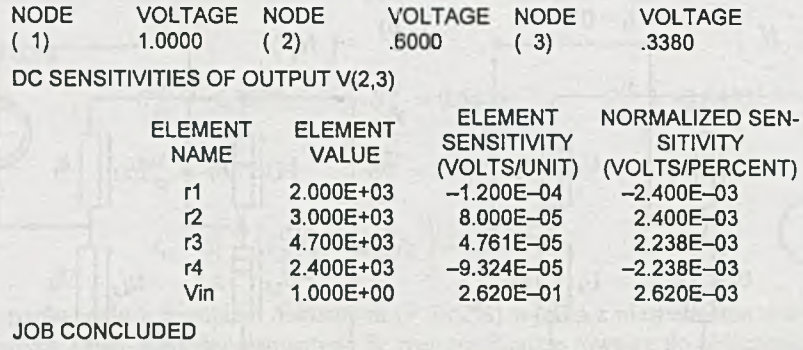

**TOTAL JOB TIME**

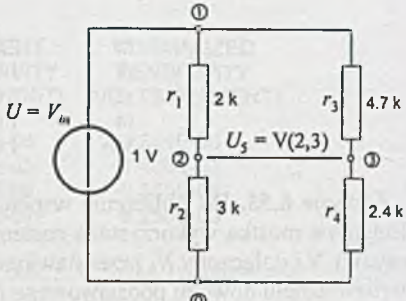

Rys. 6.55.2

 $\circ$ 

Współczynniki wrażliwości:

$$
S_{R_1}^{U_5} = S_1^{V(2,3)} = \frac{100}{V(2,3)} Q_1^{V(2,3)} = \frac{100 \cdot (-2.4E - 03)}{0.262} = -0.916,
$$
  
\n
$$
S_{R_2}^{U_5} = S_{r_2}^{V(2,3)} = \frac{100 \cdot (2.4E - 03)}{0.262} = 0.916,
$$
  
\n
$$
S_{R_3}^{U_5} = S_{r_3}^{V(2,3)} = \frac{100 \cdot (2.238E - 03)}{0.262} = 0.854,
$$
  
\n
$$
S_{R_4}^{U_5} = S_{r_4}^{V(2,3)} = \frac{100 \cdot (-2.238E - 03)}{0.262} = -0.854,
$$
  
\n
$$
S_{R_5}^{U_5} = S_{r_{in}}^{V(2,3)} = \frac{100 \cdot (2.620E - 03)}{0.262} = 1.
$$

Z adanie 6.56. Współczynniki wrażliwości napięcia wyjściowego *Uj* na zmiany parametrów obwodu można obliczyć bądź wprost z definicji, metodą obwodów dołączonych, bądź metodą macierzową [11, 20],

Przedstawimy obliczenia wykorzystujące obwód dołączony. Tematowy obwód z *rys. 4.17* można przedstawić jak na *rys. 6.56.1* (obwód *N),* gdzie trójniki zastąpiono równoważnymi układami ze źródłami prądowymi sterowanymi napięciowo (ŹPSN) i przyjęto np. *E* = 1 V. Równania potencjałów węzłowych obwodu N przyjmą postać

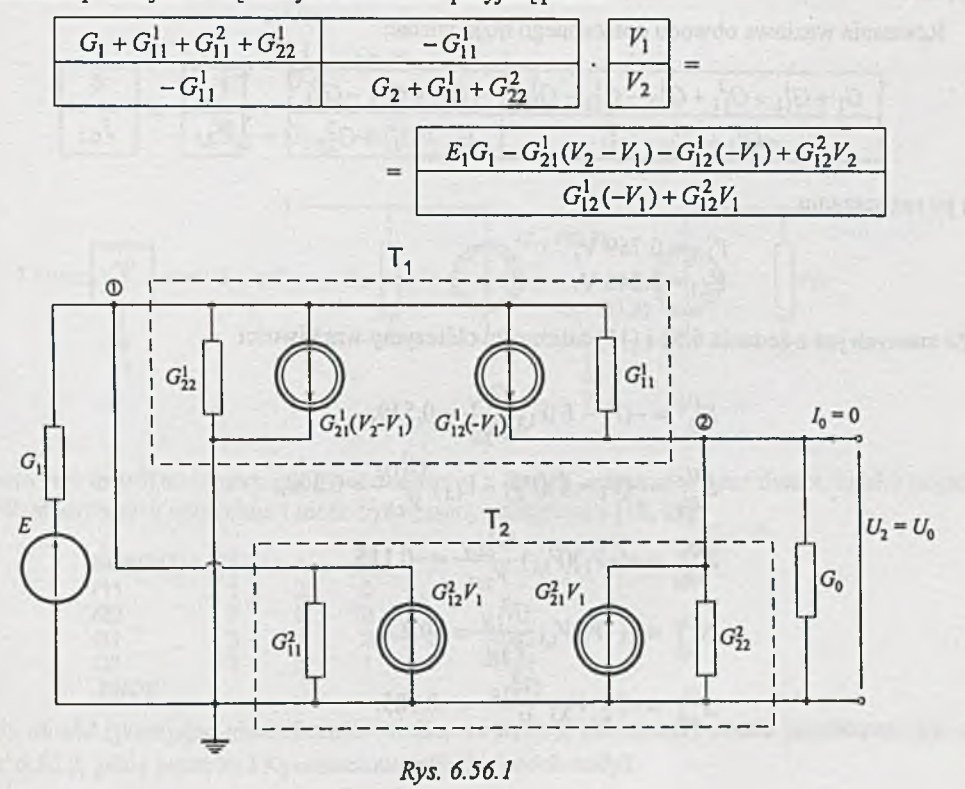

**a po przekształceniu**

**Crj** "ł- Cjj j 4- *G\^\* 4- ^22 " ^21 " ^12 *- G i l* **+ G |2 - ^ 2 1 - G , 'i** *+G}2* **- G 21** G2 **+ G j]** + **G 22**

Po podstawieniu wartości liczbowych i rozwiązaniu otrzymamy

$$
V_1 = 0.462 \text{ V},
$$
  

$$
V_2 = 0.308 \text{ V}.
$$

Sposób tworzenia obwodu dołączonego N<sub>1</sub>, gdy w obwodzie N występują ŹPSN, opisano w [11, 20]. Zauważmy, że właściwie sam obwód dołączony nie jest potrzebny, ale niezbędne są opisujące go równania umożliwiające obliczenie rozpływów w tym obwodzie.

Skorzystamy ze znanej [11] zależności łączącej macierze admitancyjne obwodów *N i N\,* a mianowicie

$$
Y_1 = Y^{\mathrm{T}},
$$

gdzie:  $Y_1$  macierz admitancyjna obwodu dołączonego,

oraz faktu, że SPM  $J_{0,1} = 1$  A w obwodzie dołączonym włączona jest od węzła odniesienia do węzła 2.

Równania węzłowe obwodu dołączonego mają postać:

G | + *Oh + G\ \* + G 22 - G 21 *-G}2* - G , ' i + *G}2 - G2i* ^1,1 *-G }i + &12 ~ @21* G 2 + G ] 1 + G 22 k 2,i

a po rozwiązaniu

$$
V_{1,1} = 0.769 \text{ V},
$$
  

$$
V_{2,1} = 3.846 \text{ V}.
$$

Ze znanych już z zadania 6.52 i [11] zależności obliczymy wrażliwości

$$
S_{G_1}^{U_2} = -(V_1 - E)V_{1,1} \frac{G_{1N}}{V_{2N}} = 0.539,
$$
  
\n
$$
S_{G_1}^{U_2} = -(V_1 - E)(V_{2,1} - V_{1,1}) \frac{G_{11N}^1}{V_{2N}} = 0.308,
$$
  
\n
$$
S_{G_{22}^1}^{U_2} = -(-V_1)(V_{1,1}) \frac{G_{22N}^1}{V_{2N}} = -0.115,
$$
  
\n
$$
S_{G_{11}^2}^{U_2} = -(-V_1)V_{1,1} \frac{G_{11N}^2}{V_{2N}} = -0.231,
$$
  
\n
$$
S_{G_{12}^2}^{U_2} = -V_2 \cdot V_{2,1} \frac{G_{22N}^2}{V_{2N}} = -0.385.
$$

Współczynniki wrażliwości napięcia wyjściowego *U2* na zmiany wartości współczynników ZPSN obliczymy z zależności (2.19) [11], Otrzymamy:

$$
S_{G_{12}^1}^{U_2} = +(-V_1)(V_{2,1} - V_{1,1}) \frac{G_{12N}^1}{V_{2N}} = 0.231,
$$
  
\n
$$
S_{G_{21}^1}^{U_2} = + (V_2 - V_1)(-V_{1,1}) \frac{G_{21N}^1}{V_{2N}} = 0.019,
$$
  
\n
$$
S_{G_{12}^1}^{U_2} = +V_2 V_{1,1} \frac{G_{12N}^2}{V_{2N}} = -0.039,
$$
  
\n
$$
S_{G_{21}^1}^{U_2} = +V_1 V_{2,1} \frac{G_{21N}^2}{V_{2N}} = -0.289.
$$

Znak "+" wynika z odwrotnego, w porównaniu z rys. 2.6 [11], zastrzałkowania źródła sterowanego.

Do obliczenia współczynników wrażliwości napięcia wyjściowego można wykorzystać program SPICE. Ponieważ w obwodzie z *rys. 4.17* występują dwa identyczne podobwody (trójniki pasywne), zdefiniujemy podobwód. Tematowy trójnik **T** można przedstawić jak na *rys. 6.56.2,* gdzie

$$
r_{11} = \frac{1}{G_{11}} = 5 \ \Omega,
$$
  

$$
r_{22} = \frac{1}{G_{22}} = 10 \ \Omega,
$$

$$
G_{12} = G_{21} = -0.05
$$
 S.

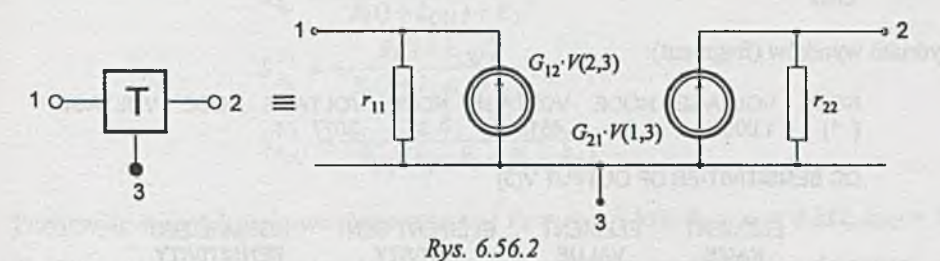

Zatem jest to trójzaciskowy podobwód złożony z dwóch rezystorów oraz dwóch źródeł prądowych sterowanych napięciem i może być opisany następująco [18,19]:

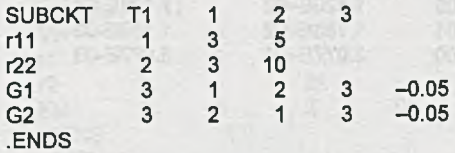

Cały obwód (pomijając nieskończenie wielką rezystancję obciążenia) można przedstawić jak na rys. 6.56.3, gdzie przez X<sub>1</sub> i X<sub>2</sub> oznaczono trójniki (podobwody).

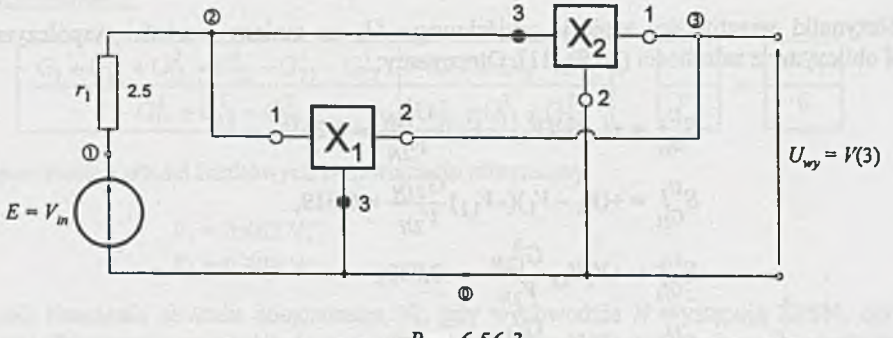

*Rys. 6.56.3*

Jeśli interesują nas wartości współczynników wrażliwości napięcia wyjściowego  $U_{\mu\nu} = U_2 = V(3)$ na zmiany wartości elementów obwodu, to dane wejściowe do programu SPICE m ogą mieć postać:

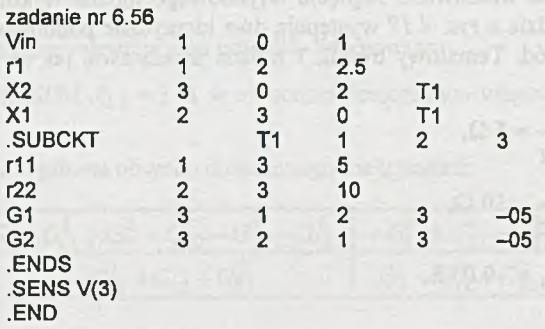

Z wydruku wyników (fragment):

**NODE VOLTAGE NODE VOLTAGE NODE VOLTAGE NODE VOLTAGE ( 1) 1.0000 ( 2) .4615 ( 3) .3077**

**DC SENSITIVITIES OF OUTPUT V(3)**

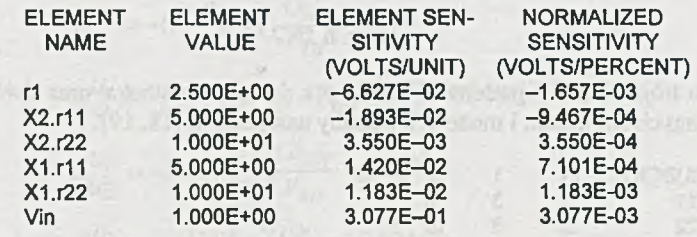

wynika, że program nie oblicza wpływu zmian wartości współczynników  $G_{12}$  i  $G_{21}$  źródeł prądowych sterowanych napięciem (ŹPSN), natomiast wartości pozostałych współczynników wrażliwości wynoszą

$$
-S_{G_{11}}^{U_2} = S_1^{V(3)} = \frac{100}{V(3)} Q_1^{V(3)} = \frac{100 \cdot (-1.657E - 03)}{0.3077} = -0.5385,
$$
  
\n
$$
-S_{G_{11}}^{U_2} = S_{X_2 \cdot v_{11}}^{V(3)} = \frac{100}{V(3)} Q_{X_2 \cdot v_{11}}^{V(3)} = \frac{100 \cdot (-9.467E - 04)}{0.3077} = -0.3077,
$$
  
\n
$$
-S_{G_{12}}^{U_2} = S_{X_2 \cdot v_{22}}^{V(3)} = \frac{100}{V(3)} Q_{X_2 \cdot v_{22}}^{V(3)} = \frac{100 \cdot (3.550E - 04)}{0.3077} = 0.1154,
$$
  
\n
$$
-S_{G_{11}}^{U_2} = S_{X_1 \cdot v_{22}}^{V(3)} = \frac{100}{V(3)} Q_{X_2 \cdot v_{12}}^{V(3)} = \frac{100 \cdot (7.101E - 04)}{0.3077} = 0.2308,
$$
  
\n
$$
-S_{G_{22}}^{U_2} = S_{X_2 \cdot v_{22}}^{V(3)} = \frac{100}{V(3)} Q_{X_2 \cdot v_{22}}^{V(3)} = \frac{100 \cdot (1.183E - 03)}{0.3077} = 0.3845,
$$
  
\n
$$
\frac{S_{U_2}}{E} = S_{Y\cdot in}^{V(3)} = \frac{100}{V(3)} Q_{Y\cdot in}^{V(3)} = \frac{100 \cdot (3.077E - 03)}{0.3077} = 1.
$$

Zadanie 6.57. Ponieważ

 $I =$ 

$$
U_2 = -U_{we} \frac{k_{UU} R_2}{k_{UU} R_1 + R_1 + R_2},
$$

więc łatwo można wyprowadzić wzory na współczynniki wrażliwości małoprzyrostowej napięcia wyjściowego *U2* na zmiany wartości *R\, R2* i *kuu-* Po krótkich przekształceniach otrzymamy:

$$
S_{R_1}^{U_2} = -\frac{R_1(1 + k_{UU})}{R_1(1 + k_{UU}) + R_2},\tag{1}
$$

$$
S_{R_2}^{U_2} = +\frac{R_1(1+k_{UU})}{R_1(1+k_{UU})+R_2},\tag{2}
$$

$$
S_{k_{UU}}^{U_2} = -\frac{R_1 + R_2}{k_{UU}(k_{UU}R_1 + R_1 + R_2)}.\t(3)
$$

Przyjmując wartości liczbowe elementów np.:  $R_1 = r_1 = 1$  k $\Omega$ ,  $R_2 = r_2 = 2$  k $\Omega$ ,  $k_{UU} = 100 \frac{V}{V}$ ,

*E = Vin =* 1 V, możemy do obliczenia współczynników wrażliwości wykorzystać program SPICE. Dla numeracji węzłów jak na *rys. 6.57.1* (obwód ze źródłem napięciowym sterowanym napięciem) dane wejściowe można zapisać w postaci

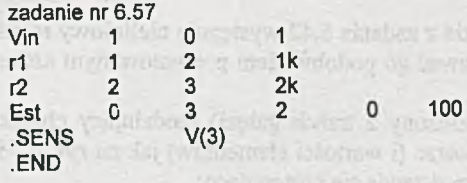

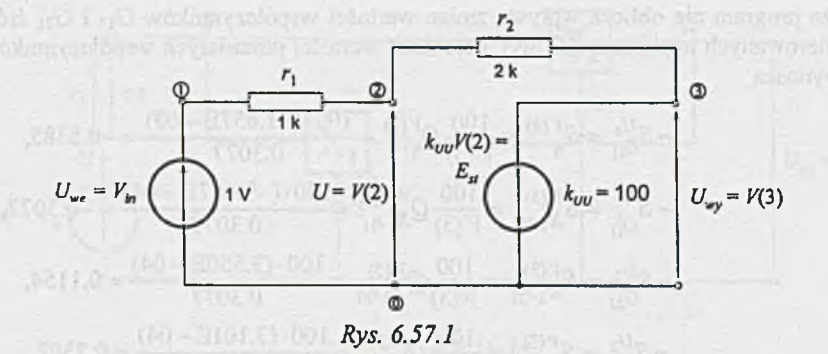

Wyniki obliczeń (fragmenty)

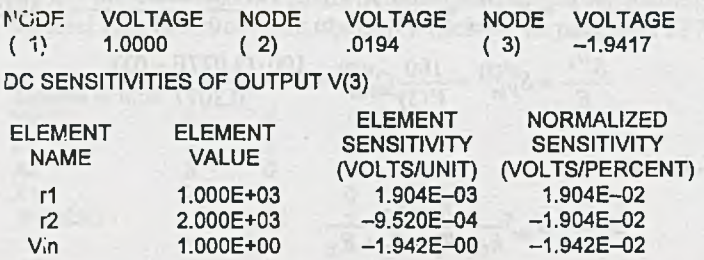

Na ich podstawie można wyliczyć wartości współczynników wrażliwości napięcia wyjściowego  $V(3)$  na zmiany  $r_1, r_2$  i  $V_{in}$ 

$$
S_{r_1}^{V(3)} = S_{R_1}^{U_2} = \frac{100}{V(3)} Q_{r_1}^{V(3)} = \frac{100 \cdot (1.904E - 02)}{-1.9417} = -0.9806,
$$
  
\n
$$
S_{r_2}^{V(3)} = S_{R_2}^{U_2} = \frac{100}{V(3)} Q_{r_2}^{V(3)} \neq \frac{100 \cdot (-1.904E - 02)}{-1.9417} = +0.9806,
$$
  
\n
$$
S_{Vin}^{V(3)} = S_{U_{we}}^{U_2} = \frac{100}{V(3)} Q_{Vin}^{V(3)} = \frac{100 \cdot (-1.542E - 02)}{-1.5417} = 1.
$$

Z zależności (3) wyznaczymy jeszcze  $S_{km}^{V(3)}$ . Otrzymamy po podstawieniu wartości liczbowych:

$$
S_{k_{UU}}^{V(3)} = -\frac{3 \cdot 10^3}{100 \cdot (100 \cdot 10^3 + 3 \cdot 10^3)} = -\frac{3 \cdot 10^3}{100 \cdot 103 \cdot 10^3} = -0.0029
$$

Z adanie 6.58. Ponieważ w obwodzie z zadania 6.42 występuje nieliniowy rezystor sterowany napięciem *(rys. 6.42b*), można modelować go podobwodem prezentowanym szczegółowo w zadaniu 3.52.

Łatwo sprawdzić, że podobwód (złożony z trzech gałęzi) modelujący charakterystykę elementu nieliniowego z *rys. 6.42b* ma postać (i wartości elementów) jak na *rys. 6.58.1.* Podobwód ten oznaczymy przez T1,a jego opis przedstawia się następująco:

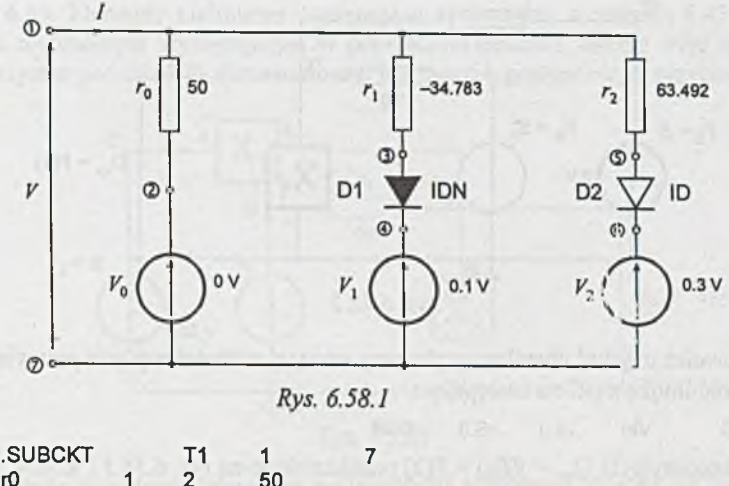

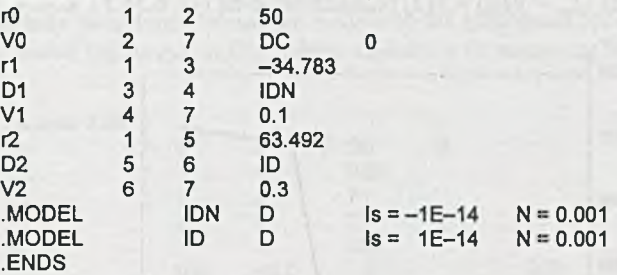

Jeśli cały obwód z *rys. 6.42a* przedstawimy jak na *rys. 6.58.2,* na którym podobwód modelujący element nieliniowy oznaczono przez X1, to dane wejściowe do programu SPICE, pozwalające na uzyskanie interesujących fragmentów charakterystyki, będą miały postać:

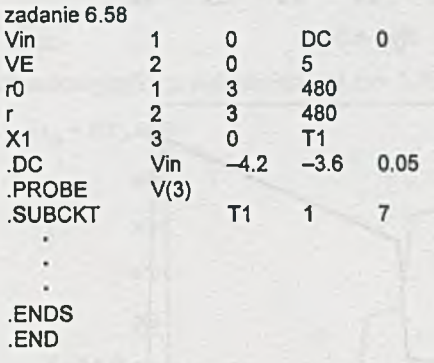

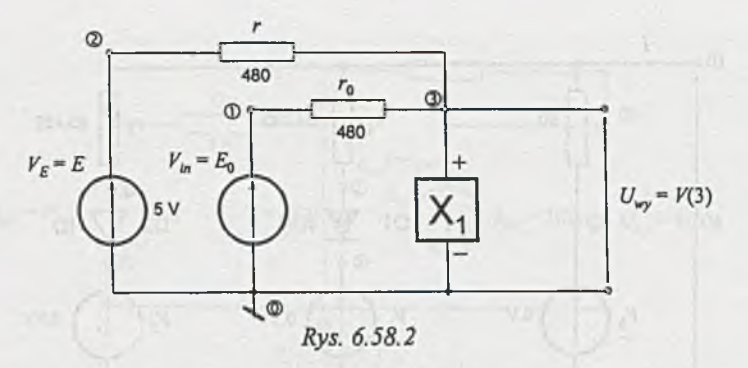

Jeśli chcemy również uzyskać charakterystykę przy rosnącej wartości napięcia polaryzacji *E0 = Vim* to należy zmienić linijkę z "z" na następującą:

**DC Vin -3.0 -5 .0 -0.05**

Otrzymane charakterystyki *U^y =J[E0)* = F(3) przedstawiono na rys. *6.58.3* i *6.58.4.*

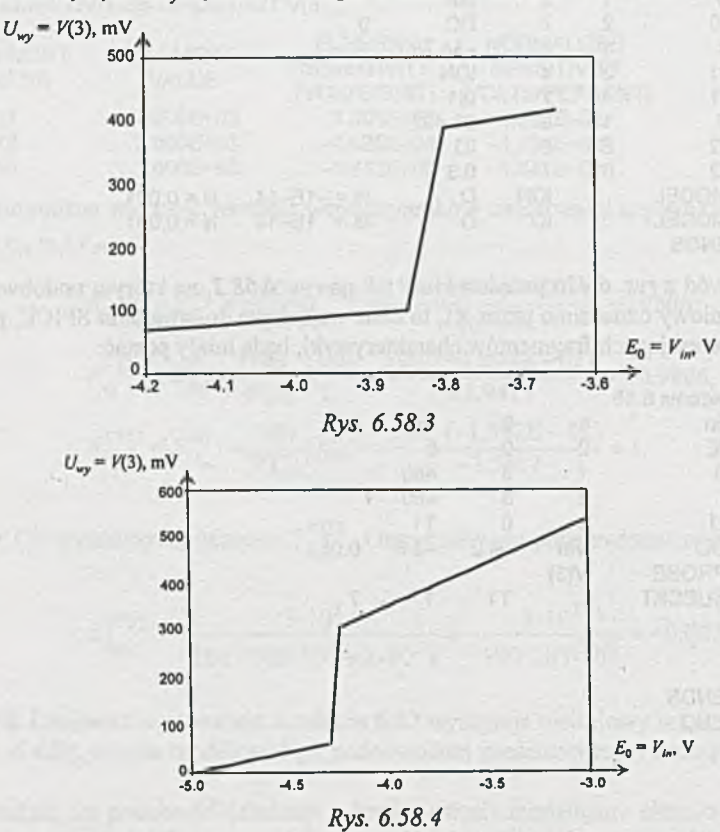

Łatwo wyjaśnić, obserwując wykres na *rys. 6.42.1,* dlaczego występuje różnica charakterystyk na *rys. 6.58.3* i *6.58.4.*

Z adanie 6.59. Elementy nieliniowe występujące w obwodzie z zadania 6.43 są identyczne z elementem nieliniowym występującym w poprzednim zadaniu. Można więc również do ich opisu wykorzystać podukład **T1** skonstruowany dla potrzeb poprzedniego przykładu. Jeśli ozna-

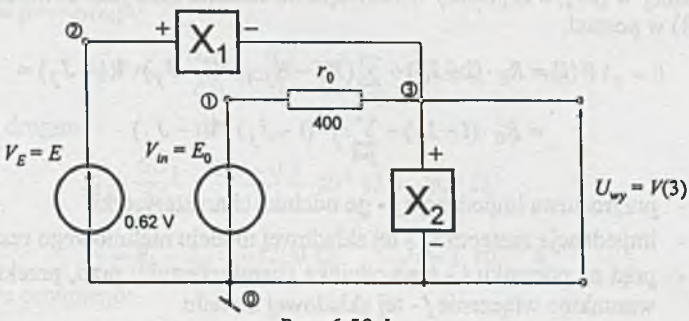

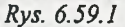

czymy podukłady modelujące elementy nieliniowe D1 i D2 przez X1 i X2, to tematowy obwód można przedstawić jak na *rys. 6.59.1* a dane wejściowe do programu będą miały następującą po**stać:**

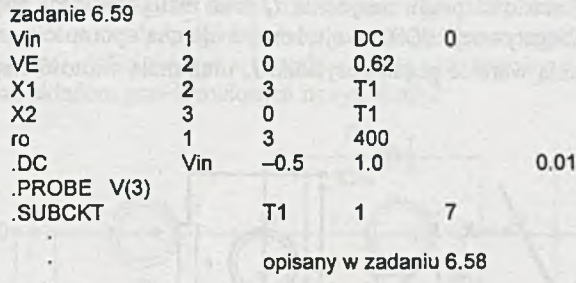

**.ENDS .END**

Uzyskaną charakterystykę przedstawiono na rys. 6.59.2.

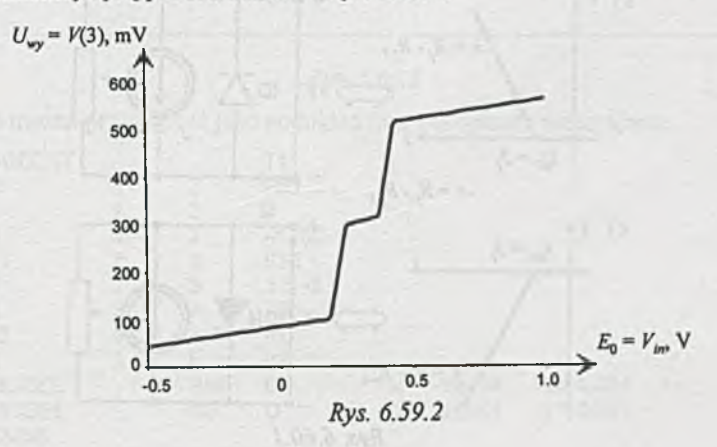

Z adanie 6.60. Wykorzystując, analogicznie jak w zadaniu 3.52, do budowy nieliniowego aproksymowanego odcinkami prostej modelu rezystora sterowanego prądowo *(rys. 6.44b,* str. 90) zależności opisanej w [25], a zapisanej w rozwiązaniu zadania 3.52 jako równanie (1), otrzymamy równania (3) w postaci:

$$
V(i) = R_0 \cdot (i - I_0) + \sum_{j=1} (R_j - R_{j-1}) \cdot (i - J_j) \cdot \mathbf{1}(i - J_j) =
$$
  
=  $R_0 \cdot (i - I_0) + \sum_{j=1} r_j \cdot (i - J_j) \cdot \mathbf{1}(i - J_j)$  (3)

gdzie: *Rj* - przyrostowa impedancja *j -* go odcinka charakterystyki,

*-* impedancja zastępcza *j* - tej składowej modelu nieliniowego rezystora,

*I j - J j -* prąd na początku *j* - tego odcinka charakterystyki; prąd, przekroczenie którego warunkuje włączenie *j -* tej składowej modelu.

Podobnie jak dla rezystora sterowanego napięciem opisanego w zadaniu 3.52, również w modelu nieliniowego rezystora sterowanego prądem można wyróżnić trzy rodzaje elementów składowych. Przedstawiono je, wraz z odpowiadającymi im podmodelami elektrycznymi, na *rys. 6.60.1.* W ystępujące w tych podmodelach idealne diody (ID) modeluje się w programie SPICE przez przyjęcie malej wartości prądu nasycenia *ls* oraz małej wartości współczynnika emisji *N*. Dla idealnej diody "negatywnej" (IDN), skojarzonej z ujemną opornością -r, przyjmuje się małą (co do modułu) ujemną wartość prądu nasycenia I<sub>s</sub> oraz małą wartość współczynnika emisji *N.*

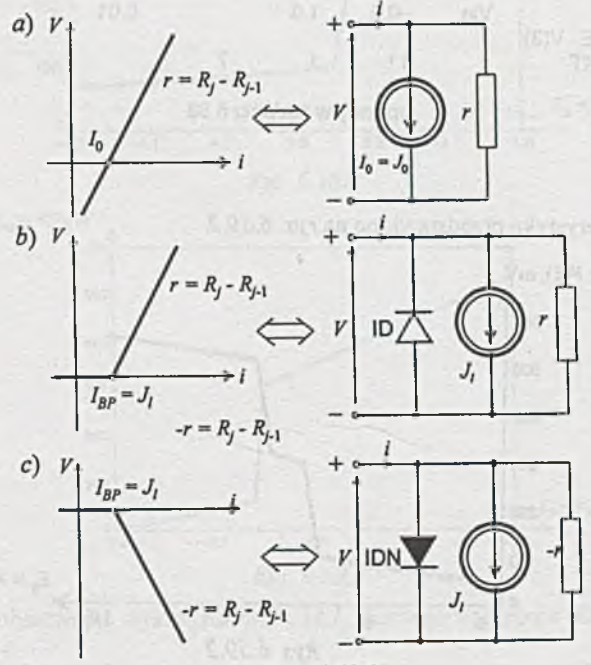

*Rys. 6.60.1*

Prześiedźmy tworzenie części składowych podobwodu opisującego element nieliniowy N1 o charakterystyce przedstawionej na *rys. 6.44b* (str. 90, po lewej stronie). Na charakterystyce tej można wyróżnić trzy przedziały.

Dla przedziału pierwszego:

$$
R_0 = r_0 = \frac{\Delta U_1}{\Delta I_1} = \frac{0.7}{1} \cdot 10^3 \ \Omega = 0.7 \ \text{k}\Omega, \qquad J_0 = I_0 = 0.
$$

W przedziale drugim:

$$
R_1 = \frac{\Delta U_1}{\Delta I_1} = \frac{0.2 - 0.7}{1} \cdot 10^3 \ \Omega = -500 \ \Omega,
$$

$$
r_1 = R_1 - R_0 = -1200 \Omega
$$
,  $J_1 = 1.10^{-3} A$ .

Dla przedziału ostatniego:

**PERMIT AND** EX vicini ser

$$
R_2 = \frac{\Delta U_1}{\Delta I_1} = \frac{0.7 - 0.2}{4 - 2} \cdot 10^3 \ \Omega = 250 \ \Omega, \qquad r_2 = R_2 - R_1 = 750 \ \Omega,
$$
  

$$
J_2 = 2 \cdot 10^{-3} \ \text{A}.
$$

Z równania (3) wynika, żc model zastępczy, w postaci podukładu zastępczego, uzyskuje się łącząc szeregowo podukłady (podmodele) modelujące poszczególne przedziały charakterystyki. Tak więc element nieliniowy N1 o charakterystyce przedstawionej na *rys. 6.44a* (str. 90) można zamodeiować układem przedstawionym na *rys. 6.60.2.*

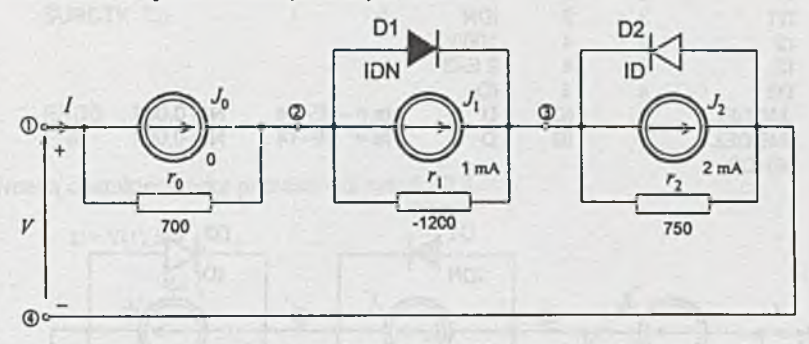

*Rys. 6.60.2*

Obwód len można przedstawić jako poduklad (np. **T1)** opisany następująco:

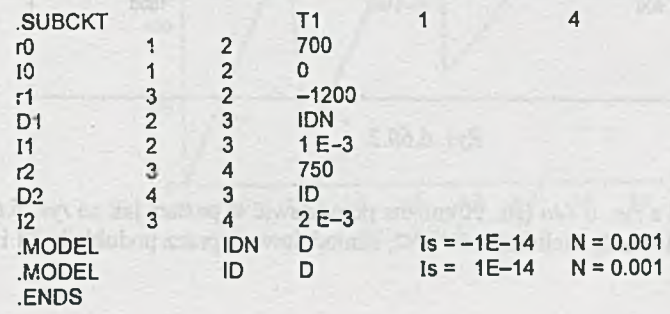

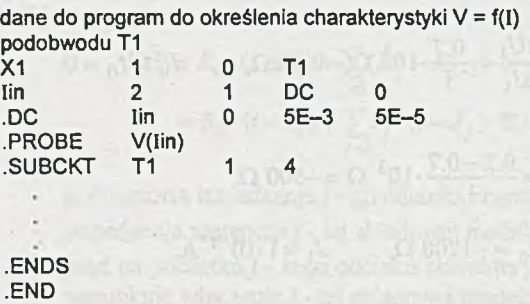

Identyczne postępowanie przy tworzeniu podukładu modelującego drugi element nieliniowy N2 (rys. *6.44b,* str. 90) prowadzi do układu przedstawionego na *rys. 6.60.3* i opisanego, jako podukład T2, przez następującą sekwencję danych:

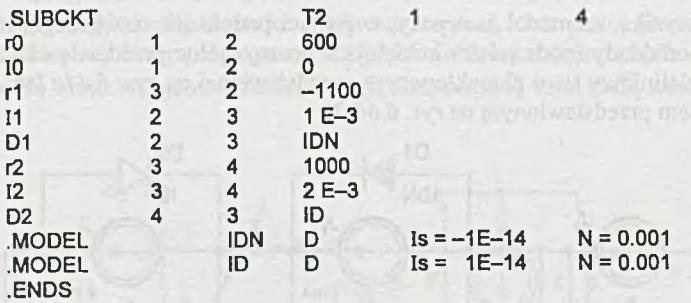

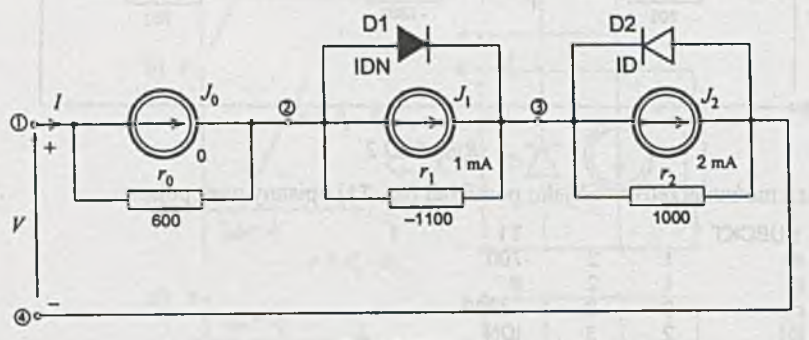

*Rys. 6.60.2*

Tematowy obwód z *rys. 6.44a* (str. 90)można przedstawić w postaci jak na *rys. 6.60.4.* Na rysunku tym opisano elementy nieliniowe **N1** i **N2,** zamodelowane przez poduklady **T1** i **T2,** jako X1 i **X2.**

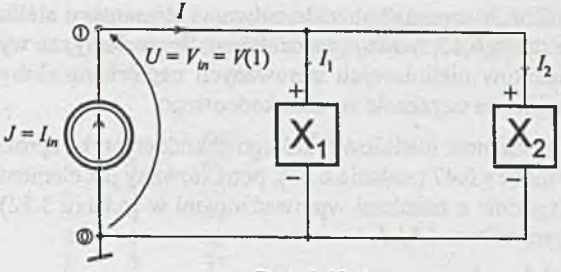

Rys. 6.60.4

Dane pozwalające na uzyskanie charakterystyki  $U = f(I_{in})$  obwodu nieliniowego przedstawionego na rys. 6.60.4 mają postać:

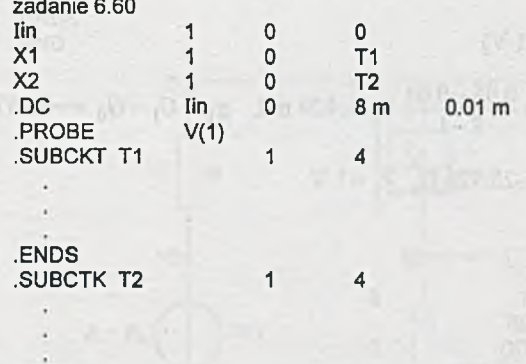

**.ENDS .END**

 $-141$ 

Otrzymaną charakterystykę przedstawia *rys. 6.60.5.*

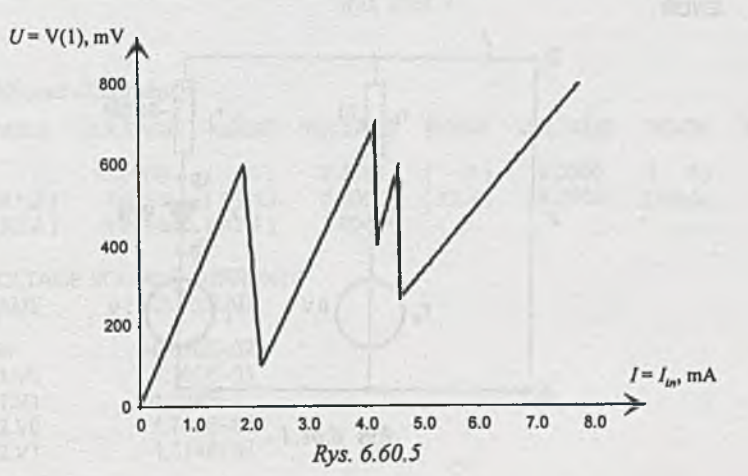
Zadanie 6.61. Analiza "klasyczna" obwodu z dwoma elementami nieliniowymi jest, jak przekonuje rozwiązanie zadania 6.47, bardzo pracochłonna. Sprawdźmy, że wykorzystanie programu SPICE i modeli elementów nieliniowych sterowanych napięciowo (lub prądowo) pozwoli na szybsze i mniej pracochłonne uzyskanie wyniku końcowego.

Łatwo sprawdzić, że element nieliniowy, którego charakterystyka aproksymowana odcinkowo przedstawiona jest w tablicy 6.47 (zadanie 6.47), potraktowany jak element nieliniowy sterowany napięciowo, można (zgodnie z zasadami wprowadzonymi w zadaniu 3.52) zamodelować podobwodem przedstawionym na *rys. 6.61.1.*

Parametry tego podobwodu:

dla pierwszego przedziału  $(U \in [0, 1]$  V)

$$
G_0 = \frac{\Delta I}{\Delta U} = \frac{0.04}{1} \text{ S} = 40 \text{ mS}, r_0 = \frac{1}{G_0} = 25 \text{ }\Omega, V_0 = 0,
$$

dla drugiego przedziału  $(U \geq 1$  V)

$$
G_1 = \frac{\Delta I}{\Delta U} = \frac{0.05 - 0.04}{8 - 1} \text{ S} = 1.429 \text{ mS}, \quad g_1 = G_1 - G_0 = -38.571 \text{ mS},
$$
  

$$
r_1 = \frac{1}{g_1} = -25.926 \text{ }\Omega, \quad V_1 = 1 \text{ V}
$$

oraz jego opis:

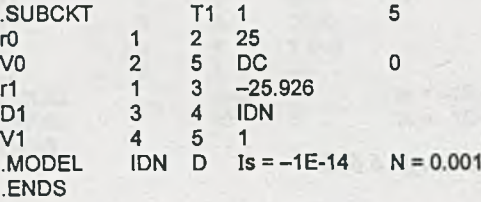

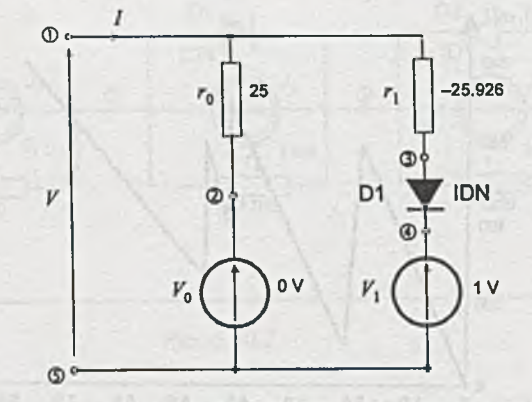

*Rys. 6.61.1*

**-361 -**

Jeśli tematowy obwód z zadania 6.47, przedstawimy jak na *rys. 6.61.2* i oznaczymy na nim elementy nieliniowe: pierwszy jako poduklad **X1,** a drugi jako poduklad X2, to dane wejściowe do programu SPICE mogą mieć postać:

**16**

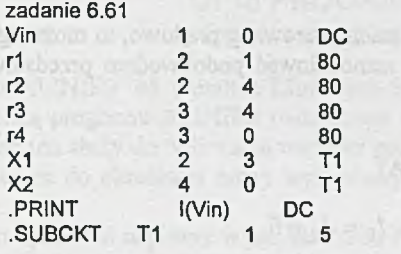

**.ENDS .END**

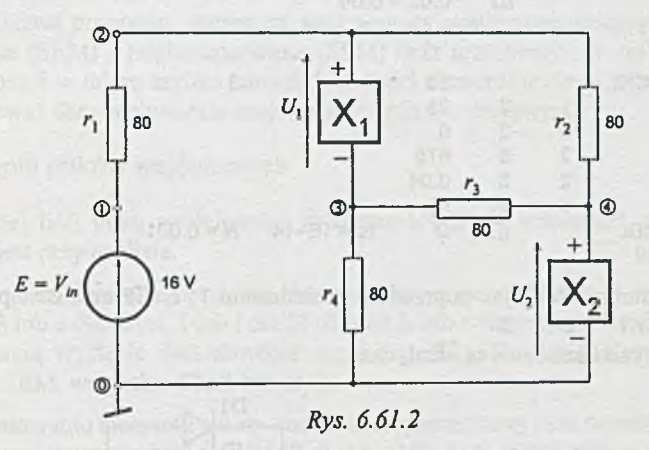

### Z wyników obliczeń (fragment):

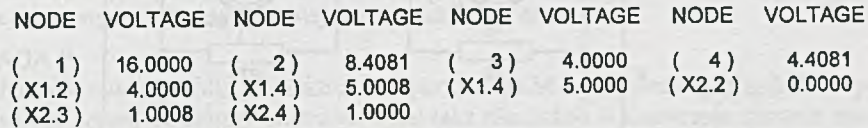

#### **VOLTAGE SOURCE CURRENTS CURRENT**

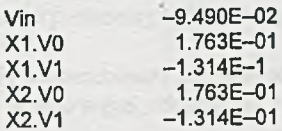

**TOTAL POWER DISSIPATION 1.78E+00 WATS**

**stąd wyniki końcowe**

 $U_1 = V(2) - V(3) = 8.4081 - 4.0000 = 4.4081$  V,  $U_2 = V(4) = 4.4081$  V.

Jeśli potraktujemy element nieliniowy jak element sterowany prądowo, to można go (zgodnie z zasadami wprowadzonymi w zadaniu 6.60) zamodelować podobwodem przedstawionym na *rys. 6.61.3.*

Parametry tego podobwodu:

dla pierwszego przedziału ( $I \in [0, 0.04]$  A)

$$
R_0 = r_0 = \frac{\Delta U}{\Delta I} = 25 \Omega, \quad I_0 = J_0 = 0,
$$

dla drugiego przedziału ( $I \geq 0.04$  A)

$$
R_1 = \frac{\Delta U}{\Delta I} = \frac{8-1}{0.05 - 0.04} = 700 \ \Omega, \quad r_1 = R_1 - R_0 = 675 \ \Omega, \quad J_1 = 0.04 \ A
$$

oraz jego opis:

江口沟头

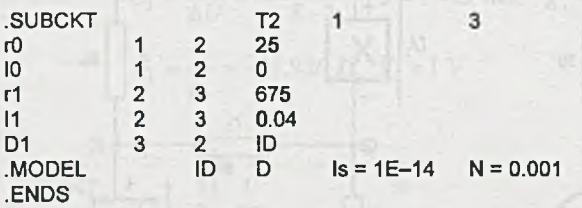

**Dane do program u** SPICE **ja k poprzednio ze zm ianam i T1 na T2 oraz zastąpienie .SUBCKT T1 1 5 przez .SUBCKT**

Oczywiście wyniki końcowe są identyczne.

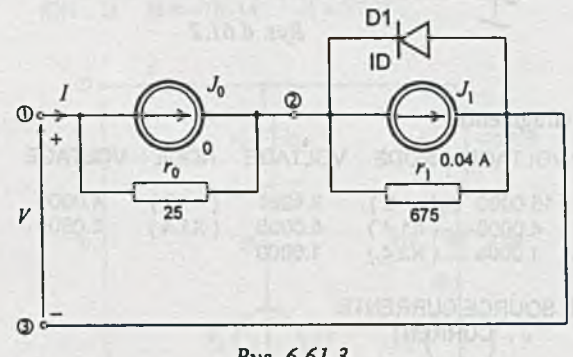

*Rys. 6.61.3*

### **ZAŁĄCZNIK**

### **OPIS PROGRAMU ALINIES '95**

(opracował mgr inż. Andrzej Kukiełka)

Program ALINIES '95 (Analiza Liniowych NIEsterowanych obwodów prądu Stałego) jest kolejną wersją programu ALINIES tworzonego w Zakładzie Teorii Obwodów i Sygnałów [3], [1]. Program ten służy do obliczania wartości potencjałów węzłowych, prądów płynących w gałęziach, a także do określania mocy wydawanej bądź pobieranej przez poszczególne elementy obwodu.

Program ten został napisany w języku Turbo Pascal 6.0 i skompilowany na procesorze 80286. Do uruchomienia wymaga komputera klasy AT z 1 MB pamięci RAM oraz jak najefektywniej zagospodarowanej pamięci konwencjonalnej (program działa poprawnie przy 530 kB pamięci konwencjonalnej). Program ALINIES '95 może dokonywać analizy obwodów złożonych z 50 węzłów oraz 90 gałęzi.

Jak sugeruje nazwa programu, można za jego pomocą analizować obwody zawierające siły elektromotoryczne (SEM) i prądomotoryczne (SPM) oraz rezystancje. W tej wersji programu można wielokrotnie i w miarę szybko zmieniać wartości elementów obwodu bądź charakter ich połączenia, ponieważ dane o obwodzie znajdują się w pliku wejściowym.

#### **Zasady tworzenia plików wejściowych**

- 1. W pierwszej linii pliku wejściowego musi znajdować się komentarz, ponieważ linia ta pomijana jest przy analizie.
- 2. Aby kolejne linie zostały poprawnie zinterpretowane, m uszą zaczynać się od liter zastrzeżonych - E lub e dla SEM, I lub i dla SPM oraz R lub r dla rezystorów. Po wymienionych literach mogą wystąpić dwa dowolne znaki (np. E2, i23, Rwe). Kolejność deklaracji: wszystkie SEM, wszystkie SPM, rezystory.
- 3. Po zadeklarowaniu elementu należy podać węzeł początkowy oraz węzeł końcowy, a także jego bezwymiarową wartość (np. E3 2 0 19, R22 4 6 1000). Nie są dozwolone skróty typu 300k, 3m, 20M itp. W przypadku deklarowania wartości w postaci ułamka dziesiętnego należy używać kropki (np. el 12 3 5.5, Iwe 4 6 0.3). Dozwolone są komentarze, które mogą występować w tej samej linii po deklaracji elementu.

#### **UWAGA!!**

W ęzłem początkowym dla sił elektromotorycznych SEM i prądomotorycznych SPM powinien być węzeł, do którego skierowana jest taka siła. Jeżeli ta konwencja zostanie zmieniona, to należy podać ujemną wartość siły (np. E2 3 0 10 = E2 0 3 -10, Iwy 5 2 0.5  $=$  Iwy 2 5 -0.5).

4. Na końcu pliku musi znajdować się słowo kluczowe END lub end. Plik wejściowy może zawierać parametry tylko jednego obwodu. UWAGA!!

Każdy element *musi* znajdować się między kolejnymi węzłami! W zbiorze wejściowym *musi* istnieć węzeł odniesienia 0 (zero)!

Zbiór z danymi wejściowymi (plik wejściowy) musi znajdować się w katalogu bieżącym, ponieważ tylko ten katalog jest przeszukiwany, gdy jako dana wejściowa podana zostanie przez użytkownika nazwa tego pliku. Zbiór wynikowy utworzony zostanie w katalogu bieżącym; nazwę pliku wynikowego podaje użytkownik.

Dopuszczalne jest nadawanie ww. plikom rozszerzeń, natomiast ich nazwy ograniczone są wymaganiem systemu DOS.

Wraz z nazwą plików nie można umieszczać ewentualnej ścieżki dostępu, ponieważ będzie ona błędnie interpretowana przez program.

Zbiory wejściowe dla programu ALINIES '95 mogą być tworzone w formacie ASCII za pom ocą dowolnego edytora tekstów.

#### **Uruchamianie programu**

- 1) Program uruchamiany jest za pomocą pliku alinies.exe.
- 2) Po uruchomieniu programu jako dane wejściowe należy podać nazwę pliku wejściowego (utworzonego zgodnie z podanymi wyżej zasadami).
- 3) Następnie jako kolejne dane dla programu podaje się nazwę pliku wyjściowego. W pliku o tej nazwie zapisane zostaną wyniki obliczeń. UW AGA !!

Jeżeli w danym katalogu istniał plik o identycznej jak podano nazwie, to zostanie on usunięty i na jego miejsce pojawi się nowy zbiór wynikowy.

#### **Przykład**

Program testowano wykorzystując również przykłady z tego zbioru zadań.

Przygotowanie danych wejściowych (pliku wejściowego) oraz otrzymane wyniki prześledzimy analizując obwód przedstawiony na rys. Z1.

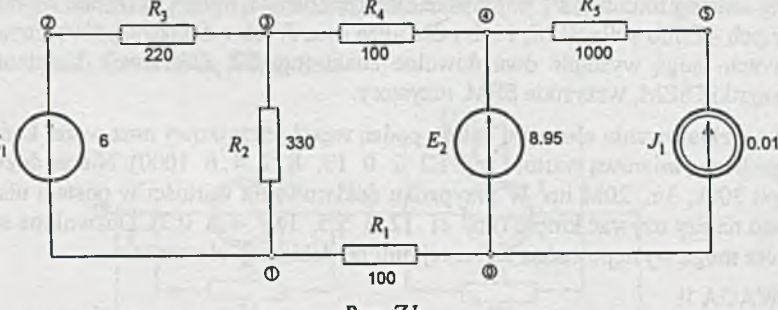

*Rys. Z l*

Plik wejściowy może mieć postać:

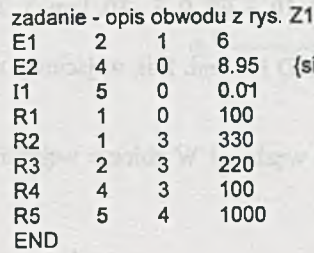

{siła elektromotoryczna E2 0 wartości 8.95 V między węzłami 4 i 0}

### Zawartość pliku wyjściowego:

**AL1NIES 1995.7.16**

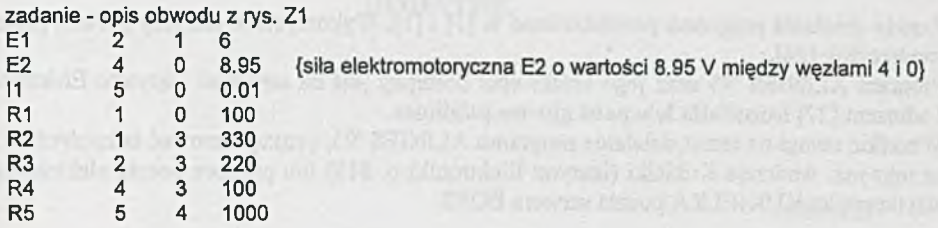

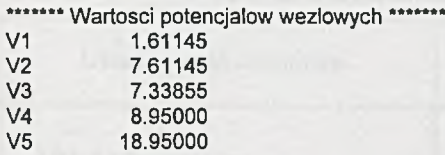

#### **ELEMENTY BIERNE**

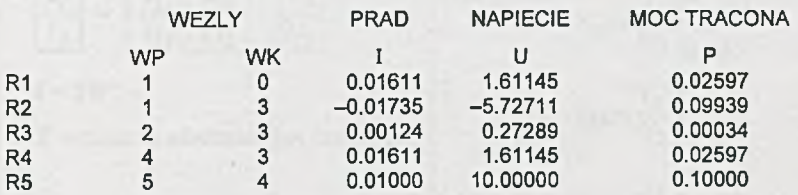

#### **ELEMENTY AKTYWNE**

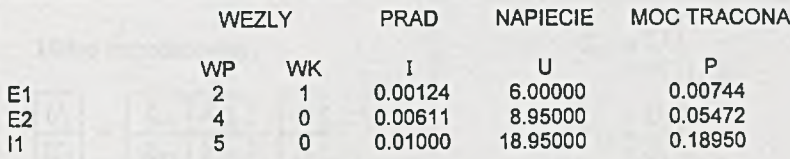

**Godzina rozpoczęcia obliczeń : 21:53:6.15 Godzina zakończenia obliczeń : 21:53:6.86 Czas obliczeń wynosi : minuty,: 0 sekundy,: 0 setne sekundy.: 71**

**\*\*\*\*\*\*\*** KONIEC WYDRUKU \*\*\*\*\*\*\*

#### **Uwagi końcowe**

Zasady działania programu przedstawiono w [3] i [1], W ykorzystano też przy pisaniu programu podręcznik [26].

Program ALINIES '95 oraz jego krótki opis dostępny jest na serwerze Instytutu Elektroniki pod adresem [27] **<http://aIfa.ieIe.poIsl.gliwice.pl/alinies>.**

W szelkie uwagi na temat działania programu ALINIES '95, proszę kierować bezpośrednio do Pana mgr inż. Andrzeja Kukiełki (Instytut Elektroniki p. 819) lub poprzez pocztę elektroniczną do użytkownika KUKIEŁKA poczta serwera BOSS.

**Open n** 

### **DODATEK**

### Tablica D1

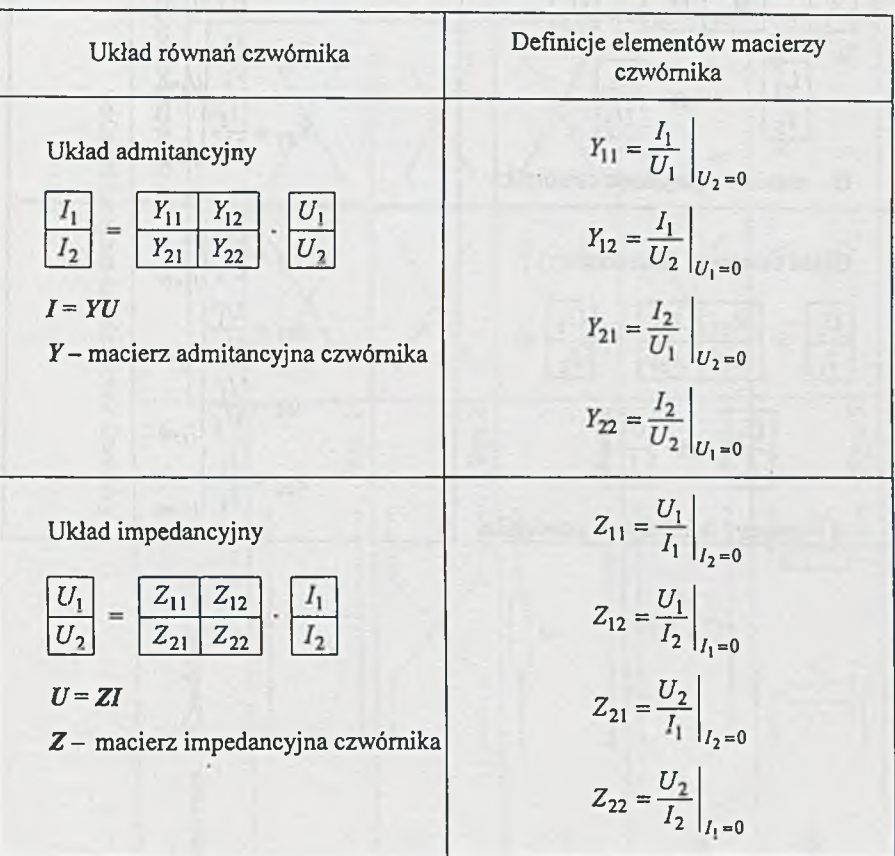

Macierze i elementy macierzy czwómików

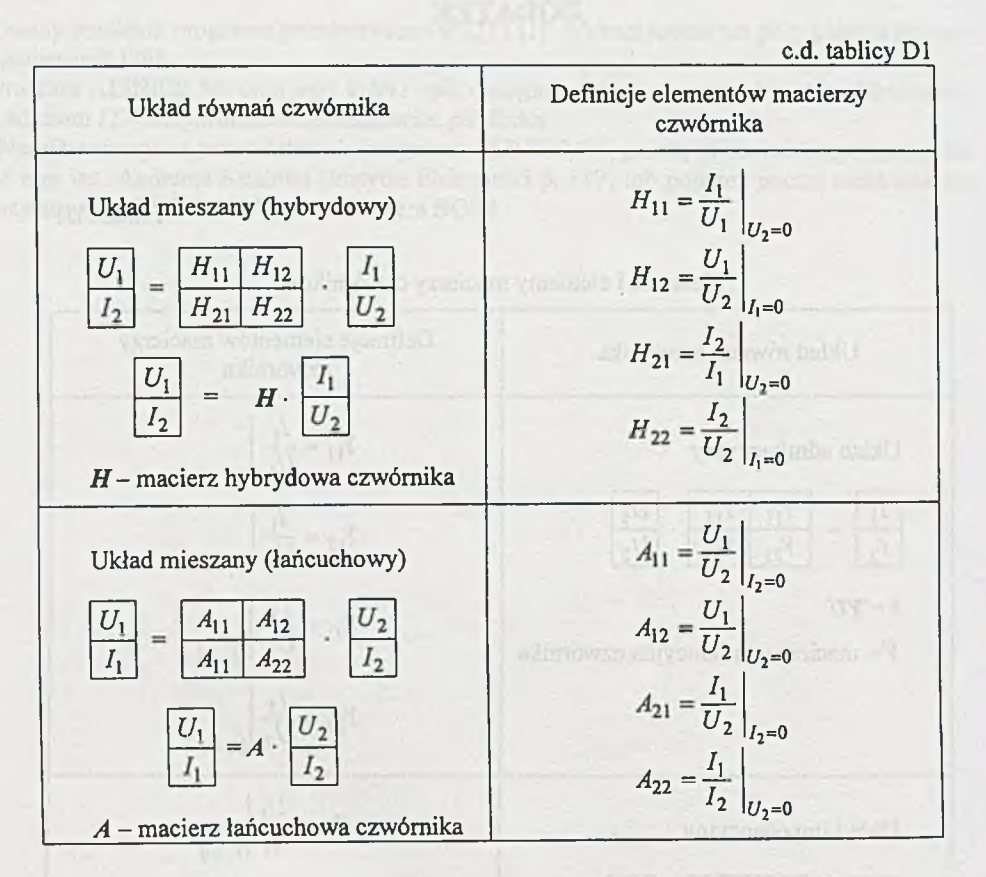

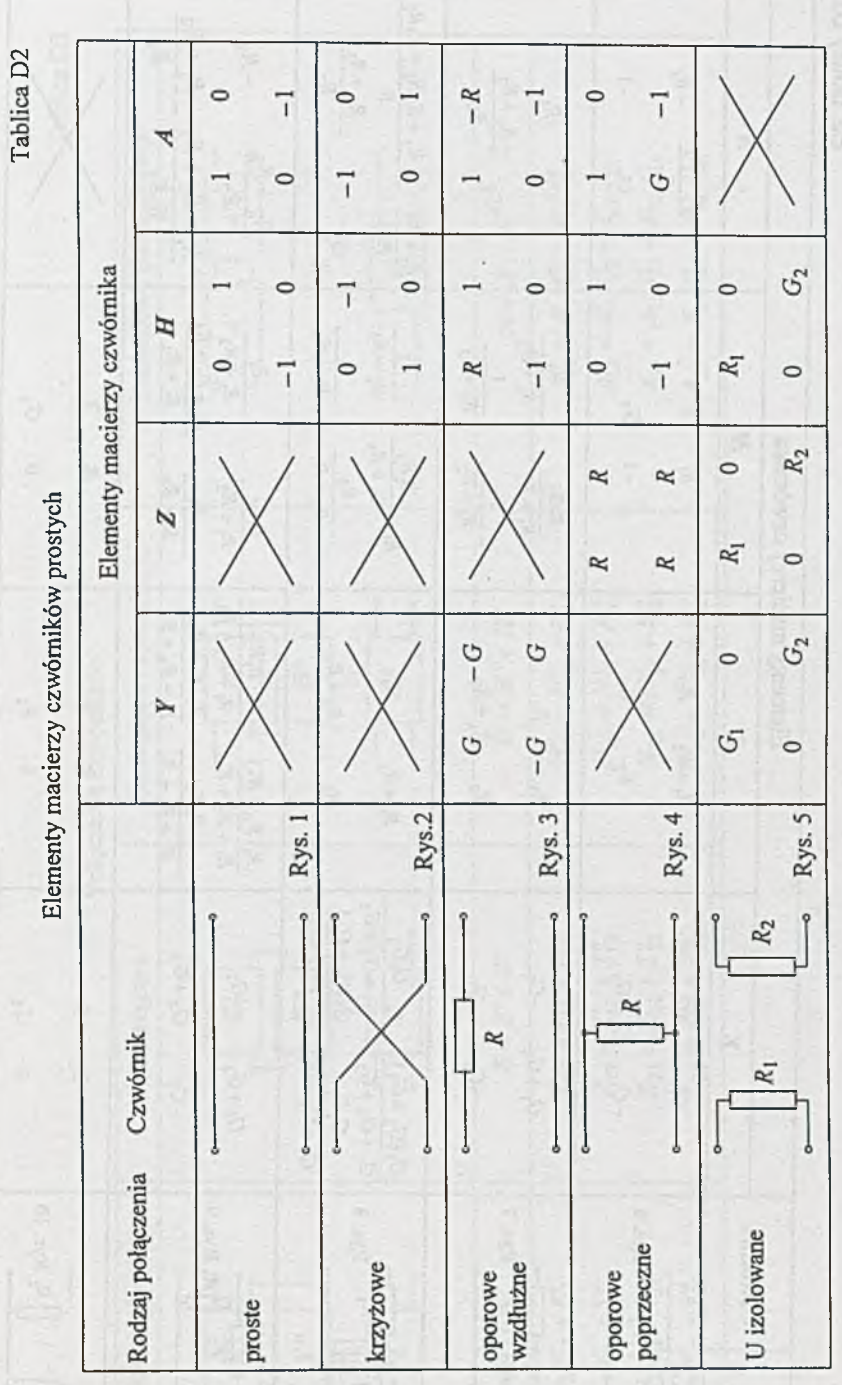

c.d. tablicy D2

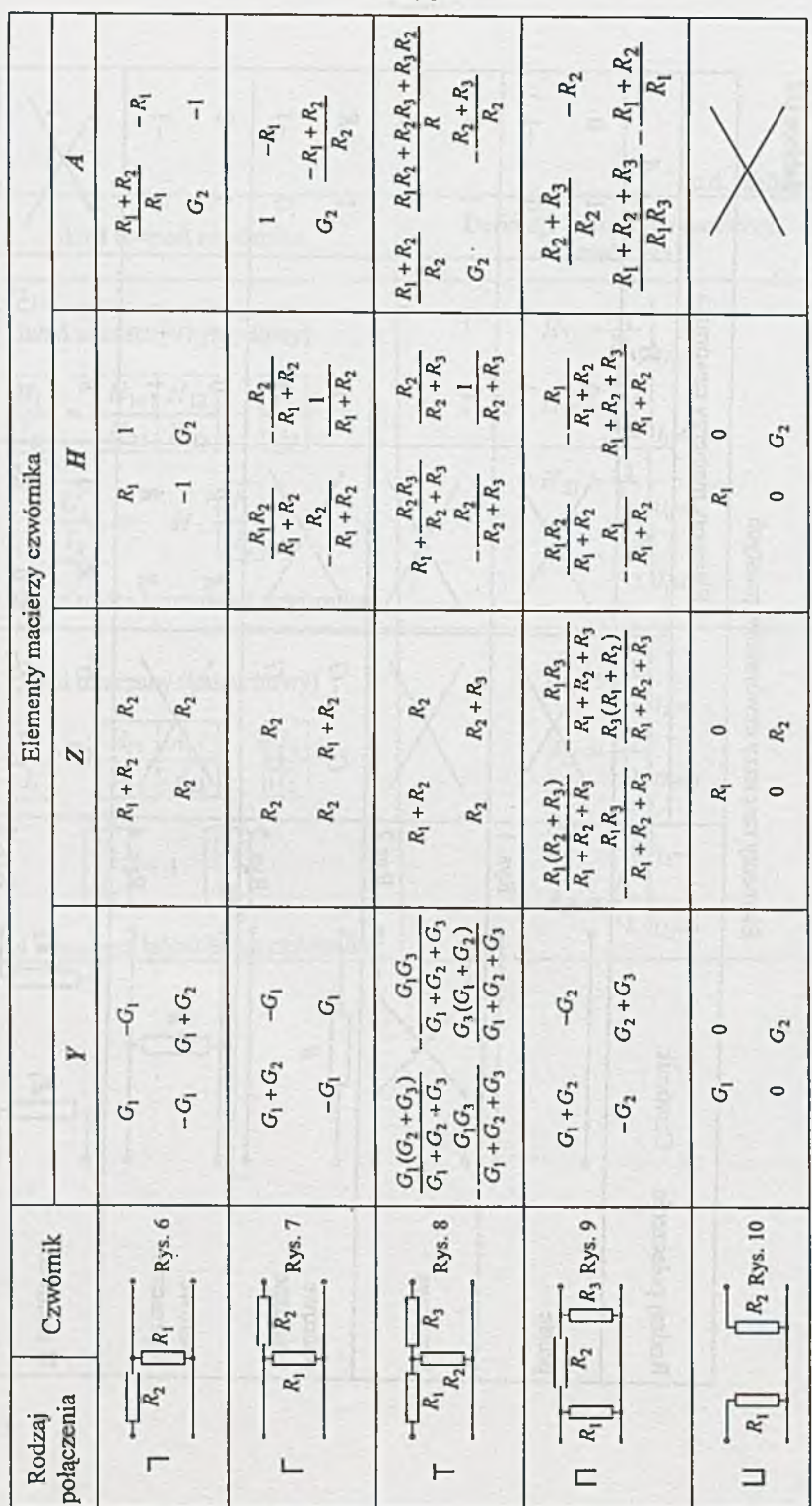

 $-370-$ 

Tablica D3

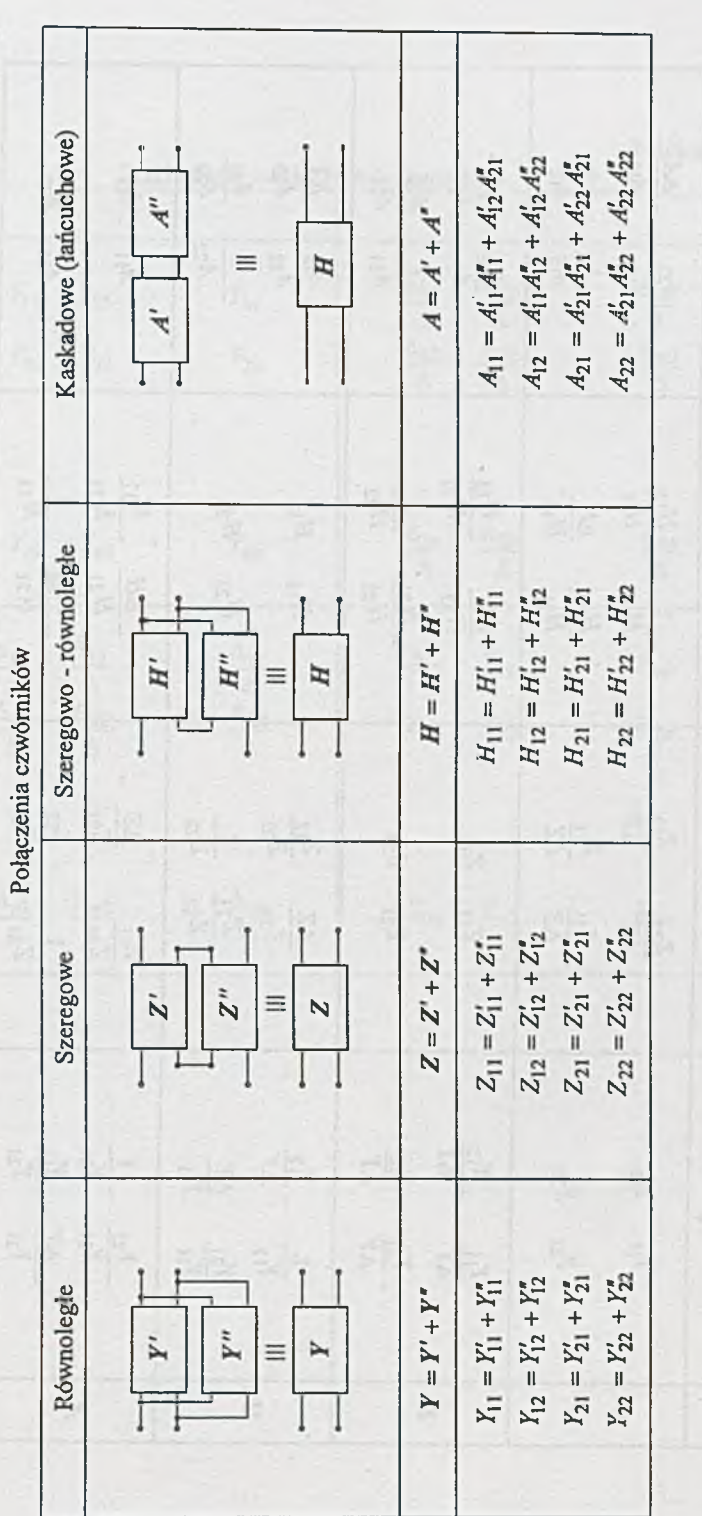

Tablica D4

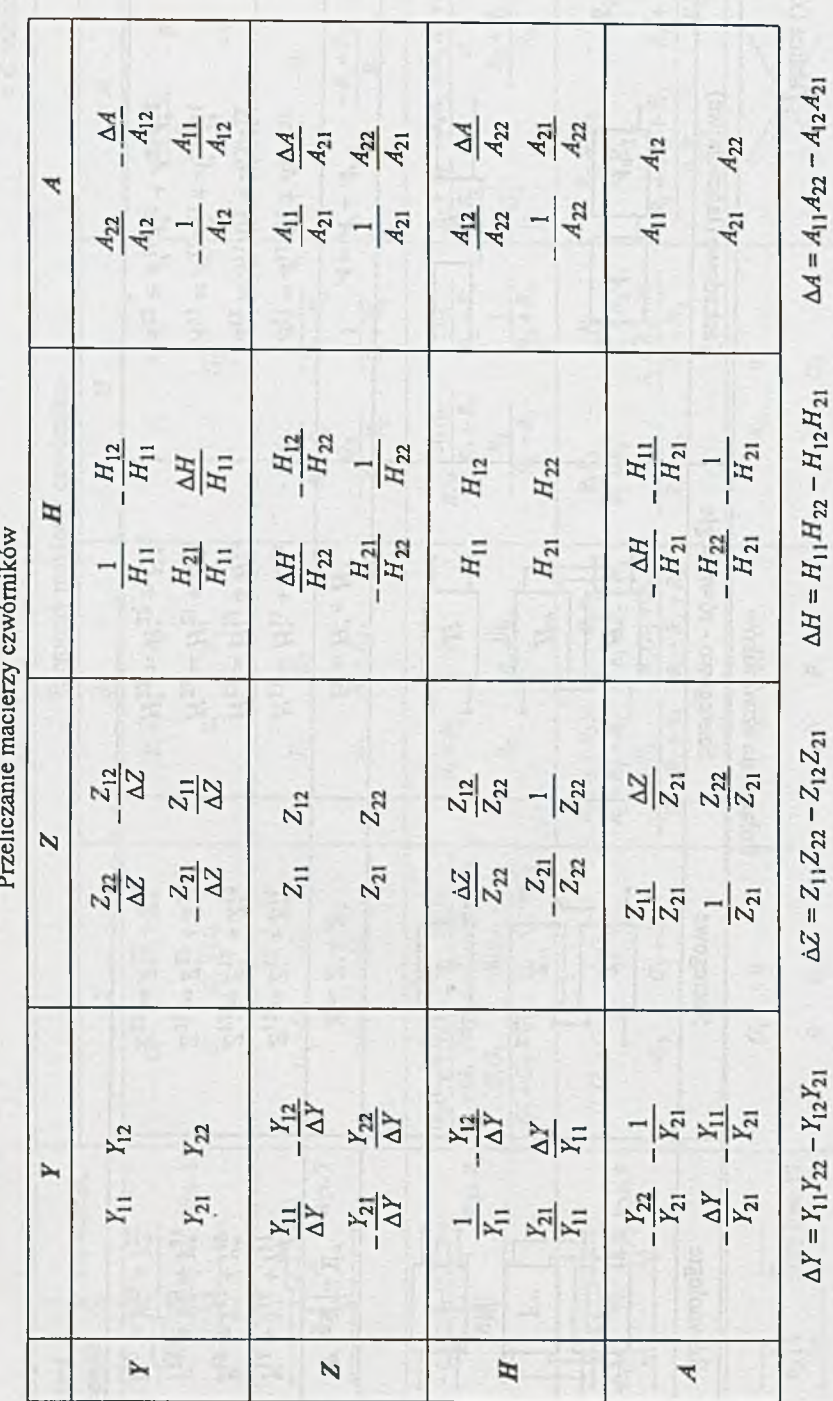

 $-372-$ 

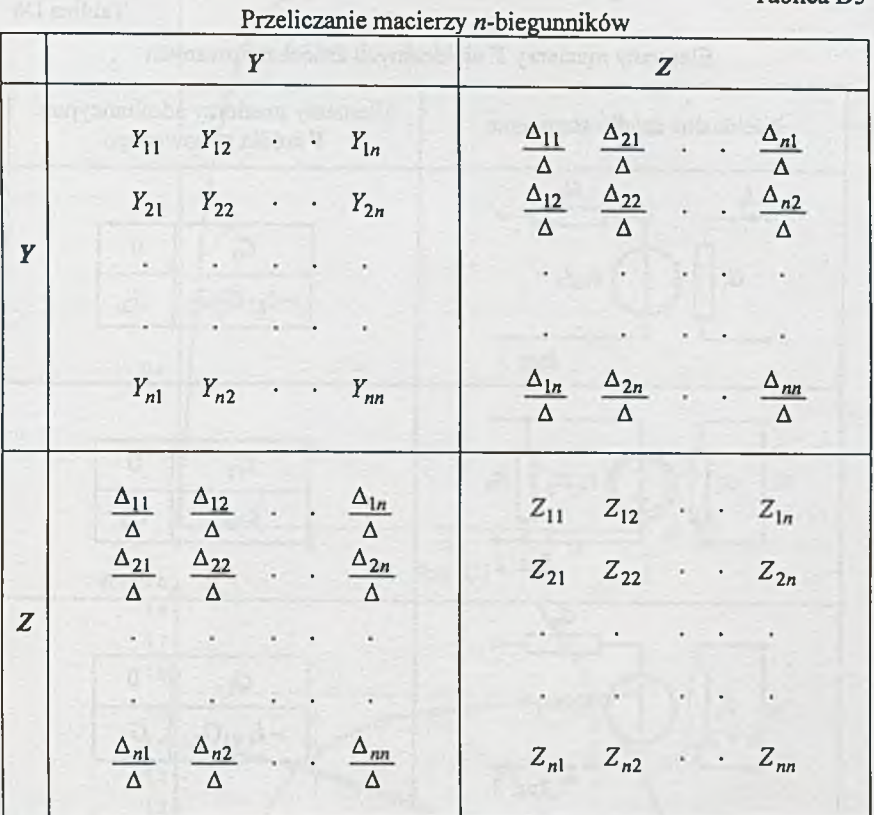

Tablica D5

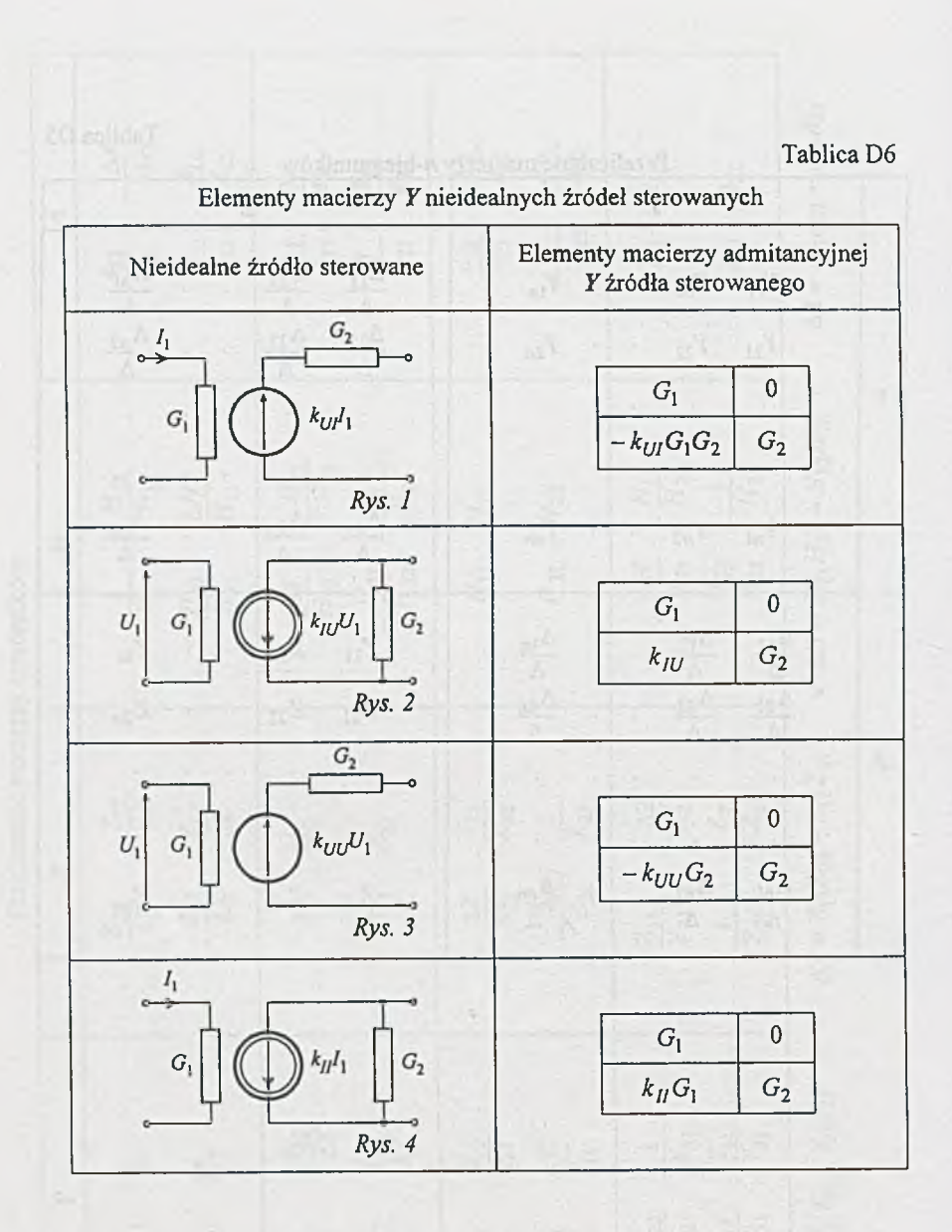

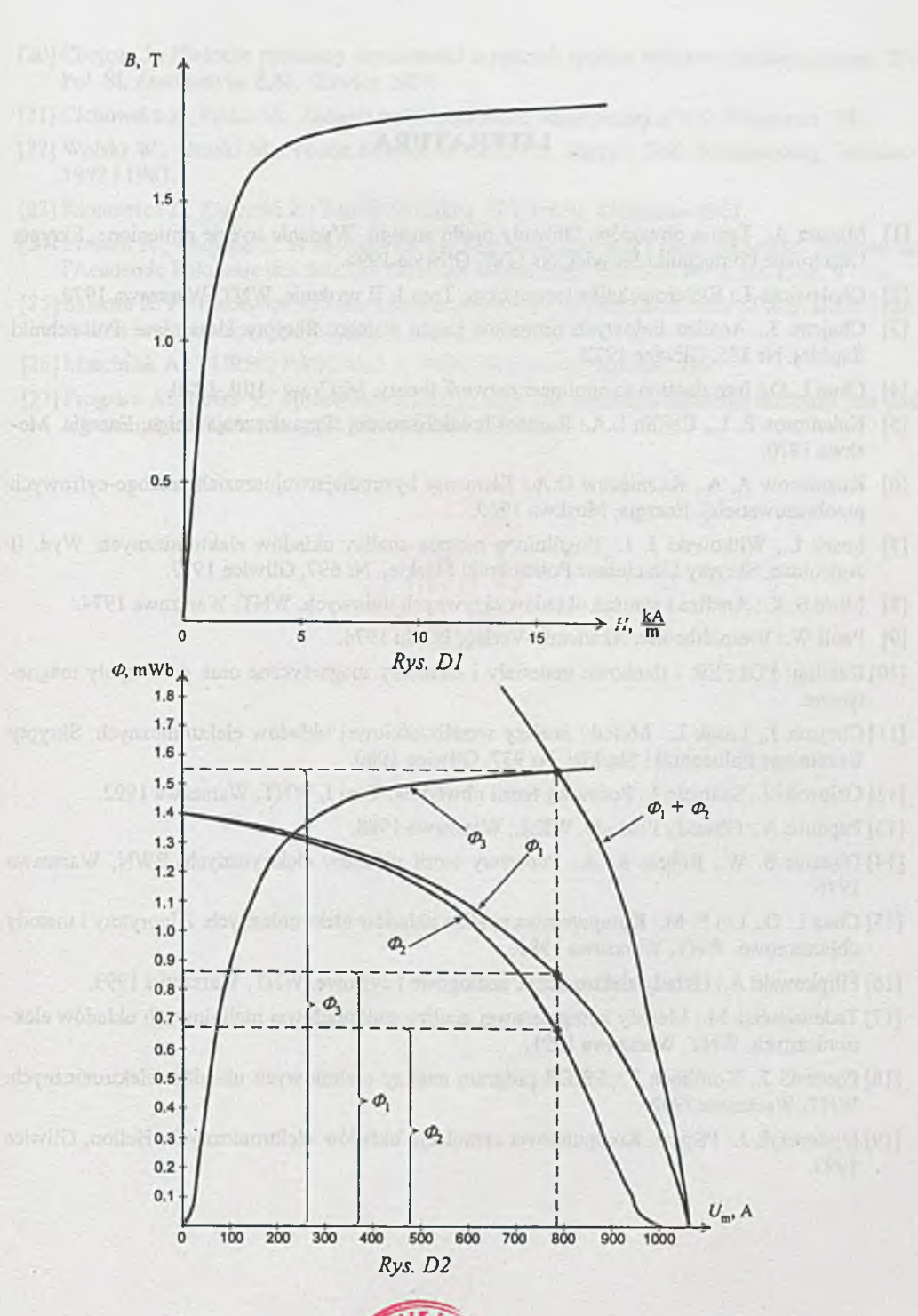

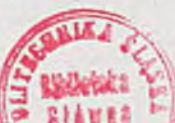

#### **LITERATURA**

- [1] Macura A.: Teoria obwodów. Obwody prądu stałego. Wydanie trzecie zmienione, Skrypty Uczelniane Politechniki Śląskiej, Nr 1789, Gliwice 1994.
- [2] Cholewicki T.: Elektrotechnika teoretyczna, Tom 1, II wydanie, WNT, Warszawa 1970.
- [3] Chojcan J.: Analiza liniowych obwodów prądu stałego. Skrypty Uczelniane Politechniki Śląskiej. Nr 385, Gliwice 1972.
- [4] Chua L. O.: Introduction to nonlinear network theory. McGraw Hill, 1970.
- [5] Kalantorov P. L., Cejtlin L.A.: Rasczot induktiwnostiej. Sprawocznaja kniga, Energia. Moskwa 1970.
- [6] Kuzniecow A. A., Kuzniecow O.A.: Elementy bystrodiejstwujuszczich analogo-cyfrowych preobrazowatielej. Energia, Moskwa 1969.
- [7] Lasek L., Witkowski J. J.: Uogólniona metoda analizy układów elektronicznych. Wyd. II zmienione, Skrypty Uczelniane Politechniki Śląskiej, Nr 697, Gliwice 1977.
- [8] M itra S. K.: Analiza i synteza układów aktywnych liniowych. WNT, W arszawa 1974.
- [9] Pauli W.: Vierpoltheorie. Akademie-Verlag, Berlin 1974.
- [10] Katalog: POLFER tlenkowe materiały i elementy magnetyczne oraz podzespoły magnetyczne.
- [11] Chojcan J., Lasek L.: Metody analizy wrażliwościowej układów elektronicznych. Skrypty Uczelniane Politechniki Śląskiej, Nr 937, Gliwice 1980.
- [12] Osiowski J., Szabatin J.: Podstawy teorii obwodów. Tom I, WNT, Warszawa 1992.
- [13] Papoulis A.: Obwody i układy. WKiŁ, Warszawa 1988.
- [14] Director S. W., Rohrer R. A.: Podstawy teorii układów elektrycznych. PWN, Warszawa 1976.
- [15] Chua L. O., Lin P. M.: Komputerowa analiza układów elektronicznych. Algorytmy i metody obliczeniowe. WNT, Warszawa 1981.
- [16] Filipkowski A.: Układy elektroniczne analogowe i cyfrowe. WNT, Warszawa 1993.
- [17] Tadeusiewicz M.: Metody komputerowej analizy stałoprądowej nieliniowych układów elektronicznych. WNT, Warszawa 1991.
- [18] Porębski J., Korohoda P.: SPICE program analizy nieliniowych układów elektronicznych. WNT, Warszawa 1992.
- [19] Izydorczyk J.: PSpice. Komputerowa symulacja układów elektronicznych. Helion, Gliwice 1993.

**LAW** 

- [20] Chojcan J.: Niektóre problemy wrażliwości wyższych rzędów układów elektronicznych. ZN Pol. Śl. Automatyka Z.88, Gliwice 1987.
- [21] Cichowska Z., Pasko M.: Zadania z elektrotechniki teoretycznej. PWN, Warszawa 1985.
- [22] Wolski W., Uruski M.: Teoria obwodów. Cz. I i II. Skrypty Pol. Wrocławskiej, Wrocław 1982 i 1983.
- [23] Klonowicz Z., Zurzycki Z.: Teoria obwodów. T. I, PWN, Warszawa 1983.
- [24] Macura A., Chojcan J.: A Method for Solving Nonlinear and Linear Networks. Bulletin de l'Academie Polonaise des Science. Serie des Techniques. Vol. XX, No 2,1972, pp. 9-15.
- [25] Santoro R. P.: Piecewice Linear Modeling of I V Characteristics with SPICE. IEEE Transaction on Education, Vol. 38, No. 2, May 1995, pp. 107 - 117.
- [26] Marciniak A.: TURBO PASCAL 5.5, PWN, Warszawa Poznań 1990.
- [27] Program ALINIES '95 opracowany przez p. mgr. inż. Andrzeja Kukiełkę dostępny jest pod adresem: [http://alfa.iele.](http://alfa.iele) posI.gliwice.pl/ALINIES.

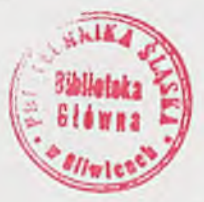

### **W ydaw nictw o P olitech n ik i Śląskiej** ul. Akademicka 5, 44-100 Gliwice **tel./fax (0 prefiks 32) 237-13-81** Dział Sprzedaży i Reklamy (0 prefiks 32) 237-18-48

www.wydawnictwo.polsl.gliwice.pl **[w y d a w n ic tw o @ p o lsl.g liw ic e.p l](mailto:wydawnictwo@polsl.gliwice.pl)**

### **Wydanie VII poprawione**

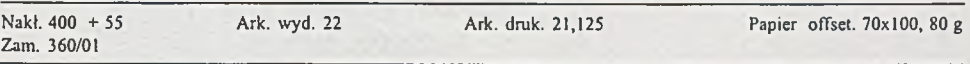

Fotokopie, druk i oprawę

wykonano w Zakładzie Graficznym Politechniki Śląskiej w Gliwicach, ul. Kujawska ł

# **Książki Wydawnictwa Politechniki Śląskiej można nabyć w Wydawnictwie Politechniki Śląskiej w Gliwicach oraz w wymienionych poniżej księgarniach**

### **GLIWICE**

- ♦ Punkt Sprzedaży Wydział Górnictwa i Geologii Pol. Śl., ul. Akademicka 2
- ♦ Punkt Sprzedaży Wydział Automatyki, Elektroniki i Informatyki Pol. Śl., ul. Akademicka 16
- ♦ Punkt Sprzedaży Wydział Architektury Pol. ŚL, ul. Akademicka 7
- ♦ Mercurius ul. Konstytucji 14
- ♦ Matras ul. Konstytucji

## **KATOWICE**

- ♦ Punkt Sprzedaży Wydział Metalurgii, Inżynierii Materiałowej i Transportu Pol.Śl., ul. Krasińskiego 8
- ♦ Matras ul. Ściegiennego 41
- ♦ Hurtownia "DIK" ul. Dulęby 7

## **ZABRZE**

♦ Punkt Sprzedaży - Wydział Organizacji i Zarządzania Pol. Śl., ul. Roosevelta 26

## **OPOLE**

♦ Techniczna J. Szutenberg - ul. Sosnkowskiego 31

## **KRAKÓW**

- ♦ Plurtownia "Pagina" ul. Moniuszki 25
- ♦ Nauko.wa ul. Podwale 6

# **GDAŃSK**

♦ EKO-BIS - ul. Dyrekcyjna 6

## **WARSZAWA**

- ♦ Ekonomiczna K. Leki ul. Grójecka 67
- ♦ Techniczna ul. Świętokrzyska 14
- $\blacklozenge$  MDM ul. Piękna 31
- ♦ ORPAN Pałac Kultury i Nauki
- ♦ Studencka PI. Politechniki 1

## **BIAŁYSTOK**

♦ Dom Książki (Księgarnia 84) - ul. Dolistowska 3